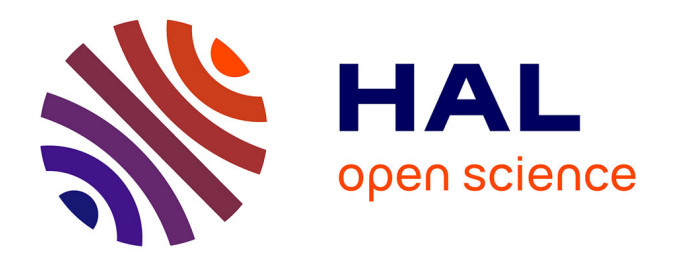

# **Modélisation et commande d'un générateur éolien à double excitation isolé en vue de l'amélioration de son rendement et de la diminution de la fatigue mécanique** Amina Mseddi

#### **To cite this version:**

Amina Mseddi. Modélisation et commande d'un générateur éolien à double excitation isolé en vue de l'amélioration de son rendement et de la diminution de la fatigue mécanique. Energie électrique. Université de Cergy Pontoise; École nationale d'ingénieurs de Sfax (Tunisie), 2019. Français. NNT :  $2019\text{CERG}1032$ . tel-02888660

## **HAL Id: tel-02888660 <https://theses.hal.science/tel-02888660>**

Submitted on 3 Jul 2020

**HAL** is a multi-disciplinary open access archive for the deposit and dissemination of scientific research documents, whether they are published or not. The documents may come from teaching and research institutions in France or abroad, or from public or private research centers.

L'archive ouverte pluridisciplinaire **HAL**, est destinée au dépôt et à la diffusion de documents scientifiques de niveau recherche, publiés ou non, émanant des établissements d'enseignement et de recherche français ou étrangers, des laboratoires publics ou privés.

## Année 2019

### UNIVERSITE DE CERGY-PONTOISE-FRANCE en Cotutelle Internationale avec L'ECOLE NATIONALE D'INGENIEURS DE SFAX-TUNISIE

## **THESE**

### Présentée pour obtenir le grade de DOCTEUR DE L'UNIVERSITE DE CERGY-PONTOISE

Ecole Doctorale Sciences et Ingénierie et Ecole Doctorale Sciences et Technologies Spécialité Génie Electrique

Soutenue publiquement le 18 juin 2019

Par

# Amina MSEDDI

# Modélisation et commande d'un générateur éolien à double excitation isolé en vue de l'amélioration de son rendement et de la diminution de la fatigue mécanique

Jury

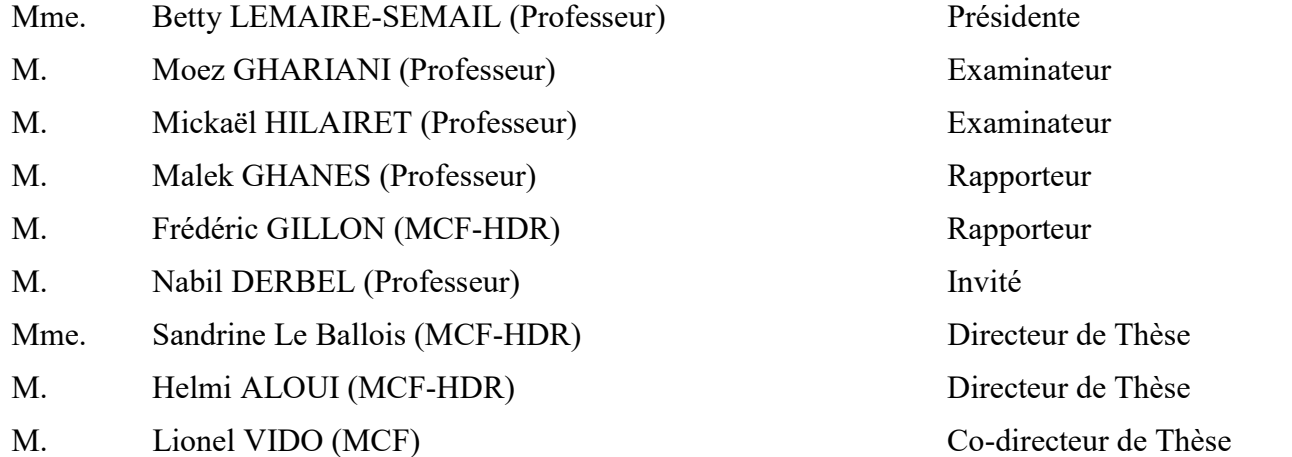

À mes chers parents Amira et Ghazi À mon mari Ahmed et mon fils Adam À mes frères, ma grand-mère et mes beaux parents

## Remerciements

Les travaux présentés dans ce mémoire ont été réalisés dans le cadre d'une cotutelle de thèse entre l'Université de Cergy-Pontoise (France), l'Université de Sfax (Tunisie) et l'Ecole Nationale d'Ingénieurs de Sfax, respectivement au laboratoire SATIE (Systèmes et Applications des Technologies de l'Information et de l'Energie – UMR 8029) à Cergy-Pontoise et au laboratoire ESSE (Laboratoire des Systèmes Electroniques Avancés et de l'Energie Durable) à l'Ecole Nationale d'Electronique et des Télécommunications de Sfax.

Je présente donc mes remerciements les plus sincères à M. Pascal LARZABAL et M. Mourad FAKHFEKH pour m'avoir accueilli dans leurs laboratoires.

Je tiens à exprimer ma profonde gratitude et reconnaissance à ma directrice de thèse en France, Mme Sandrine LE BALLOIS, Maître de Conférences HDR à l'Université de Cergy-Pontoise (UCP), qui a suivi de près mes travaux de recherche et qui n'a jamais cessé de me pousser vers l'avant. Je lui rends hommage pour sa rigueur, sa disponibilité, ses encouragements et ses qualités humaines.

Mes remerciements vont aussi à mon directeur de thèse en Tunisie, M. Helmi ALOUI, Maître de Conférences HDR à l'ENET'Com, et à mon co-encadrant M. Lionel VIDO, Maître de Conférences à l'UCP, pour leurs conseils, leur confiance et leur investissement. Ils m'ont transmis une infime partie de leur savoir pour mener à bien mes travaux.

Je tiens également à remercier les membres du jury, Mme Betty LEMAIRE-SEMAIL, M. Mickaël HILAIRET, M. Moez GHARIANI, M. Malek GHANES, M. Frédéric GILLON et M. Nabil DERBEL pour la relecture et l'évaluation du manuscrit. J'apprécie l'honneur qu'ils me font en acceptant d'évaluer ce travail.

Je continue en remerciant tout le personnel du laboratoire SATIE pour sa disponibilité, son accueil chaleureux et les services rendus. Un remerciement spécial à Aude qui m'a accompagné et aidé pendant mes manipulations et qui n'a jamais hésité à me rendre service. Je remercie également Abasse, Jennifer et Marie Helène qui ont tout fait pour que mes séjours en France se déroulent dans les meilleures conditions et qui m'ont dépanné à l'occasion. Ma profonde gratitude va à Wissem, Lahoucine et M. Busso pour leurs interventions et leurs conseils.

Enfin, je remercie très sincèrement Daniel pour ses commentaires perspicaces et ses suggestions sans oublier les chers Jean, Wided, Jawad, Youri, Patricio, Mattia, Hayder, Waad, Oumaima, Soltana, Wasma, Nawres, Nawel, Mariem, Youcef et Amel. Je dédie une pensée spéciale à mes chères Nessrine Baazoug, Nadia Cheker et Meriem Merii.

# Table des matières

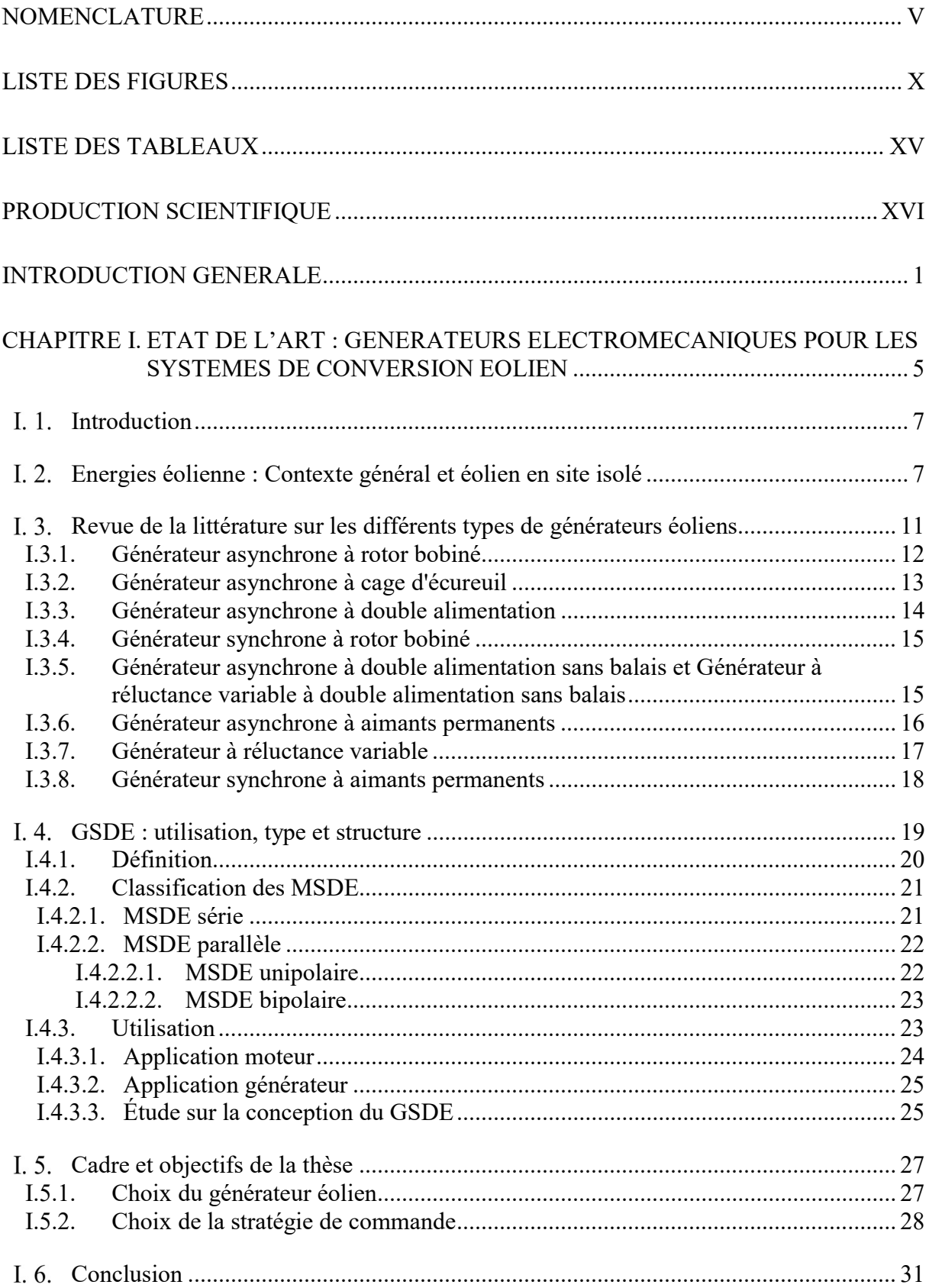

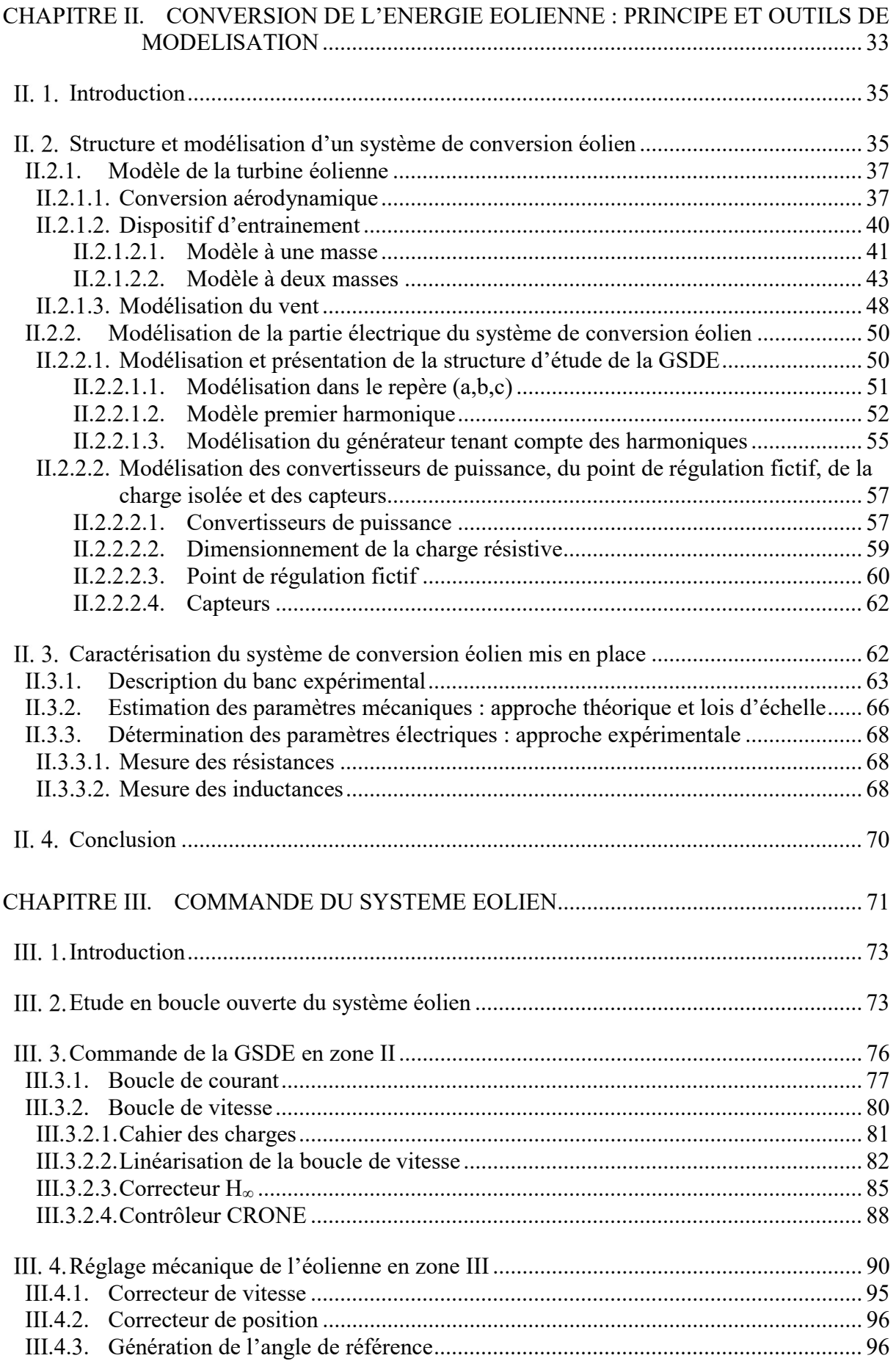

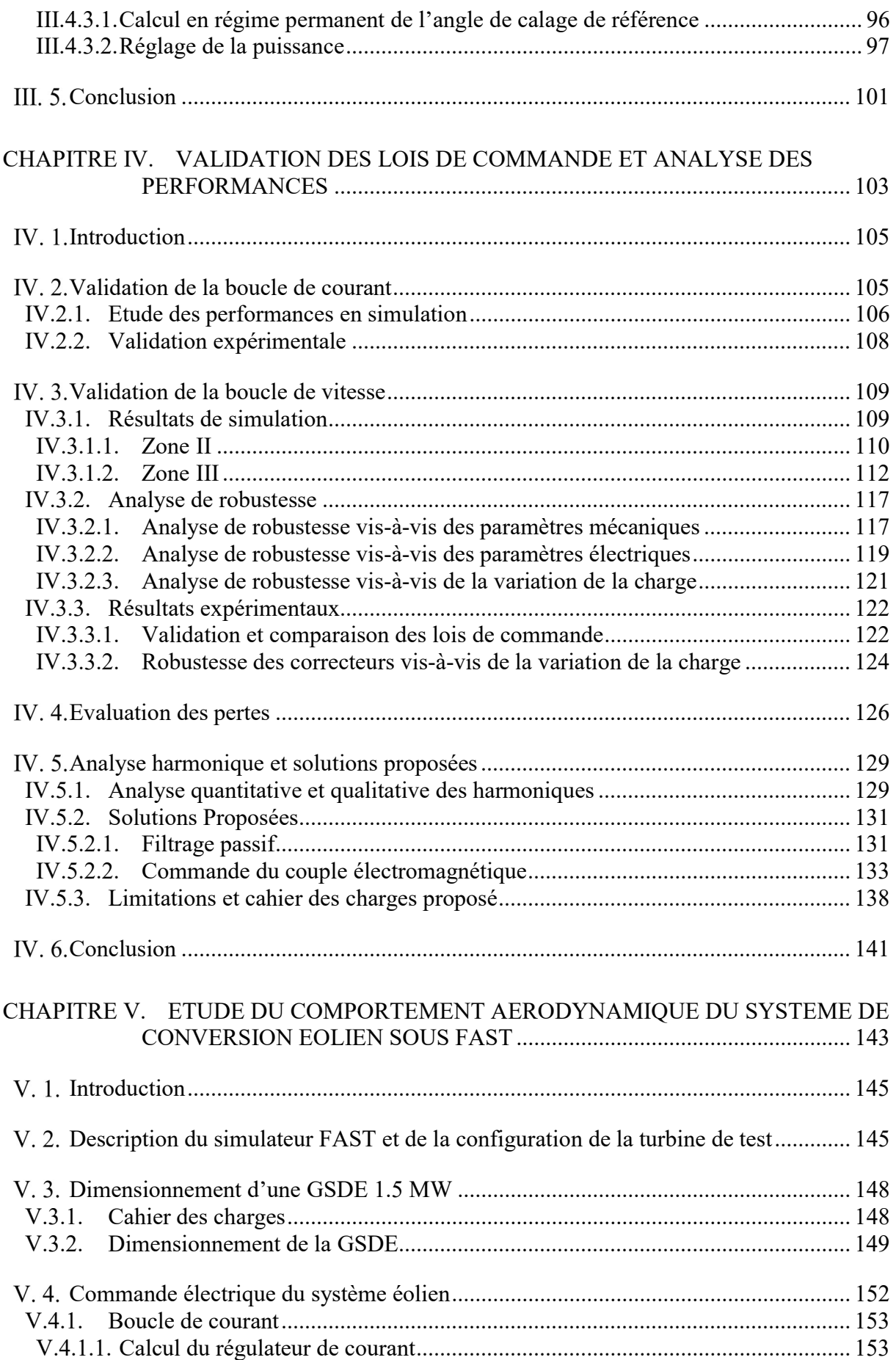

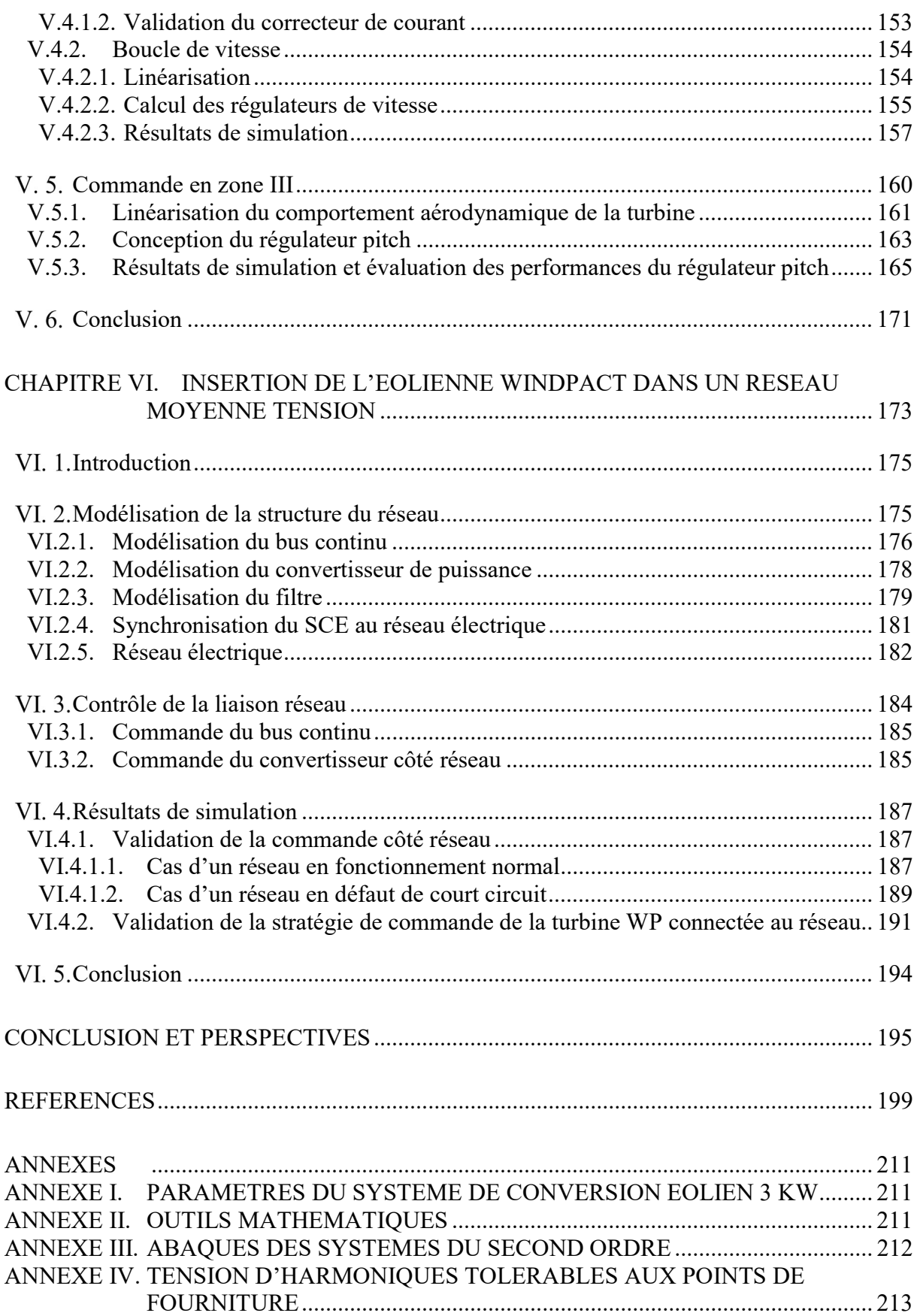

# Nomenclature

## Acronymes

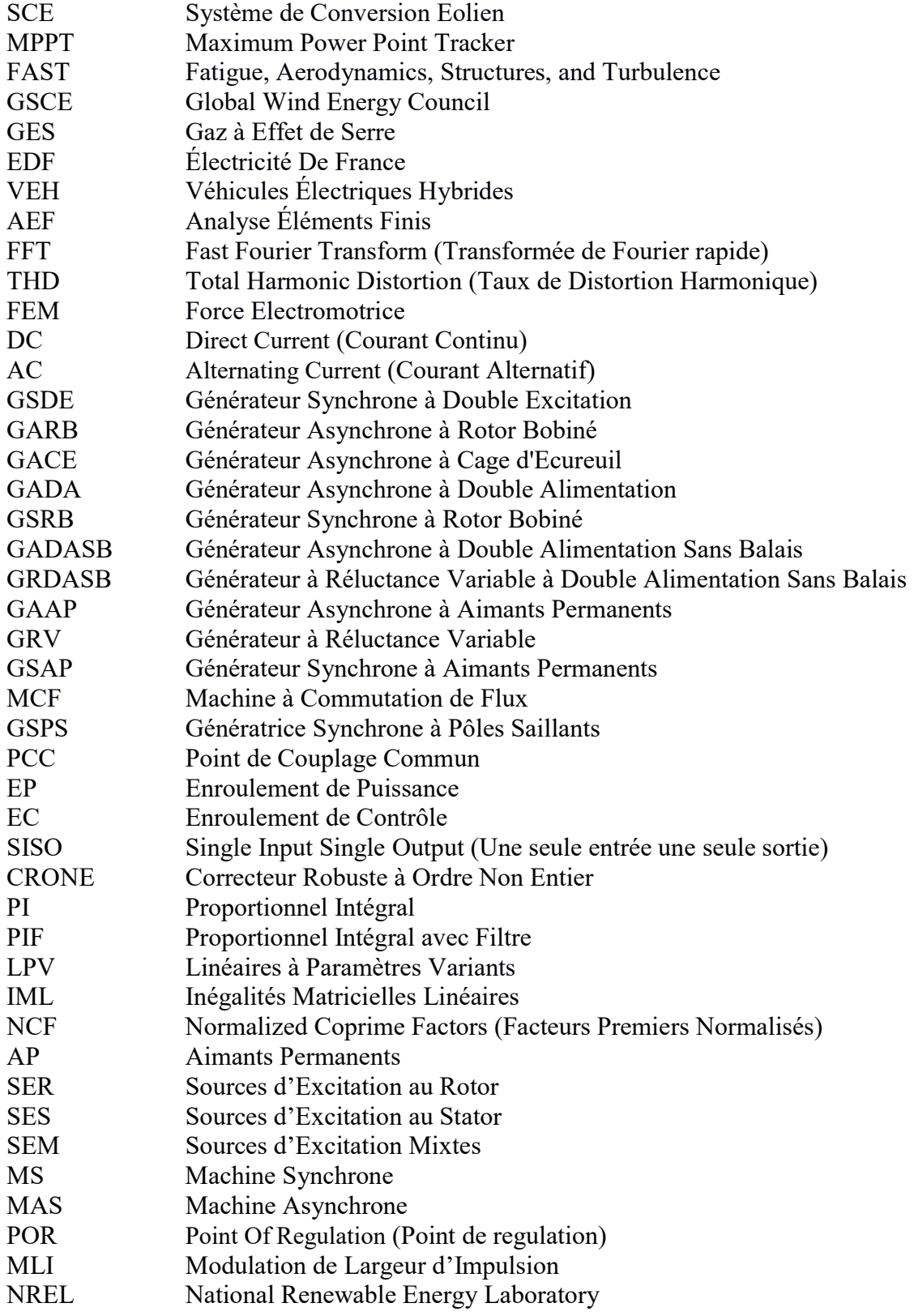

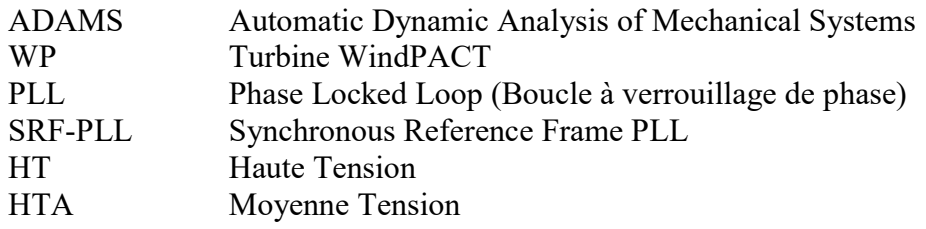

Remarque : Dans les abréviations désignant les générateurs, le G de Générateur est souvent remplacé par un M pour Machine

## Indexation

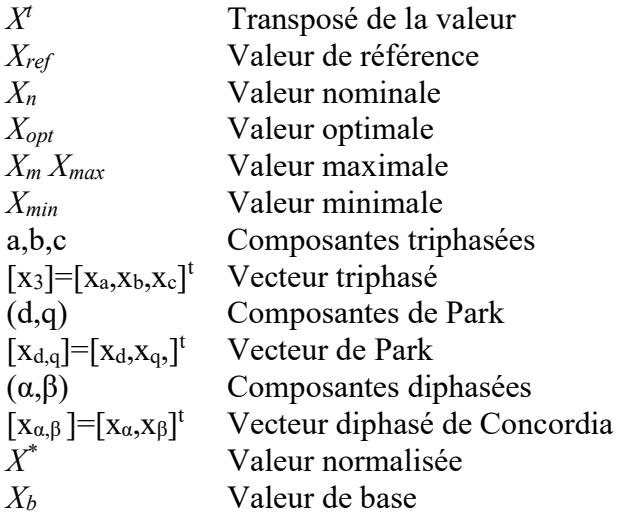

## Nomenclature

#### Turbine

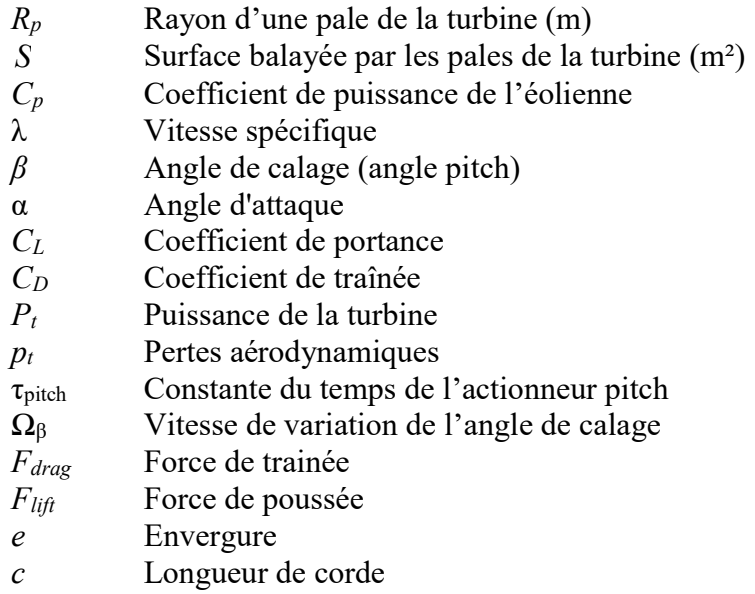

#### Arbre de transmission

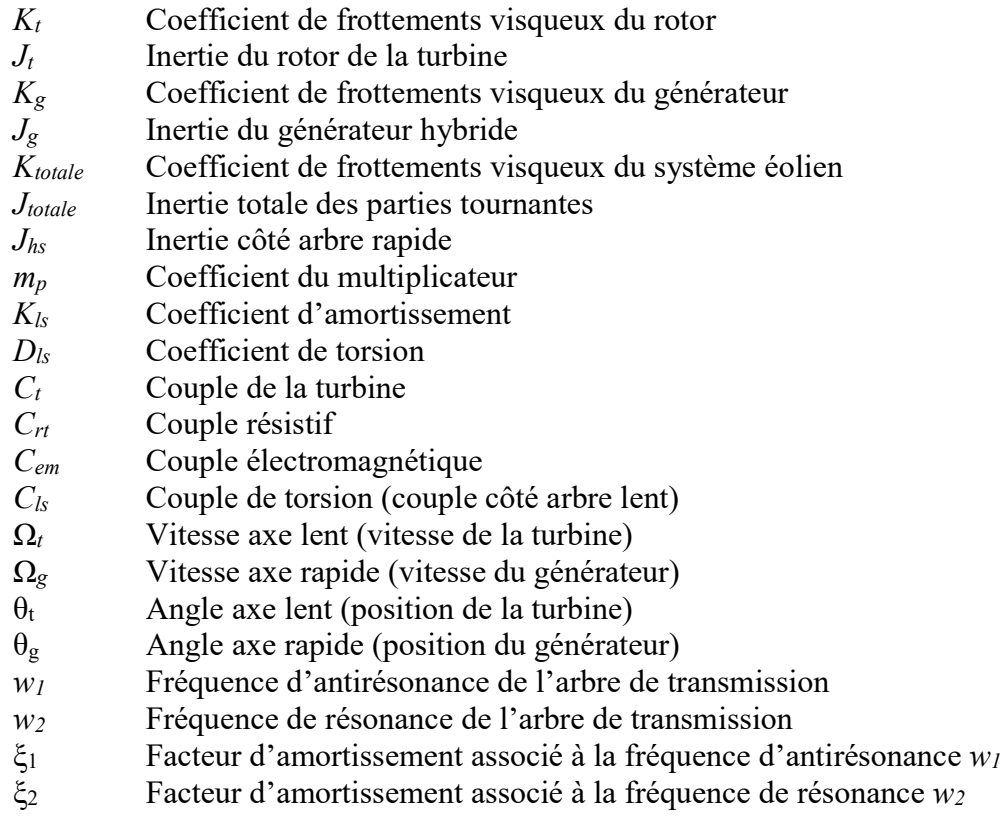

## Générateur hybride

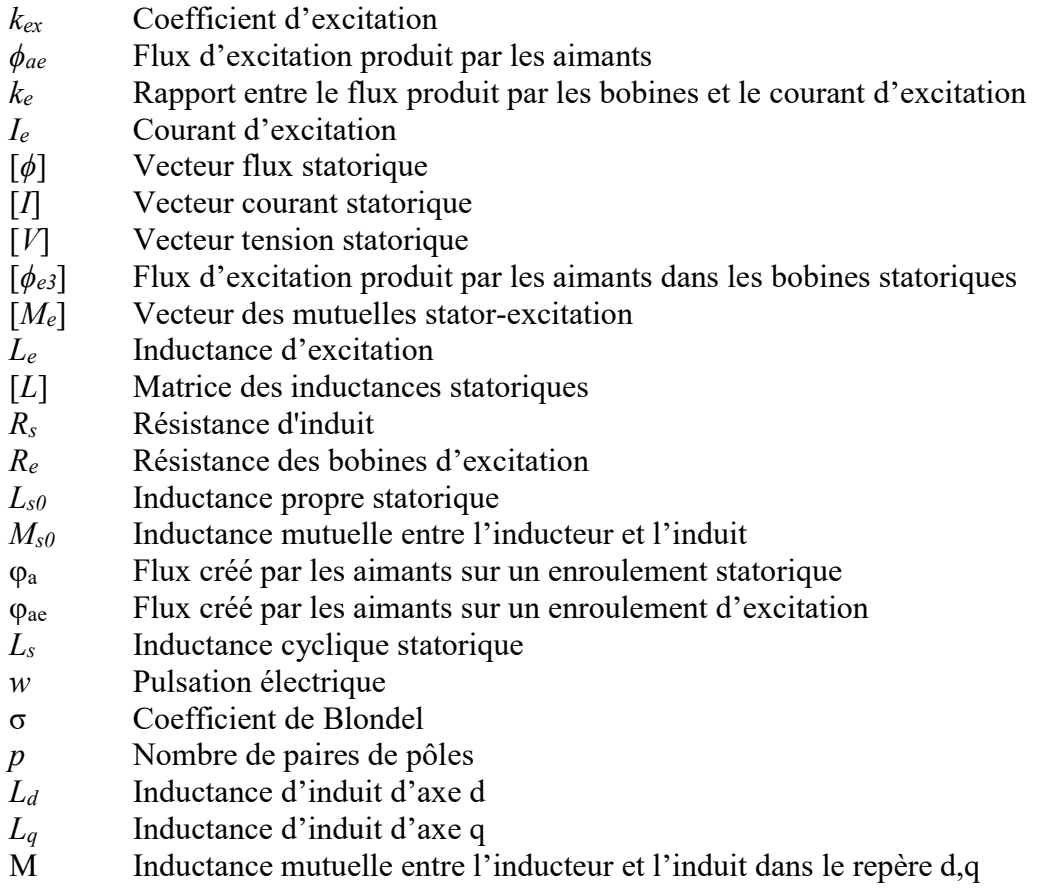

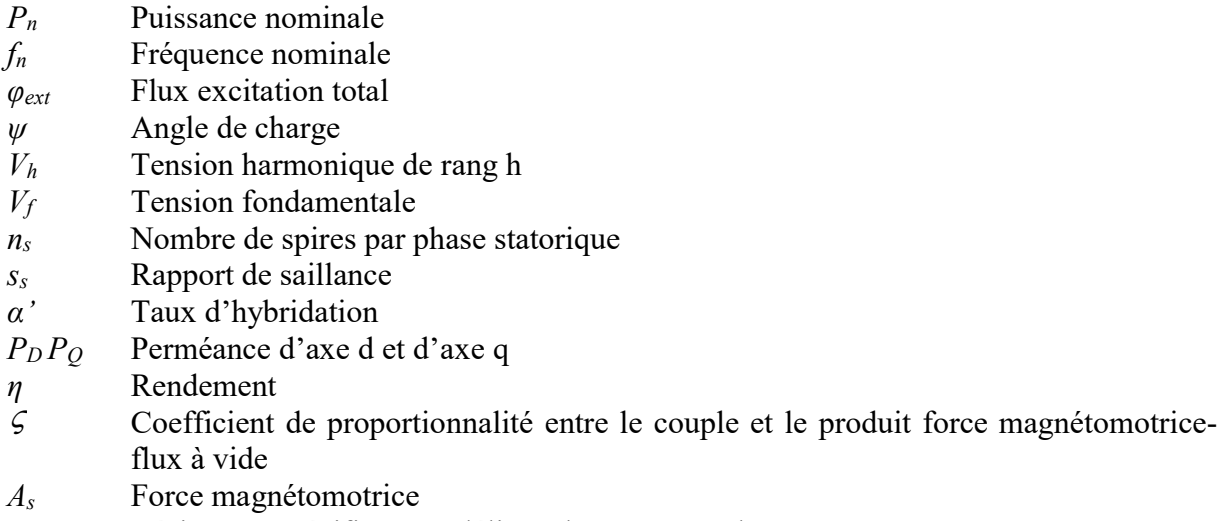

 $r<sub>s</sub>$  Résistance spécifique modélisant les pertes Joule

#### Vent

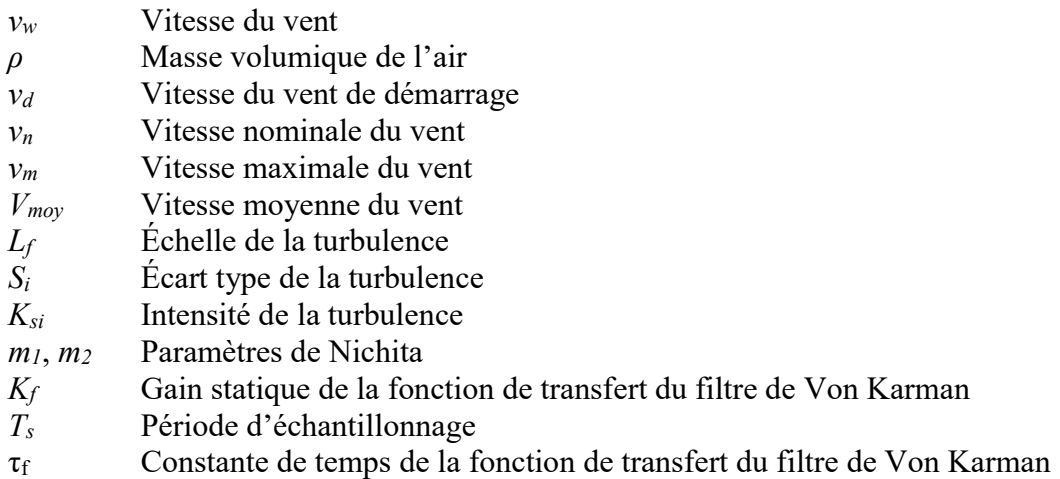

## Charge, point de régulation fictif, filtre, capteurs et convertisseurs

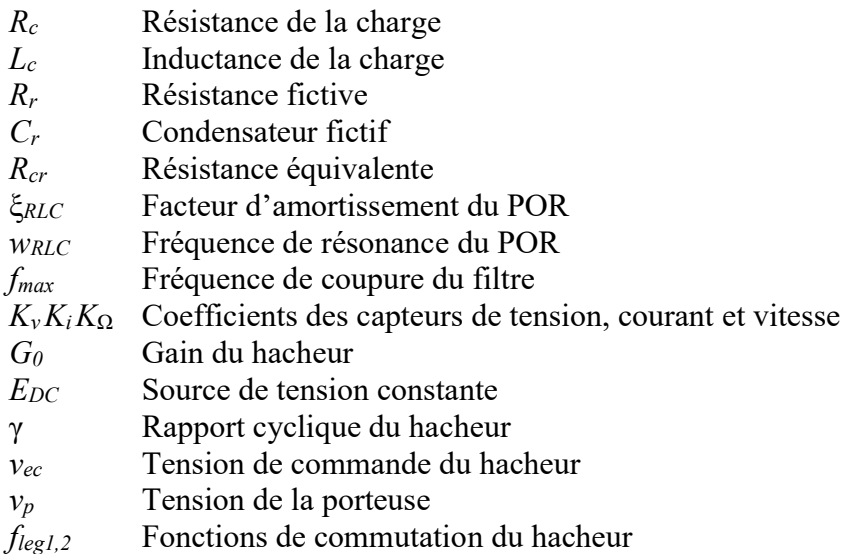

#### Paramètre de la liaison réseau

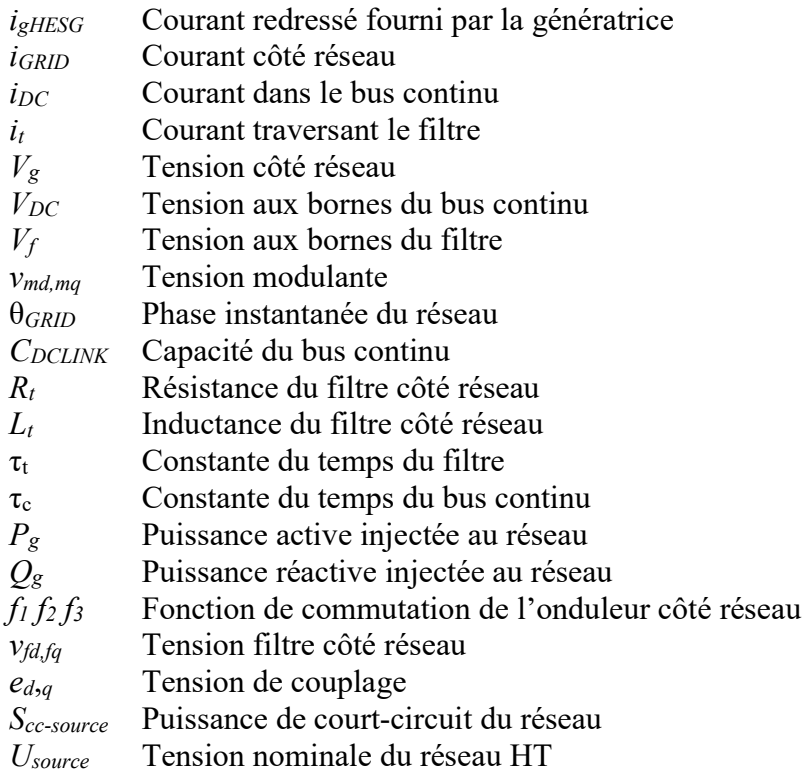

# Liste des figures

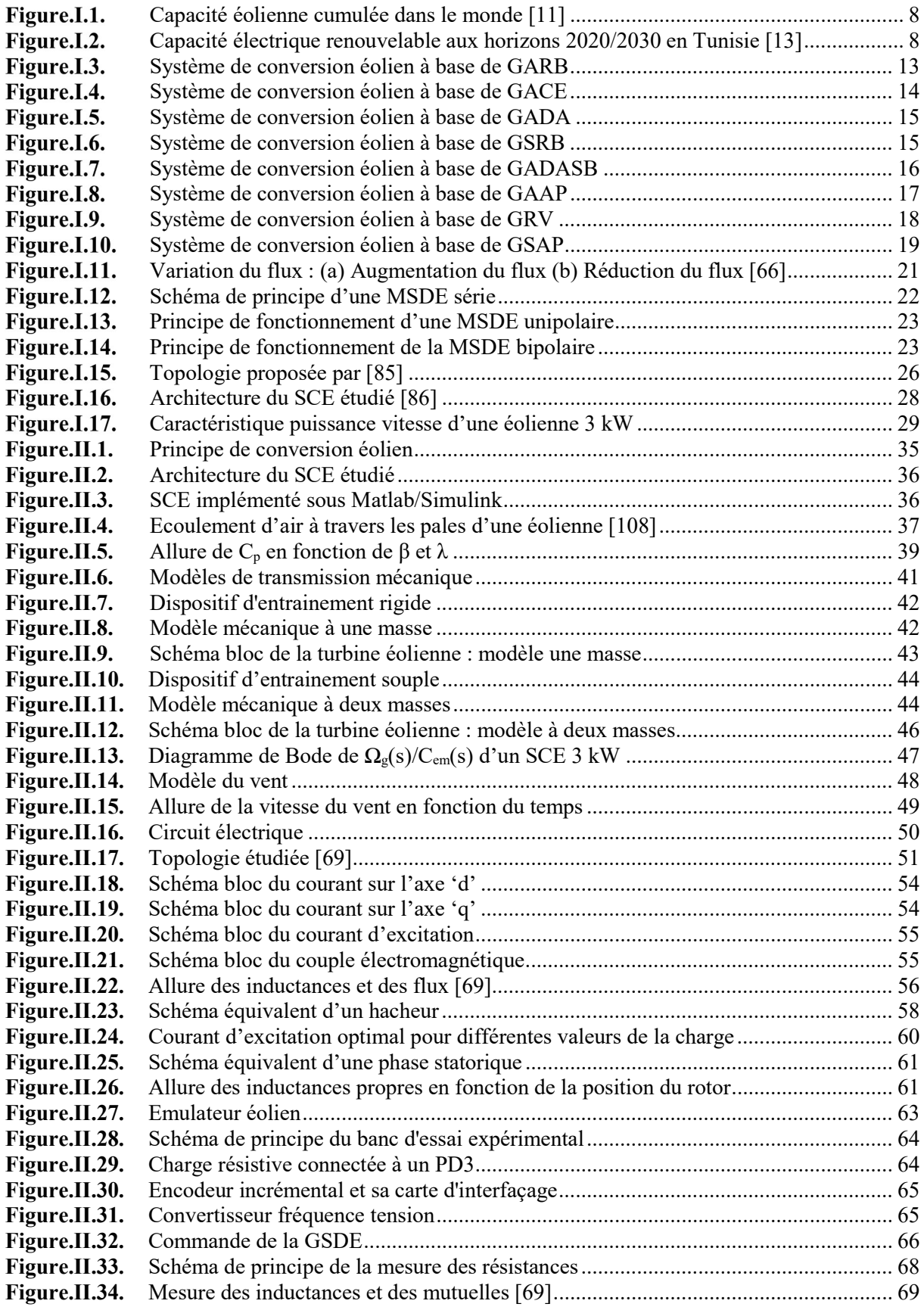

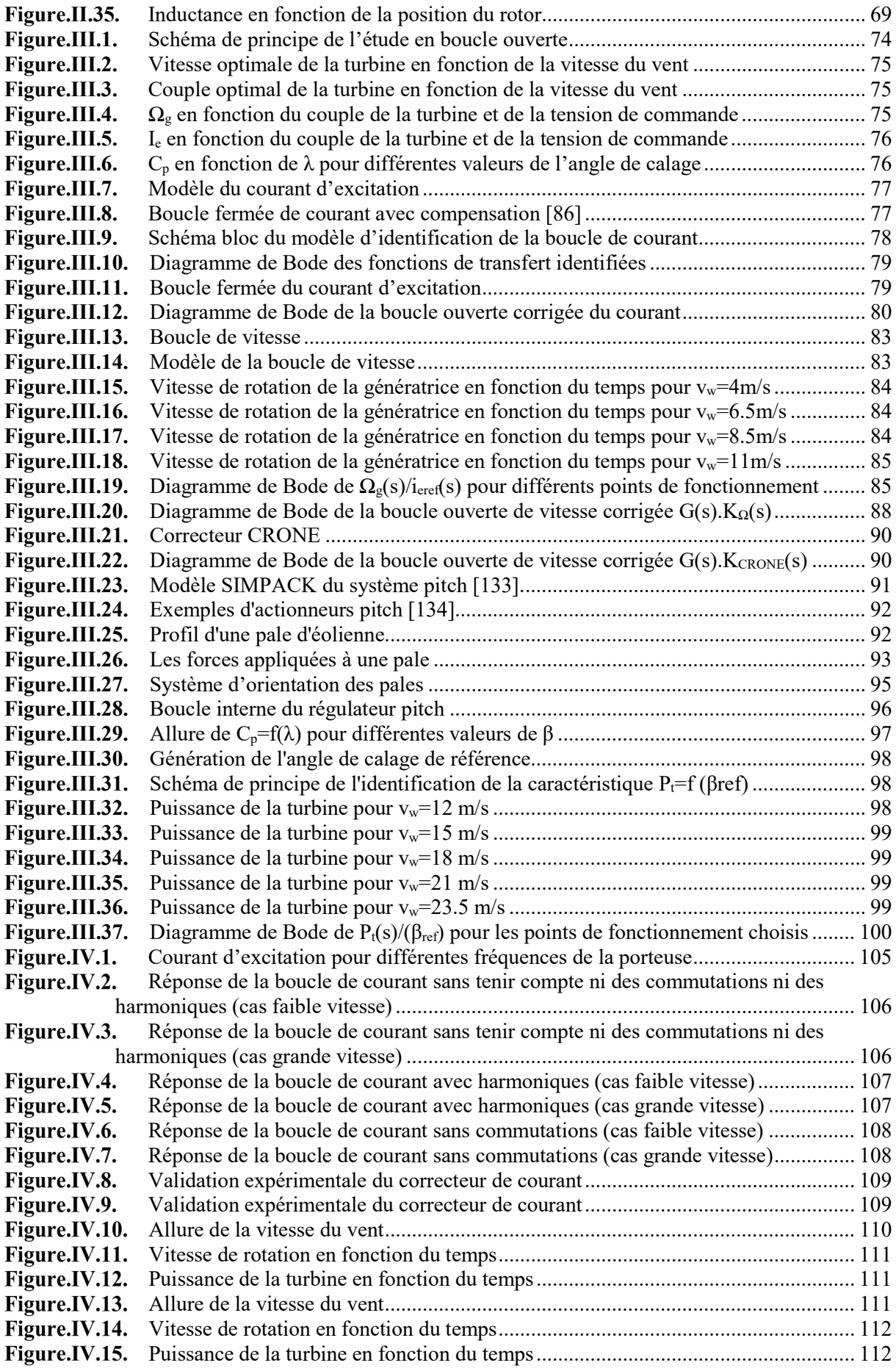

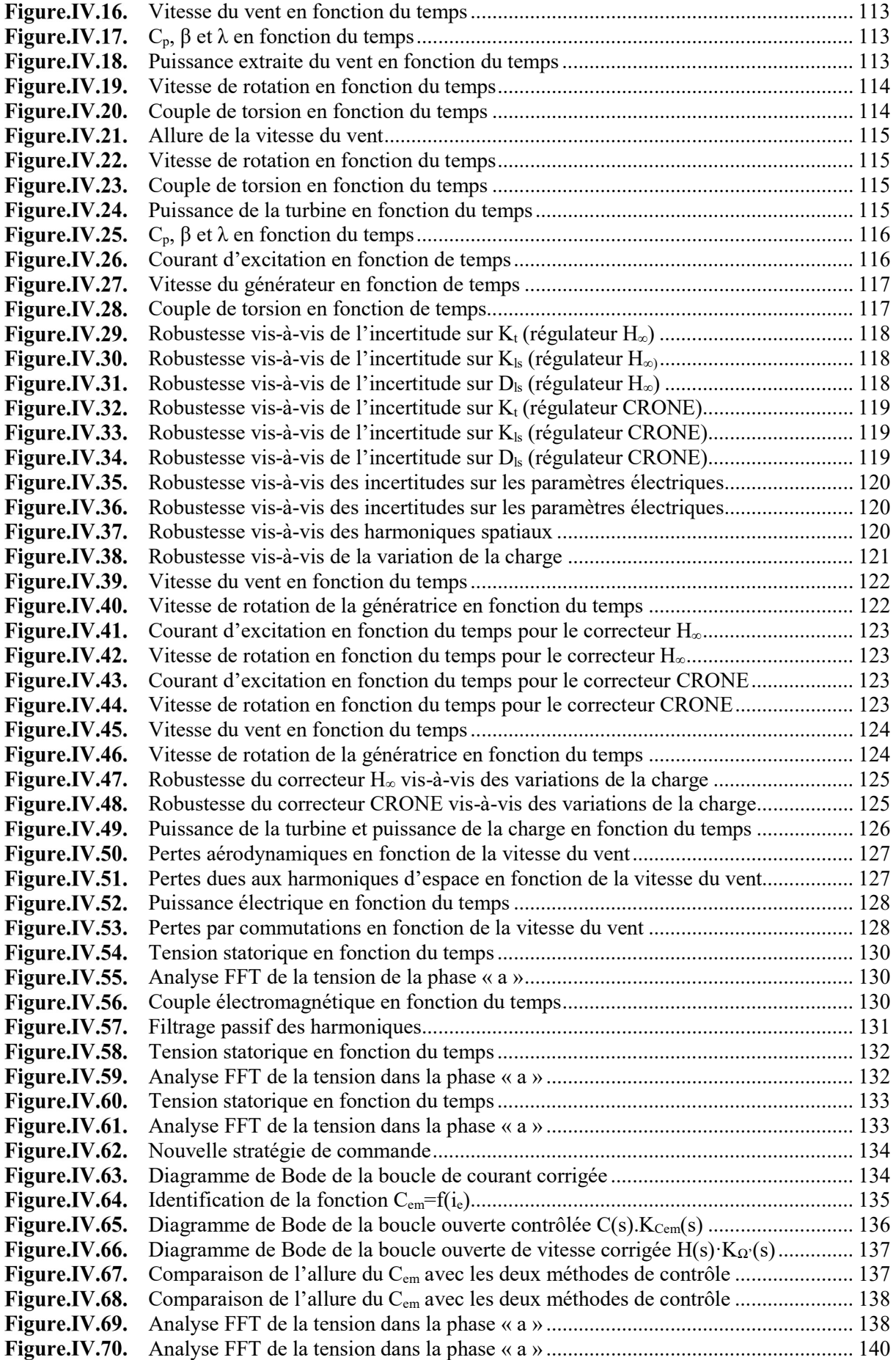

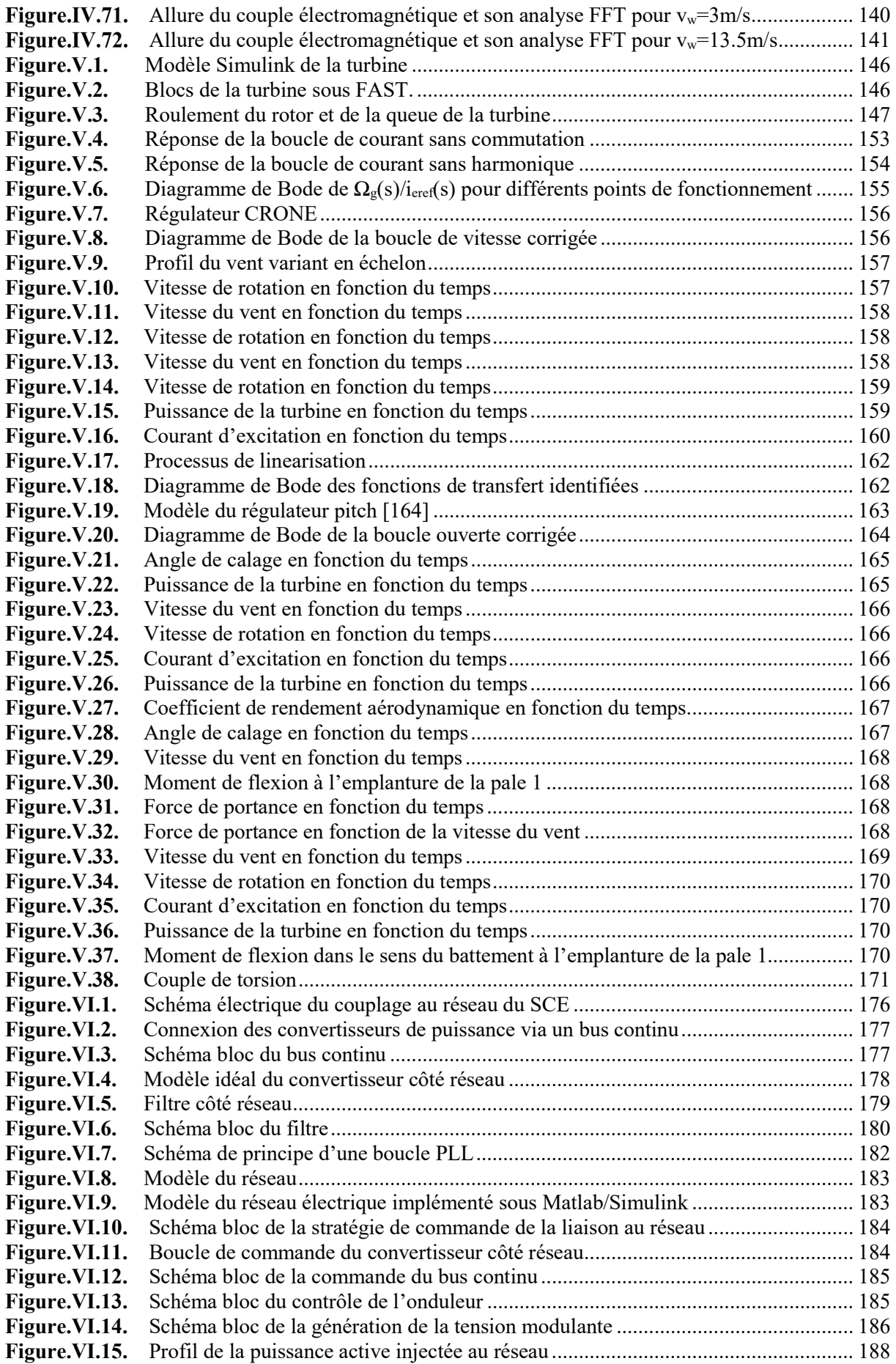

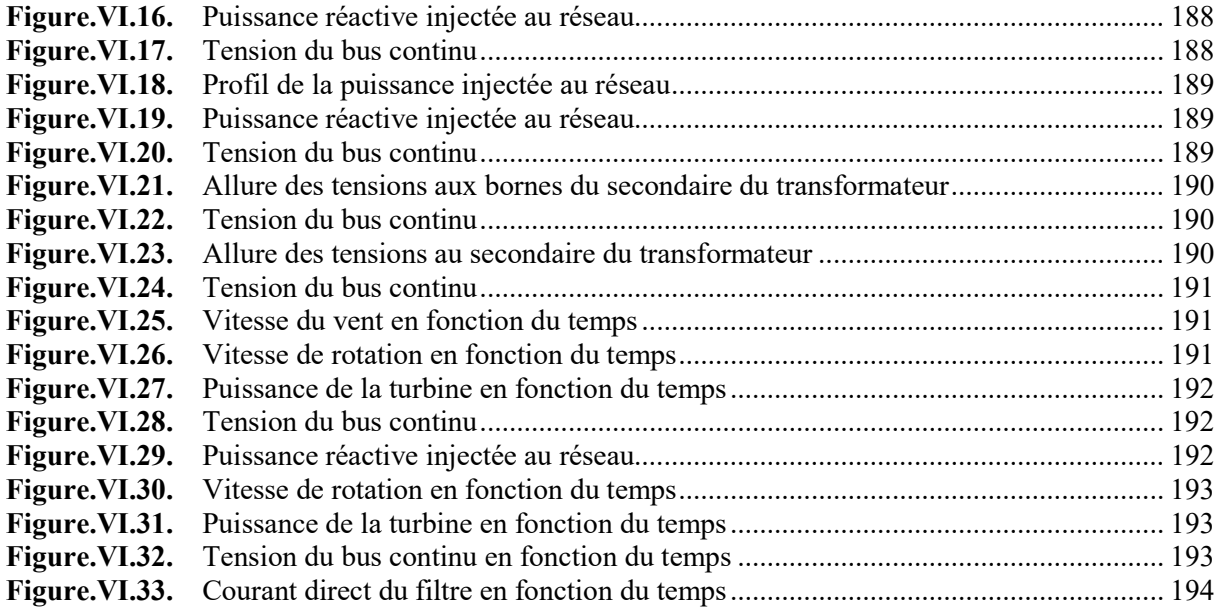

# Liste des tableaux

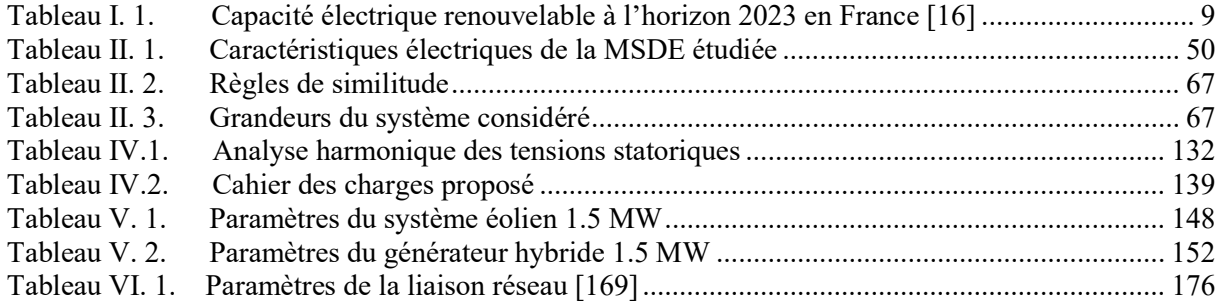

# Production scientifique

Les travaux de cette thèse ont fait l'objet des publications suivantes :

Deux revues internationales avec comité de lecture :

- Amina Mseddi, Sandrine Le Ballois, Helmi Aloui, Lionel Vido « Robust control of a wind conversion system based on a hybrid excitation synchronous generator: A comparison between  $H_{\infty}$  and CRONE controllers » Mathematics and Computers in Simulation, vol.158, pp.453-476, DOI: 10.1016/j.matcom.2018.11.004, 2019.
- Amina Mseddi, Sandrine Le Ballois, Helmi Aloui, Lionel Vido «Robust control of a HESG for a wind energy application», Electric Power Systems Research, vol 168, pp. 250-260, DOI:10.1016/j.epsr.2018.12.004, 2019.

Cinq conférences internationales avec comité de lecture :

- Amina Mseddi, Sandrine Le Ballois, Helmi Aloui, Lionel Vido « An integrated Matlab-Simulink platform for a wind energy conversion system based on a Hybrid Excitation Synchronous Generator», présenté dans la 11ème conférence internationale EVER (Ecological Vehicles and Renewable Energies) qui s'est déroulée du 06/04/2016 au 09/04/2016 à Monaco.
- Amina Mseddi, Sandrine Le Ballois, Helmi Aloui, Lionel Vido « Comparative study of two robust control strategies applied on a Wind Conversion System based on a Hybrid Excitation Synchronous Generator», présenté dans la conférence internationale ELECTRIMACS (international conference of the International Association for Mathematics and Computers in Simulation) qui s'est déroulée du 04/07/2017 au 07/07/2017 à Toulouse, France.
- Amina Mseddi, Sandrine Le Ballois, Helmi Aloui, Lionel Vido « Investigation of two torque ripple minimization techniques of a HESG in a wind conversion», présenté dans la 23eme conférence internationale ICEM (International Conference on Electrical Machines) qui s'est déroulée du 03/09/2018 au 07/09/2018 en Alexandroupoli, Grèce.
- Amina Mseddi, Sandrine Le Ballois, Helmi Aloui, Lionel Vido « Wind power harnessing of an integrated HESG-based wind conversion system model», présenté dans la 7éme conférence internationale ICRERA (International Conference on Renewable Energy Research and Applications) qui s'est déroulée du 14/10/2018 au 17/10/2018 à Paris, France.

 Hayder Gallas, Amina Mseddi, Sandrine Le Ballois, Helmi Aloui, Lionel Vido «Développement d'un simulateur réaliste pour un aérogénérateur à vitesse variable», présenté dans le Symposium de Génie Electrique annuel (SGE), Juillet 2018, Nancy, France.

## XVIII

## Introduction générale

L'énergie éolienne est utilisée depuis des siècles. Les dispositifs éoliens simples remontent à des milliers d'années, avec les moulins à vent à axe vertical trouvés aux frontières persoafghanes vers 200 avant JC et les moulins à vent à axe horizontal des Pays-Bas et de la Méditerranée beaucoup plus tard (1300-1875 après JC) [1]. La poursuite de l'évolution et de la perfection de ces systèmes a eu lieu aux États-Unis au 19ème siècle, où plus de 6 millions de petites machines ont été utilisées pour le pompage de l'eau entre 1850 et 1970 [2]. En revanche, la première éolienne générant de l'électricité (une éolienne à faible vitesse de 12 kW) a été installée à Cleveland, dans l'Ohio, en 1888 [1]. Le développement des technologies de conversion de l'énergie éolienne a réellement démarré dans les années 1970 et s'est accentué depuis les années 1990 [3], en particulier au cours de la dernière décennie, stimulé par le taux de croissance élevé du marché éolien. Ainsi, diverses nouvelles technologies de conversion de l'énergie éolienne ont vu le jour, visant à réduire les coûts et à améliorer l'efficacité et la fiabilité des Systèmes de Conversions Eolien (SCE) existants.

C'est dans ce cadre que s'installe la présente recherche. Nous proposons l'utilisation d'un nouveau générateur dans le domaine éolien : le Générateur Synchrone à Double Excitation (GSDE). Afin de couvrir tous les domaines d'applicabilité d'un GSDE pour la production d'électricité éolienne, nous traitons la problématique de l'éolien en site isolé mais également la connexion d'un SCE au réseau électrique de distribution. L'accent est mis principalement sur l'élaboration de stratégies de commande fiables, robustes et efficaces permettant à un SCE d'aborder toute la plage de fonctionnement d'une éolienne, de la zone à charge partielle (zone de maximisation de puissance) à la zone pleine charge. Nous détaillons deux techniques de contrôle robuste pour commander la vitesse du générateur : un contrôleur H∞ basé sur le problème de stabilisation robuste à partir des facteurs premiers normalisés est comparé à un contrôleur CRONE de deuxième génération. Les deux correcteurs sont implémentés et testés en simulation puis expérimentalement.

Afin de valider l'approche choisie, une plate-forme de simulation Matlab/Simulink est mise en place, où les effets de commutations des convertisseurs, les harmoniques d'espace du générateur et les couplages mécaniques sont pris en compte. Une fois les lois de commande validées sur cette plateforme, nous avons jugé nécessaire d'effectuer des tests expérimentaux. A cet effet, un banc expérimental a été développé. Ce dernier émule un aérogénérateur à base

de GSDE d'une puissance 3 kW. Les simulations et les résultats expérimentaux dévoilent une performance satisfaisante des lois de commande utilisées. Cette première étape ayant prouvé l'applicabilité d'un GSDE dans le domaine éolien pour le cas d'une éolienne de petite puissance, nous sommes passés à un aérogénérateur de puissance 1.5 MW en utilisant le logiciel FAST (Fatigue, Aérodynamique, Structures et Turbulence) [4]. Un modèle électrique complet développé sous Matlab/Simulink est interfacé à FAST pour permettre la modélisation « réaliste» des aspects aéroélastiques et mécaniques d'un SCE. Nous avons alors abordé, dans cette partie, la problématique de la fatigue mécanique et la minimisation des charges structurelles par l'application des techniques de commande robustes.

Pour résumer, l'objectif principal de cette thèse est la mise en évidence de l'applicabilité d'un GSDE dans le domaine éolien tout en mettant en œuvre des lois de commande robustes susceptibles d'optimiser la production d'énergie éolienne. Cette optimisation traite trois aspects principaux :

- Maximisation du rendement énergétique donc de la quantité de puissance captée par la turbine. Un rendement énergétique maximal implique un rendement aérodynamique maximal. De ce fait, la maximisation du rendement énergétique impose une bonne adaptation du SCE à la vitesse du vent pour optimiser la production de l'électricité.
- Limitation de la fatigue mécanique sur l'arbre de transmission et à l'emplanture des pales. Les sollicitations du vent sur les composants de l'éolienne font que ces derniers vibrent autour de leurs fréquences de résonance. Ceci a pour effet d'augmenter les charges mécaniques. Les lois de commande conçues doivent limiter ces oscillations.
- Robustesse. Les paramètres d'un SCE sont mal connus et peuvent être donc considérés comme incertains. De plus, le système est exposé en permanence à des perturbations et des bruits de différentes natures. Les lois de commande doivent considérer ces différentes contraintes.

Ce rapport est organisé comme suit. Une première partie décrit le contexte de la production éolienne. Un état de l'art permet de faire le point sur les différents types de générateurs éoliens existants. Nous présentons également le générateur utilisé. Une revue de la littérature existante a mis en évidence que notre travail était le premier du genre à implémenter une stratégie de commande couvrant toute la plage de fonctionnement d'une éolienne à base de GSDE. Ce premier chapitre permettra d'identifier convenablement le cadre de notre recherche. Dans un second volet, le deuxième chapitre traite de la modélisation du SCE étudié. Nous avons fait une modélisation assez fine de notre système afin que le modèle soit le plus réaliste possible. La

troisième partie concerne le contrôle du SCE. La poursuite de la vitesse optimale ainsi que sa limitation est assurée par une boucle interne de courant et une boucle externe de vitesse. Un correcteur proportionnel intégral est utilisé pour la boucle de courant et deux correcteurs robustes H∞ et CRONE sont implémentés pour la boucle de vitesse. Une étude comparative des deux régulateurs synthétisés est présentée dans le quatrième chapitre. La comparaison examine les performances et la robustesse vis-à-vis des variations paramétriques de notre modèle éolien. Nous traitons également le problème des harmoniques d'espace causés par la génératrice et nous proposons des solutions pour la réduction de leurs effets. Le cinquième chapitre présente l'interfaçage de notre modèle électrique au logiciel FAST pour une turbine 1.5 MW. Une GSDE de puissance 1.5 MW est dimensionnée analytiquement. Puis, un contrôleur CRONE de deuxième génération est conçu pour la régulation de la vitesse du générateur et un contrôleur  $H_{\infty}$  basé sur le problème de stabilisation robuste à partir des facteurs premiers normalisés est conçu pour la régulation pitch. L'efficacité des régulateurs conçus vis-à-vis de la maximisation du rendement aérodynamique et de l'atténuation des charges structurelles est validée. Le sixième chapitre traite la connexion au réseau d'un SCE à base de GSDE et l'élaboration des lois de commande appropriées. Le but de ce dernier chapitre est d'ouvrir des perspectives d'étude approfondie sur la problématique de cette connexion, la création de parc éolien à base de GSDE, la participation aux services d'un réseau électrique tel que le réglage de la fréquence et de la tension, la gestion de la puissance réactive... Finalement, nous rappelons les principaux résultats obtenus et nous mettons l'accent sur l'originalité de notre travail de thèse dans la conclusion. Nous avançons aussi les perspectives de cette recherche.

Chapitre I.

# Etat de l'art : Générateurs électromécaniques pour les systèmes de conversion éolien

#### I. 1. Introduction

Face aux limitations, aux coûts élevés et aux problèmes de pollution des combustibles fossiles d'une part et à la demande mondiale de réduction des émissions de dioxyde de carbone et de conservation de la nature d'autre part, l'utilisation d'énergies renouvelables comme le soleil, la géothermie, le vent... est maintenant absolument nécessaire. Parmi ces alternatives, l'énergie éolienne est l'une des plus rentables [5]. Elle est également l'une des plus propres : même si la fabrication d'éoliennes et leur démantèlement sont polluants, en cours de production, les éoliennes ne polluent ni les eaux ni les sols et ne propagent pas de Gaz à Effet de Serre (GES) [6]. Cependant, en raison de la nature stochastique du vent, des incertitudes inévitables entachant la connaissance des paramètres d'un SCE et des lois de commande mises en place, les éoliennes fonctionnent avec un rendement faible depuis de nombreuses années. Deux facteurs majeurs peuvent améliorer ces résultats : le choix de la stratégie de commande et le choix du générateur éolien. Dans ce travail, nous présentons le GSDE comme alternative aux générateurs existants et nous proposons de le commander à l'aide de régulateurs robustes.

Ce chapitre introduit le contexte général de la thèse. Nous commençons par situer l'importance de l'énergie éolienne et sa croissance en général puis dans le cadre de l'éolien en site isolé. Ensuite, une revue de la littérature sur les générateurs utilisés dans les systèmes éoliens actuels est présentée. Nous proposons par la suite une alternative aux générateurs conventionnels avec le GSDE. Le dernier paragraphe est dédié à la description des objectifs de cette thèse.

#### Energies éolienne : Contexte général et éolien en site isolé

L'utilisation de l'énergie éolienne connaît une forte croissance en Europe, Amérique et Asie. Selon le Global Wind Energy Council (GSCE), la capacité d'énergie éolienne installée est d'environ 500 GW en 2017 (Figure.I.1) [7].

Selon l'association Wind Europe, l'énergie éolienne pourra fournir jusqu'à 35% des besoins en électricité de l'Union Européenne en 2030 [8]. Les Nations Unis visent à couvrir 20% de leurs besoins en électricité par l'éolien en 2030 [9]. L'Asie représente le plus grand marché pour l'énergie éolienne. La Chine, par exemple, vise à installer 200 GW d'ici 2020, 400 GW en 2030 et 1 000 GW en 2050 d'énergie éolienne [10].

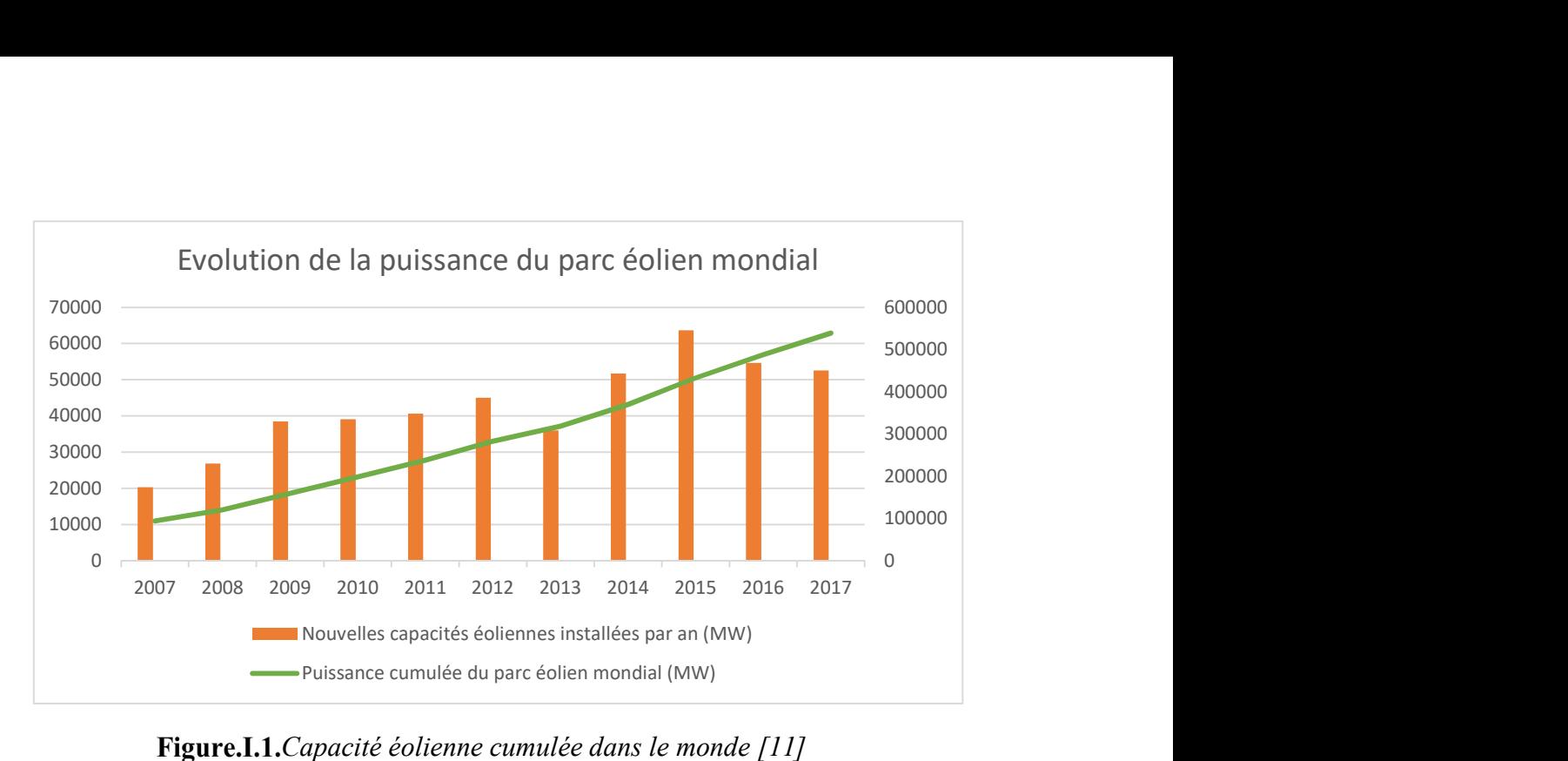

Figure.I.1. Capacité éolienne cumulée dans le monde  $[11]$ 

Cette croissance de production est favorisée par plusieurs facteurs dont :

#### La volonté politique :

Mettre en place une stratégie politique d'efficacité énergétique est un atout majeur pour l'économie mondiale. Les efforts sont accentués dans plusieurs pays pour assurer un approvisionnement sûr, protéger l'environnement et protéger la compétitivité de l'économie.

En Tunisie par exemple, le secteur de l'énergie souffre d'une baisse de sa production annuelle d'environ 10%. Pour cela, le ministère de l'Énergie, des Mines et des Énergies Renouvelables a adopté une stratégie de reconstitution de la capacité de production de l'énergie à l'horizon 2030, dont 30% sera d'origine renouvelable pour garantir la sécurité d'approvisionnement [12].

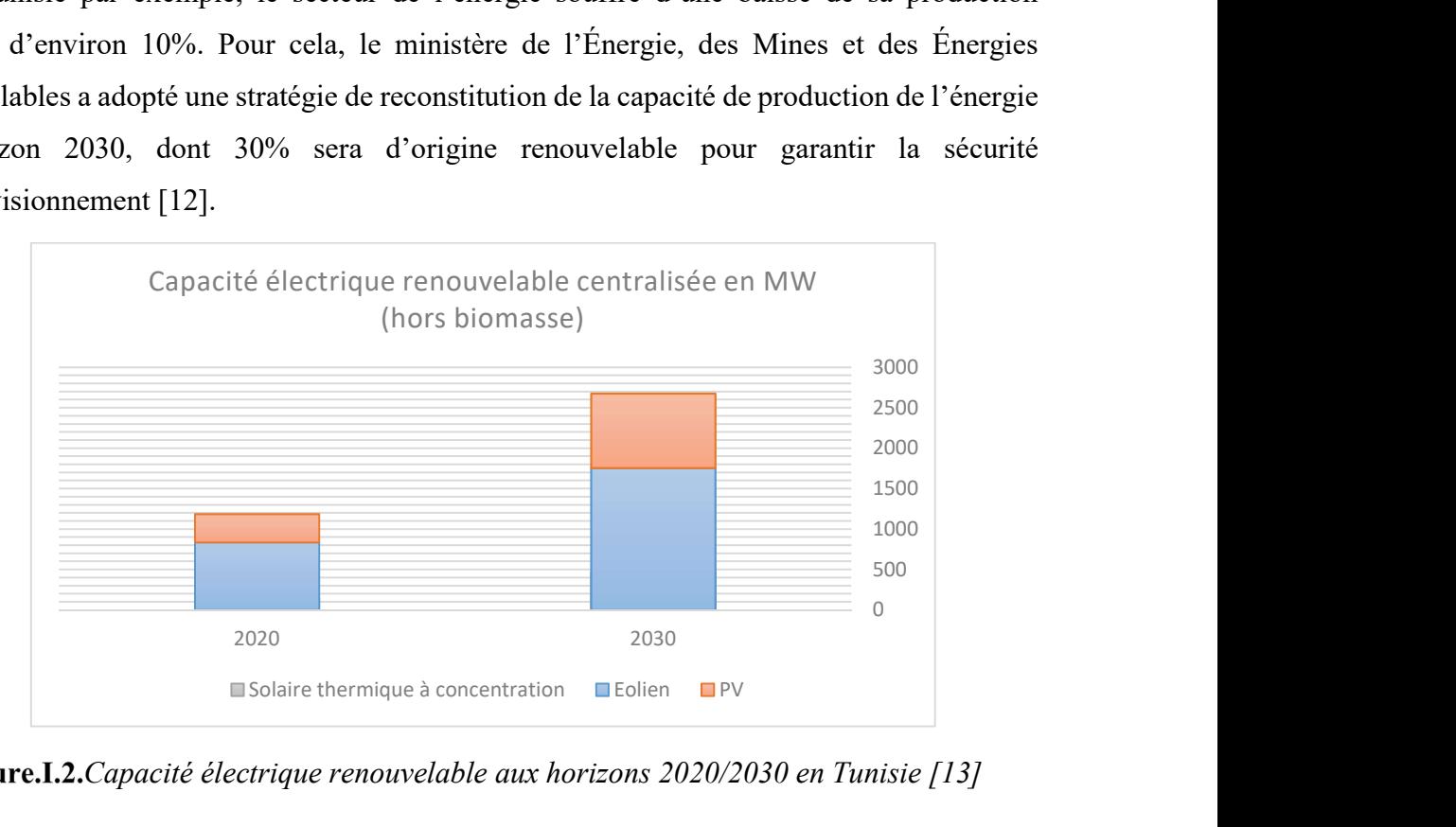

Figure.I.2. Capacité électrique renouvelable aux horizons 2020/2030 en Tunisie [13]

Dans ce cadre, la Tunisie a pris plusieurs mesures [14] :

- Tarifs d'achat affichés (feed-in tarifs) : acheter la totalité de la production renouvelable à un prix connu à l'avance.
- Mise en place de la stratégie « Société Coopérative d'Intérêt Collectif » dont le principe est de réunir les différents acteurs dans la réalisation des projets d'énergie renouvelable dans un seul territoire.
- Subventions de 30% du coût des investissements [15].

En France, on parle de 40% à 50% d'électricité verte en 2030 [16] [17]. On prévoit une augmentation de 100% de la puissance éolienne installée en 2023 [16] (Tableau I. 1).

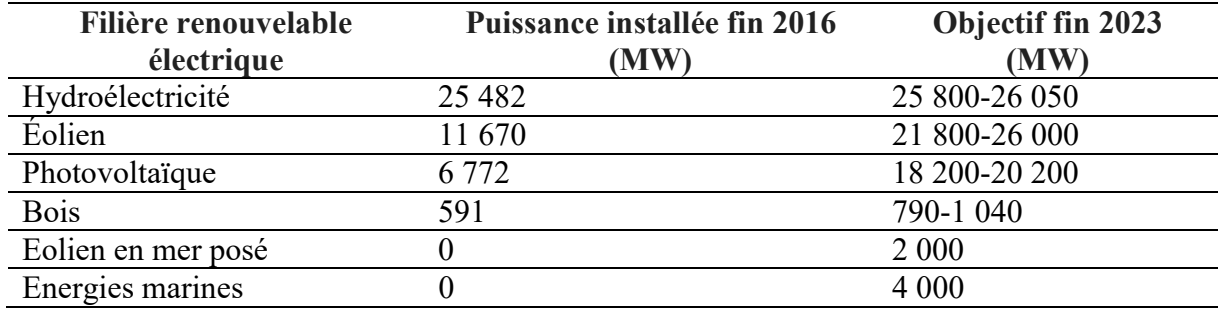

Tableau I. 1.Capacité électrique renouvelable à l'horizon 2023 en France [16]

Pour atteindre ces objectifs la France a mis en place un ensemble de mesures et des initiatives dont :

- L'achat de l'énergie électrique d'origine renouvelable à un tarif avantageux durant les premières années d'exploitation [18]. Par exemple le tarif de référence (prix de production de base) pour l'électricité éolienne est entre 72 et 74 €/MWh en 2018. Pour les 10 premières années d'exploitation de l'éolienne, le tarif de rachat éolien par EDF (Électricité De France) est de 82  $\epsilon$ /MWh [19].
- Mise en place d'un plan énergétique communautaire dont le principe est de mettre en commun les installations de production d'électricité à l'échelle d'un quartier, d'un micro-réseau, d'une municipalité…[20].
- Subvention pour les investisseurs dans le domaine de l'énergie renouvelable.

Contrairement aux énergies fossiles et nucléaires, l'éolien est une source d'énergie abondante et inépuisable. Son exploitation permettra alors de limiter les crises géopolitiques que les ressources fossiles et/ou nucléaires pourront causer à moyen/long terme.

#### Le facteur environnemental :

L'éolien contribue considérablement à la réduction des émissions de GES. En Tunisie, la

capacité éolienne installée en 2009 était de 175 MW. Cette capacité a déjà contribué à réduire les émissions de CO2 de 330 000 tonnes [21]. En France, la stratégie de maîtrise de l'énergie 2030 [14] devrait permettre de baisser de 44% les émissions de CO2 d'ici 2030 [22].

#### Le facteur socio-économique :

Les plans d'actions préalablement cités, permettent une création d'emplois et un gain important sur la facture énergétique (12 000 emplois d'ici 2030, 22.5 milliards de dinars pour la Tunisie [16]).

On le voit à travers ces facteurs, l'importance du potentiel énergétique éolien et son coût compétitif par rapport à d'autres types d'énergies renouvelables, ont largement favorisé le développement dans ce secteur [18]. Ceci explique que le domaine de l'énergie éolienne soit attirant pour les chercheurs.

De nombreuses configurations de SCE connectés au réseau ont été traitées dans la littérature [25] - [34]... Les SCE à vitesse variable basés sur des générateurs asynchrones à double alimentation et à boîte de vitesse à plusieurs étages restent les systèmes les plus utilisés sur le marché actuel. Ceci peut être justifié par le fait que la puissance du convertisseur de puissance ne représente que 25 à 30% de la capacité du générateur, ce qui rend ce concept attirant d'un point de vue économique [23]. Cet atout fait de ce générateur doublement alimenté un choix privilégié dans les SCE connectés aux réseaux de grande puissance, en raison des gains économiques résultant de la taille réduite des convertisseurs de puissance et des filtres [23]. En outre, le convertisseur de puissance peut compenser la puissance réactive et ainsi assurer une connexion fluide au réseau. Par exemple, le convertisseur côté réseau peut contrôler sa puissance réactive, indépendamment du fonctionnement du générateur. Compte tenu des exigences croissantes en termes de fiabilité, les systèmes basés sur des générateurs synchrones à aimants permanents et à entraînement direct deviennent des solutions intéressantes [25].

Par contre, il n'y a pas beaucoup d'études menées sur les SCE hors réseau ou encore appelés systèmes isolés. Un système d'alimentation hors réseau est un système non connecté au réseau électrique et qui fonctionne de façon indépendante [35]. Ces systèmes sont utilisés comme sources d'alimentation lorsque la connexion au réseau n'est pas commode ou par exemple, dans les cas suivants :

- Coût élevé du raccordement au réseau (emplacement géographique).
- Décision du client de privilégier les sources renouvelables.
- Souhait d'un faible coût d'exploitation.
- Volonté d'avoir une faible empreinte environnementale.

Les systèmes éoliens isolés sont des systèmes prometteurs pour les petites communautés ainsi que pour les petites entreprises [36]. Ces petites éoliennes aident à réduire la consommation du fuel ou même à l'éliminer grâce à la réduction de l'utilisation des générateurs diesel, ce qui réduit davantage les émissions polluantes. Elles réduisent en plus le stress sur le réseau [35].

Selon l'association Global Off-Grid Lighting, plus de 25% de la population mondiale, principalement dans les pays en développement, n'a pas accès à l'électricité [37]. Et même dans les pays développés, il existe des communautés éloignées où la connexion au réseau principal est trop coûteuse ou peu pratique. Par exemple, il y a environ 175 communautés hors réseau à travers le Canada [38].

Une grande partie de notre travail est consacrée au cas d'un système éolien isolé. En effet, l'idée qui nous a amené à travailler sur ce projet est la perception qu'il existe un vaste potentiel mondial d'approvisionnement en énergie pour des villages isolés mais disposant d'importantes ressources éoliennes. Dans de tels endroits, la mise en place d'une production d'énergie d'origine éolienne peut être attirante et bénéfique. Notre projet porte donc essentiellement sur l'élaboration de stratégies de commande robustes, efficaces et fiables pour un SCE isolé.

#### I. 3. Revue de la littérature sur les différents types de générateurs éoliens

Un SCE peut être à vitesse fixe ou variable. Les éoliennes à vitesse fixe, en général, utilisent un générateur à induction à cage d'écureuil ou un générateur asynchrone à rotor bobiné, sans interface d'électronique de puissance [26]..[28]. Quant aux éoliennes à vitesse variable, elles requièrent un convertisseur de puissance à échelle partielle ou totale pour le contrôle du flux de puissance. De plus, elles disposent d'un large éventail d'options pour le choix du générateur et des convertisseurs de puissance associés. Les machines asynchrones et synchrones sont les générateurs les plus couramment utilisés pour ce type d'éoliennes.

Le choix du bon générateur est d'une importance capitale pour capturer l'énergie éolienne pour différentes vitesses de vent, en particulier pour les vents faibles, ce qui nécessite un système de conversion à haut rendement.

Le choix du générateur électrique pour une turbine autonome a été discuté dans la référence [36]. Les génératrices à induction et synchrones y sont comparées et il a été conclu que le générateur le plus approprié pour un fonctionnement autonome était le générateur synchrone à Aimants Permanents (AP). Un bon nombre d'articles, publiés et répertoriés dans [39], se sont concentrés sur les générateurs à induction en tant que machines matures pour des applications d'énergie éolienne autonomes. Le générateur à induction à cage d'écureuil, en particulier, a été recommandé par [40], [41] en tant que générateur simple, robuste, sans balais et économique. Cependant, l'intérêt d'un tel générateur peut diminuer si l'on considère son efficacité. En effet, une étude menée dans [42] a évalué les pertes, les puissances de sortie et le rendement en fonction de la vitesse du vent d'un SCE basé sur un générateur asynchrone à cage d'écureuil, un générateur asynchrone à double alimentation et un générateur synchrone à aimants permanents. Il a été démontré que le générateur asynchrone à cage est le moins performant en termes de rendement surtout pour les basses vitesses de rotation.

Dans ce paragraphe, les générateurs les plus utilisés pour les SCE autonomes seront décrits. On présentera le :

- Générateur asynchrone à rotor bobiné
- Générateur asynchrone à cage d'écureuil
- Générateur asynchrone à double alimentation
- Générateur synchrone à rotor bobiné
- Générateur asynchrone à double alimentation sans balais
- Générateur à réluctance variable à double alimentation sans balais
- Générateur asynchrone à aimants permanents
- Générateur à réluctance variable
- Générateur synchrone à aimants permanents

#### I.3.1. Générateur asynchrone à rotor bobiné

Dans un système de conversion éolien basé sur un générateur asynchrone à rotor bobiné (GARB) (Figure.I.3), un démarreur est nécessaire pour la réduction du courant d'appel lors du démarrage. De plus, une compensation de la puissance réactive est également nécessaire pour ce concept.

Le GARB autonome est simplement contrôlé pour produire des tensions stables avec une amplitude et une fréquence constantes. En raison de la limitation de la plage de variation de vitesse, le GARB est utilisé depuis longtemps dans les systèmes éoliens à vitesse fixe plutôt que pour ceux à vitesse variable [43].

Le stator du GARB est directement connecté au réseau électrique, tandis que l'enroulement du rotor est connecté en série avec une résistance contrôlable. Le fonctionnement à vitesse variable peut être obtenu en contrôlant l'énergie extraite du rotor du GARB. Cependant, cette puissance sera dissipée dans la résistance externe. Si on souhaite augmenter la plage de vitesse dynamique, on aura un glissement plus important ce qui signifie une puissance élevée extraite par le rotor et un rendement plus faible du générateur, car la taille de la résistance doit aussi être plus élevée.

La nécessité d'un démarreur, la plage de vitesse limitée et l'efficacité réduite dues à la perte de puissance dans la résistance externe sont les principaux inconvénients des SCE basés sur des GARB. De plus, la présence du système bagues-collecteur, nécessitant une maintenance et un remplacement réguliers, fait du GARB une option peu attirante pour les applications en régions éloignées, où la maintenance est difficile et coûteuse.

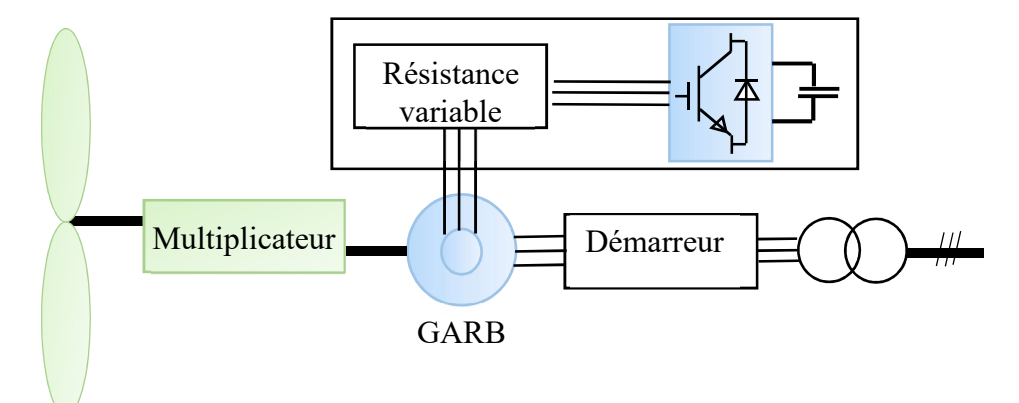

Figure.I.3. Système de conversion éolien à base de GARB

#### I.3.2. Générateur asynchrone à cage d'écureuil

Parmi les générateurs à induction traditionnels, le générateur asynchrone à cage d'écureuil (GACE) est le plus petit, le moins coûteux et le plus robuste [44]. En tant que machine mature dans les applications d'énergie éolienne, les systèmes éoliens basés sur des GACE (Figure.I.4) ont suscité l'intérêt de nombreux projets de recherche, notamment dans la conception et la configuration d'émulateurs, de nouveaux convertisseurs de puissance ainsi que des schémas de commande, des techniques d'auto-excitation et de mise sous tension dans des applications autonomes [45]. Le GACE est un générateur simple, robuste, sans balais et économique.

Les inconvénients du GACE sont les suivants [23] :

- La plage de variation de la vitesse est très étroite et seules les vitesses supérieures à la vitesse de synchronisme sont possibles pour un fonctionnement en générateur.
- Une boîte de vitesse à trois étages dans la transmission est nécessaire pour ce type d'éolienne. Les multiplicateurs représentent une masse importante dans la nacelle. Ils sont aussi coûteux [23].
Pour le cas d'un fonctionnement à vitesse fixe les fluctuations de la vitesse du vent se traduisent directement par des variations du couple électromécanique, ce qui provoque de fortes contraintes mécaniques et, par suite, peut provoquer la fatigue du système. En outre, la vitesse de la turbine ne peut pas être ajustée avec la vitesse du vent pour optimiser l'efficacité aérodynamique.

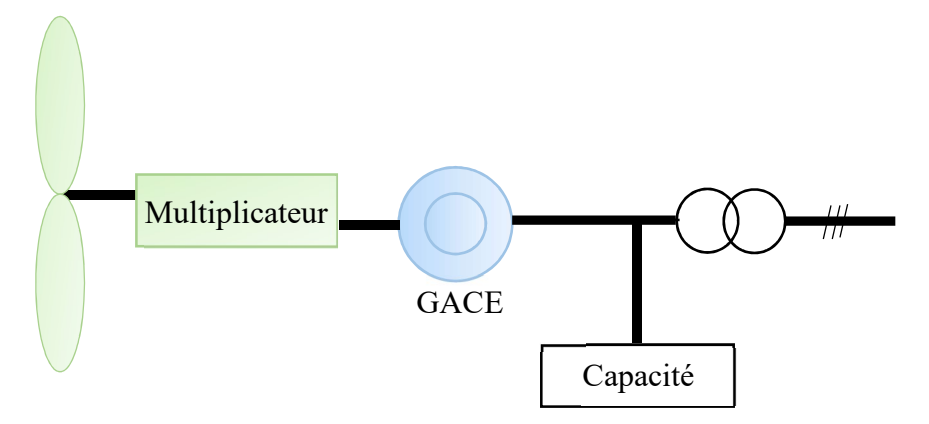

Figure.I.4. Système de conversion éolien à base de GACE

## I.3.3. Générateur asynchrone à double alimentation

Un SCE basé sur une machine asynchrone à double alimentation MADA (Figure.I.5) est construit en connectant directement le stator au réseau et en connectant le rotor via un convertisseur électronique de puissance à échelle partielle au PCC (point de couplage commun). Le flux de puissance à travers le stator est unidirectionnel, tandis que la direction du flux de puissance à travers le rotor dépend du mode de fonctionnement du générateur. Si le générateur fonctionne en dessous de la vitesse synchrone, le rotor reçoit l'énergie. Si le générateur fonctionne au-dessus de la vitesse synchrone, le rotor fournit de l'énergie.

Le convertisseur de puissance contrôle la fréquence du rotor. Cette architecture permet un fonctionnement sur une large plage de vitesse d'environ + 30% autour de la vitesse synchrone.

Comme on l'a précisé, l'atout principal de la MADA est la puissance réduite de son convertisseur de puissance (25 à 30% de la capacité du générateur) [23].

Cependant, la MADA présente les inconvénients suivants [36] :

- Le multiplicateur est toujours nécessaire dans la transmission car la plage de vitesse pour une MADA est loin des vitesses communes des turbines de 10 à 25 tr/min.
- Le système bagues-collecteur nécessite un entretien régulier et peut entraîner des pannes de la machine et des pertes électriques.

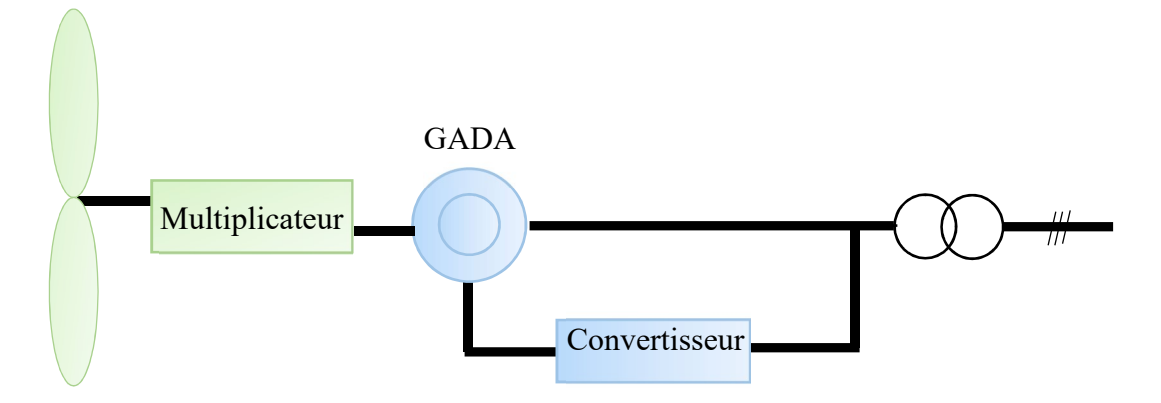

Figure.I.5. Système de conversion éolien à base de GADA

### I.3.4. Générateur synchrone à rotor bobiné

Les SCE autonomes basés sur un générateur synchrone à rotor bobiné GSRB (Figure.I.6) nécessitent une excitation en courant continu. Celle-ci peut être fournie soit par une source de courant continu externe via des bagues collectrices et des balais, soit par un excitateur sans balais, comprenant un convertisseur de puissance et un générateur de courant alternatif auxiliaire. Cette architecture a été proposée dans [47]. Les auteurs de [47] considèrent ce système comme une alternative prometteuse pour répondre aux demandes dans le cas de charges isolées.

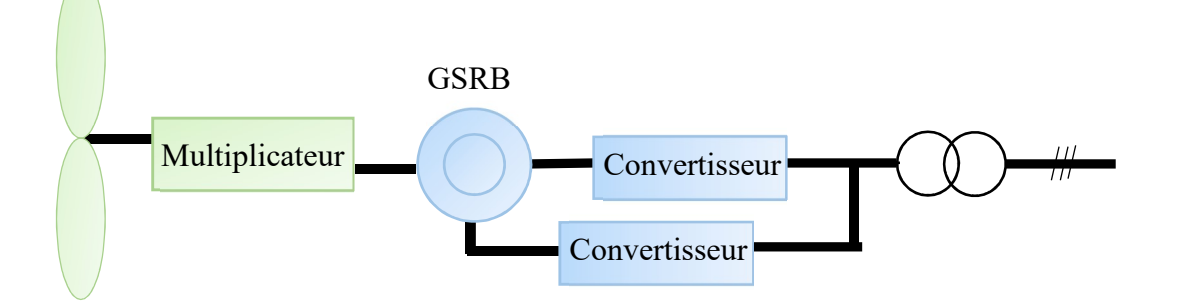

Figure.I.6.Système de conversion éolien à base de GSRB

Différentes stratégies de commande pour la régulation de la tension du stator dans le GSRB autonome sont décrites dans [48]. De plus, ce générateur ne nécessite pas l'utilisation d'aimants permanents, ce qui peut être avantageux vis-à-vis du coût du générateur [49].

# I.3.5. Générateur asynchrone à double alimentation sans balais et Générateur à réluctance variable à double alimentation sans balais

Le générateur asynchrone à double alimentation sans balais (GADASB) est constitué de

deux machines asynchrones à rotor bobiné en cascade, une pour la production d'énergie et l'autre pour le contrôle. Un GADASB a deux groupes d'enroulements statoriques : enroulement de puissance (EP) et enroulement de contrôle (EC). Les avantages du GADASB sont similaires à ceux de la MADA. Néanmoins, sa taille est plus grande et la complexité de son assemblage et de son contrôle est plus élevée [23] pour la même puissance nominale.

Malgré ces inconvénients, le GADASB reste une solution attirante pour les installations connectées au réseau (Figure.I.7), en particulier pour les applications off-shore, où ils sont fiables et ne nécessitent presque aucun entretien [50].

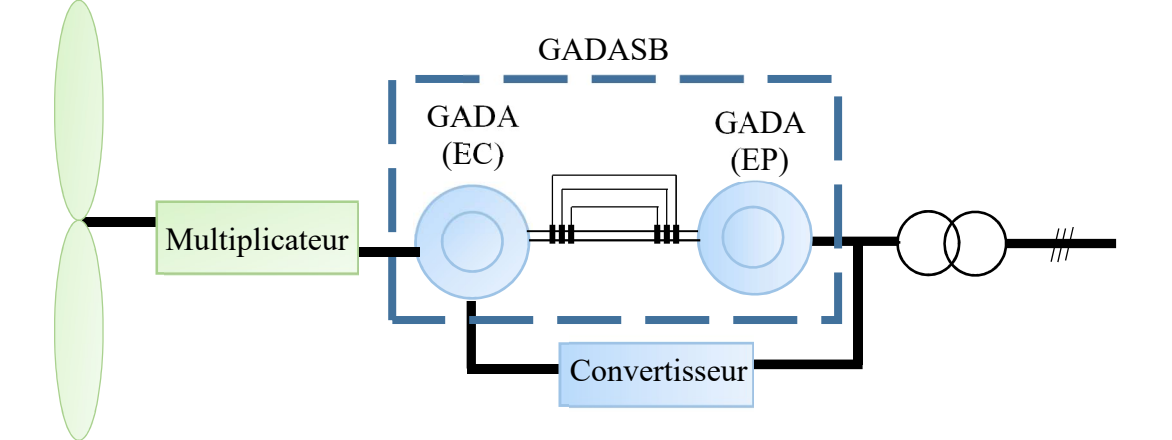

Figure.I.7. Système de conversion éolien à base de GADASB

Bien que les problèmes de bagues-collecteur n'existent plus dans le GADASB, la taille et la complexité de sa construction peuvent lui faire perdre son intérêt dans le cadre de petites installations éoliennes. Les mêmes inconvénients sont présents dans le générateur à réluctance variable à double alimentation sans balais (GRDASB), bien qu'il offre une meilleure efficacité.

Le GRDASB est d'une conception différente. Il comporte un rotor à réluctance au lieu d'un rotor à enroulement pour le GADASB [51]. Bien que le GRDASB soit plus efficace et fiable que le GADASB, il présente une conception de rotor complexe et une taille importante en raison d'un rapport couple-volume moins élevé. Cependant, les améliorations récentes apportées à la conception des rotors à réluctance pourraient accroître son intérêt [52].

#### I.3.6. Générateur asynchrone à aimants permanents

La performance du générateur à induction est médiocre en termes de régulation de la tension car elle nécessite un courant magnétisant à partir d'une source d'excitation [53]. Cela diminue à la fois le facteur de puissance et l'efficacité du générateur asynchrone [54]. Le facteur de

puissance, la régulation de la tension et l'efficacité peuvent être améliorés par l'utilisation du générateur asynchrone à aimants permanents (GAAP) [54].

Le stator du GAAP est similaire à celui du générateur à induction classique, mais la conception de son rotor est différente. Le GAAP comporte deux parties de rotor : un rotor à cage d'écureuil et un rotor à aimants permanents. Comme le rotor à cage d'écureuil est partiellement excité par le rotor à aimants, la puissance réactive requise par une source externe est réduite donc la taille de la capacité dans un système éolien à base de GAAP est plus petite que celui des SCE à base de GARB. De plus, le GAAP peut être directement entraîné sans multiplicateur. Deux configurations sont alors possibles pour les SCE à base de GAAP. Elles sont illustrées dans la Figure.I.8.

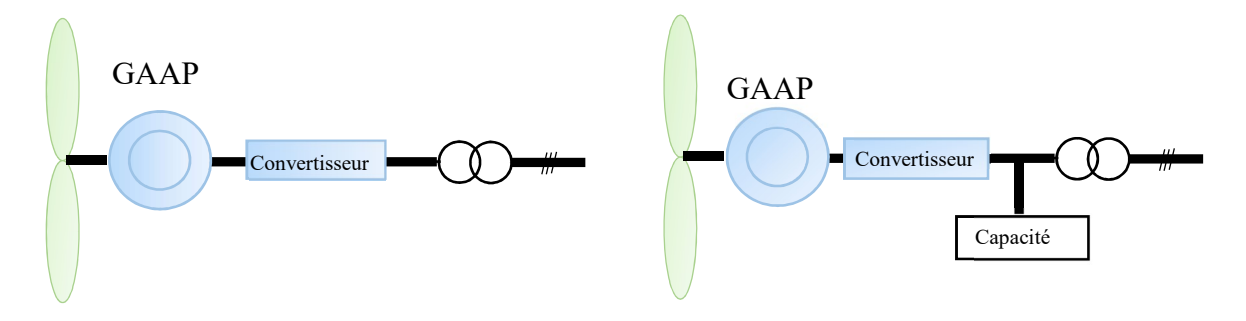

Figure.I.8. Système de conversion éolien à base de GAAP

En ajoutant un facteur de puissance amélioré et de meilleures performances aux avantages du GARB, le GAAP, une machine relativement nouvelle, possède un bon potentiel pour servir de générateur à entraînement direct dans les installations éoliennes connectées au réseau [54] ou isolées [55].

### I.3.7. Générateur à réluctance variable

Le générateur à réluctance variable (GRV) est une machine structurellement simple et robuste. Son stator et son rotor sont généralement constitués de tôles en acier. Le stator est constitué de pôles saillants avec des enroulements concentrés autour d'eux. Le rotor se compose de pôles saillants et ne comporte ni enroulement ni aimants permanents [56]. La machine est habituellement entraînée par un convertisseur en demi-pont [57]. En tant que machine simple, robuste, fiable et bon marché avec une commande flexible, la GRV a montré un bon potentiel pour servir de générateur à entraînement direct dans les SCE autonomes [58], ainsi que dans les systèmes éoliens connectés au réseau [59] (Figure.I.9).

Bien que l'application du GRV dans les systèmes éoliens ait été proposée au début des années 90, l'évaluation de ses performances s'est limitée à la simulation et à certains tests en laboratoire, sans mise en œuvre pratique.

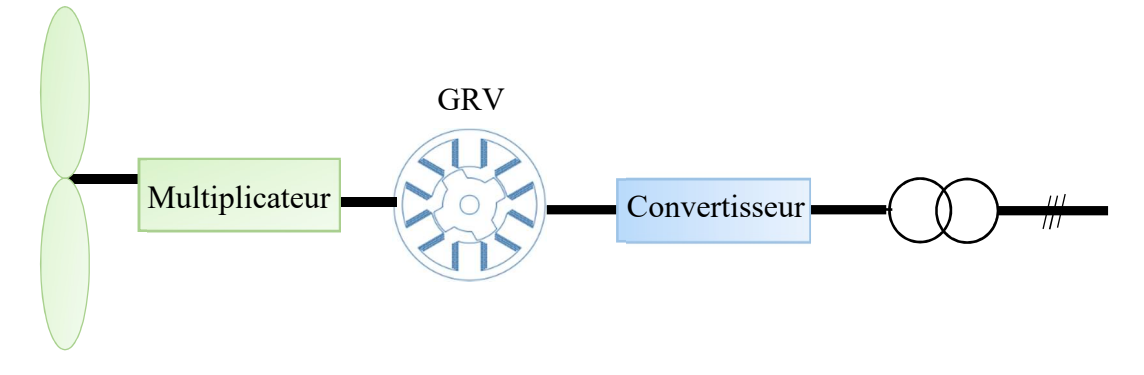

Figure.I.9. Système de conversion éolien à base de GRV

## I.3.8. Générateur synchrone à aimants permanents

Un SCE basé sur un générateur synchrone à aimants permanents (GSAP) (Figure.I.10) offre l'avantage de pouvoir éliminer le besoin en boîte de vitesse. Puisque le GSAP est auto-excité, un redresseur à diode triphasé peut être utilisé comme convertisseur côté générateur. Un hacheur est nécessaire pour contrôler la vitesse de l'arbre du générateur. Le fait qu'un redresseur à diodes puisse être utilisé, sans recourir à des condensateurs d'auto-excitation, est considéré comme un avantage considérable pour les SCE à base de GSAP. En effet, on a tendance à utiliser un redresseur à diodes et un convertisseur boost DC/DC avec cette architecture éolienne, comme option simple et économique [60].

En raison de la présence d'aimants permanents dans un GSAP, il n'est pas nécessaire de fournir du courant magnétisant au stator pour obtenir un flux constant dans l'entrefer. Par conséquent, le courant du stator est uniquement responsable de la production du couple. Ce qui permet un fonctionnement à un facteur de puissance élevé, conduisant à un rendement élevé.

Dans le GSAP, l'interaction entre les aimants du rotor et les fentes du stator génère un couple indésirable, appelé couple d'encochage provoquant des fluctuations de la vitesse de l'arbre. Ce couple entraîne des vibrations et du bruit dans la machine, en particulier à faible vitesse et, de ce fait, peut affecter négativement la production totale de l'éolienne [61]. En outre, le GSAP présente les inconvénients suivants :

- Coût élevé des aimants permanents.
- Difficulté de fabrication.
- Démagnétisation des aimants permanents à haute température.

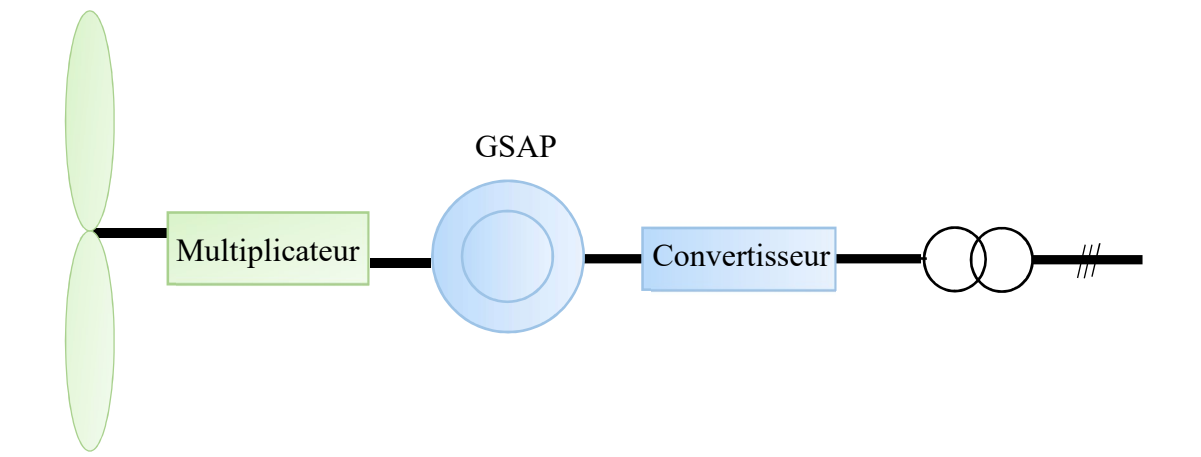

Figure.I.10. Système de conversion éolien à base de GSAP

Finalement, pour un GSAP la tension efficace peut être écrite comme dans (I.1) [62].

$$
V = p\Omega\sqrt{L_s I_s^2 + \phi_{ext}^2 - 2\phi_{ext} L_s I_s \sin\psi}
$$
 (I.1)

- V est la tension statorique (V),
- $\bullet$  I<sub>s</sub> est le courant statorique (A),
- $L<sub>s</sub>$  est l'inductance cyclique statorique (H),
- $\bullet$  *p* est le nombre de paires de pôles,
- $\Omega$  est la vitesse mécanique du rotor (rd/s),
- $\phi$   $\phi_{ext}$  est le flux créé par les aimants dans le bobinage statorique (Wb),
- $\bullet$   $\psi$  est l'angle entre la FEM et le courant (angle de charge) (rd).

D'après (I.1), on conclut qu'on peut contrôler la vitesse ou la tension en agissant sur  $\phi_{\text{ext}}$ , mais comme ce flux est constant, on utilise de l'électronique de puissance pour le défluxage électrique. Cette solution est le cœur du générateur synchrone à double excitation (GSDE) que nous présentons et utilisons dans ce rapport. Nous consacrons le paragraphe suivant à le présenter plus en détails.

### GSDE : utilisation, type et structure

Même s'il n'y a pas de consensus sur la meilleure architecture pour les futurs systèmes éoliens, il semblerait que la tendance aille vers les machines synchrones. Ces machines englobent soit des aimants permanents soit des rotors bobinés.

L'utilisation d'aimants permanents au lieu d'un enroulement rotorique permet d'apporter des avantages significatifs tels qu'un rendement plus élevé puisque la perte de cuivre du rotor est annulée, une densité de puissance plus élevée et une réponse plus rapide due à la faible constante de temps électromécanique. Cependant, le flux principal créé par l'aimant permanent n'est pas réglable, ce qui est l'inconvénient principal de ce type de machines. Une alternative intéressante par rapport aux générateurs synchrones conventionnels est le générateur synchrone à double excitation.

# I.4.1. Définition

Le concept de machine synchrone à double excitation (MSDE) est présent dans de nombreux travaux [62]-[86]… Différents termes sont utilisés pour qualifier ce type de machines dans la littérature [63] :

- Machines synchrones à excitation hybride (Hybrid excitation synchronous machines) ;
- Machines synchrones à double excitation (Double excitation synchronous machines ou encore Dual excitation synchronous machines) ;
- Machines synchrones à excitation combinée (Combined excitation synchronous machines) ;
- Machines synchrones à aimants permanents avec enroulements auxiliaires (Permanent magnet synchronous machines with auxiliary exciting windings).

Ce type de machine peut offrir une meilleure efficacité par rapport à une machine synchrone à rotor bobiné [64] [65]. En effet, les MSDE possèdent un rendement meilleur que celui de la MSRB même pour de hautes températures de fonctionnement [64]. Elles ont également un taux d'harmoniques moins important que la MSRB [64]. Un autre avantage de cette structure réside dans le fait d'utiliser un rotor à concentration de flux avec des aimants permanents en ferrite : d'une part, cela minimise le volume des aimants par rapport aux machines à aimants permanents classiques, d'où un coût plus faible, d'autre part, l'utilisation des aimants permet d'améliorer les performances de la génératrice ainsi que sa compacité (rapports couple/masse et puissance/masse). De plus, l'utilisation des bobines d'excitation offre une plus grande contrôlabilité du flux par rapport aux machines synchrones à aimants permanents. Le flux d'excitation peut être renforcé ou atténué (réduit) en modifiant le sens du courant d'excitation continu sur une large plage de vitesses selon le principe décrit par la Figure.I.11.

En mode générateur, les machines à excitation hybrides connectées à un redresseur passif constituent une alternative intéressante aux GSAP associés à un convertisseur de puissance. En outre, en mode moteur, le principe d'excitation hybride permet un fonctionnement plus facile à haute vitesse et l'utilisation d'aimants permanents permet d'augmenter son efficacité

énergétique [63]. La machine peut fonctionner avec une efficacité optimale même avec une charge partielle. Ceci est difficile à atteindre avec d'autres topologies de machines [67].

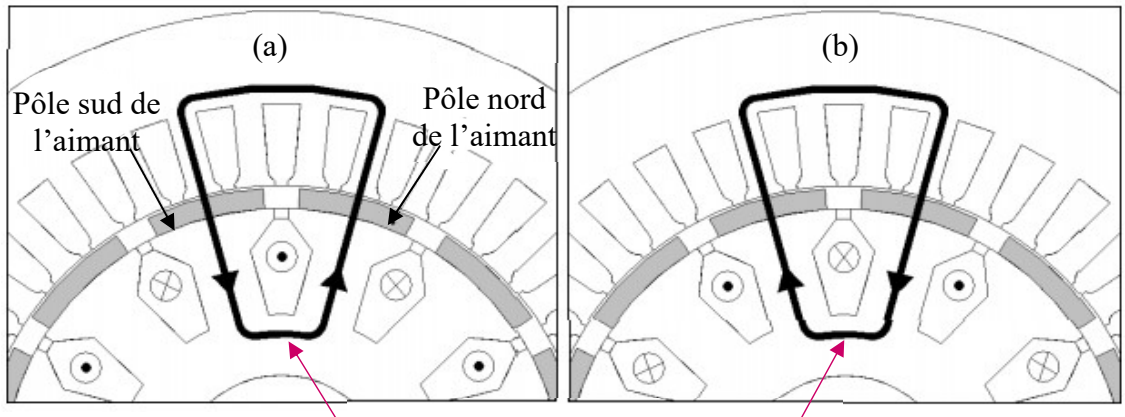

Trajet du flux de l'excitation bobinée

Figure.I.11. Variation du flux : (a) Augmentation du flux (b) Réduction du flux [66]

# I.4.2. Classification des MSDE

Il existe en général trois façons pour classifier les MSDE.

- Le premier critère concerne la localisation des sources de flux dans la machine [64] [63] :
	- $\checkmark$  Sources d'excitation au rotor (SER).
	- $\checkmark$  Sources d'excitation au stator (SES).
	- $\checkmark$  Sources d'excitation mixte (SEM).

Pour améliorer la fiabilité, les deux excitations devraient idéalement être situées sur le stator. Cela nécessiterait moins de mesures de protection, une analyse et une fabrication plus simples et offrirait une meilleure capacité de monter en vitesse. Cette configuration permettrait aussi d'éviter les contacts glissants. Cependant, dans ce cas, la conception de cette structure est complexe.

- Le deuxième critère concerne la trajectoire du champ magnétique : évolution en 2D ou en 3D.
- Le dernier concerne la manière dont les deux sources d'excitation sont combinées : série ou parallèle [64]. On choisit dans ce travail de classifier les MSDE selon le troisième critère.

# I.4.2.1. MSDE série

Ici, le flux de l'excitation bobinée traverse celui des aimants permanents. Le schéma de principe est celui de la Figure.I.12. Sur cette figure, le flux total est soustractif car le flux de

l'aimant est opposé au flux provenant de l'excitation bobinée, ce qui entraîne une baisse de l'induction magnétique totale. Mais, il est possible d'avoir un flux additif.

Vu que les aimants ont une perméabilité proche de l'air, les bobines voient une grande réluctance (entrefer + aimants). Pour leur défluxage, un courant d'excitation important doit donc être injecté, ce qui augmente les pertes Joule dans l'inducteur. Évidemment, un bon dimensionnement de la machine permettra un bon fonctionnement de la désexcitation bobinée. Par contre, un autre inconvénient de cette structure, c'est qu'elle peut engendrer une démagnétisation des aimants [68].

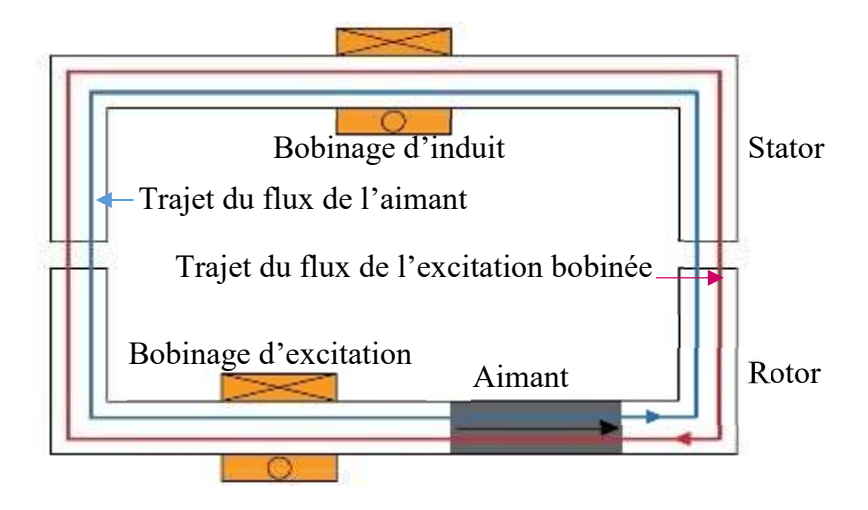

Figure.I.12.Schéma de principe d'une MSDE série

### I.4.2.2. MSDE parallèle

Le trajet du flux d'excitation créé par les bobines d'excitation est différent de celui créé par les aimants, il ne les traverse pas. Il n'y a donc pas de risque de désaimantation des aimants par l'excitation bobinée. Le flux magnétique de cette machine évolue en 3D. Une MSDE parallèle peut être unipolaire ou bipolaire.

# I.4.2.2.1.MSDE unipolaire

Le schéma de principe est donné par la Figure.I.13. Cette structure est plus efficace que la MSDE série, vu que le flux d'excitation ne traverse pas les aimants, mais la compensation du flux n'est pas totale. Le flux d'excitation possède une composante continue positive puisque l'un des pôles n'est pas compensé. Il y a donc la possibilité que les pertes fer ne soient pas réduites pour tous les points de fonctionnement [68] [69]. La réduction du flux d'excitation est facile, mais son augmentation est difficile. Un autre problème est présent dans cette structure : les flasques font que le flux créé par les aimants est plus faible que pour une MSAP avec le même volume d'AP.

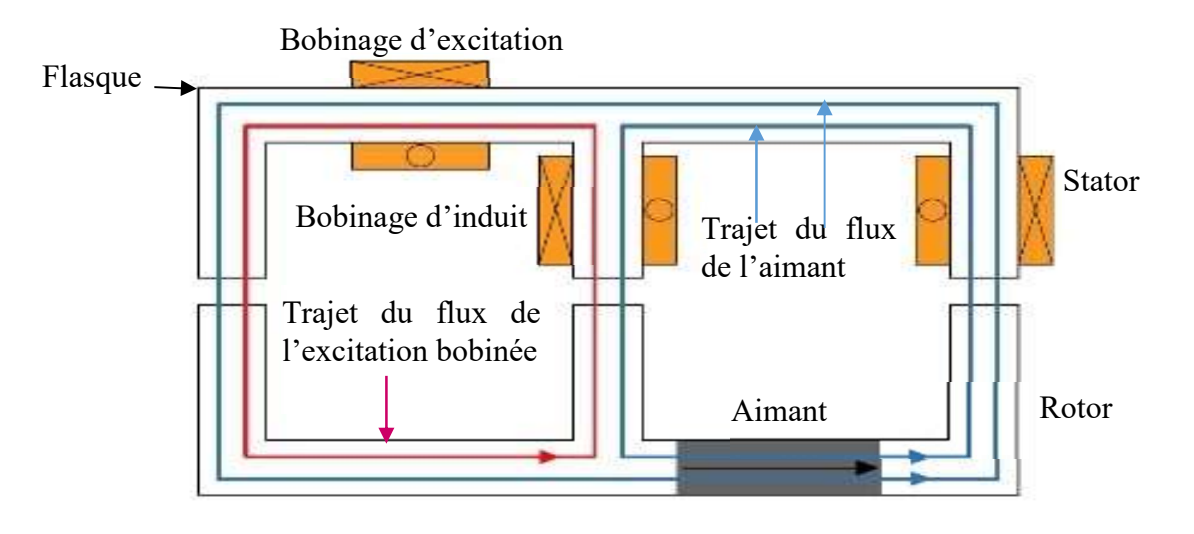

**Figure.I.13.**Principe de fonctionnement d'une MSDE unipolaire

## I.4.2.2.2.MSDE bipolaire

Dans le cas de la Figure.I.14, le flux de l'excitation bobinée agit sur les deux pôles. Cette structure présente les mêmes inconvénients que ceux cités précédemment : les flasques font que le flux créé par les aimants est plus faible que pour une MSAP avec le même volume d'AP et la compensation du flux n'est pas totale. L'avantage de cette architecture par rapport à la MSDE unipolaire c'est qu'il est possible d'ajouter ou soustraire le flux d'excitation librement.

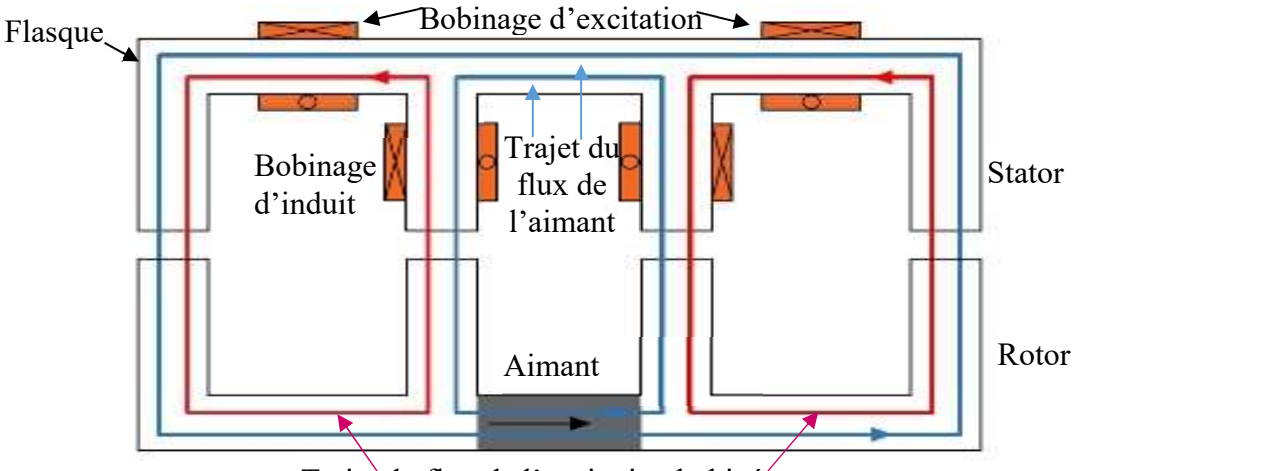

Trajet du flux de l'excitation bobinée

Figure.I.14. Principe de fonctionnement de la MSDE bipolaire

# I.4.3. Utilisation

Durant les dernières années, de très nombreux travaux ont concerné les systèmes de transmission ainsi que les systèmes de génération d'électricité (telle que l'énergie éolienne) appliqués aux économies d'énergie, Dans cette optique, les MSDE présentent beaucoup

d'intérêt et elles sont devenues un sujet de recherche important. Plus que 19000 articles scientifiques ont été publiés dans les dix dernières années sur ces machines. Ses domaines d'application sont multiples.

#### I.4.3.1. Application moteur

À ce jour, ce type de machine a été largement étudié en mode moteur, en particulier dans les applications de traction électrique et hybride [63]..[71].

En effet, un moteur conçu pour un véhicule électrique nécessite une large plage de vitesses, un couple de démarrage élevé et un rendement acceptable. Dans ce domaine, les travaux menés dans [69] et [71] ont proposé une nouvelle conception de la MSDE. Les résultats présentés dans [69] révèlent que l'ondulation du couple de la machine peut être optimisée par le fonctionnement coordonné entre le courant d'excitation et le courant d'induit. Un prototype d'un moteur hybride de 100 kW a été fabriqué pour effectuer une vérification expérimentale. Les avantages et l'applicabilité de la MSDE dans le domaine de la traction pour les véhicules électriques ont donc été validés expérimentalement.

Dans [72], les auteurs ont montré que, par rapport au MSAP, le MSDE a la capacité de diminuer le flux sans augmenter le courant d'induit pour une application de traction électrique. En outre, il présente l'avantage d'une conception flexible. En effet, dans les MSAP, pour augmenter la plage de vitesses de fonctionnement, il faut diminuer le flux lorsque la vitesse est élevée. Ceci est réalisé en augmentant le courant axial direct pour démagnétiser les aimants permanents, ce qui engendre en permanence le risque de leurs démagnétisations. En outre, ce courant axial direct supplémentaire entraîne des pertes Joule élevées.

En dehors de l'aspect conception, des recherches se sont concentrées sur l'aspect contrôle de la machine hybride dans le domaine de la traction électrique [73] [74] et de la traction ferroviaire [75].

Dans [73], une machine à excitation hybride avec une structure d'enroulement ouverte est présentée. Le but de cette recherche est de réaliser le contrôle de la distribution d'énergie entre la batterie et le moteur dans la chaîne de traction d'un véhicule électrique hybride (VEH). Les résultats de la simulation démontrent la faisabilité et l'efficacité du schéma de contrôle de la distribution d'énergie en utilisant une machine hybride.

[75] a comparé les performances d'une MSDE et d'une MSAP ayant des configurations similaires dans le domaine de la traction ferroviaire. Les résultats ont montré que, pour un cycle de conduite du train ayant une plage de vitesses d'exploitation réduite, le MSAP offre de meilleures performances. Cependant, lorsque la plage de vitesses augmente, la MSDE présente de meilleures performances par rapport à la MSAP, notamment en ce qui concerne la minimisation des pertes au détriment d'un volume plus important et d'un coût plus élevé. L'avantage des enroulements d'excitation continus de la MSDE est plus perceptible à très haute vitesse, où il est difficile pour un MSAP de conserver un faible flux dans l'entrefer.

## I.4.3.2. Application générateur

Un certain nombre de travaux ont proposé l'utilisation de la MSDE comme générateur électrique dans des applications telles que la marine [76] [77], les petites centrales hydroélectriques [78] et l'aéronautique [79] [80].

Dans [77], la performance de la MSDE par rapport à la MSAP est prouvée par une analyse éléments finis (AEF). Dans le cas de l'application considérée (groupe électrogène diesel marin), la tension du générateur doit se maintenir à  $\pm$  10% de sa valeur nominale et le courant de courtcircuit doit être au moins égal à trois fois le courant nominal pendant au moins deux secondes, Cette deuxième condition est un problème majeur pour les MSAP.

Dans [78], les auteurs ont comparé les performances d'une machine synchrone à double excitation à celles d'une MS à excitation bobinée et à celles de la MSAP. Ils ont montré que, par rapport à la MS à excitation bobinée, pour une centrale hydro-électrique, la MSDE possédait un rendement beaucoup plus élevé. Les pertes cuivre statoriques sont un peu plus importantes (à cause de la longueur du stator de la MSDE) mais les pertes cuivre rotoriques sont beaucoup plus faibles, ce qui montre l'efficacité du générateur hybride par rapport à la MS à excitation bobinée. Pour un facteur de puissance unitaire, les rendements de la MSAP et de la MSDE sont comparables.

Pour l'alimentation de bord d'un avion, [80] a montré que le GSDE est une machine concurrente de la machine synchrone à trois étages actuellement utilisée dans la plupart des systèmes d'alimentation des avions commerciaux et militaires [81] en raison de sa densité de puissance plus élevée, de sa structure plus simple et de sa taille plus compacte.

L'intégration d'un GSDE dans le domaine éolien est encore en phase de recherche. L'équipe GREYC, en France, [82] propose l'utilisation d'un GSDE dans ce domaine en le connectant au réseau par un système d'électronique de puissance à trois étages (convertisseur AC/DC/AC). Une autre étude menée au laboratoire L2EP, en France, a mis en évidence l'efficacité massique et énergétique de ce générateur pour des applications de grande puissance, en particulier l'éolien, par rapport à la génératrice synchrone à pôles saillants (GSPS) [62].

# I.4.3.3. Étude sur la conception du GSDE

Les travaux menés dans [83]..[85] se sont concentrés uniquement sur l'aspect conception de

la MSDE sans spécifier un domaine d'application en particulier. Le but était essentiellement l'amélioration des performances électromagnétiques.

Les auteurs de [83] ont sélectionné certains paramètres de structure pour optimiser la MSDE proposée. Ils ont joué sur un certain nombre de paramètres rotoriques et statoriques tels que le rayon extérieur du rotor, la hauteur et la largeur de ses pôles ; la hauteur et la largeur des pôles du stator ; la largeur de la fente de l'enroulement d'excitation et la hauteur de son noyau ; la largeur et la longueur de l'aimant permanent... Ainsi, ils ont obtenu une force électromotrice à vide beaucoup plus élevée, une ondulation de couple plus faible et une plus grande capacité d'affaiblissement du flux.

Dans [84], la nouvelle machine hybride est obtenue par l'insertion d'AP entre les pôles saillants adjacents du stator et en utilisant le flux des aimants pour contrer le flux d'excitation. Les caractéristiques électromagnétiques de la machine ont été analysées à vide et en charge par une AEF et expérimentalement. Étant donné que la nouvelle topologie a été développée à partir du principe de la machine à commutation de flux (MCF), une comparaison des couples électromagnétiques et des pertes a été effectuée pour les deux machines. Les résultats montrent que le couple électromagnétique moyen de la machine à excitation hybride peut être augmenté de 18% (pour une perte de cuivre fixe) par rapport à celui de la MCF en raison de la réduction de la saturation magnétique dans le stator.

Finalement, la configuration proposée dans [85] comprend deux stators séparés et un rotor tranché en « sandwich » comme illustré dans la Figure.I.15.

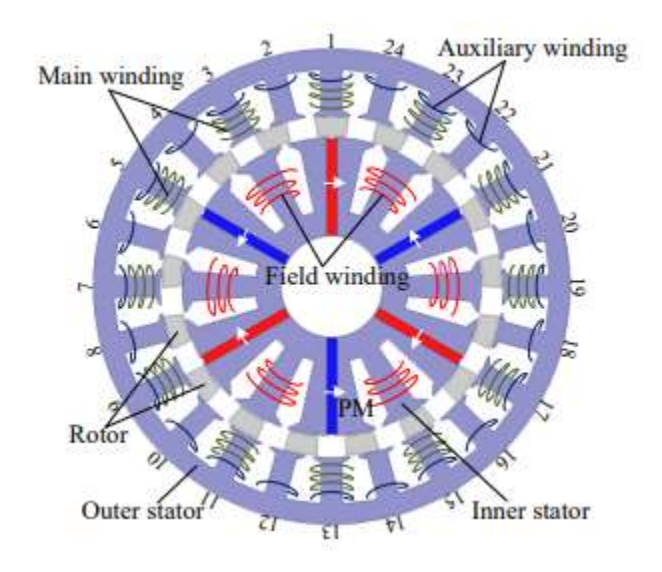

Figure.I.15.Topologie proposée par [85]

Deux ensembles d'enroulements d'induit avec des nombres de paires de pôles différents sont agencés pour réaliser respectivement la fonction d'affaiblissement du flux et de recyclage de l'énergie magnétique générée lors de la régulation de champ. La faisabilité de cette nouvelle solution hybride a été évaluée à l'aide d'une analyse par éléments finis. En outre, un prototype a été fabriqué et des expériences ont été effectuées. Elles permettent de vérifier que l'énergie recyclée peut être utilisée efficacement pour augmenter le couple de sortie et la puissance des MSDE pour les grandes vitesses de fonctionnement.

La plupart des travaux présentés dans ce paragraphe se sont concentrés sur la conception, la fabrication et les tests des MSDE. Rares sont les références qui étudient l'aspect contrôle et la régulation robuste de la MSDE. C'est cet aspect qui est développé dans nos travaux.

## I. 5. Cadre et objectifs de la thèse

La majeure partie du travail présenté dans ce rapport concerne un système éolien basé sur un GSDE en mode isolé. Un complément à notre travail est envisagé dans le dernier chapitre avec une étude de cette structure en mode connecté au réseau. Deux axes ont été privilégiés :

- Le choix du générateur éolien.
- Le choix de la stratégie de contrôle.

## I.5.1. Choix du générateur éolien

Comme souligné précédemment, nous proposons une alternative aux générateurs conventionnels utilisés dans le domaine de la production d'énergie éolienne : le GSDE.

Des travaux existants ont déjà proposé l'utilisation du GSDE pour la production d'énergie éolienne. Dans [82], par exemple, l'extraction de puissance maximale, et donc le suivi de la vitesse de rotation optimale, sont assurés en contrôlant les courants du stator à l'aide d'un onduleur. Cette solution peut toutefois augmenter le coût total du SCE car la vitesse de rotation du générateur pourrait être facilement contrôlée par l'enroulement d'excitation continu et dans ce cas on passerait d'un convertisseur de puissance à pleine échelle (onduleur) à un autre où la puissance ne dépasserait pas 10% de la puissance totale du générateur (hacheur).

Par rapport aux GSAP classiques, le GSDE offre un contrôle flexible du flux par le biais des bobines d'excitation continues. Ainsi, l'utilisation d'une électronique de puissance complexe pour réguler la vitesse du générateur est éliminée et un simple convertisseur DC/DC peut suffire. De plus, le GSDE utilise des aimants permanents en ferrite au lieu d'aimants de terres rares très coûteux.

Cependant, en ce qui concerne le schéma de contrôle, un générateur hybride présente un inconvénient important par rapport à d'autres types de générateurs. En effet, les générateurs hybrides sont fortement non-linéaires. Donc, il est nécessaire d'adopter des méthodes de contrôle robustes. Ainsi, dans cette étude, l'accent est mis sur le développement d'une stratégie de contrôle efficace pour une éolienne basée sur un GSDE.

L'étude sera faite sur l'architecture du système éolien présenté dans la Figure.I.16. C'est une architecture relativement simple. En effet, le SCE est composé d'une turbine éolienne à axe horizontal et à vitesse variable connectée à une génératrice synchrone à double excitation (GSDE) par l'intermédiaire d'un multiplicateur. Les bobines d'excitation de la génératrice sont alimentées via un convertisseur DC/DC. Finalement, la charge est connectée au SCE par un redresseur.

Chaque élément du SCE sera décrit et détaillé dans le chapitre suivant. Les paramètres de ce système sont dans l'Annexe I.

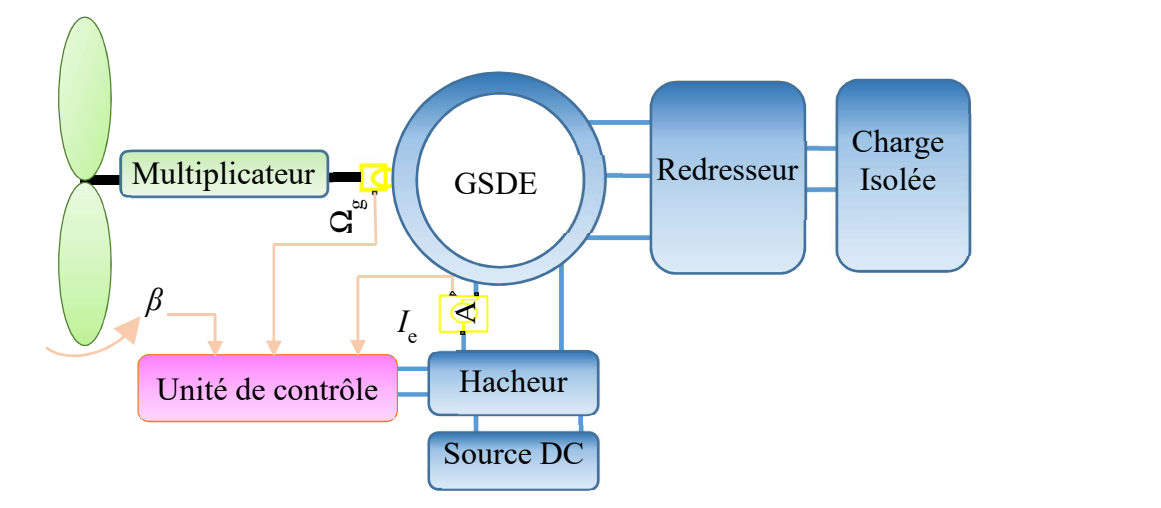

Figure.I.16.Architecture du SCE étudié [86]

## I.5.2. Choix de la stratégie de commande

La plupart des travaux impliquant un GSDE traitent principalement des caractéristiques structurelles de ce générateur innovant. Ici, notre but est de valider un schéma de commande robuste pour un système éolien autonome, basé sur un générateur synchrone à excitation hybride, sur toute sa plage de fonctionnement : la zone de maximisation de la puissance appelée zone MPPT (Maximum Power Point Tracker) (zone II) et la zone de production de puissance nominale (zone III) (Figure.I.17).

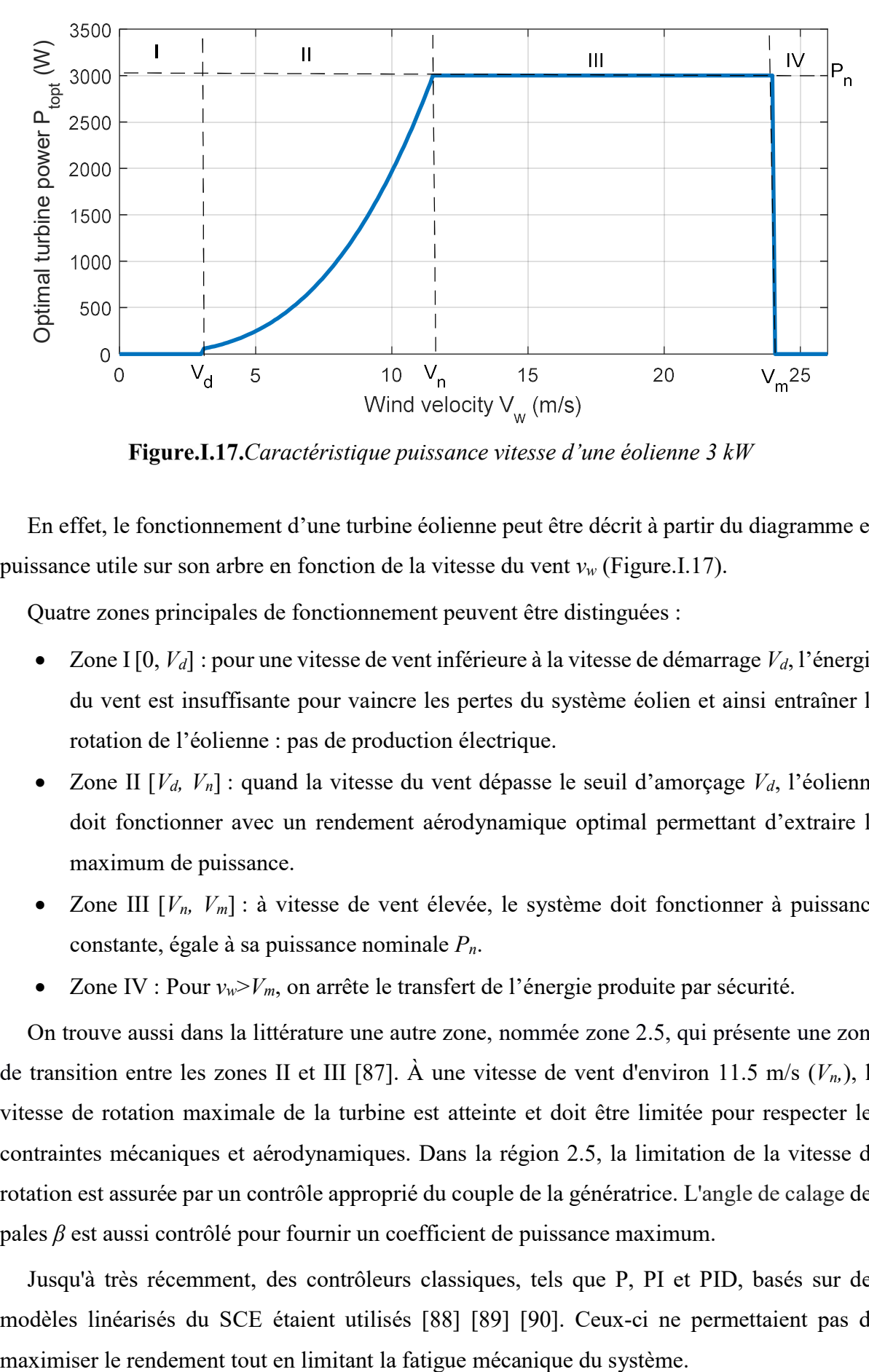

Figure.I.17. Caractéristique puissance vitesse d'une éolienne  $3$  kW

En effet, le fonctionnement d'une turbine éolienne peut être décrit à partir du diagramme en puissance utile sur son arbre en fonction de la vitesse du vent  $v_w$  (Figure.I.17).

Quatre zones principales de fonctionnement peuvent être distinguées :

- Zone I [0,  $V_d$ ] : pour une vitesse de vent inférieure à la vitesse de démarrage  $V_d$ , l'énergie du vent est insuffisante pour vaincre les pertes du système éolien et ainsi entraîner la rotation de l'éolienne : pas de production électrique.
- Zone II  $[V_d, V_n]$ : quand la vitesse du vent dépasse le seuil d'amorçage  $V_d$ , l'éolienne doit fonctionner avec un rendement aérodynamique optimal permettant d'extraire le maximum de puissance.
- Zone III  $[V_n, V_m]$ : à vitesse de vent élevée, le système doit fonctionner à puissance constante, égale à sa puissance nominale  $P_n$ .
- Zone IV : Pour  $v_w > V_m$ , on arrête le transfert de l'énergie produite par sécurité.

On trouve aussi dans la littérature une autre zone, nommée zone 2.5, qui présente une zone de transition entre les zones II et III [87]. À une vitesse de vent d'environ 11.5 m/s  $(V_n)$ , la vitesse de rotation maximale de la turbine est atteinte et doit être limitée pour respecter les contraintes mécaniques et aérodynamiques. Dans la région 2.5, la limitation de la vitesse de rotation est assurée par un contrôle approprié du couple de la génératrice. L'angle de calage des pales β est aussi contrôlé pour fournir un coefficient de puissance maximum.

Jusqu'à très récemment, des contrôleurs classiques, tels que P, PI et PID, basés sur des modèles linéarisés du SCE étaient utilisés [88] [89] [90]. Ceux-ci ne permettaient pas de

La conception de contrôleurs robustes, capables de suivre de manière fluide et efficace l'énergie optimale extraite du vent, présente donc un réel intérêt pour l'industrie éolienne. La synthèse de ces contrôleurs doit répondre aux exigences suivantes :

- Maximisation de la puissance extraite du vent en zone II.
- Minimisation des ondulations mécaniques et par suite des efforts subis par l'éolienne en zone III.
- Robustesse vis-à-vis des variations paramétriques et des perturbations causées par l'intermittence de l'énergie éolienne.

Parmi les différentes méthodes existantes, les contrôleurs à gain variable ont été largement utilisés pour des éoliennes à vitesse variable [91] [92] tout en utilisant des modèles linéaires à paramètres variants (LPV) [93]. Ceux-ci ne permettaient pas de maximiser le rendement tout en limitant la fatigue mécanique du système. Les algorithmes adaptatifs [94], le contrôle prédictif [95], les approches en logique floue [96] et le contrôle prédictif utilisant des inégalités matricielles linéaires (IML) [97] ont également été appliqués pour maximiser la puissance extraite du vent. Dans la plupart de ces travaux, la stratégie de contrôle mise en œuvre a été validée et testée dans une région spécifique, soit la deuxième zone dans laquelle l'éolienne fonctionne avec un rendement optimal, soit la troisième où la puissance extraite par la turbine éolienne doit être limitée (Figure.I.17). Des travaux ont aussi comparé les performances de méthodes de contrôle linéaires par rapport à des méthodes non-linéaires [90] [98]. L'efficacité des régulateurs H∞ dans le domaine du contrôle des SCE a été également démontrée dans de nombreux travaux [86] [99]. Une comparaison entre le contrôle LQG et le contrôle  $H_{\infty}$ , établie dans [100], a montré que les deux contrôleurs avaient les mêmes performances en matière de production d'énergie. Une étude comparative, établie dans [99], a validé les performances de la méthode de contrôle  $H_{\infty}$  par rapport aux régulateurs PID classiques. Dans un premier temps, nous avons choisi d'utiliser un régulateur H∞ pour l'asservissement de vitesse. Nous avons ensuite pensé à évaluer les performances d'un correcteur CRONE toujours pour l'asservissement de vitesse. Si ce contrôleur est largement utilisé pour les véhicules (système de freinage [101], système de suspension pneumatique [102]), à notre connaissance, notre travail est le premier à proposer une description et une validation de la méthodologie de contrôle CRONE pour l'ensemble de la plage de fonctionnement d'un SCE. En effet, peu de références traitent de la méthodologie CRONE dans le domaine éolien. En outre, dans ces travaux, l'accent a été mis principalement sur la zone II comme dans [103] et [104].

Finalement, dans cette recherche, une architecture de contrôle permettant au SCE de

fonctionner sur toute la plage des vitesses de vent est proposée. Elle est composée d'une boucle de courant interne en cascade avec une boucle de vitesse externe. Un contrôleur proportionnel intégral PI est implémenté pour la boucle interne. Deux contrôleurs robustes linéaires sont appliqués pour la régulation de la boucle de vitesse du générateur : un correcteur  $H_{\infty}$  basé sur le problème de stabilisation robuste à partir des facteurs premiers normalisés (NCF) et un contrôleur CRONE de deuxième génération.

## **L.** 6. Conclusion

Ce chapitre a permis d'introduire le cadre général de nos travaux de recherche. Le premier volet a porté sur la mise en évidence de l'importance du domaine éolien. Dans le second volet, une évaluation analytique de neuf types de générateurs, disponibles sur le marché éolien et décrits dans la littérature, est proposée. On a ensuite montré que l'utilisation d'un GSDE était une alternative attirante aux générateurs existants, vu la flexibilité de contrôle de son flux, la faible puissance requise pour sa commande et sa robustesse.

Ensuite, un aperçu sur la technologie des machines à excitation hybride a été présenté et une classification a été donnée en considérant une structure série ou parallèle. Un état de l'art des différentes utilisations de ce générateur est également présenté.

Finalement, le cadre et les objectifs de cette thèse ont été précisés en présentant la structure d'étude et la stratégie de commande qui sera adoptée. On s'intéresse au chapitre suivant à la modélisation de cette structure.

Chapitre II.

# Conversion de l'énergie éolienne : Principe et outils de modélisation

#### II. 1. Introduction

Une éolienne est un dispositif qui extrait l'énergie cinétique du vent et la convertit en énergie mécanique qui sera ensuite convertie en énergie électrique. Par conséquent, la production d'énergie éolienne dépend de l'interaction entre le rotor et le vent d'une part et entre le rotor et le générateur d'autre part. Une bonne adéquation entre les différents constituants de la turbine est indispensable pour garantir l'efficacité de cette conversion et pour parvenir à optimiser le rendement énergétique du SCE.

On propose dans ce chapitre une modélisation de l'aérodynamique de la turbine éolienne. Puis, le dispositif d'entrainement assurant le couplage mécanique entre le rotor et le générateur sera décrit et analysé. En outre, le système électrique, qui comprend le générateur associé à son électronique de puissance, est modélisé tout en tenant compte des différentes perturbations, incertitudes et imperfections affectant son fonctionnement telles que les harmoniques d'espace du générateur et les commutations des convertisseurs de puissance.

Le but de la présente recherche étant d'étudier l'applicabilité des GSDE au domaine éolien, une génératrice de 3 kW conçue au laboratoire SATIE est considérée. Les différents éléments de la chaîne de conversion aérodynamique, présenté dans la Figure.I.16 du chapitre précédent, seront alors décrits et dimensionnés pour le cas d'une éolienne de 3 kW.

### II. 2. Structure et modélisation d'un système de conversion éolien

Un système de conversion éolien convertit l'énergie cinétique du vent en énergie électrique en deux étapes principales, selon le principe décrit dans la Figure.II.1.

- De l'énergie cinétique à l'énergie mécanique par la turbine éolienne
- De l'énergie mécanique à l'énergie électrique par le générateur électrique

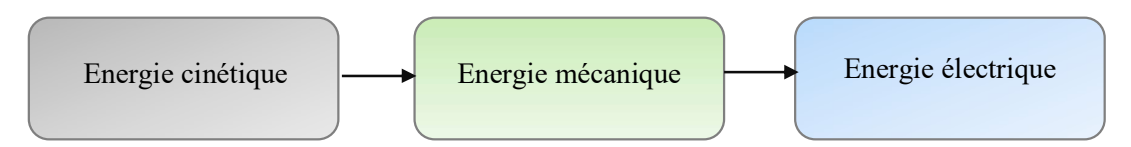

Figure.II.1.Principe de conversion éolien

Les parties principales de la chaîne de conversion sont la turbine, la boîte de vitesse, appelée encore multiplicateur, et le générateur. Le choix de ce dernier et de son contrôle restent des facteurs cruciaux. Avant de traiter les concepts de contrôle, les modèles dynamiques et les équations régissant le système étudié (Figure.II.2) seront décrits et détaillés dans ce chapitre.

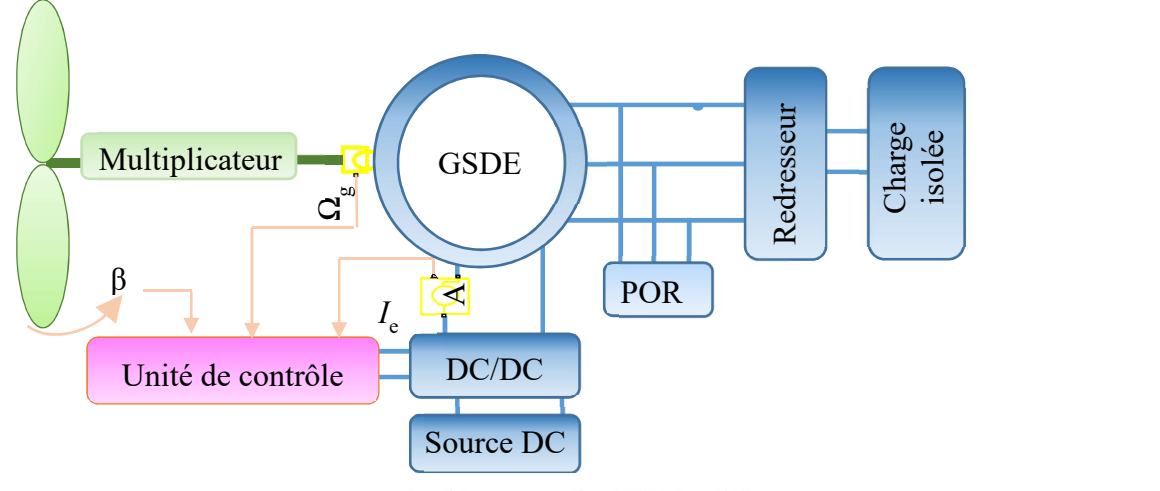

Figure.II.2.Architecture du SCE étudié

La Figure.II.3 montre le modèle Matlab/Simulink complet de cette architecture.

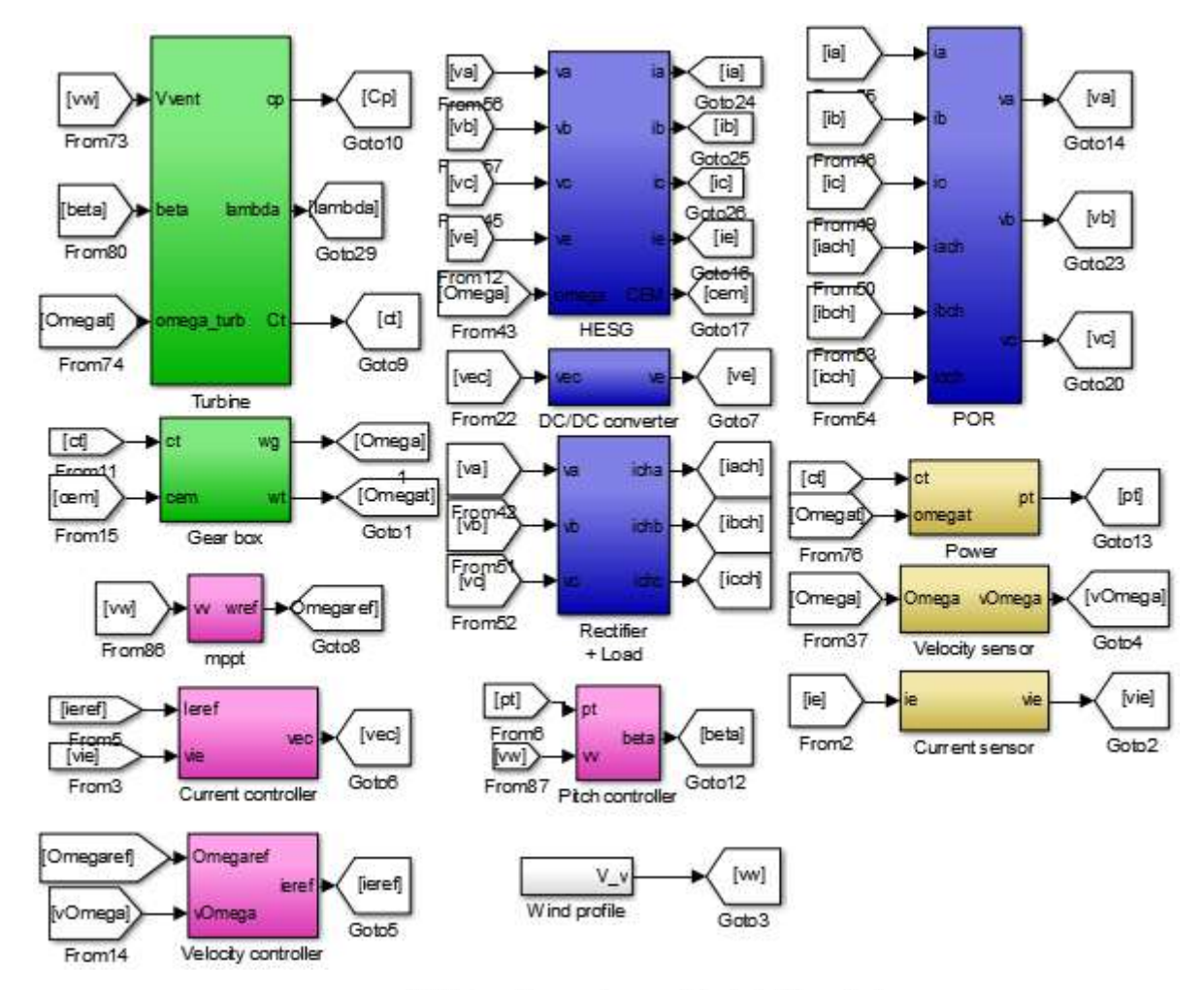

Figure.II.3.SCE implémenté sous Matlab/Simulink

Les parties mécaniques du système éolien sont en vert. Elles incluent la turbine, le multiplicateur et l'arbre de transmission. Ces éléments seront décrits et modélisés dans la section II.2.1. La partie électrique englobe le générateur, son électronique de puissance, le point de régulation fictif (POR), le redresseur et la charge isolée. Elle est décrite dans le paragraphe II.2.2 de ce chapitre et elle est illustrée par les blocs bleus des figures II.2 et II.3. Les capteurs sont en jaune. Enfin, les blocs en magenta représentent la partie commande : contrôleurs de courant et de vitesse, bloc MPPT et correcteur pitch. Les correcteurs de courant, vitesse et le correcteur pitch seront décrits dans le chapitre suivant.

## II.2.1.Modèle de la turbine éolienne

### II.2.1.1.Conversion aérodynamique

Le champ d'écoulement d'air autour d'un rotor d'éolienne est très complexe. Les pales des éoliennes actuelles ont un profil aérodynamique permettant l'optimisation du rendement aérodynamique [105] et la réduction des charges structurelles [106]. De plus, en fonction de la vitesse du vent, les pales peuvent être orientées pour maximiser l'extraction de la puissance à une vitesse de vent donnée ou pour limiter la production de puissance pour des vitesses de vent supérieures à la vitesse nominale. En outre, les pales subissent des déformations élastiques et sont exposées aux rafales de vent, aux tourbillons…. En effet, l'écoulement d'air est turbulent, tridimensionnel et variant dans le temps, ce qui complexifie davantage le problème de modélisation de la partie aérodynamique et mécanique. Il semble alors important d'acquérir des connaissances de base en production d'énergie sans trop simplifier le problème. À cette fin, on suppose que l'éolienne extrait l'énergie du vent «uniformément» sur la zone balayée par le rotor, comme indiqué sur la Figure.II.4.

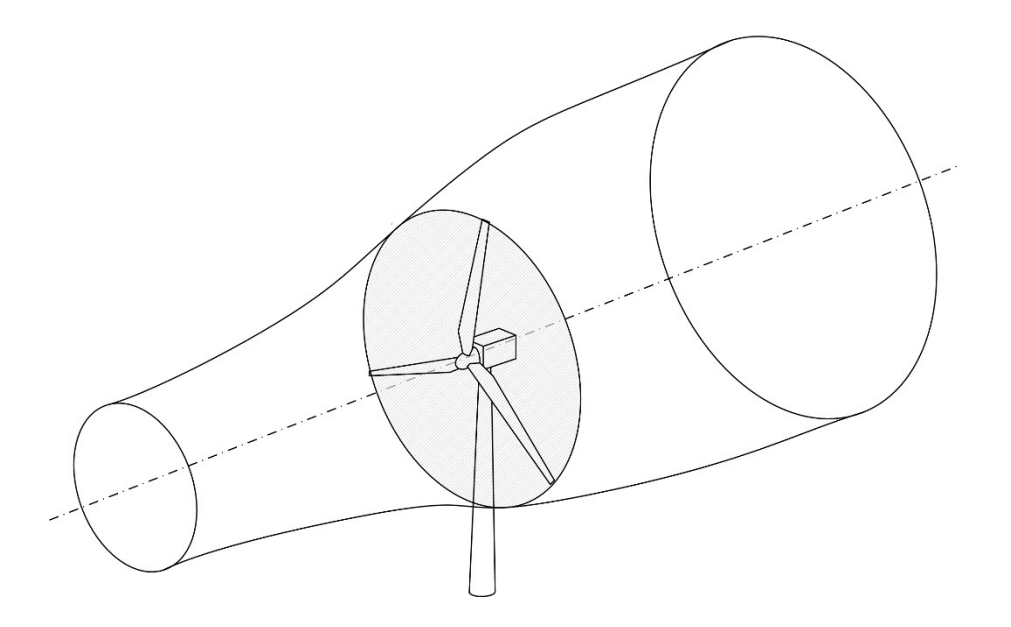

Figure.II.4. Ecoulement d'air à travers les pales d'une éolienne [108]

Nous pouvons alors décrire le processus de la conversion aérodynamique par la théorie du disque actuateur [107]. Cette théorie (Figure.II.4) se base sur les bilans d'énergie. Le rotor est considéré comme étant un disque poreux d'une épaisseur infinitésimale. Lorsqu'il est face au vent, il provoque la diminution de la quantité du mouvement du vent axial ce qui cause un saut de pression sur les faces du disque actuateur. Pour satisfaire la loi de la conservation de masse, le tube du courant d'air s'élargit en aval.

Pour simplifier le problème, nous négligeons les effets de cisaillement dans le tube du courant d'air. Cela signifie notamment qu'il existe un profil de vent uniforme entrant et sortant. Par conséquent, les pertes visqueuses sont négligées, ce qui interdit la génération de tourbillon. Nous supposons en outre que le disque actuateur est immobile (pas de rotation) et que le vent uniforme qui pénètre dans le tube ne change pas dans le temps (stable).

On détaille dans ce paragraphe une approche classique pour l'analyse du comportement des éoliennes à axe horizontal et la prévision de la performance de ces machines. L'analyse du comportement aérodynamique des éoliennes peut être fait sans considérer une éolienne spécifique mais en prenant simplement en compte le processus d'extraction d'énergie. La théorie de Betz [107] permet d'expliquer ce processus. Cette théorie aboutit à l'expression de la puissance délivrée par l'éolienne :

$$
P_t = \frac{1}{2} \cdot C_p(\lambda, \beta) \cdot \rho \cdot \pi \cdot R_p^{2} \cdot v_w^{3}
$$
 (II.1)

 $O<sub>u</sub>$ .

- $\bullet$   $v_w$  est la vitesse du vent amont (m/s)
- $C_p$  est le coefficient de puissance de l'éolienne (valeur maximale théorique 0,593) [109]
- $\bullet$   $R_p$  est le rayon des pales de la turbine (m)
- $\bullet$  p est la densité de l'air (1.225 kg.m<sup>-3</sup>)

Le rendement aérodynamique  $C_p$  est un coefficient positif qui dépend de la vitesse du vent en amont  $v_w$ , du nombre de pales, de leur rayon, de leur angle de calage  $\beta$  et de la vitesse de rotation de la turbine. En pratique, on atteint des valeurs de 0,45 à 0,5 pour les meilleures éoliennes actuelles [110]. Il n'y a pas de formule exacte pour  $C_p$  mais il existe des formules empiriques comme par exemple celle donnée dans (II.2) où  $C_p$  s'exprime en fonction de l'angle  $β$  et de la vitesse spécifique λ définie par (II.4).

$$
C_p(\lambda, \beta) = C_1 \cdot \left(\frac{C_2}{\lambda_i} - C_3 \cdot \beta - C_4\right) \cdot e^{\frac{C_5}{\lambda_i}} + C_6 \cdot \lambda
$$
 (II.2)

Avec  $\lambda_i$  :

$$
\frac{1}{\lambda_i} = \frac{1}{C_\gamma \cdot \beta + \lambda} - \frac{C_8}{\beta^3 + 1}
$$
 (II.3)

$$
\lambda = \frac{\Omega_i \cdot R_p}{V_w} \tag{II.4}
$$

Où  $Ω<sub>t</sub>$  est la vitesse angulaire de rotation des pales de la turbine en rd/s.

Les travaux présentés dans [86] ont approché analytiquement les valeurs des  $C_i$  (i=1..8) qui conviennent pour une éolienne de 3 kW. Ils sont donnés par :

 $C_1$ =0.99,  $C_2$ =37.4,  $C_3$ =0.59,  $C_4$ =3.15,  $C_5$ =12.6,  $C_6$ =0.01,  $C_7$ =0.14 et  $C_8 = 4 \cdot 10^{-4}$ .

Les équations (II.2) à (II.4) donnent l'allure suivante de  $C_p$ .

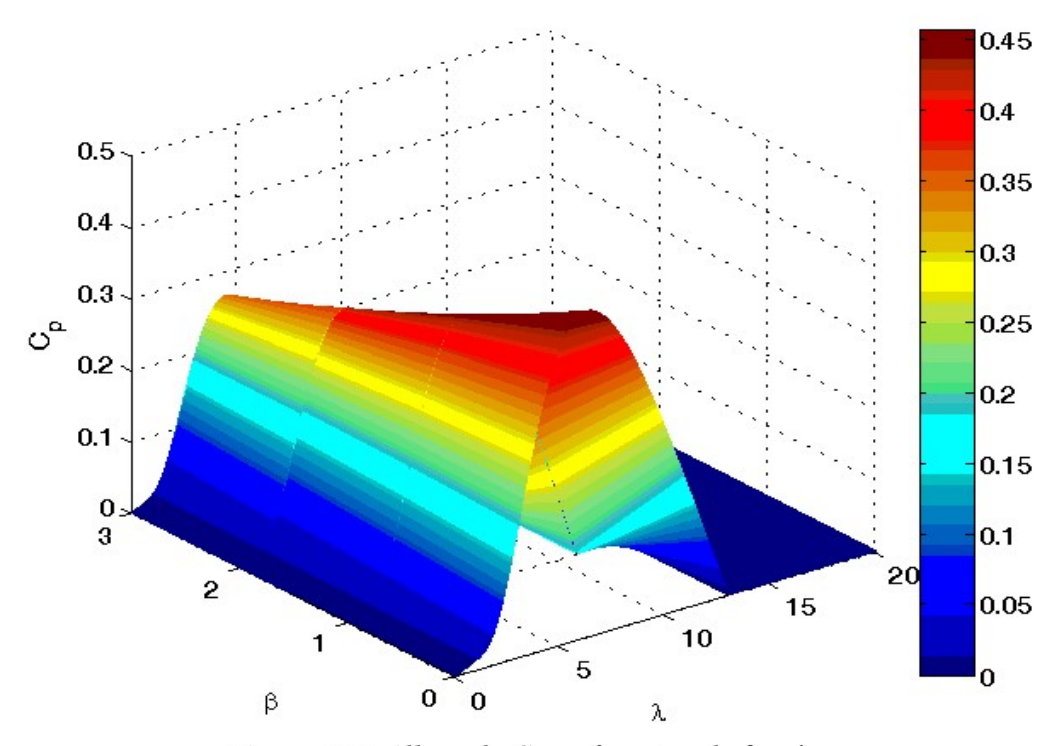

**Figure.II.5.**Allure de  $C_p$  en fonction de  $\beta$  et  $\lambda$ 

D'après la Figure.II.5, on conclut que pour l'éolienne considérée, on obtiendra un rendement aérodynamique maximal  $C_{pmax}$ =0.456 pour un angle pitch de  $0^{\circ}$  et une vitesse spécifique optimale  $λ_{opt}=6.24$ .

En présence d'un couple aérodynamique  $C<sub>t</sub>$ , le multiplicateur entre la turbine et le générateur, transforme la vitesse de rotation de la turbine  $\Omega_t$  en une autre plus grande du générateur  $\Omega_g$ .

Par définition, le couple éolien est décrit par la relation (II.5).

$$
C_t = \frac{P_t}{\Omega_t} \tag{II.5}
$$

D'après (II.1) et (II.5), ce couple est défini par (II.6).

$$
C_{i} = \frac{1}{2} \frac{C_{p}(\lambda, \beta) \cdot \rho \cdot S \cdot v_{w}^{3}}{\Omega_{i}}
$$
(II.6)

Où S est la surface balayée par les pales de la turbine de rayon  $R_p$ .

## II.2.1.2. Dispositif d'entrainement

Afin de pouvoir proposer un modèle complet de la turbine, on doit évidemment décrire son comportement mécanique. Entre l'arbre lent côté turbine et l'arbre rapide, côté générateur, il y a un accouplement mécanique. La présence de cet accouplement fait que les arbres ne sont jamais parfaitement alignés. On tolère de légers désalignements, mais seulement dans une certaine mesure. Un accouplement mécanique rigide peut provoquer une usure prématurée des roulements et de l'équipement des deux côtés.

Le système d'entraînement électromécanique d'une éolienne comprend les éléments de la chaîne de transmission de l'énergie : rotor, moyeu, arbre du rotor (dit aussi arbre lent), boîte de vitesses, arbre rapide, freins, embrayages...

L'arbre de transmission de l'éolienne est relativement flexible. Par conséquent, la transmission de l'éolienne peut être décrite avec un modèle à 6, 3, 2 ou 1 masses (Figure.II.6).

Un modèle à 6 masses (3 pour les pales  $+3$  pour respectivement le moyeu, le multiplicateur et la génératrice) permet de représenter assez fidèlement les phénomènes mécaniques de la transmission de puissance (Figure.II.6 (1)). Cependant, ce modèle nécessite un grand nombre de paramètres et n'apporte pas beaucoup d'informations supplémentaires par rapport à la dynamique de la turbine ni par rapport à la flexibilité de l'accouplement mécanique [111]. Pour notre étude, il n'est pas nécessaire d'aller à ce niveau de détail.

Ce modèle pourra être simplifié en un modèle à 3 masses où les pales de l'éolienne et le moyeu sont réunis dans une seule masse (Figure.II.6 (2)).

De façon plus courante, un modèle à deux masses (Figure.II.6 (3)) est souvent utilisé dans la littérature pour décrire la dynamique mécanique des éoliennes [88] [111] [112]. On considère dans ce modèle une seule masse pour les 3 pales et le rotor et une seconde masse pour la génératrice et le multiplicateur.

Le modèle le plus simple est celui de la Figure.II.6 (4) où l'ensemble du SCE est représenté par une seule masse et on suppose dans ce cas que la transmission est parfaitement rigide.

Dans [113], la stabilité transitoire d'un modèle à trois masses, d'un modèle à deux masses et d'un modèle à une masse est comparée. Les références [114] [88] prouvent qu'un modèle de transmission à deux masses est suffisant pour l'analyse de la stabilité transitoire des systèmes éoliens.

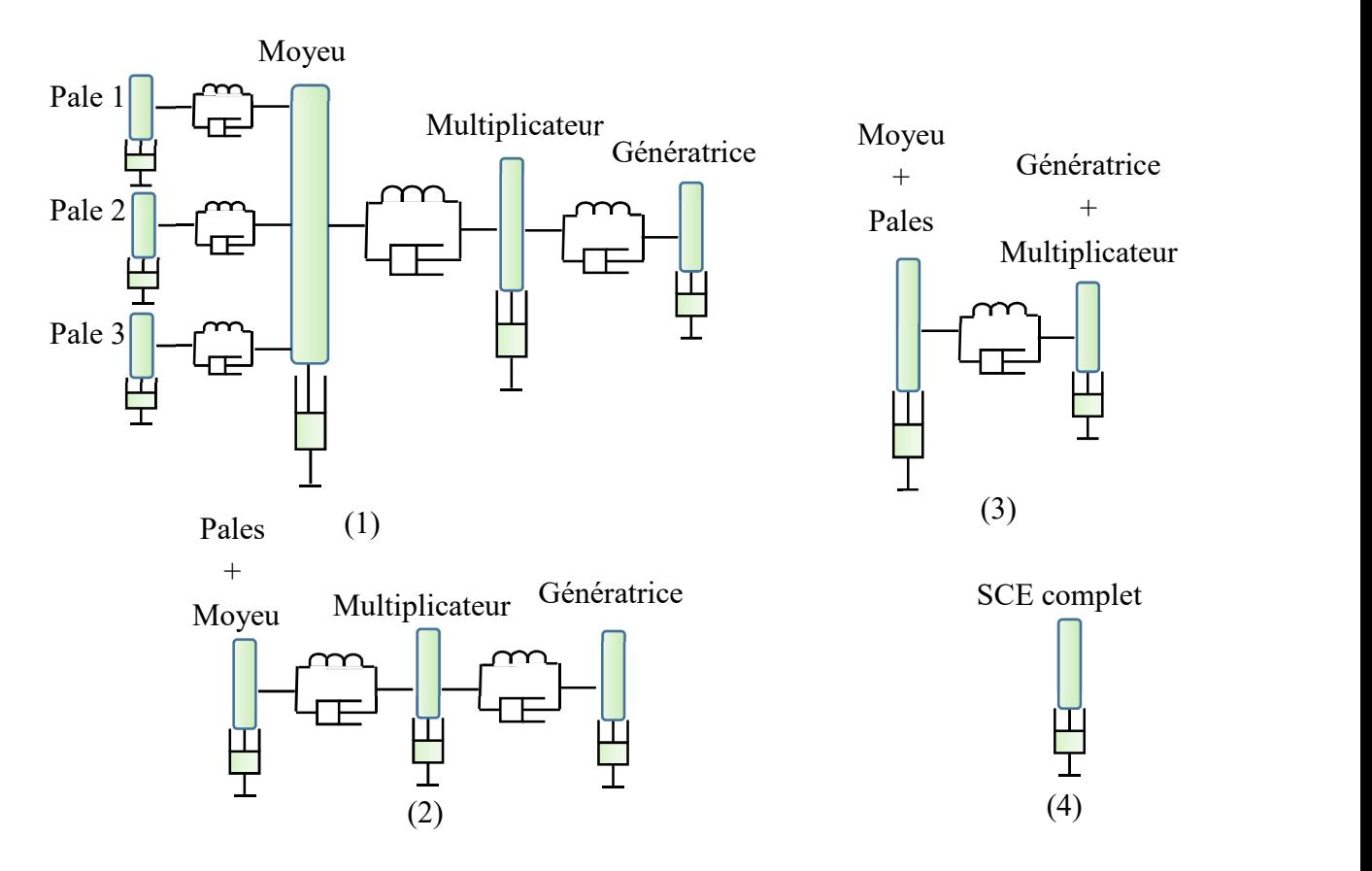

Figure.II.6.Modèles de transmission mécanique

Nous représentons ci-après le modèle simplifié à une masse de la chaine de transmission de puissance puis le modèle à deux masses. Le modèle simple sera utilisé pour l'étude en boucle ouverte du SCE dans le chapitre suivant. Par contre, le modèle à deux masses servira à décrire fidèlement le comportement du train de transmission de puissance du SCE pour pouvoir analyser la stabilité transitoire de notre système.

# II.2.1.2.1.Modèle à une masse

On utilise un modèle composé d'une seule inertie, tenant compte du train de puissance complet et d'un seul coefficient de frottements regroupant tous les frottements des parties tournantes du système. Dans ce modèle (Figure.II.7), l'arbre rapide comme l'arbre lent sont parfaitement rigides. En effet, les trois pales étant supposées identiques, elles sont regroupées en une seule masse. L'inertie du générateur et du multiplicateur peuvent être négligées devant l'inertie des pales et du moyeu en première approximation car elles ne représentent en général

pas plus de 10% de l'inertie totale de la turbine : 6% à 8% pour le générateur et 2% à 4% pour le multiplicateur [111] [109]. Ou encore, on peut ramener l'inertie  $J_g$  et le frottement  $K_g$  de la génératrice du côté arbre lent. Dans ce cas on a :

$$
J_{\text{totale}} = J_t + m_p^2 \cdot J_g \tag{II.7}
$$

$$
K_{\text{totale}} = K_t + m_p^2 \cdot K_g \tag{II.8}
$$

Où :

- $J<sub>totale</sub>$  est l'inertie totale des parties tournantes (kg.m<sup>2</sup>),
- $J_t$  est l'inertie du rotor de la turbine (kg.m<sup>2</sup>),
- $J_g$  est l'inertie du générateur (kg.m<sup>2</sup>),
- $m_p$  est le coefficient du multiplicateur,
- $K_{\text{totale}}$  est le coefficient de frottements visqueux du système éolien (N.m.s),
- $\bullet$   $K_t$  est le coefficient de frottements visqueux du rotor (N.m.s)
- $K_g$  est le coefficient de frottements visqueux du générateur (N.m.s)

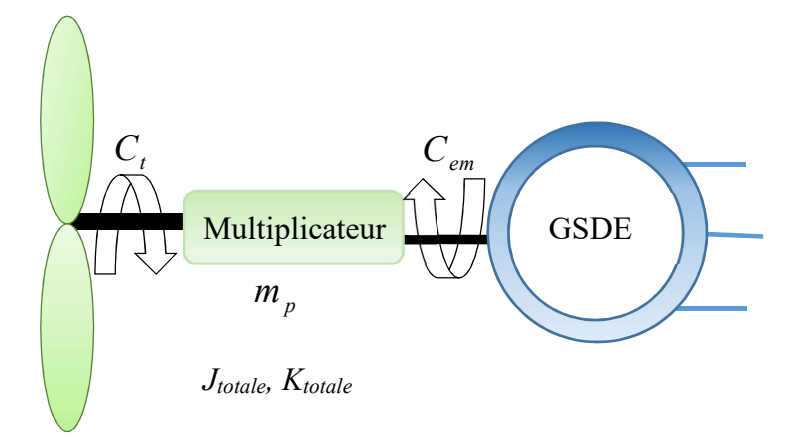

Figure.II.7. Dispositif d'entrainement rigide

Le modèle mécanique à une masse est celui de la Figure.II.8.

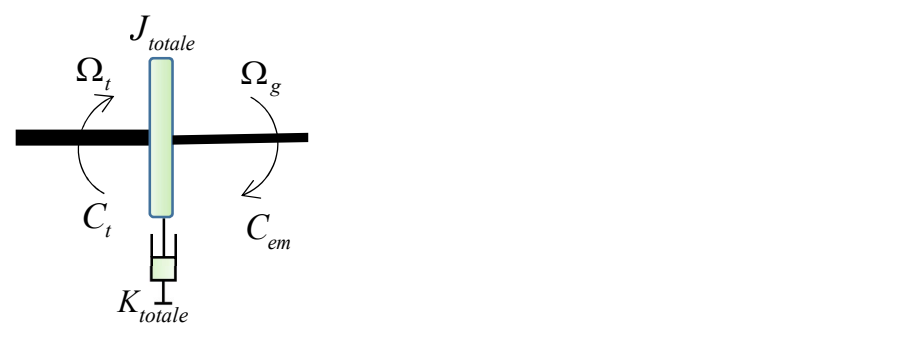

Figure.II.8.Modèle mécanique à une masse

La relation fondamentale de la dynamique appliquée à  $J_{total}$  conduit à :

$$
J_{\text{total}} \cdot \frac{d\Omega_t}{dt} = C_t - C_{rt} - K_{\text{total}} \cdot \Omega_t \tag{II.9}
$$

Où  $C_{rt}$  est le couple résistant (N.m) exprimé par (II.10). Ce couple résistant représente le couple électromagnétique C<sub>em</sub> de la MSDE multiplié par l'opposé du coefficient multiplicateur  $m_p$ . Le moins est ajouté en raison de la convention « moteur » choisie pour modéliser la MSDE. La modélisation du générateur hybride sera traitée dans le paragraphe II.2.2.1 de ce chapitre.

$$
C_n = -m_p \cdot C_{em} \tag{II.10}
$$

Pour la modélisation à une masse de la partie mécanique de la turbine, le schéma bloc est celui de la Figure.II.9.

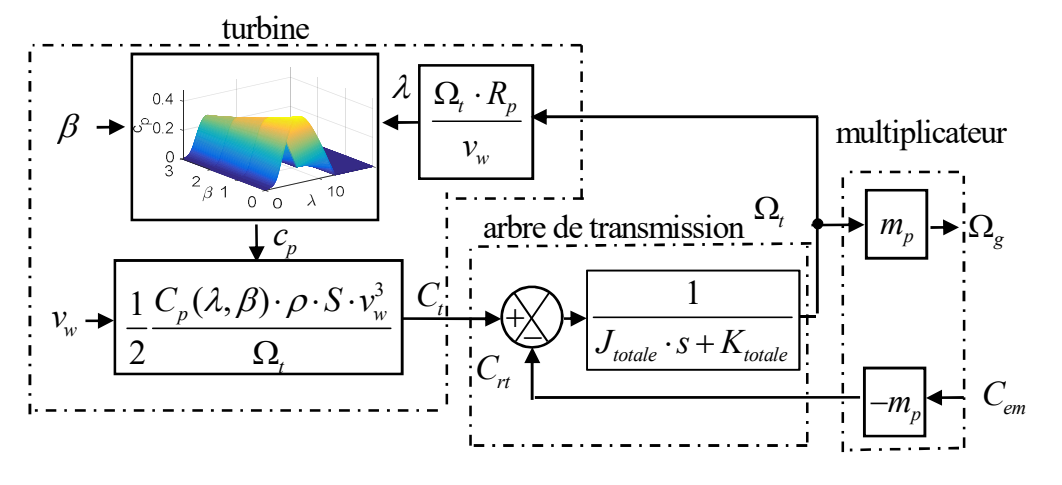

Figure.II.9.Schéma bloc de la turbine éolienne : modèle une masse

#### II.2.1.2.2.Modèle à deux masses

Dans ce modèle, la turbine est reliée au générateur par l'intermédiaire d'un arbre flexible modélisé par un ressort et un amortisseur (Figure.II.10).

La turbine est décrite par un moment d'inertie  $J_t$  et par un amortisseur caractérisé par le coefficient de frottements visqueux  $K_t$ . Le couplage flexible est caractérisé par des coefficients d'amortissement  $K_{ls}$  et de torsion  $D_{ls}$ . Le générateur est décrit par un moment d'inertie  $J_g$  et par un amortisseur caractérisé par un coefficient de frottements  $K_g$ . Ce modèle permet de tenir compte de la torsion mécanique entre l'arbre lent et l'arbre rapide grâce au couplage flexible. Pour ce modèle, les hypothèses suivantes [88] sont considérées :

- Tous les modes flexibles sont situés côté arbre lent.
- L'arbre rapide est rigide.
- Les modes flexibles des pales sont négligés.

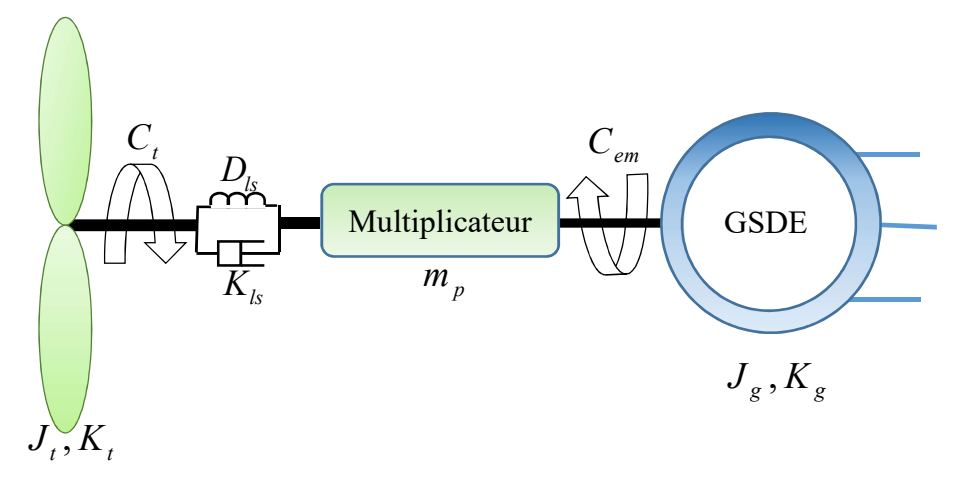

Figure.II.10.Dispositif d'entrainement souple

Le modèle mécanique à deux masses est donné par la figure suivante :

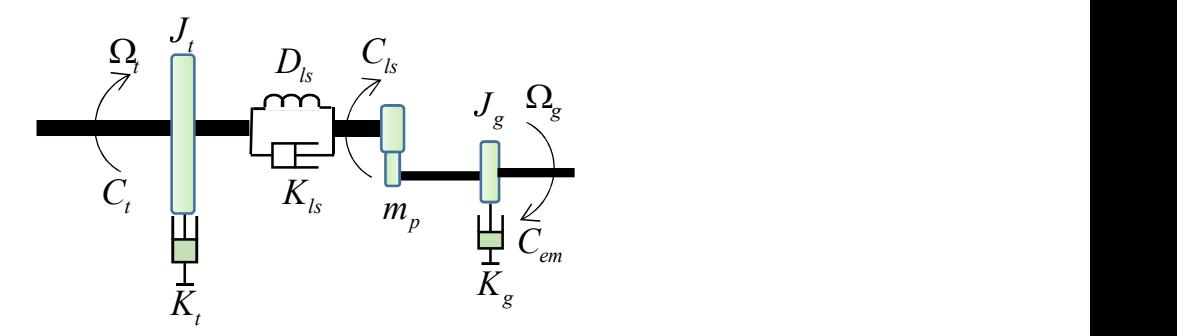

Figure.II.11.Modèle mécanique à deux masses

Les équations dynamiques de la turbine décrites dans la référence de l'arbre lent sont données par les équations (II.11) et (II.12) [98]. Leur bloc Matlab/Simulink est nommé «Gear box» dans la Figure.II.3.

$$
J_t \cdot \frac{d\Omega_t}{dt} = C_t - K_{ls} \left( \Omega_t - \frac{\Omega_s}{m_p} \right) - D_{ls} \left( \theta_t - \frac{\theta_s}{m_p} \right) - K_t \Omega_t
$$
 (II.11)

$$
J_g \cdot \frac{d\Omega_g}{dt} = -C_{em} + \frac{K_s}{m_p} \left(\Omega_f - \frac{\Omega_g}{m_p}\right) + \frac{D_s}{m_p} \left(\theta_f - \frac{\theta_g}{m_p}\right) - K_g \Omega_g \tag{II.12}
$$

Où θg et θt sont respectivement les positions du générateur et de la turbine.

En supposant que la transmission via le multiplicateur est idéale, on a alors :

$$
m_p = \frac{\theta_g}{\theta_t} = \frac{\Omega_g}{\Omega_t}
$$
 (II.13)

À partir de l'équation (II.11) on peut déduire la relation  $\Omega_t(s) = f(C_t(s), \Omega_{g}(s))$ :

$$
J_{t}\Omega_{t} \cdot s = C_{t} - K_{ls} \left(\Omega_{t} - \frac{\Omega_{g}}{m_{p}}\right) - D_{ls} \left(\frac{\Omega_{t}}{s} - \frac{\Omega_{g}}{m_{p} \cdot s}\right) - K_{t}\Omega_{t}
$$
\n
$$
\frac{K_{ls} \cdot s + D_{ls}}{m_{p}}
$$
\n(II.14)

$$
Q_{t}(s) = \frac{C_{t}(s) \cdot s}{J_{t} \cdot s^{2} + (K_{ls} + K_{t}) \cdot s + D_{ls}} + \frac{m_{p}}{J_{t} \cdot s^{2} + (K_{ls} + K_{t}) \cdot s + D_{ls}} \Omega_{g}(s)
$$

De plus, d'après l'équation (II.12) on peut déduire une relation  $\Omega_g(s) = f(C_t(s), C_{em}(s))$ :

$$
\Omega_g(s) \cdot (J_g \cdot s + \frac{K_s}{m_p^2} + \frac{D_s}{m_p^2 \cdot s} + K_g) = -C_{em}(s) + (\frac{K_s}{m_p} + \frac{D_s}{m_p \cdot s}) \cdot \Omega_g(s)
$$
\n(II.15)\n
$$
\Omega_g(s) \cdot \left( J_g \cdot s + \frac{K_s}{m_p^2} + \frac{D_s}{m_p^2 \cdot s} + K_g \right)
$$

$$
J_{r}\Omega_{r} \cdot s = C_{r} - K_{ls} \left( \Omega_{r} - \frac{\Omega_{g}}{m_{p}} \right) - D_{ls} \left( \frac{\Omega_{f}}{s} - \frac{\Omega_{g}}{m_{p} \cdot s} \right) - K_{r}\Omega_{r}
$$
\n
$$
K_{ls} \cdot s + D_{ls}
$$
\n
$$
\Omega_{r}(s) = \frac{C_{r}(s) \cdot s}{J_{r} \cdot s^{2} + (K_{ls} + K_{r}) \cdot s + D_{ls}} + \frac{m_{p}}{J_{r} \cdot s^{2} + (K_{ls} + K_{r}) \cdot s + D_{ls}} \Omega_{g}(s)
$$
\nDe plus, d'après l'équation (II.12) on peut déduire une relation  $\Omega_{g}(s) = f(C_{r}(s), C_{em}(s))$ :  
\n
$$
\Omega_{g}(s) \cdot (J_{g} \cdot s + \frac{K_{ls}}{m_{p}^{2}} + \frac{D_{ls}}{m_{p}^{2} \cdot s} + K_{g}) = -C_{em}(s) + (\frac{K_{ls}}{m_{p}} + \frac{D_{ls}}{m_{p} \cdot s}) \cdot \Omega_{r}(s)
$$
\n
$$
\Omega_{g}(s) \cdot \left( J_{g} \cdot s + \frac{K_{ls}}{m_{p}^{2}} + \frac{D_{ls}}{m_{p}^{2} \cdot s} + K_{g} \right)
$$
\n
$$
= -C_{em}(s) + \left[ \frac{K_{ls}}{m_{p}} + \frac{D_{ls}}{m_{p} \cdot s} \right] \cdot \left[ \frac{C_{r}(s) \cdot s + (K_{ls} \cdot s + D_{ls})/m_{p} \cdot \Omega_{g}(s)}{J_{r} \cdot s^{2} + (K_{ls} + K_{r}) \cdot s + D_{ls}} \right]
$$
\n
$$
\Omega_{g}(s) \cdot \left[ \frac{J_{g}m_{p}^{2} \cdot s^{2} + (K_{ls} + m_{p}^{2}K_{g}) + D_{ls}}{m_{p}^{2} \cdot s} - \frac{((K_{ls} \cdot s + D_{ls})/m_{p})^{2}}{J_{r} \cdot s^{3} + (K_{ls} + K_{r}) \cdot s^{2} + D_{ls} \cdot s} \right]
$$
\n(II.17)

$$
= -C_{em}(s) + \left[\frac{K_{ls} \cdot s + D_{ls}}{m_p}\right] \cdot \left[\frac{C_t(s)}{J_t \cdot s^2 + (K_{ls} + K_t) \cdot s + D_{ls}}\right]
$$

$$
\sum_{J_{i}m_{p}^{2} \cdot s^{4} + (K_{ls} + K_{i})m_{p}^{2} \cdot s^{3} + D_{ls}m_{p}^{2} \cdot s^{2}} \cdot s^{5}
$$
\n
$$
+ \frac{(K_{ls} + K_{i})J_{g}m_{p}^{2} + (K_{ls} + m_{p}^{2}K_{g})J_{i}}{J_{i}m_{p}^{2} \cdot s^{4} + (K_{ls} + K_{i})m_{p}^{2} \cdot s^{3} + D_{ls}m_{p}^{2} \cdot s^{2}} \cdot s^{4}
$$
\n
$$
\Omega_{g}(s) \cdot \left[ + \frac{D_{ls}J_{i} + D_{ls}J_{g}m_{p}^{2} + (K_{ls} + m_{p}^{2}K_{g}) \cdot (K_{ls} + K_{i}) - K_{ls}^{2}}{J_{i}m_{p}^{2} \cdot s^{4} + (K_{ls} + K_{i})m_{p}^{2} \cdot s^{3} + D_{ls}m_{p}^{2} \cdot s^{2}} \cdot s^{3} + \frac{(H.18)}{J_{i}m_{p}^{2} \cdot s^{4} + (K_{ls} + m_{p}^{2}K_{g})D_{ls} - 2D_{ls}K_{ls}} + \frac{(K_{ls} + K_{i})D_{ls} + (K_{ls} + m_{p}^{2}K_{g})D_{ls} - 2D_{ls}K_{ls}}{J_{i}m_{p}^{2} \cdot s^{4} + (K_{ls} + K_{i})m_{p}^{2} \cdot s^{3} + D_{ls}m_{p}^{2} \cdot s^{2}} \cdot s^{2}
$$
\n
$$
= -C_{em}(s) + \left[ \frac{K_{ls} \cdot s + D_{ls}}{m_{p}} \right] \cdot \left[ \frac{C_{l}(s)}{J_{i} \cdot s^{2} + (K_{ls} + K_{i}) \cdot s + D_{ls}} \right]
$$
\n(11.18)

$$
\sum_{J_{i}m_{p}^{2}} \frac{J_{i}J_{g}m_{p}^{2}}{J_{i}m_{p}^{2} \cdot s^{2} + (K_{ls} + K_{i})m_{p}^{2} \cdot s + D_{ls}m_{p}^{2}} \cdot s^{3}
$$
\n
$$
+ \frac{(K_{ls} + K_{i})J_{g}m_{p}^{2} + (K_{ls} + m_{p}^{2}K_{g})J_{i}}{J_{i}m_{p}^{2} \cdot s^{2} + (K_{ls} + K_{i})m_{p}^{2} \cdot s + D_{ls}m_{p}^{2}} \cdot s^{2}
$$
\n
$$
+ \frac{D_{ls}J_{i} + D_{ls}J_{g}m_{p}^{2} + (K_{ls} + m_{p}^{2}K_{g}) \cdot (K_{ls} + K_{i}) - K_{ls}^{2}}{J_{i}m_{p}^{2} \cdot s^{2} + (K_{ls} + K_{i})m_{p}^{2} \cdot s + D_{ls}m_{p}^{2}} \cdot s + D_{ls}m_{p}^{2}}
$$
\n
$$
+ \frac{(K_{ls} + K_{i})D_{ls} + (K_{ls} + m_{p}^{2}K_{g})D_{ls} - 2D_{ls}K_{ls}}{J_{i}m_{p}^{2} \cdot s^{2} + (K_{ls} + K_{i})m_{p}^{2} \cdot s + D_{ls}m_{p}^{2}}
$$
\n
$$
= -C_{em}(s) + \left[ \frac{K_{ls} \cdot s + D_{ls}}{m_{p}} \right] \cdot \left[ \frac{C_{i}(s)}{J_{i} \cdot s^{2} + (K_{ls} + K_{i}) \cdot s + D_{ls}} \right]
$$
\n(II.19)

Le schéma bloc de la turbine éolienne pour un modèle à deux masses est donné par la Figure.II.12.

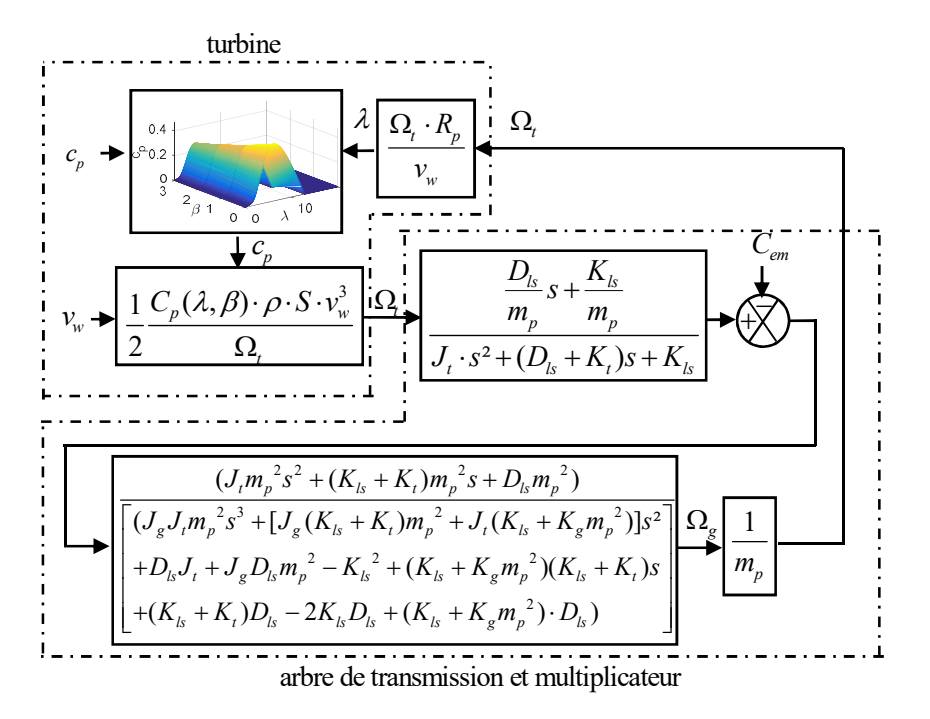

Figure.II.12.Schéma bloc de la turbine éolienne : modèle à deux masses

Si on néglige le couple de la turbine comme étant une perturbation, la fonction de transfert  $\Omega_g(s)/C_{em}(s)$  peut s'écrire sous la forme suivante :

$$
\Omega_g(s) = -\frac{(f_2s^2 + f_1s + f_0)}{(e_3s^3 + e_2s^2 + e_1s + e_0)} \cdot C_{em}(s)
$$
\n(II.20)

$$
\Omega_{g}(s) = -\left[\frac{f_{2}}{e_{3}}\right] \cdot \left[\frac{1}{s+w_{3}}\right] \cdot \left[\frac{s^{2}+2 \cdot \xi_{1} \cdot w_{1} \cdot s + w_{1}^{2}}{s^{2}+2 \cdot \xi_{2} \cdot w_{2} \cdot s + w_{2}^{2}}\right] \cdot C_{em}(s)
$$
\n
$$
= -\left[\frac{1}{J_{g}}\right] \cdot \left[\frac{1}{s+K_{t}}\right] \cdot \left[\frac{s^{2}+2 \cdot \xi_{1} \cdot w_{1} \cdot s + w_{1}^{2}}{s^{2}+2 \cdot \xi_{2} \cdot w_{2} \cdot s + w_{2}^{2}}\right] \cdot C_{em}(s)
$$
\n(II.21)\n
$$
\left[e_{3} = J_{g} J_{t} m_{p}^{2}, e_{2} = J_{g}(K_{s} + K_{t}) m_{p}^{2} + J_{t}(K_{s} + K_{g} m_{p}^{2}),
$$
\n
$$
\left[e_{1} = D_{s} J_{t} + J_{g} D_{s} m_{p}^{2} - K_{s}^{2} + (K_{s} + K_{g} m_{p}^{2}) (K_{s} + K_{t}),\right]
$$
\nAvec\nAvec\n
$$
\left[e_{0} = (K_{s} + K_{t}) D_{s} - 2K_{s} D_{s} + (K_{s} + K_{g} m_{p}^{2}) \cdot D_{s},\right]
$$
\n
$$
f_{2} = J_{t} m_{p}^{2}, f_{1} = (K_{s} + K_{t}) m_{p}^{2}, f_{0} = D_{s} m_{p}^{2}, a_{1} = D_{s}/m_{p},
$$
\n
$$
a_{0} = K_{s}/m_{p}, b_{2} = J_{t}, b_{1} = D_{s} + K_{t}, b_{0} = K_{s}
$$
\n(III.21)

Où  $w_1$  et  $w_2$  sont respectivement des fréquences d'antirésonance et de résonance et ξ<sub>1</sub> et ξ<sub>2</sub> sont les facteurs d'amortissement associés.

La fonction de transfert (II.21) est le produit de deux termes. Le premier terme correspond au modèle à une seule masse et le second représente la dynamique de torsion de l'arbre. Une analyse fréquentielle de la fonction de transfert  $\Omega_{g}(s)/C_{em}(s)$  pour les modèles à une et deux masses est illustrée dans la Figure.II.13.

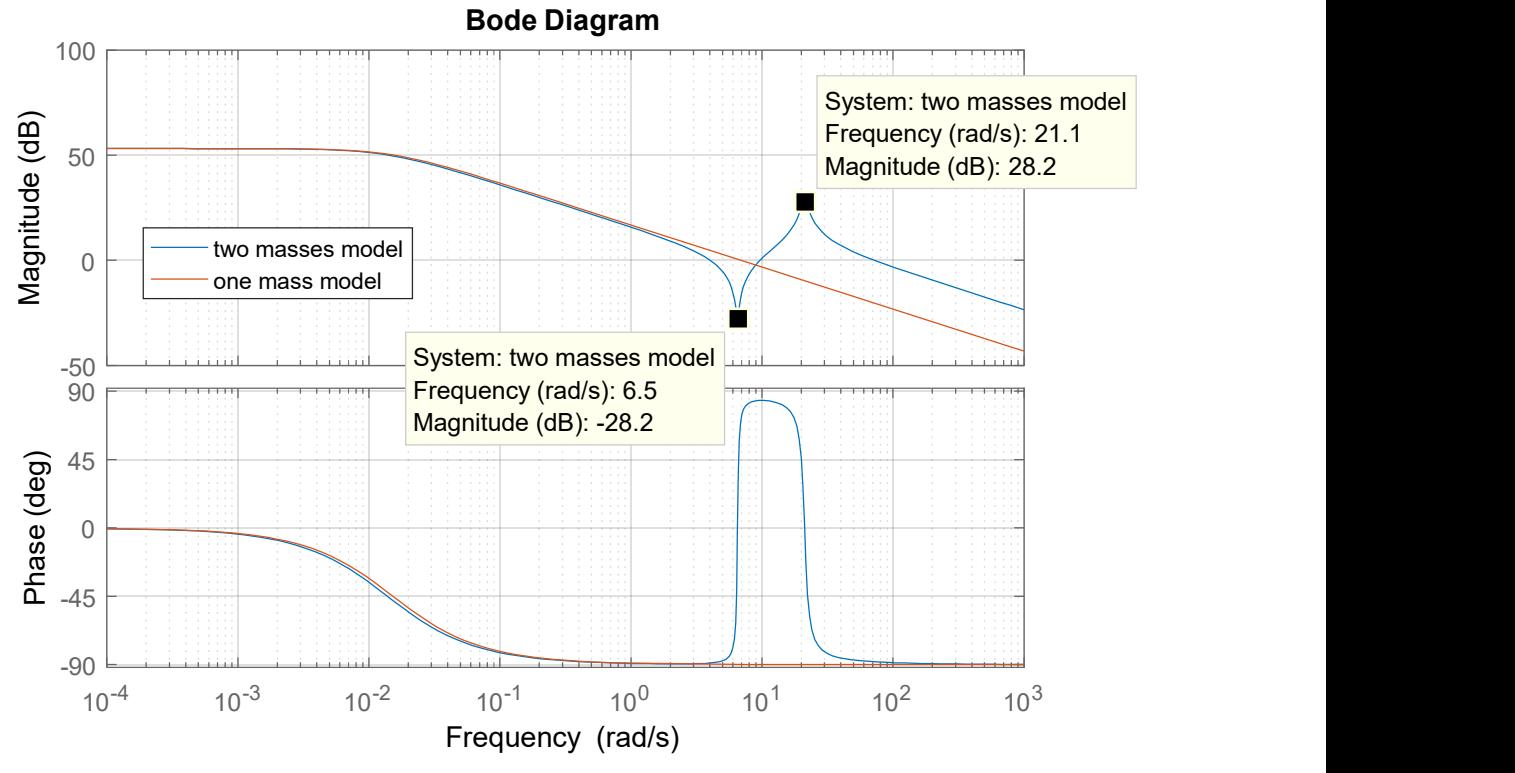

Figure.II.13. Diagramme de Bode de  $\Omega_g(s)/C_{em}(s)$  d'un SCE 3 kW

Le diagramme de Bode de la fonction  $\Omega_{g}(s)/C_{em}(s)$  montre que d'un point de vue fréquentiel, le modèle à une masse est fidèle jusqu'à 1 rd/s. Pour le modèle à deux masses, une fréquence de résonance égale à 21.1 rd/s, et une autre d'antirésonance égale à 6.5 rd/s sont observées. La dynamique du système éolien peut être violemment affectée si la fréquence de résonance vient à être excitée. Ces fréquences de résonance et d'antirésonance ont donc un effet important sur la stabilité de la transmission. Il faudra par la suite s'assurer que les régulateurs conçus garantissent la stabilité du couplage mécanique. Le choix de la fréquence de coupure des régulateurs doit prendre en compte ces deux valeurs afin de minimiser les efforts du couple de torsion  $C_{ls}$  (II.22) ainsi que ses ondulations.

$$
C_{ls} = K_{ls} \left( \frac{\theta_t}{m_p} - \theta_g \right) + D_{ls} \left( \frac{\Omega_t}{m_p} - \Omega_g \right)
$$
 (II.22)

# II.2.1.3. Modélisation du vent

Pour pouvoir tester le modèle Matlab/Simulink développé (Figure.II.3), on doit pouvoir générer une allure du vent qui se rapproche de la réalité. On suppose que le vent est divisé en deux composantes : la première est très lentement variable et a une valeur moyenne  $V_{moy}$ . La deuxième composante varie au cours du temps et décrit les turbulences et les fluctuations  $v(t)$  (II.23).

$$
v_w(t) = V_{mov} + v(t)
$$
 (II.23)

 $v(t)$  est représentée par un bruit blanc sur lequel on applique la fonction de transfert du filtre de Von Karman B(s) [115] [116] comme illustré sur la Figure.II.14.

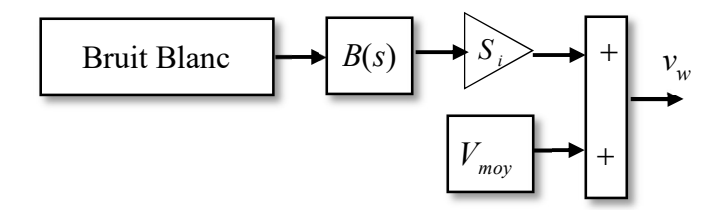

Figure.II.14.Modèle du vent

 $v(t)$  est définie par deux paramètres :

- $\bullet$   $L_f$  qui est l'échelle de la turbulence du vent caractérisant la taille moyenne des tourbillons.  $L_f$  est compris entre 100 en mer et 500 en zone turbulente [115].
- $S_i$  l'écart type de la turbulence. L'écart type  $S_i$  est défini dans (II.24) où  $K_{si}$  est l'intensité de la turbulence, compris entre 0.1 en mer et 0.25 en zone turbulente [115].

$$
S_i = K_{si} \cdot V_{mov}
$$
 (II.24)

On a choisi de travailler avec une longueur de turbulence  $L_f$  de l'ordre de 180, et une intensité de turbulence  $K_{si}$  égale à 0.16, ce choix correspond à un site côtier.

La fonction de transfert  $B(s)$  a été proposée par [117] et elle est donnée par :

$$
B(s) = K_f \cdot \frac{m_1 \cdot \tau_f \cdot s + 1}{(\tau_f \cdot s + 1) \cdot (m_2 \cdot \tau_f \cdot s + 1)}
$$
(II.25)

Où  $m_1$ =0.4 et  $m_2$ =0.25 sont les paramètres de Nichita [118]. Les paramètres  $\tau_f$  et  $K_f$  sont fonction de l'échelle de la turbulence  $L_f$ . Ils sont donnés par les équations (II.26) et (II.27) [118].

$$
\tau_f = \frac{L_f}{V_{\text{mov}}}
$$
\n(II.26)

$$
K_f = \sqrt{\frac{\pi}{T_s \cdot \Delta w \cdot S_f}}
$$
 (II.27)

Avec  $\Delta w$ =0.002 rd/s,  $T_s$  est la période d'échantillonnage et  $S_f$  est défini dans (II.28). Le calcul de ces différents paramètres est détaillé dans [118].

$$
S_f = \sum_{k=1}^{\frac{\pi}{T_s \cdot \Delta w}} \frac{(m_1 \cdot \tau_f \cdot k \cdot \Delta w + 1)^2 + 1}{\left[ (\tau_f \cdot k \cdot \Delta w \cdot s)^2 (\tau_f \cdot s + 1) \right] + \left[ (m_2 \cdot \tau_f \cdot k \cdot \Delta w)^2 (m_2 \cdot \tau_f \cdot s + 1) \right]}
$$
(II.28)

La Figure.II.15 montre que la variance du vent est fonction de  $V_{moy}$ , trois valeurs moyennes du vent sont testées (5 m/s, 12 m/s et 20 m/s).

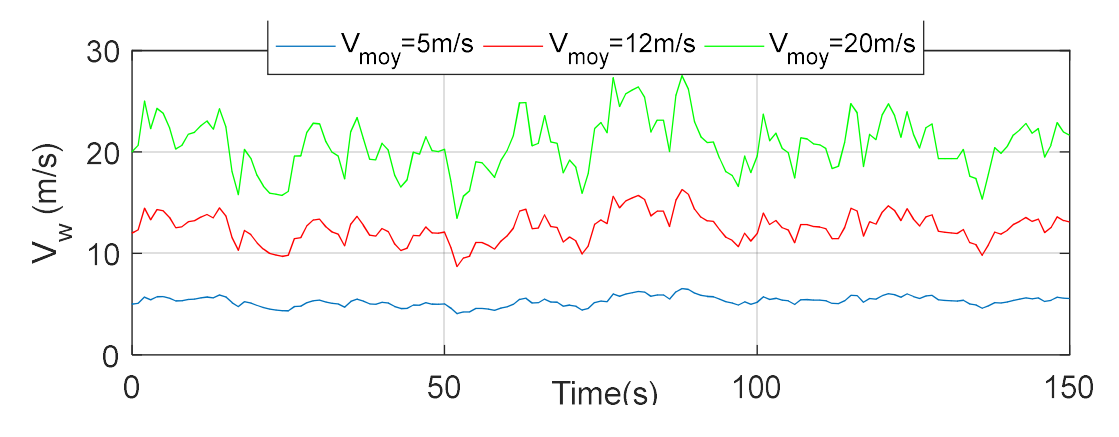

Figure.II.15. Allure de la vitesse du vent en fonction du temps

A ce stade, les phénomènes du cisaillement du vent, d'ombre de la tour… ne sont pas modélisés, ils seront pris en compte dans le chapitre V à l'aide du logiciel FAST.
#### II.2.2.Modélisation de la partie électrique du système de conversion éolien

Cette partie englobe la génératrice, le hacheur, le point de régulation fictif, les capteurs, le redresseur à diode en pont complet PD3 et la charge (Figure.II.16).

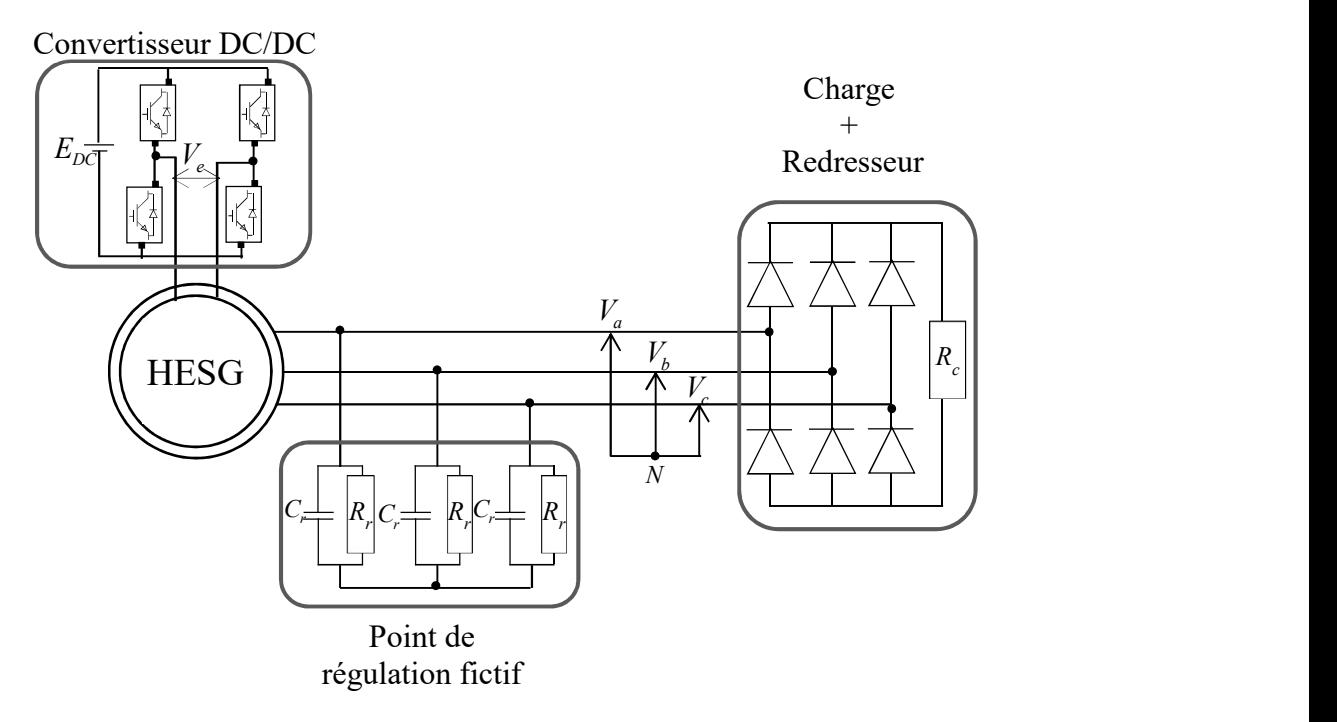

Figure.II.16. Circuit électrique

## II.2.2.1. Modélisation et présentation de la structure d'étude de la GSDE

 $V_{s_n}$ 

La Figure.II.17 montre le prototype du générateur considéré. C'est une MSDE parallèle. Ce prototype a été conçu au laboratoire SATIE [55]. Il présente les caractéristiques électriques suivantes :

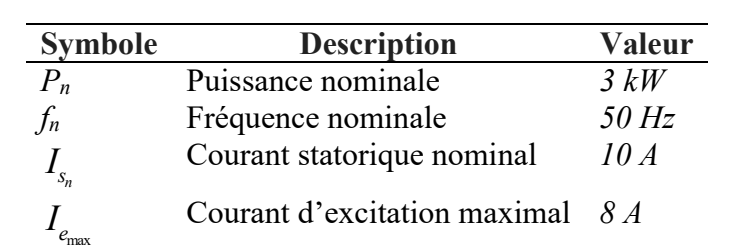

Tension statorique nominale 220 V

Tableau II. 1.Caractéristiques électriques de la MSDE étudiée

La structure de la machine utilisée est celle d'une machine synchrone à concentration de flux avec des bobines d'excitation localisées au stator et des aimants enterrés dans le rotor. Dans ce générateur hybride, trois enroulements triphasés sont utilisés pour l'induit et deux bobines en

 $p$  Nombre de paires de pôles 6

forme d'anneau sont utilisées pour l'excitation continue. Pour éliminer les problèmes liés à l'utilisation des systèmes bagues-collecteurs, les deux moitiés de l'enroulement inducteur sont transférées du côté du stator et insérées dans les deux côtés de la machine entre les extrémités des enroulements et le carter de la machine. Néanmoins, les AP de ferrite sont placés dans le rotor selon le principe de la concentration du flux pour augmenter la densité du flux dans l'entrefer. En outre, et en raison de la nature 3D du chemin de flux à l'intérieur de la machine, des noyaux massifs et feuilletés sont utilisés pour construire le stator (Figure.II.17(a)) et le rotor (Figure.II.17(b)). Les collecteurs magnétiques (Figure.II.17 (c)) sont utilisés pour assurer la liaison de flux entre les circuits magnétiques du stator et du rotor.

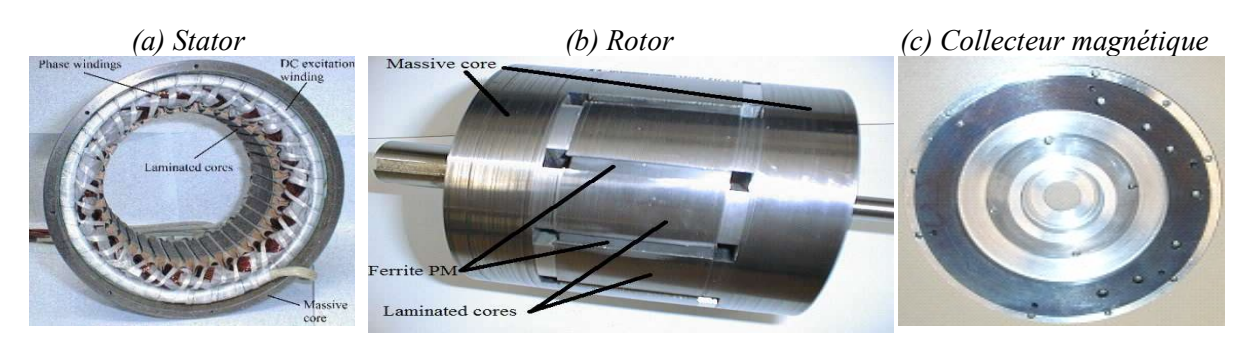

Figure.II.17.Topologie étudiée [69]

Le flux d'excitation recueilli dans l'entrefer provient alors de deux sources, un flux d'amplitude fixe provenant des aimants enterrés au rotor, à aimantation ortho-radiale, et un autre flux réglable créé par l'excitation bobinée localisée au stator (Figure.II.17). Ceci permet un contrôle du flux d'excitation total  $\phi_e$  qui dépend linéairement (hypothèse) du courant d'excitation :

$$
\phi_e = \phi_{ae} + k_e \cdot I_e = k_{ex} \cdot \phi_{max}
$$
\n(II.29)

Où :

- $\bullet$   $k_{ex}$  est le coefficient d'excitation,
- $\bullet$   $\phi_{ae}$  est le flux d'excitation produit par les aimants,
- $k_e$  est le rapport entre le flux produit par les bobines et le courant d'excitation,
- $I_e$  est le courant d'excitation.

Les outils mathématiques permettant le passage d'un repère à un autre sont en Annexe II.

II.2.2.1.1.Modélisation dans le repère (a,b,c)

Les équations qui régissent le fonctionnement de la GSDE dans le repère (a,b,c) sont données par les équations (II.30)..(II.34) [69].

• Flux

$$
[\phi_3] = [L_3][I_3] + [M_{3e}]I_e + [\phi_{3e}]
$$
\n(II.30)

$$
\phi_e = [M_{3e}]^t [I_3] + L_e I_e + \phi_{ae}
$$
\n(II.31)

• Tensions

$$
=[L_{3}][I_{3}]+[M_{3e}]I_{e} + [\phi_{3e}]
$$
(II.30)  

$$
=[M_{3e}]^{c}[I_{3}]+L_{e}I_{e} + \phi_{ae}
$$
(II.31)  

$$
[V_{3}] = R_{s}[I_{3}] + \frac{d[\phi_{3}]}{dt}
$$
(II.32)  

$$
V_{e} = R_{e}I_{e} + \frac{d\phi_{e}}{dt}
$$
(II.33)

$$
V_e = R_e I_e + \frac{d\phi_e}{dt}
$$
 (II.33)

Couple électromagnétique

\n- \n Flux\n 
$$
[\phi_{3}] = [L_{3}][I_{3}] + [M_{3e}]I_{e} + [\phi_{3e}]
$$
\n
\n- \n
$$
\phi_{e} = [M_{3e}]^{r}[I_{3}] + L_{e}I_{e} + \phi_{ae}
$$
\n
\n- \n Tensions\n 
$$
[V_{3}] = R_{s}[I_{3}] + \frac{d[\phi_{3}]}{dt}
$$
\n
\n- \n
$$
V_{e} = R_{e}I_{e} + \frac{d\phi_{e}}{dt}
$$
\n
\n- \n Couple electromagnetic\n 
$$
C_{em} = \frac{1}{2}[I_{3}]^{r}\frac{d[L_{3}]}{d\theta}[I_{3}] + [I_{3}]^{r}\frac{d[M_{3e}]}{d\theta}[I_{3}] + [I_{3}]^{r}\frac{d[\phi_{3e}]}{d\theta}
$$
\n
\n
\nHint: (II.34)

Avec

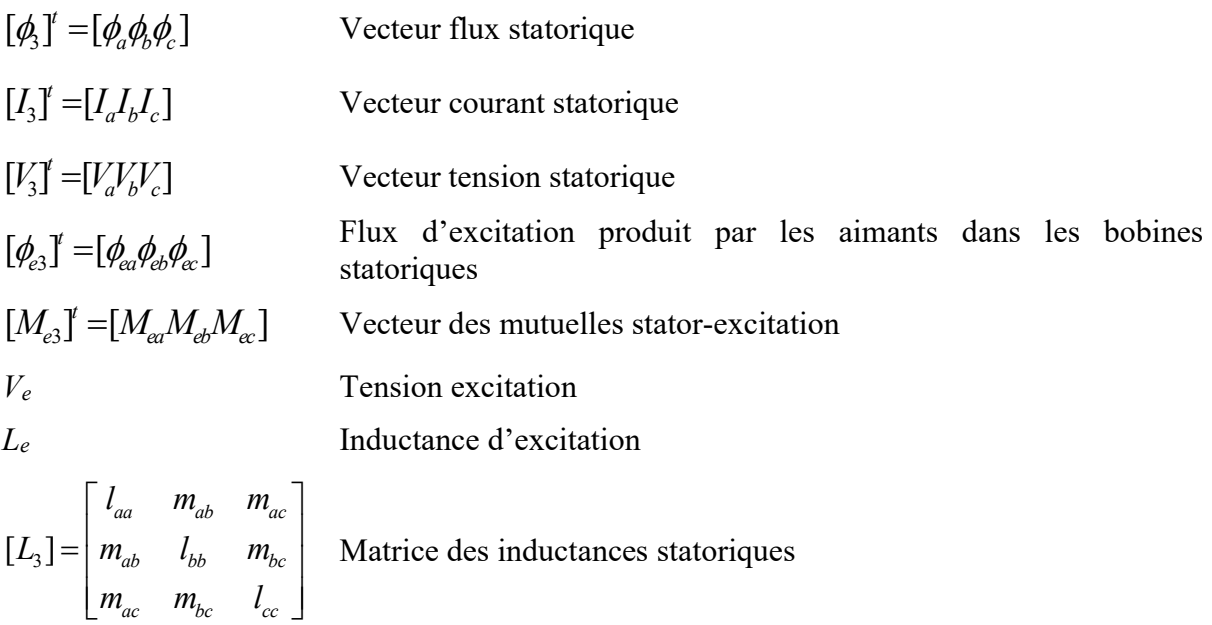

R<sub>s</sub> Résistance d'induit

Résistance des bobines d'excitation

En mode de fonctionnement générateur, le couple (II.34) est négatif à cause de la convention « moteur » utilisée dans le modèle susmentionné.

II.2.2.1.2.Modèle premier harmonique

ac  $m_{bc}$   $l_{cc}$ 

Dans l'hypothèse premier harmonique, les matrices [L3], [Me3] et [ $\phi$ e3] peuvent être exprimées par :

$$
[L_{3}] = \begin{bmatrix} L_{s0} & M_{s} & M_{s} \\ M_{s} & L_{s0} & M_{s} \\ M_{s} & M_{s} & L_{s0} \end{bmatrix}
$$
  
\n
$$
+ L_{s2} \begin{bmatrix} \cos(2p\theta) & \cos(2p\theta - 2\pi/3) & \cos(2p\theta - 4\pi/3) \\ \cos(2p\theta - 2\pi/3) & \cos(2p\theta - 4\pi/3) & \cos(2p\theta) \\ \cos(2p\theta - 4\pi/3) & \cos(2p\theta) & \cos(2p\theta - 2\pi/3) \end{bmatrix}
$$
  
\n
$$
[M_{e3}] = M_{0} \begin{bmatrix} \cos(2p\theta) & \cos(2p\theta - 2\pi/3) & \cos(2p\theta - 4\pi/3) \\ \cos(2p\theta) & \cos(2p\theta - 4\pi/3) \end{bmatrix}
$$
(II.36)

$$
[\phi_{e3}] = \phi_a \cdot \left[ \cos(2p\theta) \cos(2p\theta - 2\pi/3) \cos(2p\theta - 4\pi/3) \right]
$$
 (II.37)

Où  $M_0$  est l'inductance mutuelle maximale entre l'inducteur et l'induit et  $\phi_a$  est le flux maximal créé par les aimants.

Ici, on suppose que toutes les grandeurs sont parfaitement sinusoïdales. Les équations de la GSDE dans le repère de Park sont données dans les équations (II.38)..(II.40) [86].

# Equations électriques

$$
\begin{cases}\n v_d = R_s i_d + \frac{d\varphi_d}{dt} - \Omega_g \varphi_q \\
 v_q = R_s i_q + \frac{d\varphi_q}{dt} + \Omega_g \varphi_d \\
 v_e = R_e i_e + \frac{d\varphi_e}{dt}\n\end{cases}
$$
\n(II.38)

Equations magnétiques

$$
\begin{cases}\n\varphi_d = L_d i_d + M\sqrt{3}i_e + \varphi_a\sqrt{3} \\
\varphi_q = L_q i_q \\
\varphi_e = M\sqrt{3}i_d + L_e i_e + \varphi_{ae}\n\end{cases}
$$
\n(II.39)

Couple électromagnétique

$$
C_{em} = p \times i_q \times \left[ \sqrt{3} \times \left( \varphi_a + M \cdot i_e \right) + \left( L_d - L_q \right) \cdot i_d \right]
$$
 (II.40)

Où  $v_d$ ,  $v_q$  et  $v_e$  sont respectivement les tensions sur les axes d et q et la tension continue des

bobines d'excitation,  $i_d$ ,  $i_q$  sont respectivement les courants sur les axes d et q.  $\phi_d$ ,  $\phi_q$  et  $\phi_e$  sont respectivement les flux sur les axes d et q et les bobines d'excitation.  $L_d$ ,  $L_q$  et M sont respectivement l'inductance sur les axes d et q et l'inductance mutuelle.  $\varphi_a$  est le flux créé par les aimants sur un enroulement statorique et  $\varphi_{ae}$  est le flux créé par les aimants sur un enroulement d'excitation.

Comme indiqué précédemment, la convention « moteur » est appliquée pour la modélisation du GSDE, un couple négatif est alors issu de notre modèle. Dans ce mode de modélisation, les entrées de notre modèle sont les tensions et les sorties sont les courants. A l'aide des équations (II.38), (II.39) et (II.40) les schémas blocs représentant les modèles des courants direct, quadrature, le courant d'excitation et le modèle du couple électromagnétique peuvent être établis. Ils sont respectivement donnés par les figures II.18 à II.21.

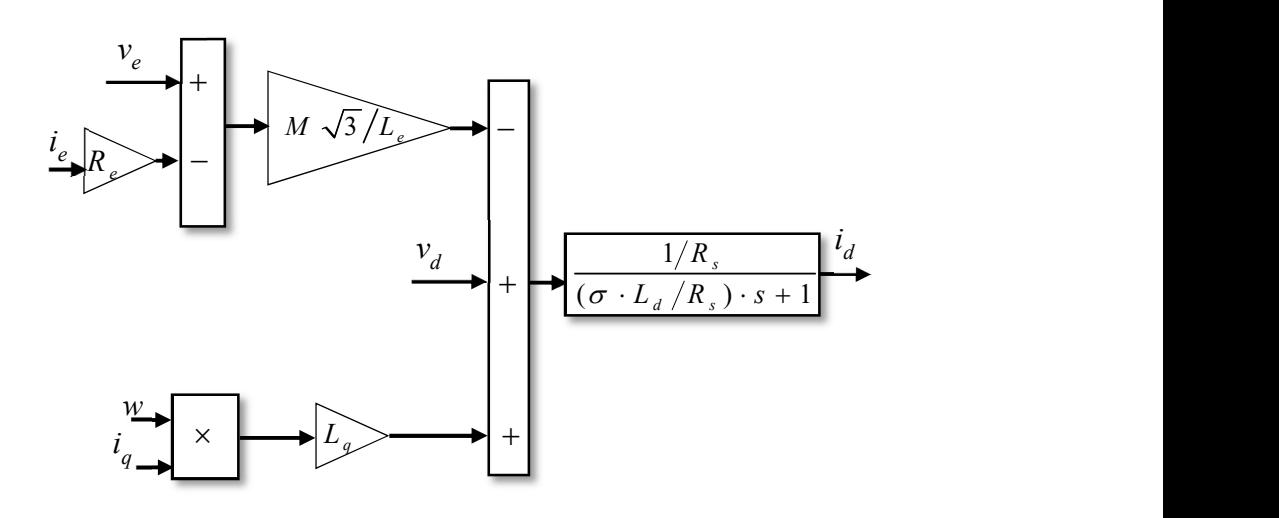

Figure.II.18.Schéma bloc du courant sur l'axe 'd'

:

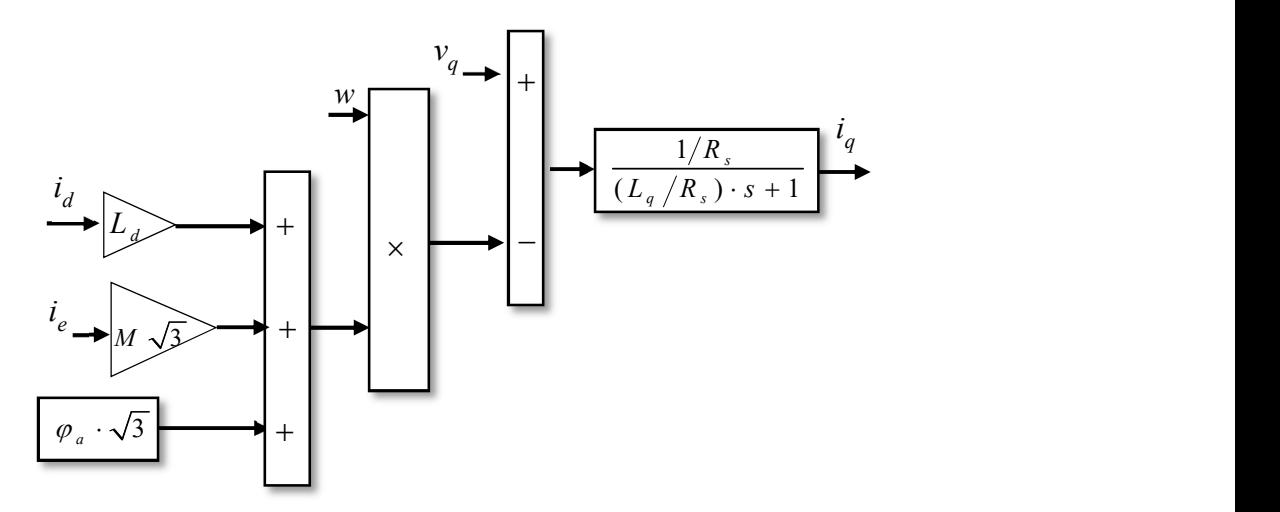

Figure.II.19.Schéma bloc du courant sur l'axe 'q'

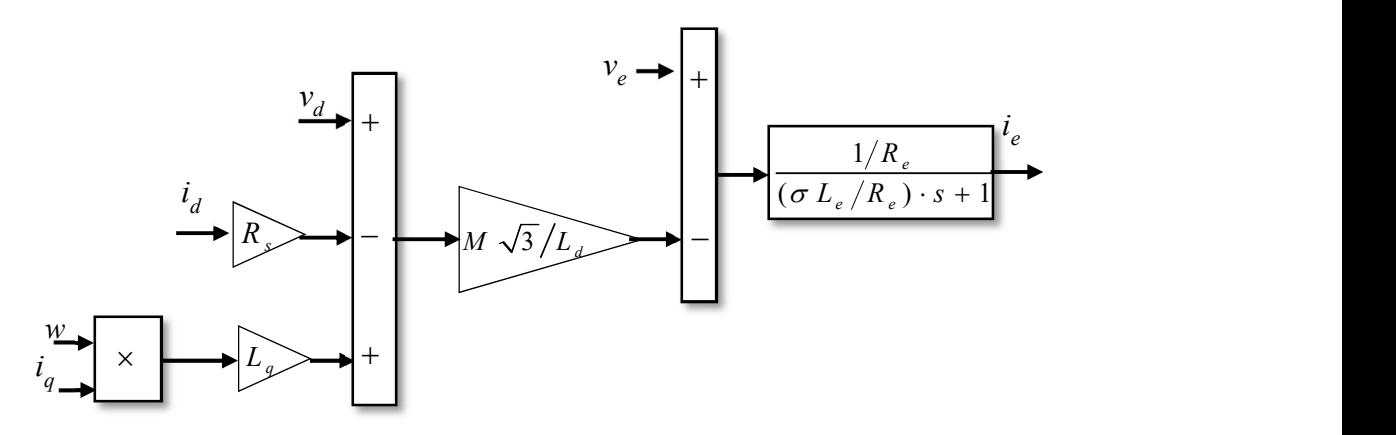

Figure.II.20.Schéma bloc du courant d'excitation

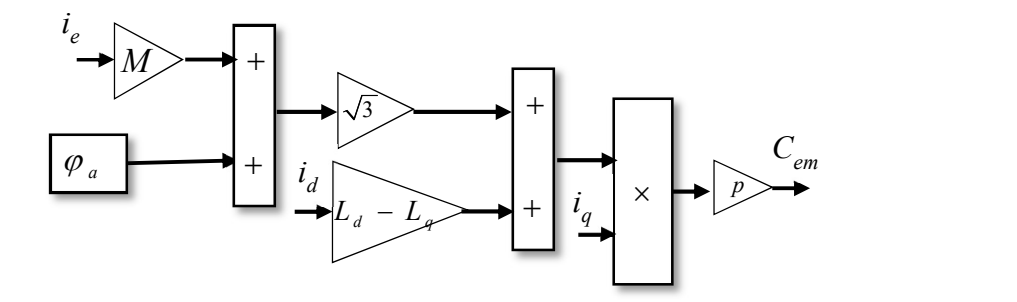

Figure.II.21.Schéma bloc du couple électromagnétique

w est la pulsation électrique définie dans (II.41) et σ est le coefficient de Blondel donné par l'équation (II.42).

$$
w = p \cdot \Omega_g \tag{II.41}
$$

$$
\sigma = 1 - \frac{3M^2}{L_d L_e} \tag{II.42}
$$

II.2.2.1.3.Modélisation du générateur tenant compte des harmoniques

Comme tout autre type de générateur, la génératrice hybride génère des harmoniques. Ce phénomène provoque des perturbations magnétiques et électriques affectant de manière significative la qualité de la puissance. En effet, [ $L_3$ ], [ $M_{e3}$ ] et [ $\phi_{e3}$ ] varient périodiquement avec la position du rotor θ mais ils ne sont pas sinusoïdaux (Figure.II.22).

La décomposition en série de Fourier de ces signaux permet de déduire leurs modèles mathématiques donnés par l'équation (II.43). Les coefficients des inductances et des flux sont dans l'Annexe I.

$$
\begin{cases}\nL = L_{s_0} + \sum_{h=1}^{9} L_{s_{2h}} \cos(2hp\theta - \zeta_h) \\
M = M_{s_0} + \sum_{h=1}^{9} M_{s_{2h}} \cos(2hp\theta - \zeta_h) \\
\phi_e = \sum_{h=0}^{8} \phi_{a_{(2h+1)}} \cos(p\theta(2h+1) - \zeta_h)\n\end{cases}
$$
(II.43)

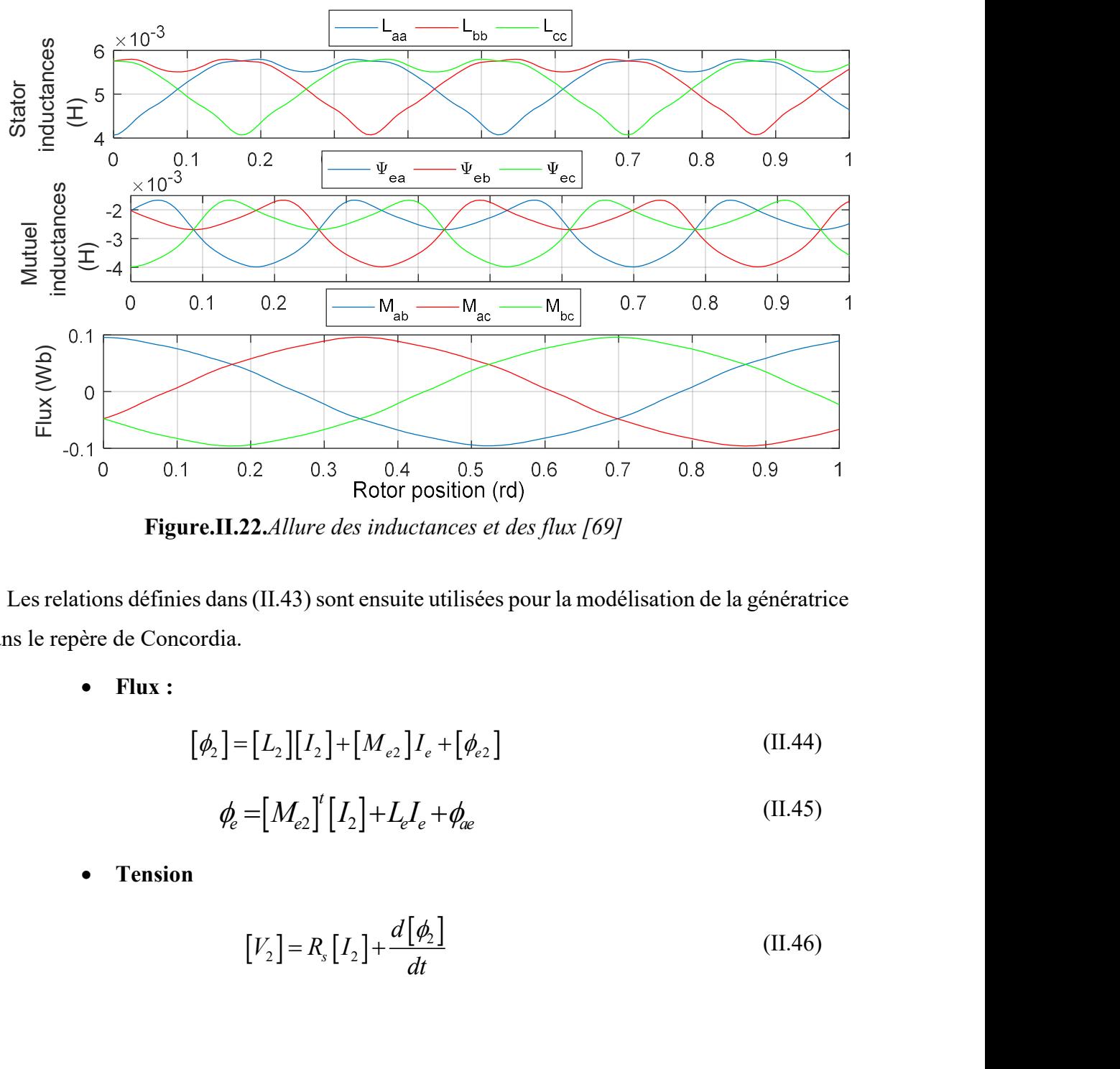

Les relations définies dans (II.43) sont ensuite utilisées pour la modélisation de la génératrice dans le repère de Concordia.

• Flux :

$$
\left[\phi_2\right] = \left[L_2\right]\left[I_2\right] + \left[M_{e2}\right]I_e + \left[\phi_{e2}\right]
$$
\n(II.44)

$$
\phi_e = [M_{e2}]^t [I_2] + L_e I_e + \phi_{ae}
$$
\n(II.45)

Tension

$$
\left[V_2\right] = R_s \left[I_2\right] + \frac{d\left[\phi_2\right]}{dt} \tag{II.46}
$$

$$
V_e = R_e I_e + \frac{d\phi_e}{dt}
$$
 (II.47)

#### Couple électromagnétique

$$
V_e = R_e I_e + \frac{d\phi_e}{dt}
$$
 (II.47)  
\n• **Couple electromagnetic**  
\n
$$
C_{em} = \frac{1}{2} \Big[ I_2 \Big]^t \frac{d[L_2]}{d\theta} [I_2] + [I_2]^t \frac{d[M_{2e}]}{d\theta} [I_2] + [I_2]^t \frac{d[\phi_{2e}]}{d\theta}
$$
 (II.48)  
\n
$$
\Big[ I_2 \Big]^t = \Big[ I_a I_\beta \Big] \Big[ \phi_2 \Big]^t = \Big[ \phi_a \phi_\beta \Big] \Big[ M_{e2} \Big]^t = \Big[ M_{ex} M_{e\beta} \Big]
$$
  
\nAvec: 
$$
\Big[ V_2 \Big]^t = \Big[ V_a V_\beta \Big] \Big[ \phi_{e2} \Big]^t = \Big[ \phi_{ee} \phi_{e\beta} \Big] \Big[ I_2 \Big] = \Big[ \frac{L_a}{M_{\alpha\beta}} \frac{M_{\alpha\beta}}{L_\beta} \Big]
$$
  
\n2.2.2. *Modélisation des convertisseurs de puissance, du point de régulation fictif, de la charge isolée et des capture*

II.2.2.2. Modélisation des convertisseurs de puissance, du point de régulation fictif, de la charge isolée et des capteurs

II.2.2.2.1.Convertisseurs de puissance

Une méthode de modélisation simple est habituellement appliquée aux convertisseurs. Elle consiste à utiliser les lois de Kirchhoff et à considérer le modèle interrupteur parfait. Cette modélisation, trop simple, ne permet pas d'obtenir directement le comportement dynamique des convertisseurs.

Pour améliorer cette modélisation, les convertisseurs de puissance sont implémentés sous Matlab/Simulink en utilisant les modèles comportementaux des composants de puissance. Les outils « Simpowersystem » sont choisis pour prendre en compte les effets des commutations et les pertes. Les enroulements d'excitation sont contrôlés via un convertisseur DC/DC et la charge résistive est connectée au générateur éolien par un redresseur PD3.

## Le hacheur

La GSDE que l'on utilise est une GSDE parallèle. On doit être capable d'augmenter et de diminuer le flux d'excitation  $\phi_e$ . Afin d'augmenter  $\phi_e$ , on doit imposer  $i_e$  positif et pour le diminuer,  $i_e$  doit être négatif. Pour cela, le circuit d'excitation de la GSDE utilisée pour notre application est alimenté par un hacheur quatre quadrants commandé en courant. La source d'alimentation du hacheur est indépendante.

Dans ce travail deux modèles du hacheur ont été établis. Le premier est un modèle simple qui sera utilisé pour l'étude en boucle ouverte du SCE et pour l'évaluation des effets des commutations sur la performance des lois de commande mises au point. Dans ce cas, le hacheur est modélisé par un simple gain noté  $G_0$ .

Soit le schéma équivalent du hacheur de la Figure.II.23.

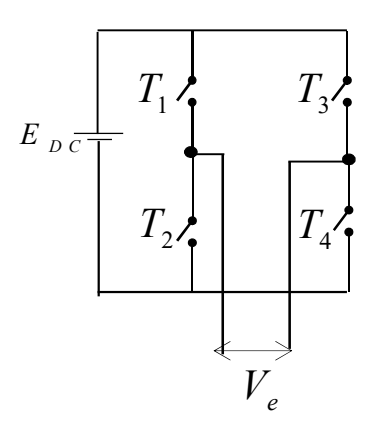

Figure.II.23.Schéma équivalent d'un hacheur

La tension d'excitation est donnée par l'équation (II.49) :

$$
\langle V_e \rangle = (2\gamma - 1)E_{DC} \tag{II.49}
$$

Où  $E_{DC}$  est la source de tension constante du hacheur et  $\gamma$  est le rapport cyclique du hacheur, donné par (II.50).

$$
\gamma = \frac{1}{2v_p} (v_{ec} + v_p) \tag{II.50}
$$

Où  $v_{ec}$  est la tension de commande et  $v_p$  est celle de la porteuse. On peut donc écrire :

$$
\langle V_e \rangle = \frac{E_{DC}}{v_p} \cdot v_{ec} = G_0 \cdot v_{ec}
$$
\n(II.51)

Le deuxième modèle implémenté est un modèle plus réaliste, construit à partir des outils « Simpowersystem » de Matlab. Le hacheur en pont en H (Figure.II.16) est constitué de 4 interrupteurs commandés unidirectionnels  $T_i$  ( $i=1..4$ ), en parallèle avec 4 diodes de récupération qui rendent les commutateurs bidirectionnels. C'est une configuration de base souple et flexible. Grâce à sa flexibilité, différentes méthodes de contrôle peuvent être utilisées.

Toutes les méthodes pratiques doivent employer un dispositif complémentaire de commutation sur chaque bras. En fonction de la méthode de commande de chaque bras, on peut utiliser plusieurs stratégies de contrôle par modulation de largeur d'impulsion MLI.

Ici, on a choisi la MLI dite « intersective » ou bipolaire : dans ce cas, les commutateurs en diagonale du pont H sont regroupés par paires. En pratique, deux signaux complémentaires avec un petit temps mort entre les deux sont utilisés. Cette stratégie de contrôle est simple et facile à implémenter. C'est la raison pour laquelle elle est utilisée dans la plupart des applications même

si elle est moins performante que d'autres.

Une porteuse  $v_p(t)$  (en général en triangle) est comparée à une modulante  $v_{ec}(t)$  telle que les fonctions de commutation  $f_{\text{legl},2}$  s'écrivent :

$$
f_{leg1}(t) = f \begin{cases} 1 & si & v_{ec}(t) > v_p(t) \\ 0 & si & v_{ec}(t) \le v_p(t) \end{cases}
$$
(II.52)  

$$
f_{leg1}(t) = \overline{f_{leg2}}(t)
$$

La tension d'excitation est alors donnée par :

$$
v_e = (f_{leg1} - f_{leg2}) \cdot E_{DC}
$$
 (II.53)

#### Le redresseur non commandé

Notre aérogénérateur est connecté à une charge isolée via un redresseur à diodes. Ce dispositif convertit la tension alternative de la génératrice en une tension continue alimentant une résistance  $R_c$ .

Le principe de fonctionnement est simple : les diodes à cathode commune choisissent parmi la tension la plus positive et les diodes à anode commune choisissent la plus négative, donc, sur chaque période, deux diodes conduisent à la fois.

## II.2.2.2.2.Dimensionnement de la charge résistive

On suppose dans cette étude que l'ensemble des charges isolées connectées au SCE peut être modélisé par une résistance équivalente notée  $R_c$ . Pour dimensionner la charge on doit tenir compte des limitations électriques du générateur, plus précisément, du courant maximal supporté par l'enroulement d'excitation. En effet, ce courant  $I_{emax}$  est de 8 A (Tableau II. 1). Dans la pratique, nous limiterons cette valeur à 5 A pour éviter tout échauffement de l'enroulement d'excitation. La vitesse de rotation maximale dans la zone III du fonctionnement (Figure.I.17) Ωgm est égale à 240 rd/s. (La valeur de Ωgm sera expliquée dans le Chapitre III). On cherche alors la valeur du courant d'excitation permettant de stabiliser la vitesse de rotation du générateur à 240 rd/s pour différentes valeurs de  $R_c$  comme illustrée dans la Figure.II.24.  $R_c$ est respectivement mis à 30 Ω, 26 Ω, 22 Ω et 18 Ω. Pour maintenir la vitesse du générateur à 240 rd/s,  $I_e$  doit être respectivement égale à 7.4 A pour  $R_c$ =30  $\Omega$ , 6.59 A pour  $R_c$ =26  $\Omega$ , 5.69 A pour  $R_c$ =22 Ω et 4.8 A pour  $R_c$ =18 Ω.

On conclut que la valeur de la résistance de charge doit être limitée à 18 Ω afin d'éviter de détruire les enroulements d'excitation pour des vitesses de rotation élevées. Par précaution, une valeur de 15 Ω est alors fixée pour cette charge.

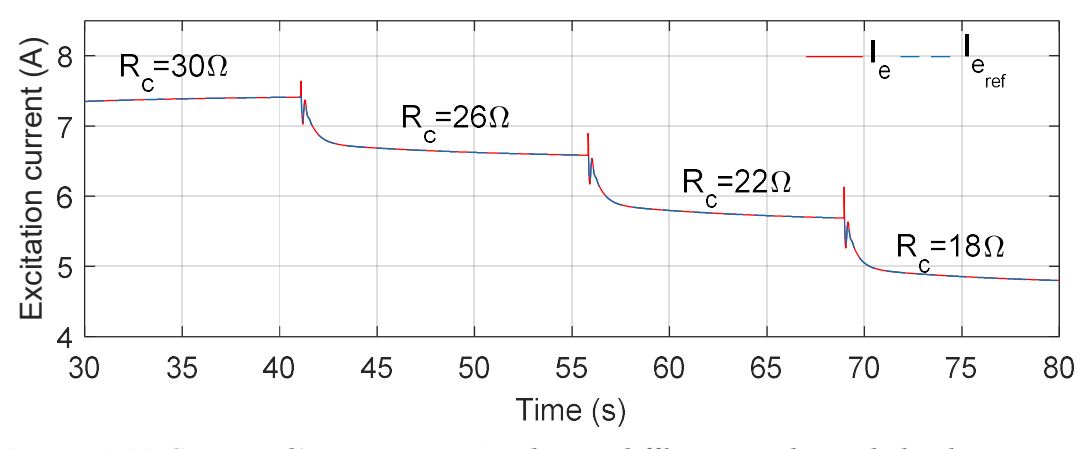

Figure.II.24. Courant d'excitation optimal pour différentes valeurs de la charge

## II.2.2.2.3.Point de régulation fictif

Le point de régulation fictif (noté POR) est inséré entre le générateur et la charge comme indiqué dans la Figure.II.2.

En effet, la machine, décrite par les équations (II.30)..(II.48), est une source triphasée de courant alternatif. La charge est également considérée comme une source de courant. Par conséquent, afin de définir un point de régulation approprié, la MSDE est mise en cascade avec des condensateurs et des résistances fictifs (nommés respectivement  $C_r$  et  $R_r$ ), comme illustré à la Figure.II.16. Ainsi les entrées seront les courants de charge et les sorties, les tensions statoriques de la GSDE. De plus, dans un mode de fonctionnement générateur, les tensions statoriques sont considérées comme des sorties, tandis que les courants sont les entrées de la machine. Dans ce cas, le problème défini n'est pas bien conditionné. Pour résoudre ceci, ce point de régulation est inséré pour avoir un fonctionnement en génératrice (par analogie à la modélisation dans le cas moteur). des condensateurs et des résistances fictifs (nommés respectivement  $C_r$  et  $R_r$ ), comme illustré à<br>la Figure.II.16. Ainsi les entrées seront les courants de charge et les sorties, les tensions<br>statoriques de la GSDE. De

Dans le repère  $(a,b,c)$  le POR est défini par  $(II.54)$ , où  $R_{cr}$  est une résistance équivalente donnée par (II.55).

Dans le but de faciliter le calcul, la charge et le redresseur à diode sont assimilés à une

$$
-[I3] = \frac{[V3]}{Rcr} + Cr \frac{d[V3]}{dt}
$$
 (II.54)

$$
\frac{1}{R_{cr}} = \frac{1}{R_r} + \frac{1}{R_c}
$$
 (II.55)

Dans le repère de Park, les équations qui décrivent le POR sont :

$$
\begin{cases}\n-R_{cr}C_r w v_q + R_{cr}C_r \frac{dv_d}{dt} + v_d = -R_{cr}i_d \\
R_{cr}C_r w v_d + R_{cr}C_r \frac{dv_q}{dt} + v_q = -R_{cr}i_q\n\end{cases}
$$
\n(II.56)

Ces différents éléments sont calculés de façon à minimiser l'impact sur la consommation d'énergie et sur le comportement dynamique du système [80]. Sans charge, chaque phase est équivalente au circuit RLC présenté à la Figure.II.25.

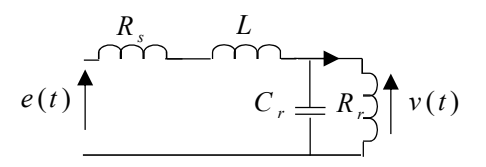

Figure.II.25. Schéma équivalent d'une phase statorique

.

En effet, si on néglige l'effet des harmoniques, l'inductance statorique s'écrit sous la forme (II.57). Elle varie entre  $2 \cdot L_d / 3$  et  $2 \cdot L_q / 3$  (Figure.II.26) qui sont les deux bornes de l'inductance d'induit.

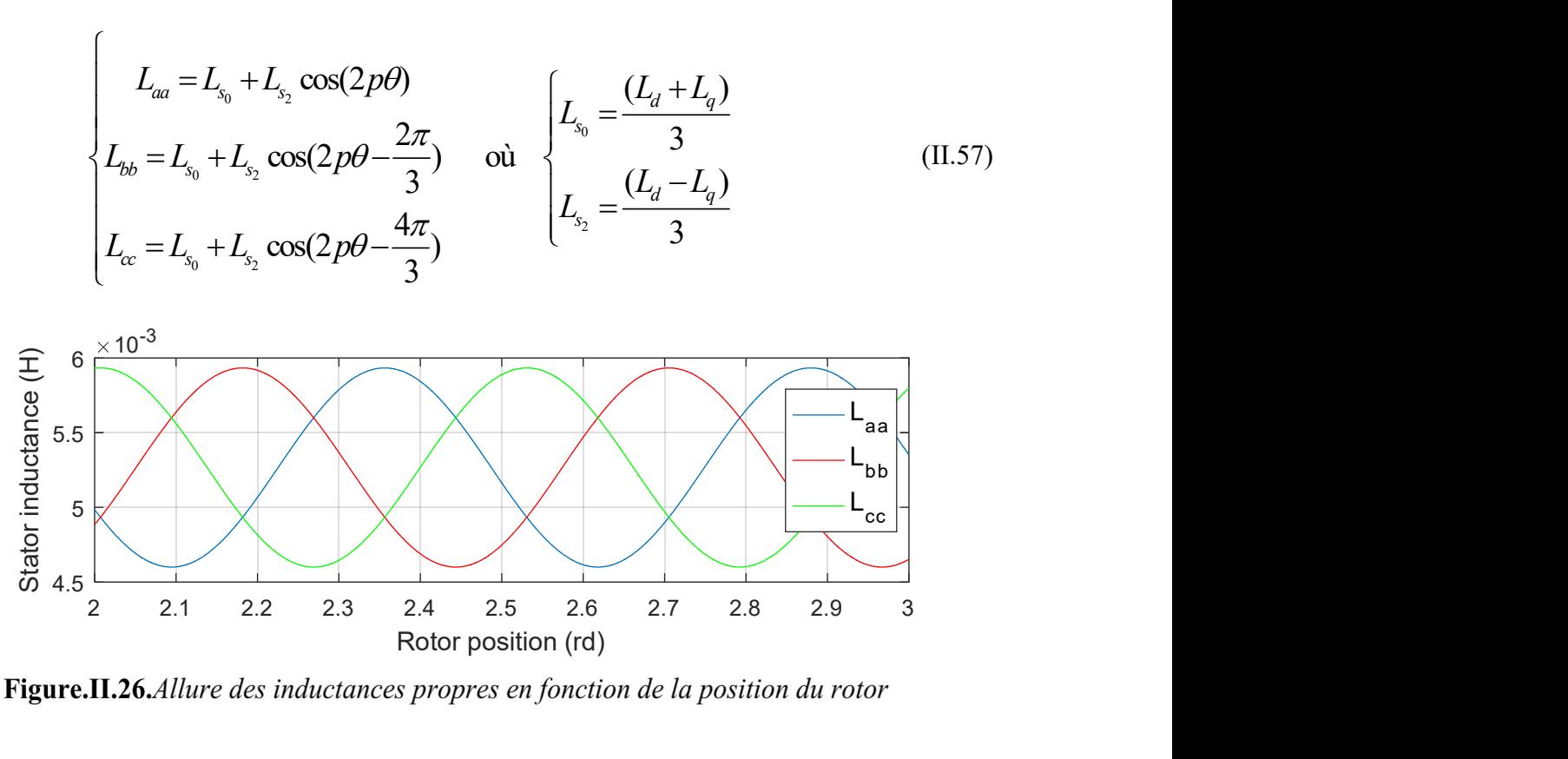

Le schéma équivalent d'une phase statorique se ramène alors à un circuit RLC résonant décrit par la fonction de transfert de second ordre (II.58). Le facteur d'amortissement de cette fonction est  $\xi_{RLC}$  (II.59) et sa fréquence de résonance est  $w_{RLC}$  (II.60) [80] :

$$
\frac{v(s)}{e(s)} = \frac{1}{LC_r s^2 + (R_s C_r + \frac{L}{R_r})s + 1 + \frac{R_s}{R_r}}
$$
(II.58)

$$
\xi_{RLC} = \frac{R_s C + \frac{L}{R_r}}{2\sqrt{LC_r (1 + \frac{R_s}{R_r})}}
$$
(II.59)

$$
w_{RLC} = \sqrt{\frac{1 + \frac{R_s}{R_r}}{LC_r}} \sqrt{1 - 2 \xi_{RLC}^2}
$$
 (II.60)

 $C_r$  et  $R_r$  doivent satisfaire les critères suivants [80] :

- w<sub>RLC</sub> doit être au moins 10 fois plus grande que  $\omega_{POR}=p\cdot\Omega_b$  où  $\Omega_b = 240$  rd/s est la vitesse nominale du générateur.
- La puissance dissipée par  $R_r$  ne doit pas dépasser 1% de la puissance nominale de la génératrice.

Les valeurs des différents éléments du POR sont dans l'Annexe I.

#### II.2.2.2.4.Capteurs

Les capteurs, quant à eux, sont considérés comme des gains purs  $K_x$  (II.61) où la grandeur physique mesurée x peut être une tension  $(v)$ , un courant  $(i)$  ou une vitesse  $(\Omega)$ .

$$
v_x = K_x x \tag{II.61}
$$

### II. 3. Caractérisation du système de conversion éolien mis en place

Un émulateur éolien basé sur le générateur à excitation hybride de 3 kW développé au laboratoire SATIE [69] et présenté dans la section précédente a été mis en place. L'émulateur éolien, illustré sur la Figure.II.27, est réalisé en remplaçant le vent, la boîte de vitesses et le rotor de la turbine par un moteur asynchrone 6 kW relié à la GSDE. Une interface temps réel Humusoft [119] et le logiciel Matlab/Simulink sont utilisés pour le contrôle et les mesures. Le générateur hybride est relié à une charge résistive par l'intermédiaire d'un redresseur PD3 et ses

bobines d'excitation sont commandées par un hacheur à pont complet. Un volant d'inertie a été construit au laboratoire afin d'augmenter l'inertie totale du banc de 0.02 kg.m<sup>2</sup> ( $J_{MAS}+J_g$ ) à 0.16 kg.m<sup>2</sup> (inertie totale du SCE 3 kW vu du côté arbre rapide  $J_{hs}$  définie dans (II.62)) pour décrire plus fidèlement le comportement d'un système éolien.

$$
J_{ls} = \frac{J_{\text{total}}}{m_p^2} \tag{II.62}
$$

Dans ce paragraphe, on commence par la description de l'émulateur éolien et de ses différents constituants. Ensuite les lois d'échelle sont utilisées pour l'estimation des paramètres mécaniques d'un SCE 3 kW. Finalement, les paramètres électriques sont mesurés sur le banc de la Figure.II.27.

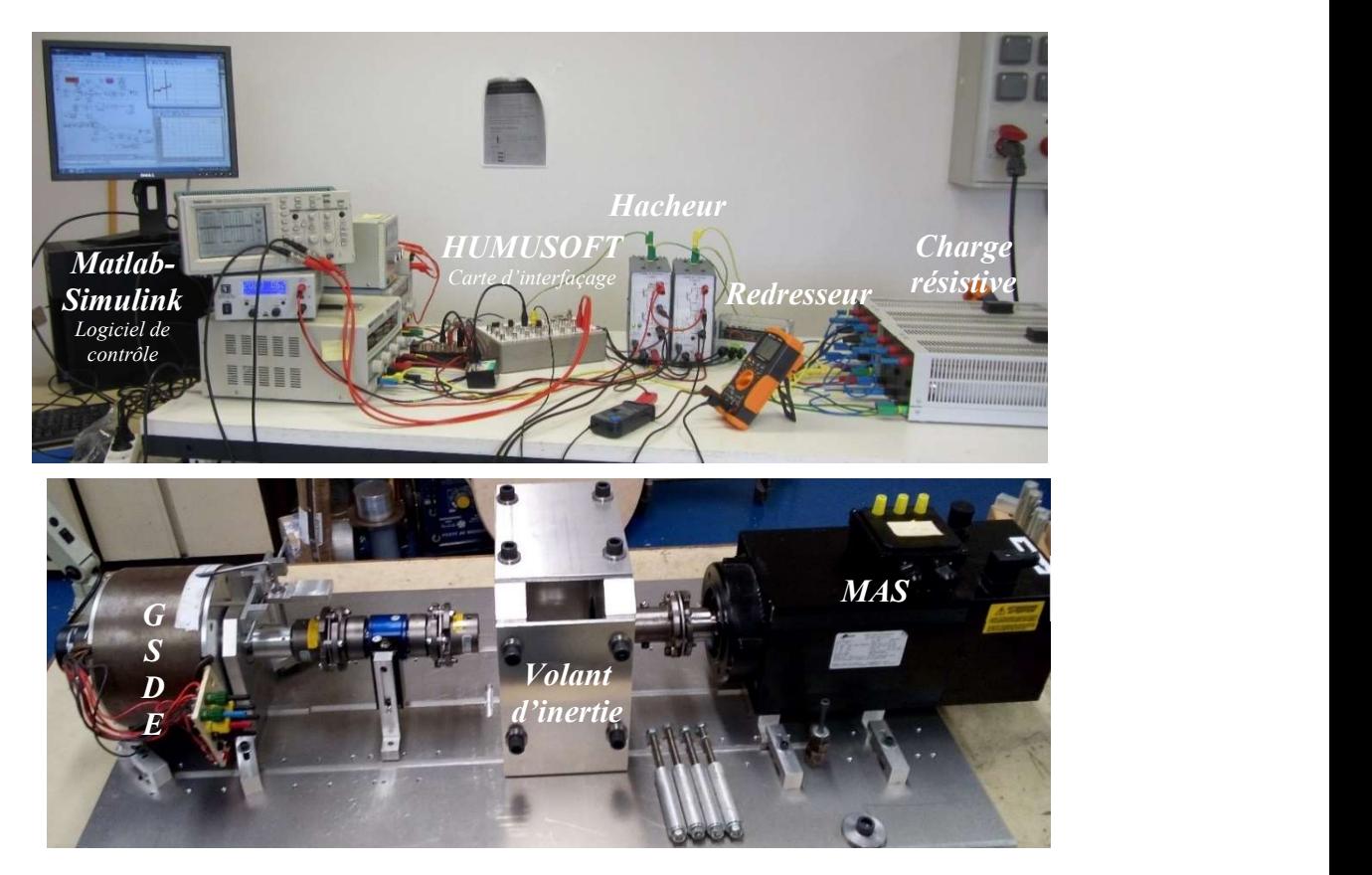

Figure.II.27.Emulateur éolien

## II.3.1.Description du banc expérimental

On décrit dans ce paragraphe le matériel nécessaire à la mise en place de la plateforme expérimentale. Cette plateforme servira à la validation des lois de commande synthétisées pour la GSDE qui seront décrites dans le Chapitre III. On explique également comment sont estimés tous les paramètres de notre SCE.

Le banc d'essai est composé de deux systèmes :

- Une machine asynchrone MAS qui reproduit le comportement d'une éolienne
- Une génératrice synchrone à double excitation qui produit l'énergie électrique couplée mécaniquement à la MAS

Le schéma de la plateforme expérimentale, avec ses cartes d'interfaçage permettant la commande et l'échange des informations entre la carte Humusoft et le logiciel Matlab et tous les capteurs de courant, tension et vitesse, est donné par la Figure.II.28.

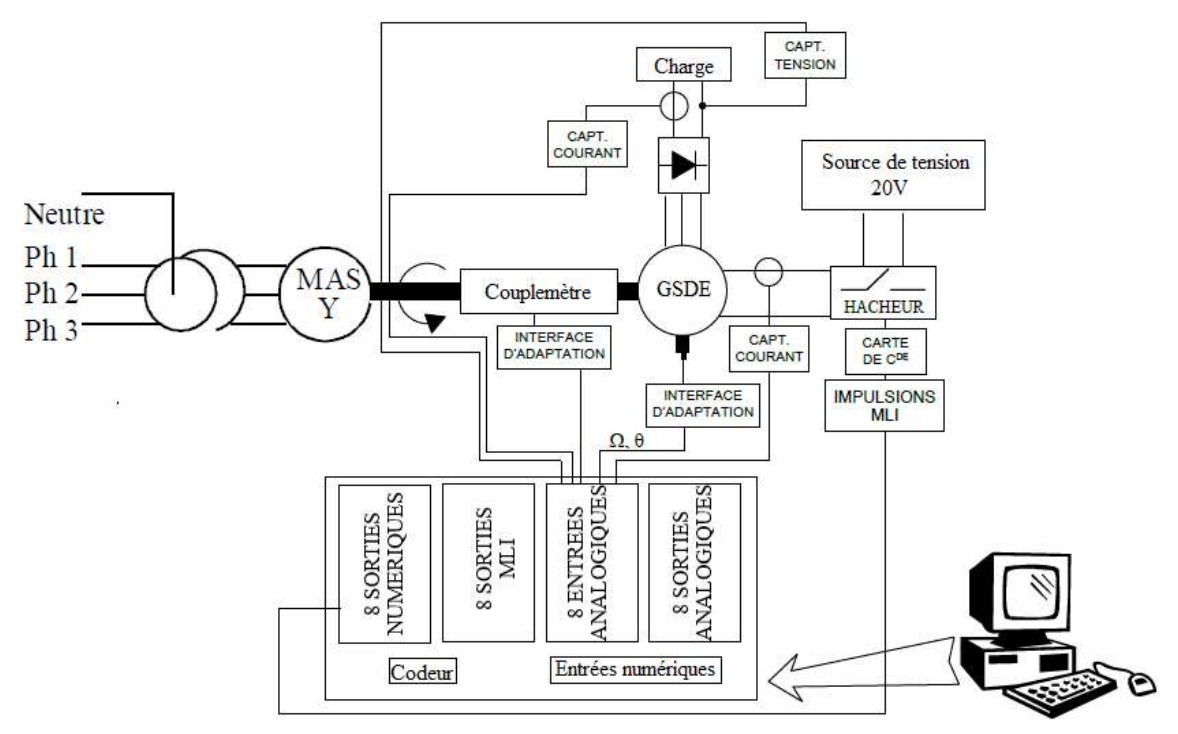

Figure.II.28. Schéma de principe du banc d'essai expérimental

Le fonctionnement peut être décrit comme suit : un autotransformateur triphasé alimente une MAS de puissance 6 kW. Cette machine est couplée mécaniquement à la génératrice qui débite sur une charge résistive de 15  $\Omega$  via un redresseur non commandé de type PD3 (Figure.II.29).

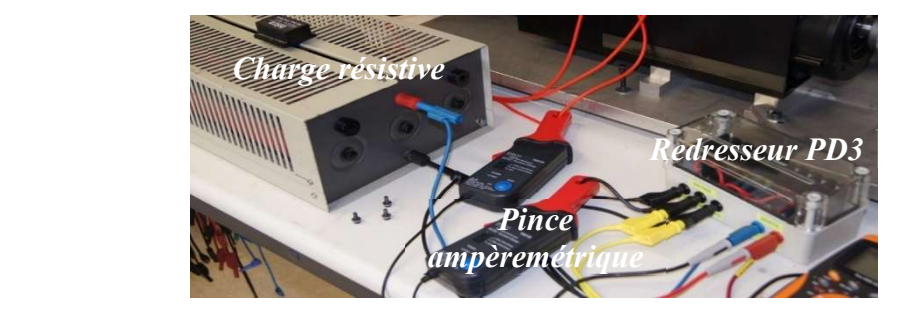

Figure.II.29. Charge résistive connectée à un PD3

Pour pouvoir commander la génératrice en MPPT, il est primordial de pouvoir mesurer son courant d'excitation et sa vitesse de rotation. Le courant est mesuré par une pince ampèremétrique (Figure.II.29). Concernant la vitesse de rotation, elle mesurée par un encodeur incrémental type Heidenhain ERN 420 [120] (Figure.II.30) associé à un convertisseur fréquence tension (Figure.II.31) [121]. L'encodeur rotatif Heidenhain ERN 420 délivre des informations concernant la position. 1024 fronts montants sont observés par tour. La vitesse peut être déduite en mesurant la variation de l'angle par rapport au temps, mais cette solution est à éviter vu les problèmes numériques qu'elle peut causer. Ces signaux sont alors convertis en une tension moyenne continue proportionnelle à la fréquence du signal d'entrée par le convertisseur fréquence-tension de la Figure.II.31.

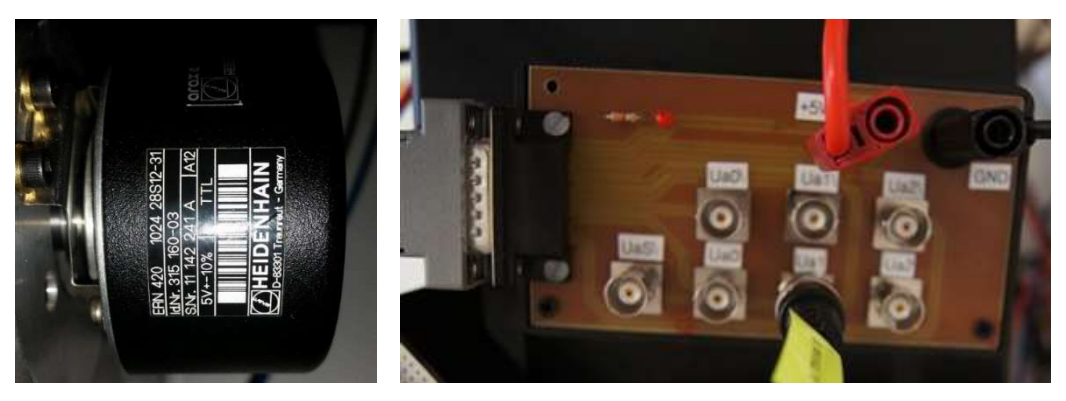

Figure.II.30. Encodeur incrémental et sa carte d'interfaçage

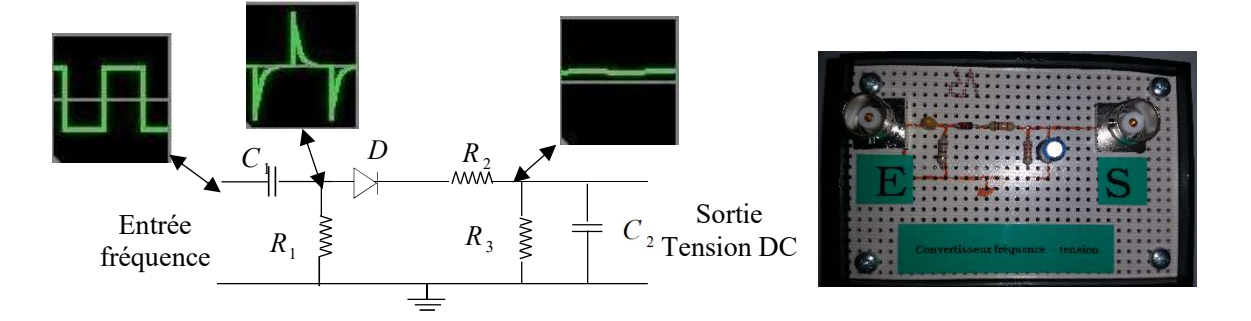

Figure.II.31.Convertisseur fréquence tension

La commande et la mesure sont établies dans l'environnement Matlab/Simulink où le mode « external » est utilisé (Figure.II.32). Le système de la Figure.II.32 se compose de trois blocs fonctionnels, qui sont décrits brièvement dans ce qui suit, et plusieurs blocs auxiliaires pour afficher l'évolution des paramètres de contrôle et du signal de commande.

Le bloc nommé «Dc/Dc» génère les fonctions de commutation en comparant la tension

de commande  $v_{ec}$  à un signal triangulaire. Il est mis en œuvre avec des blocs de base de Simulink. Les signaux sont injectés à la gâchette de chaque commutateur par le biais des sorties « digital output » de la toolbox "Real Time Toolbox" de Matlab.

- Le bloc "current controller" représente le contrôleur du courant d'excitation et le bloc "velocity controller" comprend le correcteur de vitesse. Les paramètres de ces correcteurs (courant + vitesse) sont préalablement définis et sauvegardés dans le « workspace » du logiciel Matlab. Le calcul des différents contrôleurs sera détaillé dans le chapitre suivant.
- Divers blocs de filtrage et de calibrage ont été ajoutés pour une bonne acquisition des données.

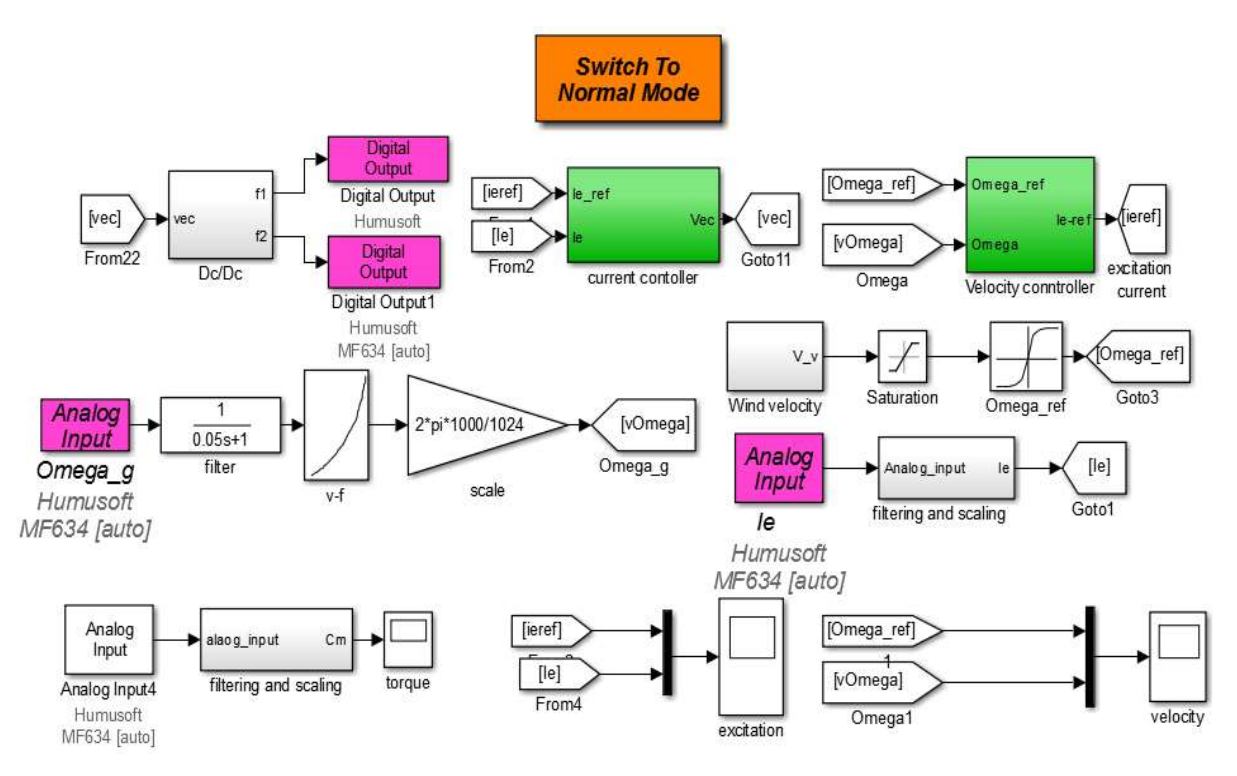

Figure.II.32.Commande de la GSDE

Comme nous ne disposons pas d'un véritable SCE mais d'un émulateur de SCE, il nous est nécessaire d'estimer les paramètres mécaniques d'un SCE équivalent à 3 kW. Pour ce faire, nous utiliserons des lois d'échelles [122] [123]. Les paramètres électriques, quant à eux, sont mesurés sur le banc d'essai de la Figure.II.27. En raison de la difficulté à identifier correctement les différents paramètres, on peut considérer que la plupart d'entre eux seront incertains.

### II.3.2.Estimation des paramètres mécaniques : approche théorique et lois d'échelle

La mise à l'échelle géométrique est la relation entre la géométrie d'une technologie, son

échelle, et les lois qui la régissent [122]. L'utilisation des lois d'échelle nommées aussi lois de similitude est alors un moyen permettant d'étudier l'influence d'un changement d'échelle sur les grandeurs d'un système. Les notions proposées par [123] ont été adoptées, où pour chaque grandeur caractéristique, le rapport d'échelle ou « scaling », noté «  $\delta$  » et défini dans (II.63), est déterminé en fonction de :

- $\bullet \quad \ll l' \gg$  qui est la grandeur du dispositif de référence,
- « l » la grandeur du système éolien considéré.

Le Tableau II. 2 résume les principales lois utilisées.

Trois éoliennes de référence ont été choisies [117], [18] et [124] pour l'estimation de  $K_t$ ,  $K_{ls}$ et  $D_{ls}$  (voir Figure.II.11 pour les paramètres) puis une valeur moyenne est calculée qui servira de grandeur nominale estimée par la suite.  $K_g$  est négligé et considéré comme étant nul. L'inertie du générateur  $J_g$  est connue.

$$
s = \frac{l'}{l} \tag{II.63}
$$

Tableau II. 2.Règles de similitude

| <b>Symbole</b> | <b>Description</b>                       | <b>Taille</b>     |
|----------------|------------------------------------------|-------------------|
| $P_n$          | Puissance                                | $\mathcal{S}^2$   |
| $R_p$          | Rayon d'une pale                         | $\mathcal{S}_{0}$ |
| $J_t$          | Inertie arbre lent                       | $s^5$             |
| $K_t$          | Coefficient de frottements de la turbine | $s^4$             |
| $K_{ls}$       | Coefficient d'amortissement              | $s^4$             |
| 1 ) is         | Coefficient de torsion                   | $\mathbf{x}^4$    |

Tableau II. 3.Grandeurs du système considéré

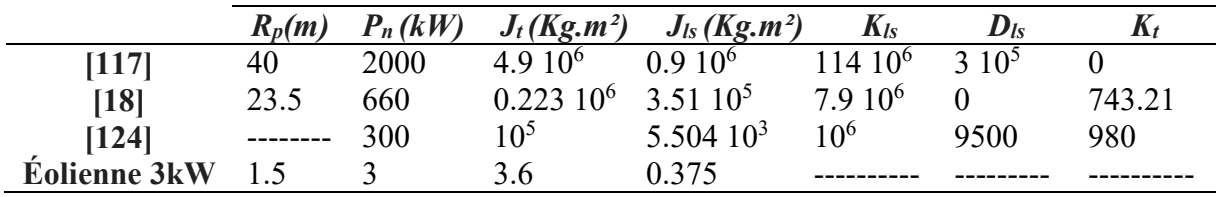

Les facteurs d'échelles sont alors :

$$
\mathcal{S}_{[117]} = \frac{40}{1.5} \qquad \qquad \mathcal{S}_{[18]} = \frac{23.5}{1.5} \qquad \qquad \mathcal{S}_{[124]}^2 = \frac{300}{3}
$$

On peut déduire les coefficients de frottements et de torsion :

 $\bullet$  Cas 1

$$
K_{ls[117]} = \frac{K_{ls}}{s^4} = 225 Nm^{-1}s \quad D_{ls\ [117]} = \frac{D_{ls}}{s^4} = 0.593 Nm^{-1} \qquad K_{t[117]} = 0 Nm^{-1}s
$$

Cas 2

$$
K_{ls[18]} = \frac{{K_{ls}}'}{s^4} = 131 N m^{-1} s \qquad D_{ls[18]} = \frac{D_{ls}}{s^4} = 0 N m^{-1} \qquad K_{t[18]} = \frac{K_t'}{s^4} = 0.0123 N m^{-1} s
$$
  
• Cas 3

$$
K_{ls[124]} = \frac{K_{ls}}{s^4} = 100Nm^{-1}s \quad D_{ls[124]} = \frac{D_{ls}}{s^4} = 0.95\,Nm^{-1} \quad K_{t[124]} = \frac{K_t'}{s^4} = 0.098Nm^{-1}s
$$

Finalement, les valeurs estimées et leurs intervalles d'incertitude sont dans l'Annexe I.

## II.3.3.Détermination des paramètres électriques : approche expérimentale

Des méthodes d'identification classiques ont été appliquées pour déterminer les paramètres du générateur.

#### II.3.3.1. Mesure des résistances

La Figure.II.33 illustre le schéma de principe des mesures à effectuer. Cet essai doit être fait lors d'un essai à vide de la machine pour différentes tensions d'alimentation. Les valeurs des résistances sont calculées comme dans l'équation (II.64).

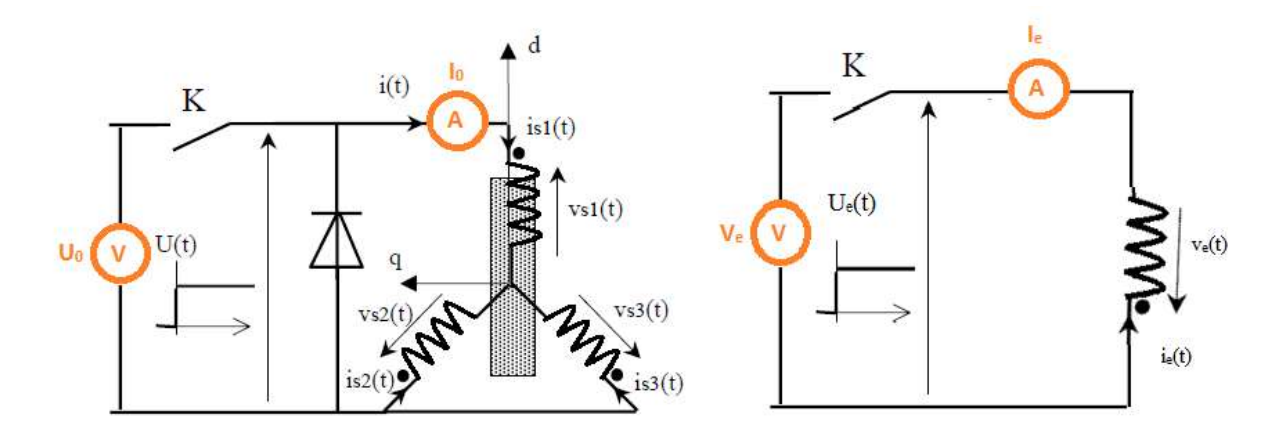

Figure.II.33.Schéma de principe de la mesure des résistances

$$
R_s = \frac{U_0}{2I_0} \qquad R_e = \frac{U_e}{I_e}
$$
 (II.64)

#### II.3.3.2. Mesure des inductances

On alimente un enroulement statorique par une tension sinusoïdale de fréquence 50 Hz et d'amplitude réglable. Le couple de détente de la machine est suffisamment important pour qu'elle reste immobile. On mesure alors  $L_d$ ,  $L_q$  et M par la méthode voltampèremétrique (Figure.II.34). Ces essais permettent d'avoir les résultats illustrés par la Figure.II.35.

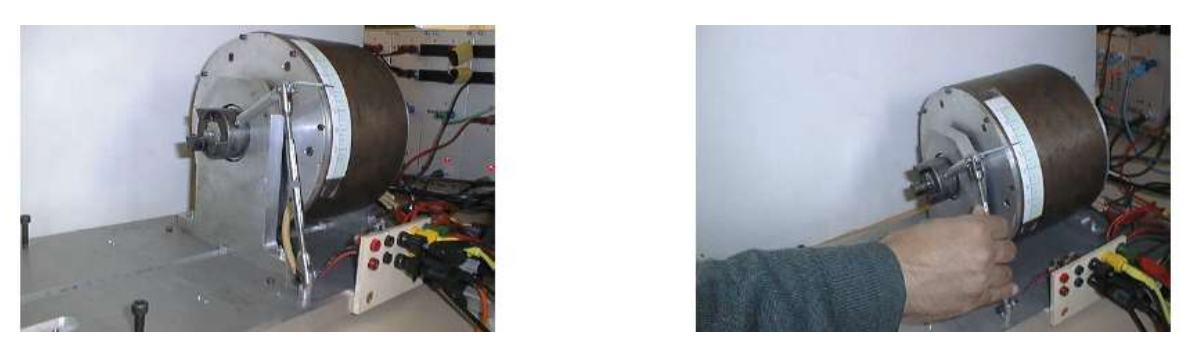

Figure.II.34.Mesure des inductances et des mutuelles [69]

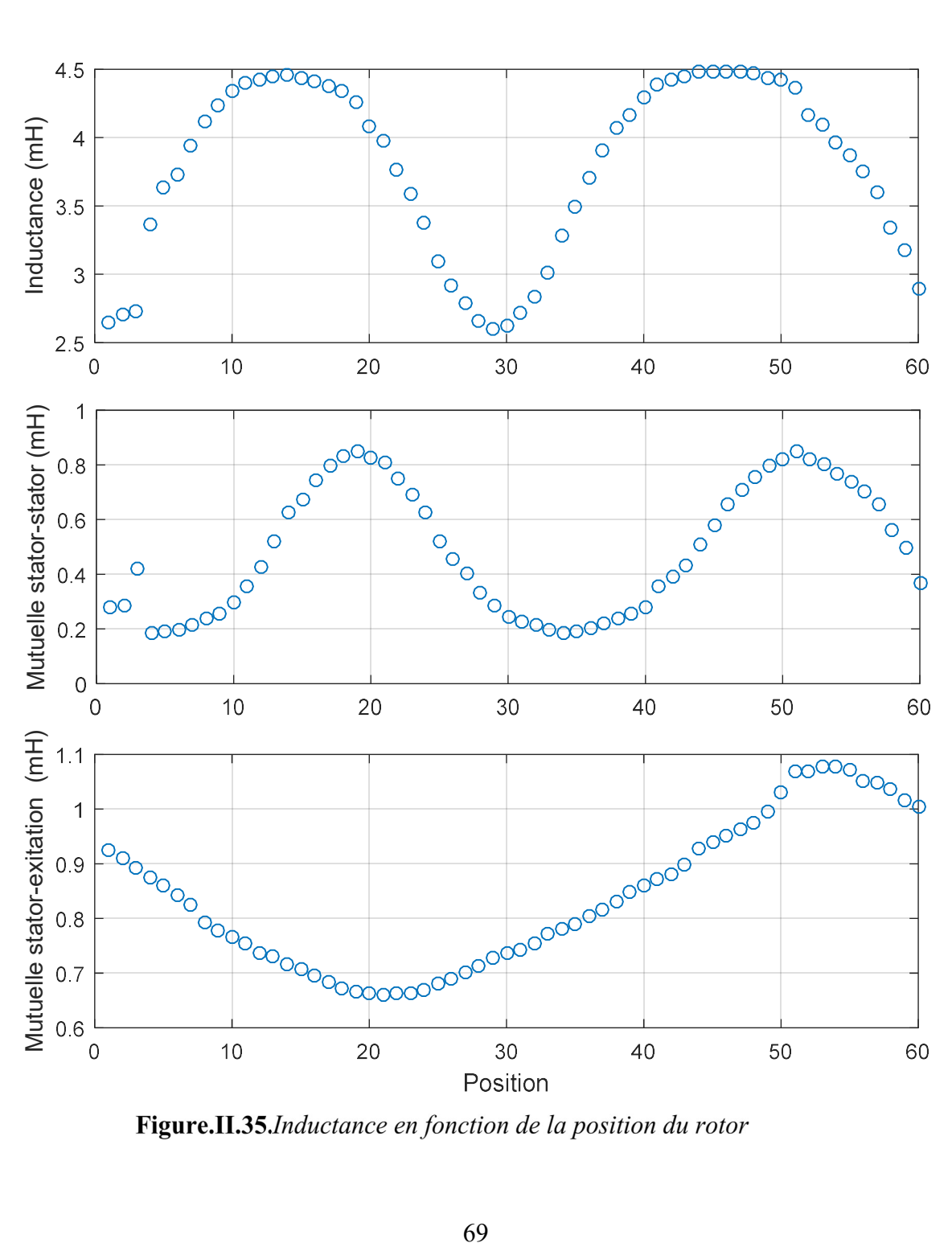

Les valeurs mesurées et leurs intervalles d'incertitudes sont dans l'Annexe I.

## **II. 4. Conclusion**

Au cours de ce chapitre des modèles mécaniques et électriques reproduisant le comportement de notre SCE sont présentés.

Le principe de la conversion aérodynamique est expliqué puis les modèles à une et à deux masses du dispositif d'entrainement de l'éolienne sont décrits. Ces modèles, bien qu'ils soient simples, sont suffisants pour l'analyse du comportement mécanique d'une turbine éolienne.

Ensuite, le générateur et son électronique de puissance sont modélisés. Deux modèles sont présentés : le générateur est tout d'abord modélisé sous l'hypothèse du 1er harmonique, puis un modèle plus complet est proposé, où les harmoniques d'espace sont pris en compte. De même pour les convertisseurs, dans un premier temps, on a proposé de les modéliser par un simple gain, puis les modèles comportementaux de l'outil « Simpowersystem » de Matlab sont implémentés pour évaluer l'effet des commutations sur le système éolien.

Finalement, les paramètres des éléments constituant la chaîne de conversion éolien sont calculés : les lois de similitude sont introduites pour l'estimation des paramètres mécaniques et des méthodes de mesure conventionnelles sont appliquées sur un émulateur éolien pour déterminer ses paramètres électriques.

Les modèles présentés serviront lors de la synthèse des lois de commande appropriées dans le chapitre suivant.

# Chapitre III.

# Commande du système éolien

#### III. 1. Introduction

Les éoliennes sont des systèmes dynamiques complexes, soumis à la gravité, aux perturbations stochastiques du vent et à des charges gravitationnelles et gyroscopiques. De ce fait, l'aérodynamique des éoliennes est non-linéaire et instable. Les rotors des turbines subissent un vent turbulent qui peut entraîner leur fatigue mécanique. La conception des algorithmes de contrôle pour les éoliennes doit donc tenir compte de ces complexités. Ces algorithmes doivent prendre en compte les dynamiques les plus importantes des turbines sans être trop difficiles et trop lourds.

Le présent chapitre explicite les étapes de conception et de mise en œuvre de régulateurs robustes pour notre SCE. Les stratégies de contrôle conçues ont pour objectifs de maximiser la puissance extraite du vent par la commande de la vitesse de la génératrice hybride dans la zone MPPT et de limiter cette puissance dans la zone III en agissant sur l'angle de calage des pales de l'éolienne. On commence par une étude en boucle ouverte du SCE. L'objectif de l'analyse en boucle ouverte est de déterminer l'évolution des variables contrôlées en fonction des entrées du système. Ainsi, les valeurs maximales admissibles de ces variables contrôlées et les possibilités de contrôle peuvent être évaluées. Compte tenu de ces données, les différents régulateurs composant la structure de contrôle de l'éolienne considérée sont présentés et synthétisés.

## Etude en boucle ouverte du système éolien

L'architecture du SCE étudié, présentée dans le paragraphe I.5.1 (Figure.I.16), montre qu'on dispose de deux variables de contrôle qui sont le courant d'excitation  $i_e$  et la vitesse de rotation  $\Omega_{\rm g}$ . Le système à commander possède deux entrées qui sont la tension de commande du convertisseur continu-continu  $v_{ec}$  et le couple de la turbine  $C_t$ . Le schéma de principe de cette étude est illustré sur la Figure.III.1. Elle consiste à faire varier les deux entrées puis évaluer les variables à contrôler. Ainsi, les valeurs maximales admissibles de ces variables contrôlées et les possibilités de contrôle peuvent être évaluées puis établies.

L'étude en boucle ouverte évalue les valeurs maximales de sortie en régime permanent. Pour cela, un modèle simplifié du SCE est suffisant. De ce fait, on considère les hypothèses suivantes :

- $\bullet$   $C_t$  est une entrée indépendante,
- un modèle à une masse pour la transmission mécanique,
- une modélisation premier harmonique (équations (II.38)..(II.40)) pour le générateur,
- une modélisation par un simple gain des convertisseurs de puissance (équation (II.51)).

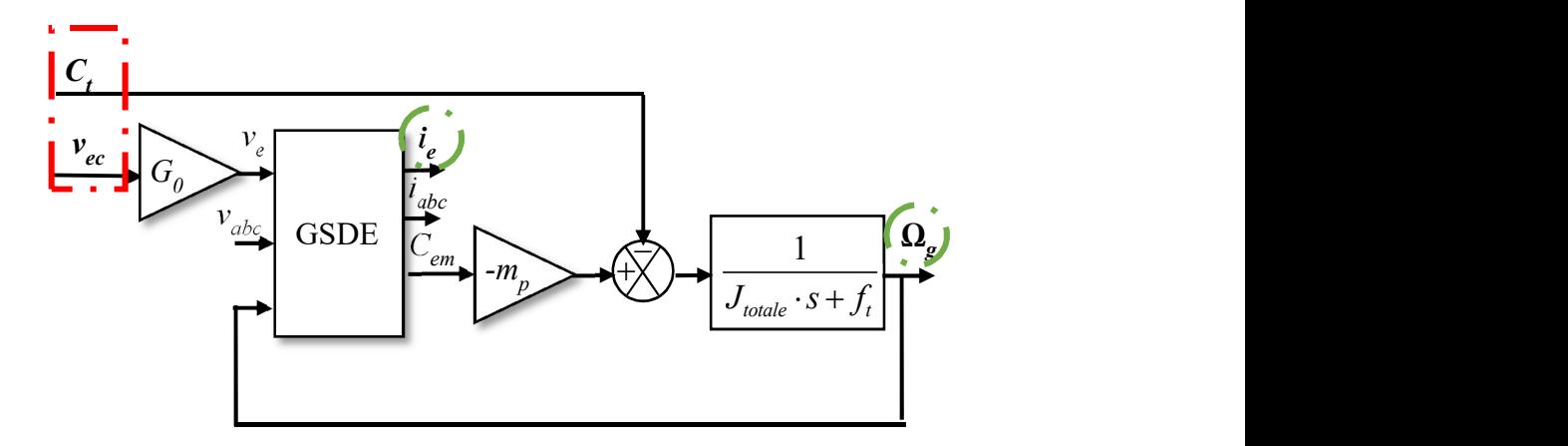

Figure.III.1.Schéma de principe de l'étude en boucle ouverte

Les deux entrées varient entre deux limites exprimées comme suit :

$$
\left|v_{ec}\right| \le v_{ecm} \quad \text{où} \quad v_{ecm} = 1V \quad \text{et} \quad 0 \le C_t \le C_{tm} \tag{III.1}
$$

Où  $v_{ecm}$  est la tension de contrôle maximale et  $C_{tm}$  est le couple maximal de la turbine.

Afin de justifier la valeur choisie pour  $C_{tm}$ , il est nécessaire de déterminer comment cette quantité varie en fonction de la vitesse du vent  $v_w$  et de la vitesse de rotation  $\Omega_t$ , sachant que ces dernières varient entre deux valeurs maximales définies par :

$$
0 \le \Omega_t \le \Omega_{tm} \text{ et } 0 \le \nu_w \le V_m \tag{III.2}
$$

 $\Omega_{tm}$  est la vitesse maximale de rotation de la turbine.

Les figures III.2 et III.3 donnent les valeurs optimales de la vitesse de rotation et du couple de la turbine. Ces valeurs sont obtenues par une étude en régime permanent sur chaque zone de fonctionnement tel que :

- Zone I [0,  $V_d$ ] : pas de production d'électricité :  $\Omega_{topt}$  et  $C_{topt}$  sont mis à 0.
- Zone II  $[V_d, V_n]$ : recherche de  $\Omega_{topt}$  et  $C_{topt}$  qui maximisent la puissance de sortie.
- Zone III  $[V_n, V_m]$ : fonctionnement à puissance constante égale à P<sub>n</sub>. On a donc Ω<sub>topt</sub>=Ω<sub>tm</sub> et C<sub>topt</sub>=  $P_n/\Omega_{tm}$ .
- Zone IV : Pour  $v_w > V_m$  pas de transfert de l'énergie par sécurité :  $\Omega_{topt}$  et  $C_{topt}$  sont mis à 0.

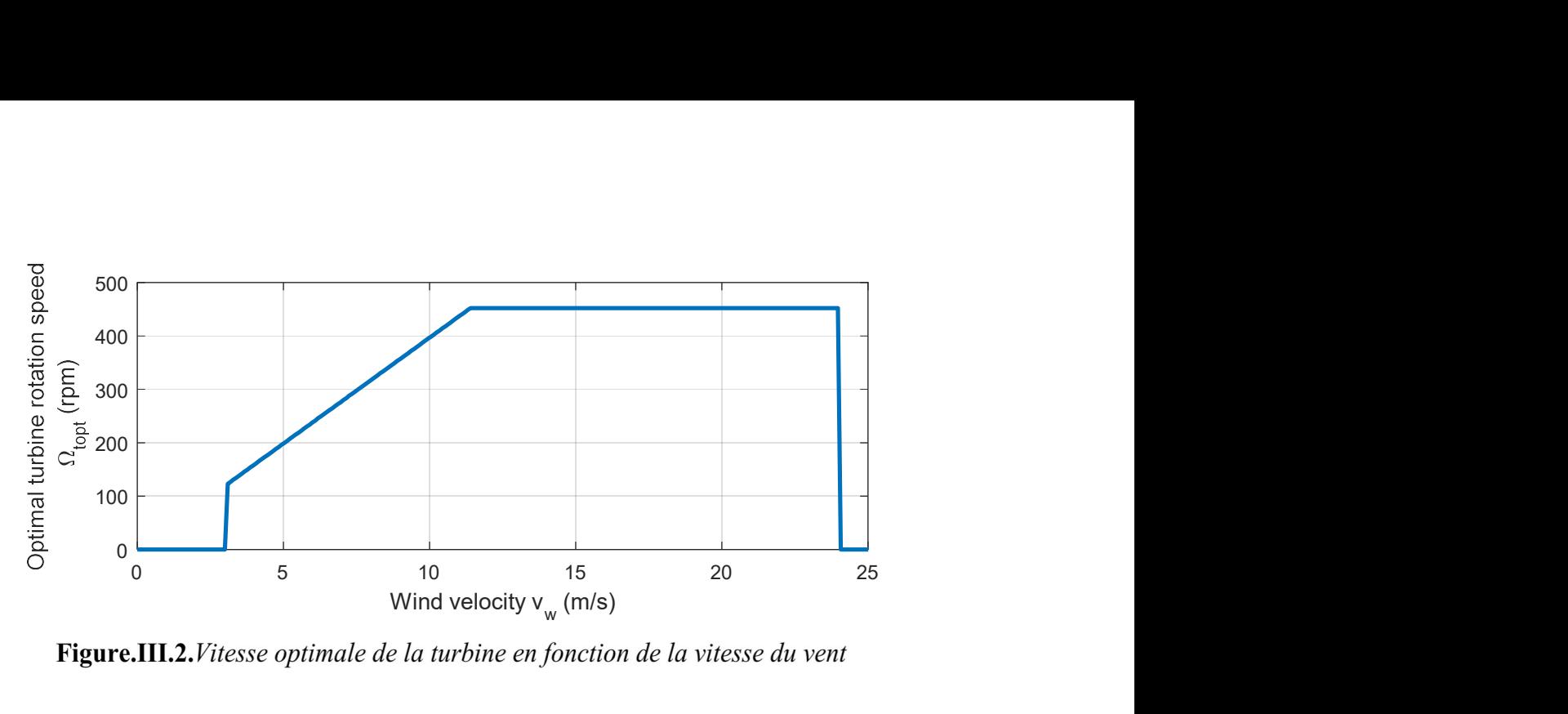

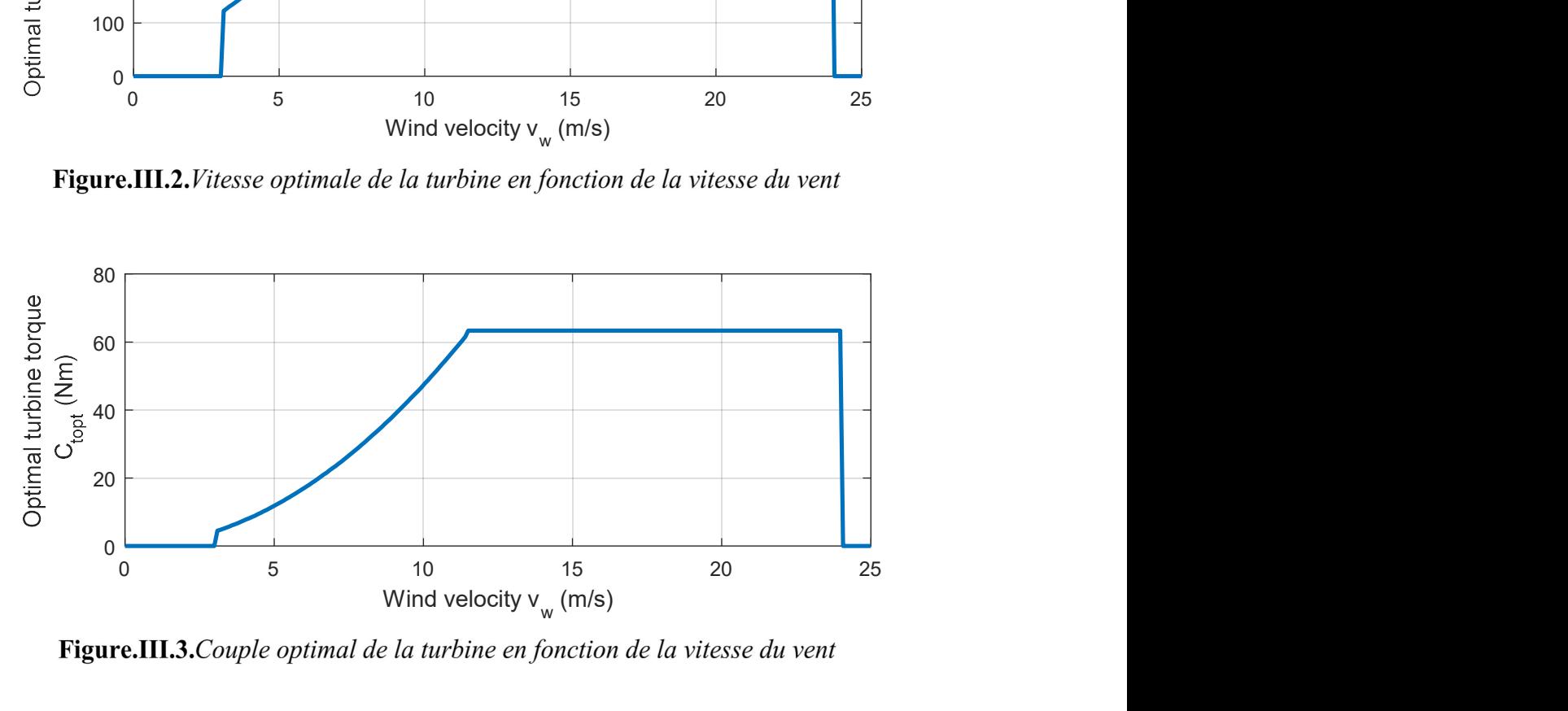

Pour les valeurs optimales trouvées pour le couple et la vitesse de rotation, on vérifie ici que chaque point optimal peut être atteint sans dépasser les limitations électriques du SCE en termes de tension de commande  $v_{ec}$ , de courant d'excitation  $i_e$  et de vitesse de rotation maximale  $\Omega_{gm}$ (Figure.III.4 et Figure.III.5).

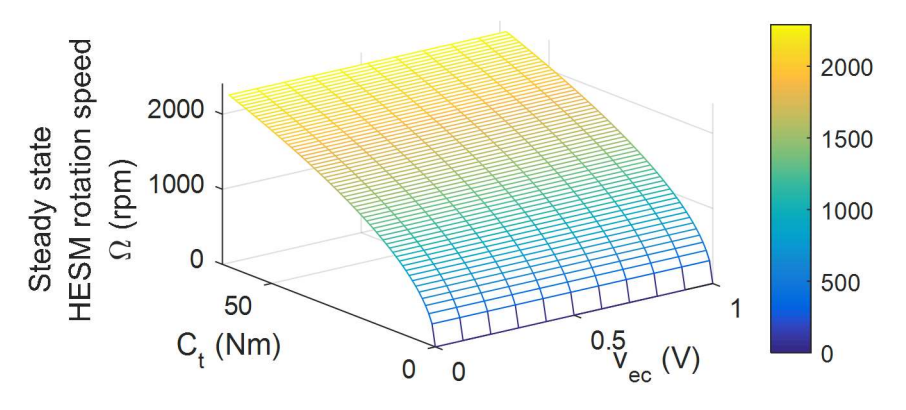

Figure.III.4. $\Omega_g$  en fonction du couple de la turbine et de la tension de commande

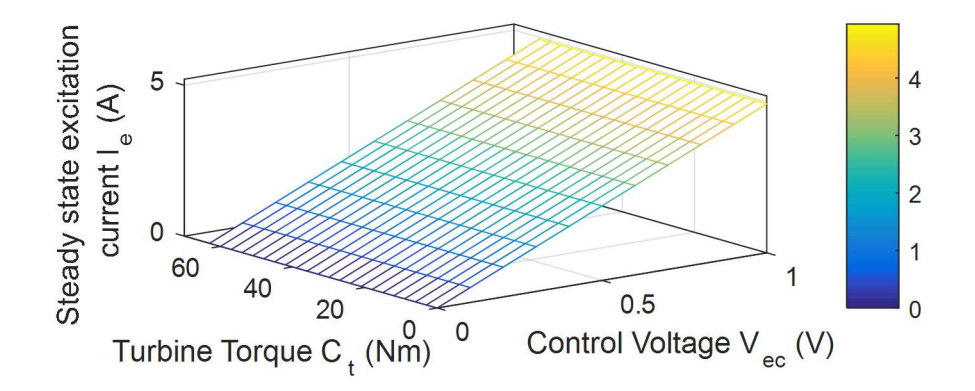

Figure.III.5. $I_e$  en fonction du couple de la turbine et de la tension de commande

En d'autres termes, les figures III.4 et III.5 prouvent que chaque point optimal peut être atteint tout en garantissant que :  $|v_{ec}| \le v_{ecm} = 1$ V,  $0 \le C \le C_{tm} = 60$ N.m,  $i_e \le I_{emax} = 5$ A et  $\Omega_{\rm g} \leq \Omega_{\rm gm} = 3000$ tr/min.

Finalement, en boucle ouverte, chaque point du couple optimal de la turbine et de sa vitesse optimale peuvent être atteint ce qui garantit que ces performances peuvent également être atteintes en boucle fermée.

# III. 3. Commande de la GSDE en zone II

L'objectif principal du contrôle dans cette zone est de maximiser la puissance extraite du vent tout en maintenant un fonctionnement sécurisé et en limitant la fatigue mécanique de l'éolienne. Dans ce paragraphe, on définit les correcteurs de courant et de vitesse permettant d'optimiser l'extraction de l'énergie éolienne produite.

La Figure.III.6 montre le coefficient de puissance  $C_p$  en fonction de  $\lambda$  (équation (II.4)) de notre turbine éolienne pour différents angles de calage. Sur chaque courbe, il existe un point maximum de  $C_p$  correspondant à une certaine valeur de  $\lambda$ , notée  $\lambda_{opt}$ . Pour maximiser la puissance de sortie dans la région II, la vitesse de rotation de l'éolienne doit être contrôlée pour maintenir la vitesse spécifique λ constante.

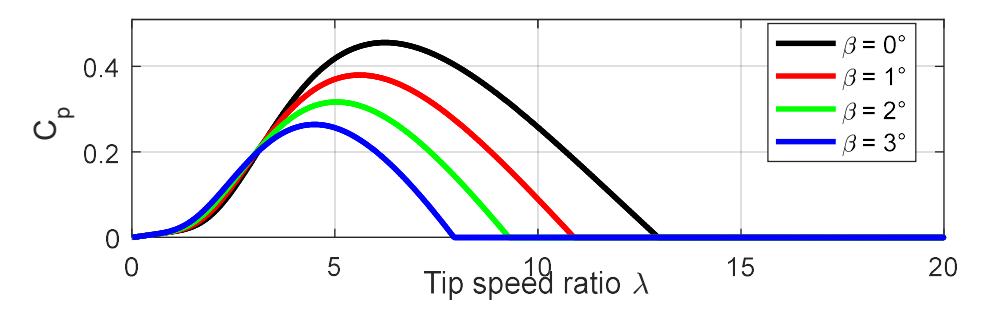

Figure.III.6. $C_p$  en fonction de  $\lambda$  pour différentes valeurs de l'angle de calage

On note qu'il existe d'autres objectifs de contrôle qui incluent la modification de l'état de fonctionnement de la turbine, telle que le démarrage et l'arrêt de la machine. Ces fonctions sont aussi assurées par le système de contrôle. Par exemple, pour démarrer une machine à vitesse variable, le frein de stationnement mécanique est desserré et l'angle de calage β est réduit de plein angle (angle de 90 °) à une valeur permettant au couple aérodynamique d'accélérer le rotor initialement à l'arrêt. Lors de l'arrêt de la machine, les pales sont mises rapidement en drapeau et un frein de stationnement mécanique est actionné. Dans ce mémoire, on ne traitera pas ces fonctionnalités, on suppose simplement que pour la zone I on a  $\lambda=0$  et  $\beta=0^\circ$  et pour la zone IV,  $β=90°$  et  $λ=0$ .

#### III.3.1.Boucle de courant

Pour effectuer la synthèse du correcteur du courant, les commutations et les harmoniques de la génératrice sont négligés. Le modèle du courant d'excitation est donné par la Figure.III.7. Il s'agit d'un modèle multi-entrées ( $v_{ec}$ ,  $v_d$ ,  $i_d$ ,  $i_q$ ) et fortement non-linéaire. Cette non-linéarité est due au terme de couplage défini par (III.3) et noté  $v_{pert}$ .

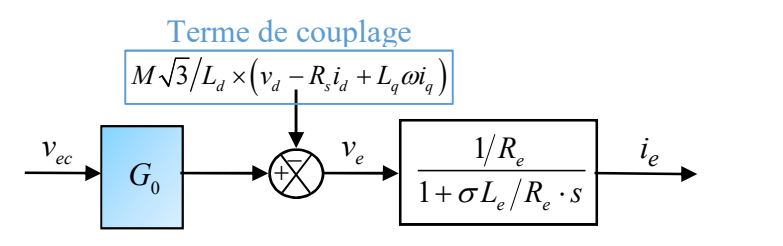

Figure.III.7.Modèle du courant d'excitation

$$
v_{pert} = M\sqrt{3}/L_d \times \left(v_d - R_s i_d + L_q \omega i_q\right)
$$
 (III.3)

Le terme v<sub>pert</sub> peut être considéré comme une perturbation du point de vue de la commande du courant d'excitation. Une technique habituelle consiste alors à introduire une compensation pour annuler le couplage (Figure.III.8).

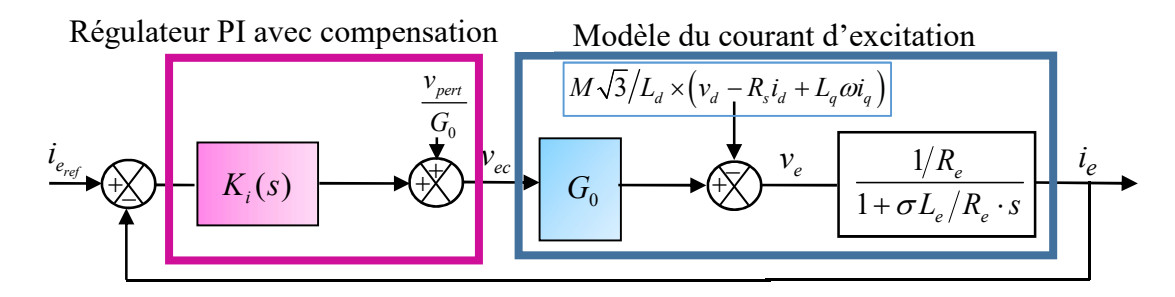

Figure.III.8.Boucle fermée de courant avec compensation [86]

Le travail mené dans [86] a montré que cette technique de compensation donnait de bons résultats dans le cas dit nominal où tous les paramètres de la machine sont parfaitement connus. Cependant, elle est à proscrire dans le cas où il existe des incertitudes importantes sur les paramètres électriques du générateur hybride. La stabilité du système peut même être menacée.

Donc, vpert ne sera pas prise en compte pour le calcul du correcteur de courant. Ainsi, le modèle de la Figure.III.7 se ramène à un modèle du premier ordre où la fonction de transfert  $i_e = f(v_{ec})$  est approximée par :

$$
\frac{i_e(s)}{v_{ec}(s)} = \frac{\frac{G_0}{R_e}}{1 + \frac{\sigma \cdot L_e}{R_e} \cdot s} \tag{III.4}
$$

Cette approximation est légitime et peut se vérifier en simulation. En effet, on a identifié la fonction  $i_e=f(\nu_{ee})$  en effectuant des simulations sur un modèle Simulink de la boucle de courant de la Figure.III.9, pour trois points de fonctionnement dans l'intervalle [-1V,1V]. Dans cette identification, on a considéré un modèle simple du générateur (décrit dans le paragraphe II.2.2.1.2) et on n'a pas tenu compte des effets des commutations (on modélise le hacheur par un gain  $G_0$ , et on suppose que la génératrice débite directement sur la charge  $R_c$ , modélisée également par un gain). La vitesse du générateur est supposée être une entrée indépendante. Ensuite, on a analysé le courant d'excitation d'un point de vue gain statique, temps de réponse et dépassement pour chaque valeur d'entrée  $v_{ec}$ .

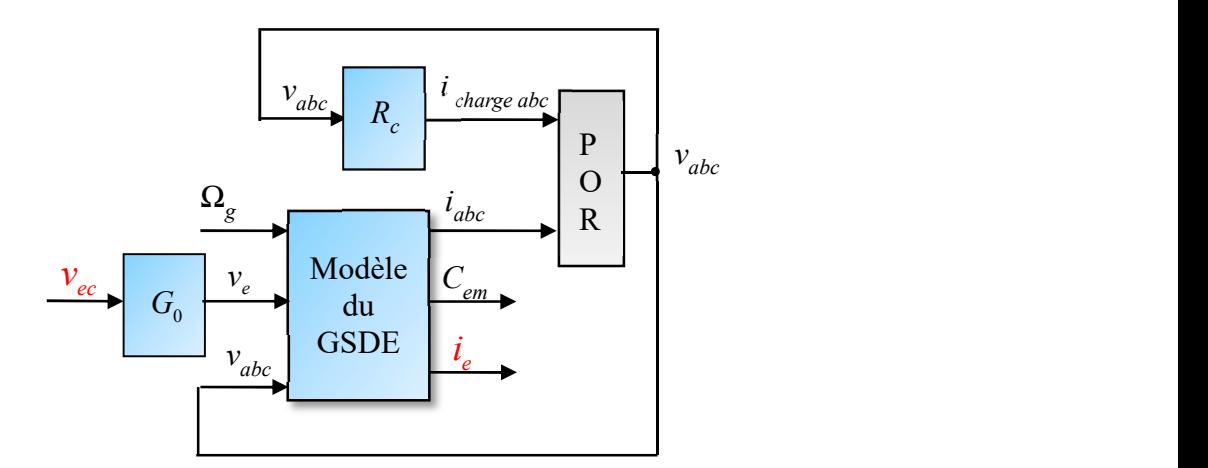

Figure.III.9. Schéma bloc du modèle d'identification de la boucle de courant

Les diagrammes de Bode des fonctions de transfert identifiées sont donnés sur la Figure.III.10. Comme on peut le remarquer, les fonctions sont presque superposées. On peut en déduire que, pour la commande du courant d'excitation, un correcteur PI sera suffisant.

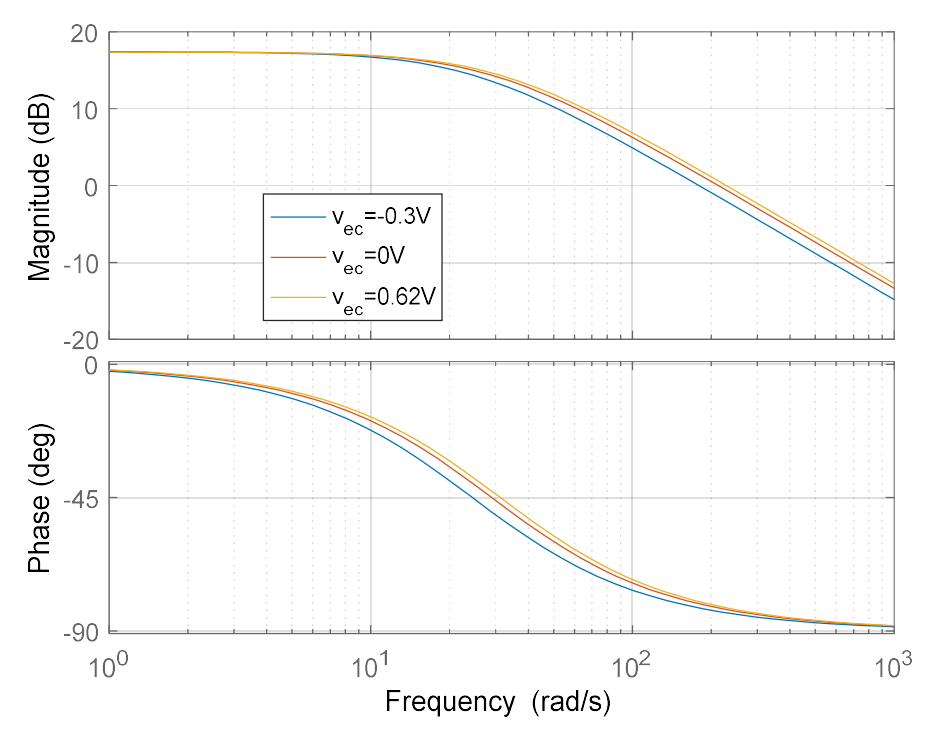

Figure.III.10. Diagramme de Bode des fonctions de transfert identifiées

La boucle de courant est dans la Figure.III.11.

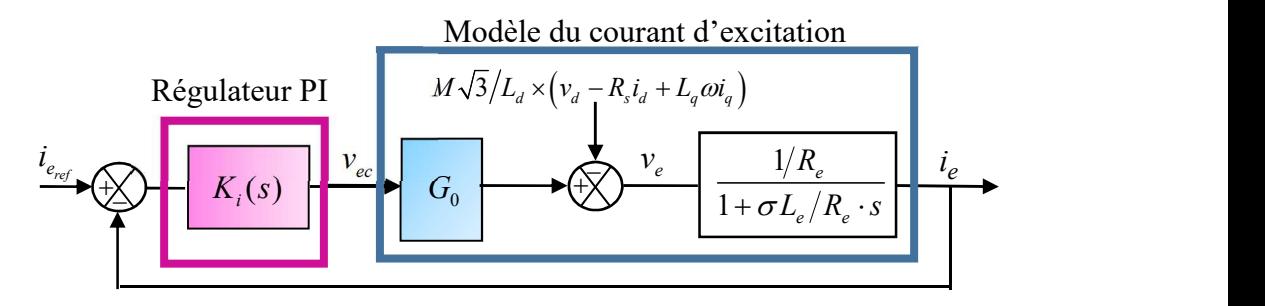

Figure.III.11.Boucle fermée du courant d'excitation

Le correcteur de courant  $K_i(s)$  est un correcteur proportionnel intégral caractérisé par une constante de temps  $T_i$  calculée par compensation de pôle et un gain  $K_i$  qui impose le temps de réponse désiré.  $K_i(s)$  est conçu pour répondre aux spécifications suivantes :

- $\bullet$  Une tension de contrôle  $v_{ec}$  inférieure à  $v_{ecm}$ .
- Une erreur statique nulle.
- Un temps de réponse en boucle fermée égal à 0.01s [80].

La bande passante  $w_0$  est fixée à 300rd/s. En effet, une étude menée dans [80] sur la même génératrice a montré qu'une valeur de 0.01s pour le temps de réponse et de 300rd/s pour la bande passante était adéquate. Le correcteur du courant est alors donné par (III.5).

$$
K_i(s) = K_i \times \left(\frac{1 + T_i s}{T_i s}\right) \quad \text{avec} \quad T_i = \frac{\sigma L_e}{R_e} = 0.02 \text{ sec} \quad \text{et} \quad K_i = 1.3 \tag{III.5}
$$

La fonction de transfert du courant en boucle fermée  $Cl<sub>i</sub>(s)$  est donnée par :

$$
C_{li}(s) = \frac{i_e(s)}{i_{\text{erf}}(s)} = \frac{1}{1 + \tau_{\text{iBF}}s}
$$
(III.6)

Le diagramme de Bode de la boucle ouverte corrigée est celui de la Figure.III.12. Une marge de phase de 90° est obtenue en  $w_0$  ce qui traduit la robustesse et la stabilité du courant d'excitation en boucle fermée.

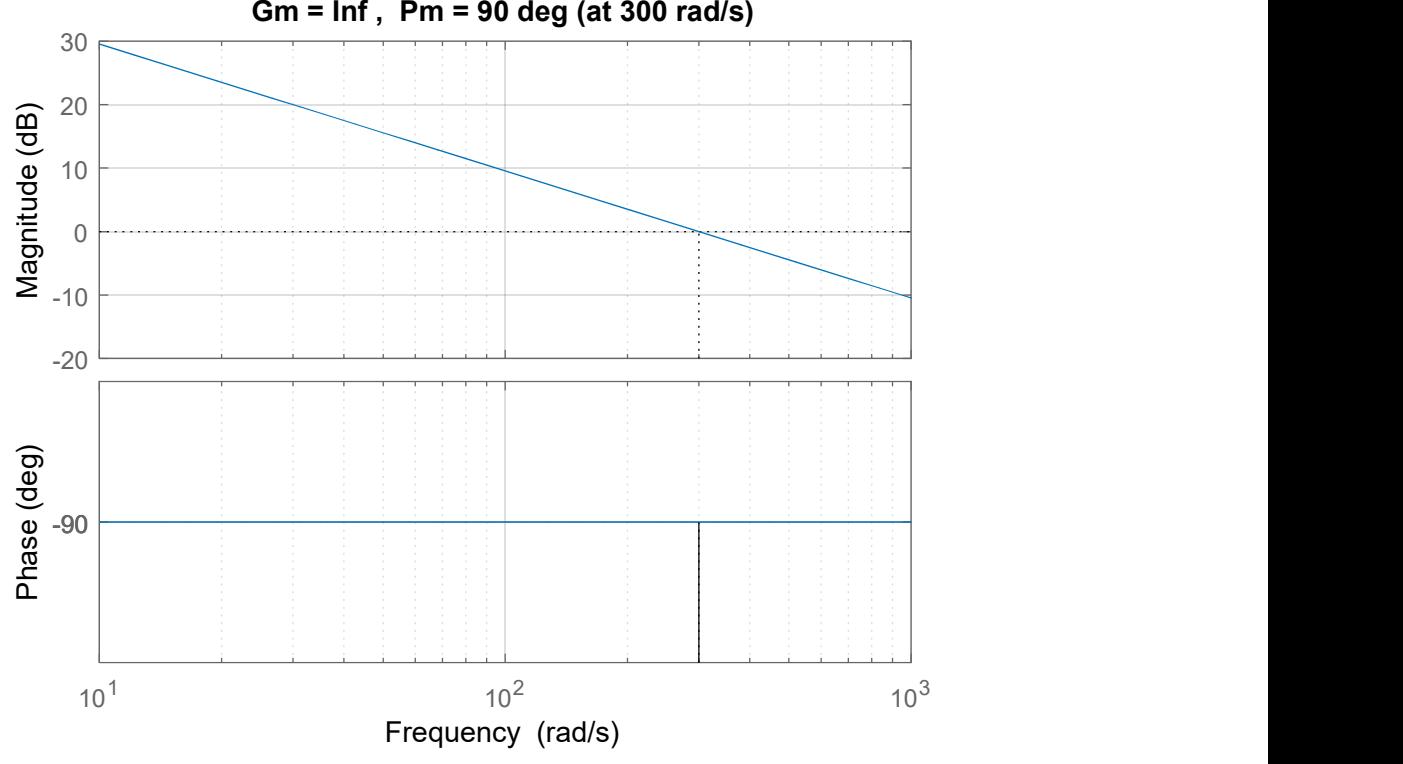

Gm = Inf , Pm = 90 deg (at 300 rad/s)

Figure.III.12. Diagramme de Bode de la boucle ouverte corrigée du courant

# III.3.2.Boucle de vitesse

La GSDE est une machine fortement non-linéaire. Développer des modèles non-linéaires exacts est une tâche difficile et concevoir ensuite des contrôleurs non-linéaires pour ces modèles n'est pas simple non plus. Par ailleurs, un contrôleur conçu à partir d'un modèle d'éolienne linéarisé autour d'une vitesse de vent donnée, par exemple 8m/s, fonctionnerait à des vitesses de vent proches de 8m/s mais pourrait ne pas fonctionner pour une vitesse de 3m/s. Le problème de la non-linéarité du SCE peut être abordé par différentes méthodes. Une méthode possible consisterait à concevoir un contrôleur à gain variable. Après avoir linéarisé le modèle du SCE pour plusieurs points de fonctionnement, on conçoit des contrôleurs linéaires différents et on commute entre eux d'une manière intelligente. Un autre procédé consiste à concevoir un contrôleur linéaire robuste, conçu pour fonctionner dans toute la région d'exploitation. Durant ce travail de thèse, deux contrôleurs robustes  $H_{\infty}$  et CRONE ont été développés et comparés.

Synthétiser un correcteur est tout un processus et plusieurs étapes sont nécessaires pour le concevoir, le mettre en œuvre et le tester. Ce processus consiste à :

1. Déterminer les objectifs de contrôle.

- 2. Développer un modèle dynamique simplifié à partir duquel le correcteur sera synthétisé.
- 3. Appliquer les outils spécifiques à la synthèse du correcteur retenu.

4. Effectuer des simulations dynamiques en boucle fermée pour tester les performances du correcteur synthétisé, d'abord sur le modèle simplifié puis sur un modèle plus complet.

5. Tester les lois de commande en pratique sur un banc expérimental.

6. Valider la stratégie de commande.

Dans ce chapitre, on effectue les trois premières étapes. On commence par préciser le cahier des charges que le correcteur de vitesse doit respecter. Puis, on procède à une linéarisation de la boucle de vitesse pour avoir le modèle linéaire simplifié sur lequel le correcteur sera calculé. Enfin, les deux régulateurs (H∞ et CRONE) seront calculés.

#### III.3.2.1.Cahier des charges

Il est bien entendu que les perturbations et les incertitudes sur les paramètres sont inévitables sur n'importe quel type de système réel. Les signaux de perturbation comprennent les perturbations d'entrée, telles qu'une rafale de vent, ou de sortie, les bruits des capteurs ou des actionneurs… Les incertitudes sur les paramètres caractérisent la différence entre le modèle mathématique et la dynamique réelle du système en fonctionnement. Le modèle mathématique d'un système réel n'est toujours qu'une approximation de la réalité physique de sa dynamique.

Les dynamiques non modélisées (généralement en haute fréquence), les non-linéarités négligées dans la modélisation, les effets des modèles d'ordre réduit ou les variations des paramètres du système, dues aux modifications de l'environnement ou à des facteurs de construction et d'usure, sont des sources typiques de cette différence. Ces erreurs de modélisation peuvent nuire à la stabilité et aux performances de la chaîne de contrôle.

Un correcteur est dit robuste si le système commandé reste stable et obéit à certains critères de performance en présence des incertitudes possibles. La conception d'une commande robuste consiste à synthétiser un contrôleur, pour un modèle donné, tel que le système en boucle fermée

soit robuste. Les approches  $H_{\infty}$  [125] et CRONE [126] développées au cours des deux dernières décennies sont toujours un domaine de recherche actif et elles se sont révélées être des méthodes de conception robustes efficaces et performantes.

Dans le processus de validation de la robustesse des stratégies adoptées, la première étape consiste à définir les objectifs du contrôle. Nous voulons maximiser la puissance dans la région MPPT et maintenir un comportement en boucle fermée stable dans toutes les conditions de fonctionnement tout en garantissant :

- $\sum$  Un bon suivi de la vitesse de référence.
- $\triangleright$  Un bon rejet du bruit et des perturbations.
- Une erreur statique nulle en régime permanent.
- Une non saturation du correcteur suite à une variation brusque de la vitesse du vent limitée à 0,5 m/s. En effet, pour cette variation, on est quasiment aux alentours du même point de fonctionnement. De ce fait, si le régulateur est bien dimensionné, il doit assurer une réponse lisse.

Pour la synthèse du correcteur de vitesse, on vise à trouver un compromis entre rapidité, stabilité et précision en fonction des performances désirées. Ces trois critères sont fortement liés. En effet, si on augmente la rapidité, on risque de perdre en termes de stabilité d'une part, et, d'autre part, la puissance mise en jeu pour annuler l'erreur entre la référence (dans notre cas la vitesse de la génératrice) et la mesure réelle, augmente considérablement. Le système peut alors diverger. On peut également tomber dans un cas de « Wind-up », c'est à dire la saturation de la commande générée par le correcteur. Ceci peut se produire si la boucle est trop rapide. Pour trouver un compromis, on peut recourir à une étude sur le modèle Simulink complet du SCE (Figure.II.3) : on observe le comportement dynamique et électrique du système commandé. Pour un signal d'entrée particulier, on observe l'évolution de la sortie : pour une variation donnée, le système doit respecter le cahier des charges sans que la consigne sature.

En outre, on doit tenir compte des modes faiblement amortis dus au couplage mécanique flexible sur l'arbre de l'éolienne et décrits dans l'équation (II.21).

## III.3.2.2.Linéarisation de la boucle de vitesse

Les régulateurs  $H_{\infty}$  et CRONE nécessitent que le modèle du système à commander soit linéaire. Pour cela, la boucle de vitesse (Figure.III.13) doit être linéarisée. Ici,  $K_{\Omega}(s)$  est le correcteur de vitesse. La vitesse de référence  $\Omega_{ref}$  est obtenue par l'algorithme MPPT « la commande par un rapport de vitesse optimal » [127]. Cet algorithme est choisi car les caractéristiques de la turbine ( $C_{pmax}$ ,  $\lambda_{opt}$ ) sont connues. La vitesse de rotation optimale est fonction de la vitesse du vent mesurée comme dans (III.7).

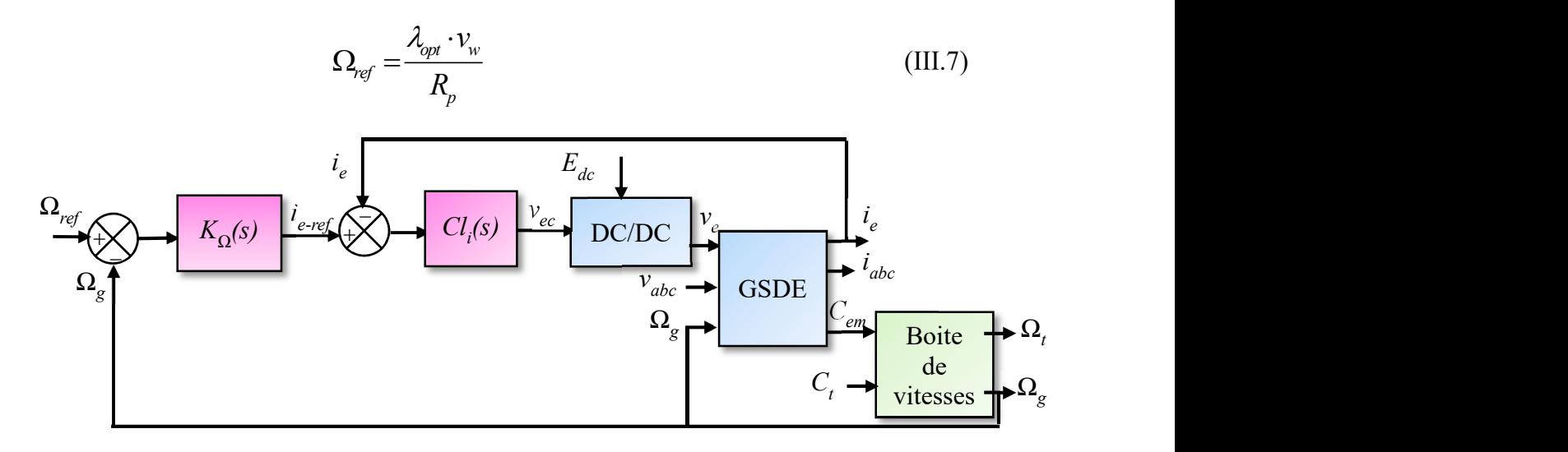

Figure.III.13.Boucle de vitesse

Le modèle linéarisé est obtenu par un processus d'identification : on effectue des simulations sur le modèle Simulink complet du SCE (Figure.III.14) où les commutations, les harmoniques d'espace et les flexibilités de l'arbre de transmissions sont pris en compte, pour quatre points de fonctionnement répartis dans la zone II.

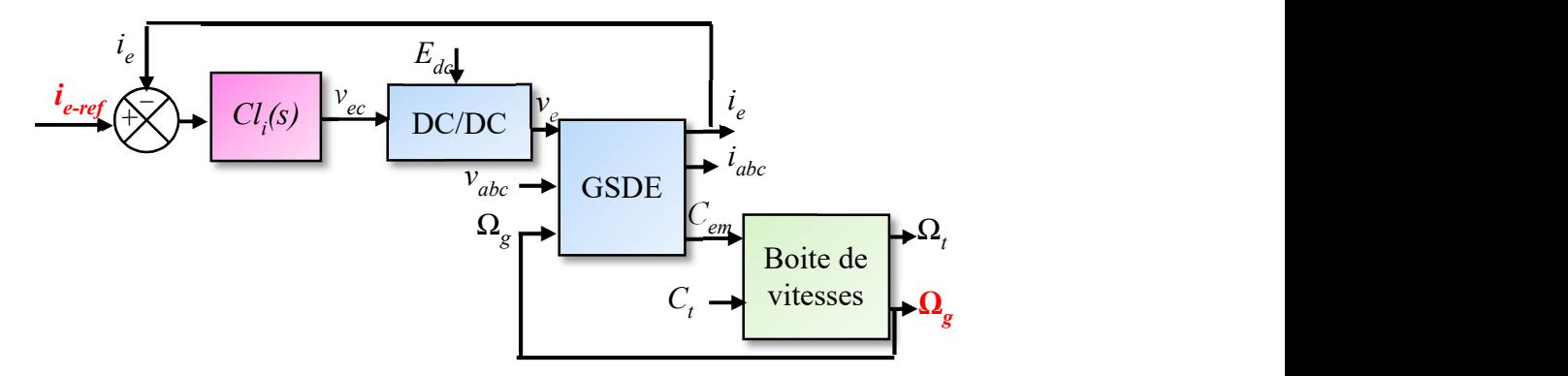

Figure.III.14.Modèle de la boucle de vitesse

La vitesse du vent  $v_w$  est fixée à 4, 6.5, 8.5 et 11 m/s respectivement. Ensuite, la vitesse de rotation Ωg est analysée d'un point de vue gain statique, temps de réponse et dépassement pour chaque valeur d'entrée  $i_{\text{eref}}$  correspondant aux  $v_w$  choisies (figures III.15 à III.18). Des fonctions de transfert  $\Omega_{g}(s)/i_{\text{eref}}(s)$  sont ensuite établies et un modèle linéaire moyen est sélectionné. Dans le processus d'identification de la boucle de vitesse, les commutations et les harmoniques sont pris en compte. L'allure de la vitesse de rotation en fonction du temps pour chaque point de fonctionnement est illustrée par les figures III.15 à III.18. La Figure.III.19 montre les diagrammes de Bode des fonctions de transfert  $\Omega_{g}(s)/i_{\text{eref}}(s)$  identifiées à partir de ces points de fonctionnement. Elle met en évidence un modèle moyen pour une vitesse de vent de 6.5m/s. Sa fonction de transfert est donnée par :

$$
G(s) = \frac{\Omega_g(s)}{i_{\text{eref}}(s)} = \frac{G_n}{T_n s + 1} = \frac{-19.5}{3.28s + 1}
$$
 (III.8)

86  $V_w = 4m/s$ 85  $\Omega_{g}$  (rd/s)<br>84  $\Omega_{\text{réelle}}$  $\Omega$ <sub>identifiée</sub> 83 50 60 70 40 80 90 Time  $(s)$ 

Où  $G_n$  et  $T_n$  sont respectivement le gain et la constante de temps du modèle moyen.

**Figure.III.15.**Vitesse de rotation de la génératrice en fonction du temps pour  $v_w = 4m/s$ 

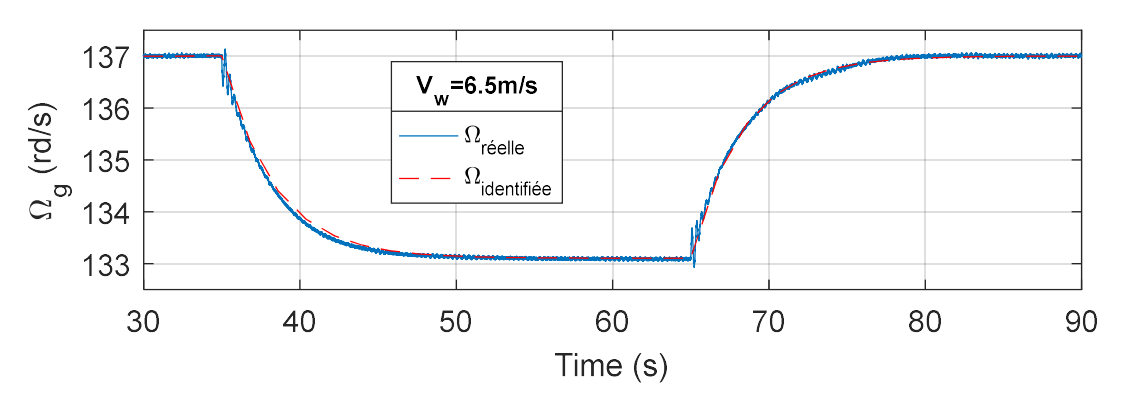

**Figure.III.16.** Vitesse de rotation de la génératrice en fonction du temps pour  $v_w = 6.5$ m/s

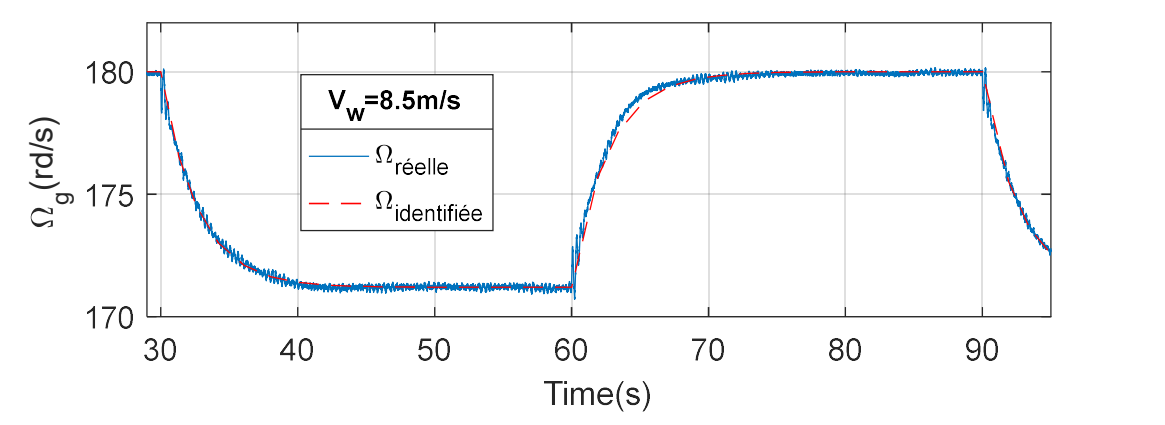

**Figure.III.17.** Vitesse de rotation de la génératrice en fonction du temps pour  $v_w = 8.5$ m/s

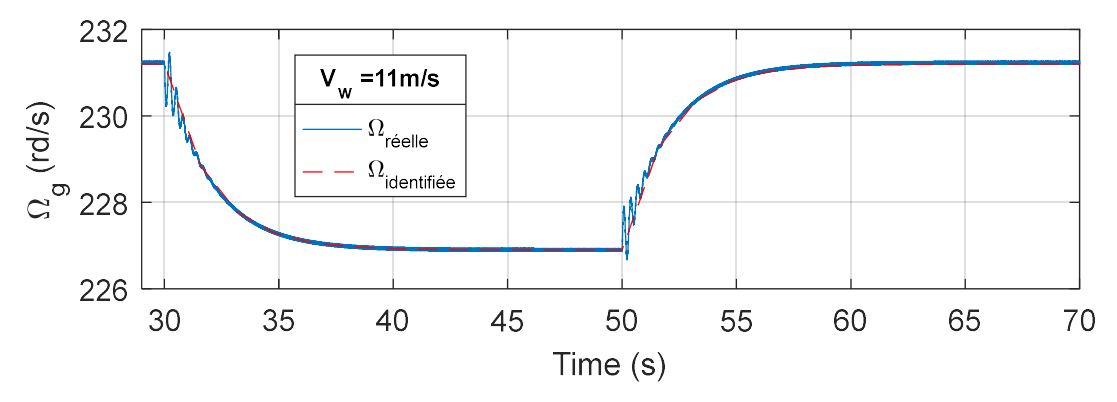

**Figure.III.18.** Vitesse de rotation de la génératrice en fonction du temps pour  $v_w = 11$  m/s

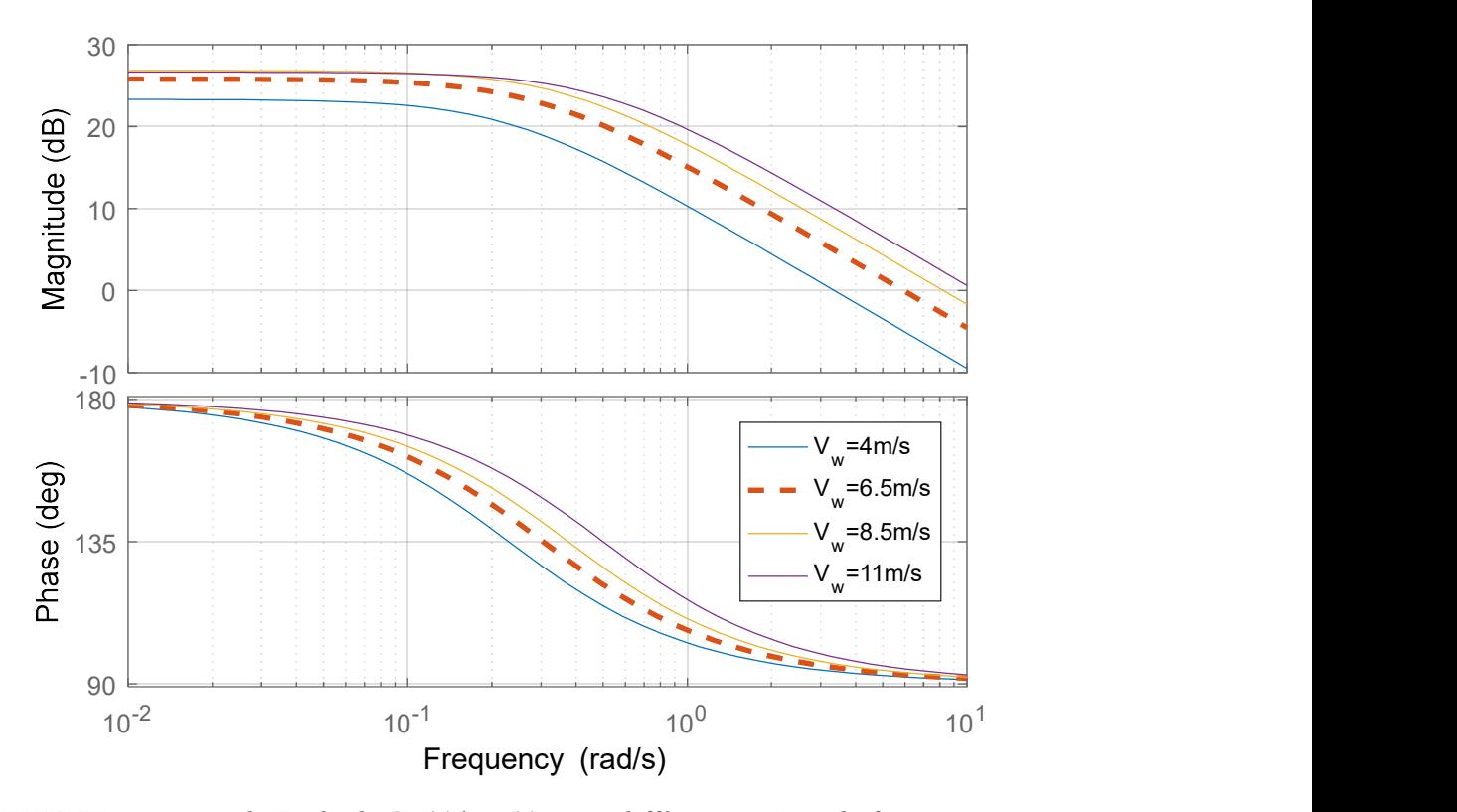

**Figure.III.19.**Diagramme de Bode de  $\Omega_{g}(s)/i_{\text{eref}}(s)$  pour différents points de fonctionnement

# III.3.2.3.Correcteur H<sup>∞</sup>

Il existe principalement deux approches relatives à la théorie du contrôle  $H_{\infty}$  : une méthode basée sur des spécifications en boucle fermée et une méthode basée sur des spécifications en boucle ouverte. La première est connue sous le nom de problème standard  $H_{\infty}$  ou problème de  $\gamma$  itération. La solution de ce problème nécessite la résolution de deux équations de Riccati  $\gamma$ dépendantes. La deuxième méthode est connue sous le nom de problème de stabilisation robuste à partir des facteurs premiers normalisés. Étant donné que cette méthode ne traite pas directement les performances, elle est généralement connectée à une procédure de mise en forme de la boucle ouverte. Avec cette approche, aucune  $\gamma$ -itération n'est requise et la solution
est donnée simplement par la résolution de deux équations de Riccati. On a donc choisi d'utiliser cette méthode qui a été formulée et résolue par D.C Mc Farlane et K. Glover [125] [128].

La stabilisation robuste à partir des facteurs premiers normalisés nécessite que le modèle à contrôler soit décrit par ses facteurs premiers. Le modèle (III.8) est choisi comme modèle nominal G(s) décrit par ses facteurs premiers à gauche :

$$
G(s) = \frac{\Omega_g(s)}{i_{\text{erf}}(s)} = M^{-1}(s) \cdot N(s)
$$
\n(III.9)

Où  $N(s)$  et  $M(s)$  sont des fonctions de transfert stables.

La résolution du problème donne le contrôleur  $K(s)$  qui stabilise le modèle nominal  $G(s)$ ainsi que tous les modèles soumis à des incertitudes sur  $N(s)$  et  $M(s)$  et appartenant à l'ensemble (III.10) : a été formulée et résolue par D.C Mc Farlane et K.<br>
ir des facteurs premiers normalisés nécessite que le modèle à<br>
teurs premiers à gauche :<br>  $\frac{\Omega_g(s)}{\Omega_{gg'}(s)} = M^{-1}(s) \cdot N(s)$  (III.9)<br>
tions de transfert stables.<br>
pour le con artir des facteurs premiers normalisés nécessite que le modèle à<br>
acteurs premiers. Le modèle (III.8) est choisi comme modèle<br>
teurs premiers à gauche :<br>  $\frac{\Omega_g(s)}{i_{\text{avg}}(s)} = M^{-1}(s) \cdot N(s)$  (III.9)<br>
(III.9)<br>
centions de tran some le contrôleur  $K(s)$  qui stabilise le modèle nominal  $G(s)$ <br>umis à des incertitudes sur  $N(s)$  et  $M(s)$  et appartenant à<br> $(M + \Delta_M)^{-1}(N + \Delta_N)$ <br> $\downarrow_M \Delta_M \parallel_{\infty} \leq \varepsilon$ <br>eleur des incertitudes que le modèle peut supporter sans

$$
\mathbf{G}_{\varepsilon} = \begin{cases} G_p = (M + \Delta_M)^{-1} (N + \Delta_N) \\ \|\[\Delta_N \quad \Delta_M\]\|_{\infty} \leq \varepsilon \end{cases}
$$
 (III.10)

Où ɛ est la "taille" ou l'ampleur des incertitudes que le modèle peut supporter sans être déstabilisé [128]. Δ<sub>N</sub> et Δ<sub>M</sub> représentent les incertitudes sur les facteurs premiers du modèle nominal.

Le but sera donc de trouver un correcteur  $K(s)$  stabilisant tous les modèles définis par (III.10) en résolvant :

$$
\inf_{K \text{ stabilisant}} \left\| \binom{K}{I} \left(I + GK\right)^{-1} M^{-1} \right\|_{\infty} = \gamma_{\min} = \varepsilon_{\max}^{-1} \tag{III.11}
$$

Avec  $\varepsilon_{\text{max}}$  appelée marge de stabilité maximale.

Pour répondre aux exigences souhaitées en boucle fermée, il est nécessaire d'introduire des pré et/ou post compensateurs sur le modèle afin de façonner le diagramme de Bode de la boucle ouverte. Pour un modèle à une seule entrée, une seule sortie (SISO), seul un pré-compensateur est nécessaire. En effet, pour les modèles SISO, il est bien connu de recourir à un compensateur pour modifier et façonner la réponse en fréquence (diagramme de Bode) de la fonction de transfert en boucle ouverte de sorte que le système en boucle fermée sera stable, aura de bonnes performances et garantira une certaine robustesse pour ainsi répondre aux exigences souhaitées décrites dans le paragraphe III.3.2.1.

De ce fait, la première étape consiste à sélectionner un pré-compensateur pour faire en sorte

que la boucle ouverte comporte :

- Un gain élevé dans les basses fréquences (pour un bon suivi de référence).
- -20 dB/décade autour de la bande passante désirée en boucle fermée (pour une bonne marge de phase).
- Un faible gain dans les hautes fréquences (pour un bon rejet du bruit et des perturbations).

Le diagramme de Bode de la Figure.III.19 montre que pour assurer un gain élevé en basses fréquences, le pré-compensateur doit introduire une action intégrale. Un régulateur PI est alors un bon choix où l'action proportionnelle veille à ce que le gain du modèle augmenté  $G_a(s) = G(s)$ .  $W_1(s)$  passe à 0 dB à la bande passante désirée. On peut également voir sur la même figure que la pente naturelle du modèle est de -20 dB/décade à des fréquences élevées. Donc, un filtre passe-bas supplémentaire est nécessaire.

Le pré-compensateur  $W_1(s)$  s'écrit alors sous la forme :

$$
W_1(s) = K_1 \times \frac{1 + T_1 s}{T_1 s \cdot (1 + T_f s)}
$$
(III.12)

L'action intégrale du régulateur PI, peut être arrêtée autour de la fréquence de coupure du modèle moyen. La constante de temps du filtre doit être beaucoup plus petite que  $T_n$  (un rapport d'au moins 10 est habituellement choisi) pour ne pas modifier la marge de phase naturelle du modèle autour de  $w_0$ : soit  $T_f = 0.025 \cdot T_n$ . Pour régler  $K_1$ , il est nécessaire de spécifier le temps de réponse en boucle fermée souhaité. La boucle de vitesse doit être au moins 10 fois plus lente que la boucle de courant. La bande passante doit donc être au moins 10 fois plus petite que la bande passante de la boucle interne du courant. Comme cette dernière est de l'ordre de 300rd/s, la bande passante  $w_0$  de la boucle de vitesse doit être inférieur à 30rd/s. Des essais sont menés sur le modèle Simulink du SCE (Figure.II.3), et on trouve qu'en fixant  $w_0$  à 7.7 rd/s on peut garder un temps de réponse de l'ordre de 6s (ce qui est un temps de réponse adéquat pour un système éolien).

Après le réglage,  $W_1(s)$  est :

$$
W_1(s) = K_1 \times \frac{1 + T_1 s}{T_1 s} \times \frac{1}{1 + T_f s} = 2 \times \frac{1 + 3.28s}{3.28s} \times \frac{1}{1 + 0.082s}
$$
(III.13)

Le correcteur  $K_{\infty}(s)$  est obtenu en résolvant (III.11) avec  $G_{\alpha}(s)$  au lieu de  $G(s)$ . Le correcteur final  $K_{\Omega}(s)$  est donné par l'équation (III.14).

$$
K_{\Omega}(s) = \frac{-35.3s^3 - 500s^2 - 295s - 44.4}{s^4 + 40.8s^3 + 358s^2 + 105s}
$$
(III.14)

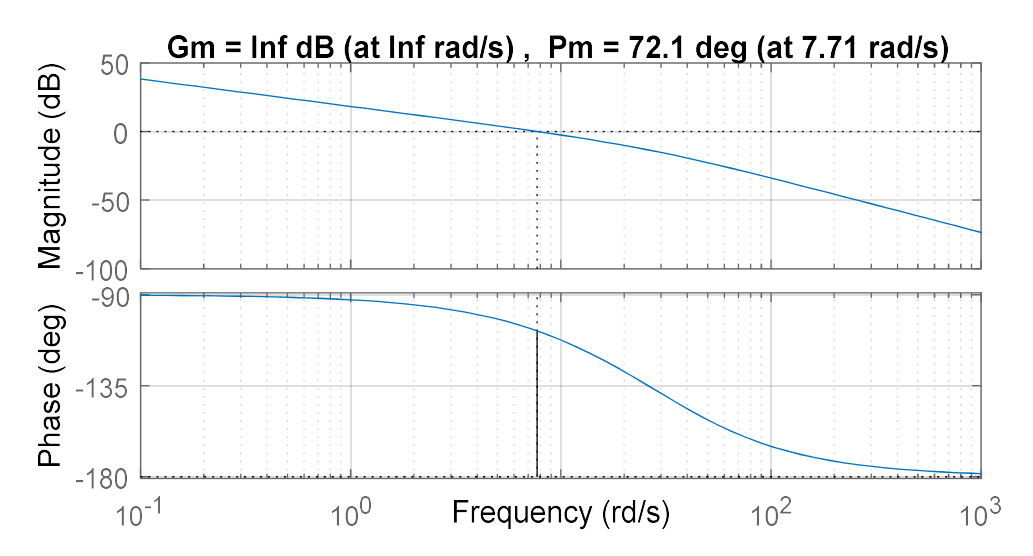

La Figure.III.20 montre le diagramme de Bode de la boucle ouverte corrigée  $G(s)$ . $K_{\Omega}(s)$ .

**Figure,III.20.** Diagramme de Bode de la boucle ouverte de vitesse corrigée  $G(s)$ .  $K_Q(s)$ 

La Figure.III.20 montre qu'une marge de phase de 72.1° est atteinte. Cette valeur est satisfaisante en termes de robustesse de la boucle fermée de la vitesse. Une marge de stabilité maximale  $\varepsilon_{max}$  de l'ordre de 0.57 est obtenue. Comme on l'a indiqué,  $\varepsilon_{max}$  indique l'ampleur des incertitudes de modèle supportées par le correcteur. Une valeur de 0.57 est considérée comme correcte.

### III.3.2.4.Contrôleur CRONE

Le contrôle CRONE (Contrôle Robuste à Ordre Non Entier) est une approche fréquentielle de contrôle robuste. Dans cette approche, la fonction de transfert en boucle ouverte corrigée a un ordre non entier (fractionnaire). Elle comprend trois générations [126] :

- La première génération est utilisée s'il n'y a que des variations de gain du modèle nominal à contrôler.
- La seconde est utilisée lorsqu'il existe des variations de gain du modèle nominal à contrôler ainsi que des variations de phase.
- La troisième génération devrait être utilisée lorsque la réponse fréquentielle du modèle à contrôler comporte des incertitudes de divers types (autres que les types de gain et de phase).

L'ordre non entier, réel ou complexe, selon la génération, permet de définir la fonction de transfert optimale en boucle ouverte en termes de dépassement, de rapidité et de précision avec quelques paramètres [129].

Compte tenu des diagrammes de Bode de la Figure.III.19, la deuxième génération semble

être un bon choix. Elle consiste à déterminer, pour le modèle nominal, la fonction de transfert  $\beta(s)$  de la boucle ouverte corrigée qui garantit les spécifications requises [130]. Elle est définie par (III.15).

$$
\beta(s) = K_{\text{CRONE}}(s) \cdot G(s)
$$
\n
$$
\beta(s) = K_u \left( \frac{1 + \frac{s}{w_l}}{\frac{s}{w_l}} \right)^{n_l} \left( \frac{1 + \frac{s}{w_h}}{\frac{s}{w_l}} \right)^n \frac{1}{\left( 1 + \frac{s}{w_h} \right)^{n_h}}
$$
\n(III.15)

Où :

- $G(s)$  est le modèle incertain défini dans l'équation (III.8)
- $\bullet$   $K_{CRONE}(s)$  est le contrôleur CRONE
- K<sub>u</sub> est une constante assurant un gain unitaire à la pulsation souhaitée  $w_0$
- $\bullet$  *w<sub>h</sub>* est la fréquence de transition haute
- $\bullet$  *w*<sub>l</sub> est la fréquence de transition basse
- $\bullet$   $n_h$  est l'ordre en hautes fréquences
- $\bullet$  *n*<sub>l</sub> est l'ordre en basses fréquences
- $\bullet$  *n* est l'ordre autour de w<sub>0</sub>

Les paramètres de la fonction de transfert en boucle ouverte  $\beta(s)$  sont donnés par (III.16) [130].

$$
n = \frac{180 - M\phi}{90} \qquad w_i = \frac{w_0}{10\sqrt{a}} \qquad w_h = w_0 \cdot 10\sqrt{a} \qquad a = \Delta \beta^{\frac{1}{n}} \qquad (III.16)
$$

M $\phi$  est la marge de phase désirée en degrés et  $\Delta\beta$  est la variation de gain dans la boucle ouverte.

Le cahier des charges défini dans le paragraphe III.3.2.1 est imposé lors de la synthèse du régulateur CRONE à l'aide de l'interface graphique disponible dans la toolbox CRONE [131].

Ici, pour bien connaître les variations de gain et les variations de phase de la boucle ouverte dues aux incertitudes paramétriques et ainsi paramétrer correctement le contrôleur final, une fonction de transfert nominale ainsi que deux modèles extrêmes doivent être définis. Le modèle nominal est celui identifié pour une vitesse de vent de 6.5m/s (équation (III.8)). Les deux modèles extrêmes sont définis pour des vitesses de vent de 4 m/s et de 11m/s (Figure.III.19).

$$
G_{\text{ext}_1}(s) = H_4(s) = \frac{-14.64}{4.35s + 1} \quad \text{et} \quad G_{\text{ext}_2}(s) = H_{11}(s) = \frac{-21.5}{2s + 1} \tag{III.17}
$$

La toolbox CRONE transforme le contrôleur non entier (III.15) en des transmittances

parallèles rationnelles par l'ajustement de la courbe de sa réponse fréquentielle. Ce contrôleur rationnel (Figure.III.21) est équivalent au contrôleur fractionnaire. Le but de cette approximation est d'éviter tout problème de simulation numérique.

On a choisi les paramètres suivant pour le réglage du correcteur :

- $n_h=1.5$  pour limiter la sensibilité de l'entrée,
- $n_l=2$  pour annuler l'erreur en régime permanent,
- $\bullet$   $M\phi = 85^\circ$  pour garantir la robustesse en boucle fermée.

Après le réglage, la structure du contrôleur est donnée par la Figure.III.21.

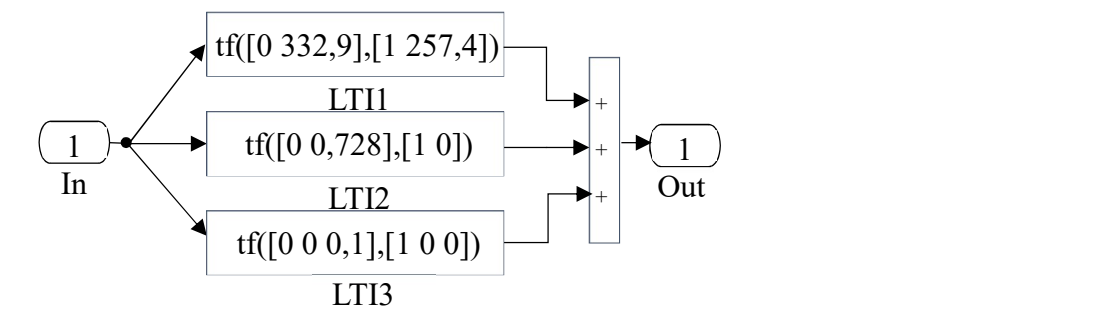

Figure.III.21.Correcteur CRONE

Une marge de phase satisfaisante de l'ordre de 86.4 $\degree$  est atteinte autour de  $w_0$  (Figure.III.22).

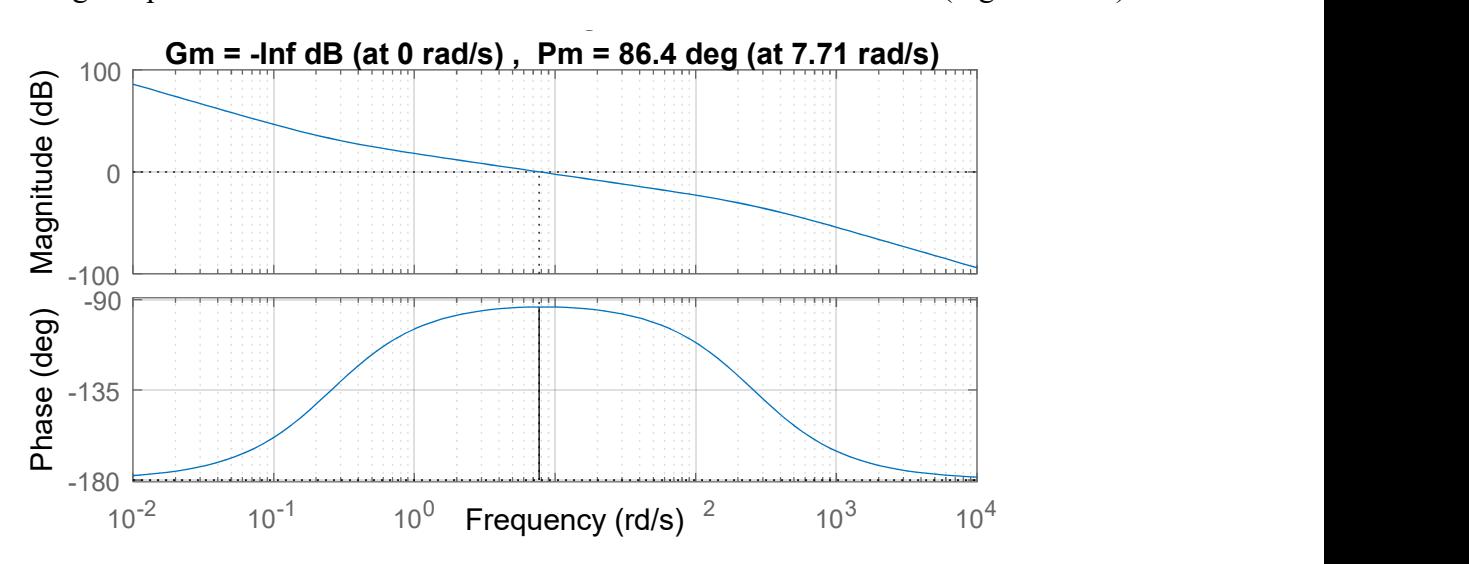

**Figure.III.22.**Diagramme de Bode de la boucle ouverte de vitesse corrigée  $G(s)$ . $K_{CRONE}(s)$ 

### III. 4. Réglage mécanique de l'éolienne en zone III

L'énergie éolienne est certes une énergie gratuite mais malheureusement les profils de vent sont difficilement prédictibles. Au-delà d'une certaine vitesse de vent, les objectifs de contrôle changent : on ne commande plus le couple pour la maximisation de la puissance extraite du

vent mais on régule la puissance à sa valeur nominale pour atténuer les contraintes subies par la structure de l'éolienne. Pour régler la puissance extraite du vent à une valeur constante, on doit avoir un mécanisme qui modifie le fonctionnement de la turbine en fonction du vent. Expérimentalement, la valeur de  $C_p$  (équation (II.2)) peut être modifiée en changeant l'angle pitch (Figure.III.6). Lorsque la vitesse du vent change, les pales modifient leur inclinaison et donc leur portance. Ceci a pour effet de réduire le couple aérodynamique et permet de réguler la génération de puissance. C'est le rôle de la régulation pitch qui fonctionne uniquement en zone III. Dans cette zone, les vitesses de rotation de la turbine et de la génératrice doivent être maintenues constantes, sachant qu'une petite variation du pitch peut faire varier la puissance de sortie considérablement.

Pour modéliser le système de réglage de l'angle de calage, on peut le diviser en quatre soussystèmes : mécanique, électrique, aérodynamique et système de contrôle et on doit effectivement tenir compte des interactions entre les quatre [133].

### Système mécanique :

Il inclut tous les éléments mécaniques : le rotor de la turbine, les éléments de transmission (multiplicateur et arbre)... Cela peut être modélisé comme un système multi-corps avec plusieurs degrés de liberté (Figure.III.23) : des corps rigides reliés les uns aux autres par des liaisons de type « amortisseurs-ressorts ».

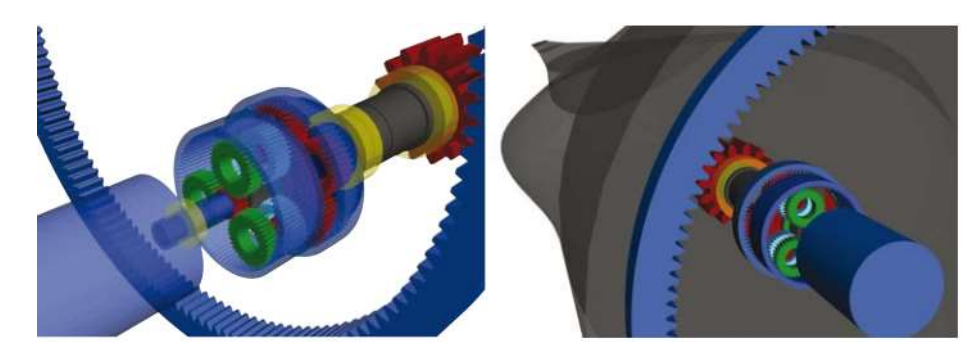

Figure.III.23. Modèle SIMPACK du système pitch [133].

La Figure.III.24 donne deux exemples d'actionneurs pitch : hydraulique (utilisé pour les générateurs de petite et moyenne puissance) et électrique (éolienne grande puissance). Ce dernier nécessite une source d'énergie externe.

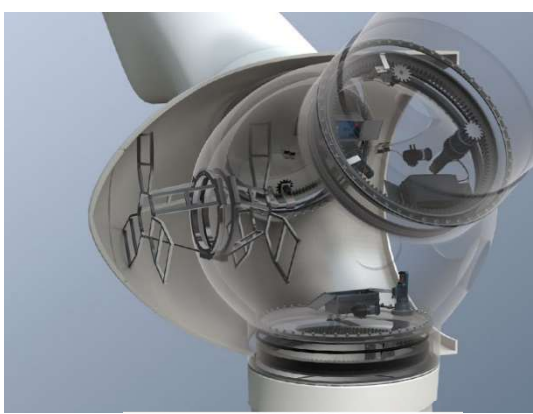

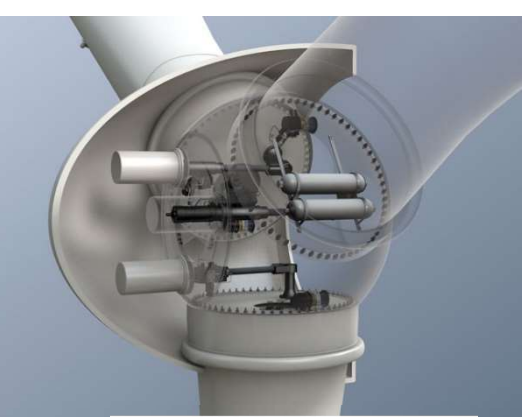

Actionneur électrique **Actionneur hydraulique** Actionneur hydraulique

# Figure.III.24.Exemples d'actionneurs pitch [134]

# Système électrique :

Il représente le comportement du moteur électrique qui oriente les pales.

## Système aérodynamique :

Le mode de fonctionnement d'une éolienne est fortement relié aux concepts de l'aérodynamique et essentiellement à des notions de trainée et de portance. En effet, la pale de la turbine possède une longueur de corde « c » selon la direction « x », une certaine cambrure selon « y » ainsi qu'une envergure « e» selon la direction « z » comme illustré sur la Figure.III.25.

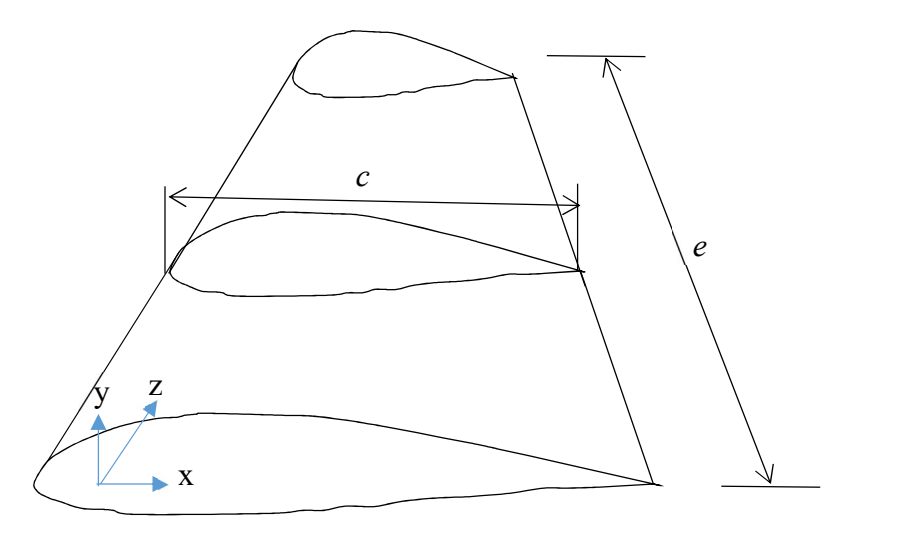

Figure.III.25. Profil d'une pale d'éolienne

Les phénomènes aérodynamiques qui dominent le comportement de la pale sont définis essentiellement dans le plan de la cambrure et de la corde donc entre le bord d'attaque, le bord de fuite et la corde qui relie ces deux bords. L'aérodynamique du système est utilisée pour fournir les forces de poussée, de traînée et de portance (Figure.III.26). Ainsi l'augmentation ou la diminution de la portance selon la vitesse et la direction du vent se fait par l'orientation des pales. Ceci constitue le contrôle principal de la puissance extraite du vent en zone III.

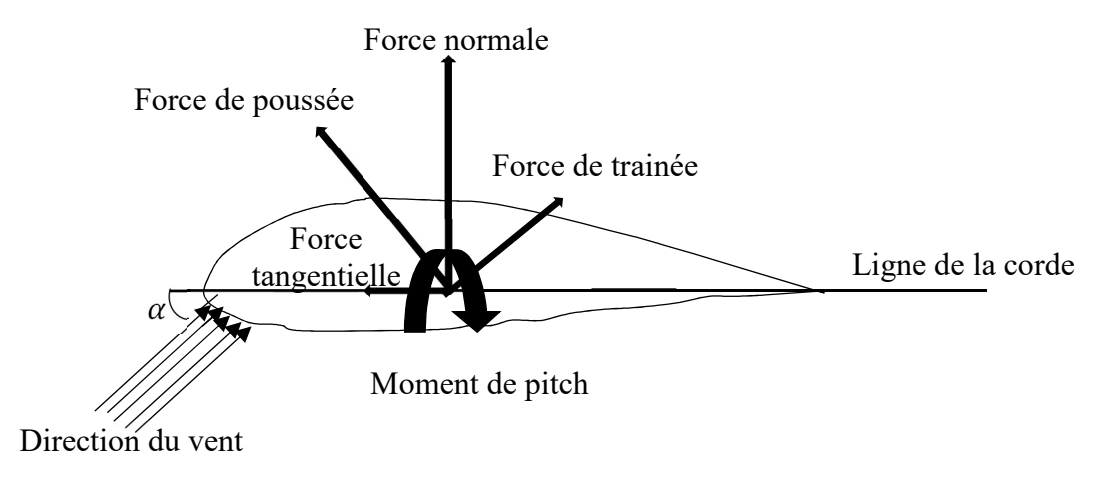

Figure.III.26.Les forces appliquées à une pale

On a décrit précédemment d'une façon générale le comportement d'une turbine éolienne et de son train de puissance. Les forces et les couples exercés sur un rotor d'éolienne par le courant d'écoulement ont été trouvés en appliquant des principes de conservation de la masse et la loi fondamentale de la dynamique. Ce type d'analyse est communément appelé théorie de la quantité de mouvement. Cependant, il n'y a pas assez d'équations pour définir la poussée et la trainée de la pale à un emplacement donné sur le rotor. Ainsi, des équations supplémentaires concernant l'état du flux doivent être développées. Cet état d'écoulement est régi par les caractéristiques des pales du rotor, telles que la forme du profil aérodynamique et la distribution des torsions. Le type d'analyse qui utilise ces propriétés de géométrie de pale pour déterminer les forces exercées sur une éolienne par le courant d'écoulement est appelé théorie des éléments de la pale.

Sur un profil aérodynamique de vent donné, les résultantes des forces appliquées sur une section longitudinale de la pale sont habituellement regroupées en deux forces et un moment. La composante de la force nette agissant perpendiculairement au flux d'écoulement du vent est connue comme la force de la portance et la composante de la force nette agissant parallèlement au flux d'écoulement entrant est connue comme la force de traînée. Le moment effectif, connu sous le nom de moment de pitch, est généralement défini autour d'un axe perpendiculaire à la section transversale du profil aérodynamique. La répartition de la pression de part et d'autre de la pale contribue à la portance (Figure.III.26). La partie de la force de traînée liée à la distribution de la pression est connue comme la traînée de pression. La partie de la force de

traînée liée aux contraintes visqueuses est connue sous le nom de la force de frottement. Les contraintes visqueuses apportent généralement une contribution négligeable par rapport à la force de portance. Comme alternative aux forces de portance et de traînée, les analyses sont généralement faites avec des forces normales et tangentielles. La force normale est la composante de la force nette agissant perpendiculairement à la ligne de la corde et la force tangentielle est la composante de la force nette agissant parallèlement à la ligne de la corde. Pour une condition d'écoulement donnée, les relations entre les forces de portance et de traînée et les forces normales et tangentielles sont purement vectorielles, et déterminées par l'angle d'attaque du flux entrant. L'angle d'attaque α est défini comme l'angle entre le flux d'écoulement entrant et la ligne de la corde [132].

Les expressions de la force de poussée  $F_{lift}$  et celle de trainée  $F_{drag}$  sont données par (III.18) :

$$
F_{lift} = F_{normal} \cdot \cos(\alpha) + F_{tangential} \cdot \sin(\alpha)
$$
  
\n
$$
F_{drag} = F_{normal} \cdot \sin(\alpha) - F_{tangential} \cdot \cos(\alpha)
$$
 (III.18)

Les forces résultantes sont normalement caractérisées par des coefficients sans dimension. Les coefficients de portance et de traînée,  $C_L$  et  $C_D$  respectivement, sont définis comme suit :

$$
C_{L} = \frac{F_{li\theta} / \text{unité d'envergure}}{0.5 \cdot \rho \cdot V_{w}^{2} c} \qquad C_{D} = \frac{F_{Drag} / \text{unité d'envergure}}{0.5 \cdot \rho \cdot V_{w}^{2} c}
$$
(III.19)

Dans les éoliennes à vitesse variable et à angle de calage variable, l'angle d'attaque, α, diminue lorsque l'angle de calage,  $\beta$ , augmente. La force de portance,  $F_{lift}$ , diminue et ceci provoque la réduction de la puissance mécanique de l'éolienne.

#### Système de contrôle :

Pour concevoir le contrôleur pitch et analyser ses caractéristiques dynamiques, il est possible d'établir un modèle détaillé montrant les caractéristiques internes du système d'entraînement de l'angle de calage. [135] propose un modèle de régulation électrique basée sur une machine à induction. Ce modèle est intéressant, cependant, il est non linéaire et présente un grand nombre de variables et de paramètres. Ce type de modèle rend la conception et l'analyse de la stabilité de l'angle de calage assez compliquées [136]. Un modèle simple est suffisant pour le contrôle [137]. Trois modèles ont été essentiellement proposés dans la littérature : modèle premier ordre [111], second ordre [138] et troisième ordre [136].

Comme notre SCE est de petite taille, un actionneur hydraulique est utilisé pour la régulation pitch. Ce type d'actionneur est habituellement modélisé par une fonction de transfert du premier ordre (III.20) [138] [139] [140] [141].

$$
\frac{1}{1 + \tau_{pitch} \cdot s}
$$
 (III.20)

Où  $\tau_{pitch}$  dépend de l'actionneur. Pour une éolienne de 3 kW, une constante de temps  $\tau_{pitch}$ égale à 0.1s est cohérente [140].

Le modèle de rotation des pales et les boucles de régulation sont illustrés par la Figure.III.27. Cette figure montre que la modélisation du régulateur pitch se fait en trois étapes : la génération de l'angle de calage de référence noté  $\beta_{ref}$ , la régulation de l'angle de calage  $\beta$  et enfin la régulation de la vitesse de variation de cet angle. Trois régulateurs sont alors mis en jeu :  $K_v(s)$ pour la vitesse,  $K_{p\beta}(s)$  pour la position et  $K_{p}(s)$  pour la puissance. On détaillera dans ce paragraphe la synthèse de ces trois contrôleurs.

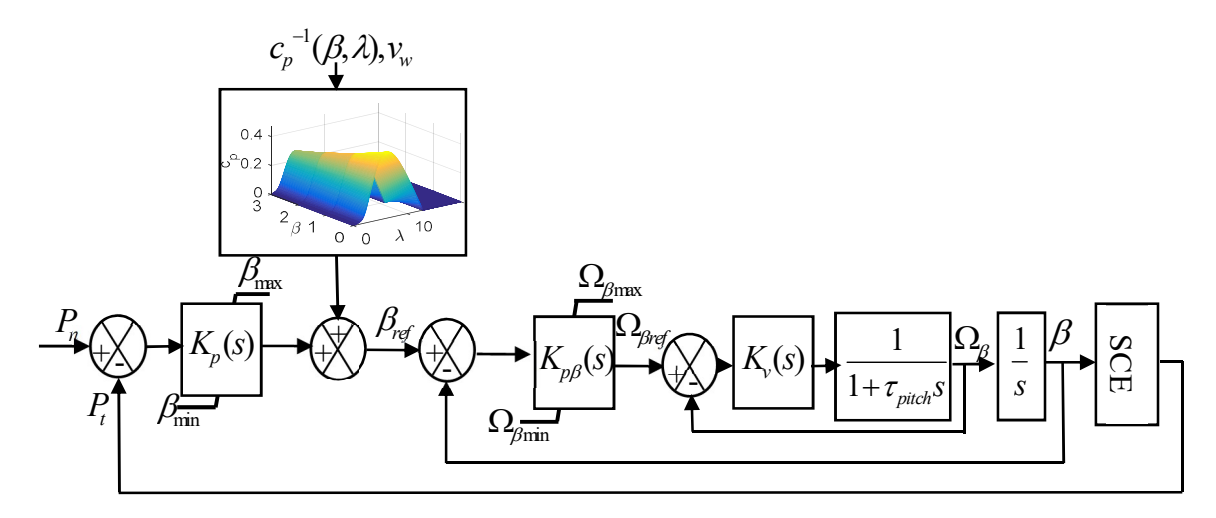

### III.4.1.Correcteur de vitesse

Pour des raisons de sécurité et à cause des efforts subis par chacune des pales, la vitesse de variation de l'angle de calage doit être limitée à  $\pm 10^{\circ}/s$ . Un correcteur PI est habituellement utilisé pour le réglage de la vitesse de variation de cet angle [111] [109] [18], il contient deux paramètres  $K_v$  et  $T_v$  qui sont calculés de façon à atteindre une dynamique de 10 ms qui est un temps de réponse adéquat pour la régulation de la vitesse de rotation de l'angle de calage [18]. **Example 19 and 19 and 19 months.** Le régulateur final est donné par (III.21). The set égale à 500rd/s. Le régulateur final est donné par (III.21) entre de viense d'orientation des par chacune des pales, la vitesse de var

 $T_v$  est déterminé par compensation de pôle. Le gain  $K_v$  est calculé en assimilant le comportement de la boucle de vitesse à un second ordre. En utilisant la relation  $\omega_0 t_r = f(\xi)$  reliant le facteur d'amortissement  $\xi$  à la bande passante du système  $\omega_\theta$  ainsi qu'à son temps de réponse, on peut fixer  $\omega_0$ . Pour un facteur d'amortissement de l'ordre de 0.6, l'abaque de l'Annexe III

$$
K_{\nu}(s) = K_{\nu} \frac{1 + T_{\nu} \cdot s}{T_{\nu} \cdot s} = 50 \cdot \frac{1 + 0.1 \cdot s}{0.1 \cdot s}
$$
 (III.21)

### III.4.2.Correcteur de position

Vu qu'il existe un intégrateur dans la chaine directe (Figure.III.27), deux types de régulateurs peuvent être utilisés pour la régulation de la position : soit un correcteur proportionnel, soit un correcteur proportionnel intégral [111] [141]. Dans notre cas, un régulateur proportionnel noté  $K_{p\beta}$  est considéré. Le temps de réponse de la boucle externe de position doit être au moins 10 fois plus grand que celui de la boucle interne de vitesse. La valeur de  $K_{p\beta}$  est choisie de façon à obtenir une fonction de transfert en boucle fermée (Figure.III.28) du second ordre ayant un temps de réponse de 0.1s. On fixe le coefficient d'amortissement à 0.7. Pour cette valeur, le produit ω<sub>0</sub>t<sub>r</sub> est minimal et le dépassement indiciel n'excède pas 5%. La bande passante est alors égale à 30rd/s (Annexe III). Finalement, on trouve alors  $K_{p\beta} = 29s^{-1}$ .

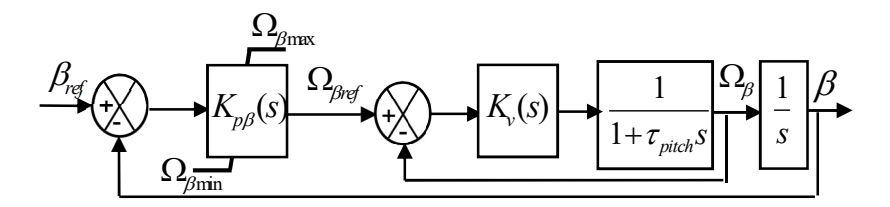

Figure.III.28. Boucle interne du régulateur pitch

### III.4.3.Génération de l'angle de référence

L'angle de référence  $\beta_{ref}$  appliquée au système d'orientation des pales est la somme d'un angle de calage obtenu par réglage de la puissance et d'un autre calculé en régime permanent [117].

### III.4.3.1.Calcul en régime permanent de l'angle de calage de référence

La structure du système de contrôle utilisée générant la référence de l'angle de calage est donnée à la Figure.III.27. Il est d'usage d'utiliser les caractéristiques expérimentales pour se renseigner sur l'angle  $\beta_{ref}$ . Vu qu'on connaît les caractéristiques de notre éolienne ( $C_{popt}$ ,  $\lambda_{opt}$ ), il est possible de définir les valeurs optimales de l'angle de calage en régime permanent.

Soit un point de fonctionnement noté « i » défini à une vitesse de vent donnée «  $v_{wi}$  » dans la zone III de fonctionnement. Dans cette zone, le point « i » est caractérisé par une vitesse de rotation  $\Omega_{\text{tnom}}$  constante (Figure.III.2) et une puissance constante égale à la puissance nominale du SCE.

Le calcul en régime permanent de l'angle de calage optimal est fait de la façon suivante :

1. On détermine la vitesse spécifique  $\lambda_{opti}$  qui permet de maintenir la vitesse de rotation de la turbine à la valeur  $\Omega_{tnom}$ . Le ratio de vitesse spécifique est donné par l'équation (III.22).

$$
\lambda_{opt\ i} = \frac{\Omega_{t_{nom}} \cdot R}{\nu_{w\ i}} \tag{III.22}
$$

2. On calcule le coefficient de puissance optimal correspondant au point «  $i \rightarrow$  noté  $C_{p \text{ or } p \text{ } i}$ défini par :

$$
C_{p\ opt\ i} = \frac{P_n}{0.5 \cdot S \cdot \rho \cdot v_{w\ i}^3}
$$
 (III.23)

- 3. On détermine la caractéristique  $C_p = f(\beta, \lambda_{opti})$ .
- 4. On cherche  $\beta_{opt}$  qui correspond à  $C_{p \text{ otp } i}$  et  $\lambda_{opt}$ . Pour cela, on impose  $\beta_i$  dans l'intervalle [0,20] et on cherche la valeur de  $\beta_i$  qui minimise l'erreur entre  $C_{p \text{ otp } i}$  et  $C_p(\beta_i, \lambda_{opt})$ .

Habibtuellement, β varie entre 0° et 20° à 30° [18]. Pour notre éolienne, une valeur de 20° est suffisante pour annuler le rendement aérodynamique (Figure.III.29).

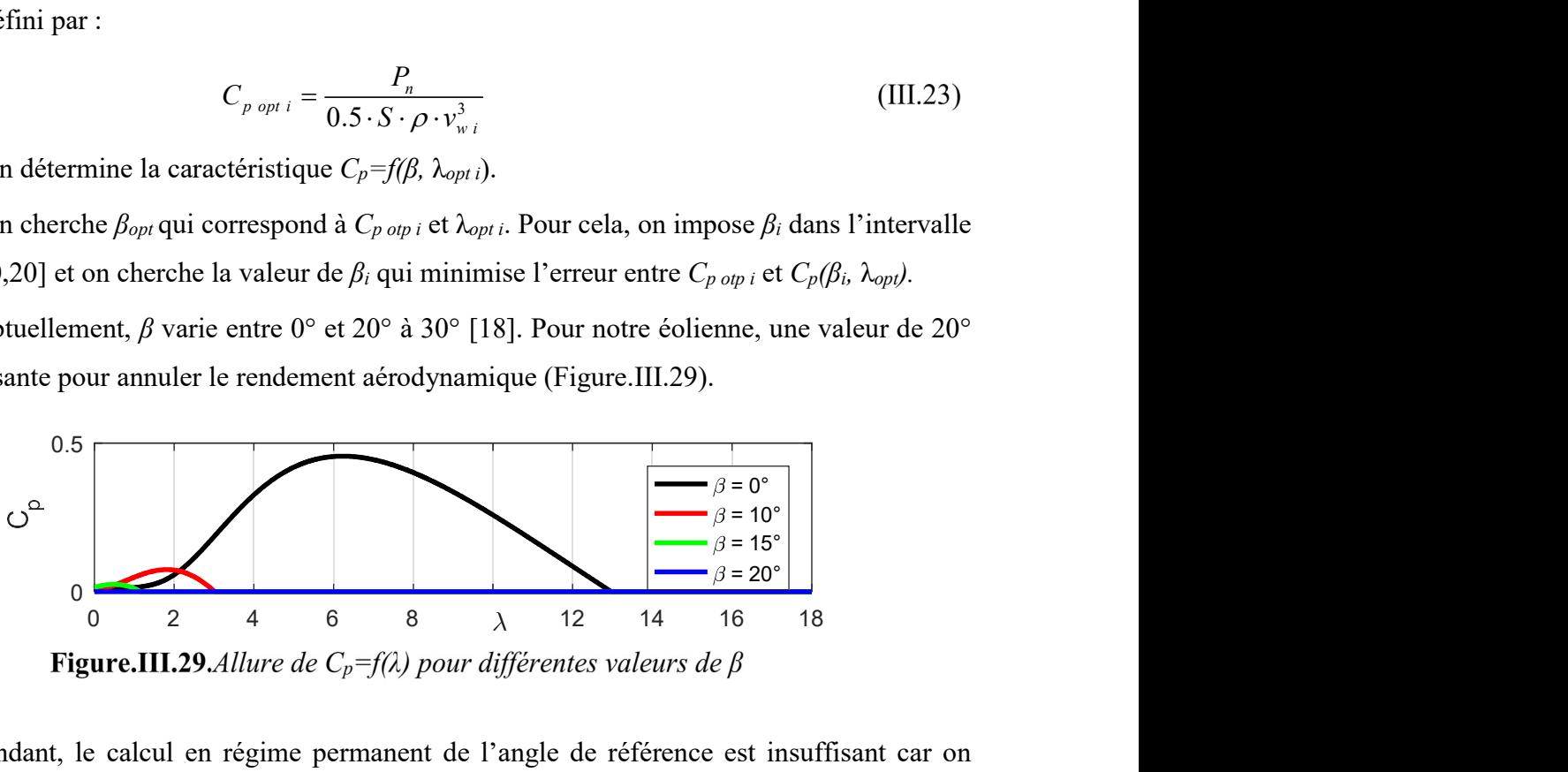

Cependant, le calcul en régime permanent de l'angle de référence est insuffisant car on suppose que tous les composants sont idéaux et on ne prend pas en compte les pertes dans le système. Il est alors nécessaire de compenser les pertes en diminuant l'angle de calage, si la puissance de sortie est inférieure à la puissance souhaitée, afin d'augmenter la puissance capturée. Pour cela, on utilise un régulateur de puissance.

### III.4.3.2.Réglage de la puissance

L'angle de référence est donné soit par l'asservissement de la vitesse de rotation de la turbine à la vitesse nominale soit par la régulation de la puissance mesurée à la puissance nominale.

Dans ce travail, on a choisi cette dernière méthode. Elle est illustrée par la Figure.III.30. Ceci nécessite l'estimation de la puissance mécanique de la turbine à partir des conditions de fonctionnement (λ,β) [111]. Une solution consiste à effectuer une identification de la dynamique du système éolien afin de définir une fonction de  $P_t=f(\beta_{ref})$ .

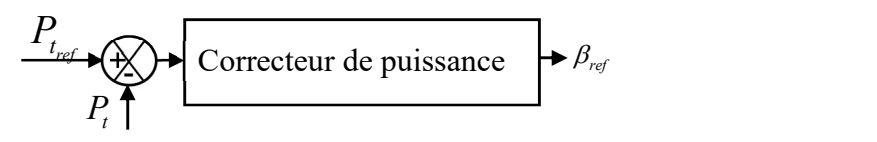

Figure.III.30. Génération de l'angle de calage de référence

Le système de conversion éolien est considéré comme un seul bloc où les seules variables qui nous intéressent sont l'angle de calage de référence  $\beta_{ref}$  et la puissance de la turbine éolienne  $P_t$ . Des identifications sont faites sur le modèle complet du SCE pour différentes valeurs de l'angle de calage βref (Figure.III.31).

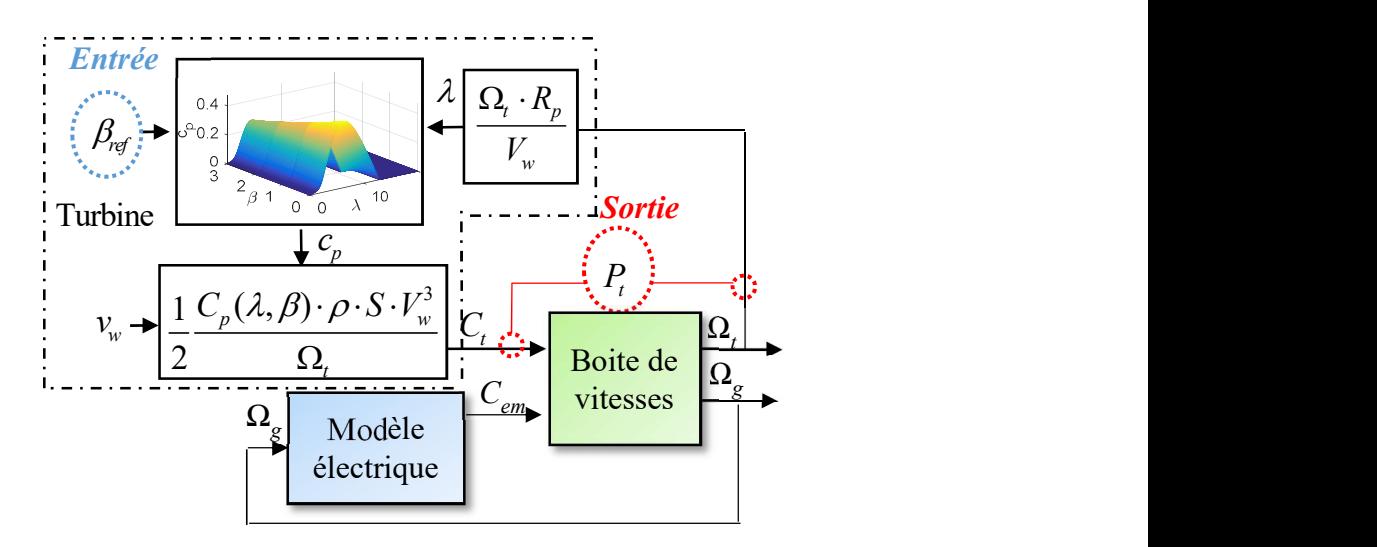

**Figure.III.31.**Schéma de principe de l'identification de la caractéristique  $P_t = f(\beta ref)$ 

Comme illustré sur la Figure.III.31, l'entrée du modèle est  $\beta_{ref}$  et la sortie est  $P_t$ . Cinq points de fonctionnement ont été choisis dans la zone III ( $v_w=12$  m/s,  $v_w=15$  m/s,  $v_w=18$  m/s,  $v_w=21$  m/s et  $v_w=23.5$  m/s). Le comportement du système éolien peut être approximé par un premier ordre incluant un zéro. Les figures III.32 à III.3.36 montrent l'allure réelle de la puissance de la turbine obtenue en sortie du modèle Simulink avec l'allure du modèle linéaire identifié.

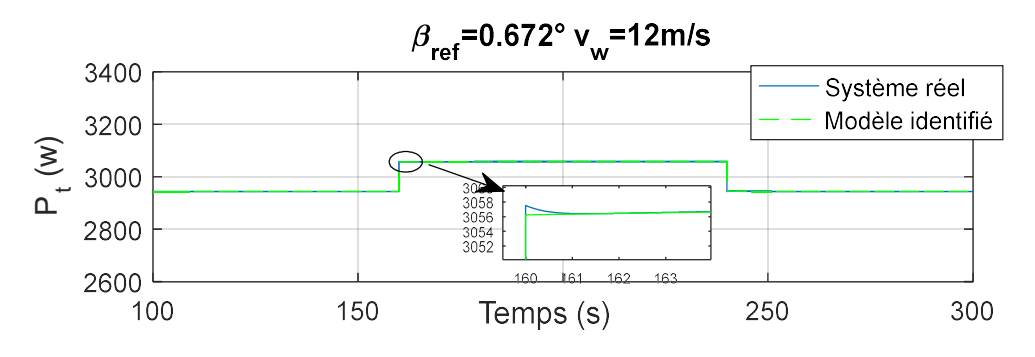

**Figure.III.32.** Puissance de la turbine pour  $v_w = 12$  m/s

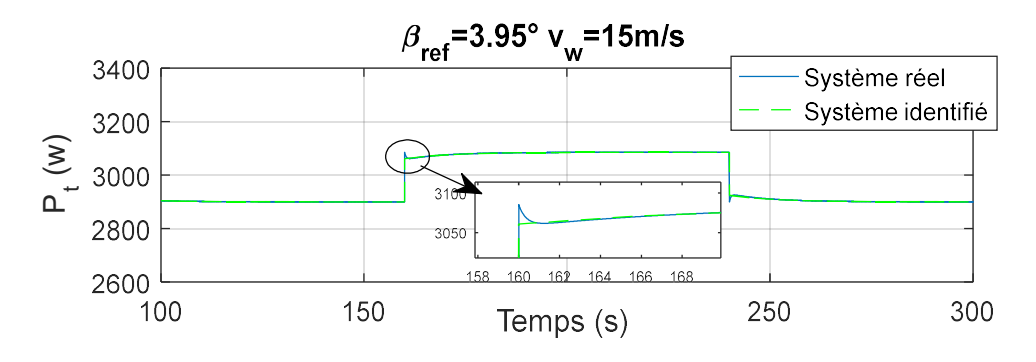

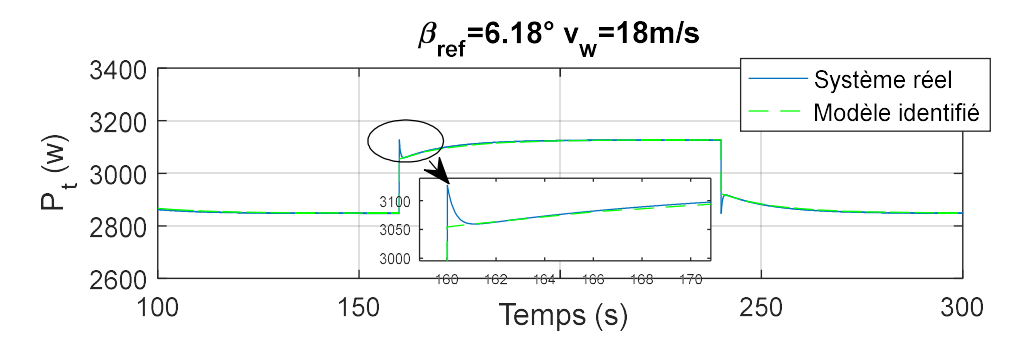

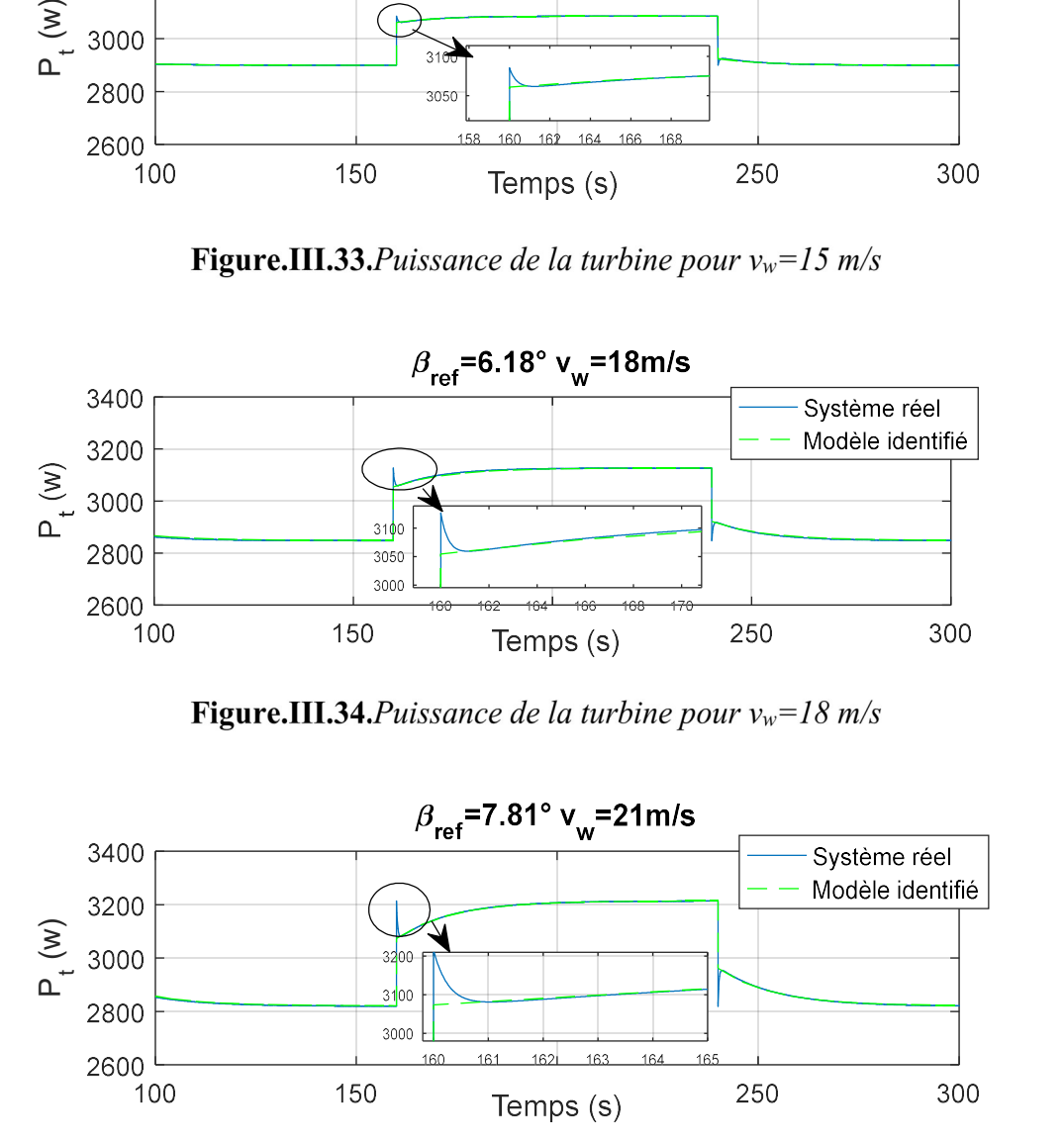

Figure.III.35. Puissance de la turbine pour  $v_w = 21$  m/s

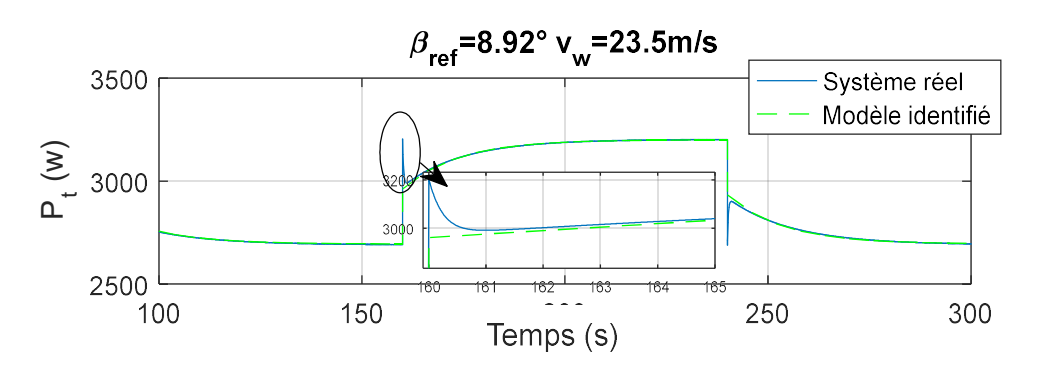

Figure.III.36. Puissance de la turbine pour  $v_w$ =23.5 m/s

La Figure.III.37 illustre les diagrammes de Bode des fonctions de transfert locales identifiées.

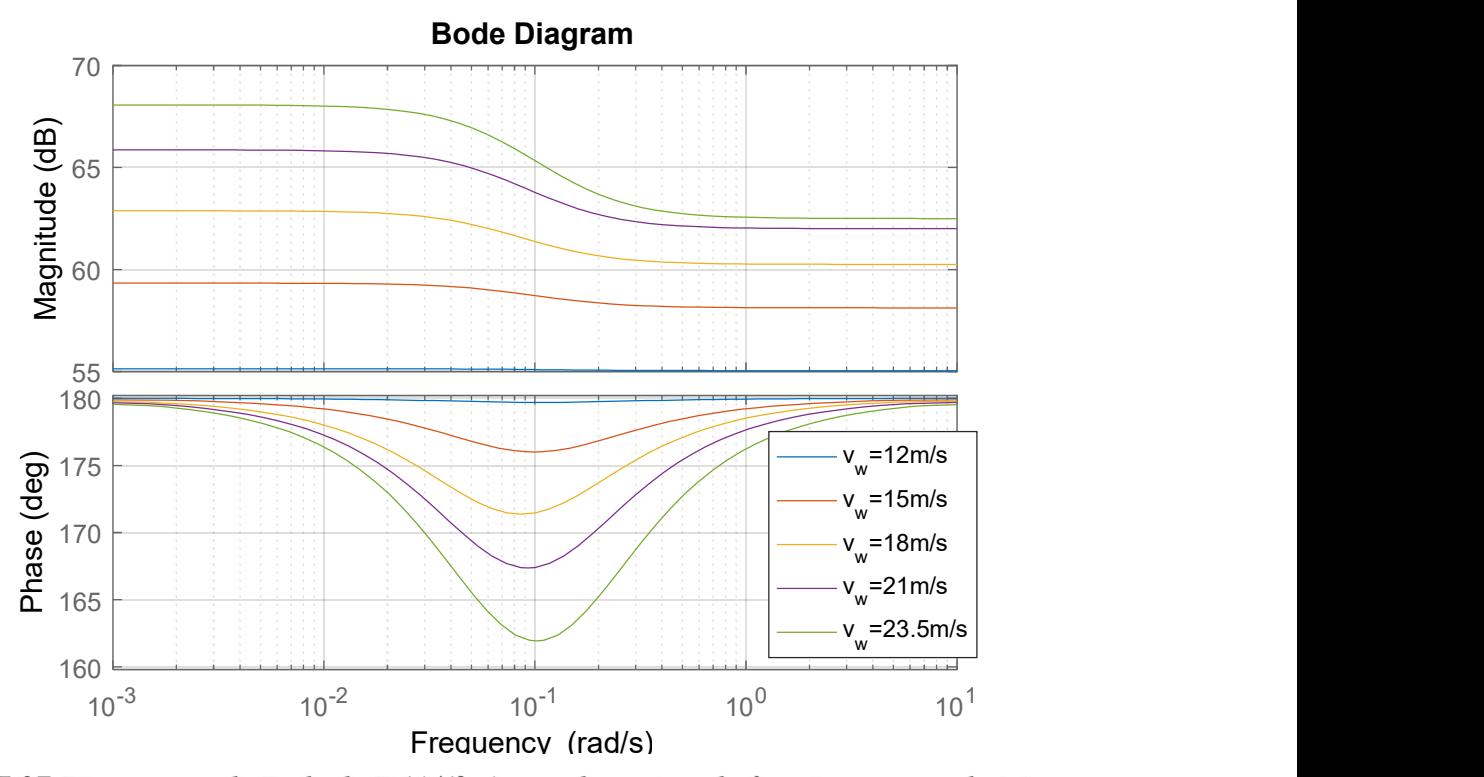

**Figure.III.37.**Diagramme de Bode de  $P_t(s)/(B_{ref})$  pour les points de fonctionnement choisis

Un modèle moyen est choisi pour une vitesse du vent égale à 18m/s. La fonction de transfert pour le modèle considéré est donnée par :

$$
H(s) = \frac{P_t(s)}{\beta(s)} = \frac{-1393 \cdot (9.97 \cdot s + 1)}{1 + 13.5 \cdot s}
$$
 (III.24)

La dynamique choisie pour la boucle interne composée des régulateurs de vitesse et de position (Figure.III.28) est de l'ordre de 0.1 s [111]. Le temps de réponse de la boucle de puissance doit être supérieur à celui de la boucle interne. On a alors fixé le temps de réponse de la boucle de puissance à 2 s. On assimile le comportement du SCE à un second ordre. Pour garantir la robustesse du système, un coefficient d'amortissement unitaire est imposé. En utilisant la relation  $\omega_0 t_r = f(\xi)$ , on peut fixer  $\omega_0$  aux alentours de 2.5 rd/s.

Des essais en simulation ont montré qu'un correcteur proportionnel était suffisant pour ce réglage. Il est calculé par la toolbox PID tuner de Matlab de façon à avoir un coefficient d'amortissement unitaire [111]. On trouve  $K_p=0.8$ .

### III. 5. Conclusion

Dans ce chapitre, on a détaillé la stratégie de commande du SCE à base de GSDE. On a commencé par une étude en boucle ouverte de notre système visant à évaluer les variables contrôlées en fonction des entrées du système. Cette évaluation vise à s'assurer que chaque point optimal peut être atteint en boucle fermée sans dépasser les limites électrique et mécanique du SCE. Ensuite, deux stratégies de contrôle de la vitesse de rotation d'une génératrice hybride sont développées. La stratégie de contrôle est construite à l'aide de deux boucles imbriquées : une boucle de courant interne rapide à base de contrôleur PI et une boucle de vitesse externe plus lente. Compte tenu des exigences de robustesse, un contrôleur  $H_{\infty}$  basé sur la stabilisation robuste à partir des facteurs premiers normalisés et un correcteur CRONE deuxième génération, sont proposés. Finalement, un régulateur pitch est implémenté pour la limitation de la puissance en zone III.

L'évaluation et le test de ces régulateurs seront établis dans le chapitre suivant.

# Chapitre IV.

# Validation des lois de commande et analyse des performances

### IV. 1.Introduction

On s'intéresse dans cette partie à la validation des correcteurs proposés dans le chapitre précédent. La robustesse aux incertitudes du SCE et la performance des régulateurs de vitesse sont évaluées, analysées et comparées grâce à des simulations sur un modèle Matlab/Simulink. La comparaison des deux contrôleurs robustes est effectuée en ce qui concerne la maximisation de l'énergie éolienne capturée dans la deuxième zone de fonctionnement et la minimisation des charges structurelles dans la troisième zone. La robustesse vis-à-vis des incertitudes, des variations paramétriques et des non-linéarités du SCE est également évaluée pour les deux contrôleurs pour divers profils de vent. Les résultats de simulations montrent à priori une meilleure performance du régulateur CRONE. Ceci est également démontré expérimentalement. Finalement une analyse qualitative et quantitative des harmoniques d'espace engendrés par le générateur hybride est présentée. Deux solutions visant à minimiser leurs effets sont testées. Puis, une étude analysant les amplitudes maximales tolérables des harmoniques des inductances propres et mutuelles et des flux d'excitation est faite. A l'issue de cette étude, un cahier des charges indiquant les limites maximales tolérables pour ces harmoniques est proposé.

### IV. 2. Validation de la boucle de courant

On rappelle que la commande du courant d'excitation est faite via un hacheur 4 quadrants où les fonctions de commutations sont générées par une MLI intersective. Pour garantir une bonne performance, une fréquence de 20 kHz est choisie pour la porteuse (Figure.IV.1). En effet, plus cette fréquence est grande, plus les oscillations sur le courant d'excitation seront faibles. On a limité la fréquence à 20 kHz pour limiter le temps de simulation. on est faite. A l'issue de<br>
s tolérables pour ces<br>
un hacheur 4 quadrants<br>
tive. Pour garantir une<br>
euse (Figure.IV.1). En<br>
ant d'excitation seront<br>
lation.<br>  $\frac{1}{\sqrt{e}} \frac{f_0}{f_0} = 16khz2$ <br>  $\frac{1}{\sqrt{e}} \frac{f_0}{f_0} = 20khz2$ 

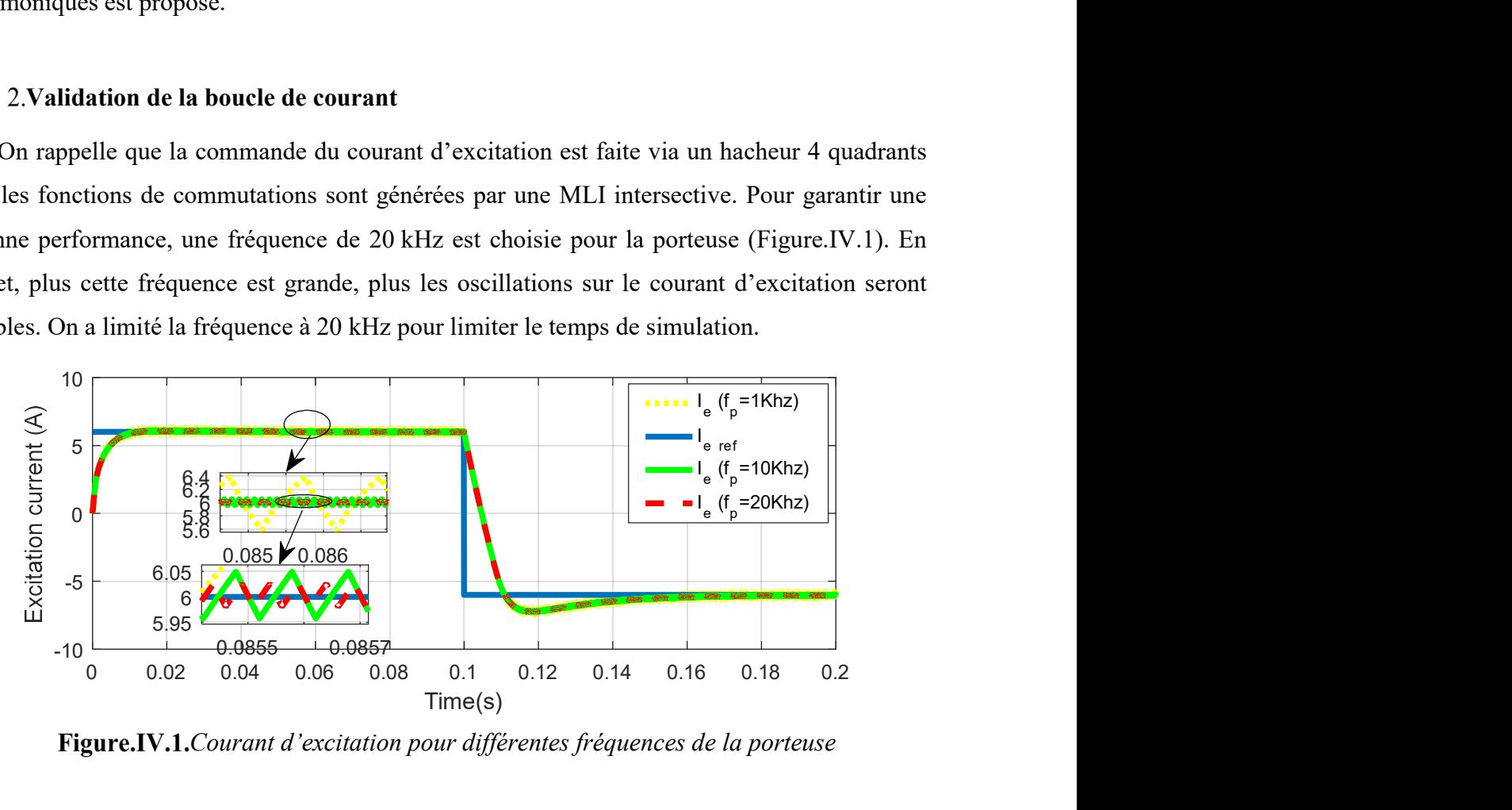

Figure.IV.1. Courant d'excitation pour différentes fréquences de la porteuse

### IV.2.1.Etude des performances en simulation

Dans un premier temps, le correcteur est testé sur un modèle simple du générateur : on ne considère ni les harmoniques ni les commutations. Dans ce cas, la génératrice (modélisée dans le repère d-q (paragraphe II.2.2.1.2)) débite directement sur une charge résistive triphasée  $R<sub>c</sub>=15$  Ω. La charge est modélisée par un gain. Le hacheur aussi est modélisé par un gain  $G<sub>0</sub>$ .

Les résultats de simulation montrent que, quelle que soit la valeur du courant, un temps de réponse tr<sub>5%</sub> de 0.01s est obtenu avec un dépassement quasi nul (Figure.IV.2 et Figure.IV.3). Le temps de réponse est donc tout à fait conforme au réglage fait pour dimensionner la boucle de courant (cf. paragraphe III.3.1).

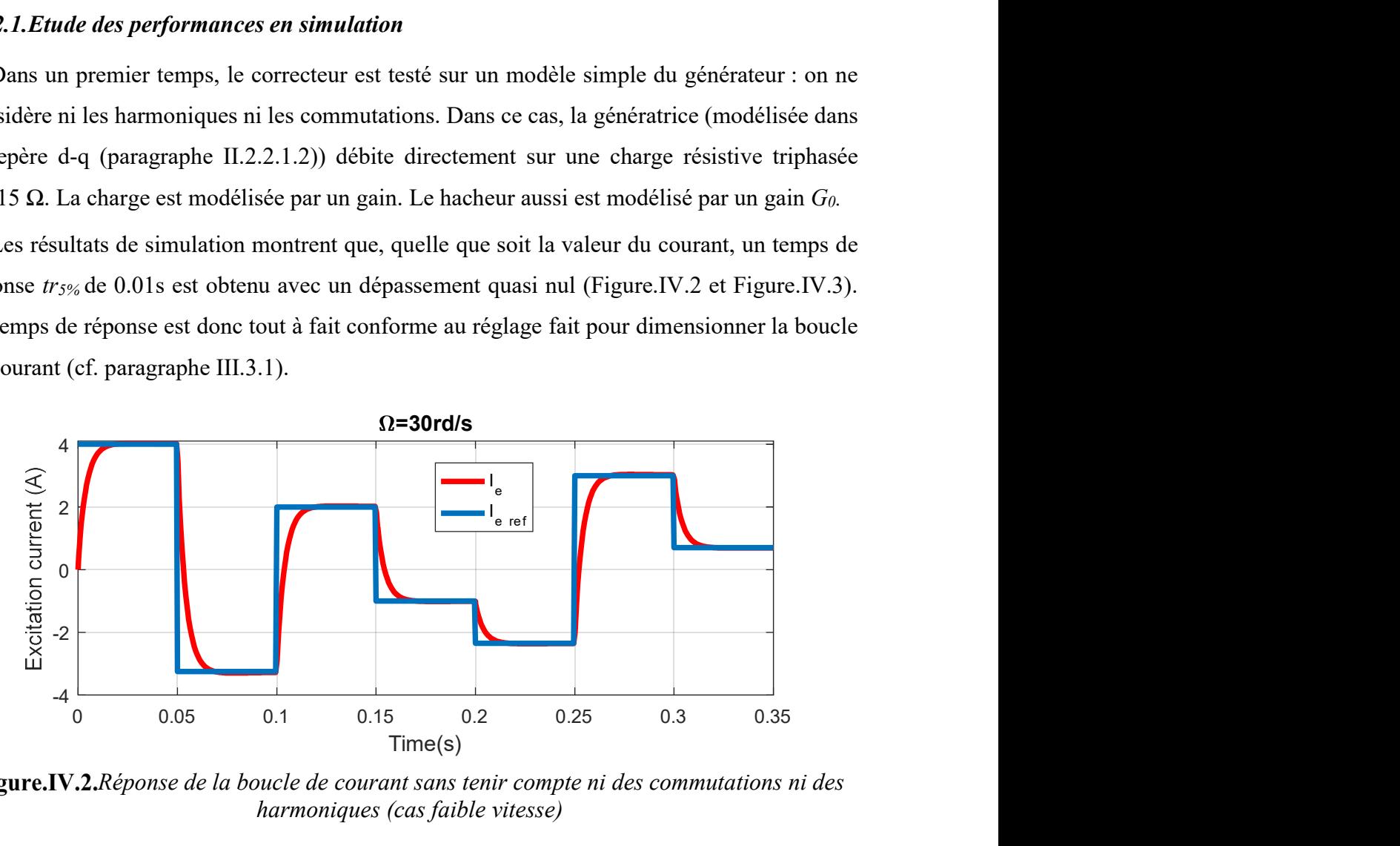

Figure.IV.2. Réponse de la boucle de courant sans tenir compte ni des commutations ni des harmoniques (cas faible vitesse)

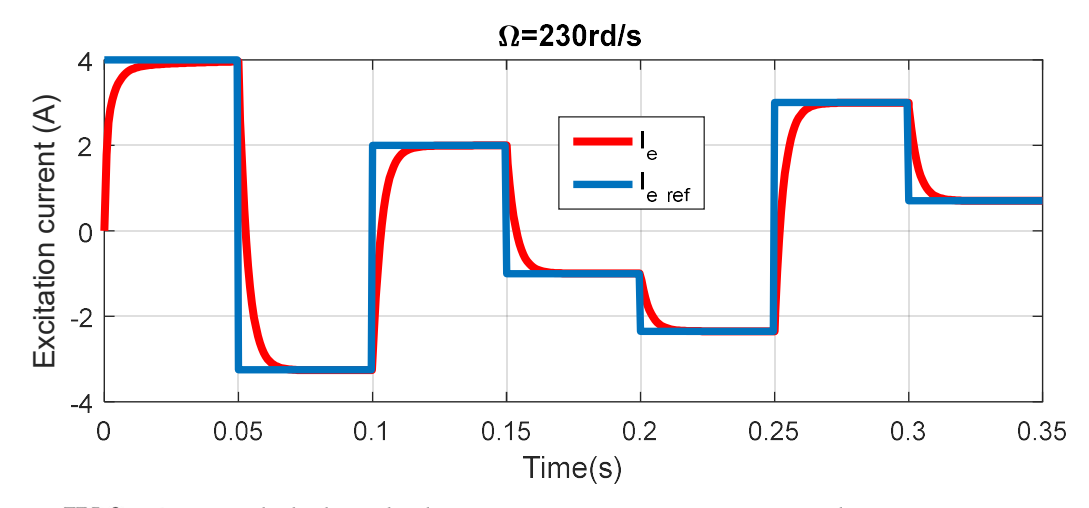

Figure. IV.3. Réponse de la boucle de courant sans tenir compte ni des commutations ni des harmoniques (cas grande vitesse)

Le même correcteur est maintenant évalué vis-à-vis des commutations (déformation des allures des courants statoriques sous l'effet de la pollution harmonique due à la charge nonlinéaire (PD3)) et vis-à-vis des harmoniques d'espace dus à la structure de la génératrice, à faible vitesse (30 rd/s) et à forte vitesse (230 rd/s).

Les figures IV.4 à IV.7 montrent que dans les deux cas, le correcteur assure un bon suivi de consigne sur toute la plage de variations de  $i_e$ . Un temps de réponse inférieur à 10 ms est obtenu. A faible vitesse (Figure.IV.4 et Figure.IV.6), les harmoniques dus à la structure de la GSDE n'ont pas une grande influence sur l'ondulation des courants. Dans ce cas, ce sont surtout les commutations qui sont les responsables de ces ondulations. Pour une grande vitesse de rotation (Figure.IV.5 et Figure.IV.7), les ondulations du courant d'excitation sont très importantes et les harmoniques d'espaces deviennent gênants, une ondulation de 20% du courant peut être atteinte.

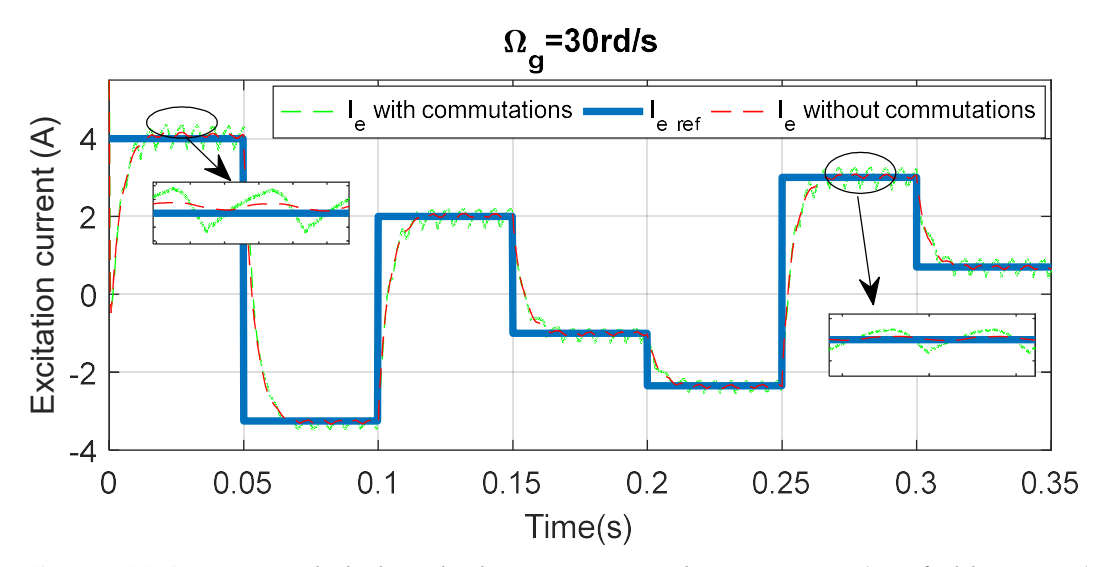

Figure.IV.4. Réponse de la boucle de courant avec harmoniques (cas faible vitesse)

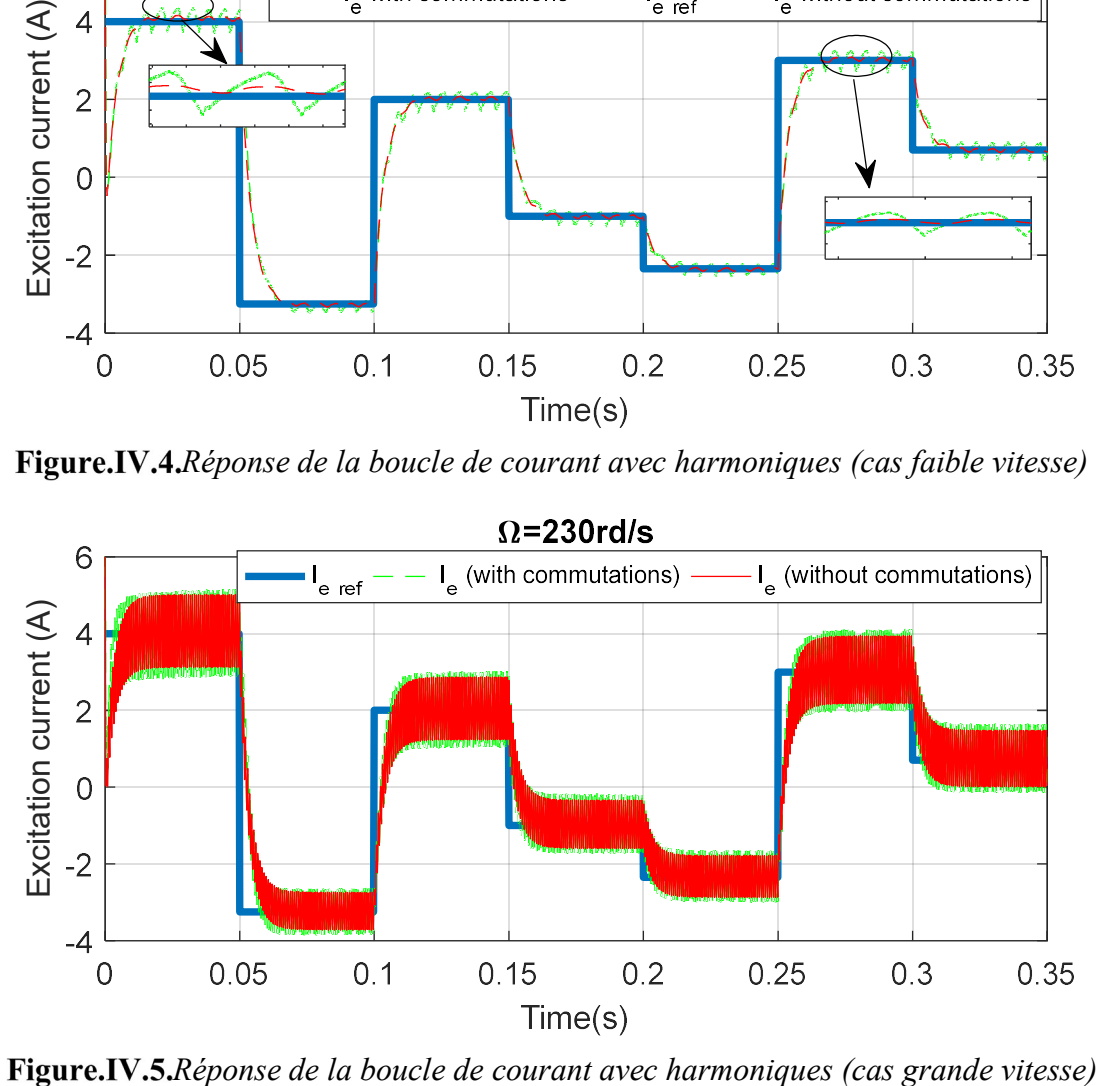

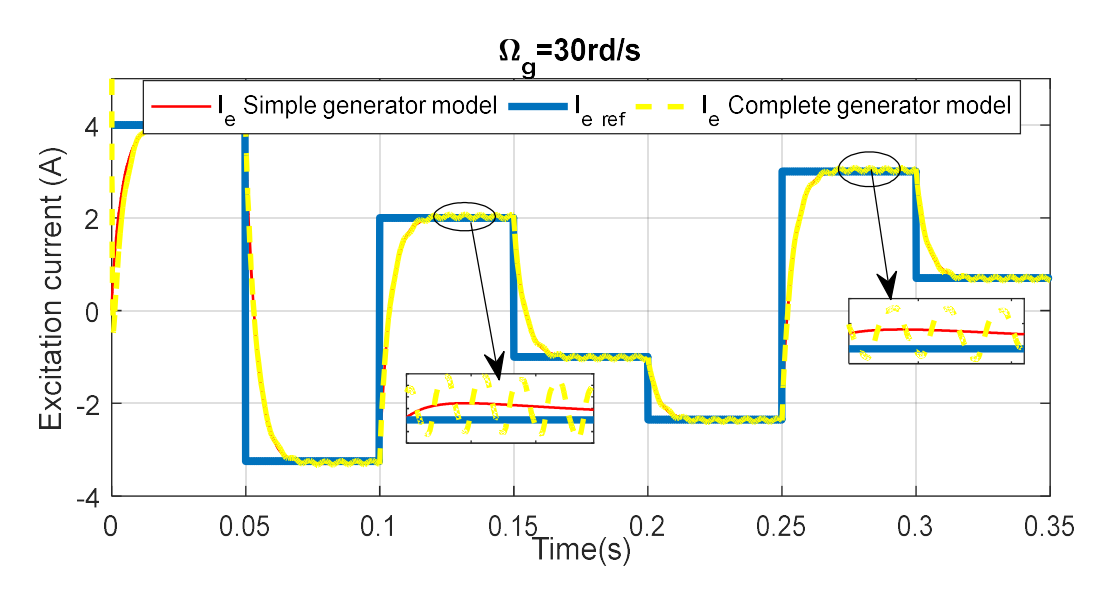

Figure.IV.6. Réponse de la boucle de courant sans commutations (cas faible vitesse)

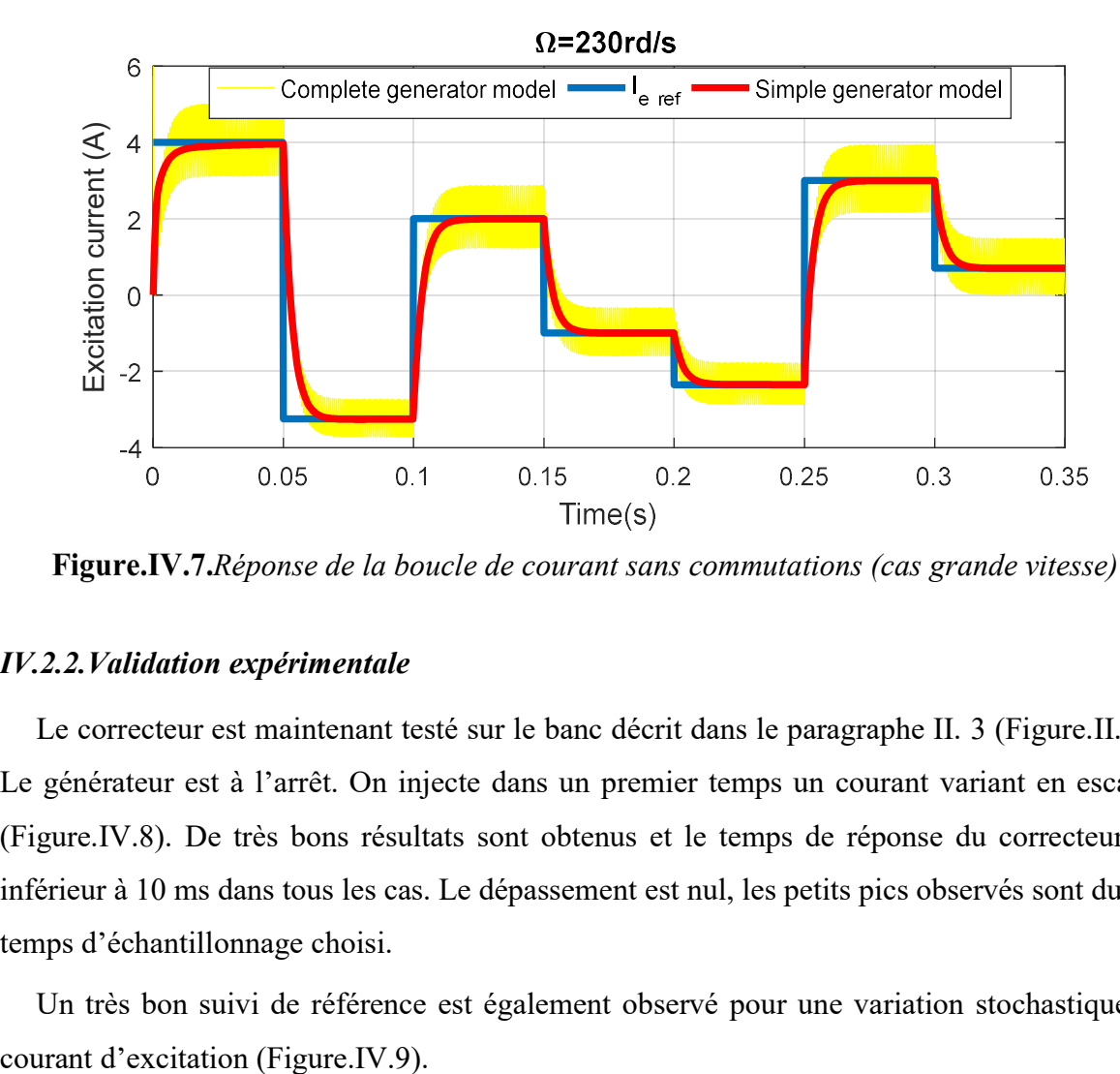

Figure.IV.7. Réponse de la boucle de courant sans commutations (cas grande vitesse)

### IV.2.2.Validation expérimentale

Le correcteur est maintenant testé sur le banc décrit dans le paragraphe II. 3 (Figure.II.27). Le générateur est à l'arrêt. On injecte dans un premier temps un courant variant en escalier (Figure.IV.8). De très bons résultats sont obtenus et le temps de réponse du correcteur est inférieur à 10 ms dans tous les cas. Le dépassement est nul, les petits pics observés sont dus au temps d'échantillonnage choisi.

Un très bon suivi de référence est également observé pour une variation stochastique du

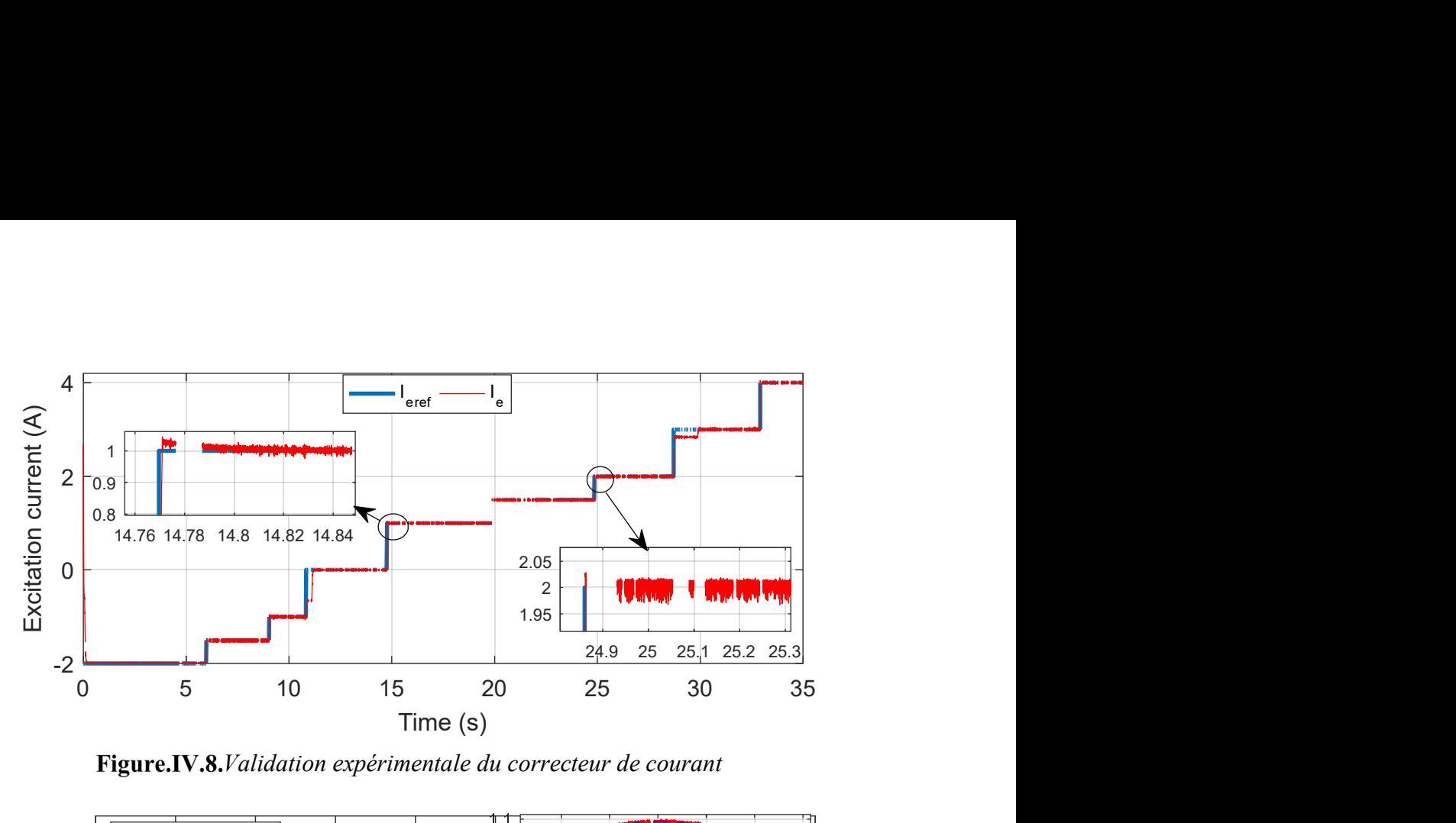

Figure.IV.8. Validation expérimentale du correcteur de courant

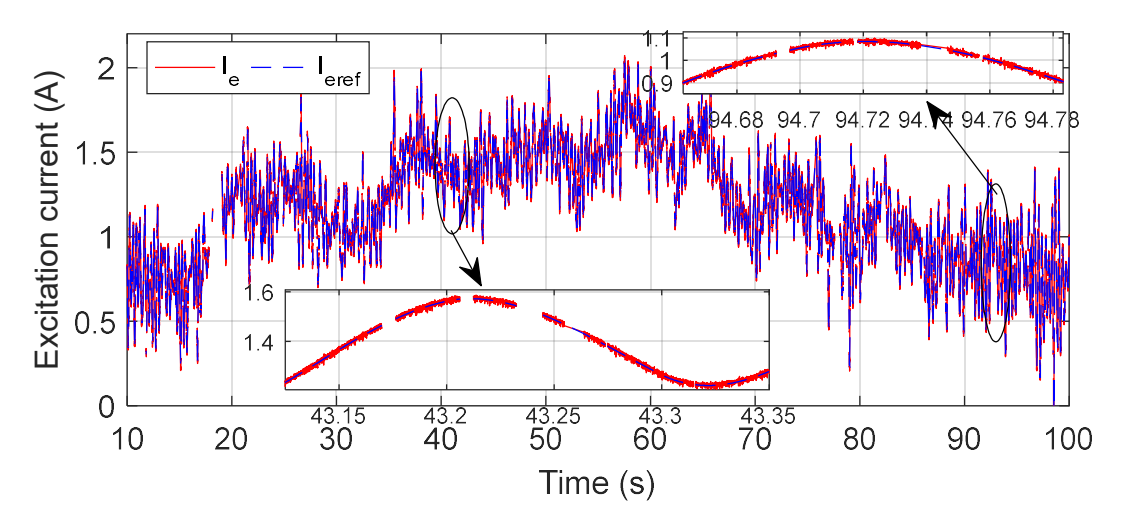

Figure.IV.9. Validation expérimentale du correcteur de courant

### IV. 3. Validation de la boucle de vitesse

Les régulateurs de vitesse sont maintenant testés et évalués sous la plateforme Matlab/Simulink de la Figure.II.3. La première partie de ce paragraphe est dédiée à l'évaluation de la performance des deux régulateurs robustes en termes de suivi de référence, temps de réponse et dépassement en zone II, et en termes de la minimisation des oscillations mécaniques en zone III. La deuxième partie traite l'analyse de la robustesse des correcteurs CRONE et H<sup>∞</sup> vis-à-vis des incertitudes sur les paramètres mécaniques, les paramètres électriques mais également vis-à-vis de la variation de la charge.

### IV.3.1.Résultats de simulation

Dans ce paragraphe, l'accent est mis principalement sur la comparaison des performances des deux régulateurs de vitesse en termes de suivi de la vitesse optimale de rotation en zone II et de la réduction de la fatigue mécanique en zone III. Les harmoniques et les commutations sont pris en compte. Un modèle à 2 masses (cf. paragraphe II.2.1.2.2, Figure.II.10 et Figure.II.11) est considéré pour le couplage mécanique.

### IV.3.1.1.Zone II

Dans un premier test, un vent artificiel (Figure.IV.10) composé de cinq niveaux est injecté dans le modèle du SCE. La Figure.IV.11 montre les vitesses de rotation obtenues. Il s'avère qu'avec le contrôleur  $H_{\infty}$ , l'erreur statique tend vers zéro et les oscillations en régime transitoire sont amorties pour tous les points de fonctionnement avec un dépassement maximal de 20%. Le contrôleur CRONE entraîne un dépassement plus élevé, qui peut atteindre 25%. En fait, si la variation de vitesse ΔΩg est faible autour d'un point de fonctionnement, le contrôleur CRONE est plus robuste puisque sa marge de phase (Figure.III.22) est plus grande que celle du correcteur H<sub>∞</sub> (Figure.III.20). Cependant, si l'échelon est grand ( $\Delta\Omega$ <sub>g</sub>  $\geq$ 30 rd/s), le contrôleur  $H_{\infty}$  est plus efficace. Ceci est dû au fait que le régulateur  $H_{\infty}$  a un meilleur rejet de perturbation en hautes fréquences car dans cette zone son gain est plus petit (Figure.III.20).

En ce qui concerne le temps de réponse, les mêmes performances sont enregistrées pour tous les niveaux de vitesse considérés. Dans le pire des cas, il s'agit de 6.5 s pour les deux contrôleurs.

Une légère différence au profit du régulateur CRONE est observée vis-à-vis de l'extraction de puissance disponible (Figure.IV.12).

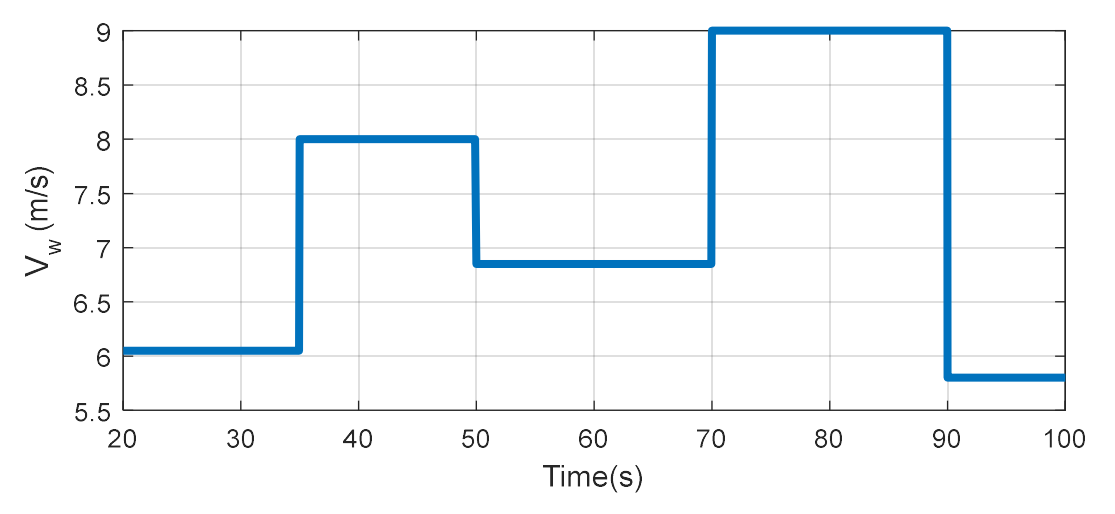

Figure.IV.10.Allure de la vitesse du vent

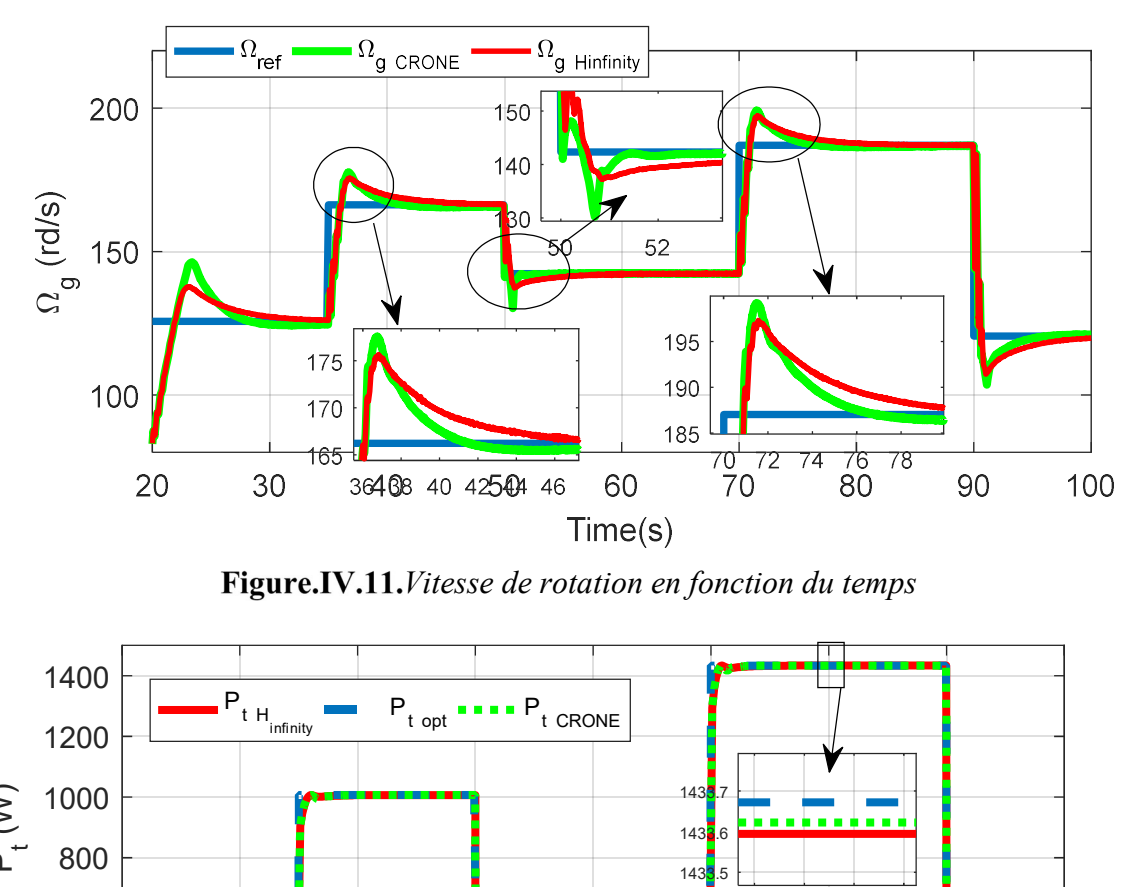

Figure.IV.11. Vitesse de rotation en fonction du temps

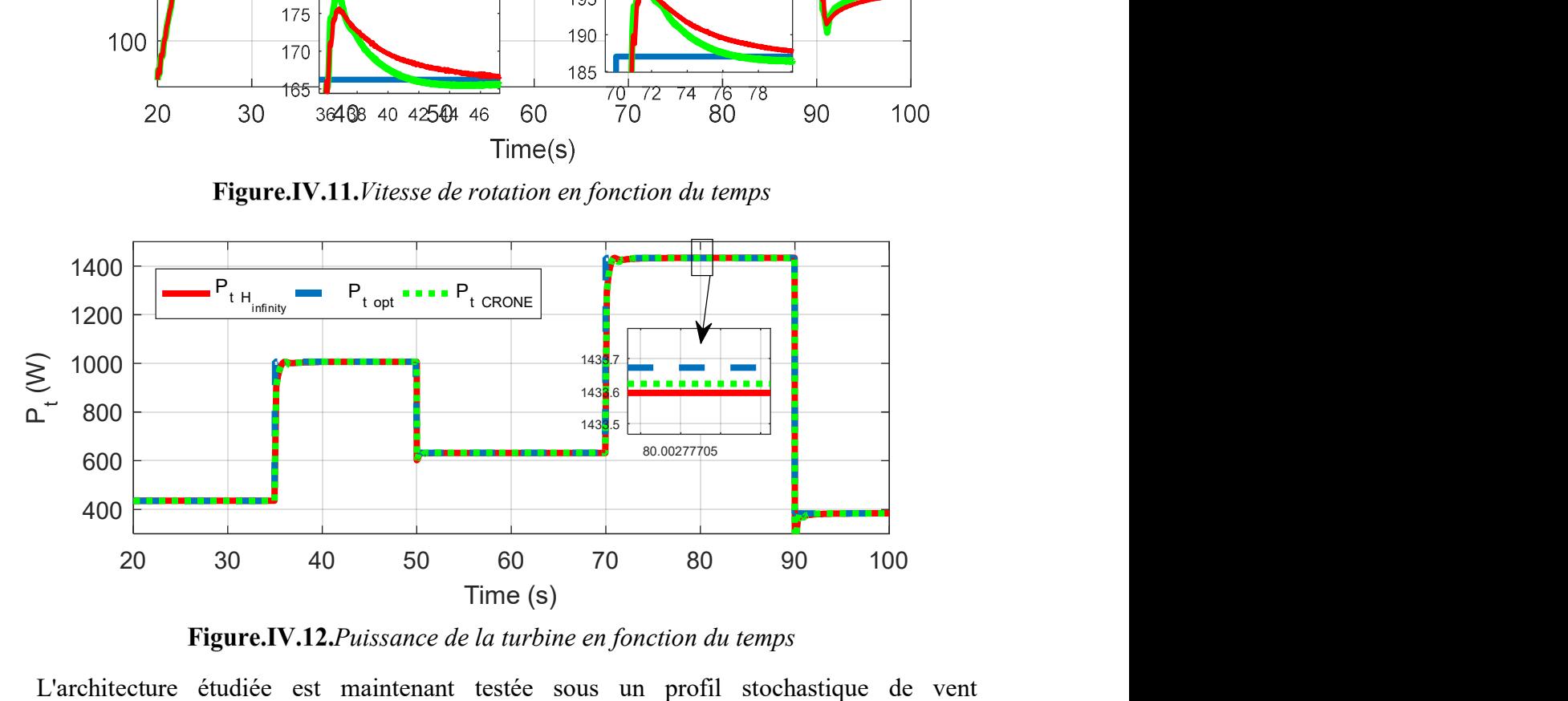

Figure.IV.12. Puissance de la turbine en fonction du temps

L'architecture étudiée est maintenant testée sous un profil stochastique de vent (Figure.IV.13).

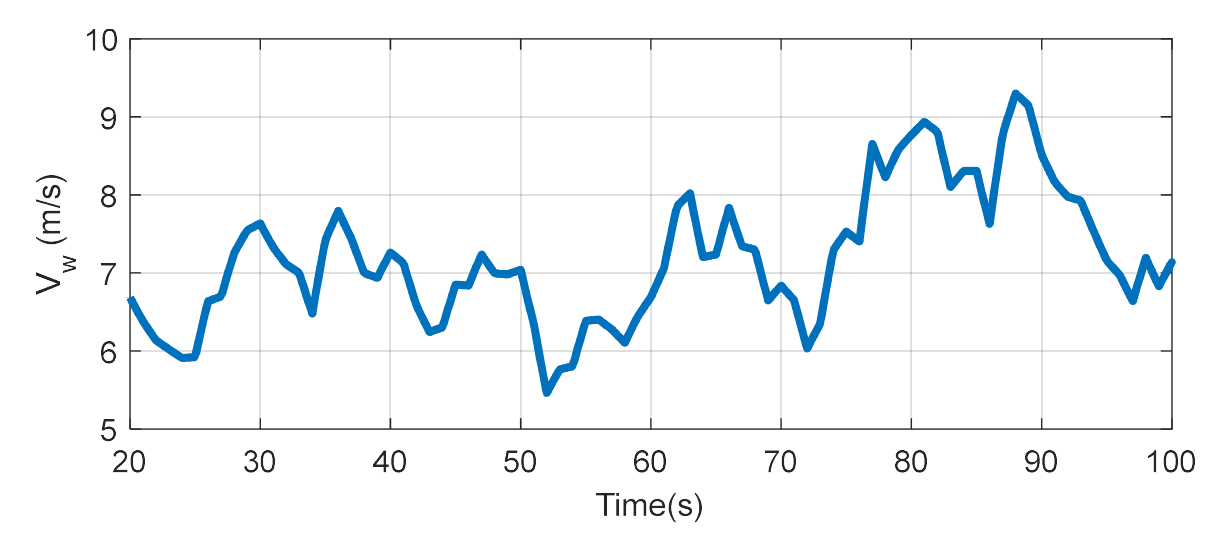

Figure.IV.13.Allure de la vitesse du vent

On peut remarquer que les deux contrôleurs fournissent un bon suivi de référence (Figure.IV.14). Ils sont robustes aux perturbations harmoniques du générateur et aux commutations. Le contrôleur CRONE présente une meilleure performance concernant le suivi de la vitesse de rotation optimale, ce qui justifie la faible différence dans la puissance extraite par la turbine (Figure.IV.15).

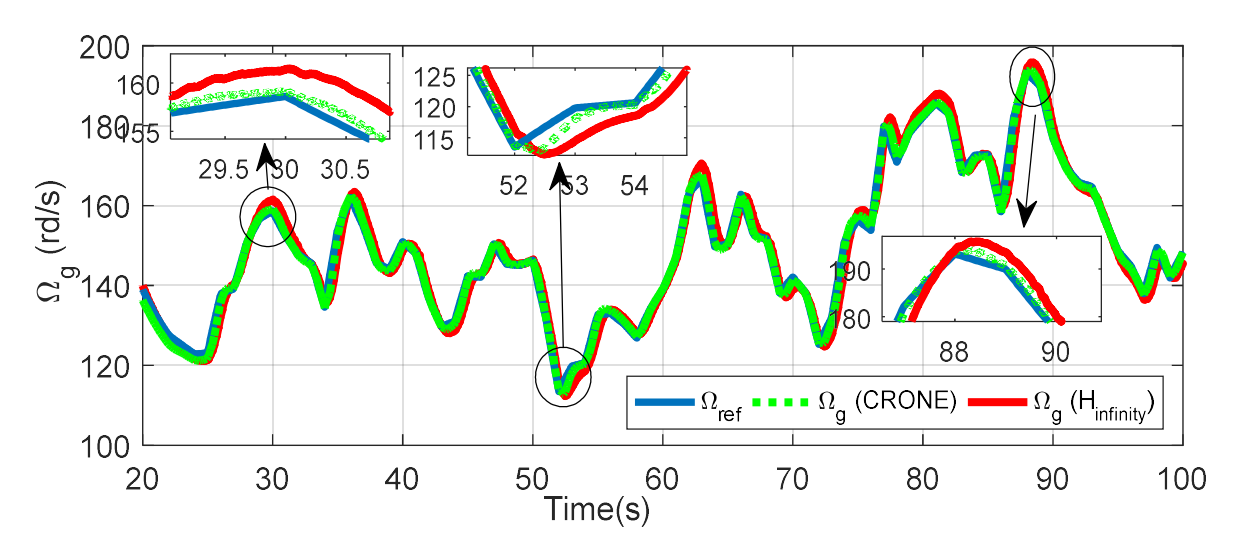

Figure.IV.14. Vitesse de rotation en fonction du temps

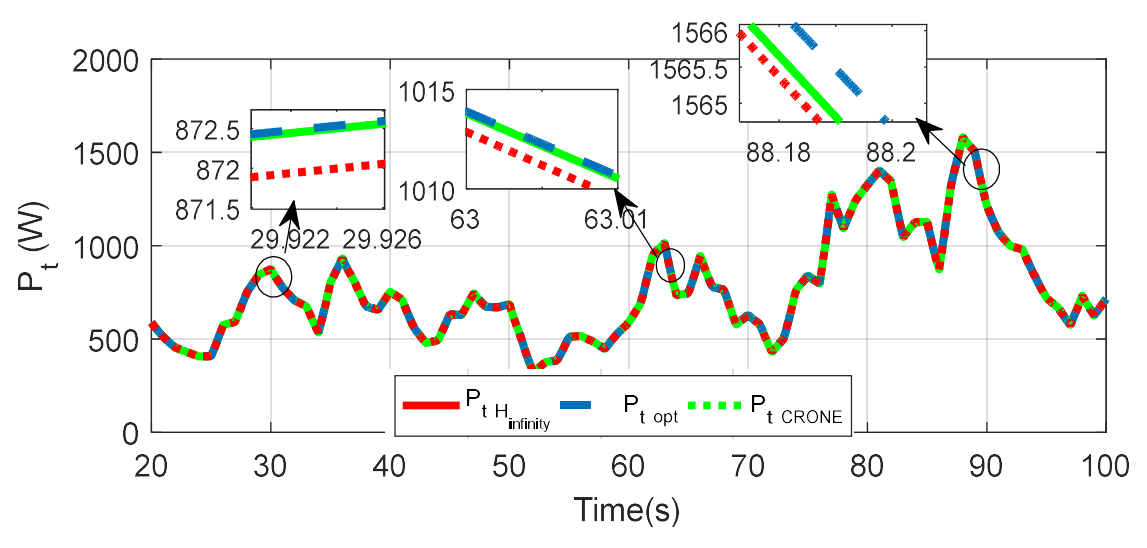

Figure.IV.15. Puissance de la turbine en fonction du temps

## IV.3.1.2.Zone III

Les mêmes tests sont effectués dans la troisième zone. Les contraintes mécaniques sont plus grandes ici. Il est donc très important de maintenir une vitesse de rotation constante sans ondulation. Le régulateur pitch décrit dans le paragraphe III. 4 est maintenant actionné.

Dans le premier test, on injecte un vent artificiel variant en escalier illustré dans la Figure.IV.16. L'augmentation de la vitesse du vent est suivie par une augmentation de l'angle de calage  $\beta$ . Celle-là a pour rôle de réduire le rendement aérodynamique  $C_p$ , et ainsi limiter l'énergie captée (Figure.IV.17). Grâce au contrôleur pitch, la puissance est maintenue constante égale à la puissance nominale (3 kW) (Figure.IV.18) ce qui prouve la performance de ce dernier. Certains pics sont observés lors du changement de la vitesse du vent. Ces pics apparaissent parce que le profil de vent de la Figure.IV.16 est très sévère. En réalité, des turbulences peuvent se produire mais les changements ne sont pas aussi contraignants que ceux imposés par les variations en escalier.

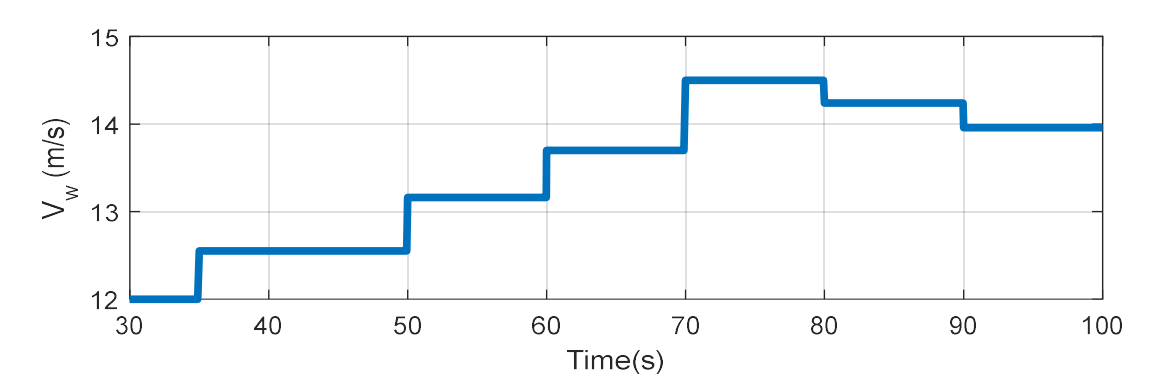

Figure.IV.16. Vitesse du vent en fonction du temps

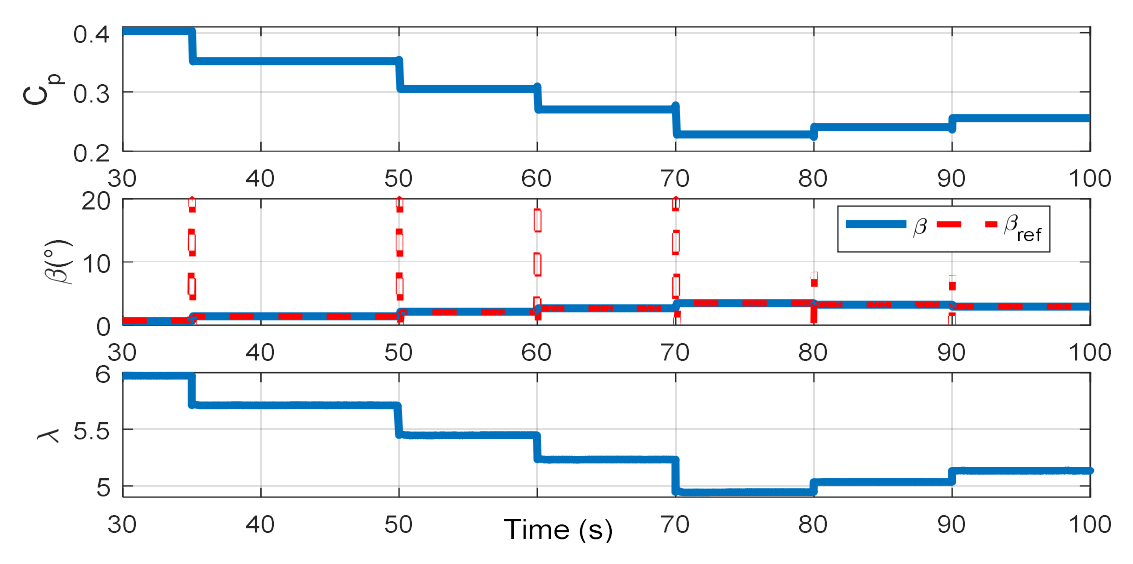

Figure.IV.17. $C_p$ ,  $\beta$  et  $\lambda$  en fonction du temps

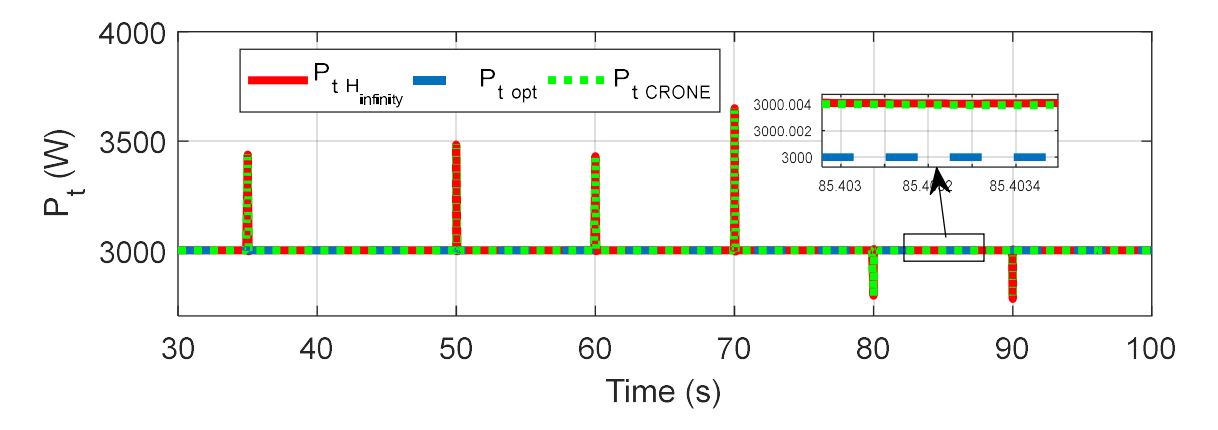

Figure.IV.18. Puissance extraite du vent en fonction du temps

La réponse du couple de torsion  $(C_{ls})$  ainsi que l'allure de la vitesse de la turbine reflètent la stabilité mécanique de l'arbre. Ceux sont de bons indicateurs du comportement mécanique de l'éolienne. Il s'avère que le contrôleur CRONE fournit une meilleure réponse en boucle fermée. En effet, comme le montre la Figure.IV.19, l'ondulation de la vitesse angulaire est beaucoup plus faible lorsqu'on utilise le contrôleur CRONE. La vitesse est maintenue constante avec les deux régulateurs. Une petite ondulation de 1 rd/s autour de la vitesse nominale est observée avec le correcteur H∞. Cette ondulation ne dépasse pas les 0.2 rd/s avec le correcteur CRONE. Ainsi, les fluctuations du couple de torsion sont plus faibles avec le régulateur CRONE (Figure.IV.20).

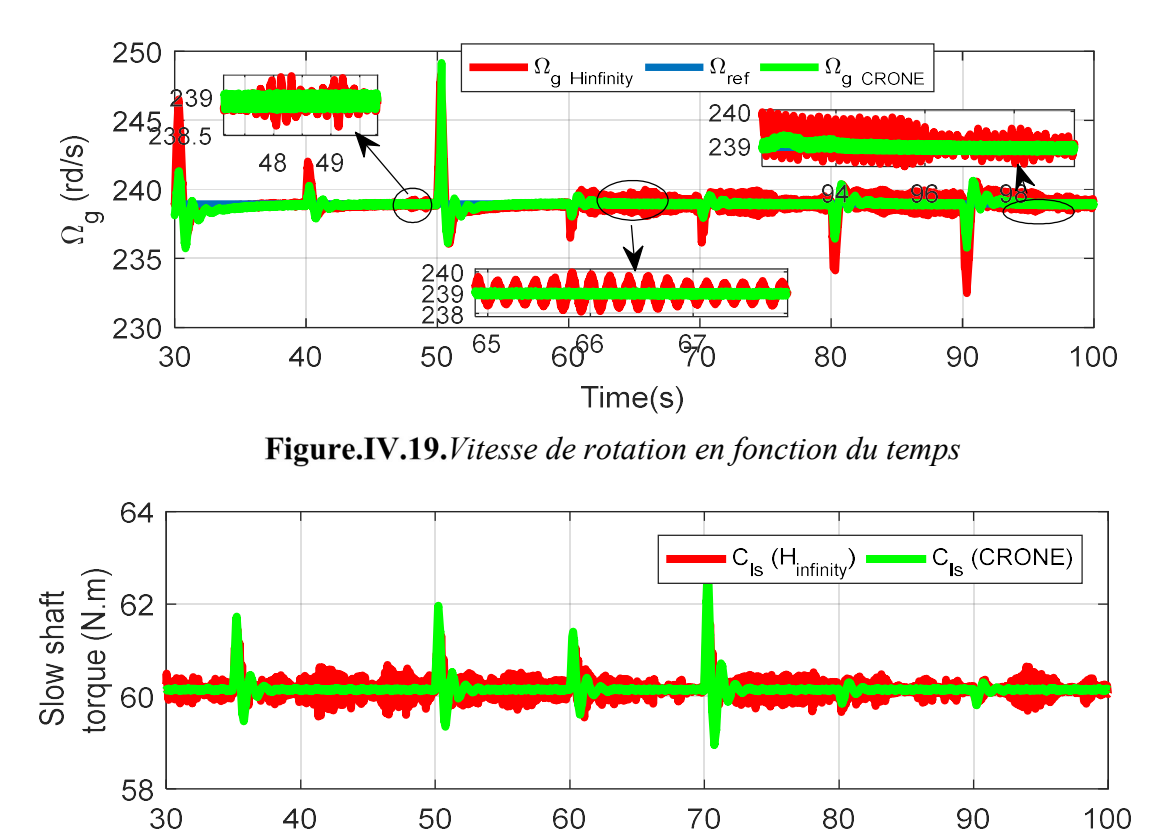

Figure.IV.20. Couple de torsion en fonction du temps

 $Time(s)$ 

Le même comportement est observé avec une simulation sous un vent stochastique de valeur moyenne 17 m/s (Figure.IV.21). En effet, la vitesse de rotation de la génératrice est maintenue égale à 239 rd/s  $\pm 1$  rd/s (avec le correcteur  $H_{\infty}$ ). L'oscillation est donc de l'ordre de 0.4% (Figure.IV.22). Cette oscillation ne dépasse pas les 0.18 rd/s avec le régulateur CRONE (Figure.IV.22) ce qui a pour effet de minimiser les sollicitations mécaniques sur l'arbre de la turbine et ainsi limiter les vibrations côté arbre lent (Figure.IV.23). La puissance de la turbine est limitée à sa valeur optimale 3000 W (Figure.IV.24) grâce à la dégradation du rendement aérodynamique par action sur l'angle de calage β (Figure.IV.25).

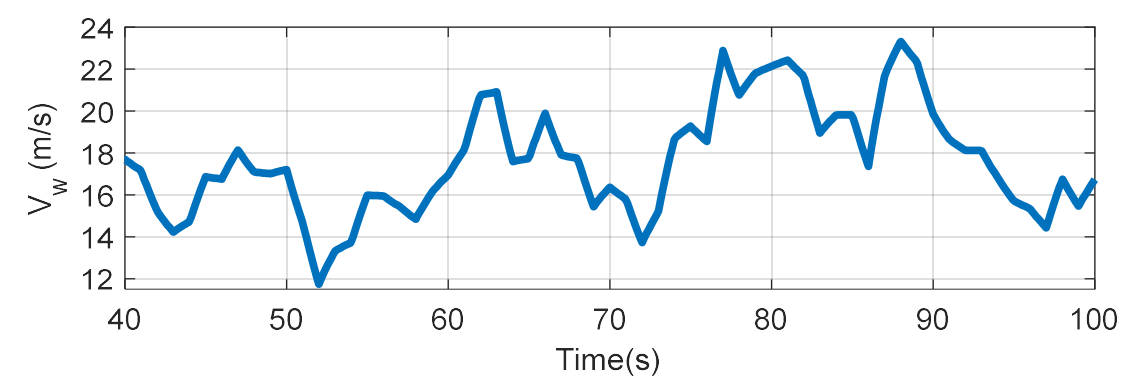

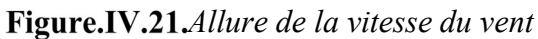

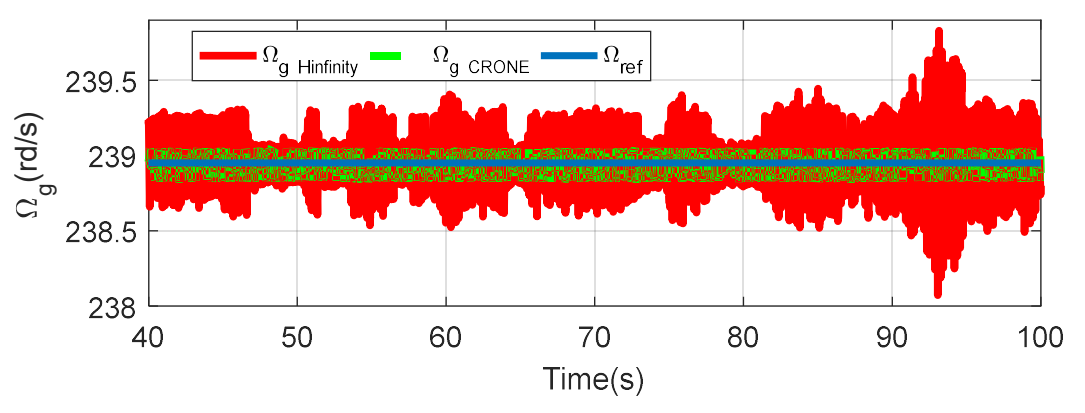

Figure.IV.22. Vitesse de rotation en fonction du temps

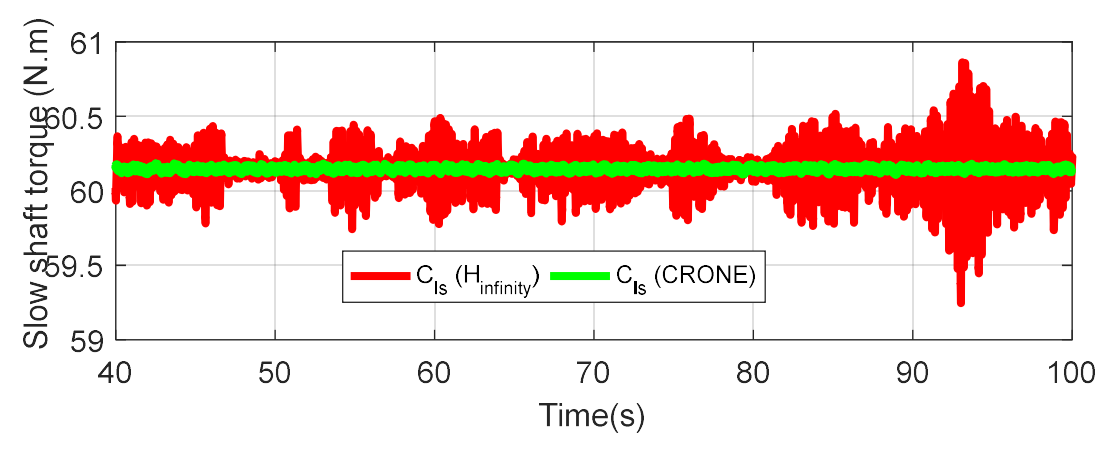

Figure.IV.23. Couple de torsion en fonction du temps

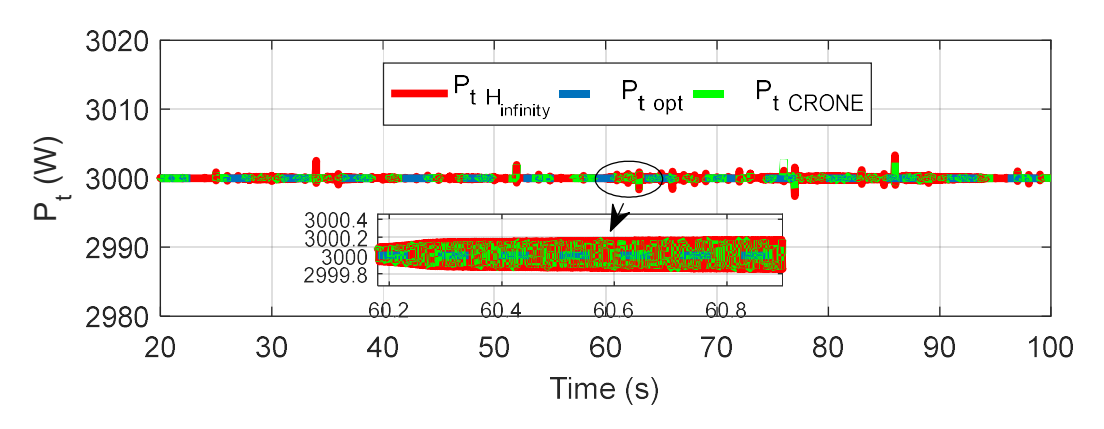

Figure.IV.24. Puissance de la turbine en fonction du temps

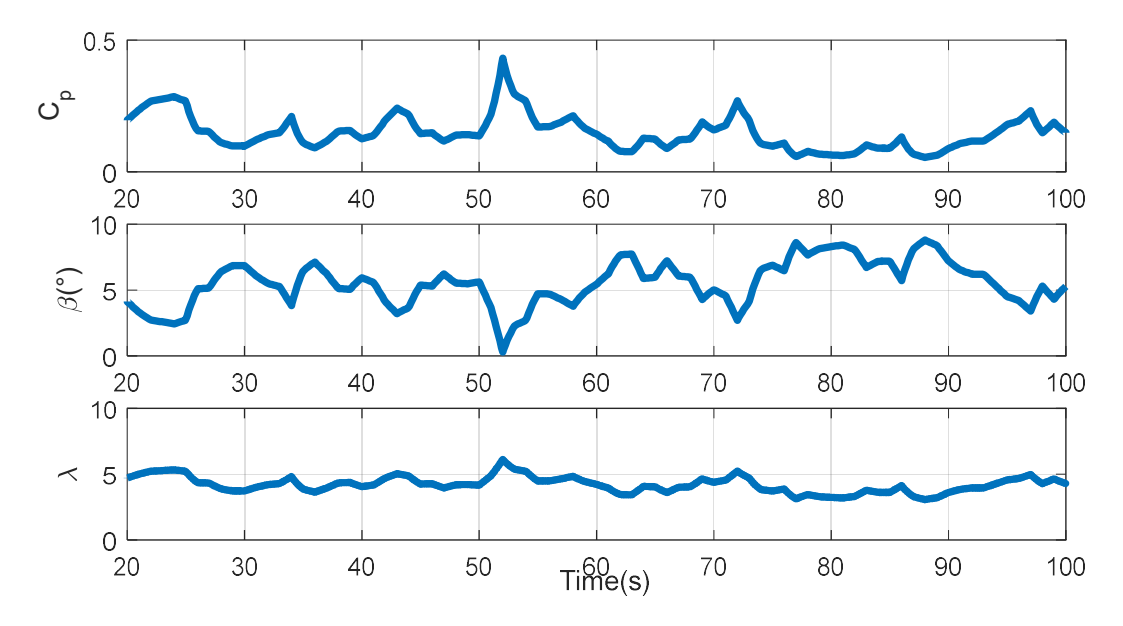

Figure.IV.25. $C_p$ ,  $\beta$  et  $\lambda$  en fonction du temps

On note que les deux correcteurs jouent un rôle important dans la stabilisation du comportement du système éolien pour des vitesses de vents élevées. En effet, pour une vitesse de vent de 13.5 m/s par exemple, le courant d'excitation de référence, estimé à partir de l'étude en boucle ouverte et qui permet à la génératrice de fonctionner à vitesse constante égale à 239 rd/s, est de 3.6 A. La Figure.IV.26 montre une allure constante du courant d'excitation en bleu et une autre, en rouge, issue du régulateur de vitesse de valeur moyenne 3.6 A.

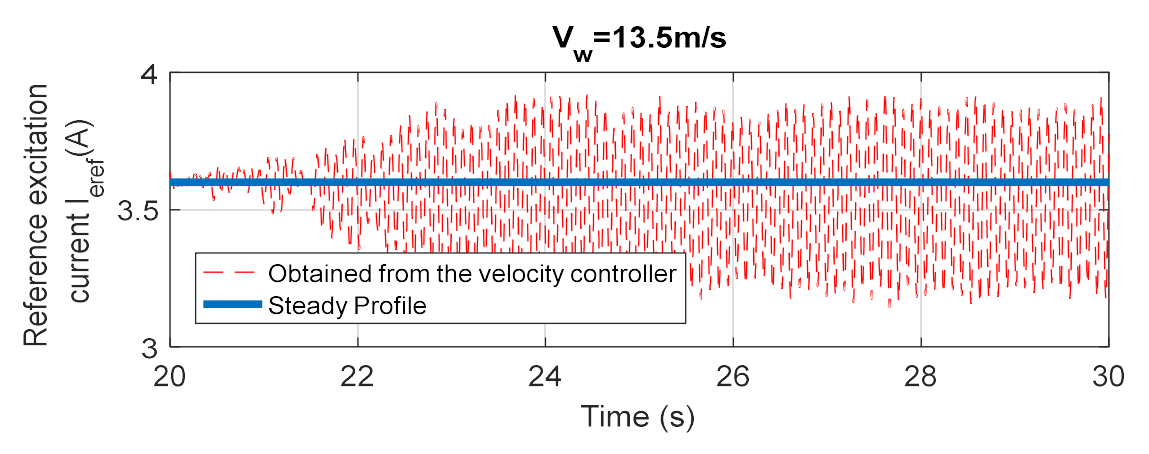

Figure.IV.26. Courant d'excitation en fonction de temps

La Figure.IV.27, montre que l'injection d'un courant d'excitation constant dans la génératrice (allure bleu), fait que la vitesse du générateur oscille, engendrant ainsi une oscillation néfaste du couple de torsion (Figure.IV.28 allure bleu). Une telle oscillation engendre la fatigue mécanique et peut même endommager la structure. La génération d'un courant d'excitation oscillant autour d'une valeur moyenne égale à la valeur optimale (allure rouge Figure.IV.26), garantit non seulement le fonctionnement à la vitesse optimale désirée, mais encore la réduction de l'effet des vibrations mécaniques. Les figures suivantes prouvent que les contrôleurs conçus injectent un courant d'excitation qui compense l'oscillation de la vitesse de rotation et stabilise ainsi le système. Les résultats présentés dans les figures IV.26, IV.27 et IV.28 sont obtenus en utilisant le régulateur H∞ mais le même comportement est observé si on utilise le régulateur CRONE.

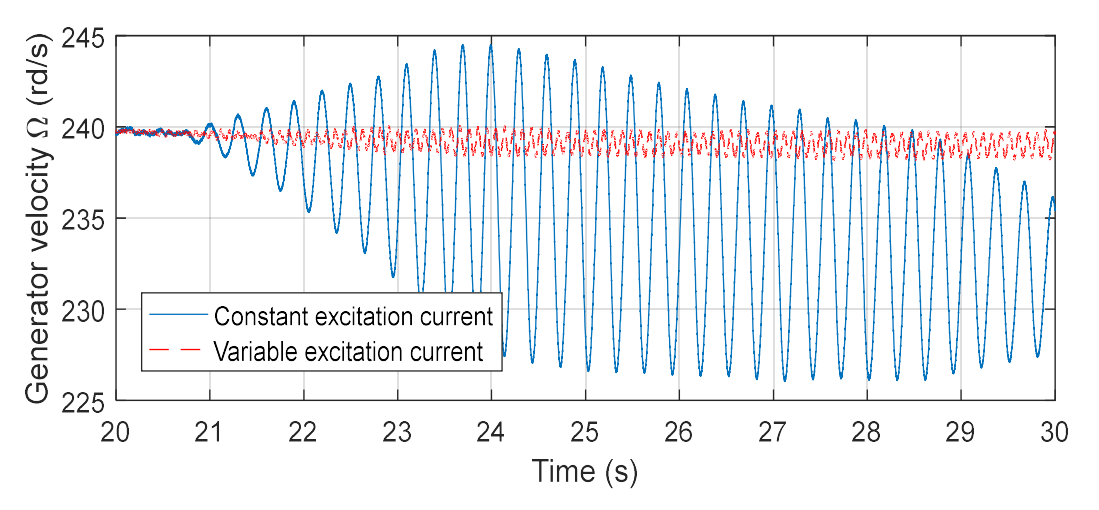

Figure.IV.27. Vitesse du générateur en fonction de temps

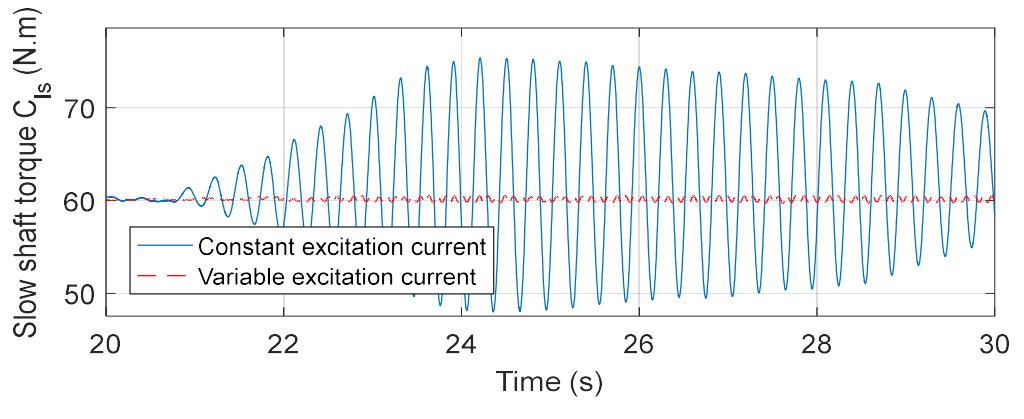

Figure.IV.28. Couple de torsion en fonction de temps

### IV.3.2.Analyse de robustesse

On cherche à évaluer la robustesse vis-à-vis des incertitudes des paramètres mécaniques, des paramètres électriques et vis-à-vis de la variation de la charge. Dans ces essais en simulation sur le modèle complet, la vitesse du vent est modifiée de 6,5 m/s à 7,5 m/s.

### IV.3.2.1.Analyse de robustesse vis-à-vis des paramètres mécaniques

Les paramètres mécaniques ont été calculés à l'aide des lois de similitude et leurs valeurs peuvent être jugées incertaines. L' Annexe I donne les valeurs nominales et les intervalles d'incertitude estimés. Dans ce test,  $K_{ls}$ ,  $D_{ls}$  et  $K_t$  (cf paragraphe II.2.1.2.2 : Figure.II.10 et Figure.II.11) sont les paramètres nominaux et  $K_{lsi}$ ,  $D_{lsi}$  et  $K_{ti}$  sont les paramètres utilisés pour la simulation. Les essais montrent que les coefficients de frottements visqueux et les coefficients d'amortissement n'ont aucun effet sur la performance de la boucle de vitesse même s'ils sont à leur maximum d'incertitude (Figure.IV.29 .. Figure.IV.34). De plus, le contrôleur CRONE est plus performant que le contrôleur  $H_{\infty}$  en ce qui concerne le temps de réponse obtenu. Le temps de réponse du contrôleur  $H_{\infty}$  est d'environ 6 s contre 4 s pour le contrôleur CRONE. Le même dépassement est obtenu avec les deux contrôleurs : 20% pour le régulateur CRONE contre 21% pour le contrôleur H∞.

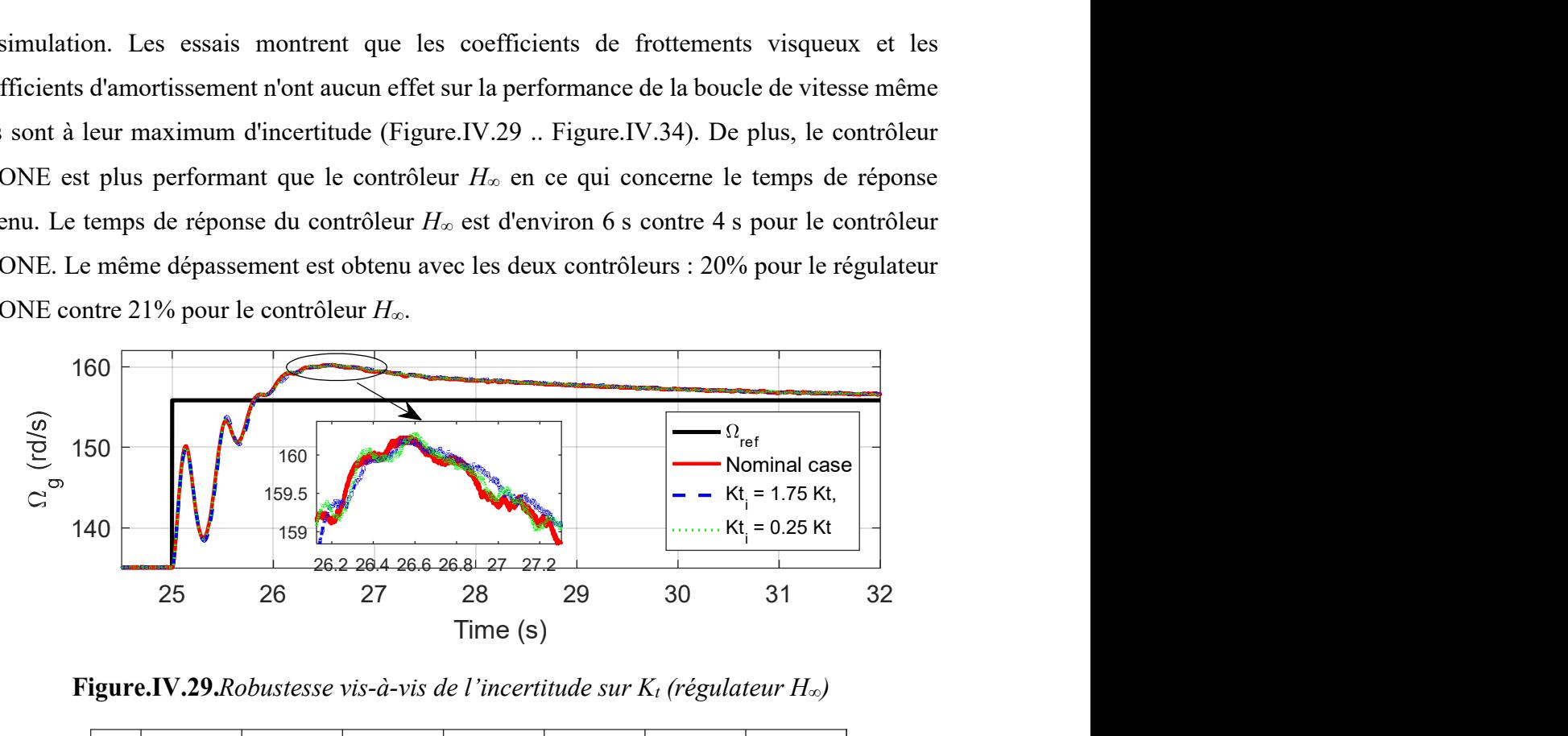

Figure.IV.29. Robustesse vis-à-vis de l'incertitude sur  $K_t$  (régulateur  $H_{\infty}$ )

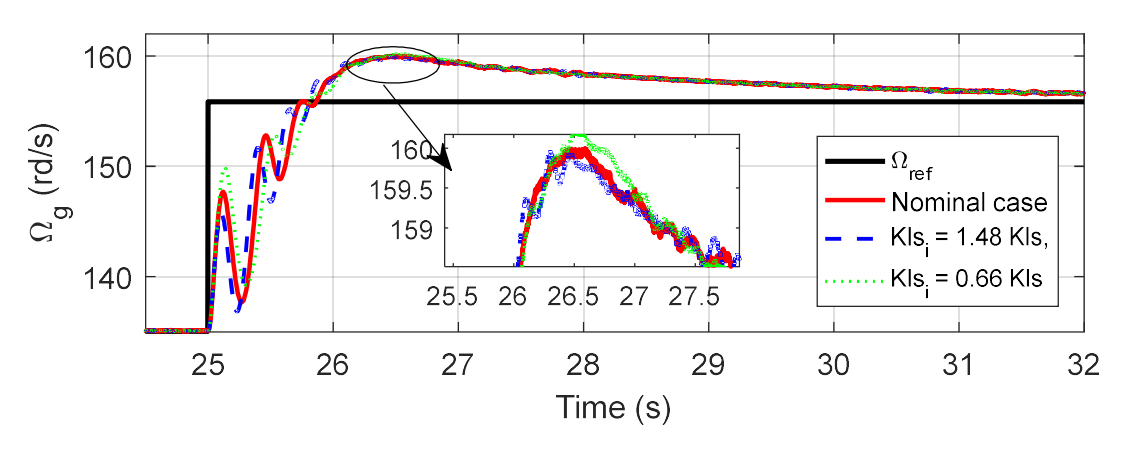

Figure.IV.30. Robustesse vis-à-vis de l'incertitude sur  $K_{ls}$  (régulateur  $H_{\infty}$ )

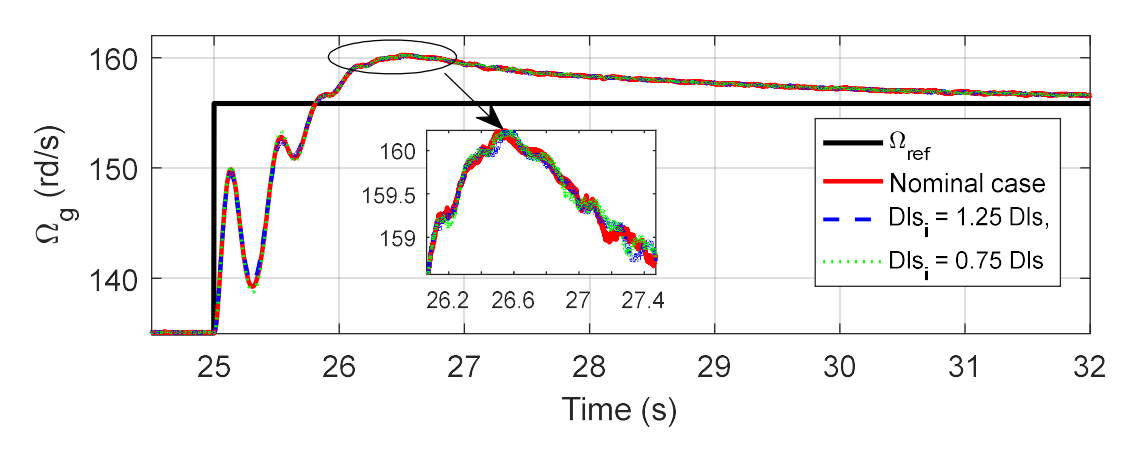

Figure.IV.31. Robustesse vis-à-vis de l'incertitude sur  $D_{ls}$  (régulateur  $H_{\infty}$ )

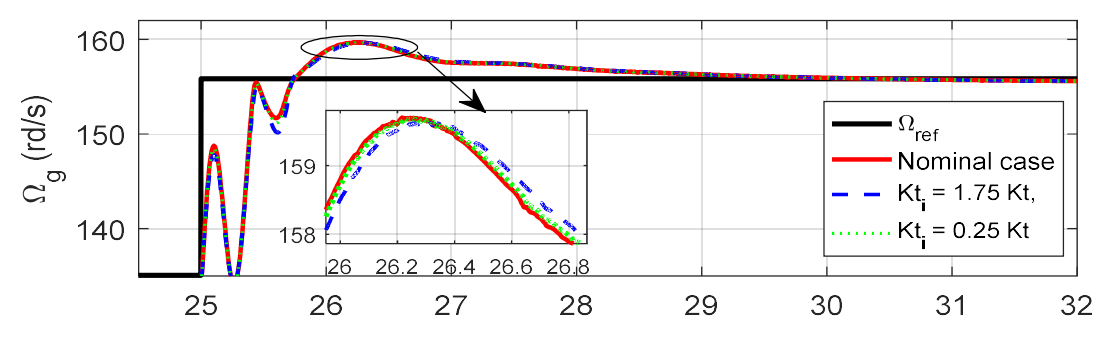

Figure.IV.32. Robustesse vis-à-vis de l'incertitude sur  $K_t$  (régulateur CRONE)

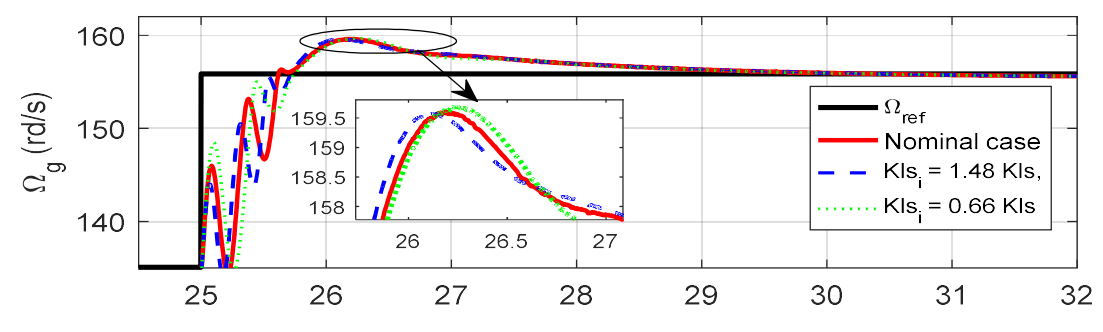

Figure.IV.33. Robustesse vis-à-vis de l'incertitude sur  $K_{ls}$  (régulateur CRONE)

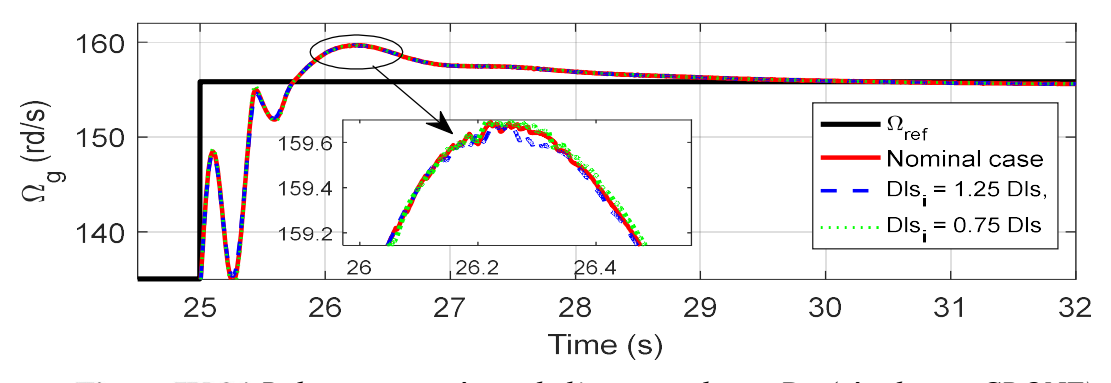

Figure.IV.34. Robustesse vis-à-vis de l'incertitude sur  $D_{ls}$  (régulateur CRONE) IV.3.2.2.Analyse de robustesse vis-à-vis des paramètres électriques

Les paramètres électriques du système sont mal connus : l'échauffement des enroulements statoriques et d'excitation peut provoquer une augmentation de la valeur de leur résistance allant jusqu'à 150%. De même, les inductances peuvent diminuer en fonction de la fréquence. Ce test se concentre donc sur la robustesse des contrôleurs par rapport aux incertitudes des paramètres électriques. Ces derniers varient comme suit :

- Cas 1 : Valeurs nominales.
- Cas 2 :  $M=0.9M_e$ ,  $L_d=0.9L_{dnom}$ ,  $L_q=0.9L_{qnom}$ ,  $R_s=1.2R_{snom}$ ,  $R_e=1.2 R_{enom}$ ,  $\phi_a=\phi_{anom}$ .
- Cas  $3: M=0.8M_e, L_d=0.7L_{\text{anom}}, L_q=0.7L_{\text{anom}}, R_s=1.5R_{\text{snom}}, R_e=1.5R_{\text{enom}}, \phi_a=0.8\phi_{\text{anom}}.$

Dans ces cas,  $M_{enom}$ ,  $L_{dnom}$ ,  $L_{qnom}$ ,  $R_{snom}$ ,  $R_{enom}$  et  $\phi_{anom}$  sont les paramètres nominaux et  $M$ ,  $L_d$ ,  $L_q$ ,  $R_s$ ,  $R_e$  et  $\phi_a$  sont les paramètres utilisés pour la simulation sur le modèle complet (Annexe I). Les deux contrôleurs sont robustes à la variation des paramètres électriques comme le montre la Figure.IV.36. Le dépassement ne dépasse pas 17.6% pour le régulateur CRONE et 18.6% pour le contrôleur  $H_{\infty}$ . Un temps de réponse de 5.5 s est enregistré pour le contrôleur  $H_{\infty}$  contre 3.4 s pour le CRONE. Les deux contrôleurs respectent le cahier des charges avec une meilleure performance pour le correcteur CRONE.

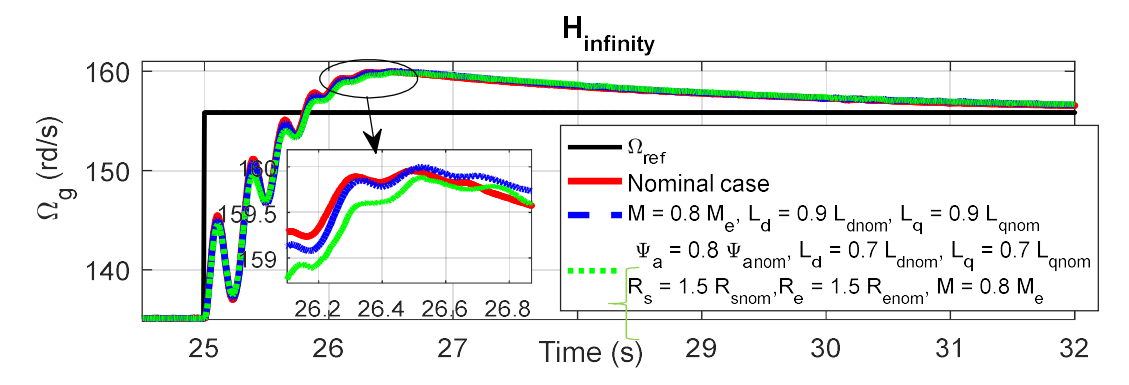

Figure.IV.35. Robustesse vis-à-vis des incertitudes sur les paramètres électriques

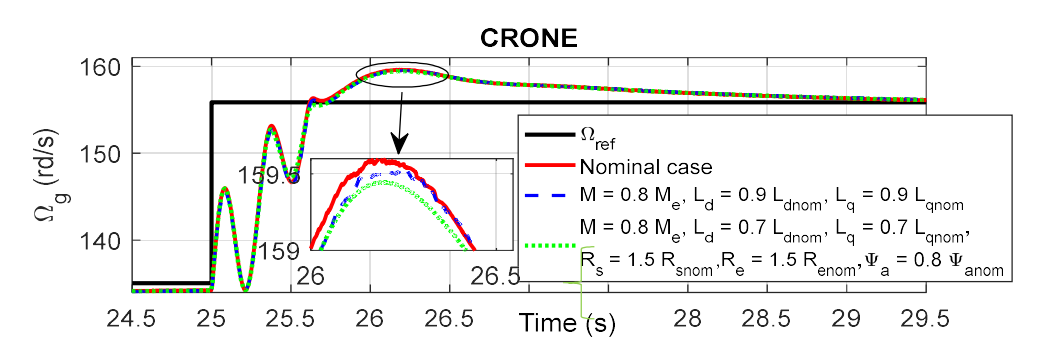

Figure.IV.36. Robustesse vis-à-vis des incertitudes sur les paramètres électriques

En ce qui concerne l'effet des harmoniques spatiaux, le même temps de réponse et le même dépassement que le cas nominal sont obtenus (Figure.IV.37) mais leur présence entraîne une ondulation de la vitesse du générateur de l'ordre de 0.08 rd/s. En termes de dépassement et de temps de réponse, les mêmes performances enregistrées dans le cas de la Figure.IV.36 sont obtenus.

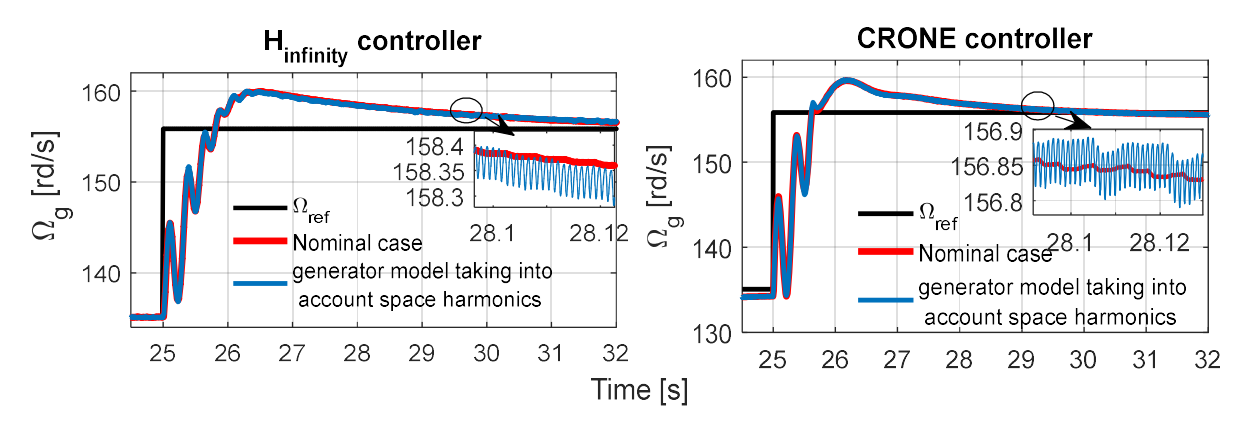

Figure.IV.37. Robustesse vis-à-vis des harmoniques spatiaux

### IV.3.2.3.Analyse de robustesse vis-à-vis de la variation de la charge

Finalement, la robustesse à la variation de la charge des deux contrôleurs est testée. Une inductance de 100 mH notée  $L_{\text{cnom}}$  est connectée en série avec  $R_c$ . La charge totale varie comme suit :

- Tout d'abord, seule une résistance est connectée au SCE (rouge).
- Deuxièmement,  $L_c$  est ajoutée (bleu).
- Enfin, les paramètres de la charge sont  $L_c = 0.9L_{\text{cnom}}$ ,  $R_c = 1.5R_{\text{cnom}}$  (vert).

La Figure.IV.38 montre que les régulateurs de vitesse s'adaptent parfaitement à la variation de la charge. Les perturbations imposées par ces variations sont correctement rejetés par les contrôleurs. L'écart maximal ne dépasse pas 0.1 rd/s (pour le cas du réglage  $H_{\infty}$ ). Ceci est très important car la charge peut varier en fonction des besoins de l'utilisateur.

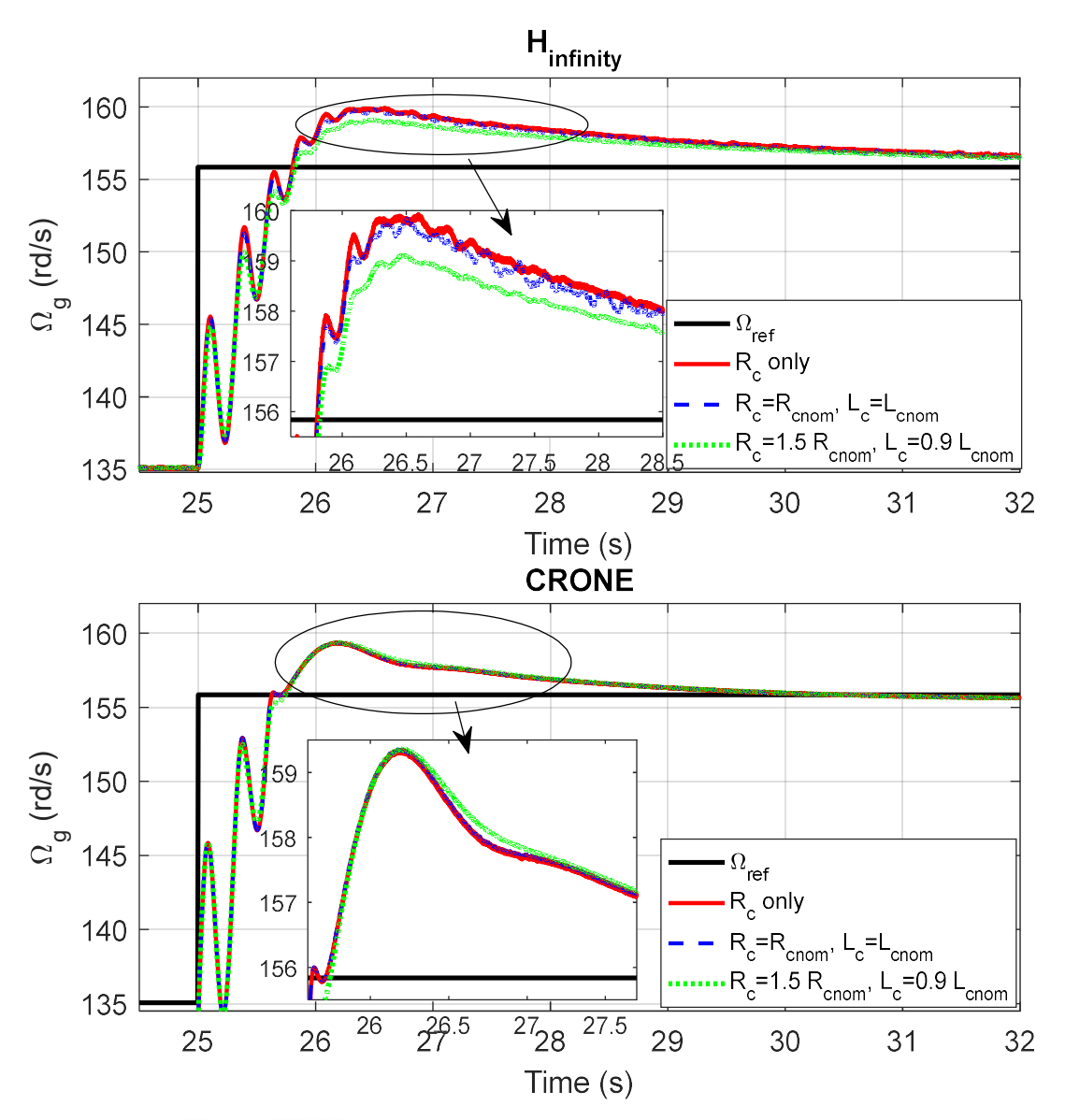

Figure.IV.38. Robustesse vis-à-vis de la variation de la charge
#### IV.3.3.Résultats expérimentaux

Les régulateurs de vitesse sont testés sur l'émulateur éolien de la Figure.II.27. On désire évaluer et comparer l'aptitude des régulateurs de vitesse à suivre la référence avec le minimum d'oscillations. Ensuite, leur robustesse concernant la variation de charge est testée.

## IV.3.3.1.Validation et comparaison des lois de commande

On commence dans un premier temps par un test des correcteurs sous un profil lisse. Le vent varie en rampe comme illustré dans la Figure.IV.39. En pratique, les deux régulateurs suivent leurs références convenablement (Figure.IV.40). Les résultats obtenus prouvent une plus grande efficacité du contrôleur CRONE. Le contrôleur  $H_{\infty}$  est également validé. Cependant, la vitesse angulaire oscille autour de sa référence. Ces oscillations peuvent atteindre les 8 rd/s. Outre ces oscillations, la commande  $H_{\infty}$  consomme beaucoup d'énergie (Figure.IV.41) en cherchant à stabiliser la vitesse à sa référence comme le montre la Figure.IV.42. De plus, ce correcteur de vitesse a tendance à saturer (Figure.IV.41) pour les faibles vitesses, ce qui montre un comportement non satisfaisant. Ces problèmes n'existent pas pour le régulateur CRONE où le courant de référence issu de ce dernier est lisse (Figure.IV.43) ce qui fait que la réponse en vitesse est stable et satisfaisante (Figure.IV.44).

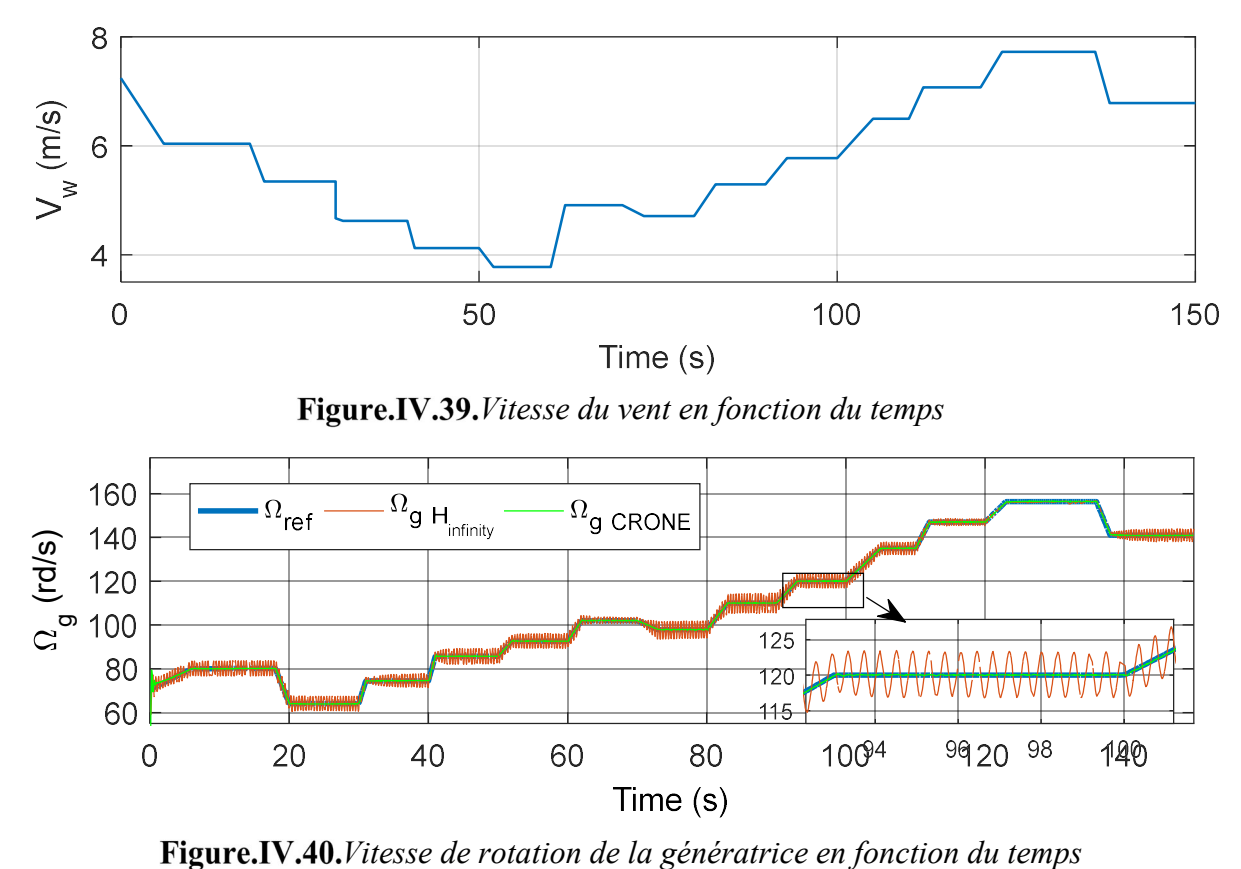

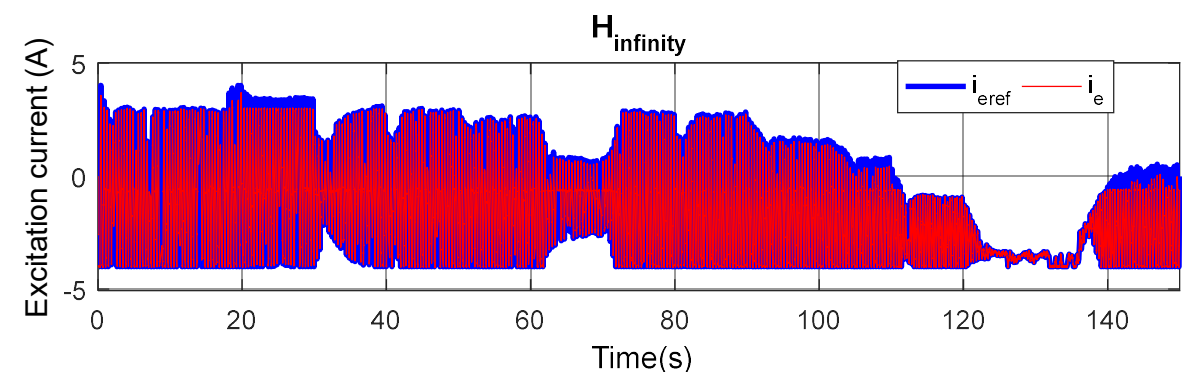

Figure.IV.41. Courant d'excitation en fonction du temps pour le correcteur  $H_{\infty}$ 

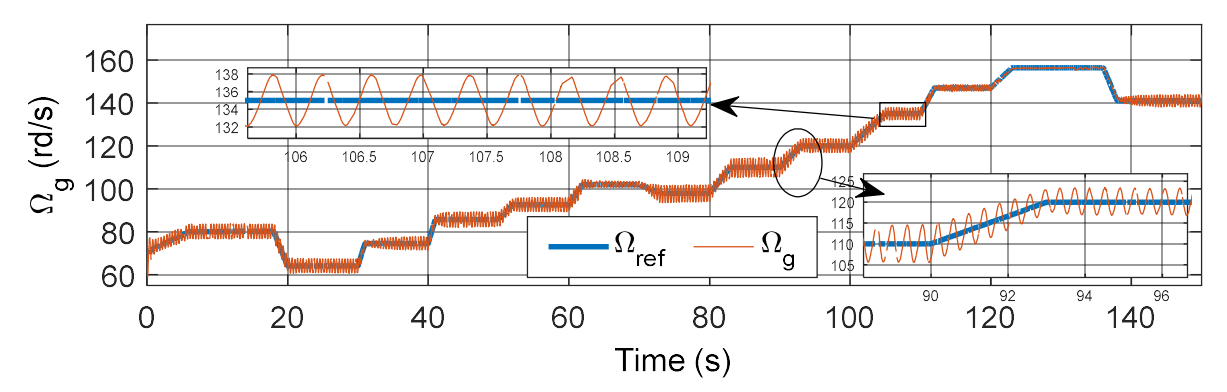

Figure.IV.42. Vitesse de rotation en fonction du temps pour le correcteur  $H_{\infty}$ 

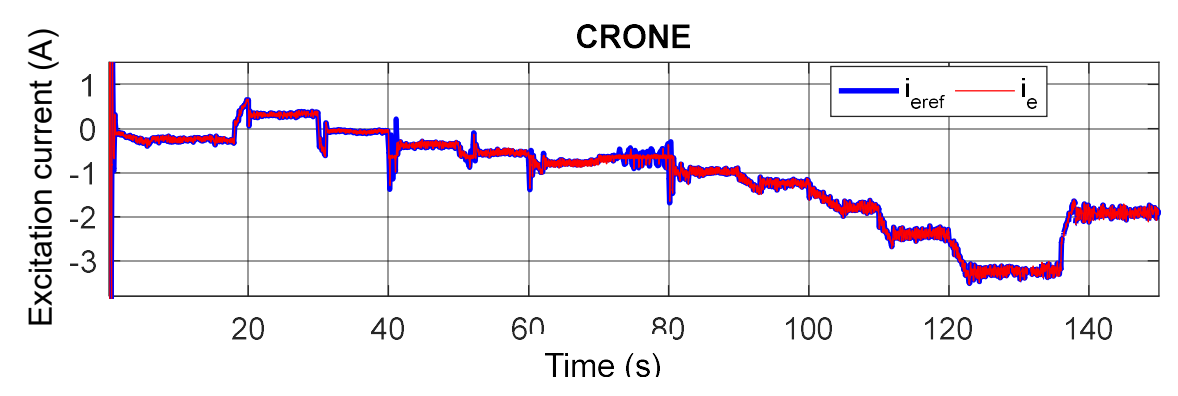

Figure.IV.43. Courant d'excitation en fonction du temps pour le correcteur CRONE

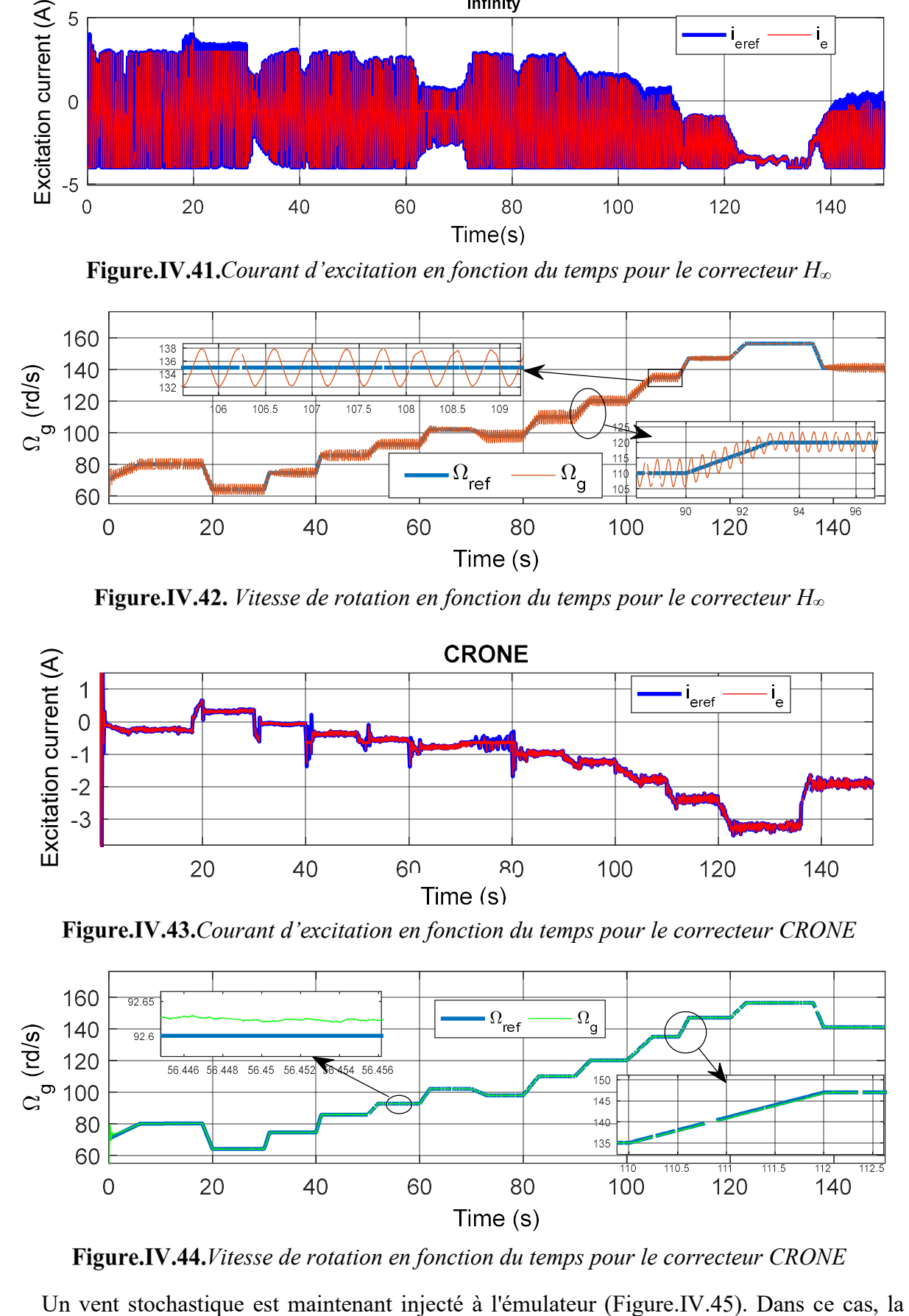

Figure.IV.44. Vitesse de rotation en fonction du temps pour le correcteur CRONE

valeur moyenne de la vitesse est de 6,5 m/s. La vitesse de rotation du générateur est plus stable avec le correcteur CRONE qu'avec le correcteur  $H_{\infty}$  (Figure.IV.46).

Ces tests expérimentaux valident les résultats obtenus en simulation et prouvent que le contrôleur CRONE est mécaniquement plus performant et donc plus adapté au contrôle de la vitesse du générateur pour notre SCE.

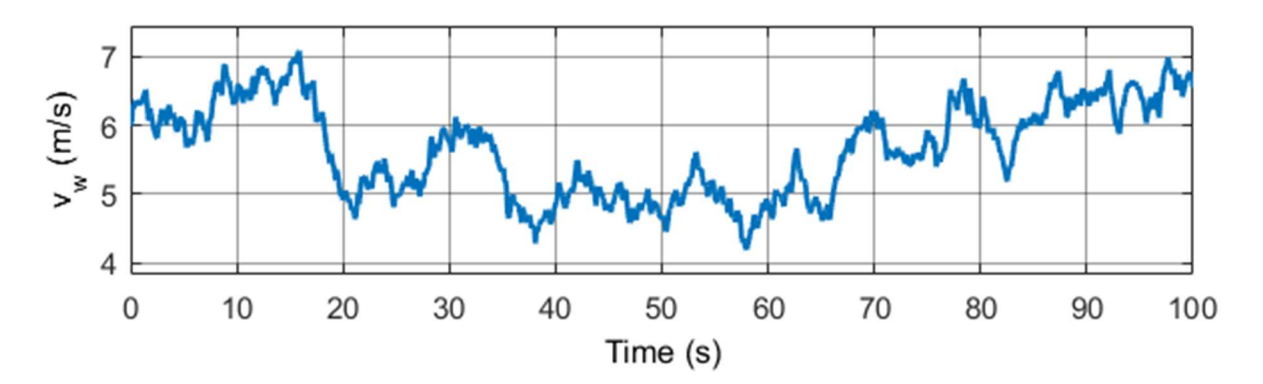

Figure.IV.45. Vitesse du vent en fonction du temps

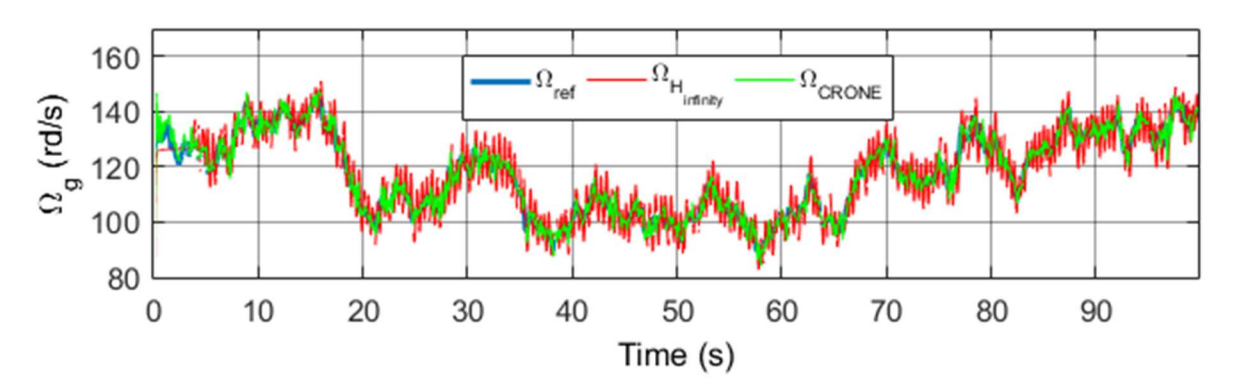

Figure.IV.46. Vitesse de rotation de la génératrice en fonction du temps

IV.3.3.2.Robustesse des correcteurs vis-à-vis de la variation de la charge

On souhaite évaluer l'effet de variation de charge sur la robustesse des correcteurs de vitesse. Pour cela, quatre tests sont effectués. Le GSDE débite sur :

- une charge résistive  $R_c = 15 \Omega$
- une charge résistive  $R_c = 10 \Omega$
- une charge résistive  $R_c = 22 \Omega$
- une charge résistive  $R_c = 15 \Omega$  en série avec une inductance  $L_c = 0.1 \text{ H}$

Le correcteur  $H_{\infty}$  est robuste aux variations de la charge (Figure.IV.47), mais comme on l'a précisé précédemment, le comportement de ce régulateur vis-à-vis des vibrations mécaniques n'est pas satisfaisant.

Concernant le CRONE, de très bons résultats sont obtenus (Figure.IV.48). La valeur du

courant de référence change pour le même point de fonctionnement selon les changements de la charge connectée aux bornes de la génératrice. Les pics de courant obtenus lors des variations transitoires demeurent acceptables car ils ne durent que quelques millisecondes et ne dépassent pas Iemax.

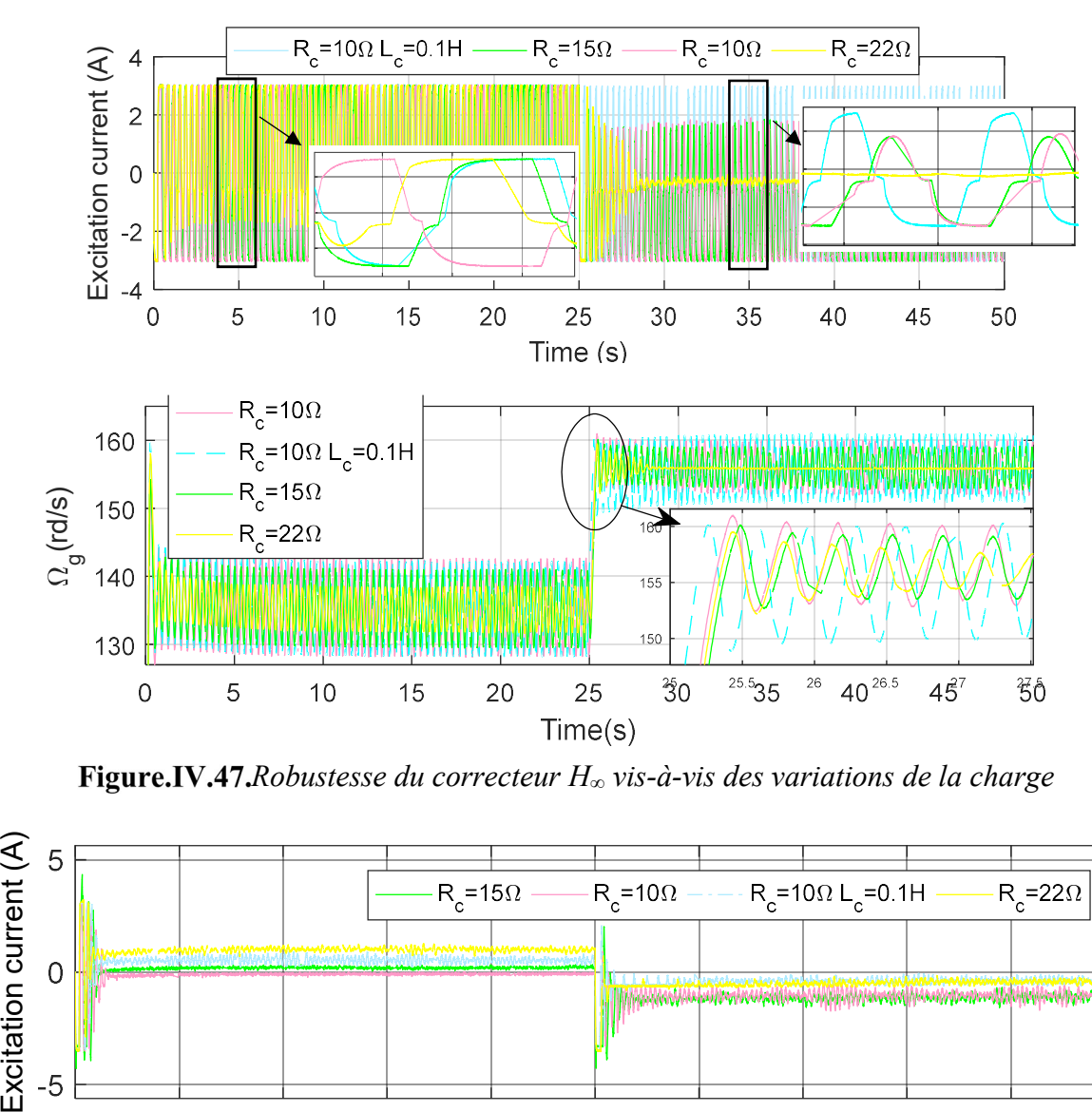

Figure.IV.47. Robustesse du correcteur  $H_{\infty}$  vis-à-vis des variations de la charge

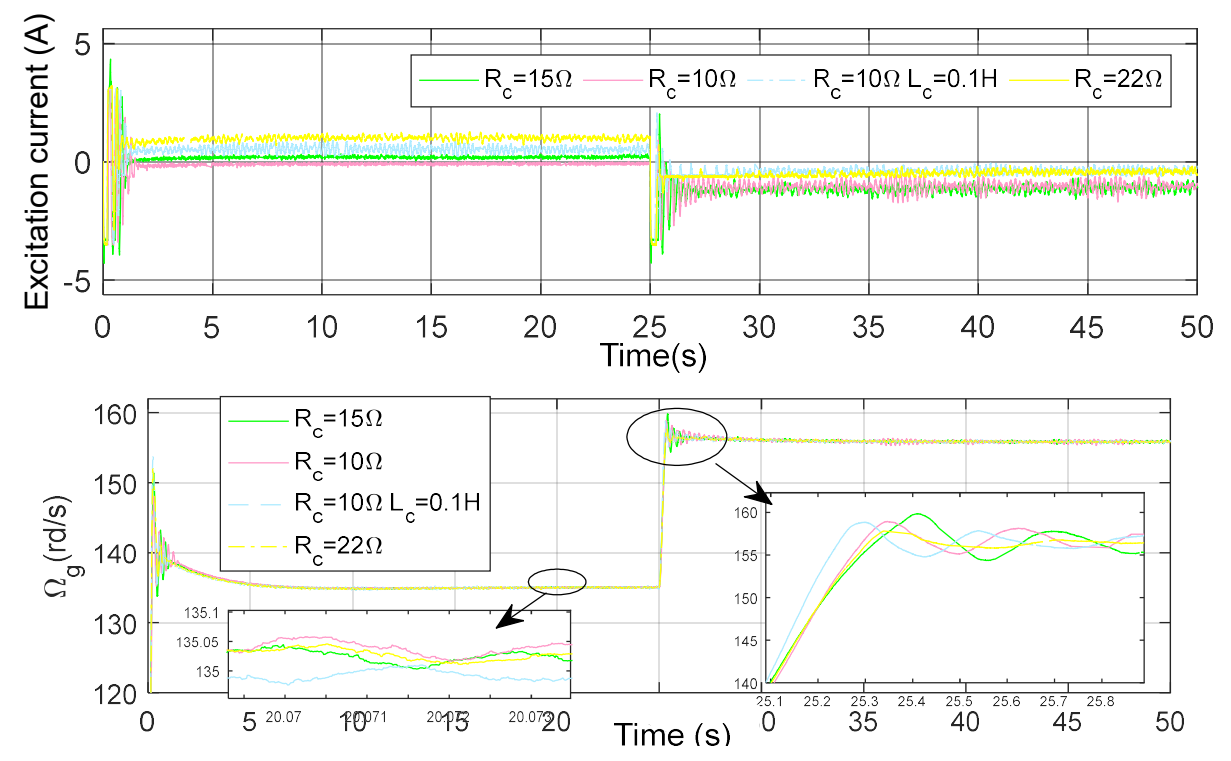

Figure.IV.48. Robustesse du correcteur CRONE vis-à-vis des variations de la charge

## IV. 4. Evaluation des pertes

Le modèle Matlab/Simulink qu'on a implanté permet l'évaluation des pertes du SCE 3 kW considéré. Trois types de pertes peuvent être calculés :

**Pertes aérodynamiques : elles sont dues aux frottements visqueux. Ces pertes, notés**  $p_t$ sont exprimées par :

$$
p_t = C_f \cdot \Omega_t = K_t \cdot \Omega_t^2 \tag{VI.1}
$$

Où  $C_f$  est le couple de frottement visqueux

- Pertes dues aux harmoniques du générateur
- Pertes dues au niveau du redresseur PD3

Dans le but d'évaluer ces pertes, on fait varier la vitesse du vent de 3m/s à 15m/s pour couvrir les deux zones de fonctionnement (MPPT et pleine charge) et on mesure la puissance de sortie (au niveau de la charge résistive) pour chaque vitesse (Figure.IV.48).

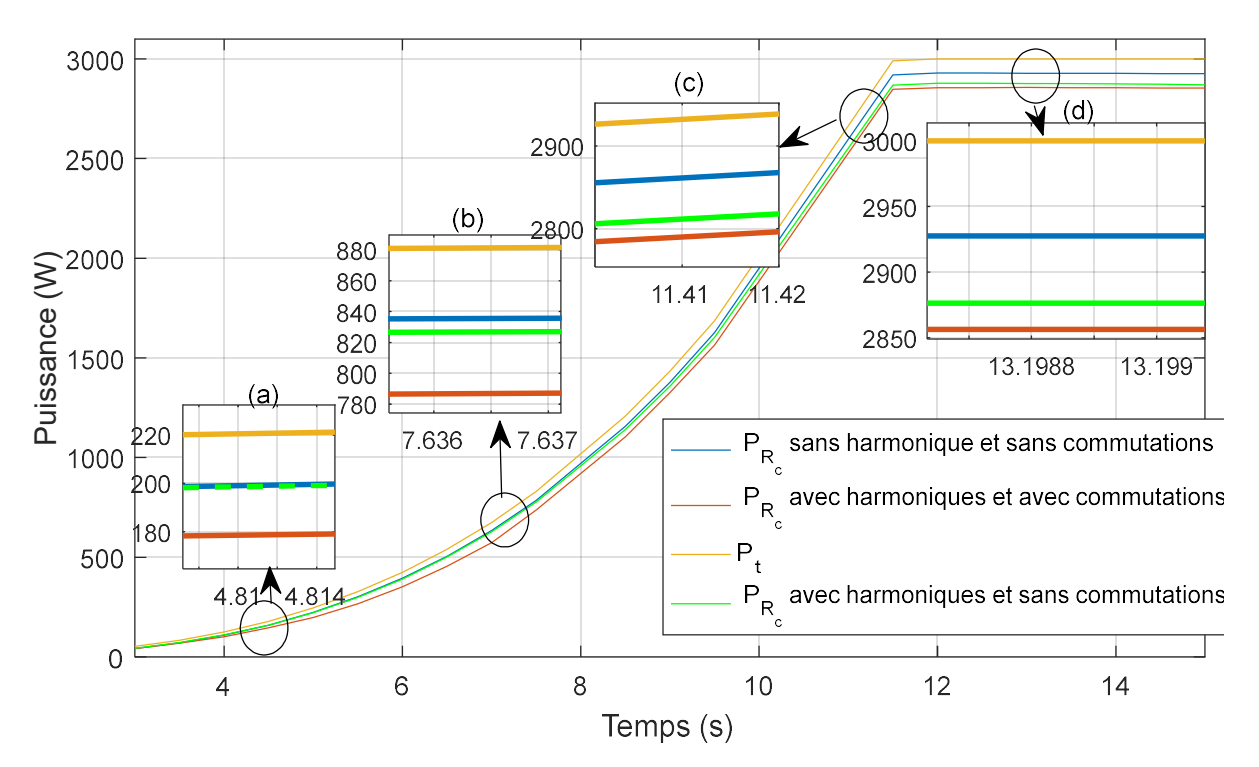

Figure.IV.49. Puissance de la turbine et puissance de la charge en fonction du temps Comme illustré dans la Figure.IV.49, trois tests sont faits :

 Le premier est effectué avec un modèle électrique simple qui ne tient compte ni des harmoniques d'espaces (générateur modélisé dans le repère de Park) ni des commutations (le générateur débite directement sur une charge résistive triphasée modélisée par un simple gain). Le but de ce test est d'évaluer les pertes aérodynamiques.

En effet, avec un modèle électrique simplifié les seules pertes qui rentrent en jeu sont les pertes dues aux frottements visqueux. L'allure jaune sur la Figure.IV.49 est la puissance de la turbine et l'allure bleue sur la même figure représente la puissance au niveau de la charge. Vu que la vitesse de rotation du générateur est constante en zone III,  $p_t$  l'est aussi. Elle est égale à 71W dans cette zone ce qui correspond à 2.3% de la puissance totale. Elle est maximale pour les faibles vitesses où elle peut atteindre 17% de la puissance totale.

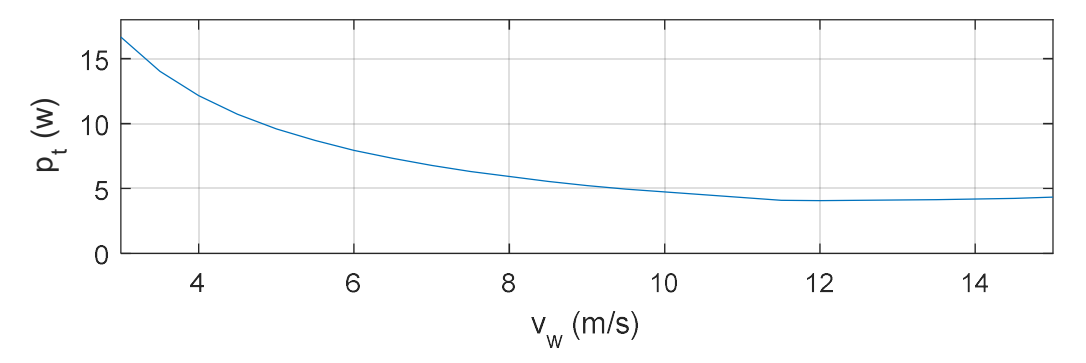

Figure.IV.50. Pertes aérodynamiques en fonction de la vitesse du vent

 Pertes dues aux harmoniques d'espaces : pour évaluer ces pertes, on a comparé la puissance récupérée au niveau de la charge résistive pour un modèle simple par rapport à la puissance récupérée pour un modèle qui tient compte des harmoniques du GSDE débitant directement sur une charge résistive triphasée (modélisée par un simple gain) (Figure.IV.49). Comme on l'a mentionné précédemment, ces pertes sont négligeables à faible vitesse. Elles sont importantes en zone III où elles peuvent atteindre 1.7% : en effet, la puissance récupérée au niveau de la charge est égale à 2877W avec harmoniques contre 2929W sans harmonique.

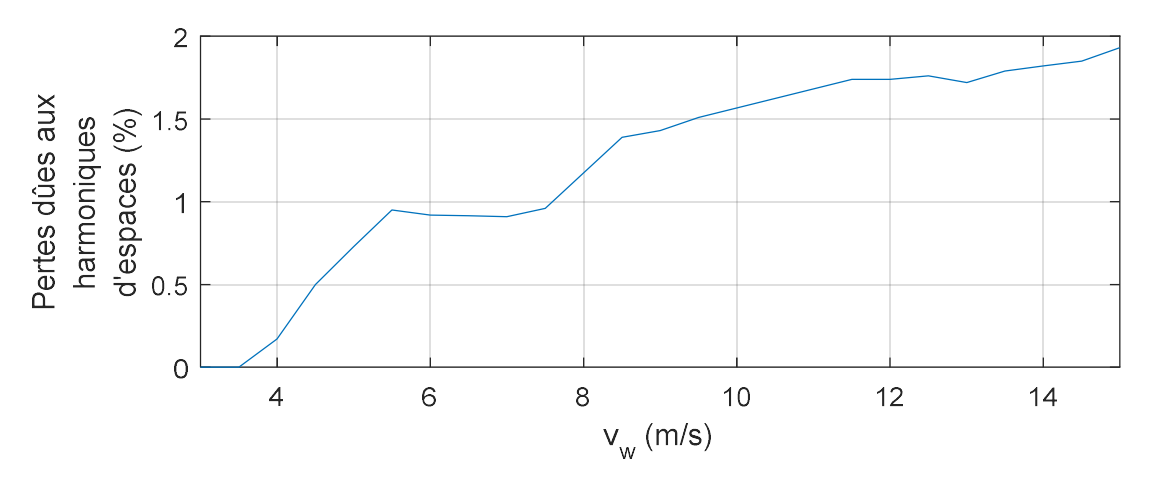

Figure.IV.51. Pertes dues aux harmoniques d'espace en fonction de la vitesse du vent

 Pertes dues aux commutations : pour évaluer ces pertes, on a mesuré la puissance délivrée par un générateur modélisé dans le repère de Park (modèle sans harmonique) et la puissance en sortie du redresseur. La différence entre ces deux valeurs représente les pertes par commutations. Ces pertes sont maximales pour les faibles vitesses et elles sont constantes en zone III (Figure.IV.52 et Figure.IV.53)

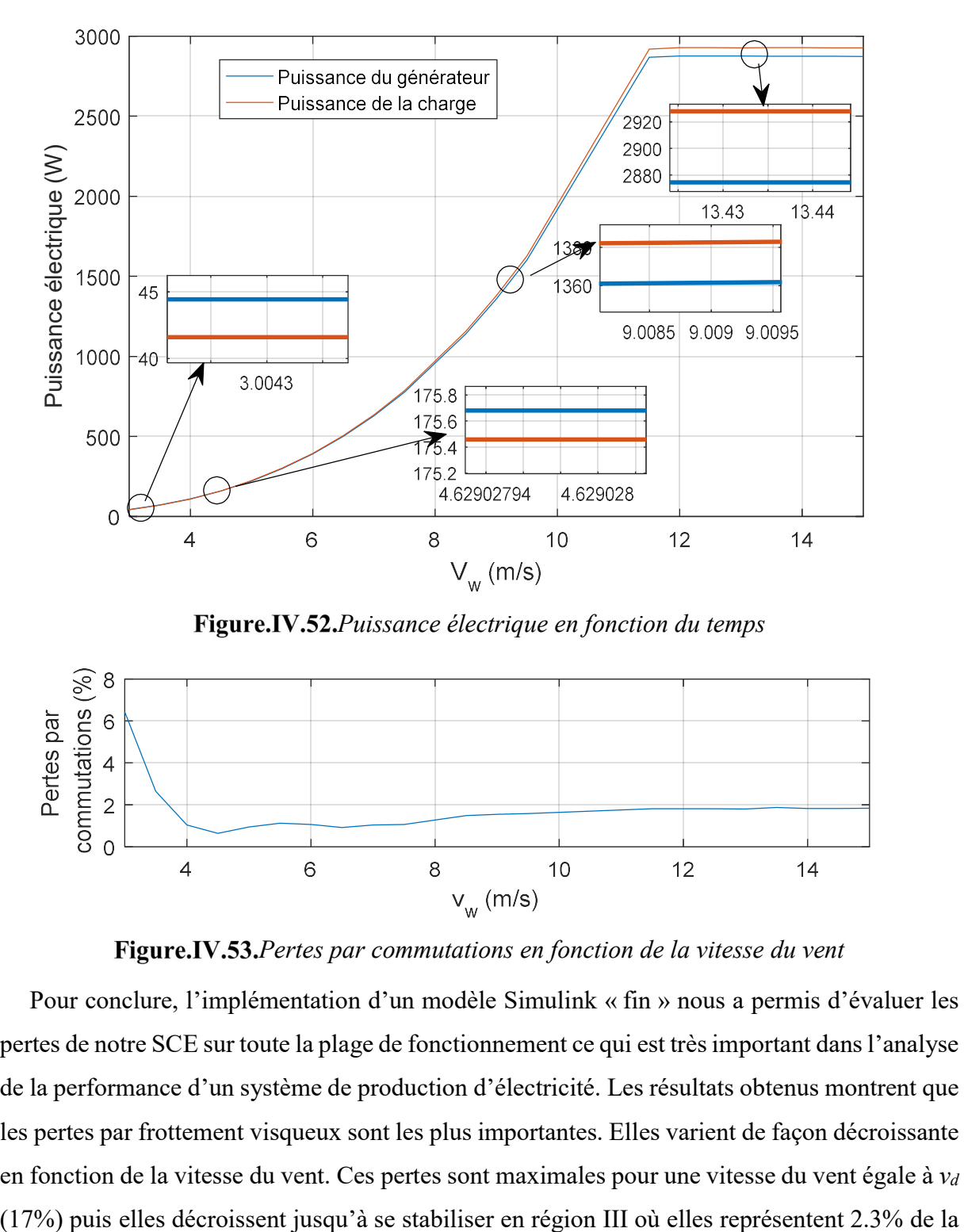

Figure.IV.52. Puissance électrique en fonction du temps

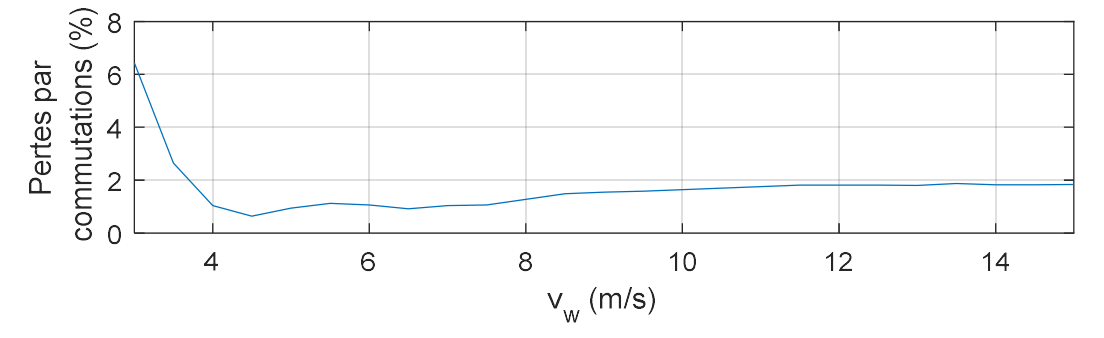

Figure.IV.53. Pertes par commutations en fonction de la vitesse du vent

Pour conclure, l'implémentation d'un modèle Simulink « fin » nous a permis d'évaluer les pertes de notre SCE sur toute la plage de fonctionnement ce qui est très important dans l'analyse de la performance d'un système de production d'électricité. Les résultats obtenus montrent que les pertes par frottement visqueux sont les plus importantes. Elles varient de façon décroissante en fonction de la vitesse du vent. Ces pertes sont maximales pour une vitesse du vent égale à  $v_d$  puissance totale. Les pertes dues aux harmoniques, par contre, sont quasi nulles à faible vitesse puis elles croissent jusqu'à atteindre 1.7% dans la zone III où la vitesse de rotation de la génératrice est maximale. Finalement, les pertes par commutations sont importantes pour des vitesses de vent proches de la vitesse de démarrage. Elles décroissent ensuite jusqu'à se stabiliser à 2% en zone III.

## IV. 5. Analyse harmonique et solutions proposées

Dans un système d'alimentation idéal, la tension fournie à l'équipement du client et le courant de charge résultant sont des ondes sinusoïdales parfaites. Dans la pratique, cependant, les conditions ne sont jamais idéales, donc ces formes d'ondes sont souvent assez déformées. Cette déformation est habituellement exprimée en termes de distorsion harmonique de la tension et/ou du courant. Le taux de distorsion harmonique de la tension, notée THD (Total Harmonic Distortion) est défini comme étant la valeur efficace de toutes les tensions harmoniques (excepté le fondamental) en pourcentage par rapport à la valeur efficace de la tension fondamentale. Il est un bon indice de la qualité d'un montage.

$$
THD = \frac{\sqrt{\sum_{i=1}^{\infty} V_h^2} \cdot 100}{V_f}
$$
 (VI.2)

Où  $V_h$  est la tension harmonique de rang h et  $V_f$  est la tension fondamentale.

La norme EN 50160 fixe les amplitudes tolérables d'harmoniques de tension aux points de fournitures. Elle impose que le THD global de la tension fournie ne dépasse pas 8% [142]. Les valeurs des harmoniques tolérables sont résumées dans l'Annexe IV [142].

Dans ce paragraphe, deux solutions visant à limiter la distorsion harmonique de la génératrice synchrone à double excitation à des proportions acceptables sont testées. Puis un cahier des charges indiquant les limites maximales tolérables pour les harmoniques des inductances et des flux est proposé. On note que l'analyse est faite pour une GSDE qui débite directement sur une charge triphasée  $R_c = 15 \Omega$ .

## IV.5.1.Analyse quantitative et qualitative des harmoniques

Les tensions statoriques de la GSDE sont fortement distordues (Figure.IV.54). L'analyse FFT de la tension statorique est illustrée dans la Figure.IV.55. Le THD total est de 27.32% pour une vitesse de vent de 13.5 m/s donc une vitesse de rotation du générateur de 239 rd/s et il est

égal à 16.58% pour  $v_w = 3$  m/s donc  $\Omega_g = 62$  rd/s. Pour cela la structure actuelle de la génératrice engendre un couple électromagnétique fortement oscillant (Figure.IV.56) surtout à haute vitesse.

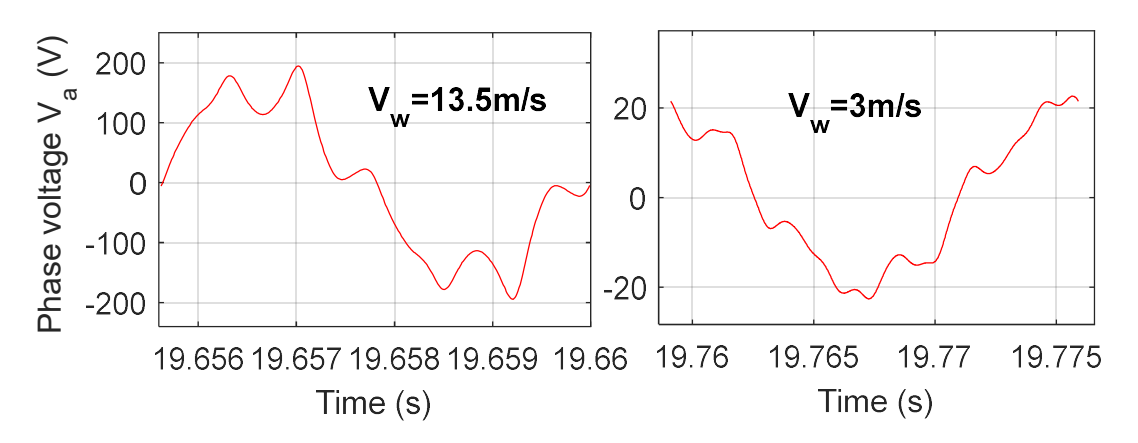

Figure.IV.54. Tension statorique en fonction du temps

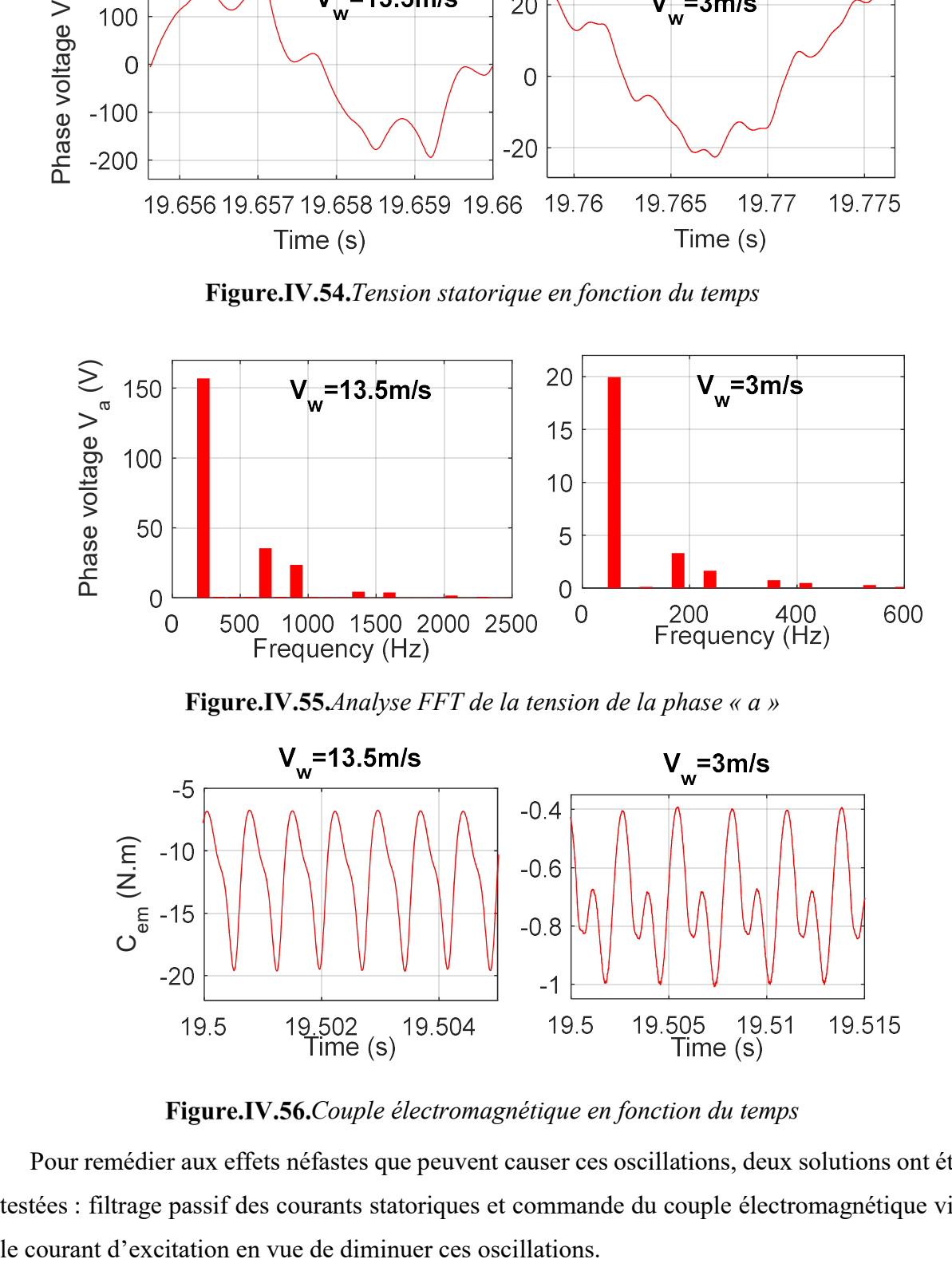

Figure.IV.55.Analyse FFT de la tension de la phase «  $a$  »

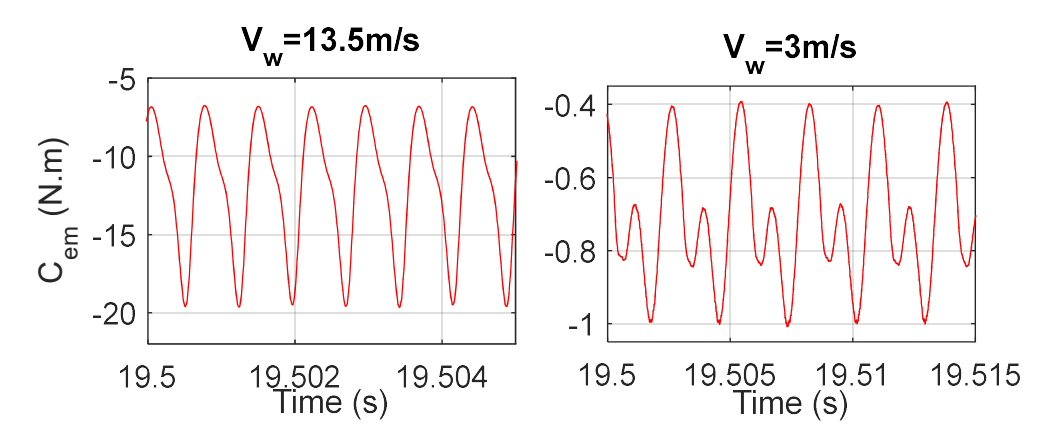

Figure.IV.56. Couple électromagnétique en fonction du temps

Pour remédier aux effets néfastes que peuvent causer ces oscillations, deux solutions ont été testées : filtrage passif des courants statoriques et commande du couple électromagnétique via

#### IV.5.2.Solutions Proposées

Afin de limiter la distorsion harmonique du générateur hybride dans les limites imposées par la norme EN 50160, deux solutions ont été testées. La première est le filtrage passif et la deuxième est la commande du couple électromagnétique pour la limitation de ses ondulations.

En effet, les harmoniques de la tension du générateur sont un multiple entier de la vitesse du système et donc de sa fréquence. Ainsi, la vitesse du rotor oscillera autour du point de fonctionnement considéré et le couple électromagnétique sera fortement influencé par ces oscillations. Pour cette raison, les harmoniques électriques et les ondulations de couple seront analysés dans cette section.

#### IV.5.2.1.Filtrage passif

Il a été proposé dans [143] [144] [145] d'utiliser ce concept dans les générateurs afin d'améliorer la stabilité du système. Nous avons donc cherché à tester cette méthode simple.

Le filtrage consiste à placer une impédance de faible valeur autour de la fréquence à filtrer mais importante par rapport à la fréquence fondamentale de fonctionnement. On distingue les filtres actifs et les filtres passifs. Dans ce travail, on s'intéresse à la deuxième solution car sa mise en fonction ne nécessite aucune source d'énergie.

Le filtre passif est composé essentiellement d'éléments capacitifs, inductifs et de résistances. Sa conception est fonction des harmoniques à atténuer ou à éliminer. Le but étant d'éliminer les composantes des tensions hautes fréquences, un filtre passif passe bas est inséré. Dans la majorité des cas, les filtres shunt sont principalement utilisés car ils sont connectés en parallèle aux charges et ne perturbent pas leur fonctionnement [143].

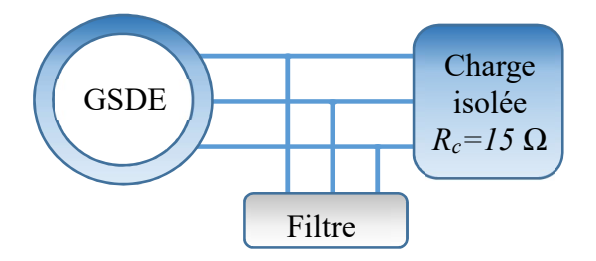

Figure.IV.57. Filtrage passif des harmoniques

La fréquence de coupure de ce filtre est ajustée selon la fréquence maximale de fonctionnement  $f_{max}$  donnée par :

$$
f_{\text{max}} \succ \frac{p \cdot \Omega_{g_{\text{max}}}}{2 \cdot \pi} \simeq 229 \, Hz \tag{VI.3}
$$

Avec  $\Omega_{\text{cm}} = 239 \text{ rad/s}$ : vitesse de fonctionnement en zone III.

Le filtre final s'écrit alors sous la forme :

$$
F(s) = \frac{1}{1/2\pi f_{\text{max}} \cdot s + 1}
$$
 (VI.4)

Où  $f_{max}=240$  Hz.

On commence par tester le filtre en haute vitesse ( $v_w=13.5$  m/s). La Figure.IV.58 montre l'allure de la tension statorique et la Figure.IV.59 montre son analyse FFT. Bien que le taux de distorsion harmonique total ainsi que les taux des harmoniques 3, 4 et 6 diminuent considérablement (Tableau IV.1), le filtre reste incapable de satisfaire les exigences de la norme EN 50160.

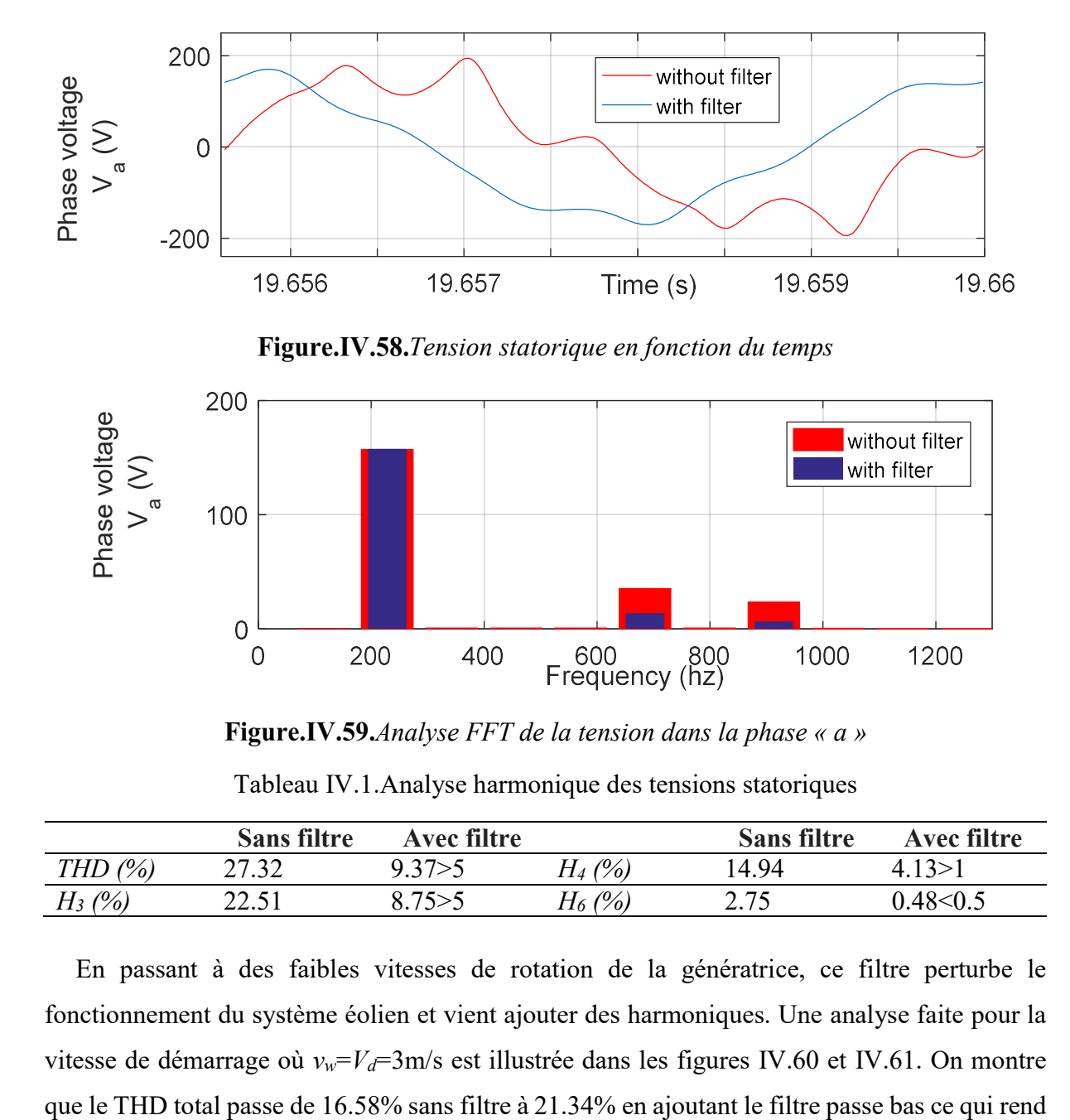

Figure.IV.59. Analyse FFT de la tension dans la phase  $\kappa$  a »

Tableau IV.1.Analyse harmonique des tensions statoriques

|           | <b>Sans filtre</b> | Avec filtre |                      | <b>Sans filtre</b> | Avec filtre      |
|-----------|--------------------|-------------|----------------------|--------------------|------------------|
| THD $(%)$ | 27.32              | 9.37 > 5    | $H_4(%)$             | 14.94              | $\Delta$ 13 $>1$ |
| $H_3$ (%) | ንን 51<br>44.JI     | 8.75 > 5    | $H_6\left(\%\right)$ | つって<br>ل ا وڪ      | 0.48<0.5         |

En passant à des faibles vitesses de rotation de la génératrice, ce filtre perturbe le fonctionnement du système éolien et vient ajouter des harmoniques. Une analyse faite pour la vitesse de démarrage où  $v_w = V_d = 3$ m/s est illustrée dans les figures IV.60 et IV.61. On montre cette solution non envisageable pour un fonctionnement autonome du générateur éolien.

Le problème de ces filtres, c'est qu'ils ne sont pas adaptables à des conditions de système variables et restent rigides une fois qu'ils sont installés. La taille et la fréquence accordées ne peuvent pas être modifiées. Le changement des conditions de fonctionnement du système peut causer des pics importants de courant, une résonance harmonique…

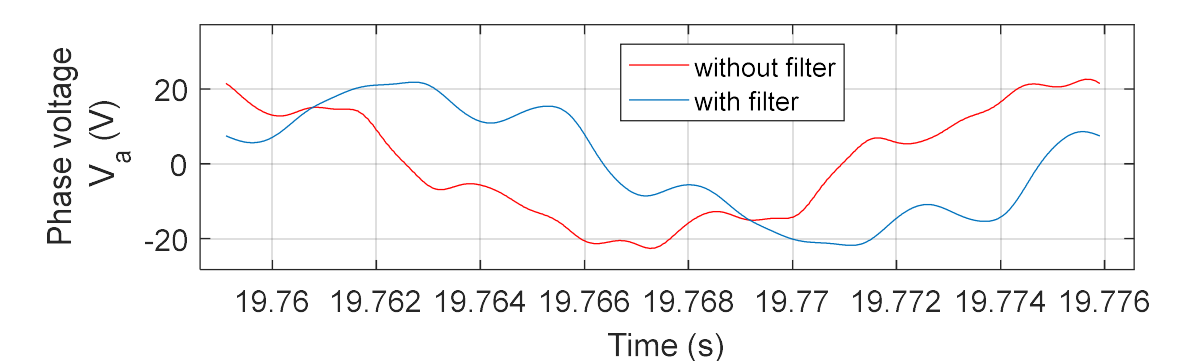

Figure.IV.60. Tension statorique en fonction du temps

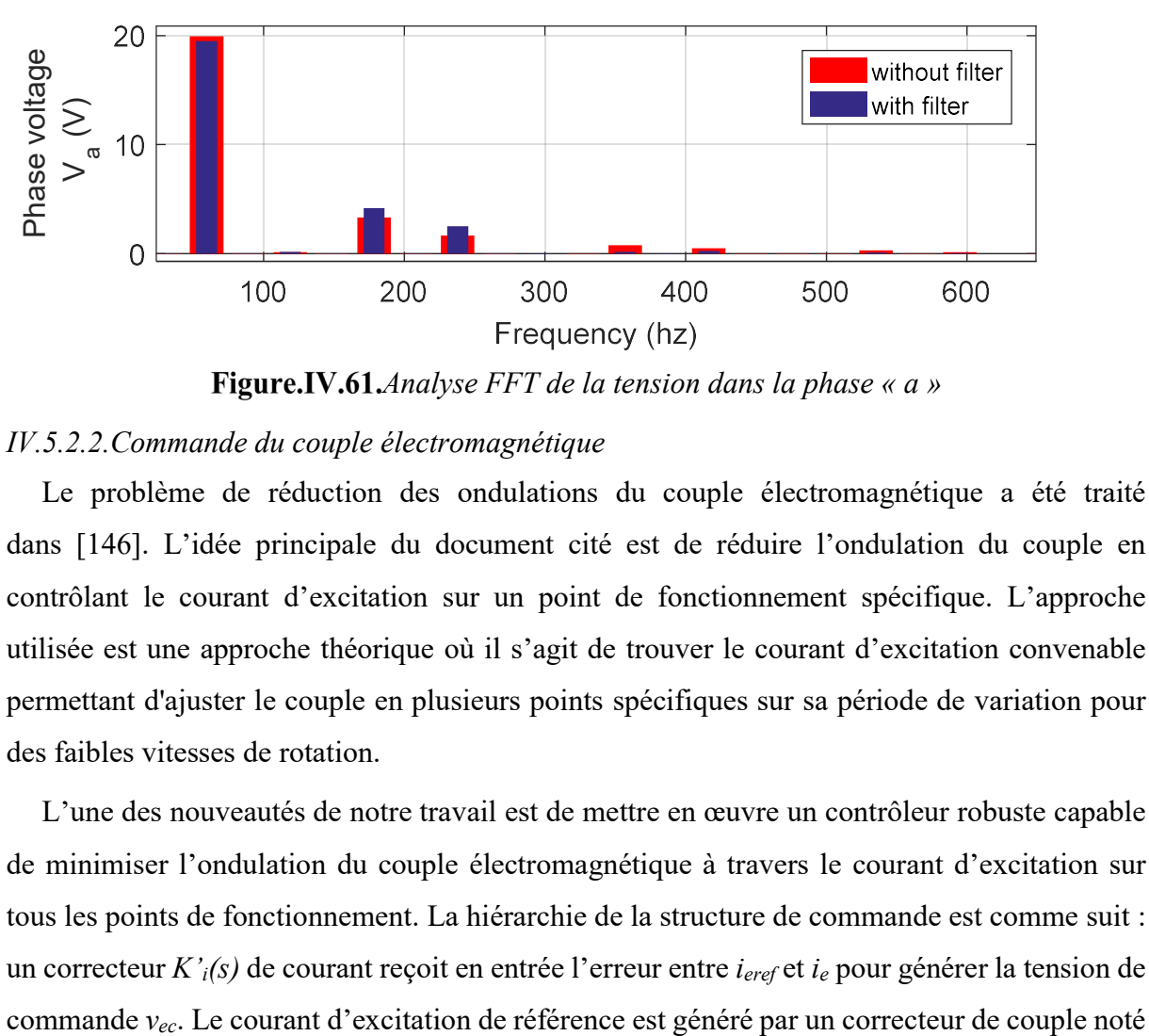

**Figure.IV.61.**Analyse FFT de la tension dans la phase «  $a$  »

# IV.5.2.2.Commande du couple électromagnétique

Le problème de réduction des ondulations du couple électromagnétique a été traité dans [146]. L'idée principale du document cité est de réduire l'ondulation du couple en contrôlant le courant d'excitation sur un point de fonctionnement spécifique. L'approche utilisée est une approche théorique où il s'agit de trouver le courant d'excitation convenable permettant d'ajuster le couple en plusieurs points spécifiques sur sa période de variation pour des faibles vitesses de rotation.

L'une des nouveautés de notre travail est de mettre en œuvre un contrôleur robuste capable de minimiser l'ondulation du couple électromagnétique à travers le courant d'excitation sur tous les points de fonctionnement. La hiérarchie de la structure de commande est comme suit : un correcteur  $K'_{i}(s)$  de courant reçoit en entrée l'erreur entre  $i_{\text{erf}}$  et  $i_{e}$  pour générer la tension de  $K_{Cem}(s)$  recevant en entrée la différence entre le couple électromagnétique de la génératrice et le couple électromagnétique de référence. Ce dernier est issu du régulateur de vitesse noté  $K'_{\Omega}(s)$  dans la Figure. IV.62.

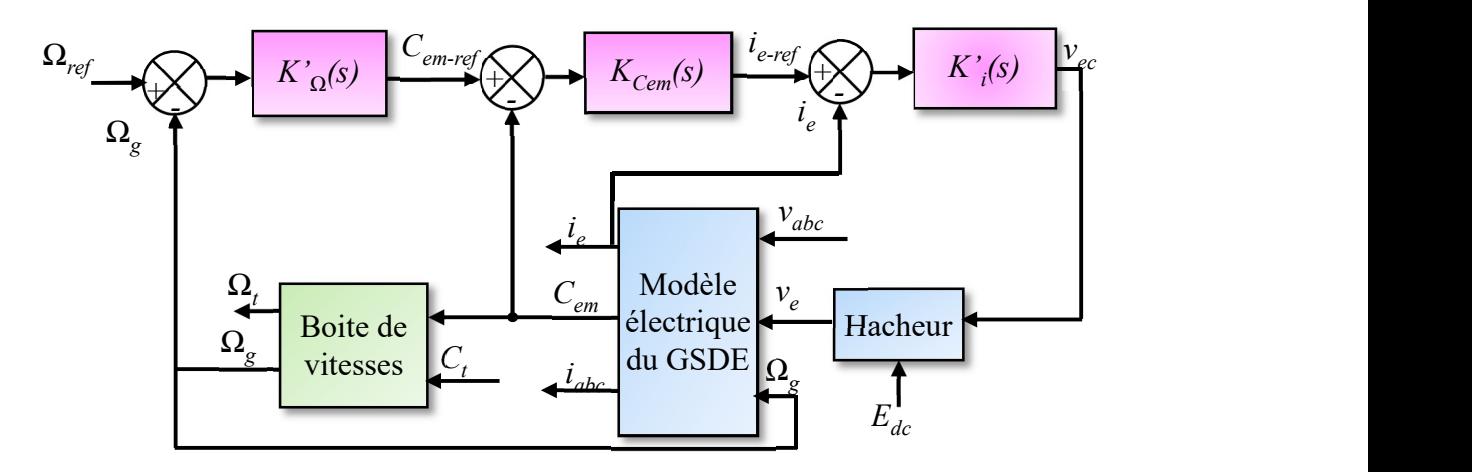

Figure.IV.62. Nouvelle stratégie de commande

Les oscillations du couple électromagnétique sont très rapides. Pour pouvoir les minimiser par action sur  $i$ <sub>e</sub>, ce courant doit avoir une dynamique pouvant vaincre ces oscillations. Dans l'hypothèse où ce serait faisable pratiquement, le temps de réponse du correcteur de courant est diminué de 0.01 s à 0.01 ms. On rappelle que le but de ce paragraphe n'est que le test de la faisabilité de la minimisation des ondulations du couple électromagnétique par action sur  $i_e$ .

#### Boucle de courant

Le correcteur de courant s'écrit comme dans (VI.5). Il est calculé de la même manière que dans le paragraphe III.3.1. Le diagramme de Bode de la boucle ouverte de courant corrigée est donné par la Figure.IV.63. Une marge de phase satisfaisante de 90° est obtenue.

$$
K_i'(s) = K'_i \frac{1 + T'_i s}{T'_i s} \qquad \begin{cases} T'_i = 0.0321 \\ K'_i = 90 \end{cases}
$$
 (VI.5)

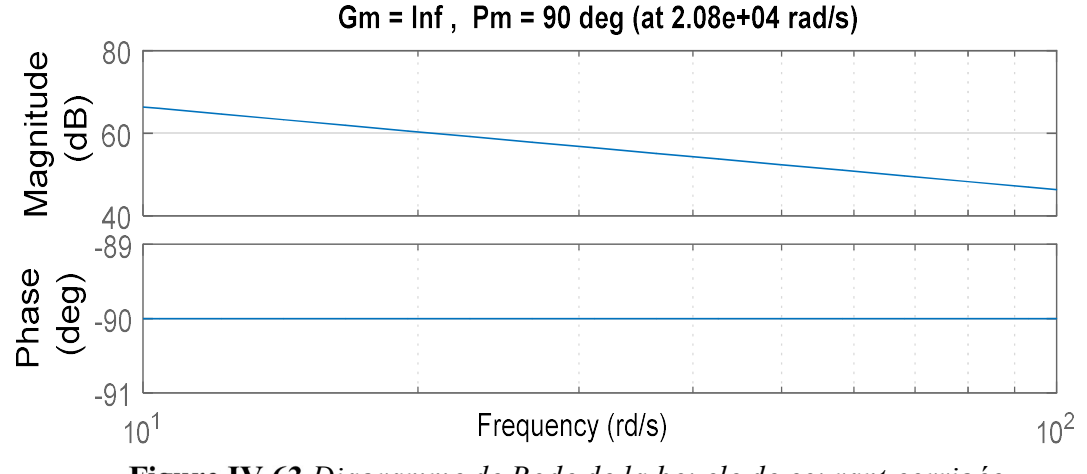

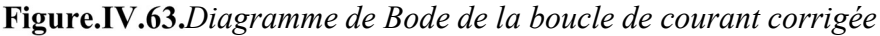

#### Boucle de couple

On rappelle que le couple électromagnétique s'écrit dans le repère d-q sous la forme :

$$
C_{em} = p \times i_q \times \left[ \sqrt{3} \times (\psi_a + M_e) + (L_d - L_q) i_d \right]
$$
 (VI.6)

incle de couple<br>
e le couple électromagnétique s'écrit dans le repère d-q sous la forme :<br>  $C_{em} = p \times i_q \times \left[ \sqrt{3} \times (\psi_a + M_{\ell_e}) + (L_d - L_q) i_d \right]$  (VI.6)<br>
éarité de la relation (VI.6), une identification pour trois points de<br>
60r Vu la non-linéarité de la relation (VI.6), une identification pour trois points de fonctionnements (60rd/s, 150rd/s et 230rd/s) de la fonction de transfert  $C_{\text{cem}} = f(i_{\text{eref}})$  est établie sur le modèle sans harmoniques et sans commutations et un modèle moyen est choisi pour une vitesse de rotation de 150rd/s (Figure.IV.64). Sa fonction de transfert est donnée par (VI.7) :

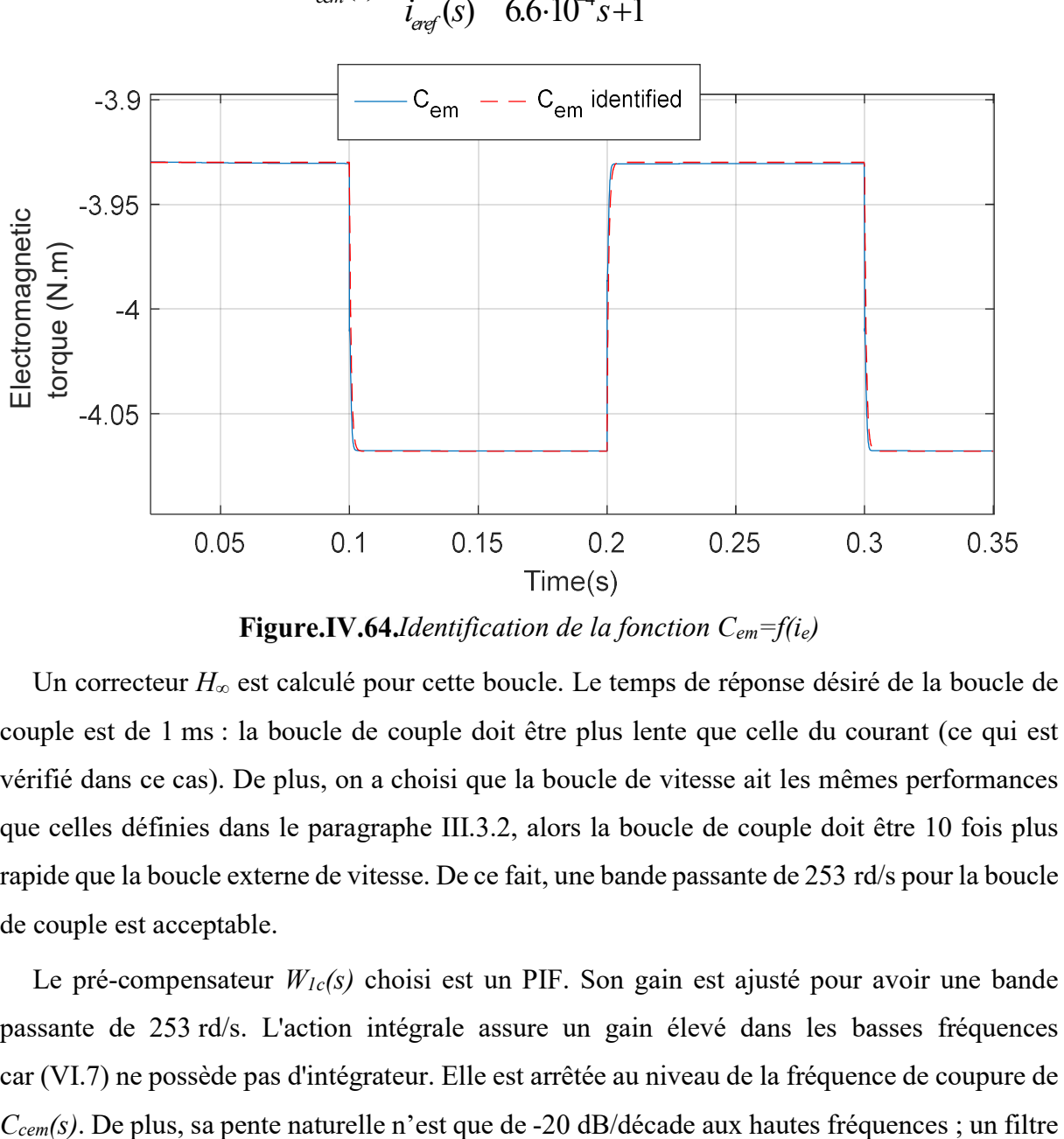

$$
C_{\text{cem}}(s) = \frac{C_{\text{em}}(s)}{i_{\text{avg}}(s)} = \frac{-0.84}{6.6 \cdot 10^{-4} s + 1}
$$
 (VI.7)

Figure.IV.64.*Identification de la fonction*  $C_{em}$ = $f(i_e)$ 

Un correcteur  $H_{\infty}$  est calculé pour cette boucle. Le temps de réponse désiré de la boucle de couple est de 1 ms : la boucle de couple doit être plus lente que celle du courant (ce qui est vérifié dans ce cas). De plus, on a choisi que la boucle de vitesse ait les mêmes performances que celles définies dans le paragraphe III.3.2, alors la boucle de couple doit être 10 fois plus rapide que la boucle externe de vitesse. De ce fait, une bande passante de 253 rd/s pour la boucle de couple est acceptable.

Le pré-compensateur  $W_{1c}(s)$  choisi est un PIF. Son gain est ajusté pour avoir une bande passante de 253 rd/s. L'action intégrale assure un gain élevé dans les basses fréquences car (VI.7) ne possède pas d'intégrateur. Elle est arrêtée au niveau de la fréquence de coupure de passe-bas est donc ajouté pour assurer une atténuation satisfaisante.

Après le réglage,  $W_{1c}(s)$  est donné dans (VI.8) et le correcteur final est dans (VI.9).

$$
W_{1c}(s) = K_{1c} \times \frac{1 + T_{1c}s}{T_{1c}s} \times \frac{1}{1 + T_{fc}s} = 0.2 \times \frac{1 + 6.6 \cdot 10^{-4}s}{6.6 \cdot 10^{-4}s} \times \frac{1}{1 + 1.65 \cdot 10^{-5}s}
$$
(VI.8)

$$
K_{c_{em}}(s) = \frac{1.2 \cdot 10^4 s^3 + 7.7 \cdot 10^8 s^2 + 2.26 \cdot 10^{12} s + 1.7 \cdot 10^{15}}{s^4 + 1.23 \cdot 10^5 s^3 + 3.9 \cdot 10^9 s^2 + 5.6 \cdot 10^{12} s}
$$
(VI.9)

Une marge de stabilité maximale égale à 0.7 et une marge de phase de 89.8° (Figure.IV.65) sont obtenues ce qui est satisfaisant en terme de robustesse du système en boucle fermée.

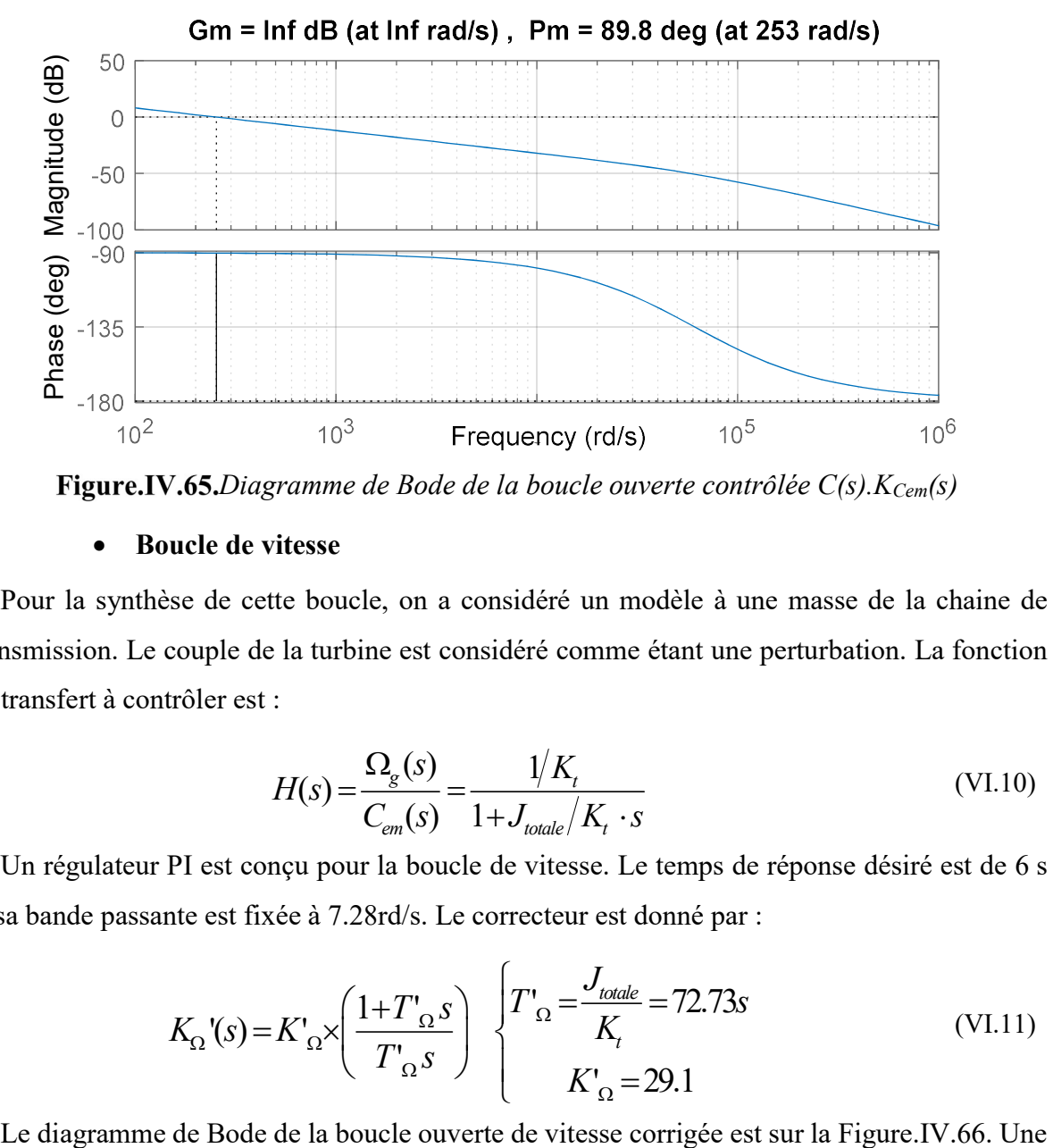

Figure.IV.65. Diagramme de Bode de la boucle ouverte contrôlée  $C(s)$ .  $K_{Cem}(s)$ 

## Boucle de vitesse

Pour la synthèse de cette boucle, on a considéré un modèle à une masse de la chaine de transmission. Le couple de la turbine est considéré comme étant une perturbation. La fonction de transfert à contrôler est :

$$
H(s) = \frac{\Omega_g(s)}{C_{em}(s)} = \frac{1/K_t}{1 + J_{\text{total}}/K_t \cdot s}
$$
 (VI.10)

Un régulateur PI est conçu pour la boucle de vitesse. Le temps de réponse désiré est de 6 s et sa bande passante est fixée à 7.28rd/s. Le correcteur est donné par :

$$
K_{\Omega}^{\prime}(s) = K^{\prime}_{\Omega} \times \left(\frac{1 + T^{\prime}_{\Omega} s}{T^{\prime}_{\Omega} s}\right) \begin{cases} T^{\prime}_{\Omega} = \frac{J_{\text{total}}}{K_t} = 72.73s\\ K^{\prime}_{\Omega} = 29.1 \end{cases}
$$
(VI.11)

marge de phase satisfaisante de 90° est obtenue autour de la bande passante.

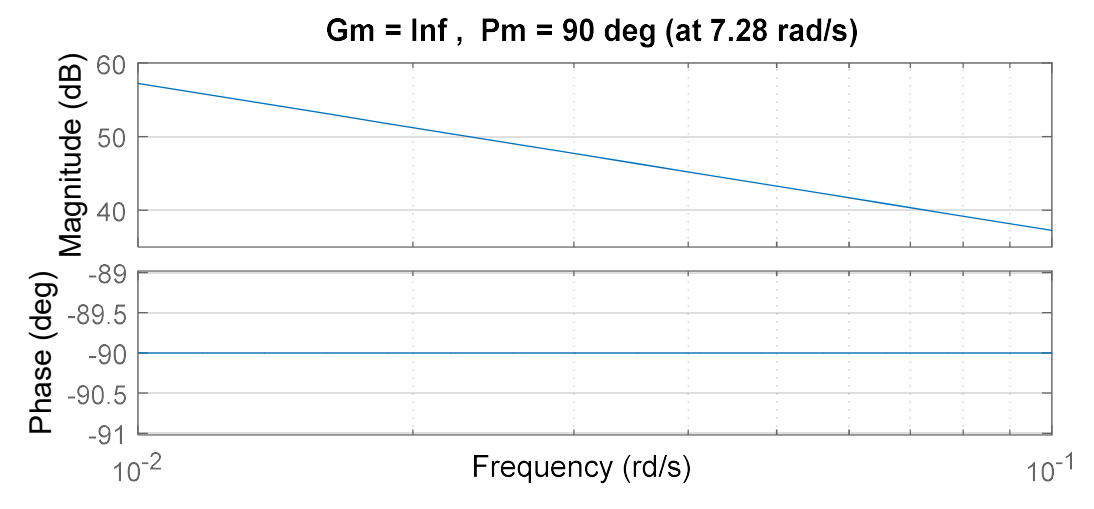

Figure.IV.66.Diagramme de Bode de la boucle ouverte de vitesse corrigée  $H(s) \cdot K_{\Omega}(s)$ 

La nouvelle stratégie mise en œuvre (Figure.IV.62) permet de réduire l'ondulation du couple électromagnétique. L'analyse FFT du couple électromagnétique montre que son THD est réduit de 31,27%, pour une vitesse de vent de 3 m/s correspondant à la vitesse minimale du générateur en fonctionnement, à 29,8% (Figure.IV.67). On remarque l'apparition de subharmoniques de rang 1.5 et 2.5 pour  $v_w=13.5$  m/s correspondant à la vitesse de fonctionnement la plus élevée. De plus, l'harmonique de rang 3 est un peu plus élevé avec la nouvelle stratégie de commande, cependant le THD est réduit de 47,15% à 36,3% (Figure.IV.68).

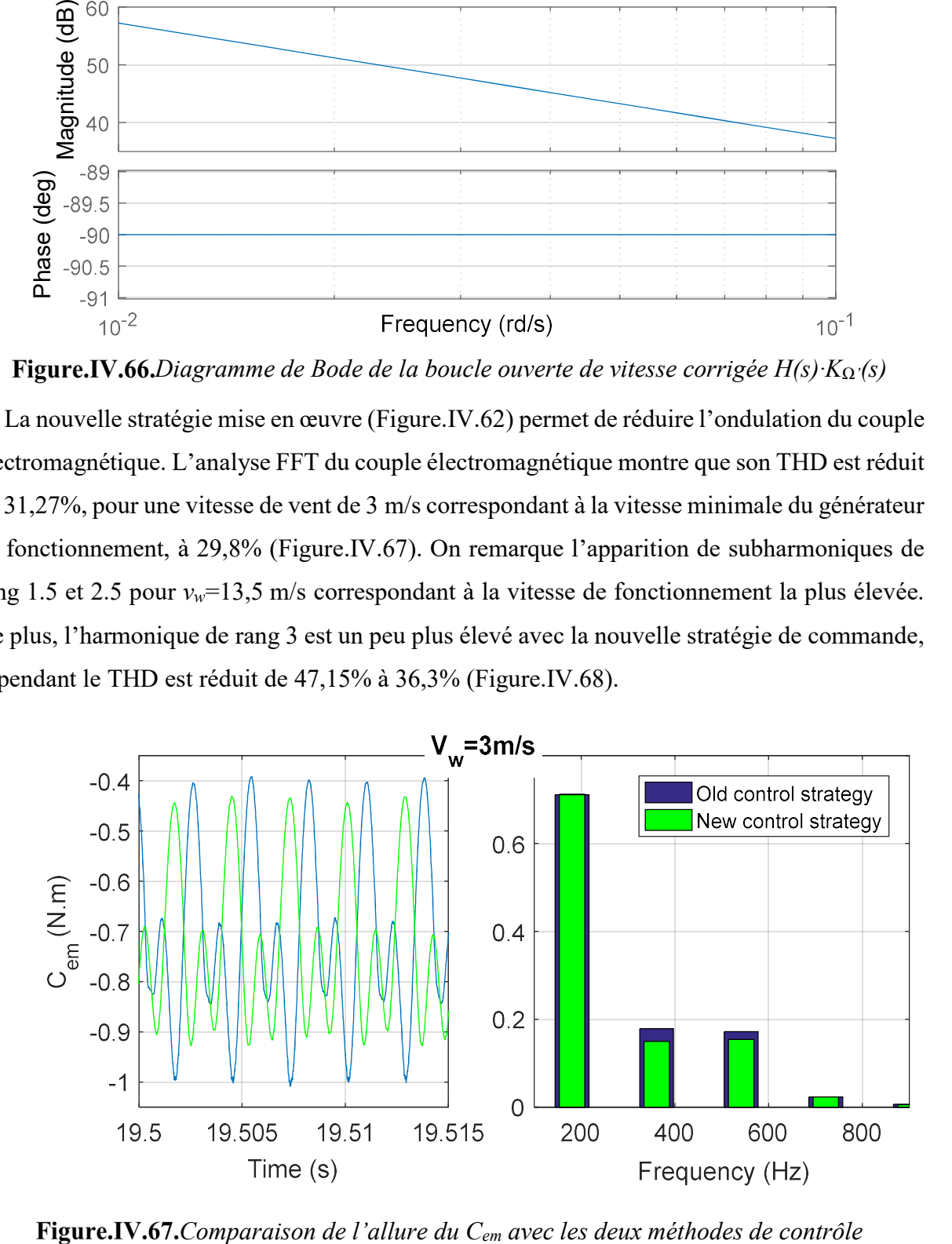

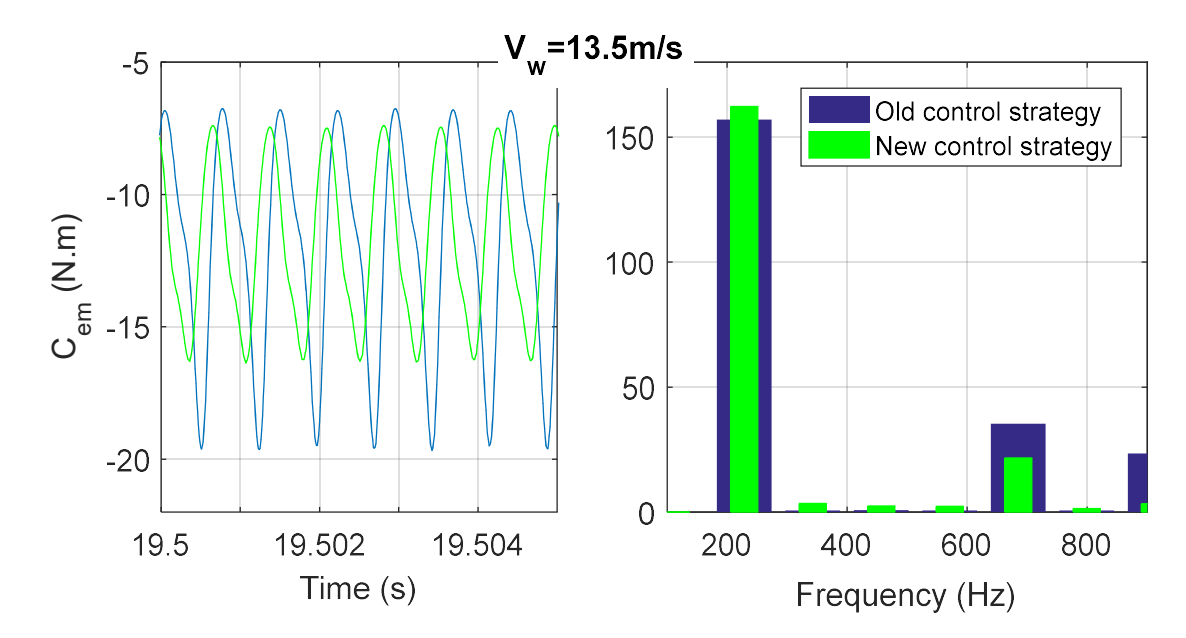

Figure.IV.68. Comparaison de l'allure du  $C_{em}$  avec les deux méthodes de contrôle

L'analyse FFT des tensions statoriques (Figure.IV.69) montre que le THD total est réduit de 27.32% à 14.04% en haute vitesse, et de 19.18% à 16.54%. Malgré cette amélioration, la solution proposée reste insuffisante pour obéir aux spécifications de la norme EN 50160 [142].

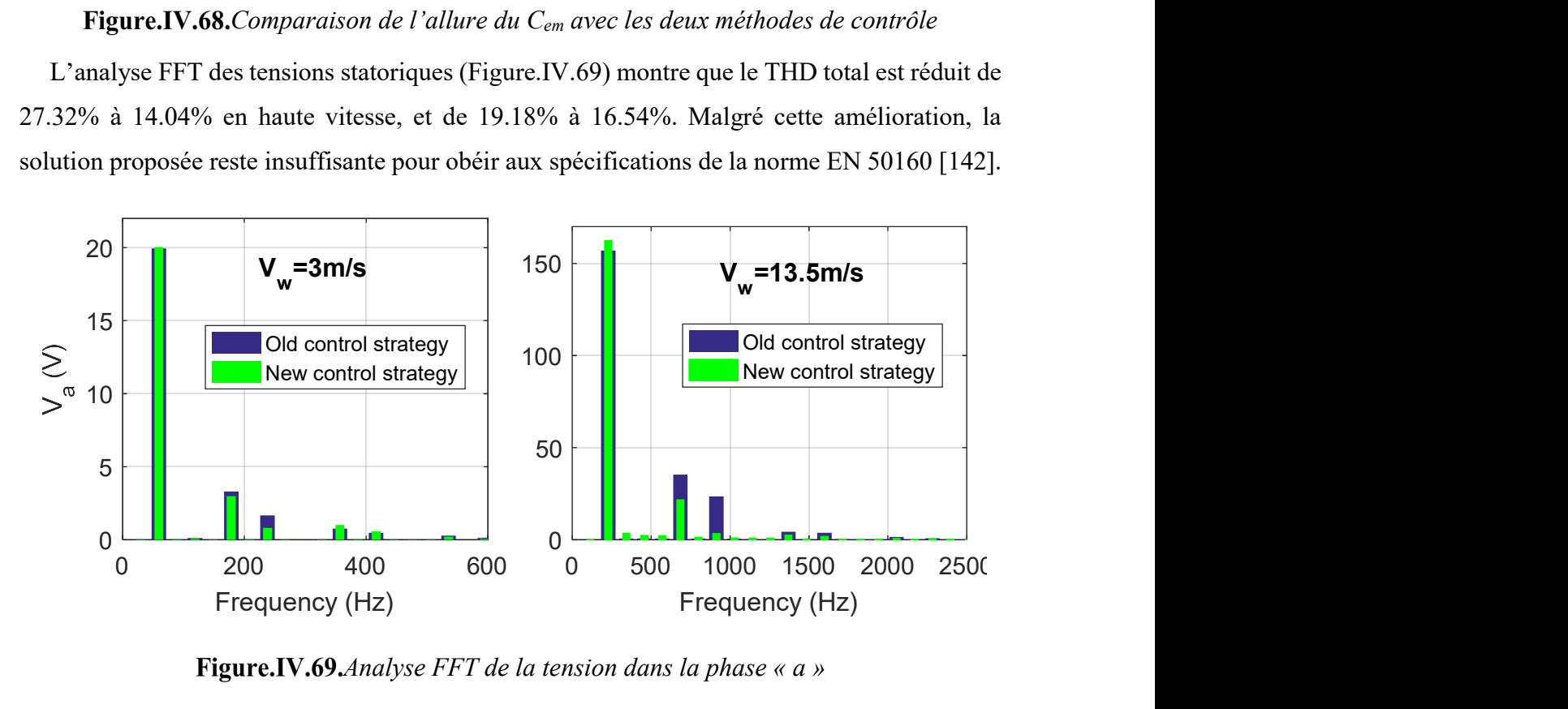

**Figure.IV.69.** Analyse FFT de la tension dans la phase  $\langle \alpha \rangle$ 

## IV.5.3.Limitations et cahier des charges proposé

La topologie de la génératrice proposée par [69] et utilisée dans ce travail, a été initialement conçue pour une utilisation en convention moteur dans le domaine de la traction automobile. Ceci peut expliquer le taux élevé d'harmoniques dans cette structure. Nous proposons un cahier des charges pour les amplitudes maximales tolérables des harmoniques des inductances propres et mutuelles et des flux d'excitation. Comme perspective à ce travail de recherche, une structure optimisée répondant au cahier des charges proposé pourrait être étudiée.

Dans cette analyse, les harmoniques dus à la commutation sont négligés : la génératrice est connectée directement à une charge triphasée résistive. L'analyse est effectuée comme suit : on commence par l'évaluation de l'effet de l'inductance propre tel que :

$$
L_{aa} = L_{s_0} + L_{s_2} \cos(2p\theta - \zeta_{2L}) + L_{s_4} \cos(4p\theta - \zeta_{4L})
$$
  
\n
$$
M_{ab} = M_{s_0} + M_{s_2} \cos(2p\theta - \zeta_{2M})
$$
  
\n
$$
\phi_{ea} = \phi_{a_0} \cos(p\theta - \zeta_{1\phi})
$$
\n(VI.12)

On cherche l'amplitude tolérable pour  $L_{s4}$  permettant de satisfaire les conditions décrites dans l'Annexe IV. Une fois que cette valeur est fixée, la même évaluation est faite pour les mutuelles statoriques. On ajoute l'harmonique 4 à l'expression (VI.12). On a donc :

$$
L_{aa} = L_{s_0} + L_{s_2} \cos(2p\theta - \zeta_{2L}) + L_{s_4} \cos(4p\theta - \zeta_{4L})
$$
  
\n
$$
M_{ab} = M_{s_0} + M_{s_2} \cos(2p\theta - \zeta_{2M}) + M_{s_4} \cos(4p\theta - \zeta_{4M})
$$
\n(VI.13)  
\n
$$
\phi_{ea} = \phi_{a_0} \cos(p\theta - \zeta_{1\phi})
$$

Le 3ème harmonique est ajouté à l'expression du flux d'excitation. De même, l'amplitude maximale de ce dernier est choisie de sorte à obéir aux amplitudes tolérables d'harmoniques de tension définis par la norme EN 50160.

$$
L_{aa} = L_{s_0} + L_{s_2} \cos(2p\theta - \zeta_{2L}) + L_{s_4} \cos(4p\theta - \zeta_{4L})
$$
  
\n
$$
M_{ab} = M_{s_0} + M_{s_2} \cos(2p\theta - \zeta_{2M}) + M_{s_4} \cos(4p\theta - \zeta_{4M})
$$
\n
$$
\phi_{ea} = \phi_{a_0} \cos(p\theta - \zeta_{1\phi}) + \phi_{a_3} \cos(3p\theta - \zeta_{3\phi})
$$
\n(VI.14)

Ce test est répété jusqu'à l'harmonique 18 :

$$
L_{aa} = L_{s_0} + L_{s_2} \cos(2p\theta - \zeta_{2L}) + ... + L_{s_{18}} \cos(18p\theta - \zeta_{18L})
$$
  
\n
$$
M_{ab} = M_{s_0} + M_{s_2} \cos(2p\theta - \zeta_{2M}) + ... + M_{s_{18}} \cos(18p\theta - \zeta_{18M})
$$
 (VI.15)  
\n
$$
\phi_{ea} = \phi_{a_0} \cos(p\theta - \zeta_{1\phi}) + ... + \phi_{a_{17}} \cos(17p\theta - \zeta_{17\phi})
$$

Le Tableau IV.2 résume les résultats obtenus.

Tableau IV.2.Cahier des charges proposé

|                  |                   | Valeur réelle Valeur maximale |                                                            |                   | Valeur réelle Valeur maximale |
|------------------|-------------------|-------------------------------|------------------------------------------------------------|-------------------|-------------------------------|
|                  | $0.36 \text{ mH}$ | $0.092$ mH                    | $\phi_{\scriptscriptstyle \! a_{\scriptscriptstyle \! c}}$ | $1.8 \text{ mWb}$ | $0.36$ mWb                    |
| $M_{s_A}$        | $0.78$ mH         | $0.132$ mH                    | $\phi_{\!a}$                                               | $0.46$ mWb        | $0.11 \text{ mWb}$            |
| $\boldsymbol{M}$ | $0.75 \text{ mH}$ | $0.093$ mH                    | $\varphi_{a_{11}}$                                         | $0.5$ mWb         | $0.124$ mWb                   |

En respectant ce cahier des charges, et pour une vitesse de rotation élevée, le THD total des tensions statoriques passe de 27.37% à 4% et de 19.18% à 4.01% en basse vitesse (Figure.IV.70). La Figure.IV.71 et la Figure.IV.72 montrent la forme du couple électromagnétique et son analyse FFT pour les vitesses de rotation élevée et faible. On peut remarquer qu'en respectant les spécifications du Tableau IV.2, l'ondulation du couple électromagnétique est fortement minimisée. Le THD du couple ne dépasse pas 11,73% pour une vitesse de rotation basse et 10,2% pour une vitesse de rotation élevée.

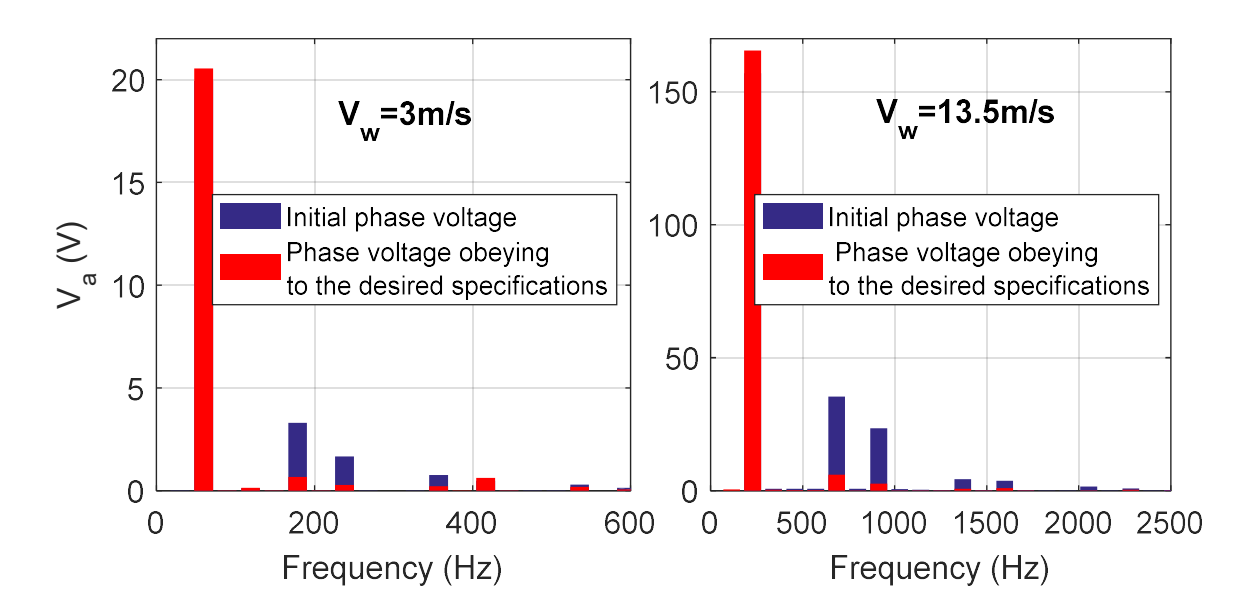

Figure.IV.70. Analyse FFT de la tension dans la phase «  $a$  »

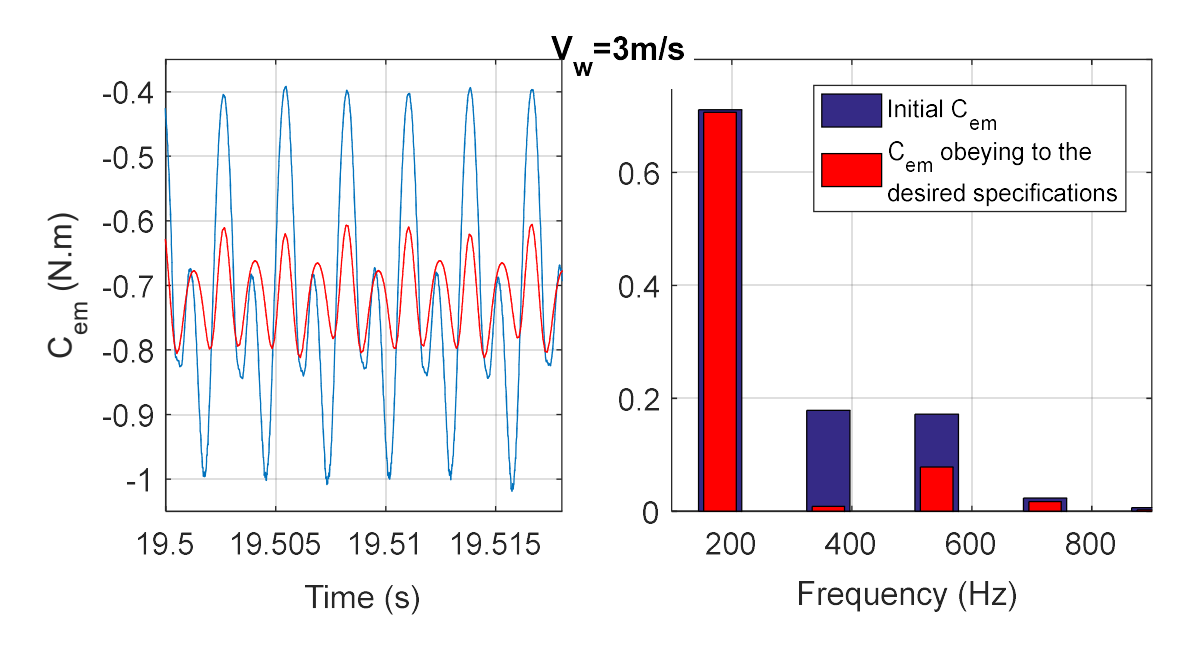

**Figure.IV.71.**Allure du couple électromagnétique et son analyse FFT pour  $v_w = 3m/s$ 

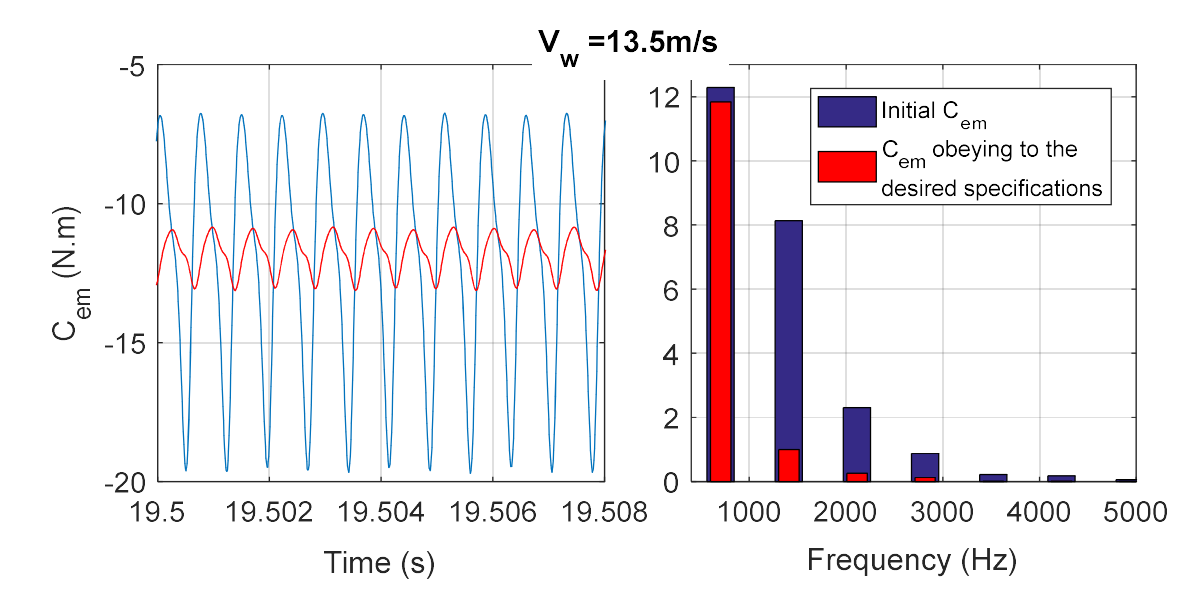

**Figure.IV.72.**Allure du couple électromagnétique et son analyse FFT pour  $v_w = 13.5$ m/s

## IV. 6.Conclusion

Dans ce chapitre les lois de commande synthétisées au chapitre III sont validées d'abord en simulation puis expérimentalement. La robustesse de la boucle interne du courant est prouvée dans tous les cas. Pour la boucle externe, les résultats de simulation montrent clairement un excellent suivi de la référence de vitesse malgré de grandes incertitudes sur les paramètres électriques et mécaniques. Une comparaison entre les deux régulateurs synthétisés examine la performance et la robustesse aux incertitudes des paramètres du générateur, aux harmoniques d'espace, aux commutations électroniques, aux variations brutales du vent et à la variation de la charge. Les résultats montrent que le régulateur CRONE a une meilleure performance en ce qui concerne les variations paramétriques et les vibrations mécaniques. Ce résultat est également validé expérimentalement.

Grace à notre modèle Simulink fin, on a pu évaluer les pertes de notre système sur toute la plage de fonctionnement du SCE. On a montré que les pertes les plus contraignantes sont les pertes dues aux frottements visqueux.

Dans la dernière partie, une analyse qualitative et quantitative des harmoniques d'espace générés par la GSDE est établie. Deux solutions envisageant la réduction de ce bruit magnétique ont été testées. Les simulations ont montré qu'un filtre passif n'est pas approprié à notre application. La réduction des ondulations du couple électromagnétique via le contrôle de son courant d'excitation est possible. Cependant, cette méthode est insuffisante pour respecter les amplitudes tolérables d'harmoniques de tension pour un générateur. Enfin, un cahier des

charges concernant les taux d'harmoniques tolérables pour cette structure est proposé.

On a ainsi prouvé l'applicabilité des générateurs hybrides dans le domaine éolien en mode isolé grâce à notre petit générateur de 3kW. On passe alors à implémenter un SCE à base de GSDE ayant une puissance représentative de la réalité des éoliennes actuelles.

Chapitre V.

# Etude du comportement aérodynamique du système de conversion éolien sous FAST

## V. 1.Introduction

Dans les chapitres précédents, on a validé le principe de l'applicabilité d'une GSDE dans un SCE par simulation et expérimentalement sur une génératrice de 3 kW. Le modèle implémenté sous le logiciel Simulink prend en compte les effets de commutation des convertisseurs de puissance, les harmoniques d'espaces et le couplage flexible de l'arbre de transmission. Parce que, d'une part, notre modèle Simulink ne permet pas de simuler un comportement aérodynamique complet du SCE et que, d'autre part, une puissance de 3 kW n'est pas représentative de la réalité des éoliennes actuelles, nous avons décidé d'exploiter les possibilités du simulateur FAST [4] (Fatigue, Aerodynamics, Structures and Turbulence) pour la mise en place d'un modèle complet du SCE.

Nous commençons ce chapitre par une description du simulateur et de la turbine utilisés. Nous dimensionnons ensuite une génératrice à double excitation de puissance 1.5 MW analytiquement en vue de son interfaçage avec le logiciel FAST. Les lois de commande appropriées pour la maximisation de la puissance extraite du vent en zone II et pour sa limitation en zone III sont développées et une comparaison de nos résultats avec d'autres travaux utilisant le même type de turbine est établie pour valider la performance des correcteurs synthétisés.

#### Description du simulateur FAST et de la configuration de la turbine de test

Le laboratoire NREL (National Renewable Energy Laboratory) [148] a sponsorisé le développement, la vérification et la validation de divers outils d'ingénierie assistés par ordinateur pour la prévision des charges et des réactions des éoliennes. Le code FAST a été développé grâce à un contrat de sous-traitance entre NREL et l'Université d'État de l'Oregon. FAST est un simulateur aéroélastique complet permettant de simuler et d'étudier le comportement d'éoliennes face à de nombreuses situations. En particulier, il permet de prédire les charges extrêmes et la fatigue des éoliennes à axe horizontal à deux ou trois pales.

Lors de l'analyse temporelle, FAST permet de contrôler le modèle à différents niveaux. Cinq contrôles sont disponibles : incliner les pales, contrôler le couple du générateur, appliquer le frein côté arbre rapide, déployer les freins des extrémités des pales et orienter la nacelle. Les méthodes de contrôle de la turbine les plus simples n'exigent que de définir certains paramètres dans le fichier de paramétrage principal. Les méthodes de contrôle plus compliquées (c'est notre cas) nécessitent d'écrire des routines spécifiques, de les compiler et de les relier au reste du programme [4]. Une interface entre FAST et Simulink est disponible (Figure.V.1). Elle permet d'implémenter des commandes de turbine à partir de schémas fonctionnels. Pour ce faire, des

sous-routines FAST sont reliées à une « S-Fonction » de Matlab/Simulink et utilisent dans cet environnement les équations décrivant le comportement mécanique et aérodynamique de la turbine disponible sous FAST (Figure.V.2). Cela introduit une grande souplesse dans la mise en œuvre des commandes d'éoliennes. Les modules de contrôle du couple du générateur, de la nacelle et de l'angle de calage peuvent être conçus dans l'environnement Simulink et simulés à l'aide des équations de mouvement complètes décrivant les phénomènes aéroélastiques d'une éolienne disponibles dans FAST. Le bloc de l'éolienne, tel qu'il est illustré à la Figure.V.1, contient le bloc S-Function avec les équations mécanique et aérodynamique. Il contient également des blocs qui intègrent les accélérations pour obtenir les vitesses et les déplacements. Ainsi, les équations du mouvement sont formulées dans la « S-fonction » FAST mais résolues à l'aide d'un des solveurs Simulink.

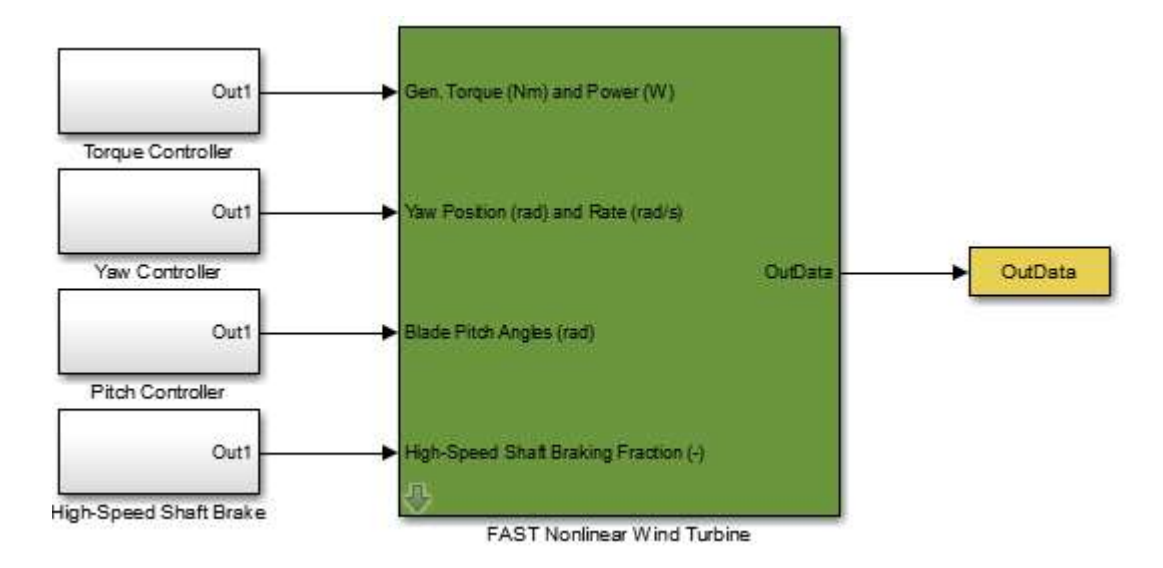

Figure.V.1.Modèle Simulink de la turbine

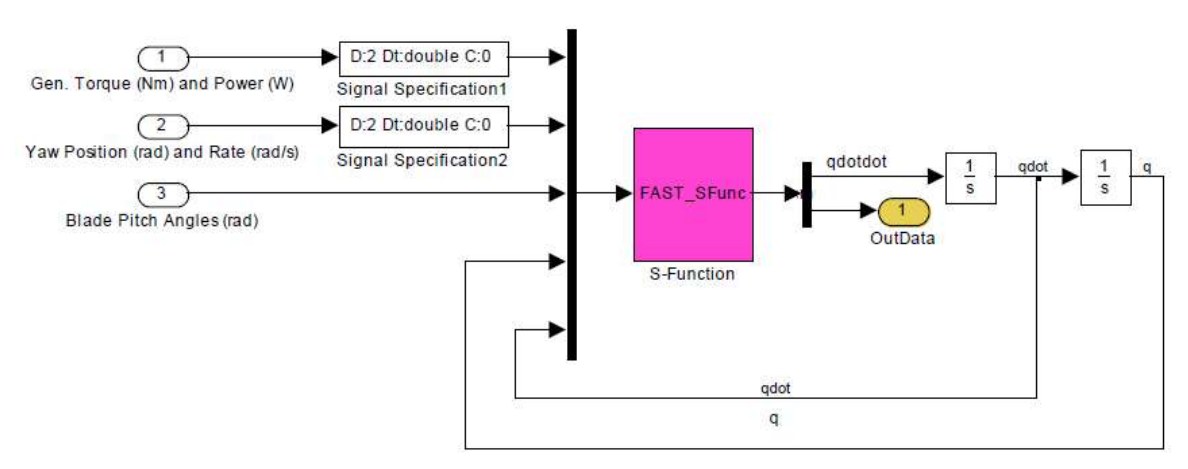

Figure.V.2.Blocs de la turbine sous FAST.

FAST modélise une éolienne à trois pales en utilisant six corps rigides (terre, nacelle, plateforme de la turbine, générateur, moyeu et engrenages) et quatre corps flexibles (tour, trois pales et arbre d'entraînement). Les pales et la tour sont traitées comme des poutres en porte-àfaux fixées à une extrémité et libres à l'autre extrémité. Une éolienne à trois pales modélisée sous FAST possède 24 degrés de liberté dont :

- 9 pour les pales,
- 4 pour la tour,
- 6 pour les mouvements de translation et de rotation de la plate-forme par rapport au repère terrestre,
- 1 pour le mouvement de la tour,
- 1 pour l'angle d'azimut du générateur,
- 1 pour la flexibilité de l'arbre entre le générateur et le moyeu/rotor,
- 1 pour le roulement du rotor (rotor-furl) (Figure. V.3 [149]),
- 1 pour le roulement de la queue de la turbine (tail-furl) (Figure.V.3 [150]).

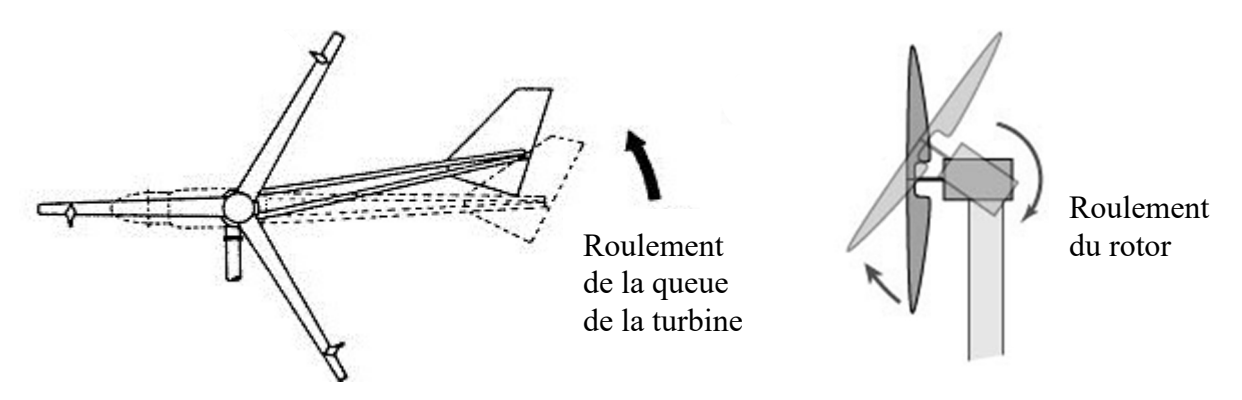

Figure.V.3.Roulement du rotor et de la queue de la turbine

Selon Jonkman [152], le simulateur ADAMS (Automatic Dynamic Analysis of Mechanical Systems) [153] est plus sophistiqué que FAST et présente de nombreuses fonctionnalités supplémentaires. Par exemple, ADAMS permet un nombre presque illimité de configurations vis-à-vis des degrés de liberté. Cet outil permet, par exemple, d'étudier la dynamique du mouvement de pièces et de comprendre la distribution des forces et des charges structurelles sur un système mécanique. Ce mode d'analyse n'utilise pas le modèle aéroélastique de la turbine disponible sous FAST, mais, ADAMS utilise plutôt les paramètres d'entrée disponibles dans les fichiers FAST pour construire un ensemble de données ADAMS afin d'avoir un modèle aéroélastique complet de la turbine. FAST et ADAMS interagissent avec le code AeroDyn [154] pour obtenir des forces aérodynamiques. Les estimations aérodynamiques sont

donc les mêmes avec les deux simulateurs et la différence repose sur la dynamique structurelle de la turbine.

La turbine choisie pour cette étude est la turbine WindPACT (WP) [155]. C'est une turbine tripale, à axe horizontal et face au vent. Ses caractéristiques sont dans le Tableau V. 1.

| Paramètre                                  | Valeur                          |
|--------------------------------------------|---------------------------------|
| Puissance                                  | 1.5 MW                          |
| Rayon d'une pale                           | 35 m                            |
| Inertie de la turbine                      | 2.96 $10^6$ kg.m <sup>2</sup>   |
| Coefficient de torsion côté arbre lent     | 5.6 $10^9$ Nm/rd                |
| Coefficient de frottements côté arbre lent | $1.10^7$ N.m.s/rd               |
| Coefficient du multiplicateur              | 87.9                            |
| Inertie du générateur                      | 53 $\text{kg} \cdot \text{m}^2$ |
| Vitesse nominale du générateur             | 188.5 rd/s                      |
| Vitesse de démarrage                       | $4 \text{ m/s}$                 |
| Vitesse nominale du vent                   | $11.8 \text{ m/s}$              |
| Vitesse maximale du vent                   | $26 \text{ m/s}$                |

Tableau V. 1.Paramètres du système éolien 1.5 MW

#### V. 3. Dimensionnement d'une GSDE 1.5 MW

Pour dimensionner un générateur pour la turbine de 1.5 MW, deux méthodes peuvent être envisagées : l'utilisation d'un modèle comportemental multi-physique ou d'un modèle de dimensionnement. La première méthode est plus lourde à utiliser parce qu'elle nécessite la description physique du modèle et elle doit être associée à des algorithmes d'optimisation. La deuxième méthode est plus simple à implémenter et plus rapide. Notre but est d'obtenir un ordre de grandeur des paramètres électriques d'un GSDE de 1.5 MW dans la perspective d'implémenter la stratégie de commande adéquate. Donc la deuxième méthode est suffisante pour le dimensionnement de notre générateur.

La méthode dite « analytique » consiste à déterminer les paramètres géométriques et les performances d'une génératrice à partir de certaines spécifications initiales (vitesse de base, fréquence, tension…). On commence par la définition d'un cahier des charges pour trouver l'ensemble des machines qui le remplissent. Ces machines doivent être capables de fournir le couple de base désiré à la vitesse choisie. L'étape suivante est la détermination des perméances et des flux. On suppose ici que la génératrice est une génératrice de Park [69].

#### V.3.1.Cahier des charges

Pour dimensionner la génératrice hybride 1.5 MW, on a besoin de fixer un certain nombre

de paramètres en fonction desquels, on calculera par la suite les grandeurs électriques du générateur. On garde le même flux d'excitation total  $\varphi_{ext}$  (V.1), le même nombre de paires de pôles p, le même rapport de saillance  $s_s$  (V.2) et le même taux d'hybridation  $\alpha$ ' (rapport entre le flux créé par les aimants et le flux d'excitation total) (V.3) que ceux que l'on avait sur notre génératrice 3 kW.

$$
\varphi_{\text{ext}} = \phi_{a-3kW} + M_{3kW} \cdot I_{\text{emax}-3kW} = 0.071 \text{wb}
$$
\n( V.1)

$$
S_s = \frac{L_{q-3kW}}{L_{d-3kW}} = 1.7736
$$
 (V.2)

$$
\alpha' = \frac{\phi_{a-3kW}}{\phi_{\text{ext}-3kW}} = 0.53
$$
 (V.3)

Où  $\varphi_{ext-3kW}, \varPhi_{a-3kW}, M_{3kW}, L_{a-3kW}, L_{d-3kW}$  et  $I_{emax-3kW}$  sont respectivement le flux d'excitation total, le flux créé par les aimants permanents, l'inductance mutuelle, l'inductance sur l'axe q, l'inductance sur l'axe d et le courant d'excitation maximal du générateur 3 kW.

En tenant compte des caractéristiques de la turbine WP décrite dans le Tableau V. 1, la vitesse de base pour laquelle la génératrice sera dimensionnée est de  $\Omega_b = 188.5$  rd/s et sa puissance est  $P_b = -1500 \, kW$  (puissance négative en convention génératrice).

Le coefficient de Blondel  $\sigma$  et la perméance normalisée dans l'axe d,  $P_D^*$ , sont donnés par

$$
\begin{cases}\n\sigma = 0.4 \\
P_D^* = 0.3\n\end{cases}.
$$

Un rendement  $\eta$ =0.95 est choisi [62]. Le nombre de spires d'un bobinage d'induit est  $n_s=10$ et la tension statorique de base est  $V_{sb}$ =690 V [141].

## V.3.2.Dimensionnement de la GSDE

Le calcul analytique des paramètres électriques d'une GSDE est détaillé dans [69]. On résume dans ce paragraphe les principales étapes permettant d'estimer ces paramètres :

1. Calcul du couple de base tel que :

$$
C_b = \frac{P_b}{\Omega_b} \tag{V.4}
$$

2. Détermination de la tension par spire (V) :

$$
v_{sb} = \frac{V_{sb}}{n_s} \tag{V.5}
$$

3. Calcul de la pulsation de base  $\text{(rd/s)}$ :

$$
w_b = p \cdot \Omega_b \tag{V.6}
$$

4. Détermination de l'angle de charge optimal  $\psi_{bopt}$  entre le courant et la FEM d'une même phase statorique au point de base (rd) de la façon suivante : On définit le coefficient de proportionnalité au point de base entre le couple et le produit force magnétomotrice-flux à vide dans le cas du modèle sans pertes noté  $\mathcal{G}_b$ . Il est donné par l'équation (V.7) [69].

$$
\varsigma_b = \cos \psi_{\text{bopt}} + \frac{1}{2} P_D^*(1 - s_s) \cdot \sin 2 \psi_{\text{bopt}} \tag{V.7}
$$

En fonctionnement générateur, l'angle de charge optimal  $\psi_{bopt}$  est celui qui minimise le

$$
\zeta_b
$$
. Il est obtenu en résolvant  $\frac{d\zeta_b}{d\psi_{\text{bopt}}} = 0$ .

$$
\begin{cases}\n\zeta_b = \cos \psi_{\text{bopt}} + \frac{1}{2} P_D^* \cdot (1 - s_s) \cdot \sin 2 \psi_{\text{bopt}} \\
\frac{d \zeta_b}{d \psi_{\text{bopt}}} = -\sin \psi_{\text{bopt}} + P_D^* \cdot (1 - s_s) \cdot \cos 2 \psi_{\text{bopt}} \\
= -\sin \psi_{\text{bopt}} + P_D^* \cdot (1 - s_s) \cdot (1 - 2 \sin \psi_{\text{bopt}}^2) \\
= -\sin \psi_{\text{bopt}} - 2 \cdot P_D^* \cdot (1 - s_s) \cdot \sin \psi_{\text{bopt}}^2 + P_D^* \cdot (1 - s_s)\n\end{cases}\n\rightarrow\n\begin{cases}\n\Delta = 1 + 8 P_D^*{}^2 (1 - s_s)^2 \\
\sin \psi_{\text{bopt1}} = \frac{1 - \sqrt{\Delta}}{-4 P_D^* (1 - s_s)} = -0.2886 \\
\sin \psi_{\text{bopt2}} = \frac{1 + \sqrt{\Delta}}{-4 P_D^* (1 - s_s)} = 2.2886\n\end{cases}
$$

 $sin(\psi_{bopt2})$  est une forme indéterminée. On retient alors  $sin(\psi_{bopt}) = -0.2886$ . Ceci implique :

$$
\sin \psi_{\text{bopt1}} = -0.2886 \rightarrow \begin{cases} \psi_{\text{bopt-a}} = \sin^{-1}(-0.2886) = -0.29\\ \pi - \psi_{\text{bopt-b}} = \sin^{-1}(-0.2886) = -0.92 \end{cases}
$$
(V.8)

En remplaçant (V.8) dans (V.7) on trouve :

$$
\begin{cases}\n\zeta_{b_a}(\psi_{\text{bopt-a}}) = 0.99 \\
\zeta_{b_b}(\psi_{\text{bopt-b}}) = -0.92\n\end{cases}
$$
\n(V.9)

 $\zeta_{ba}$  correspond à  $\zeta_b$  en fonctionnement moteur. On retient alors  $\zeta_{bopt} = \zeta_b(\psi_{bopt-b}) = -0.92$ .

5. Flux par spire  $\varphi_{\text{exc}}$  (Wb):

$$
\varphi_{\text{exc}} = \frac{v_{sb}}{w_b \cdot \gamma_b} \tag{V.10}
$$

Où  $\gamma_b$  est défini par :

$$
\varphi_{\text{exc}} = \frac{v_{sb}}{w_b \cdot \gamma_b}
$$
\nOb  $\gamma_b$  est défini par :

\n
$$
\gamma_b^2 = \left(\mathbf{r}_s^* \cdot \sin \psi_{\text{bopt}} \cdot \mathbf{s}_s \cdot \mathbf{P}_D^* \cdot \cos \psi_{\text{bopt}}\right)^2 + \left(\mathbf{r}_s^* \cdot \cos \psi_{\text{bopt}} + \mathbf{P}_D^* \cdot \sin \psi_{\text{bopt}} + 1\right)^2
$$
\n(V.11)

\n6. Force magnétomotive  $A_s$  (At):

\n
$$
C_s
$$

6. Force magnétomotrice  $A_s$  (At):

$$
A_s = \frac{C_b}{3 \cdot p \cdot \varphi_{\text{exc}} \cdot \varsigma_{\text{bopt}}} \tag{V.12}
$$

7. Résistance spécifique normalisée modélisant les pertes Joule :

$$
r_s^* = \frac{r_s A_s}{\phi_{\text{exc}} \omega_b} \tag{V.13}
$$

8. Perméance sur l'axe d et sur l'axe q (H) :

$$
\begin{cases}\nP_D = \frac{P_D^* \cdot \varphi_{\text{exc}}}{A_{sb}} \\
P_Q = \mathbf{s}_s \cdot P_D\n\end{cases} \tag{V.14}
$$

9. Inductance sur l'axe d et sur l'axe (H) :

$$
\begin{cases}\nL_d = n_s^2 \cdot P_D \\
L_q = n_s^2 \cdot P_Q\n\end{cases}
$$
\n(V.15)

10. Résistance spécifique (Ω) :

$$
r_s = \frac{r_s^* \cdot \varphi_{\text{exc}}}{A_{sb}} \tag{V.16}
$$

- 11. Résistance statorique :
- $R_s = n_s^2 \cdot r_s$  $(V.17)$
- 12. Flux des aimants (Wb) :

$$
\phi_a = \alpha' \cdot \varphi_{\text{exc}} \cdot n \tag{V.18}
$$

13. Inductance mutuelle :

$$
M = \frac{\varphi_{\text{exc}} \cdot n - \phi_a}{I_{\text{emax}}} \tag{V.19}
$$

Avec I<sub>emax</sub> le courant d'excitation maximal du générateur 1.5 MW. Un ordre de grandeur de ce courant est inspiré de [62]. Dans [62], un dimensionnement optimal d'une GSDE 1000 KVA est présenté. Le courant d'excitation en charge du générateur est de l'ordre de 101 A. On a alors fixé  $I_{emax}$  à 101 A dans ce travail.

14. Inductance d'excitation :

$$
L_e = \frac{3M^2}{L_d \cdot (1-\sigma)}\tag{V.20}
$$

15. Résistance d'excitation :

$$
R_e = \frac{V_e}{I_{\text{emax}}} \tag{V.21}
$$

Où  $V_e$  est la tension d'alimentation du hacheur. Une valeur de 70 V est choisie.

La résolution de ces équations permet de déduire les paramètres électriques de la génératrice définis dans le tableau suivant :

| Paramètre         | Valeur nominale |
|-------------------|-----------------|
| $P_n$ (kW)        | 1500            |
| p                 | 6               |
| $M_e$ (mH)        | 2.2.            |
| $L_d$ (mH)        | 0.14            |
| $L_q$ (mH)        | 0.2             |
| $L_e$ (mH)        | 176             |
| $R_e(\Omega)$     | 0.7             |
| $R_s(\Omega)$     | 0.024           |
| $\varPhi_{\rm a}$ | 0.25            |

Tableau V. 2.Paramètres du générateur hybride 1.5 MW

## V. 4. Commande électrique du système éolien

Comme pour le GSDE 3 kW, la commande électrique de la turbine WP est assurée par deux boucles imbriquées : une boucle interne de courant et une boucle externe de vitesse. On développe le calcul de ces deux régulateurs en utilisant la même démarche que celle utilisée pour le générateur de 3 kW.

## V.4.1.Boucle de courant

## V.4.1.1. Calcul du régulateur de courant

Comme montré précédemment (paragraphe III.3.1), le modèle de la boucle de courant peut être approximé par un premier ordre (V.22), et un simple PI est suffisant pour le contrôle. Il est d'usage de considérer des temps de réponse de l'ordre de la milliseconde pour les boucles de courant des génératrices de même ordre de puissance [141] [111]. Un temps de réponse de 10 ms est alors acceptable pour notre générateur.

Le régulateur de courant est calculé de façon à avoir :

- Une erreur statique nulle;
- Un temps de réponse en boucle fermée égal à 0.01 s.

$$
\frac{v_{\rm ec}(s)}{i_e(s)} = \frac{G_0/R_e}{1 + \sigma L_e/R_e}
$$
\n(V.22)

Ici,  $G_0 = 10$  est le gain du hacheur.

La bande passante  $w_0$  est fixée à 310 rd/s. Le correcteur de courant est donné par (V.23).

$$
K_i''(s) = K''_i \times \left(\frac{1 + T''_i s}{T''_i s}\right)
$$
 avec  $T''_i = \frac{\sigma L_e}{R_e} = 0.1$  s et  $K''_i = 3.52$  (V.23)

#### V.4.1.2. Validation du correcteur de courant

Les résultats de simulations de la boucle de courant sont donnés par la Figure.V.4 et la Figure.V.5.

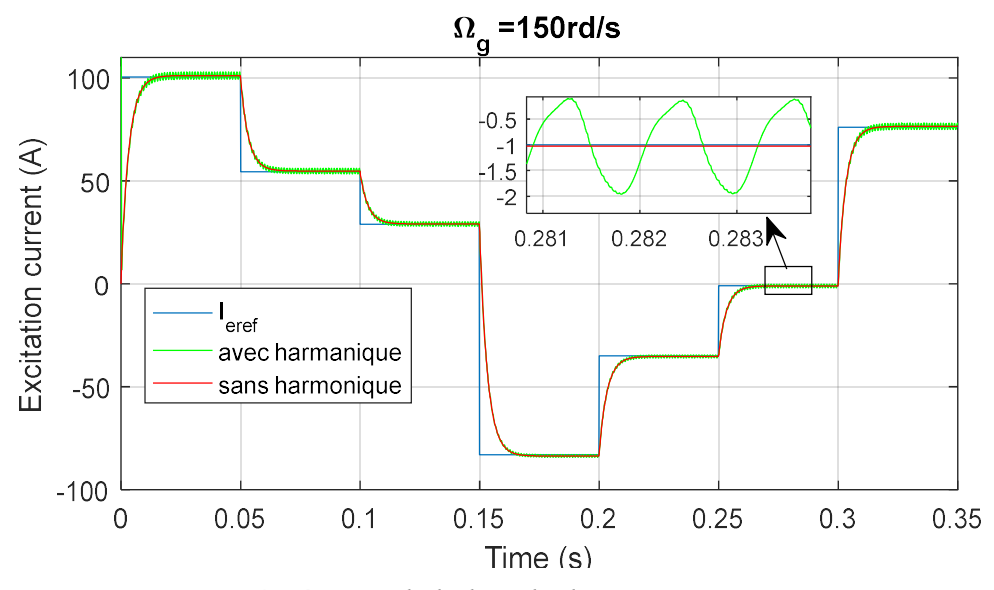

Figure.V.4.Réponse de la boucle de courant sans commutation

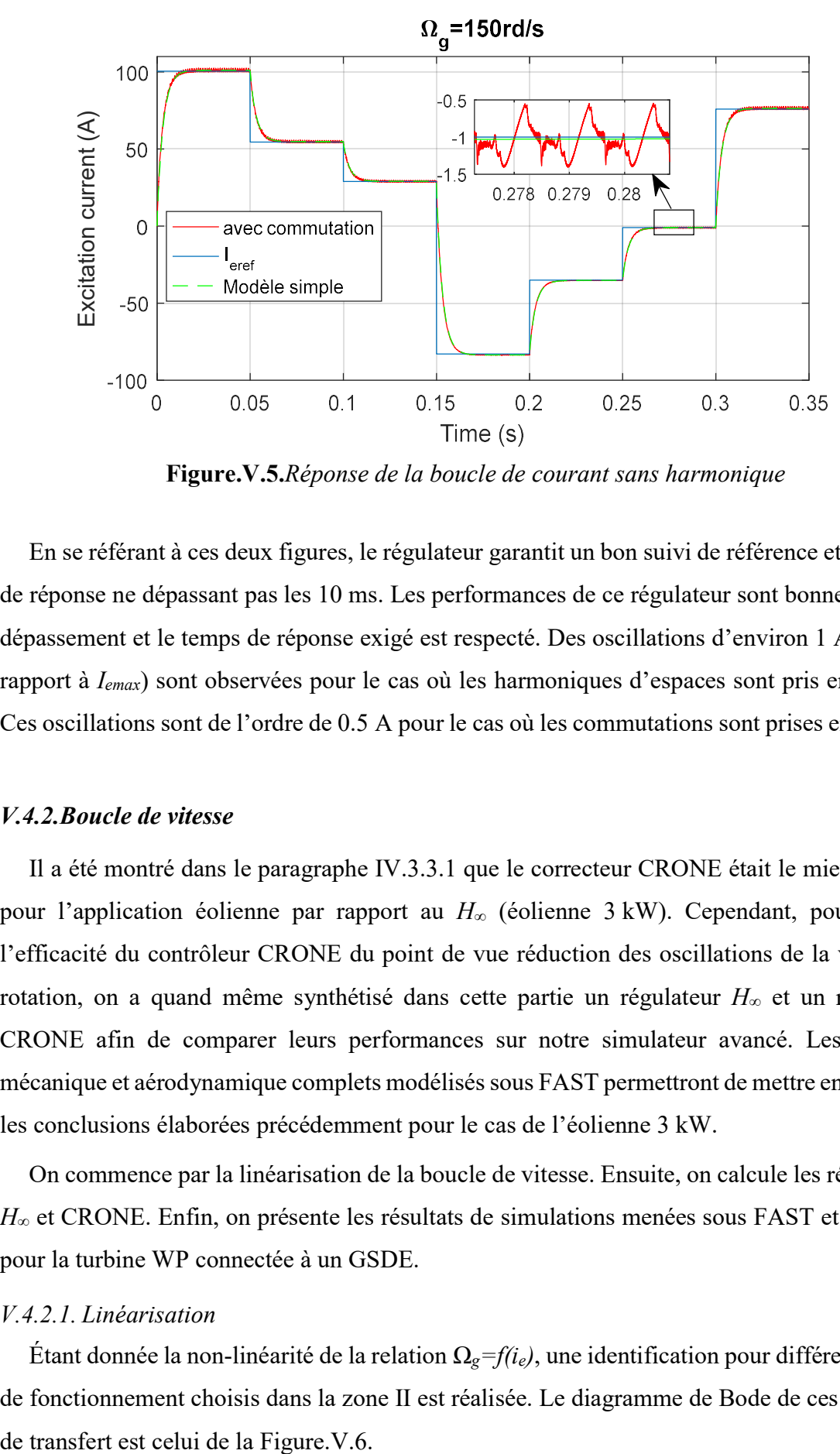

Figure.V.5.Réponse de la boucle de courant sans harmonique

En se référant à ces deux figures, le régulateur garantit un bon suivi de référence et un temps de réponse ne dépassant pas les 10 ms. Les performances de ce régulateur sont bonnes : pas de dépassement et le temps de réponse exigé est respecté. Des oscillations d'environ 1 A (1% par rapport à  $I_{emax}$ ) sont observées pour le cas où les harmoniques d'espaces sont pris en compte. Ces oscillations sont de l'ordre de 0.5 A pour le cas où les commutations sont prises en compte.

#### V.4.2.Boucle de vitesse

Il a été montré dans le paragraphe IV.3.3.1 que le correcteur CRONE était le mieux adapté pour l'application éolienne par rapport au  $H_{\infty}$  (éolienne 3 kW). Cependant, pour valider l'efficacité du contrôleur CRONE du point de vue réduction des oscillations de la vitesse de rotation, on a quand même synthétisé dans cette partie un régulateur H∞ et un régulateur CRONE afin de comparer leurs performances sur notre simulateur avancé. Les modèles mécanique et aérodynamique complets modélisés sous FAST permettront de mettre en évidence les conclusions élaborées précédemment pour le cas de l'éolienne 3 kW.

On commence par la linéarisation de la boucle de vitesse. Ensuite, on calcule les régulateurs H∞ et CRONE. Enfin, on présente les résultats de simulations menées sous FAST et Simulink pour la turbine WP connectée à un GSDE.

## V.4.2.1. Linéarisation

Étant donnée la non-linéarité de la relation  $\Omega_g = f(i_e)$ , une identification pour différents points de fonctionnement choisis dans la zone II est réalisée. Le diagramme de Bode de ces fonctions

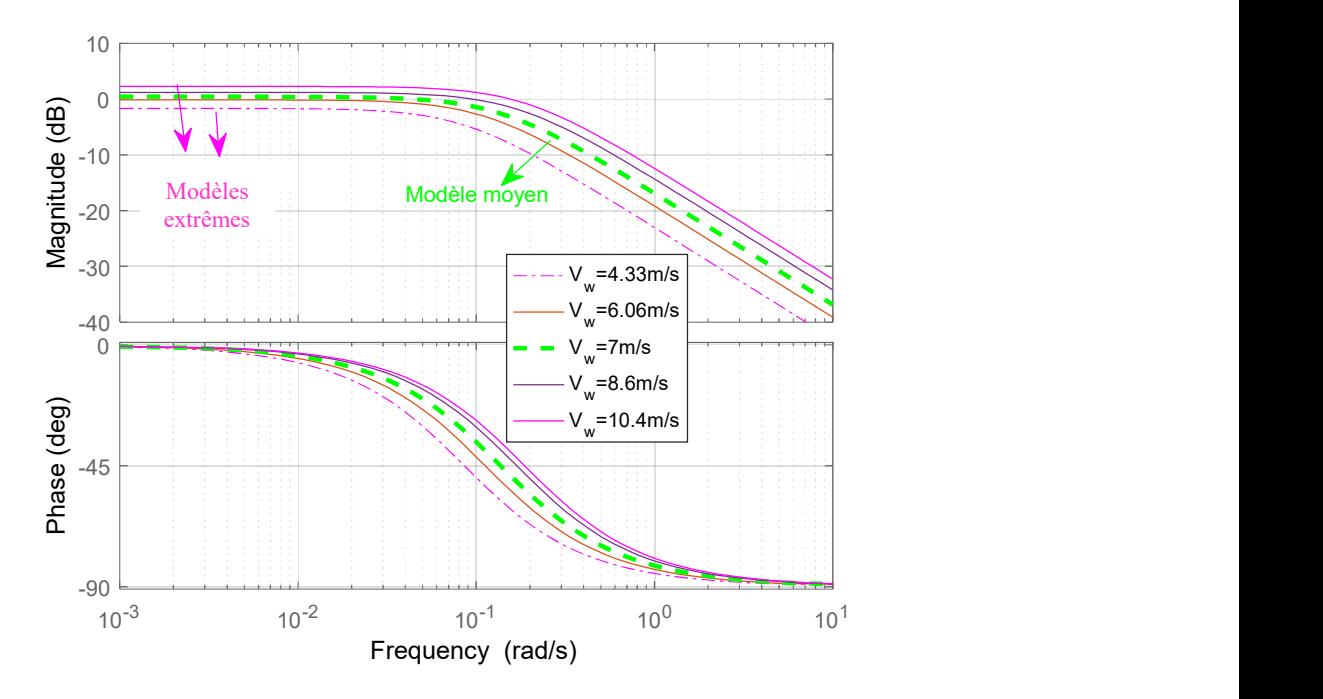

Figure.V.6.Diagramme de Bode de  $\Omega_{g}(s)/i_{\text{eref}}(s)$  pour différents points de fonctionnement

Le modèle moyen est approché par une fonction de transfert décrivant le comportement du système éolien à une vitesse de vent de 7 m/s (V.24).

$$
G(s) = \frac{\Omega_g(s)}{i_{\text{erf}}(s)} = \frac{1.1}{7.66s + 1}
$$
 (V.24)

## V.4.2.2. Calcul des régulateurs de vitesse

Les deux correcteurs sont calculés pour le cahier des charges suivant :

- Une erreur statique nulle en régime permanent.
- Une bande passante aux alentours de 2rd/s : cette valeur de la bande passante permet d'avoir une réponse en boucle de vitesse suffisamment rapide.

Pour la synthèse du régulateur  $H_{\infty}$ , un pré-compensateur  $W_l(s)$  donné par l'équation (V.25) est implémenté pour façonner le diagramme de Bode en boucle ouverte. Étant donné que le modèle moyen est un 1<sup>er</sup> ordre (V.24), un régulateur PIF semble être un bon choix. Il permet d'imposer un gain élevé en basse fréquence pour assurer un bon suivi de consigne (action intégrale) et un gain faible en haute fréquence pour avoir un bon rejet de perturbation (action du filtre). Il est calculé pour imposer à la boucle fermée une bande passante de 2.11rd/s (action proportionnelle).

$$
W_1(s) = K_1 \times \frac{1 + T_1 s}{T_1 s} \times \frac{1}{1 + T_f s} = 70 \times \frac{1 + 7.66s}{7.66s} \times \frac{1}{1 + 0.025 * 7.66s}
$$
(V.25)

Le correcteur final est calculé en utilisant la fonction « *ncfsyn* » de Matlab. Il est donné par :

$$
K'_{\Omega}(s) = \frac{138s^3 + 795s^2 + 200.4s + 13}{s^4 + 15s^3 + 52s^2 + 6.5s}
$$
 (V.26)

Le diagramme de Bode de la boucle de vitesse corrigée est celui de la Figure.V.8. On a obtenu une marge de phase satisfaisante de 76.6° autour de la bande passante et une bonne marge de stabilité maximale  $\varepsilon_{max}$  égale à 0.6.

De plus, un correcteur robuste à ordre non entier  $K'_{CRONE}(s)$  (Figure.V.7) est calculé. Il est paramétré de façon à avoir une marge de phase de l'ordre de 88rd/s autour de la bande passante souhaitée. L'ordre en haute fréquence est fixé à  $n_h = 1.5$  pour limiter la sensibilité d'entrée et l'ordre en basse fréquence est  $n_l = 2$  garantissant une erreur nulle en régime permanent. Le diagramme de Bode de la boucle ouverte corrigée est celui de la Figure.V.8.

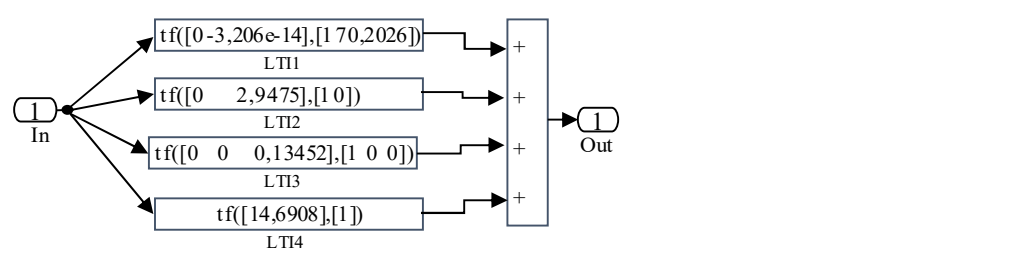

Figure.V.7.Régulateur CRONE

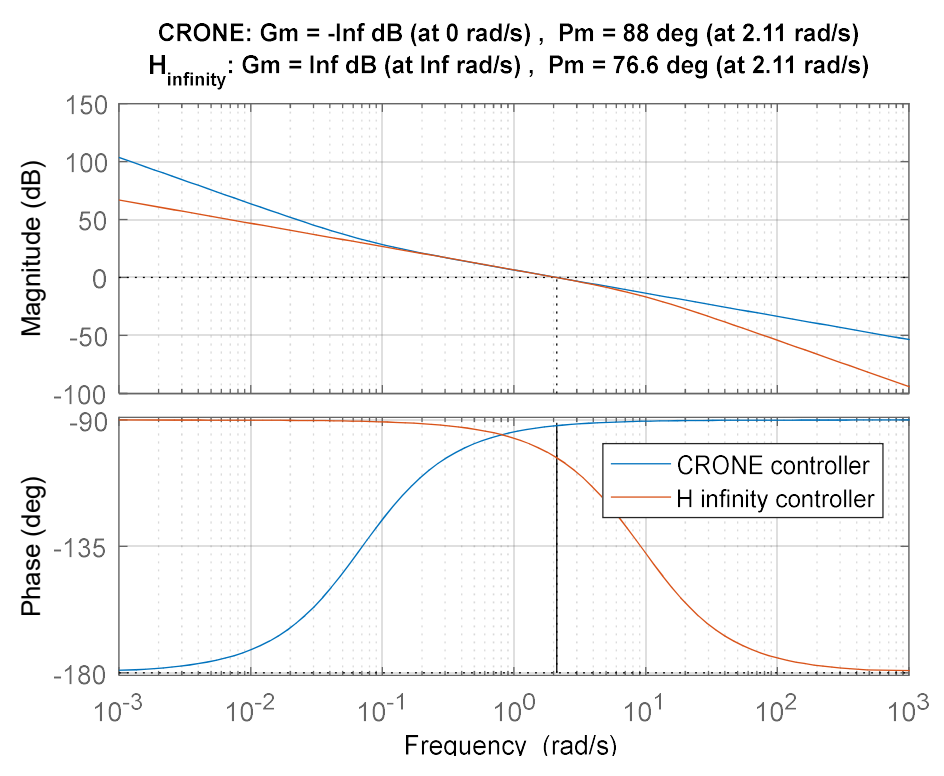

Figure.V.8.Diagramme de Bode de la boucle de vitesse corrigée

#### V.4.2.3. Résultats de simulation

Dans ces tests, les harmoniques et les commutations sont pris en compte. Notre but étant d'évaluer la fiabilité des correcteurs de vitesse du point de vue suivi de la référence et minimisation des vibrations côté arbre rapide, seules les vibrations au niveau de la chaîne de transmission et le fonctionnement à vitesse variable (côté génératrice) sont activés sous FAST.

Un premier test est fait sous un profil de vent variant en échelon (Figure.V.9). Ce test vise à comparer la performance des deux régulateurs vis-à-vis du temps de réponse et du dépassement. La Figure.V.10 montre que les deux correcteurs ont la même performance concernant le suivi de la vitesse de référence. Le temps de réponse égal à 2.5 s est obtenu pour les deux correcteurs. Un dépassement de 6.94% est obtenu avec le régulateur  $H_∞$  contre 5.82% pour le CRONE. Dans le deuxième test, on a injecté un vent variant en rampe (Figure.V.11). Le résultat de simulation illustré dans la Figure.V.12 montre que les deux correcteurs permettent un bon suivi de la vitesse de rotation optimale, par contre, le correcteur CRONE assure une minimisation remarquable des vibrations. En effet, avec le régulateur H∞, la vitesse oscille d'une valeur de 1rd/s autour de sa référence, par contre cette oscillation ne dépasse pas les 0.1 rd/s avec le CRONE. Ceci valide les résultats obtenus avec le modèle aérodynamique simplifié utilisé pour le système éolien 3 kW. Pour cette raison, on adoptera dans le reste de notre travail, le régulateur CRONE pour l'asservissement de la vitesse de rotation.

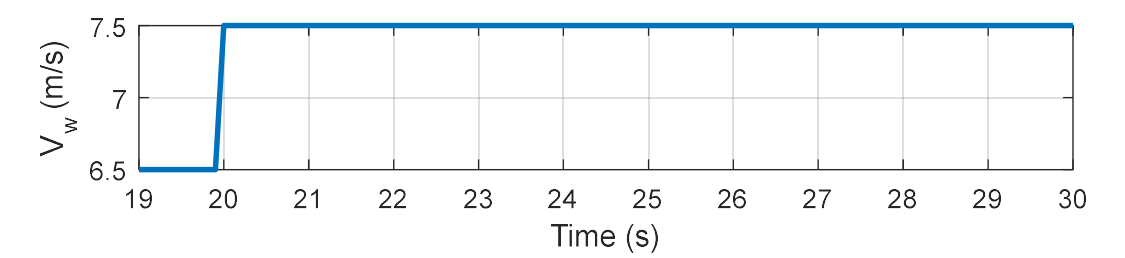

Figure.V.9.Profil du vent variant en échelon

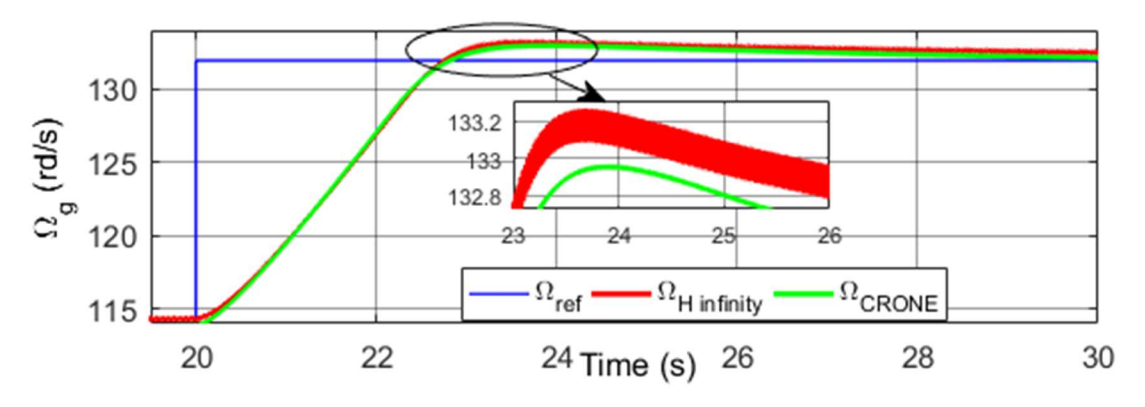

Figure.V.10.Vitesse de rotation en fonction du temps
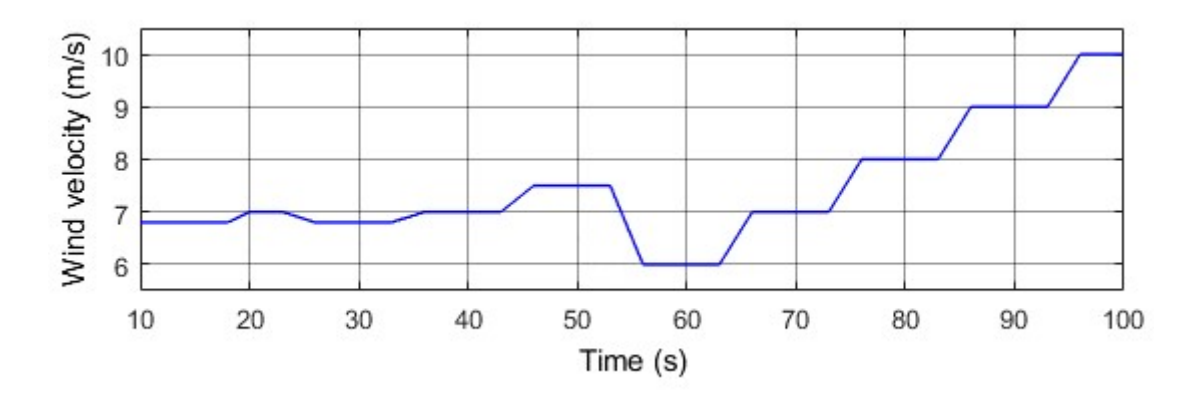

Figure.V.11.Vitesse du vent en fonction du temps

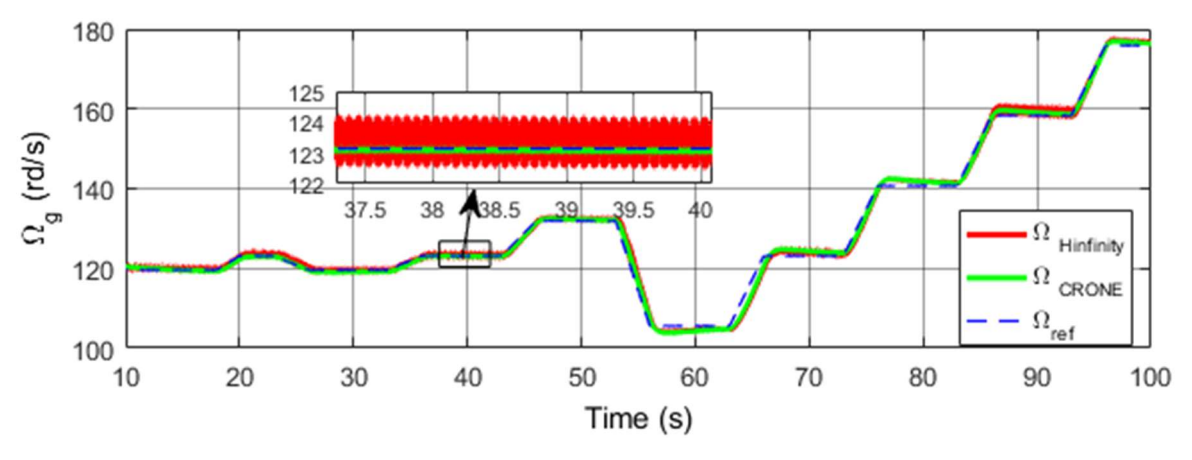

Figure.V.12.Vitesse de rotation en fonction du temps

Un deuxième test est conduit sous un profil de vent réaliste (Figure.V.13) et pour une vitesse moyenne de vent de 8.5 m/s. Ici, on a activé les déflexions des pales et de la tourelle dans les directions du battement et de la corde.

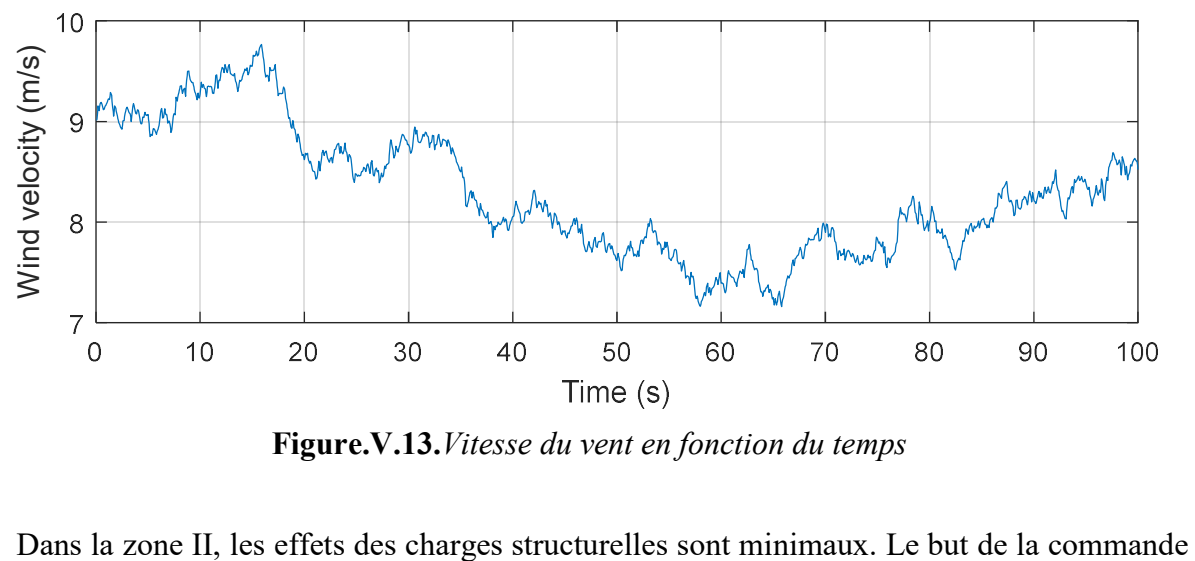

Figure.V.13.Vitesse du vent en fonction du temps

dans cette zone est de maximiser la puissance extraite du vent en assurant un bon suivi de la vitesse de rotation. Ceci est vérifié dans notre cas (Figure.V.14). La comparaison de la puissance aérodynamique extraite du vent avec la puissance maximale récupérable (Figure.V.15), donnée par l'équation (V.27), montre qu'on assure en permanence une extraction optimale de la puissance sans que le courant de commande sature  $(I_{emax}$  est d'environ 100 A) : le courant mis en jeu pour annuler l'erreur entre la référence et la vitesse réelle est adéquat (Figure.V.16). Ceci valide que la bande passante choisie (et ainsi le temps de réponse fixé) pour le paramétrage du correcteur de vitesse assure un compromis entre rapidité, stabilité et précision et il est adéquat pour une éolienne de cette taille.

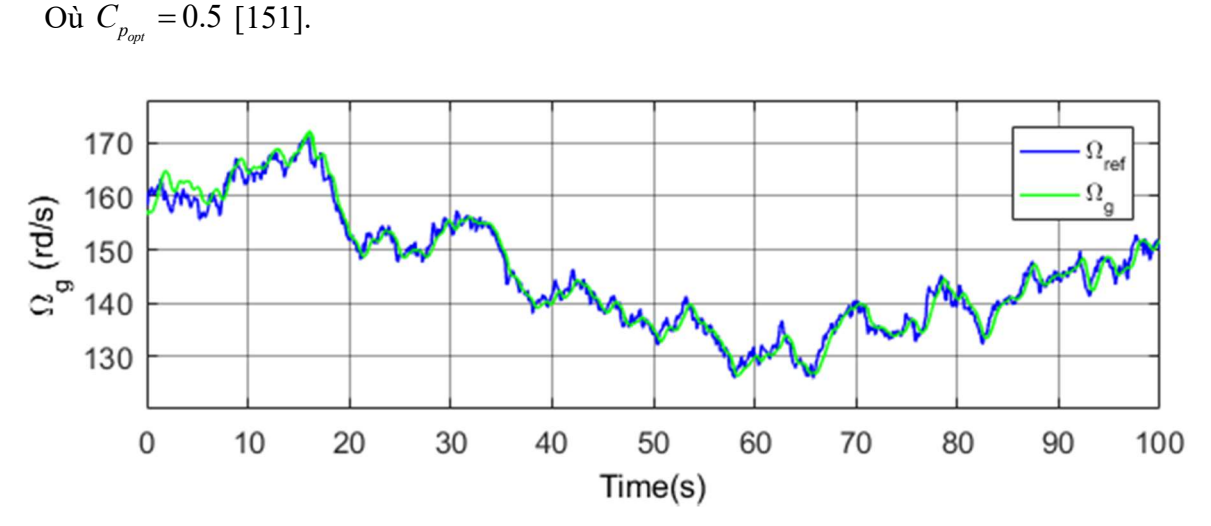

$$
P_{t_{opt}} = 0.5 \cdot C_{p_{opt}} \cdot \rho \cdot S \cdot V_w^3 \tag{V.27}
$$

Figure.V.14.Vitesse de rotation en fonction du temps

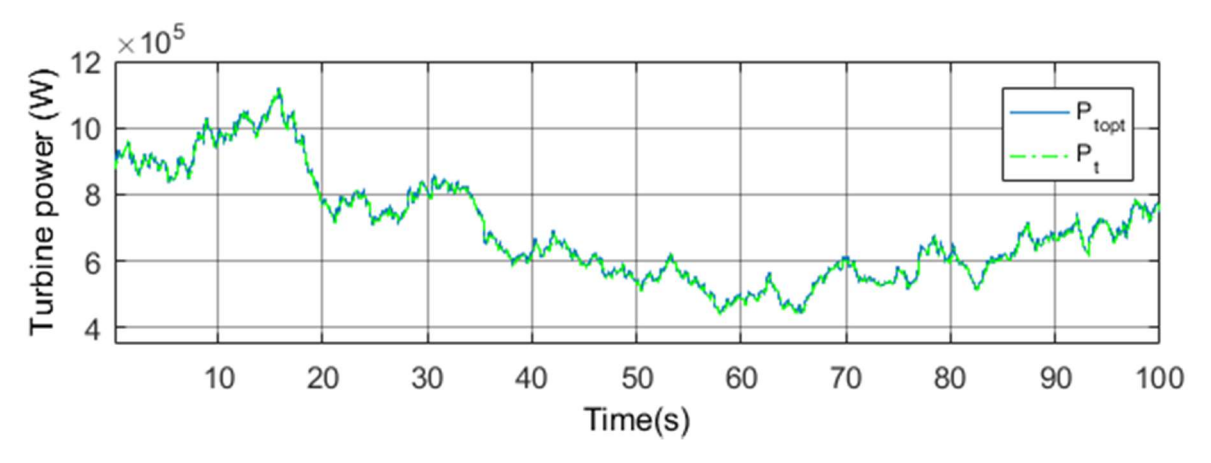

Figure.V.15.Puissance de la turbine en fonction du temps

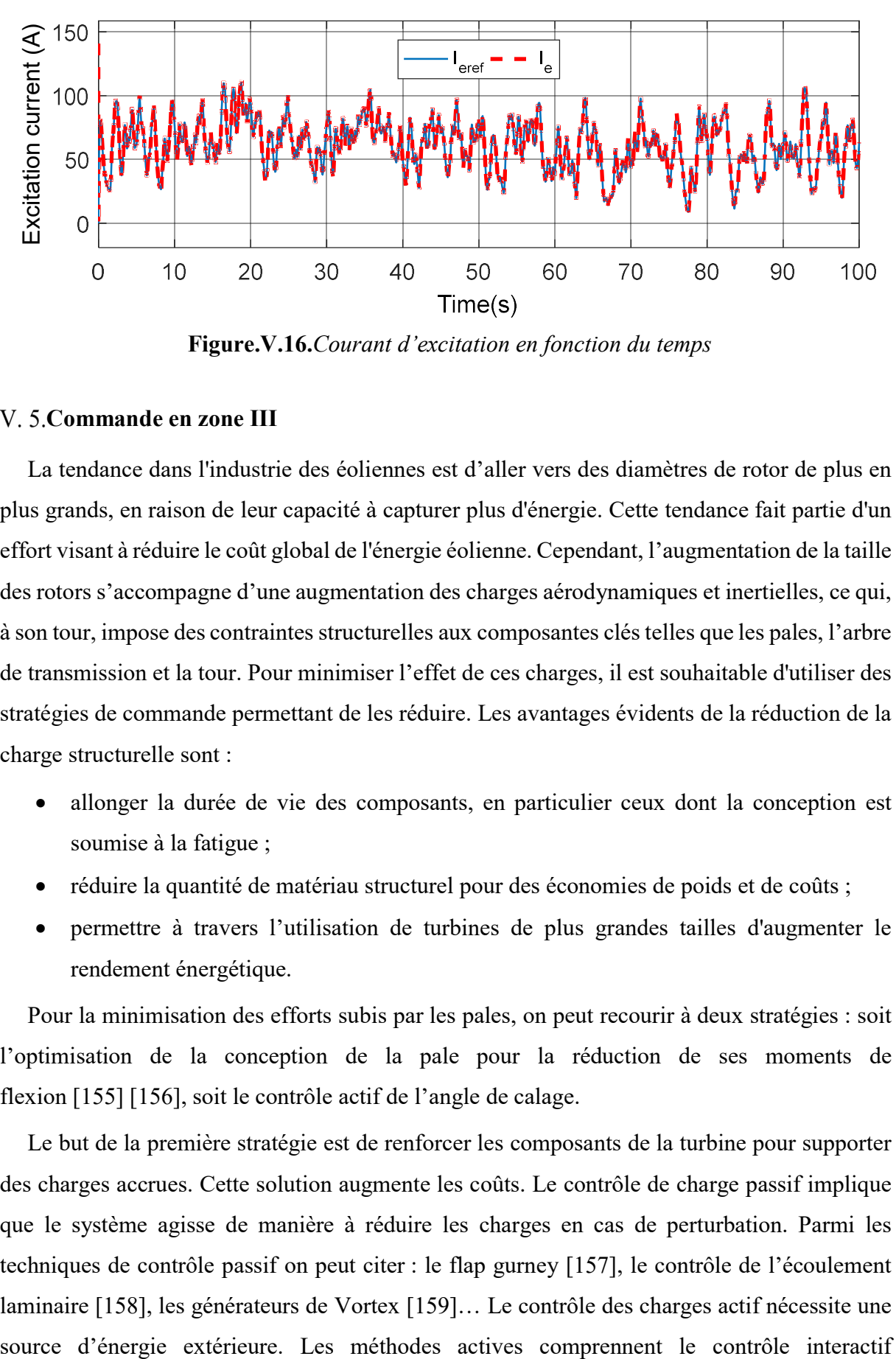

Figure.V.16.Courant d'excitation en fonction du temps

# V. 5. Commande en zone III

La tendance dans l'industrie des éoliennes est d'aller vers des diamètres de rotor de plus en plus grands, en raison de leur capacité à capturer plus d'énergie. Cette tendance fait partie d'un effort visant à réduire le coût global de l'énergie éolienne. Cependant, l'augmentation de la taille des rotors s'accompagne d'une augmentation des charges aérodynamiques et inertielles, ce qui, à son tour, impose des contraintes structurelles aux composantes clés telles que les pales, l'arbre de transmission et la tour. Pour minimiser l'effet de ces charges, il est souhaitable d'utiliser des stratégies de commande permettant de les réduire. Les avantages évidents de la réduction de la charge structurelle sont :

- allonger la durée de vie des composants, en particulier ceux dont la conception est soumise à la fatigue ;
- réduire la quantité de matériau structurel pour des économies de poids et de coûts ;
- permettre à travers l'utilisation de turbines de plus grandes tailles d'augmenter le rendement énergétique.

Pour la minimisation des efforts subis par les pales, on peut recourir à deux stratégies : soit l'optimisation de la conception de la pale pour la réduction de ses moments de flexion [155] [156], soit le contrôle actif de l'angle de calage.

Le but de la première stratégie est de renforcer les composants de la turbine pour supporter des charges accrues. Cette solution augmente les coûts. Le contrôle de charge passif implique que le système agisse de manière à réduire les charges en cas de perturbation. Parmi les techniques de contrôle passif on peut citer : le flap gurney [157], le contrôle de l'écoulement laminaire [158], les générateurs de Vortex [159]… Le contrôle des charges actif nécessite une (commande en boucle ouverte et commande en boucle fermée) et le contrôle prédéterminé [160]. Le contrôle le plus efficace est celui en boucle fermée où il y a une comparaison entre la sortie réelle et la sortie désirée pour annuler l'erreur entre les deux par l'intermédiaire de régulateur [160]. Dans cette partie, on concevra un régulateur de l'angle de calage et on évaluera les performances de ce régulateur du point de vue limitation de la puissance extraite du vent et minimisation des charges structurelles par rapport à d'autres travaux menés sur la turbine WindPACT de FAST [161] [162].

Il est à noter que le contrôle actif présente certains inconvénients tels que la complexité accrue (dispositifs et lois de commande), les problèmes de fiabilité potentiels des capteurs et des actionneurs et les besoins d'alimentation supplémentaires pour les actionneurs pitch (hydrauliques ou électriques) associés à leur dispositifs de commandes. En outre, les actionneurs électriques sont équipés de contacts glissants qui sont sujets à l'usure [111] et nécessitent donc un entretien fréquent. Dans une turbine ayant un actionneur pitch électrique, il existe un contrôleur pour les actionneurs et une batterie de secours dans le moyeu rotatif. L'unité de contrôle de l'angle de calage reçoit des «instructions» du contrôleur de turbine principal et entraîne l'actionneur pitch. Les signaux de commande du contrôleur central de la turbine et de l'alimentation secteur sont acheminés vers le régulateur pitch par l'intermédiaire d'une interface électrique tournante, généralement une bague collectrice. Les informations renvoyées par ce correcteur au contrôleur central sont également acheminées via la bague collectrice [163].

# V.5.1.Linéarisation du comportement aérodynamique de la turbine

En raison des non-linéarités aérodynamiques élevées d'une éolienne et de la vitesse du vent naturellement variable dans le temps, un simple contrôleur PI dimensionné pour un seul point de fonctionnement ne peut pas fournir des performances optimales lorsque le fonctionnement s'éloigne de ce point nominal. La conception d'un régulateur robuste pour l'angle de calage s'avère donc nécessaire.

Pour cela, on a linéarisé la fonction de transfert  $P_t=f(\beta_{ref})$  sur différents points de fonctionnement répartis dans la zone III (cette zone correspond à une vitesse de vent variant de 11.8 m/s à 26 m/s) comme décrit dans la Figure.V.17. Le modèle non-linéaire de la turbine décrit sous FAST reçoit en entrée le couple électromagnétique et la puissance électrique issus du modèle électrique prenant en compte les commutations et les harmoniques, que nous avons développé sous Simulink. Pour le processus de linéarisation, on injecte des créneaux de  $\beta_{ref}$  et on analyse la puissance aérodynamique en termes de temps de réponse, gain et dépassement.

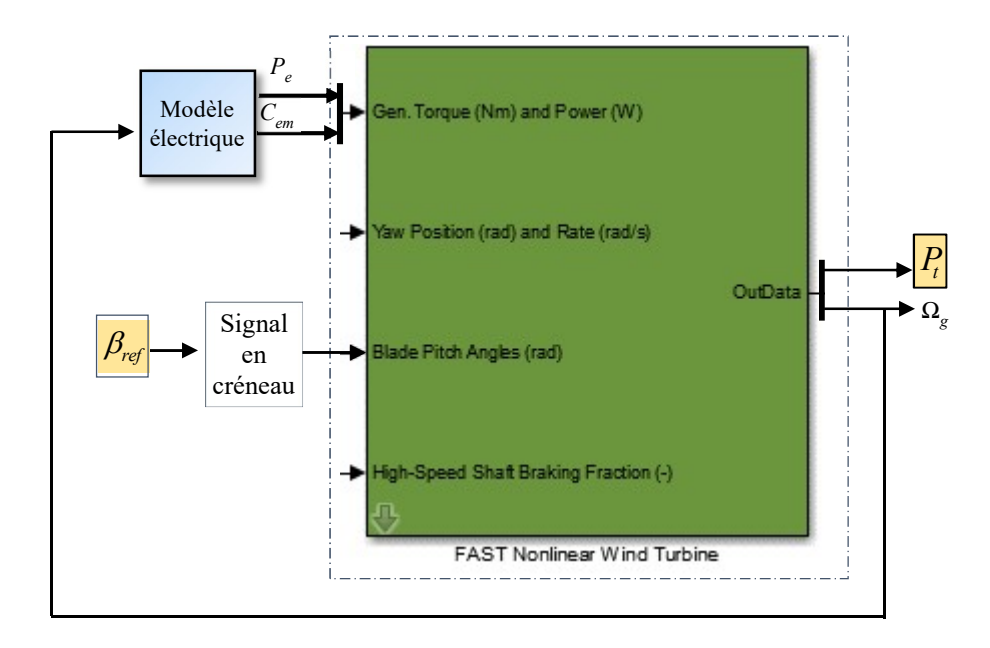

Figure.V.17. Processus de linearisation

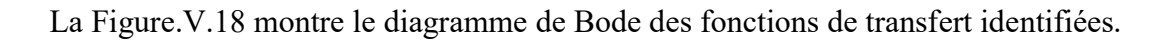

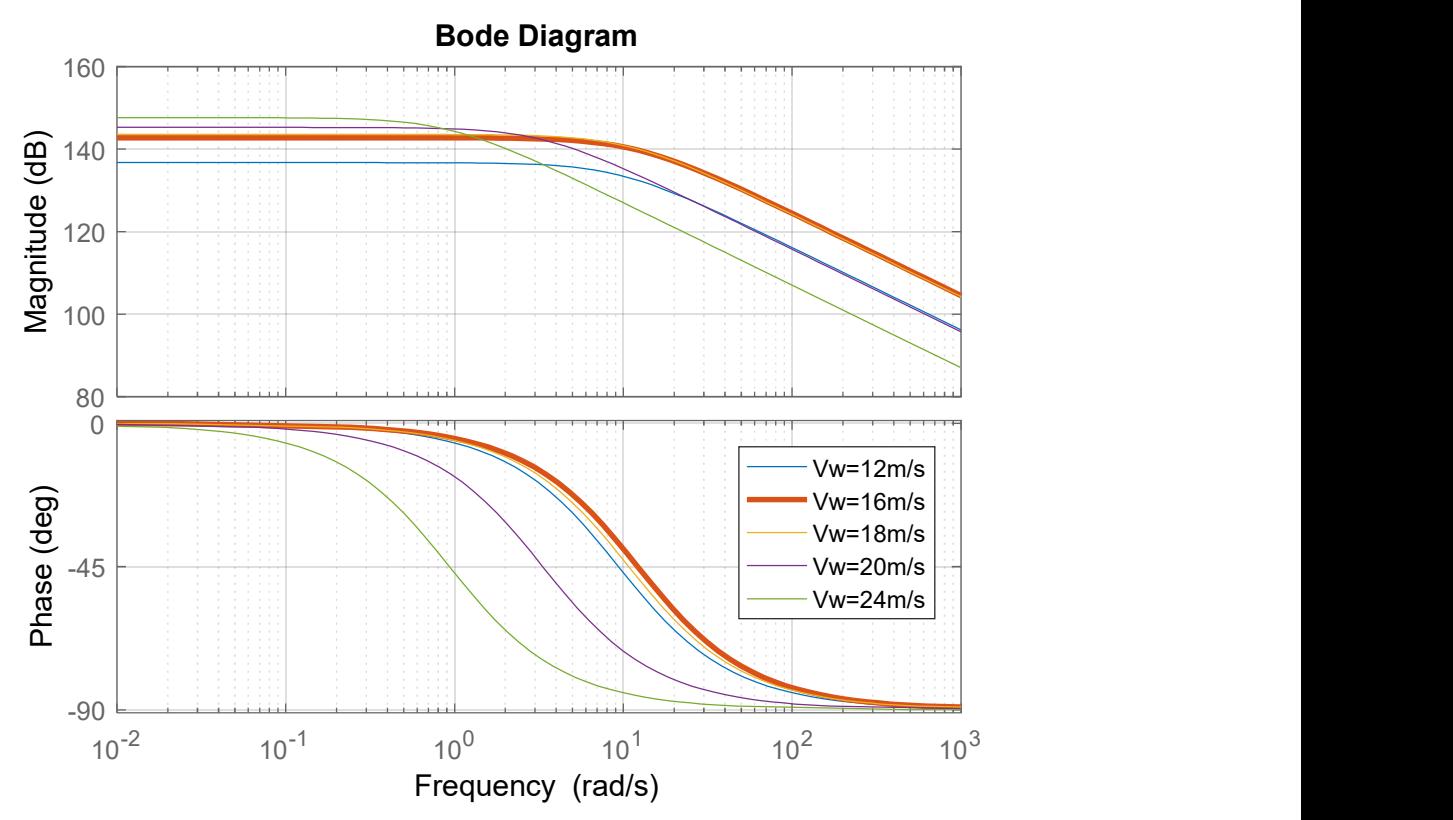

Figure.V.18. Diagramme de Bode des fonctions de transfert identifiées

Un modèle nominal est choisi pour une vitesse de vent de 16 m/s. Il est décrit par l'équation (V.28).

$$
\frac{P_t(s)}{\beta_{ref}(s)} = \frac{K_{WPh}}{1 + T_{WPh} \cdot s} = \frac{15.1 \cdot 10^6}{0.09s + 1}
$$
 (V.28)

#### V.5.2.Conception du régulateur pitch

Lorsque la vitesse du vent est élevée, le contrôleur pitch permet de limiter la puissance extraite du vent à la puissance nominale, en augmentant ou en diminuant l'angle d'attaque α par action sur l'angle de calage β. Vu que les charges sur les pales de l'éolienne sont importantes pour les grandes vitesses de vent, il est d'usage de limiter la vitesse de rotation des pales, par la limitation de la vitesse de variation de l'angle de calage. Des réglages de l'angle d'attaque avec des vitesses de rotation d'environ 5-10º/s sont utilisés [111]. Ici, la vitesse de variation de l'angle de calage choisie est de 10º/s.

Le bloc FAST disponible sous Simulink permet aux utilisateurs de développer leurs propres contrôleurs pitch. Le régulateur pitch développé fournit alors la commande d'angle β à FAST via le port d'entrée spécifié. L'implémentation du régulateur et l'interfaçage avec FAST sont détaillés dans [164].

La stratégie de commande choisie dans ce travail est la même que celle détaillée au chapitre III. Il s'agit de la régulation de l'angle de calage à travers le contrôle de la puissance (Figure.V.19). Le signal d'erreur de la puissance du générateur est envoyé à un contrôleur robuste noté  $K_p(s)$ . Ce dernier produit l'angle pitch de référence  $\beta_{ref}$ . Il est aussi possible de lisser l'angle de calage de référence par l'intermédiaire d'un filtre pour minimiser les efforts subis par la pale. La valeur de la constante de temps de ce filtre noté  $\tau_f$  [164] est fixé à 0.07 s : cette valeur permet de lisser la commande sans causer un retard trop important dans la génération de l'angle βref .

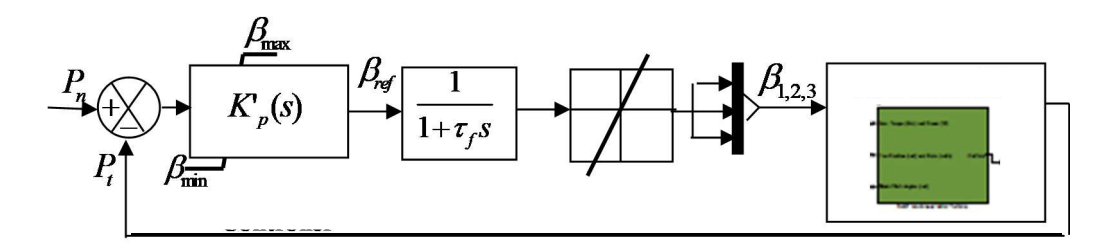

Figure.V.19. Modèle du régulateur pitch [164]

Un régulateur PI à gain variable est communément utilisé pour le réglage de l'angle de calage de la turbine WP. En effet, ce type de réglage est celui disponible dans la base de données du logiciel FAST. Les travaux menés sur la turbine WP [161] [162] [155] et auxquels on va comparer nos résultats sont basés sur ce correcteur.

Dans notre travail, on propose l'utilisation d'un régulateur H∞ pour le réglage pitch. La performance de ce dernier pour la commande de l'angle de calage a été validée dans [6]. Le modèle nominal étant un premier ordre (équation (V.28)), un PIF  $W_{WP}(s)$ (V.29)) est choisi pour le pré-compensateur avec une constante de temps  $T_{WP}$  arrêtée au niveau de  $T_{WPn}$ (équation (V.28)),  $T_{WPP}$ =0.025· $T_{WPP}$  et un gain  $K_{WP}$  qui impose le temps de réponse désiré. On fixe le coefficient d'amortissement à 1 pour ne pas avoir de dépassement en régiment transitoire. Donc, pour avoir un temps de réponse de la boucle de régulation pitch de l'ordre de 0.5s [111], on doit fixer la bande passante aux alentours de 10 rd/s (Annexe III). Des essais en simulation ont montré qu'une bande passante égale à 9.27rd/s permet d'imposer le temps de réponse désiré sans saturer la commande.

$$
W_{WP}(s) = K_{WP} \times \frac{1 + T_{WP}^S}{T_{WP}^S} \times \frac{1}{1 + T_{WP}^S} = 9.2 \cdot 10^{-7} \times \frac{1 + 0.09s}{0.09s} \times \frac{1}{1 + 0.025 \cdot 0.09s}
$$
(V.29)

Le correcteur final est donné par (V.30) :

$$
K'_{p}(s) = \frac{10^{-4}(2s^{2} + 8s + 13)}{s^{4} + 50.7s^{3} + 611.5s^{2} + 1512s}
$$
 (V.30)

Le diagramme de Bode de la boucle de vitesse corrigée est celui de la Figure.V.20.

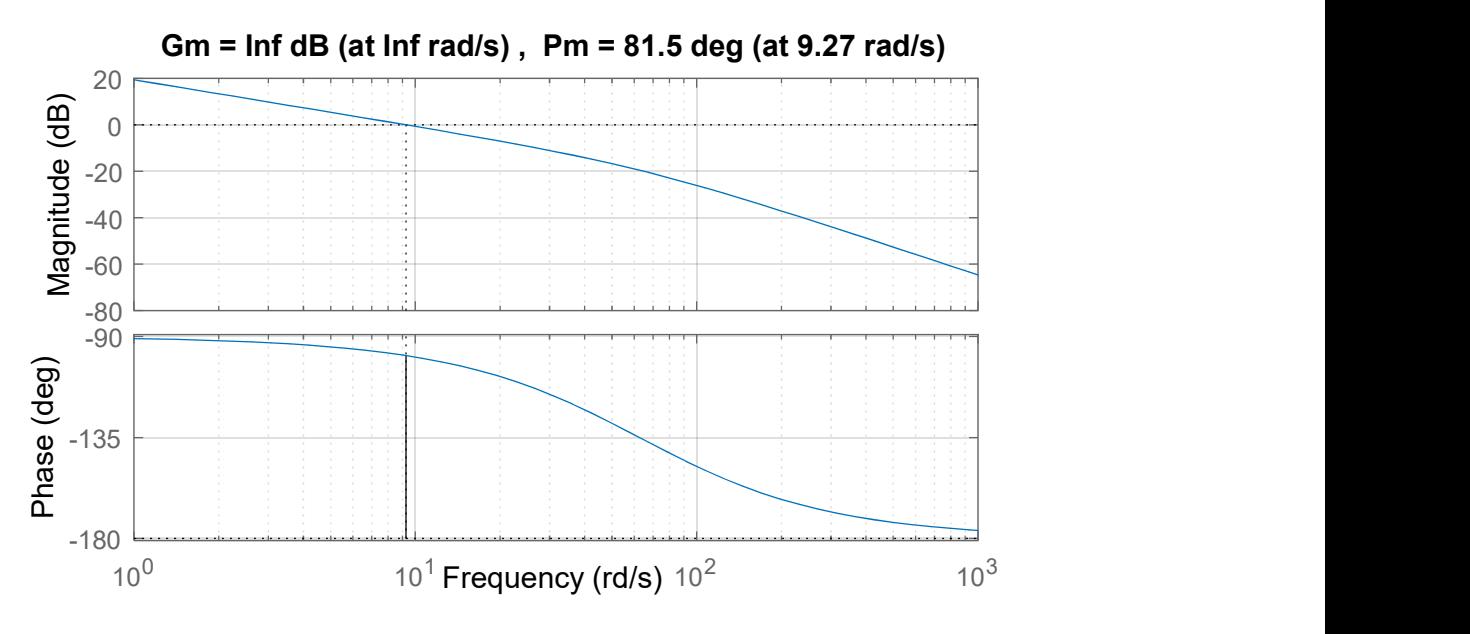

Figure.V.20.Diagramme de Bode de la boucle ouverte corrigée

On a obtenu une marge de phase de 81.5° autour de la bande passante et une marge de stabilité maximale  $\varepsilon_{max}$  satisfaisante égale à 0.64.

# V.5.3.Résultats de simulation et évaluation des performances du régulateur pitch

Le premier test vise à montrer l'importance du filtre de lissage de la commande (Figure.V.19). Un vent constant de 20 m/s est considéré. La Figure.V.21 montre l'angle de calage issu du régulateur pitch avec et sans filtre. Une petite variation de cet angle influe considérablement sur l'allure de la puissance aérodynamique extraite du vent (Figure.V.22) : la variation de 0.005 de β, fait que la puissance  $P_t$  oscille de 0,2 MW autour de  $P_n$ .

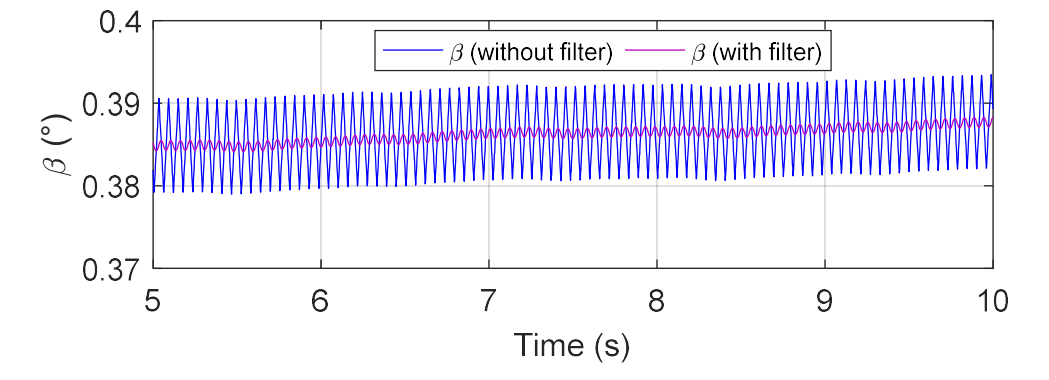

Figure.V.21.Angle de calage en fonction du temps

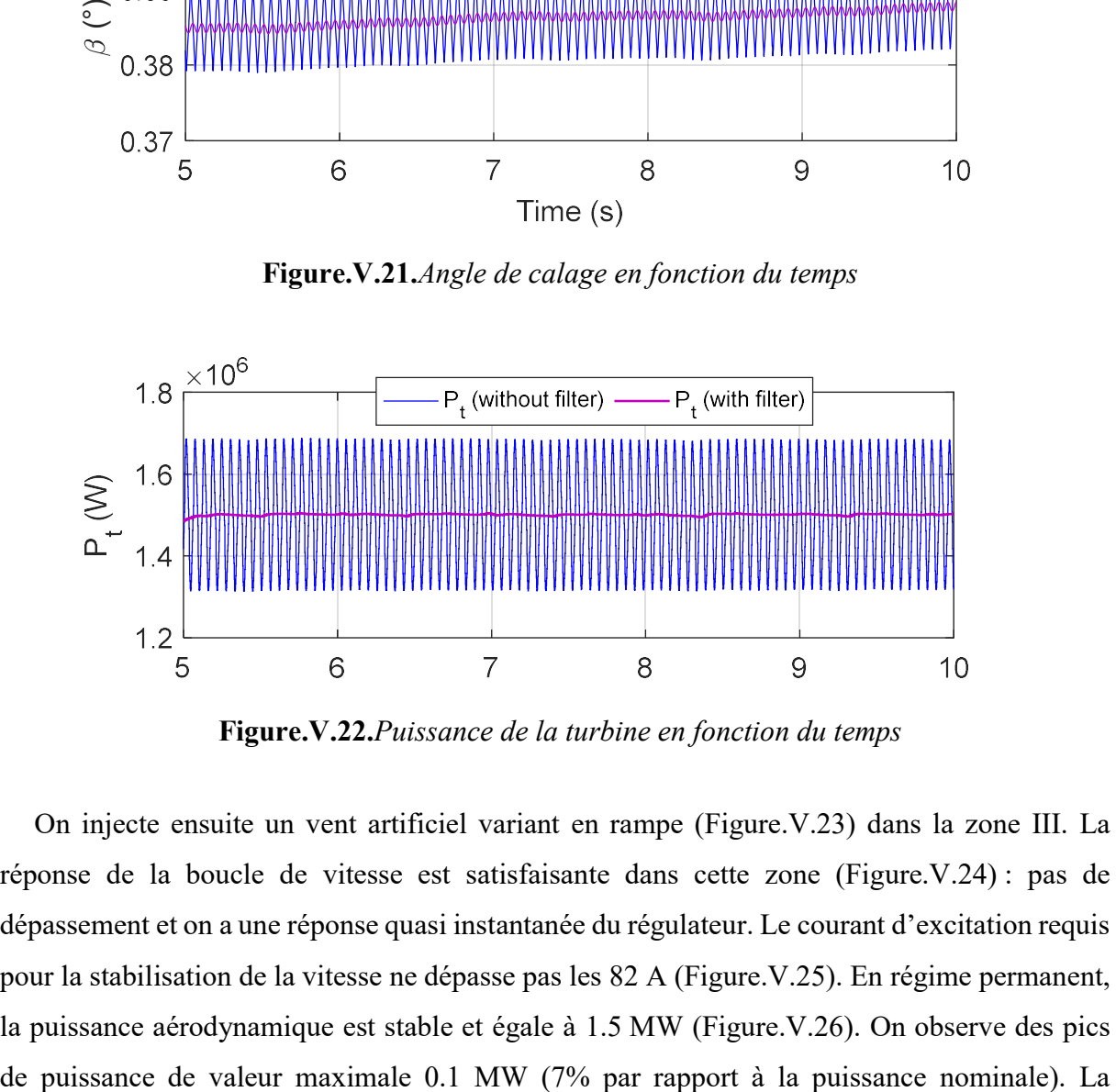

Figure.V.22.Puissance de la turbine en fonction du temps

On injecte ensuite un vent artificiel variant en rampe (Figure.V.23) dans la zone III. La réponse de la boucle de vitesse est satisfaisante dans cette zone (Figure.V.24) : pas de dépassement et on a une réponse quasi instantanée du régulateur. Le courant d'excitation requis pour la stabilisation de la vitesse ne dépasse pas les 82 A (Figure.V.25). En régime permanent, la puissance aérodynamique est stable et égale à 1.5 MW (Figure.V.26). On observe des pics

stabilisation de la puissance aérodynamique à sa valeur nominale est assurée par la dégradation du coefficient aérodynamique (Figure.V.27) par action sur l'ange de calage (Figure.V.28).

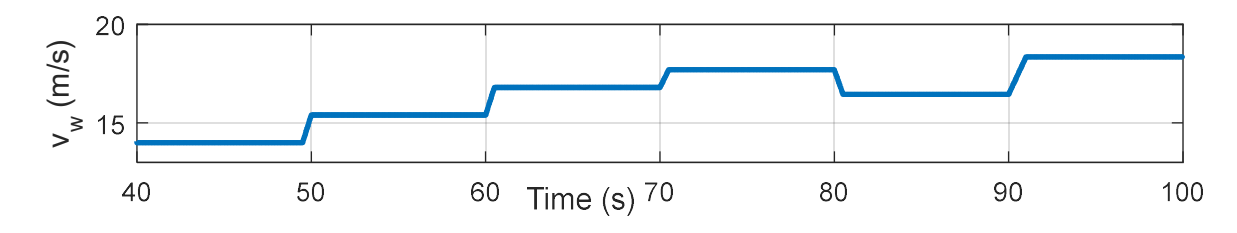

Figure.V.23.Vitesse du vent en fonction du temps

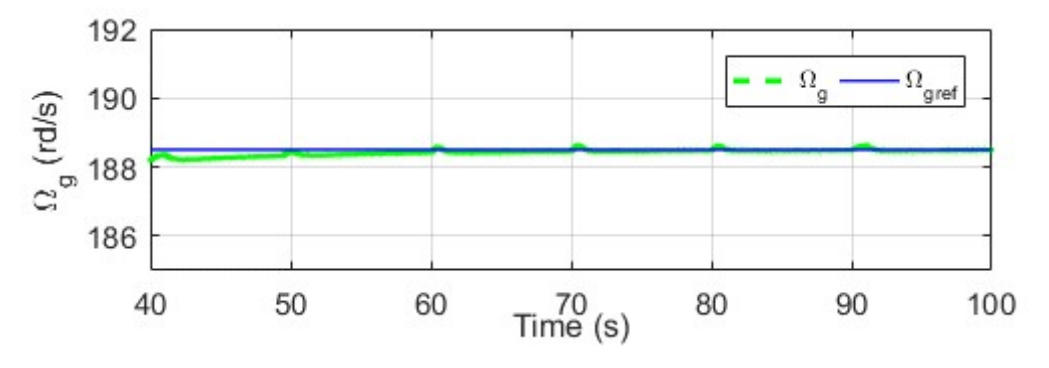

Figure.V.24.Vitesse de rotation en fonction du temps

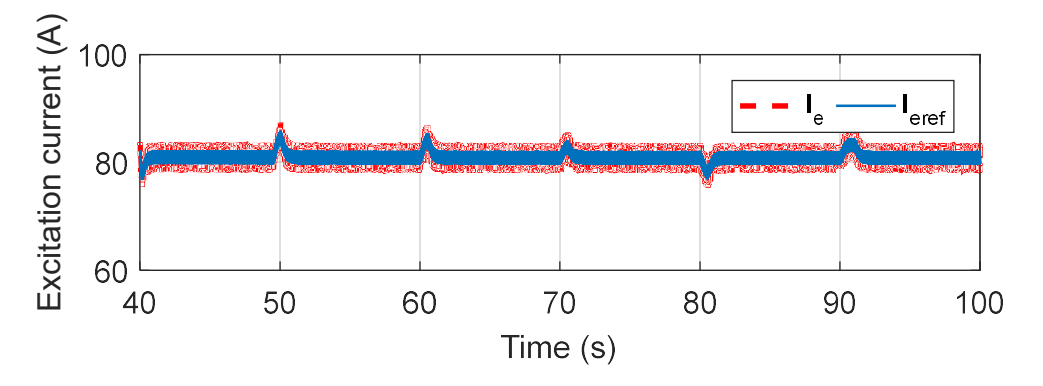

Figure.V.25.Courant d'excitation en fonction du temps

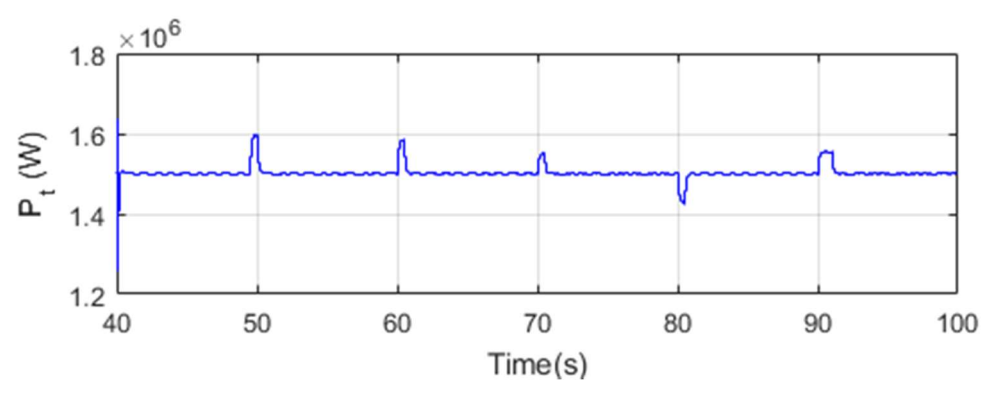

Figure.V.26.Puissance de la turbine en fonction du temps

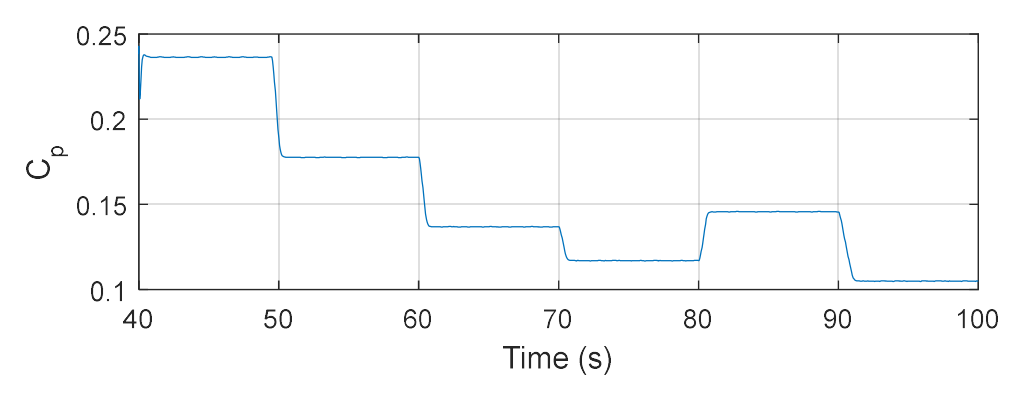

Figure.V.27.Coefficient de rendement aérodynamique en fonction du temps

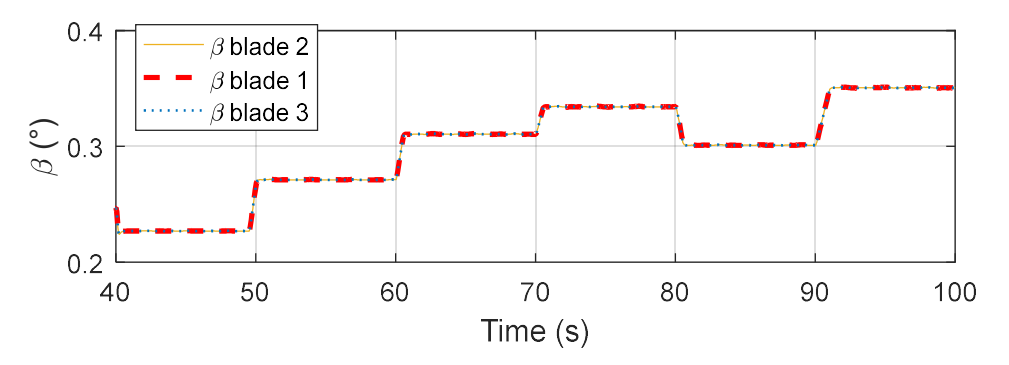

Figure.V.28.Angle de calage en fonction du temps

Dans le cas de l'analyse des dommages statiques, les contraintes maximales se situent à l'emplanture de la pale en raison de ses grands moments de flexion [161] [165]. C'est en réduisant les moments de flexion dans le sens du battement au niveau de l'emplanture de la pale avec des dispositifs aérodynamiques actifs (tout en maintenant constantes les charges dans la chaine de transmission et dans la tour), que la taille des pales peut être augmentée. Pour cette raison, on a choisi dans notre analyse d'évaluer ces moments. On injecte un vent variant en rampe et qui varie de la zone II à la zone III (Figure.V.29). La Figure.V.30 illustre le moment de flexion dans le sens du battement au niveau de l'emplanture de la pale 1. La valeur moyenne du moment de flexion dans le sens du battement la plus élevée correspond à une vitesse du vent de 11,8 m/s. Ceci est expliqué par le fait que la poussée du rotor est maximale au moment où la vitesse du vent atteint la limite de la zone II, puis chute pour des vents moyens plus élevés (Figure.V.31 et Figure.V.32) puisque le régulateur pitch réduit la portance des pales [166] [167]. La valeur maximale du moment de flexion dans le sens du battement au niveau de l'emplanture de la pale 1 est de 1 400 kN.m, pour une vitesse de vent égale à sa valeur nominale (11.8 m/s). Cette valeur reste satisfaisante si on la compare aux résultats présentés  $\frac{1}{25}$  o 3<br>  $\frac{1}{40}$   $\frac{1}{40}$   $\frac{1}{4$ 

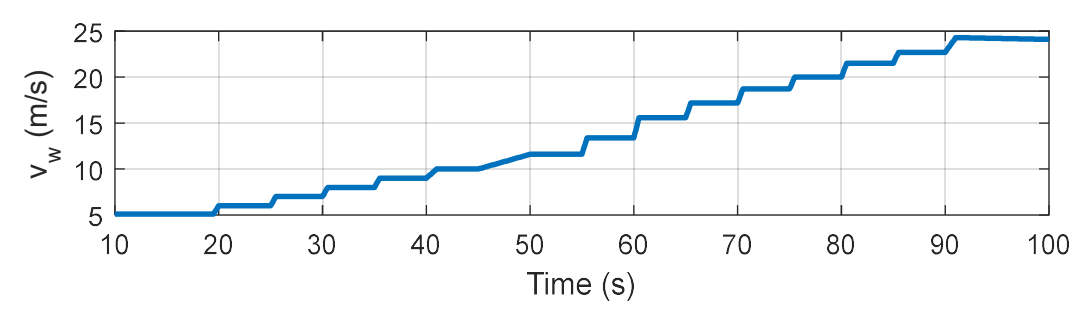

Figure.V.29.Vitesse du vent en fonction du temps

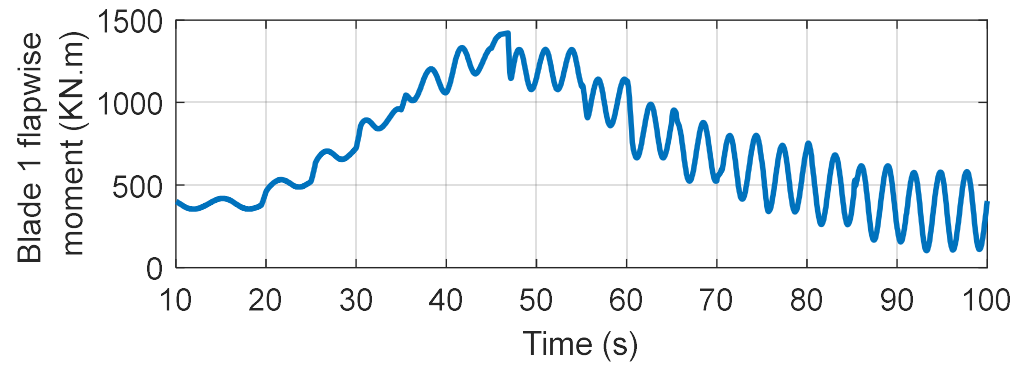

Figure.V.30.Moment de flexion à l'emplanture de la pale 1

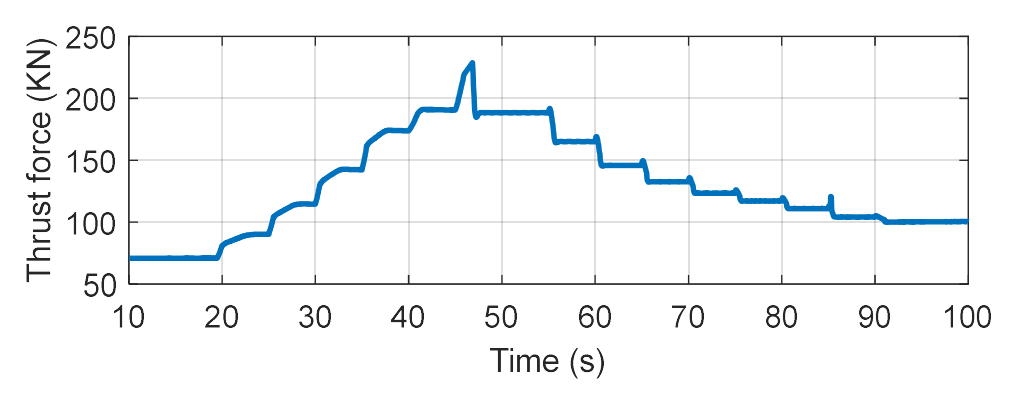

Figure.V.31. Force de portance en fonction du temps

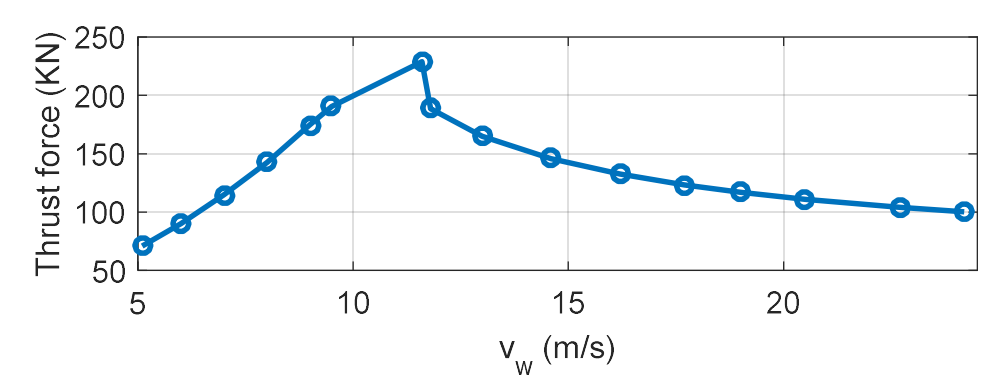

Figure.V.32.Force de portance en fonction de la vitesse du vent

Pour pouvoir juger la performance de notre régulateur pitch concernant la réduction de la fatigue, on va comparer nos résultats par rapport à ceux obtenus sur le même type de turbine dans [161] [162] [155]. On injecte un profil de vent stochastique (Figure.V.33). Le correcteur de vitesse assure un bon suivi de la vitesse de référence (Figure.V.34) avec un courant d'excitation ne dépassant pas 85 A (Figure.V.35). La puissance aérodynamique oscille autour de sa valeur nominale de 7% (Figure.V.36) où des pics de 0.1 MW sont observés. Ces oscillations demeurent acceptables en les comparant aux résultats présentés dans [162] où l'allure de la puissance électrique présente également des pics de 0,1 MW. La valeur maximale du moment de flexion dans le sens du battement au niveau de l'emplanture de la pale 1 est de 1 200 kN.m (Figure.V.37), pour une vitesse de vent égale 12 m/s, contre 1 400 kN.m dans [161] et 1 600 kN.m dans [162]. Il est à noter que l'étude présentée dans [162] avait pour but l'optimisation de la conception de l'éolienne WindPACT de NREL afin de minimiser la fluctuation du moment de flexion de la pale dans un vent turbulent. Dans [162], l'amplitude de la fluctuation du moment de flexion a été réduite d'environ 20% (de 2 000 kN.m à 1 600 kN.m) grâce à une nouvelle forme de pale optimisée. Le régulateur de l'angle de calage utilisé dans [162] est celui proposé par [155]. Dans notre travail, la stratégie de contrôle mise en place conduit à une réduction des fluctuations du moment de flexion à 1 200 kN.m (pour  $v_w=12$  m/s) tout en prenant en compte la forme de la pale d'origine. En théorie, grâce à notre régulateur, on peut penser que, les moments de flexion pourraient être réduits davantage avec une forme de pale optimisée. C'est un résultat très prometteur.

De même, les oscillations du couple de torsion côté arbre lent, présentés dans [161], sont plus importantes que celles observées dans la Figure.V.38 où elles peuvent atteindre les 150 kN.m contre 50 kN.m pour notre cas. Ceci prouve l'efficacité du correcteur synthétisé en termes de minimisation des charges structurelles.

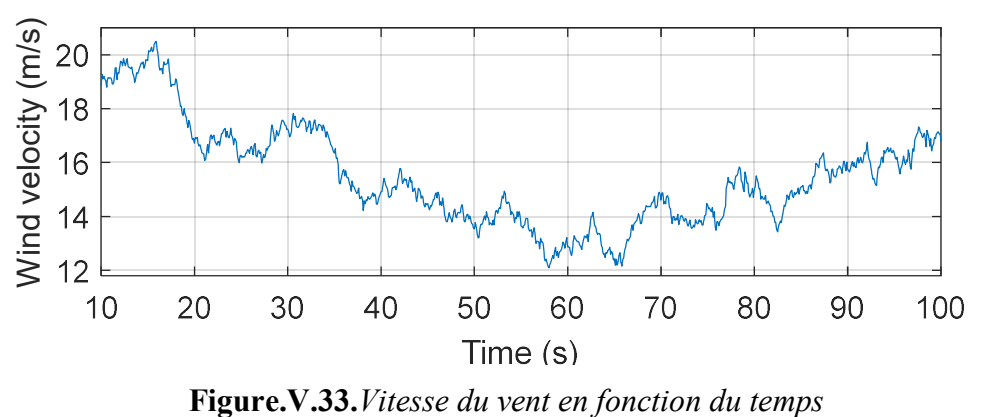

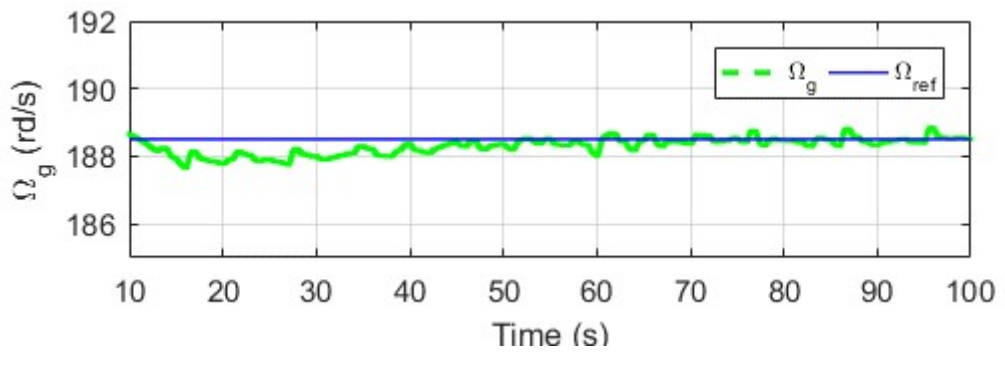

Figure.V.34.Vitesse de rotation en fonction du temps

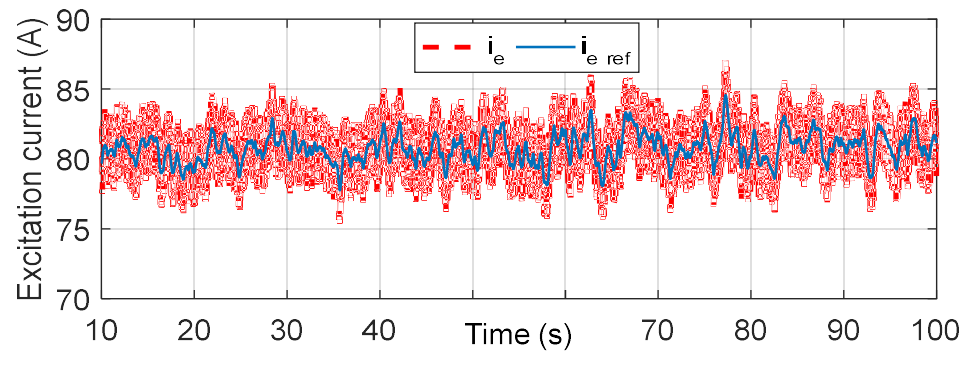

Figure.V.35.Courant d'excitation en fonction du temps

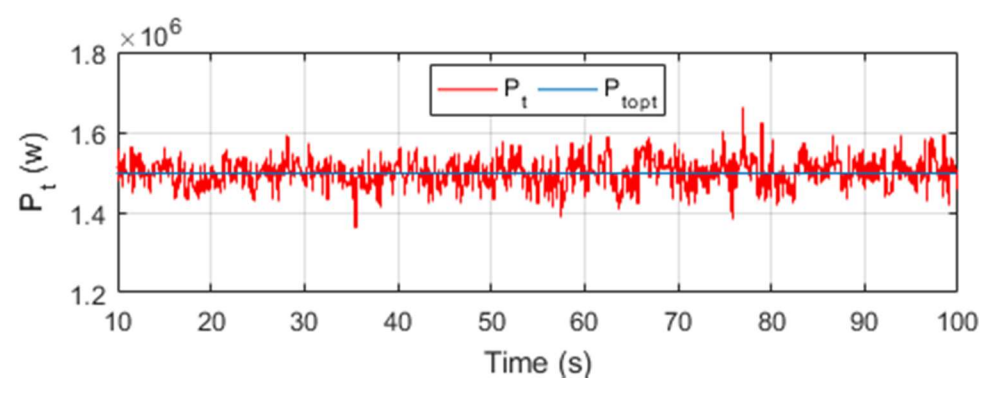

Figure.V.36.Puissance de la turbine en fonction du temps

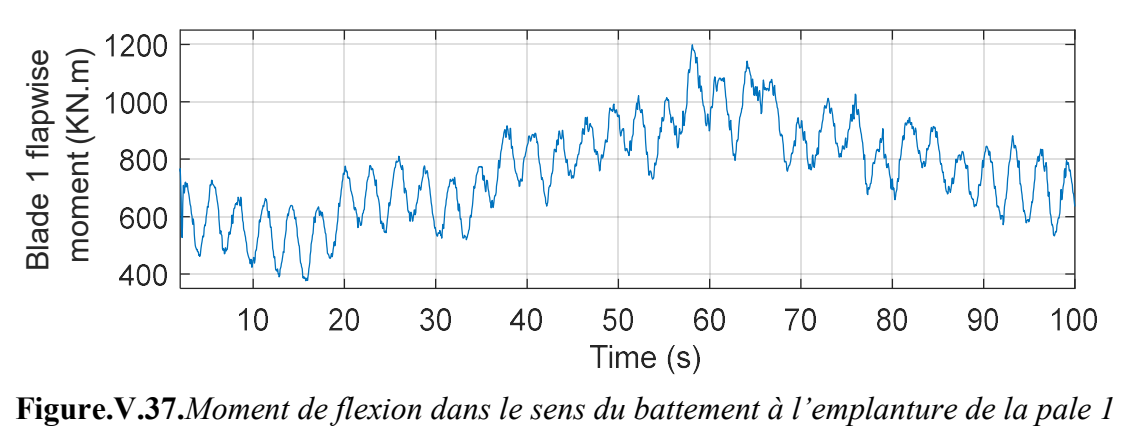

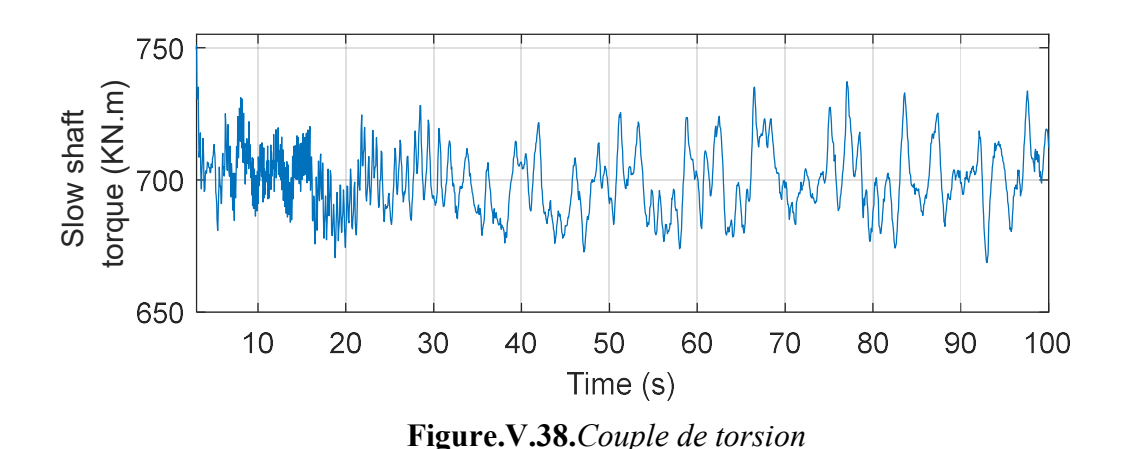

# V. 6.Conclusion

Ce chapitre a porté sur le développement d'une plateforme de simulation très complète où les couplages mécaniques entre les différentes composantes d'une éolienne, les interactions aérodynamiques et le générateur associé à son électronique de puissance sont convenablement pris en compte. L'éolienne modélisée est de puissance 1,5 MW.

Une stratégie de contrôle robuste pour le SCE connecté à une charge isolée a été mise en œuvre. Un contrôleur CRONE de deuxième génération est conçu pour la régulation de la vitesse du générateur et un contrôleur  $H_{\infty}$  basé sur le problème de stabilisation robuste à partir des facteurs premiers normalisés est conçu pour la régulation pitch. De bons résultats de simulation sont obtenus concernant le suivi de la vitesse de rotation. L'efficacité du contrôleur de l'angle de calage en ce qui concerne l'atténuation de la charge est validée par comparaison avec d'autres travaux existants dans la littérature. On a ainsi montré la faisabilité de l'utilisation de dispositifs de commande convenablement paramétrés pour réduire la fatigue. End and the set of the set of the set of the set of the set of the set of the set of the set of the set of the set of the set of the set of the set of the set of the set of the set of the set of the set of the set of the s

On s'intéresse au chapitre suivant à la problématique de la connexion au réseau électrique de notre SCE 1.5 MW.

# Chapitre VI. Insertion de l'éolienne WindPACT dans un réseau moyenne tension

# VI. 1.Introduction

L'intégration de l'énergie d'origine éolienne au réseau électrique soulève des problèmes pour les différents acteurs concernés, allant de la production, au transport, à la distribution d'électricité et aux consommateurs. Pour intégrer efficacement l'énergie éolienne, il convient de résoudre un certain nombre de problèmes dans les domaines suivants :

Problèmes de restructuration du marché : réunir tous les intervenants pour équilibrer l'offre et la demande [168].

Conception et exploitation du réseau électrique : optimisation de l'infrastructure actuelle, extensions et renforcements…

Connexion au réseau de l'énergie éolienne : stratégie de commande, qualité de l'énergie et capacités des centrales éoliennes…

On s'intéresse dans ce chapitre à l'élaboration des lois de commande nécessaires pour l'établissement de cette connexion. En effet, après avoir validé l'applicabilité de la génératrice hybride en mode isolé, on vise à connecter l'éolienne WP basée sur un générateur à double excitation au réseau électrique. Pour cela, un réseau moyenne tension (HTA) est implémenté sous Matlab/Simulink. On commence par la modélisation de la structure du réseau étudié. Le dispositif de connexion est présenté dans le repère de Park. Cette représentation assez simplifiée permet de faciliter l'élaboration des lois de commande. Puis, une architecture plus « réaliste » d'un réseau HTA ainsi que son dispositif de connexion seront implémentés en utilisant les outils « Simpowersystem » de Matlab. La deuxième partie de ce chapitre est dédiée à la synthèse des régulateurs appropriés garantissant la fiabilité de cette connexion. La dernière partie sera consacrée aux résultats de simulations.

# Modélisation de la structure du réseau

Le but du présent paragraphe est de modéliser le montage électrique assurant la connexion au réseau du système de conversion éolien. Le montage de principe est illustré par la Figure.VI.1. Un bus continu assure la liaison entre le redresseur et l'onduleur. Ce dernier assure le contrôle de la tension du bus continu et l'échange des puissances active et réactive entre la turbine et le réseau. Avant d'être injecté au réseau électrique, le courant passe par un filtre RL. Une boucle à verrouillage de phase (PLL : Phase Locked Loop) permet la mesure instantannée des tensions et des fréquences côté réseau.

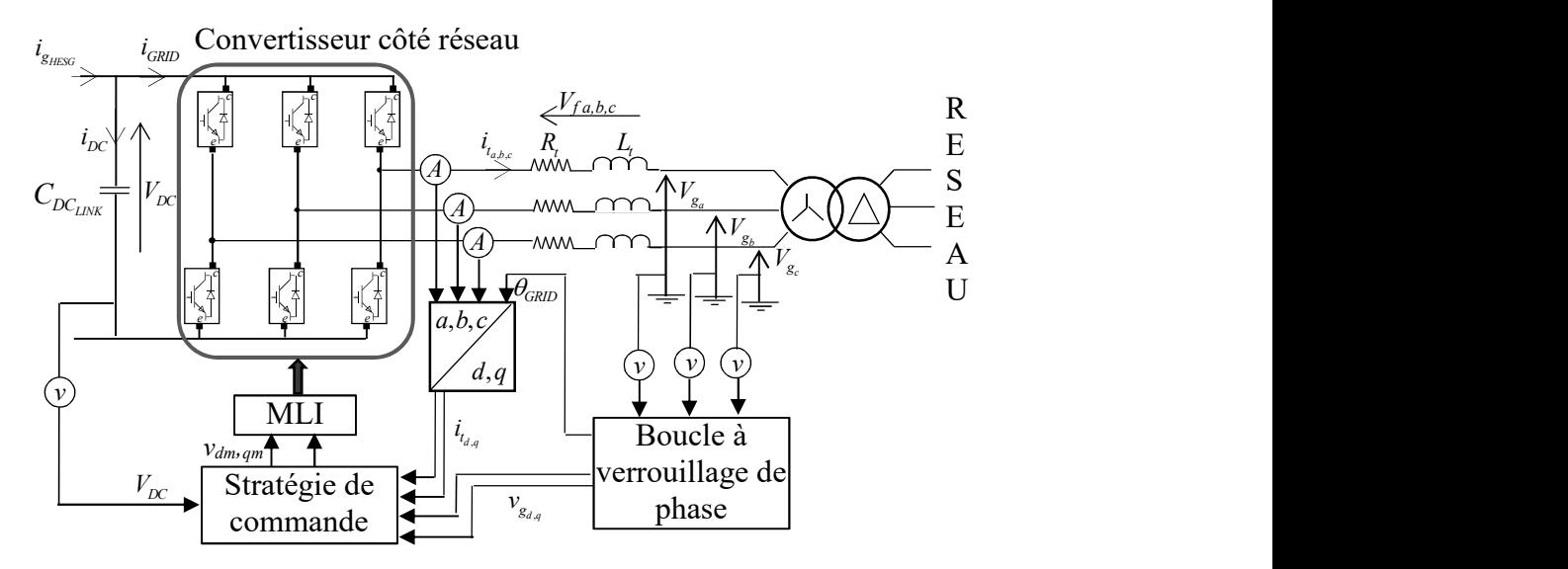

Figure.VI.1.Schéma électrique du couplage au réseau du SCE

# Où :

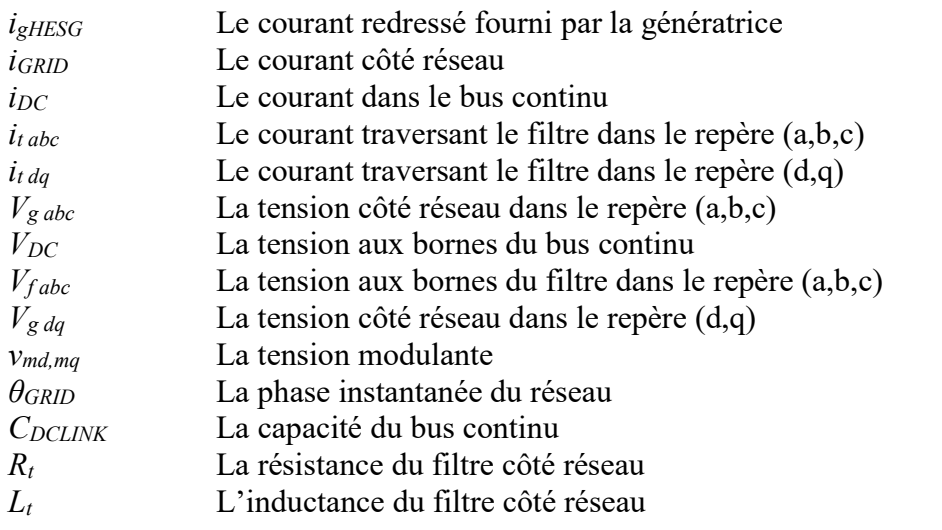

Les paramètres de la liaison réseau sont dans le Tableau VI. 1.

Tableau VI. 1.Paramètres de la liaison réseau [169]

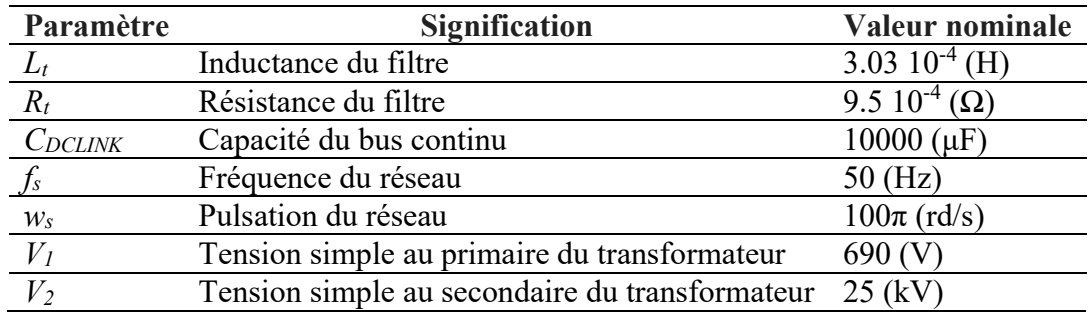

# VI.2.1.Modélisation du bus continu

Le redresseur côté GSDE et l'onduleur côté réseau sont connectés par l'intermédiaire d'un

bus continu (Figure.VI.2). Ce dernier permet le transfert de puissance entre deux sources ayant différentes fréquences en découplant la fréquence constante du réseau de la fréquence variable de la génératrice.

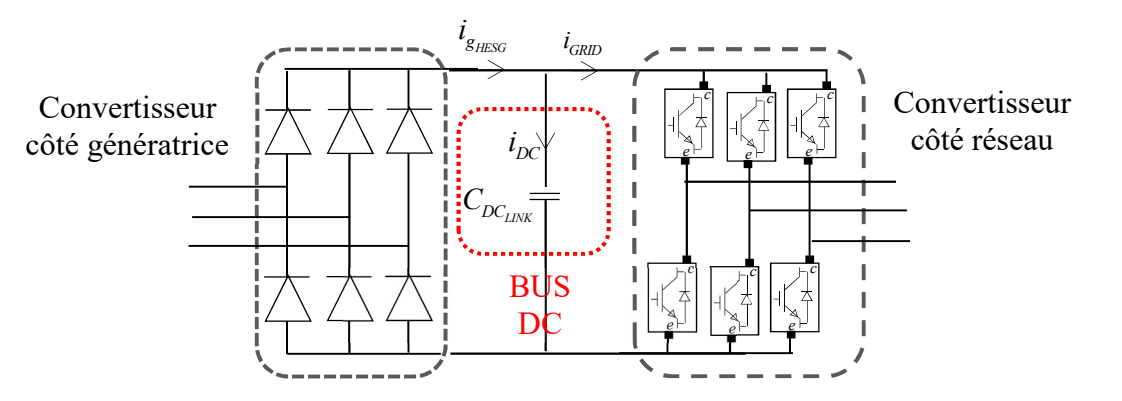

Figure.VI.2.Connexion des convertisseurs de puissance via un bus continu

Le modèle mathématique du bus continu peut être exprimé par (VI.1).

$$
V_{DC}(t) = \frac{1}{\Delta T} \int_{t_0}^{t_0 + \Delta T} \frac{1}{C_{DC_{LINK}}} i_{DC}(t) + v_{DC}(t_0)
$$
\n(VI.1)

Où  $v_{DC}(t_0)$  est la valeur initiale de la tension aux bornes du condensateur.

Le courant dans le condensateur est égal à la différence des deux courants modulés :

$$
i_{DC}(t) = i_{g_{HESG}}(t) - i_{GRID}(t)
$$
\n<sup>(VI.2)</sup>

 $(T, T, A)$ 

La fonction de transfert du bus continu est donnée par (VI.3) et son schéma bloc est dans la Figure.VI.3.

$$
\frac{V_{DC}(s)}{i_{DC}(s)} = \frac{1}{C_{DC_{LINK}} \cdot s} = \frac{\tau_c}{s}
$$
(VI.3)

Où τ<sub>c</sub> est la constante du temps du bus continu qui est égale à  $1/C_{DCLINK}$ .

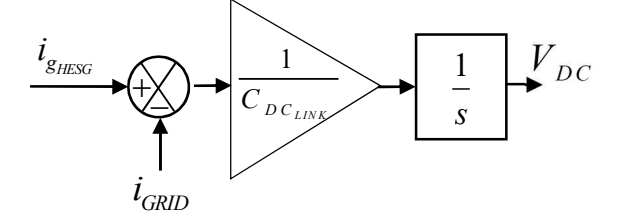

Figure.VI.3.Schéma bloc du bus continu

Pour pouvoir envoyer un courant dans le réseau, la tension  $V_{DC}$  doit satisfaire la condition

suivante [141] :

$$
V_{DC} \ge \sqrt{6} \cdot V_{\text{eff}_{a,b,c}} \tag{VI.4}
$$

Où  $V_{\text{eff}_{a,b,c}}$  est la tension qui apparait du côté du filtre. Comme la tension efficace au primaire du transformateur de connexion est de 690V (Tableau VI. 1), la tension nominale du bus continu est fixée à 1800V.

# VI.2.2.Modélisation du convertisseur de puissance

L'onduleur triphasé côté réseau est constitué de 6 commutateurs formés par des IGBT et des diodes en antiparallèle. Pour décrire son fonctionnement, on suppose que les commutateurs peuvent être considérés comme des interrupteurs parfaits (Figure.VI.4).

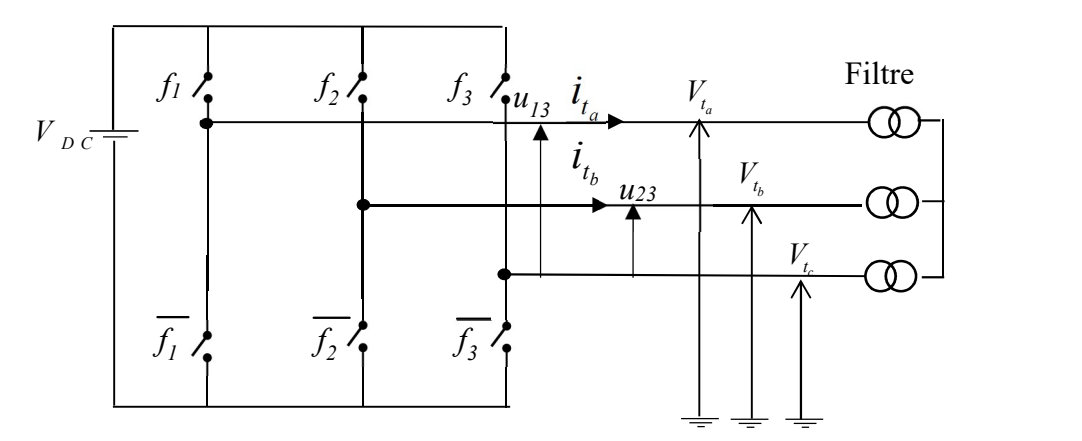

Figure.VI.4.Modèle idéal du convertisseur côté réseau

A la sortie du convertisseur, le filtre est considéré comme étant une source de courant. Cette dernière ne doit jamais être court-circuitée. Donc les fonctions de commutation sur le même bras d'onduleur doivent être complémentaires de façon à satisfaire à chaque instant la relation (VI.5).

$$
f_{1,2,3} + \overline{f_{1,2,3}} = 1
$$
 (VI.5)

Les tensions modulées  $u_{12}$  et  $u_{13}$  sont donnés par :

$$
u_{12} = m_{12} \cdot V_{DC}
$$
  
\n
$$
u_{13} = m_{13} \cdot V_{DC}
$$
\n(VI.6)

Où  $m_{12}$  et  $m_{13}$  sont des fonctions de conversion définies par (VI.7).

$$
m_{12} = f_1 - f_2
$$
  
\n
$$
m_{13} = f_1 - f_3
$$
 (VI.7)

Le courant modulé injecté au réseau  $i_{GRID}$  est fonction des courants du filtre  $i_{t_{a,b,c}}$  tel que :

$$
i_{GRID} = m_{12} \cdot i_{t_a} + m_{13} \cdot i_{t_b}
$$
 (VI.8)

Le modèle équivalent continu du convertisseur permet de faciliter la synthèse des régulateurs contrôlant le transit de puissance côté réseau. Pour un réseau triphasé équilibré, on peut décrire les tensions modulées (à la sortie du convertisseur) dans le repère de Park telles que :

$$
v_{td} = v_{md} \frac{V_{DC}}{2}
$$
  

$$
v_{tq} = v_{mq} \frac{V_{DC}}{2}
$$
 (VI.9)

Où  $v_{md}$  et  $v_{mq}$  sont les tensions modulantes et  $v_{td}$  et  $v_{tq}$  sont les composantes directe et en quadrature des tensions simples modulées définies dans (VI.6) [141].

# VI.2.3.Modélisation du filtre

L'onduleur est connecté au réseau par l'intermédiaire d'un filtre RL (Figure.VI.5).

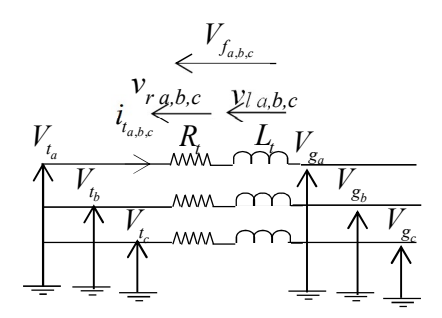

Figure.VI.5.Filtre côté réseau

En effet, le courant issu de l'onduleur est haché à la fréquence de modulation. Il est donc nécessaire d'ajouter un filtre pour atténuer les harmoniques du courant. En se chargeant et se déchargeant, pendant chaque période de modulation, l'inductance  $L_t$  lisse le courant haché et le transforme en un courant sinusoïdal.

Dans le repère (a,b,c) le filtre est modélisé par :

$$
[V_{t_{a,b,c}}] = R_i \cdot [i_{t_{a,b,c}}] + L_i \frac{d}{dt} [i_{t_{a,b,c}}] + [V_{g_{a,b,c}}]
$$
(VI.10)

Avec

$$
\begin{aligned}\ni_{t_a}(t) &= \frac{1}{L_t} \cdot \int \nu_{l_a}(t) \cdot dt + i_{t_a}(t_0) \\
i_{t_b}(t) &= \frac{1}{L_t} \cdot \int \nu_{l_b}(t) \cdot dt + i_{t_b}(t_0) \\
i_{t_c}(t) &= -i_{t_a}(t) - i_{t_b}(t)\n\end{aligned} \tag{V1.11}
$$

Où

$$
\nu_{l_a} = V_{t_a} - V_{g_a} - \nu_{r_a}
$$
\n
$$
\nu_{l_b} = V_{t_b} - V_{g_b} - \nu_{r_b}
$$
\n(VI.12)

Le schéma bloc du filtre est ainsi celui de la Figure.VI.6.

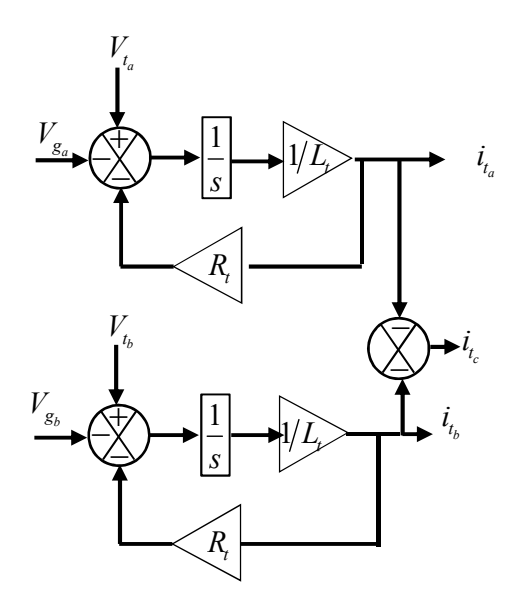

Figure.VI.6.Schéma bloc du filtre

Dans le repère de Park, l'équation (VI.10) devient :

$$
v_{id} = R_i \cdot i_{t_d} + L_i \frac{di_{t_d}}{dt} - L_i \cdot w_s \cdot i_{t_q} + v_{g_d}
$$
  
\n
$$
v_{iq} = R_i \cdot i_{t_q} + L_i \frac{di_{t_q}}{dt} + L_i \cdot w_s \cdot i_{t_d} + v_{g_q}
$$
\n(VI.13)

Où  $i_{td}$  et  $i_{td}$  sont les courants direct et en quadrature traversant le filtre et envoyés au réseau. Les tensions aux bornes du filtre sont alors :

$$
v_{fd} = R_i \cdot i_{t_d} + L_i \frac{di_{t_d}}{dt} = v_{td} + e_q - v_{g_d}
$$
  
\n
$$
v_{fq} = R_i \cdot i_{t_q} + L_i \frac{di_{t_q}}{dt} = v_{tq} - e_d - v_{g_q}
$$
\n(VI.14)

Où les tensions de couplage  $e_d$  et  $e_q$  sont données par (VI.15).

$$
e_q = L_t \cdot w_s \cdot i_{t_q}
$$
  
\n
$$
e_d = L_t \cdot w_s \cdot i_{t_d}
$$
 (VI.15)

Finalement, l'équation (VI.14) donne la fonction de transfert du filtre qui s'écrit sous la forme :

$$
\frac{i_{t_q}(s)}{v_{f_q}(s)} = \frac{i_{t_d}(s)}{v_{f_d}(s)} = \frac{1}{L_t \cdot s + R_t} = \frac{1/R_t}{1 + \tau_t \cdot s}
$$
(VI.16)

Où  $\tau_t$  est la constante du temps du filtre définie par :

$$
\tau_t = \frac{L_t}{R_t} \tag{V1.17}
$$

#### VI.2.4.Synchronisation du SCE au réseau électrique

La synchronisation est l'un des problèmes les plus importants dans le contrôle des équipements électroniques de puissance connectés au réseau. Parmi les exemples d'applications où la synchronisation est essentielle, on peut citer les filtres actifs, le contrôle du facteur de puissance, la production d'énergie d'origine renouvelable...[170].

Pour un fonctionnement normal du réseau électrique, la fréquence doit être stable et proche de sa valeur nominale. En Europe, la fréquence est généralement de  $50 \pm 0.1$  Hz et elle tombe très rarement dans la plage 49Hz à 50,3 Hz et en Tunisie, elle est de 50  $\pm$  2,5Hz. En ce qui concerne les limites de tension, chaque réseau propose une courbe de tolérance de tension dans laquelle la tension à fournir par la turbine est quantifiée par son amplitude [171]. Les plages de variation de la tension et de la fréquence déterminent les limites dans lesquelles les turbines ne doivent pas être déconnectées du réseau. Il est donc nécessaire de détecter les paramètres de la tension du réseau pendant et après le défaut, tels que l'amplitude et la phase du fondamental ainsi que ses composantes positive et négative [172]. Plusieurs principes PLL existent dans la littérature : il y a les principes simples tels que la méthode de passage à 0 « Zero Crossing Method » ou la méthode du filtrage des tensions du réseau « Filtering Grid Voltage » mais ces dernières ne sont pas fiables surtout en cas de défaut ou de déséquilibre dans le réseau électrique [173]. Les faibles performances des méthodes classiques poussent alors à utiliser d'autres méthodes plus avancées [172] dont le principe peut être décrit par la Figure.VI.7 [172]. La méthode utilisée dans ce travail est le SRF-PLL « Synchronous Reference Frame PLL » [174]. Afin d'enlever ou d'atténuer l'effet d'un éventuel déséquilibre dans le réseau, la tension captée passe par un filtre donnant ainsi une tension image de la tension réelle. La tension image est ensuite asservie. De cette façon, l'oscillateur contrôlé crée une phase synchronisée au réseau.

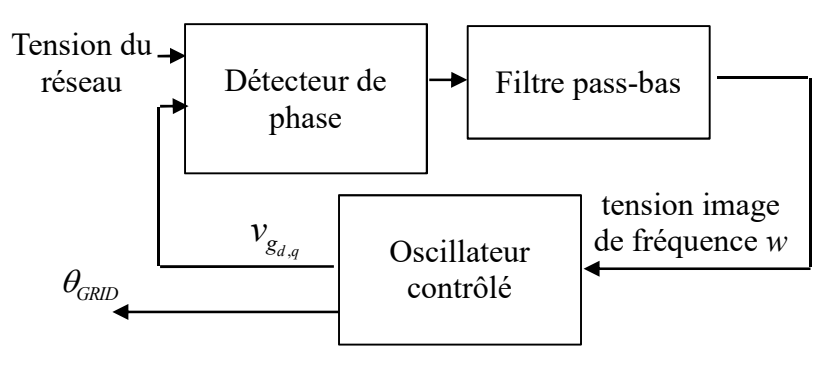

Figure.VI.7.Schéma de principe d'une boucle PLL

Le bloc « PLL (3ph) » du logiciel Matlab est utilisé dans cette étude.

# VI.2.5.Réseau électrique

Pour étudier le comportement de notre SCE, on propose l'architecture du réseau électrique illustrée par la Figure.VI.8. Le réseau infini HTB est modélisé par une source triphasée type RLE de puissance de court-circuit S<sub>cc-source</sub> 1 300 MVA. La tension nominale du réseau HT Usource est égale à 120 kV et le déphasage entre la tension et le courant de la source est nul. Le reste du réseau est composé de :

- Un transformateur abaisseur 120 kV/25 kV de puissance nominale 47 MVA noté « Transformateur (2) » dans la Figure.VI.8.
- Deux charges triphasées, l'une est de puissance 2.6 MW et l'autre de puissance 1.5 MW.
- La turbine WP est connectée au réseau par un transformateur 690 V/25 kV noté « Transformateur (1) » dans la Figure.VI.8.

L'ensemble des éléments décrits ci-dessus est modélisé par les blocs « Simpowersystem » de Matlab comme illustré dans la Figure.VI.9 où le bloc nommé « WP wind turbine » représente le modèle de la turbine WindPACT 1.5 MW interfacé à la génératrice hybride et ses convertisseurs de puissance (le hacheur pour la commande et le redresseur pour la connexion au bus continu).

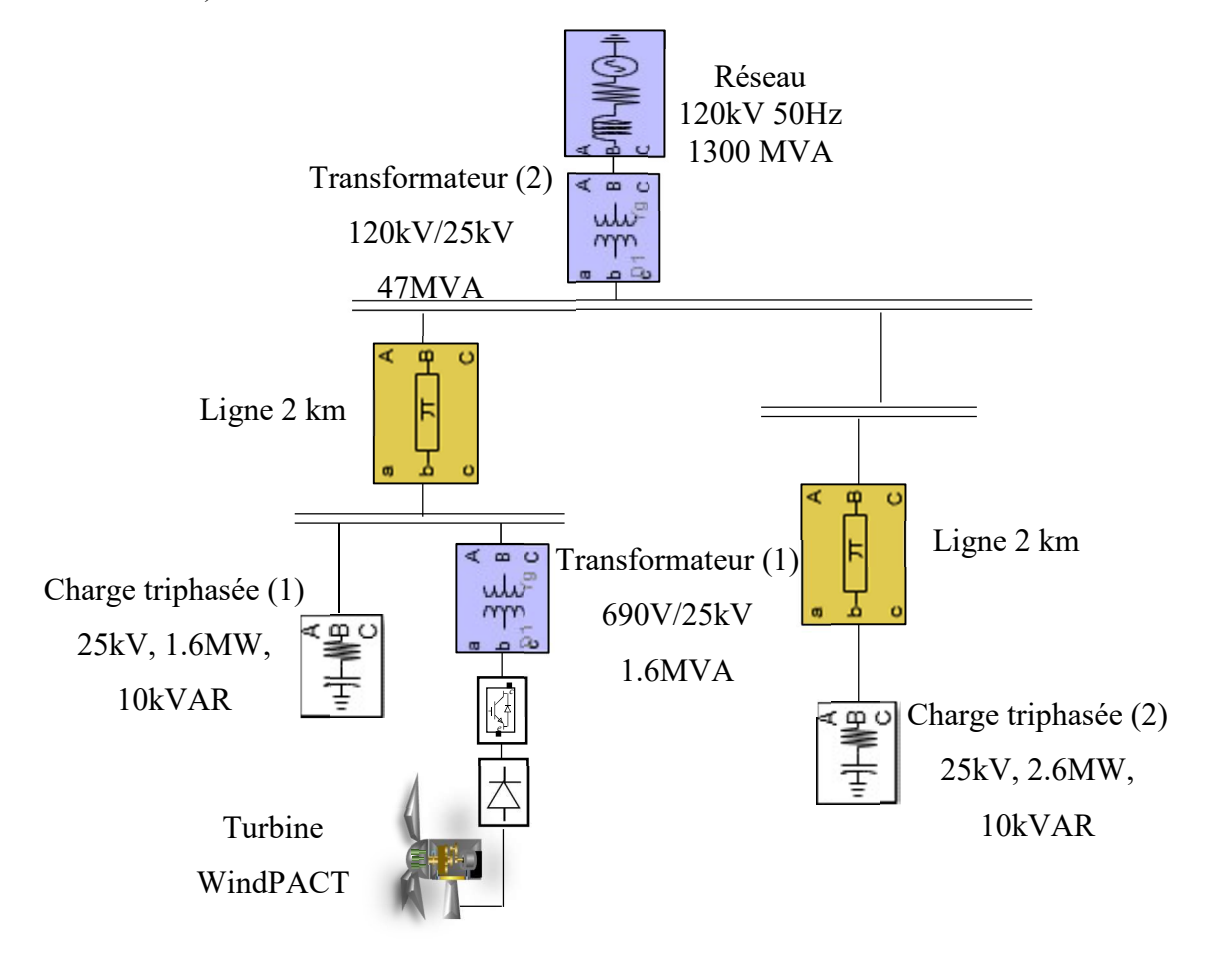

Figure.VI.8.Modèle du réseau

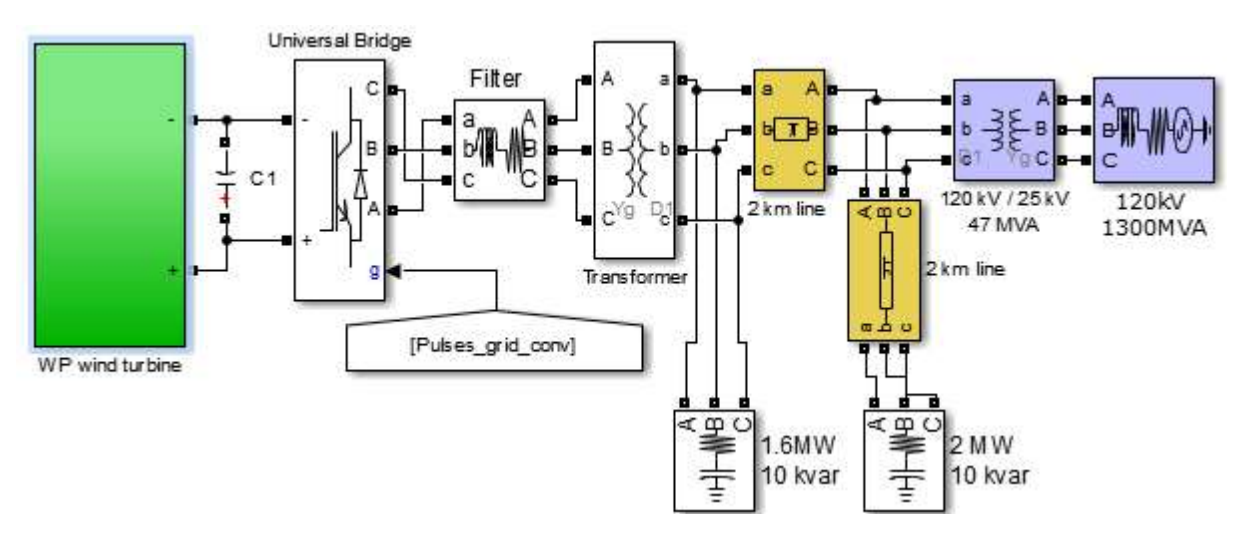

Figure.VI.9.Modèle du réseau électrique implémenté sous Matlab/Simulink

# VI. 3. Contrôle de la liaison réseau

Une fois le système modélisé, on peut passer à la commande de l'onduleur et du bus continu. On vise à maintenir une tension constante du bus, à transférer la totalité de la puissance active produite par l'éolienne au réseau et à annuler la puissance réactive transmise pour avoir un facteur de puissance unitaire. Le synoptique de commande est illustré par la Figure.VI.10.

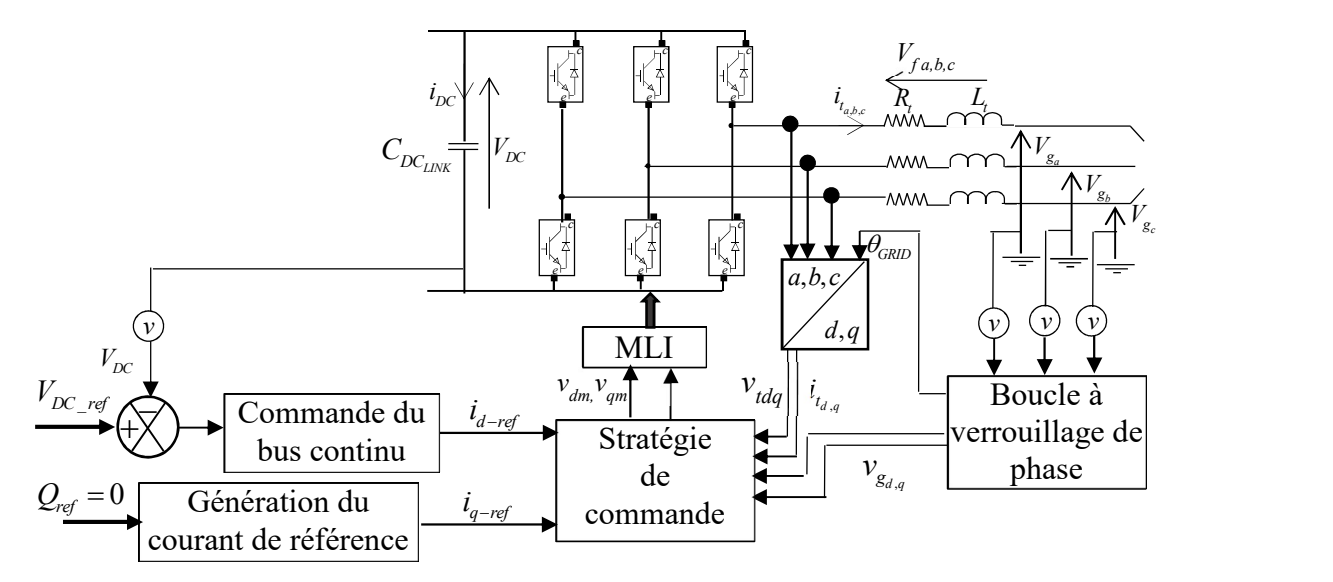

Figure.VI.10.Schéma bloc de la stratégie de commande de la liaison au réseau

Le contrôle de la liaison côté réseau est illustré par la Figure.VI.11 [176] [177].

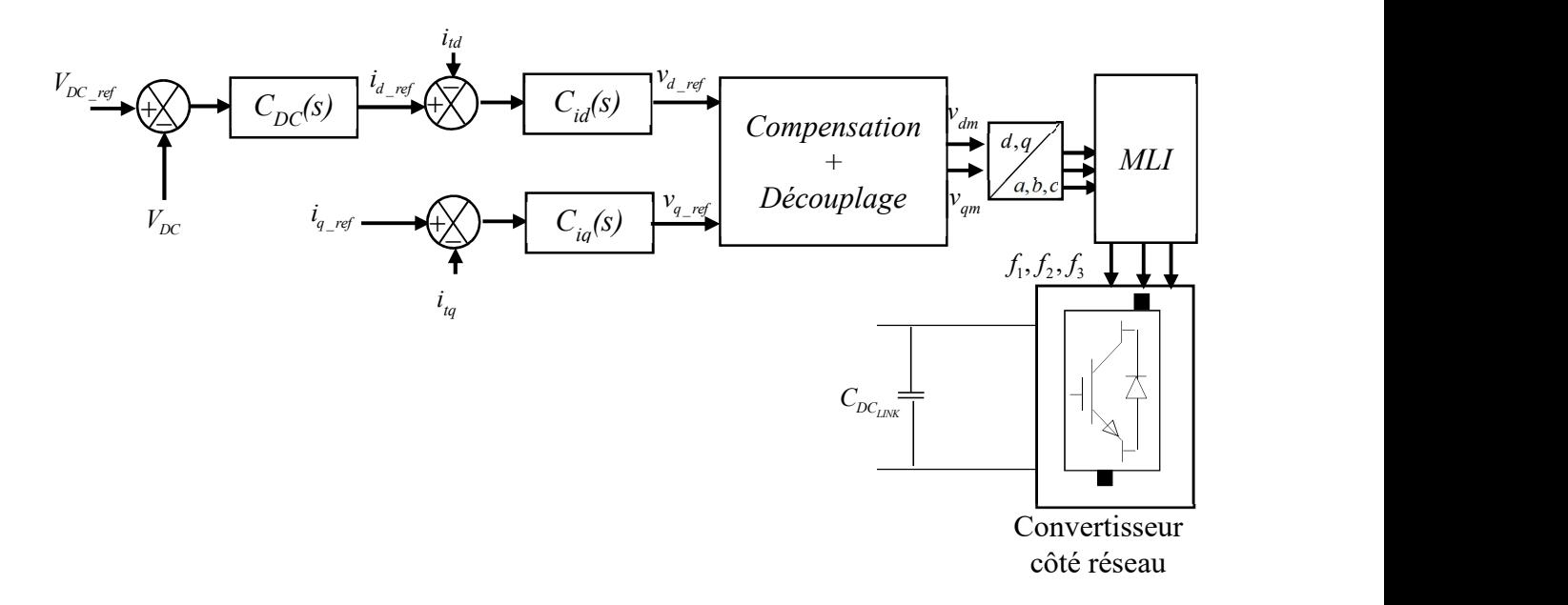

Figure.VI.11.Boucle de commande du convertisseur côté réseau

Ce contrôle se fait par l'intermédiaire de deux boucles imbriquées. Les boucles internes sont basées sur la gestion des courants du filtre, et les boucles externes sont destinées à la gestion de la tension du bus continu et de la puissance réactive.

# VI.3.1.Commande du bus continu

Le réglage du bus continu est réalisé par un régulateur PI noté  $C_{DC}(s)$  [176] [177] qui génère en sortie le courant de référence  $i_{d\text{-ref}}$  (Figure.VI.12). Le temps de réponse de la boucle externe de régulation du bus est habituellement choisi de l'ordre de quelques millisecondes [178]. Il doit être au moins 10 fois plus grand que la boucle interne des courants des filtres. Il doit aussi être plus grand que le temps de calcul des grandeurs de fréquence 50 Hz (10 ms). Un temps de réponse égale à 15 ms est adéquat pour cette boucle [141]. La constante du temps du correcteur du bus continu est égale à  $C_{DCLINK}$ .

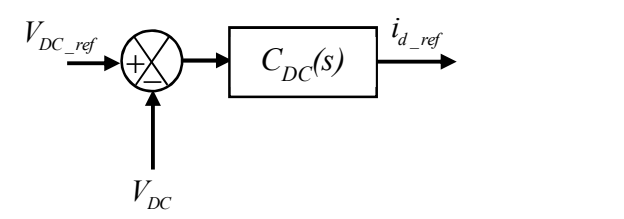

Figure.VI.12.Schéma bloc de la commande du bus continu

Le correcteur final est donné par :

$$
C_{DC}(s) = K_{DC} \times \left(\frac{1 + T_{DC} s}{T_{DC} s}\right) \text{ avec } T_{DC} = 0.01 \text{ s et } K_{DC} = 11.4
$$
 (VI.18)

# VI.3.2.Commande du convertisseur côté réseau

Le convertisseur côté réseau sert à contrôler les courants transitant à travers le filtre. La commande se fait dans le repère de Park qui est synchronisé avec les tensions du réseau. Le schéma de principe du contrôle est donné par la Figure.VI.13. Les tensions modulantes  $v_{dm}$  et  $v_{qm}$  sont comparées à une porteuse triangulaire de fréquence 2 700Hz pour générer les fréquences de commutation  $(f_1, f_2, f_3)$ . La fréquence de la porteuse est limitée à 2.7 kHz pour limiter le temps de calcul.

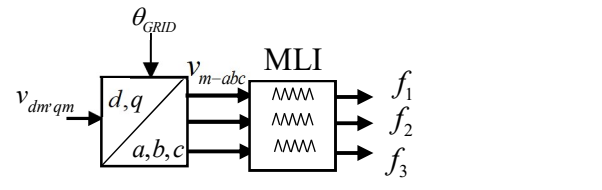

Figure.VI.13.Schéma bloc du contrôle de l'onduleur

La génération des tensions modulantes est illustrée dans la Figure.VI.14. Elle se fait en trois actions : correction des courants du filtre ( $i_{td}$  et  $i_{td}$ ), compensation des tensions du secondaire du transformateurs ( $v_{gd}$  et  $v_{gq}$ ) et découplage des tensions définies dans (VI.15) [175].

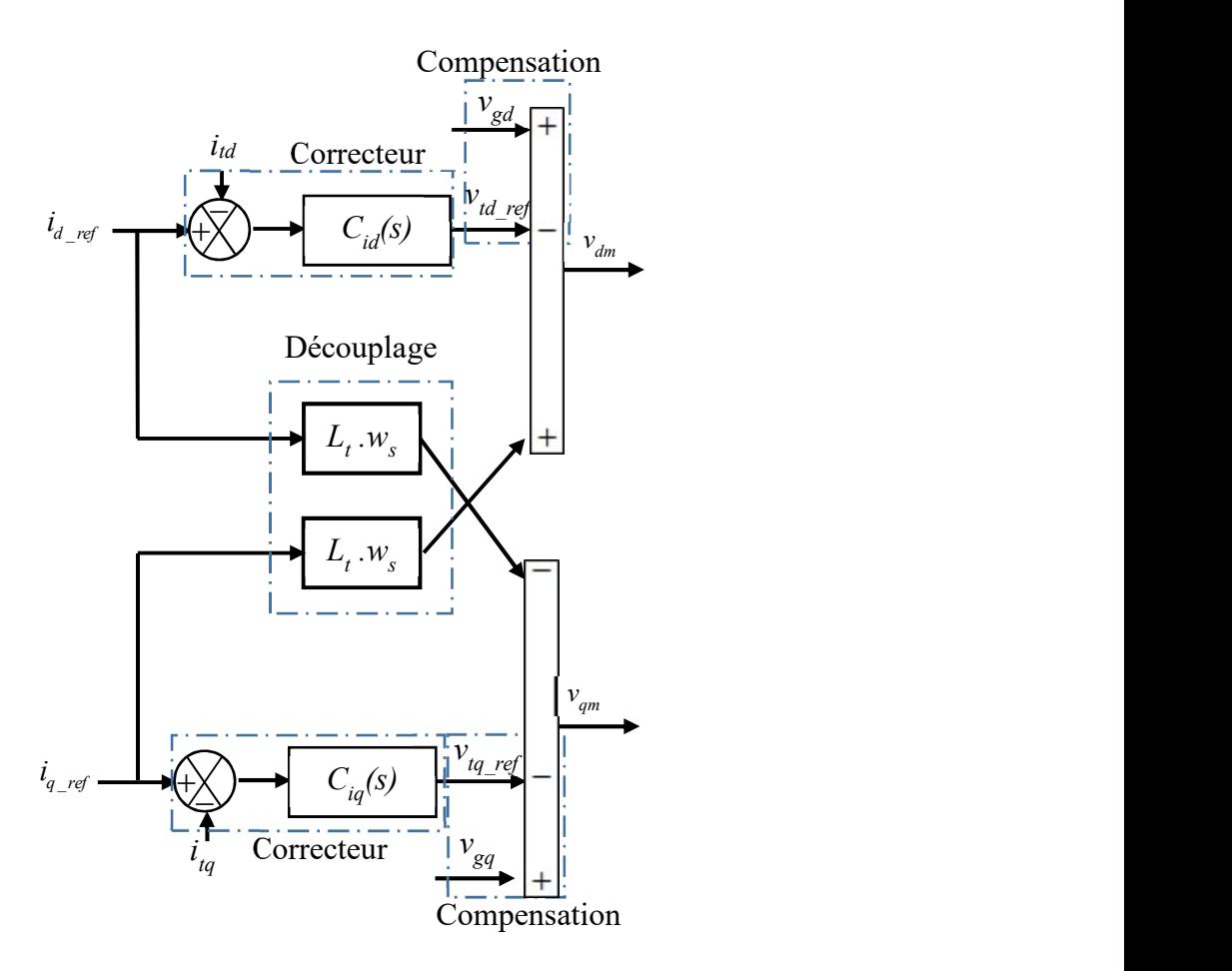

Figure.VI.14.Schéma bloc de la génération de la tension modulante

La composante du courant en quadrature est utilisée pour réguler la puissance réactive et la composante directe est utilisée pour la régulation de la tension du bus continu. Le courant direct  $i_{\text{d-ref}}$  est issu du correcteur  $C_{DC}(s)$  du bus continu (Figure.VI.12). En revanche, le courant de référence en quadrature est maintenu égal à 0. Ceci permet d'annuler la puissance réactive et d'avoir un facteur de puissance unitaire. En effet, les puissances injectées au réseau peuvent être exprimées, dans le repère de Park, par (VI.19) et (VI.20) [177] :

$$
P_g = V_{g_d} \cdot i_{t_d} + V_{g_q} \cdot i_{t_q}
$$
 (VI.19)

$$
Q_g = -V_{g_d} \cdot i_{t_q} + V_{g_q} \cdot i_{t_d} \tag{V1.20}
$$

Le repère de Park étant synchronisé avec les tensions du réseau, implique que la composante en quadrature de la tension du réseau  $V_{gq}$  est nulle [178]. On peut donc déduire à partir de l'équation (VI.20) que :

$$
i_{tq-reg} = i_{q-reg} = -\frac{Q_{g-reg}}{V_{g_d}}
$$
 (VI.21)

Le contrôle des courants des filtres se fait par le correcteur  $C_{id}(s)$  pour le courant direct et  $C_{iq}(s)$  pour le courant en quadrature. Un correcteur Proportionnel Intégral ayant un temps de réponse de 1 ms est habituellement utilisé pour le réglage des courants traversant le filtre [141] [178]. La constante de temps du correcteur  $C_{id}(s)$  (respectivement  $C_{iq}(s)$ ) est arrêtée au niveau de la constante du temps de filtre (VI.17) et son gain est ajusté pour imposer le temps de réponse désiré en boucle fermée.

Les correcteurs finaux sont alors donnés par (VI.22).

$$
C_{id}(s) = C_{iq}(s) = K_{t_{d,q}} \times \left(\frac{1 + T_{t_{d,q}}s}{T_{t_{d,q}}s}\right) \text{ avec } T_{t_{d,q}} = 0.32 \text{ s et } K_{t_{d,q}} = 872 \tag{V1.22}
$$

### VI. 4. Résultats de simulation

On teste dans ce paragraphe les lois de commande élaborées. On commence dans un premier temps par la validation de la commande côté réseau toute seule. L'éolienne WP est remplacée par une source de puissance variable dans le modèle de la Figure.VI.9. Deux tests sont effectués : le premier concerne un réseau en fonctionnement normal et le deuxième traite le cas où le réseau est soumis à un défaut. Une fois cette commande validée, on passe à un deuxième test où la turbine WindPACT basée sur un GSDE est connectée au réseau. Les comportements du réseau et celui de la turbine sont observés pour un fonctionnement normal et en cas de défaut.

# VI.4.1.Validation de la commande côté réseau

#### VI.4.1.1.Cas d'un réseau en fonctionnement normal

Une puissance variant en échelon est injectée au réseau tel qu'il est illustré dans la Figure.VI.15. La Figure.VI.16 montre l'allure de la puissance réactive injectée au réseau. Elle est nulle avec de petites fluctuations de 0.5VAR. La tension du bus continu est maintenue égale à  $V_{DC-nom}$  avec un pic d'environ 50V lors de la variation en échelon de la puissance électrique (Figure.VI.17). Les fluctuations observées sur la Figure.VI.17 sont dues au pas de calcul du logiciel Matlab. Le pas d'échantillonnage est mis à 5 10<sup>-5</sup> vu la complexité du modèle implémenté. Pour une allure stochastique de la puissance électrique injectée (Figure.VI.18), la même performance vis-à-vis de l'annulation de la puissance réactive est observée (Figure.VI.19). La tension du bus continu est stable et égale à sa valeur de référence (il n'y a plus de pic de tension) comme illustré sur la Figure.VI.20.

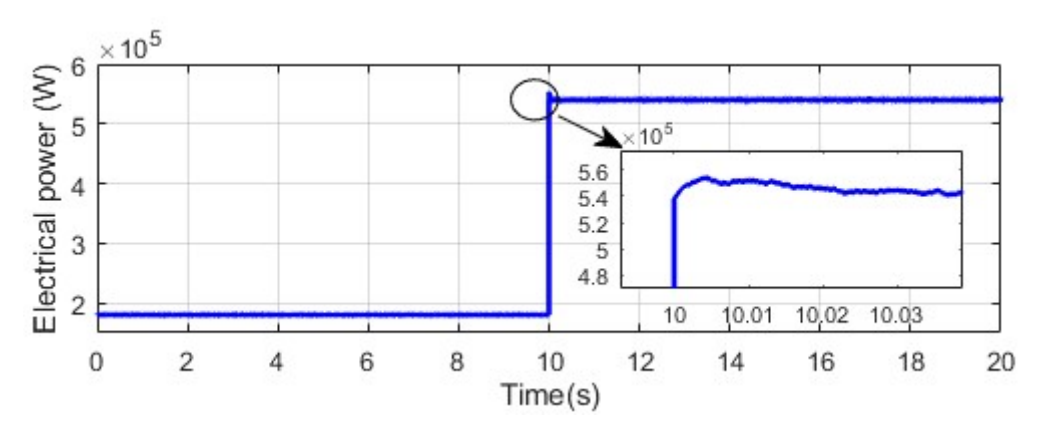

Figure.VI.15.Profil de la puissance active injectée au réseau

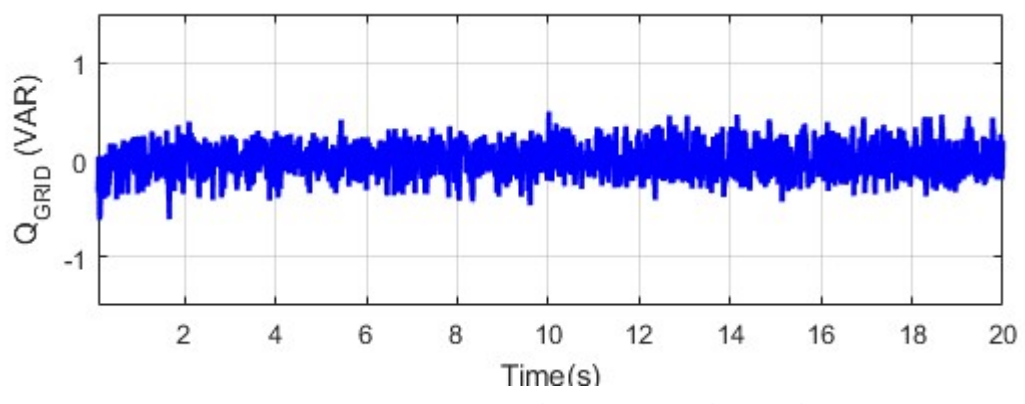

Figure.VI.16.Puissance réactive injectée au réseau

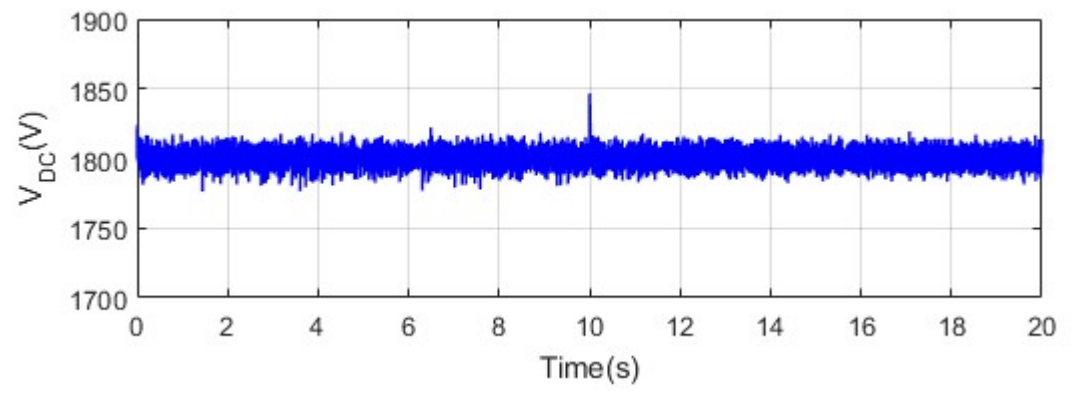

Figure.VI.17.Tension du bus continu

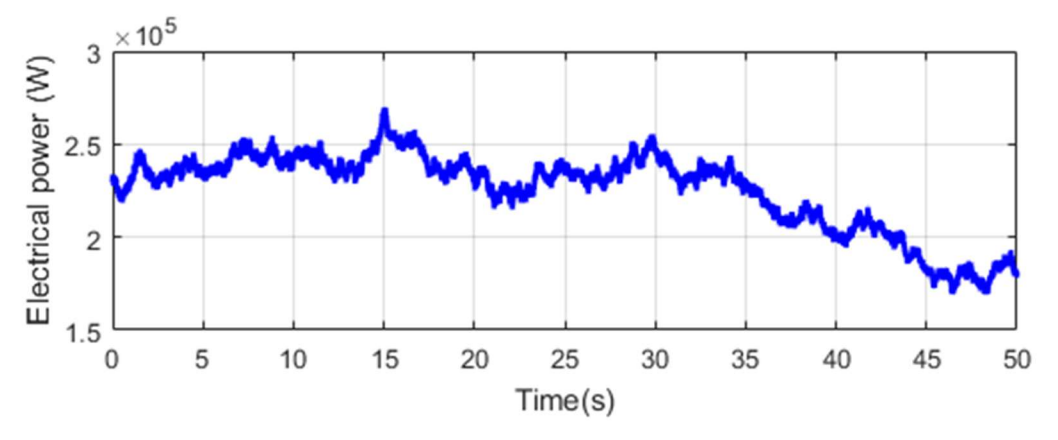

Figure.VI.18.Profil de la puissance injectée au réseau

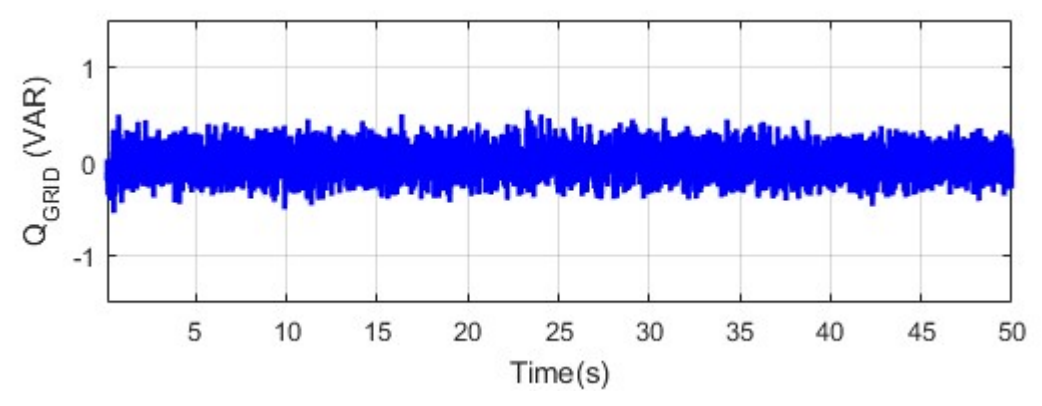

Figure.VI.19.Puissance réactive injectée au réseau

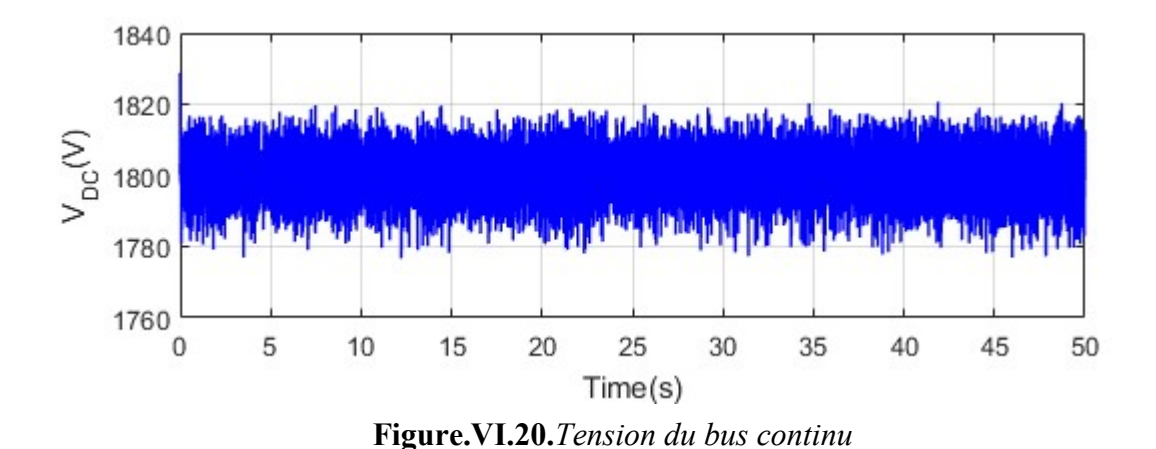

VI.4.1.2.Cas d'un réseau en défaut de court-circuit

On injecte maintenant une puissance constante égale à 1.5 MW et on teste l'effet de l'apparition de certains défauts sur le comportement du bus continu. On note que pour ces essais, le pas d'échantillonnage est réduit à 10<sup>-6</sup>s, c'est ce qui justifie l'allure lisse de la tension du bus. Le premier défaut est un défaut monophasé où la phase « a » connectée à la charge (2) de la Figure.VI.9 est court-circuitée (Figure.VI.21). La Figure.VI.22 montre que le bus continu

est insensible à ce défaut : sa tension est maintenue égale à  $V_{DC-nom}$ . Un second défaut triphasé équilibré est appliqué aux bornes de la charge (2). Les trois phases sont mises à la terre pendant 400 ms (Figure.VI.23). Après cette durée, une protection se déclenche et isole la charge (2) du reste du réseau. Ce type de défaut étant plus sévère, on observe un pic de 50 V lors de son apparition, ainsi que lors de sa disparition (Figure.VI.24).

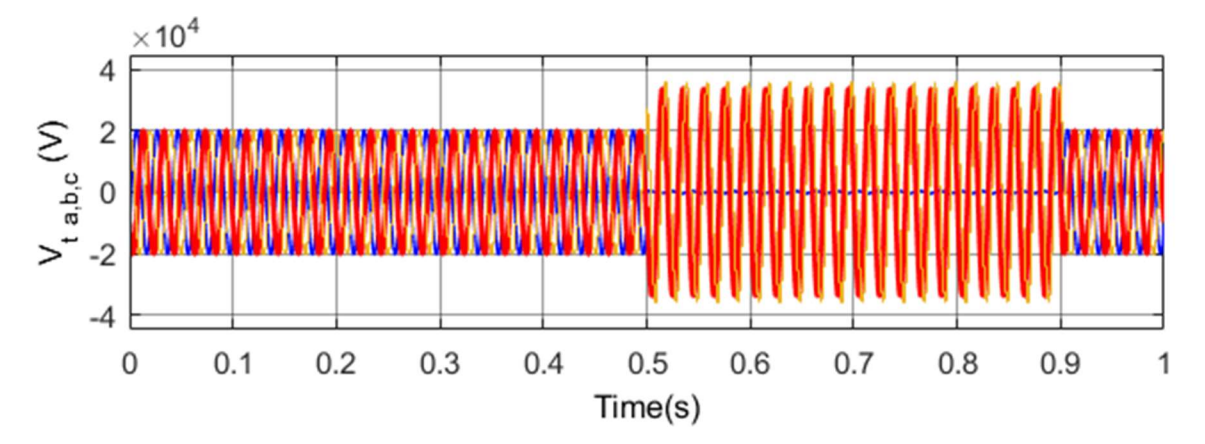

Figure.VI.21.Allure des tensions aux bornes du secondaire du transformateur

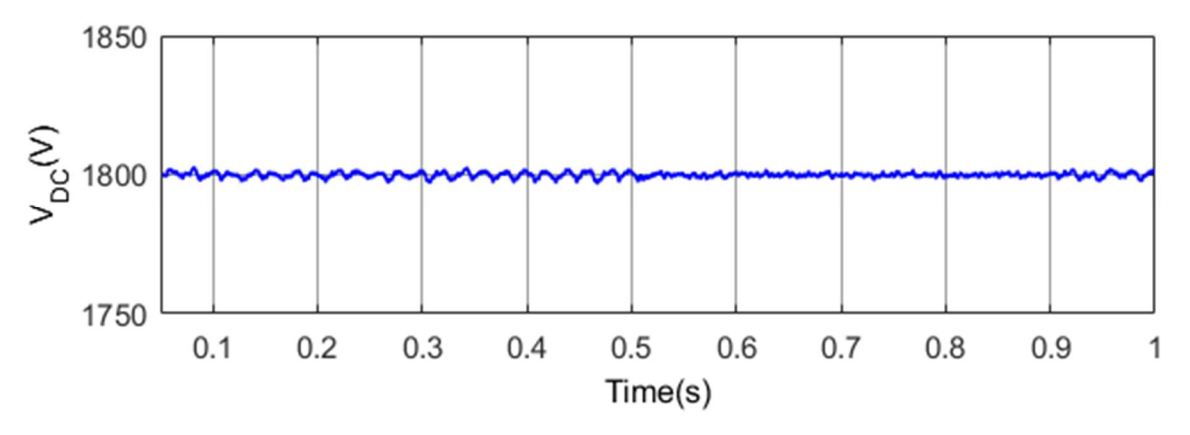

Figure.VI.22.Tension du bus continu

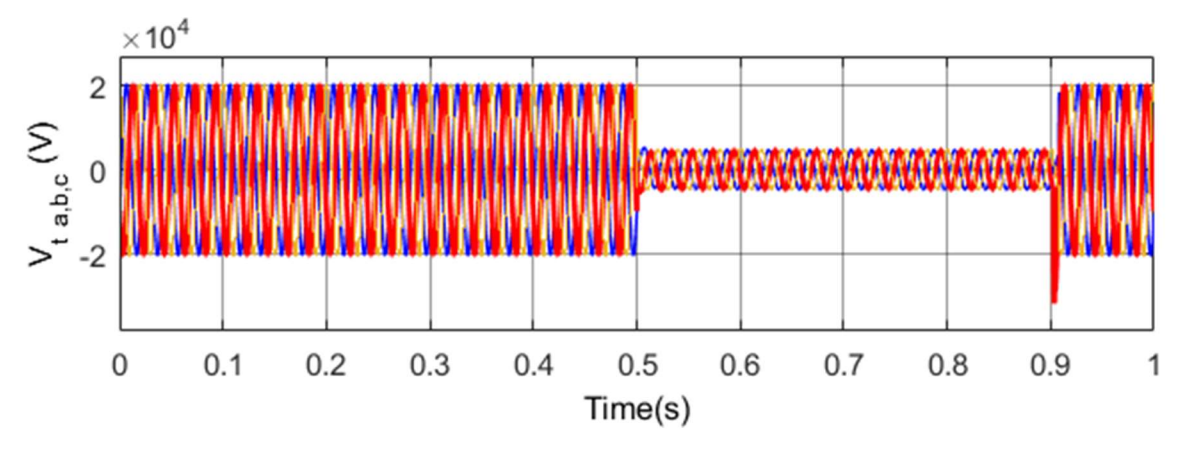

Figure.VI.23.Allure des tensions au secondaire du transformateur

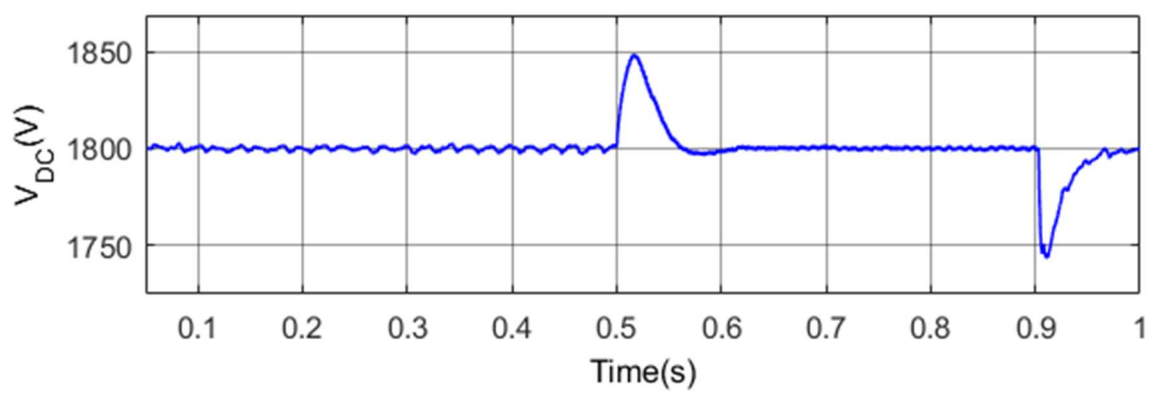

Figure.VI.24.Tension du bus continu

# VI.4.2.Validation de la stratégie de commande de la turbine WP connectée au réseau

Le premier test concerne un fonctionnement normal du réseau électrique. Un vent stochastique de valeur moyenne 9 m/s est considéré (Figure.VI.25). Un bon suivi de la vitesse de référence est obtenu (Figure.VI.26 ) permettant la maximisation de la puissance de la turbine (Figure.VI.27). La tension du bus continu est aussi constante (Figure.VI.28) malgré les sollicitations causées par les variations de la vitesse du vent. Finalement, la puissance réactive injectée au réseau est nulle (Figure.VI.29).

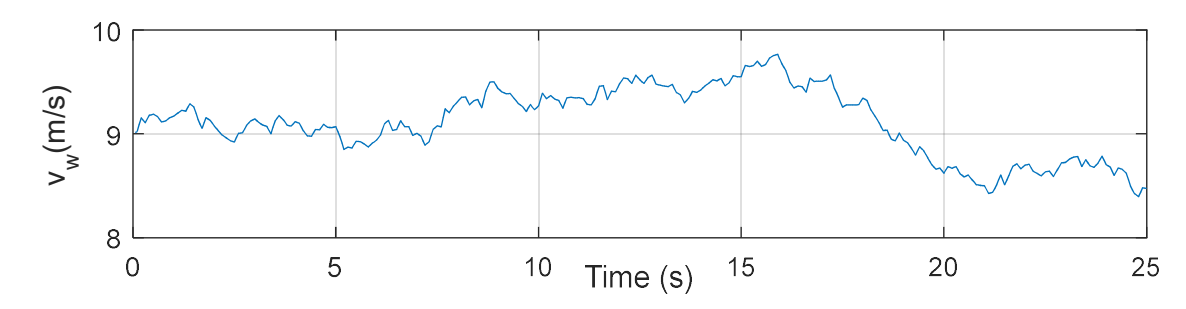

Figure.VI.25.Vitesse du vent en fonction du temps

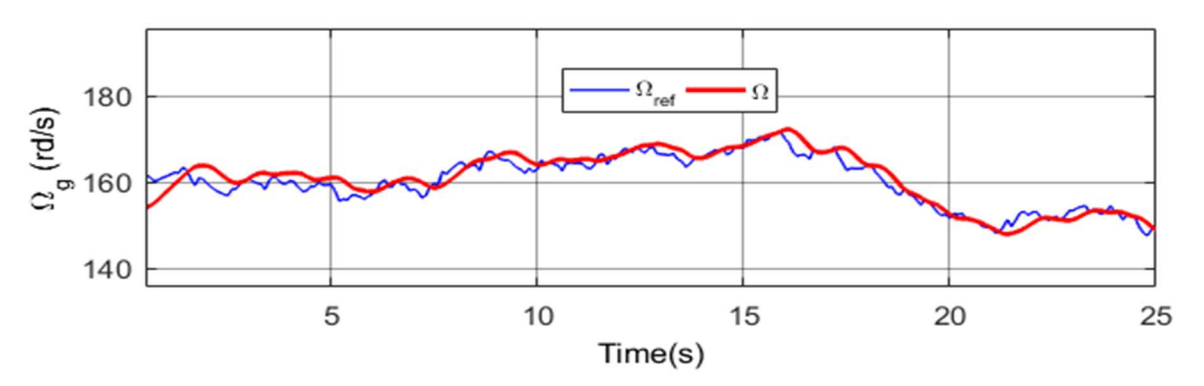

Figure.VI.26.Vitesse de rotation en fonction du temps

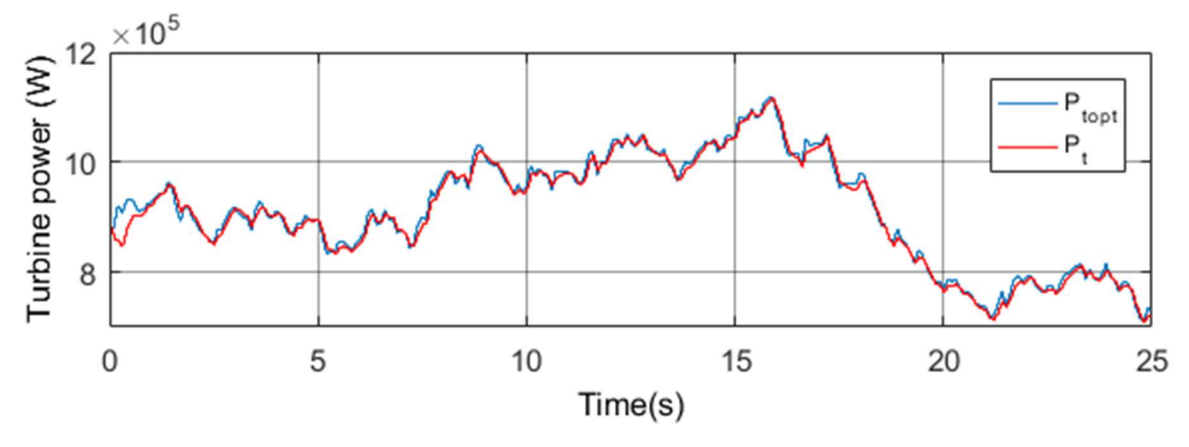

Figure.VI.27.Puissance de la turbine en fonction du temps

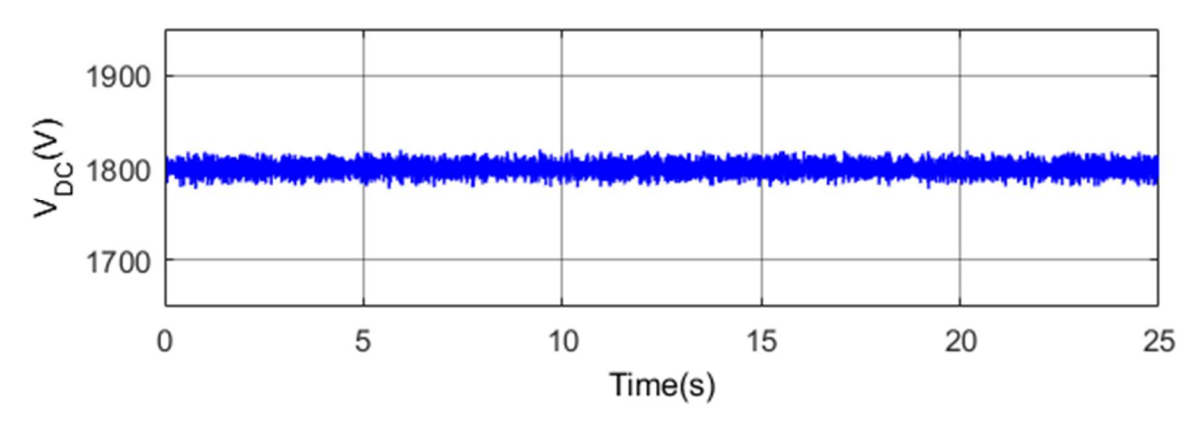

Figure.VI.28.Tension du bus continu

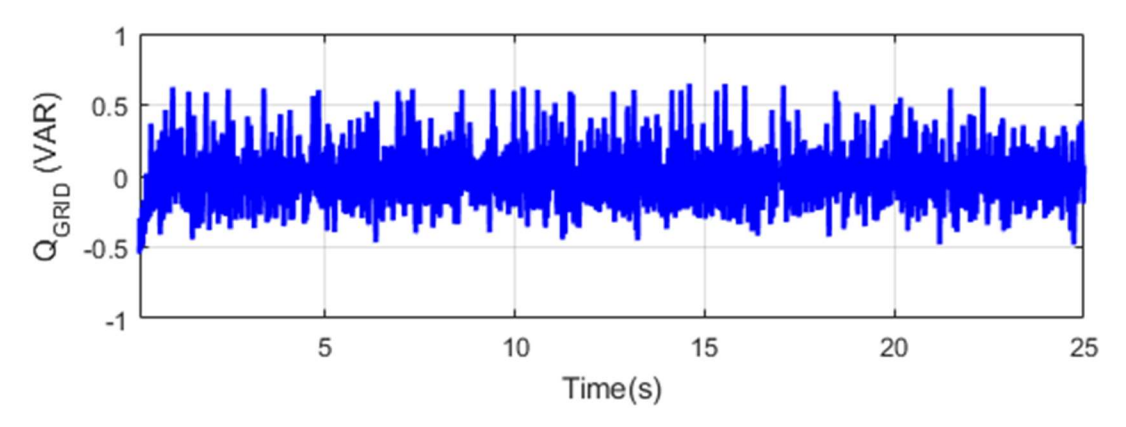

Figure.VI.29.Puissance réactive injectée au réseau

Pour tester le comportement du système éolien face à un défaut triphasé équilibré sur la charge (2), un vent constant de valeur 12 m/s est considéré. Le défaut est appliqué entre les secondes 1.5 et 1.9. La vitesse de rotation de la génératrice est constante (Figure.VI.30). Le comportement de la turbine n'est pas affecté, la puissance extraite du vent est égale à 1.5 MW (Figure.VI.31). La tension du bus continu est égale à 1800 V avec des pics de 10 V lors de l'apparition et de la disparition des défauts (Figure.VI.32). Ceci montre une bonne tenue durant le court-circuit. Le courant direct du filtre (Figure.VI.33) permet de stabiliser la tension du bus lors de ce défaut. Ce pic est de l'ordre de 0.5% de la valeur de  $V_{DChom}$ . Cette valeur est acceptable en la comparant à celle obtenue pour le même type de défaut pour une éolienne de puissance 1.5 MW où le pic obtenu est égale à 20% de la valeur nominale de la tension  $V_{DChom}$  [141] ce qui prouve la performance des régulateurs synthétisés.

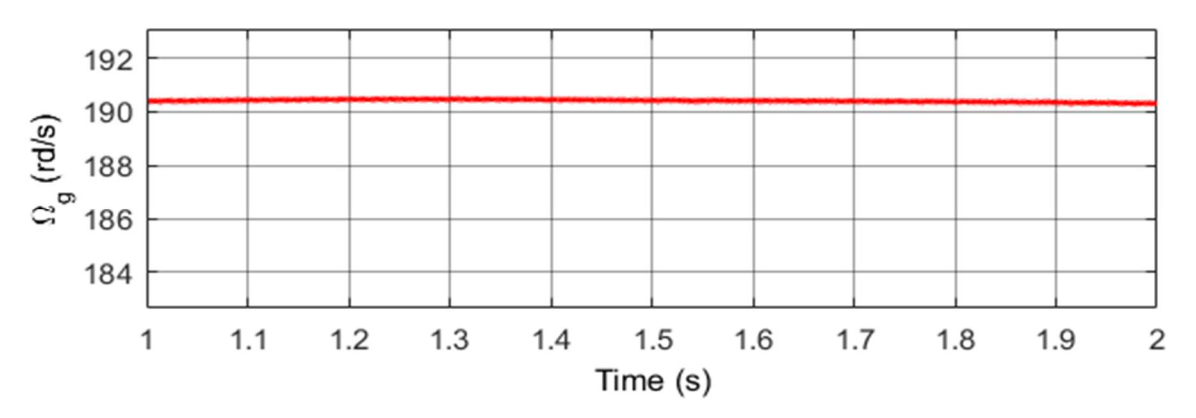

Figure.VI.30.Vitesse de rotation en fonction du temps

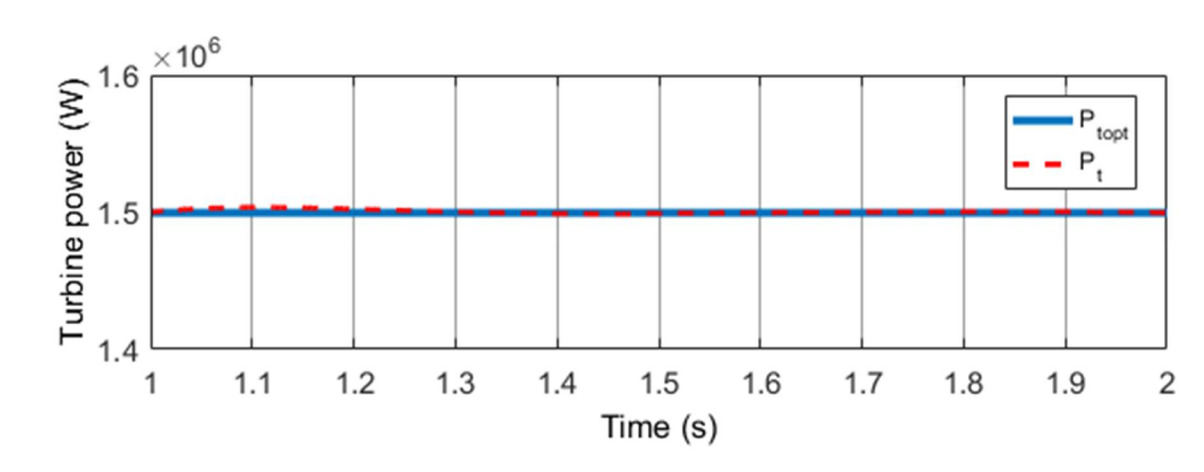

Figure.VI.31.Puissance de la turbine en fonction du temps

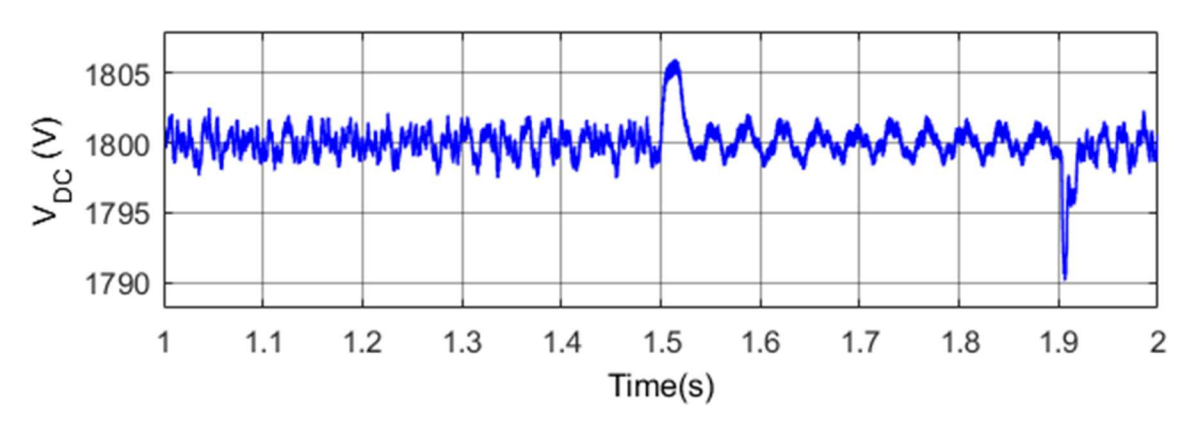

Figure.VI.32.Tension du bus continu en fonction du temps
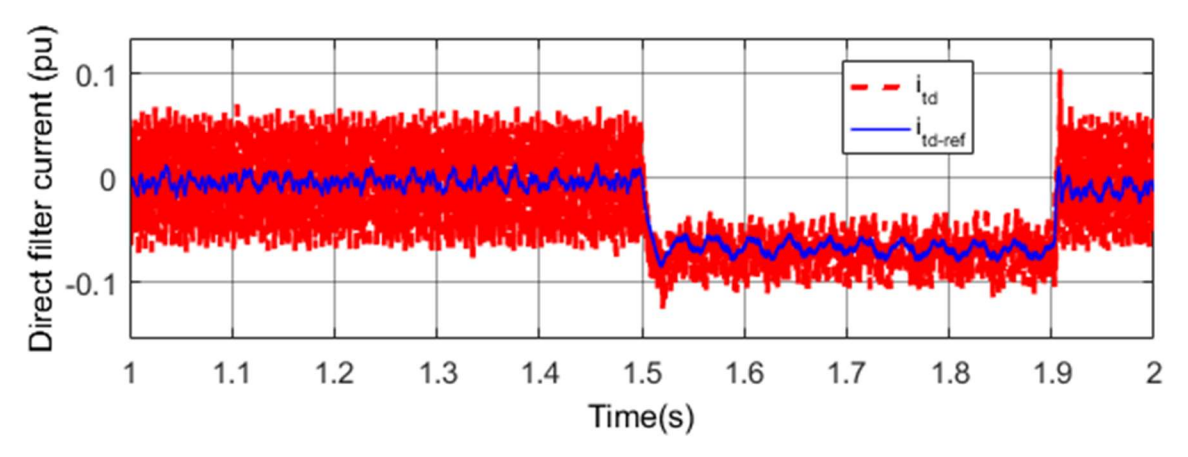

Figure.VI.33.Courant direct du filtre en fonction du temps

#### VI. 5. Conclusion

Le présent chapitre a porté sur la modélisation et la commande de la connexion au réseau de la turbine WP basée sur un GSDE. Les modèles « comportementaux » de Simpowersystem sont utilisés pour la modélisation du réseau électrique. Deux boucles de commandes imbriquées sont implémentées pour la stabilisation de la tension du bus continu et pour l'annulation de la puissance réactive injectée au réseau. Les résultats de simulation montrent un comportement satisfaisant de la turbine ainsi qu'une bonne performance des régulateurs conçus. En effet, la puissance réactive injectée au réseau électrique est nulle. De plus, la totalité de la puissance active produite est transférée au réseau. Finalement, on a démontré qu'en cas de perturbation sur le réseau, le comportement de la turbine WP est inaffecté.

## Conclusion et perspectives

Ce travail visait à étudier l'applicabilité d'un générateur synchrone à excitation hybride dans un SCE. Dans ce contexte, une structure robuste pour un générateur synchrone à excitation hybride relié à une charge isolée pour les applications éoliennes est présentée. Nous avons commencé par présenter plusieurs structures de SCE puis on a introduit le GSDE comme alternative intéressante par rapport aux générateurs existants. Nous avons ensuite développé sous Matlab/Simulink des modèles d'éoliennes prenant en compte la partie aérodynamique (vent), la partie électrique (générateur et convertisseurs de puissance) et la partie mécanique (turbine et arbre de transmission). Pour répondre aux objectifs que nous nous étions fixés, nous avons proposé un schéma de contrôle composé d'une boucle interne de courant à base de correcteur PI, et d'une boucle externe de vitesse à base de régulateur robuste. Deux correcteurs ont été développés et comparés pour l'asservissement de vitesse : un correcteur CRONE et un correcteur  $H_{\infty}$ . Les résultats de simulations et les essais expérimentaux montrent une meilleure performance pour le correcteur CRONE dans le cas d'une application éolienne. Une analyse qualitative et quantitative des harmoniques spatiales générées par le GSDE de 3 kW utilisé est présentée. Deux solutions pour réduire leurs impacts nocifs ont été testées. Des simulations ont montré qu'un filtre passif n'est pas approprié pour cette application. La réduction des ondulations du couple électromagnétique en contrôlant son courant d'excitation est possible. Cependant, cette méthode est insuffisante pour respecter les amplitudes tolérables des harmoniques de tension pour un générateur selon la norme EN 50160. Enfin, un ensemble de spécifications concernant l'amplitude des harmoniques tolérables des inductances et des flux pour cette structure est proposé.

Après avoir validé le principe de l'applicabilité du GSDE dans le domaine éolien et avoir mis en place les lois de commande permettant l'optimisation du rendement aérodynamique sur une petite éolienne de 3 kW, nous sommes passés à une puissance plus réaliste avec les applications éoliennes actuelles. Nous avons implanté un SCE de 1.5 MW sur un simulateur aérodynamique complet permettant la modélisation appropriée de l'interaction des différents éléments de la turbine éolienne avec le vent ainsi que l'introduction des couplages mécaniques flexibles. Cette modélisation fine permet de mettre en évidence l'efficacité de nos lois de commande vis-à-vis de la réduction de la fatigue mécanique pour une éolienne de grande taille par comparaison avec d'autres travaux existants dans la littérature.

La dernière partie de ce travail porte sur la connexion au réseau (HTA) de notre turbine WP

à base de GSDE. L'ensemble des constituants du réseau est implémenté à l'aide des outils « Simpowersystem ». Les lois de commande nécessaires pour cette connexion sont établies et de bonnes performances de ces dernières sont mises en évidence par simulation.

Pour conclure, l'originalité de ce travail de thèse réside dans les points suivants :

- L'utilisation du GSDE dans le domaine éolien et plus spécifiquement l'élaboration d'une stratégie de commande basée sur des régulateurs robustes pour l'optimisation de son rendement aérodynamique.
- Le développement d'un simulateur réaliste prenant en compte des phénomènes électriques hautes fréquences (commutations et harmoniques engendrés par le générateur) et des couplages mécaniques flexibles dans un premier temps pour une éolienne 3 kW. Dans un deuxième temps, les phénomènes aérodynamiques sont modélisés à l'aide du simulateur FAST pour une éolienne 1.5 MW. Passer à une éolienne de plus grande puissance permet de montrer que notre étude est réaliste et permet également d'effectuer une étude plus poussée sur la possibilité de réduire la fatigue mécanique en recourant au contrôle actif de l'angle pitch. En effet, le stress mécanique est plus important pour les éoliennes ayant des rotors de grande taille.
- Une description et une validation de la méthodologie de contrôle CRONE pour l'ensemble de la plage de fonctionnement d'un SCE.
- Le développement et la comparaison de deux méthodes de contrôle robuste pour un SCE à base de GSDE 3 kW par simulation et expérimentalement.
- La mise en évidence que les stratégies adoptées répondent aux objectifs de la thèse fixés : robustesse, fiabilité, amélioration du rendement énergétique et minimisation des charges structurelles.
- L'implémentation d'un régulateur robuste pour la commande du couple électromagnétique du GSDE en vue de la minimisation de ses ondulations.
- La mise en évidence de la tolérance et de la robustesse de la stratégie de commande proposée vis-à-vis des variations paramétriques, des variations de la charge, du couplage flexible de l'arbre de transmission, des sollicitations imposées par les variations de la vitesse du vent et finalement aux défauts asymétriques de la tension du réseau.

Concernant la poursuite de ce travail, plusieurs sujets peuvent être abordés. Tout d'abord, une structure optimisée du générateur hybride conforme aux spécifications données dans le Chapitre IV peut être conçue. On peut également mettre en place un banc expérimental pour tester les lois de commande élaborées pour la connexion au réseau électrique. On pourrait aussi aborder d'une façon plus approfondie la problématique de la connexion au réseau : tester d'autres types de défauts, explorer d'autres pistes de commande plus sophistiquées pour cette connexion, tester des onduleurs multiniveaux, participer aux services systèmes de parcs éoliens tels que la participation au réglage de tension et de fréquence …

# Références

[1] J. K. Kaldellis, D. Zafirakis. The wind energy revolution: A short review of a long history, Renewable Energy, vol 36, pp. 1887-1901, Juillet 2011.

[2] D.M. Dodge. The illustrated history of wind power development. Littleton, Colorado: U.S. Federal Wind Energy Program, 2006. Disponible en ligne via : http://www. telosnet.com/wind/

[3]Z. Chen, J. M. Guerrero, F. Blaabjerg. A review of the state of the art of power electronics for wind turbines. IEEE Transactions on Power Electronics, vol. 24, n° 8, pp. 1859-1875, Aout 2009.

[4]J. M. Jonkman, M. L. Buhl. FAST User's guide, rapport technique du laboratoire NREL, Aout 2005. Disponible en ligne via : https://nwtc.nrel.gov/system/files/FAST.pdf consulté le 27/12/2018

[5]R. Haas, C. Panzer, G. Resch, M. Ragwitz, G. Reece, A. Held. A historical review of promotion strategies for electricity from renewable energy sources in EU countries. Renewable and Sustainable Energy Reviews, vol 15, n° 2, pp. 1003-1034, 2011.

[6]H. Moradi, G. Vossoughi. Robust control of the variable speed wind turbines in the presence of uncertainties: A comparison between  $H_{\infty}$  and PID controllers. Energy, vol 90, partie 2, pp.1508-1521, 2015.

[7] Site web : https://gSCE.net/ consulté le 12/09/2018

Site web : https://windeurope.org/about-wind/reports/wind-energy-in-europe-scenarios-for-2030/ consulté le12/09/2018

[9] Rapport de l'US department of energy : 20% Wind Energy by 2030: Increasing Wind Energy's Contribution to U.S. Electricity Supply. Disponible en ligne via : https://www.nrel.gov/docs/fy08osti/41869.pdf consulté le 12/09/2018

[10] Rapport de l'International Energy Agency IEA Disponible en ligne via : https://www.iea.org/publications/freepublications/publication/china\_wind.pdf consulté le 12/09/2018

[11] Site web : https://www.connaissancedesenergies.org/leolien-en-europe-et-dans-le-mondeen-2017-180214 consulté le 12/09/2018

[12]Site web : https://www.leconomistemaghrebin.com/2017/01/19/strategie-energetiquetunisie-horizon-2030/ consulté le 22/12/2018

Plan Solaire Tunisien, Rapport de l'agence nationale pour la maîtrise de l'énergie, 2012. Disponible en ligne via :

http://www.anme.nat.tn/fileadmin/user1/doc/DEP/Rapport\_final\_\_PST.pdf

[14] Stratégie nationale de maîtrise de l'énergie : Objectifs, moyens et enjeux. Rapport de l'agence nationale pour la maîtrise de l'énergie, Juin 2014. Disponible en ligne via : https://www.giz.de/en/downloads/giz2014-fr-strategie-energie-tunisie.pdf

[15] Programmation, conditions et moyens de la mise en œuvre. Rapport de l'agence nationale de la maîtrise de l'énergie. Avril 2012. Disponible en ligne via : http://www.anme.nat.tn/fileadmin/user1/doc/DEP/Rapport\_final\_\_PST.pdf

[16] Site web : http://les-smartgrids.fr/france-50-electricite-renouvelable-2030-1-2/ consulté le 22/12/2018

[17] Site web : https://www.actu-environnement.com/ae/news/2030-energies-renouvelablesau-detriment-du-nucleaire-31521.php4 consulté le 22/12/2018

[18]A. Teninge. Participation aux services système de parcs éoliens mixtes : application en milieu insulaire. Thèse de Doctorat, Institut polytechnique de Gronoble-France, Décembre 2009.

[19]Site web : https://selectra.info/energie/guides/environnement/rachat-electricite-gaz-edf#aquel-prix-edf-rachete-l-energie-produite-chez-soi- consulté le 09/01/2019

[20]Site web:

https://www.cre.fr/Transition-energetique-et-innovation-technologique/Soutien-a-laproduction/Dispositifs-de-soutien-aux-EnR consulté le 23/12/2018

La Société Tunisienne d'Electricité et de Gaz :

http://www.steg.com.tn/dwl/Eolien\_Tunisie.pdf consulté le 14/09/2018

[22] Site web : https://ec.europa.eu/clima/policies/strategies/2030 fr consulté le 23/12/2018

[23]B. Wu, Y. Lang, N. Zargari, S. Kouro. Power conversion and control of wind energy systems. Première édition. New Jersey, USA, Wiley, 2011.

[24]H. Li, Z. Chen. Overview of different wind generator systems and their comparisons. IET Renewable Power Generation, vol. 2, n° 2, pp. 123-138, Juin 2008.

 $[25]$ M. Cheng, Y. Zhu. The state of the art of wind energy conversion systems and technologies: A review. Energy Conversion and Management. vol. 88, pp. 332-347, Décembre 2014.

[26] F. Blaabjerg, Z. Chen, R. Teodorescu, F. Iov. Power electronics in wind turbine systems. IEEE 5th international power electronics and motion control conference, pp. 1-11, 2006

[27] Z. Chen, J.M. Guerrero, F. Blaabjerg. A review of the state of the art of power electronics for wind turbines. IEEE Transactions on Power Electronics, pp. 1859-1875, 2009.

[28]K.W.E. Cheng, J.K. Lin, Y.J. Bao, X.D. Xue. Review of the wind energy generating system. The 8th international conference on advances in power system control, operation and management, pp. 1-7, 2009.

[29]H.S. Kim, DC. Lu. Review on wind turbine generators and power electronic converters with the grid-connection issues, the 20th Australasian universities power engineering conference, pp. 1-6, 2010.

[30]E. Elmahersi, A. Khedher, M.F. Mimouni. An adaptive sliding mode flux observer applied to wind-GSAP system controlled by VC and SMC. IEEE 8th International Conference and Exhibition on Ecological Vehicles and Renewable Energies (EVER). pp. 1-7, 2013.

[31]D. Ounnas, S. Chenikher, T. Bouktir. Tracking control for permanent magnet synchronous machine based on Takagi-Sugeno fuzzy models. IEEE 8th International Conference and Exhibition on Ecological Vehicles and Renewable Energies (EVER). pp. 1-5, 2013.

[32]A. Bouharchouche, E.M. Berkouk, T. Ghennam. Control and energy management of a grid connected hybrid energy system PV-wind with battery energy storage for residential applications. IEEE 8th International Conference and Exhibition on Ecological Vehicles and Renewable Energies (EVER). pp. 1–11, Monte Carlo, 2013.

[33]A.F. Carneiro, M.D. Lucas, F.K.A. Lima. Wind turbines based on doubly fed induction generator in coordinate operation with a STATCOM. International Conference on Renewable Energies and Power Quality, n°12, 2014.

[34] Y. Chen, P. Pillay, A. Khan. PM wind generator comparison of different topologies. IEEE Transactions on Industry Applications, vol. 3, pp. 1405-1412, 2004.

[35]S. Misak, L. Prokop. Off-grid power systems. 9th international conference on environment and electrical engineering, 2010.

[36]Z. Alnasir, M. Kazerani. An analytical literature review of stand-alone wind energy conversion systems from generator viewpoint, Renewable and Sustainable Energy Reviews, vol. 28, pp.597-615, 2013.

[37]Global Off-Grid Lighting Association (GOGLA). Disponible en ligne via : https://www.gogla.org/ consulté le 27/09/2018

[38] Rapport sur les plans et les priorités : Aboriginal affairs and northern development Canada canadian polar commission. Disponible en ligne via :

http://www.aadncaandc.gc.ca/eng/1314295992771/1314296121126 consulté le 27/09/2018.

[39]M. Singh, S.P. Singh, B. Singh, A.S. PandeyA, R. Dixit, N. Mittal. Standalone power generation by 3φ asynchronous generator: a comprehensive survey. La deuxième conférence internationale en puissance, contrôle et systèmes embarqué, pp.1-14, 2012.

[40]R. C. Bansal. Three-phase self-excited induction generators: an overview, IEEE Transactions on Energy Conversion, vol. 20, n° 2, pp. 292-299, Juin 2005.

[41] R.C. Bansal, T.S. Bhatti, D.P. Kothari. Bibliography on the application of induction generators in nonconventional energy systems. IEEE Transactions on Energy Conversion, pp. 433-439, 2003.

[42]T. Junji. Calculation method of losses and efficiency of wind generators, Wind energy conversion systems: Technology and Trends, chapitre 2, pp. 25-51, 2012.

[43]Y. Amirat, M.E.H. Benbouzid, B. Bensaker, R. Wamkeue, H. Mangel. The state of the art of generators for wind energy conversion systems. International Conference on Electrical Machines, Chine, pp. 1-6, 2006.

[44] S. Hazra, P.S. Sensarma. Self-excitation and control of an induction generator in a standalone wind energy conversion system, IET Renewable Power Generation, vol. 4, n° 4, pp. 383- 393, 2010.

[45] G.K. Kasal, B. Singh. Voltage and frequency controllers for an asynchronous generatorbased isolated wind energy conversion system. IEEE Transactions on Energy Conversion, vol. 26, n° 2, pp. 402-416. Juin 2011.

[46]N. Mendis, K.M. Muttaqi, S. Sayeef, S. Perera. Standalone operation of wind turbine based variable speed generators with maximum power extraction capability. IEEE Transactions on Energy Conversion, vol. 27, n° 4, pp. 822-834, Decembre 2012.

[47] S. Sharma, B. Singh. Variable speed stand-alone wind energy conversion system using synchronous generator. International Conference on Power and Energy Systems, pp. 1-6, 2016.

[48]A. Doria-Cerezo, V.I. Utkin, R.S. Munoz-Aguilar, E. Fossas. Control of a standalone wound rotor synchronous generator: two sliding mode approaches via regulation of the dvoltage component. IEEE Transactions on Control Systems Technology, vol. 20, n°3, pp. 779- 786, May 2012.

[49]M. R. Dubois. Optimized permanent magnet generator topologies for direct-drive wind turbines. Thèse de Doctorat, Delft University Technology Delft, Les pays bas, 2004.

[50]K. Protsenko, X. Dewei. Modeling and control of brushless doubly-fed induction generators in wind energy applications. IEEE Transactions on Power Electronics, vol.23, no° 3, pp. 1191-197, May 2008.

[51]T. Staudt. Brushless doubly-fed reluctance machine modeling, design and optimization. Thèse de Doctorat, Université Grenoble Alpes, 2015. Disponible en ligne via : https://tel.archives-ouvertes.fr/tel-01218132/document

[52] S. Ademi, M. Jovanovic. Vector control strategies for brushless doubly-fed reluctance wind generators. 2nd International Symposium on Environment Friendly Energies and Applications, pp. 44-49, Juin 2012.

[53]T. Zhou, B. Francois. Energy management and power control of a hybrid active wind generator for distributed power generation and grid integration. IEEE Transactions Industrial Electronics, vol. 58, n° 1, pp. 95-104, Janvier 2011.

[54]T. Fukami, K. Nakagawa, Y. Kanamaru, T. Miyamoto. A technique for the steady-state analysis of a grid-connected permanent-magnet induction generator. IEEE Transaction Energy Conversion, vol. 19, n° 2, pp. 318-324, Juin 2004.

[55]P. Sharma, T.S. Bhatti. Performance investigation of isolated wind-diesel hybrid power system with SCE having PMIG, IEEE Transactions on Industrial Electronics, vol. 60, n° 4, pp. 1630-1637, Avril 2013.

[56]A. Ivanov, I. Kalanchin. Application of maximum power point tracker method in wind energy conversion system based on the switched reluctance generator, International Multi-Conference on Engineering, Computer and Information Sciences (SIBIRCON), Novosibirsk, pp. 472-476, 2017.

[57]A. Arifin, I. Al-Bahadly. Switched Reluctance Generator for Variable Speed Wind Energy Applications, Smart Grid and Renewable Energy, vol. 2, pp. 27-36, Fevrier 2011.

[58]R. Karthikeyan, K. Vijayakumar, R. Arumugam, V. Kamaraj, Design and analysis of a switched reluctance generator for rural electrification in stand alone wind energy conversion system, International Conference on Power Systems, pp. 1-6, 2009.

G.P. Viajante, E.N. Chaves, M.Freitas, J.L Domingos, R.T. Fidelis, L.C. Gomes, D.A. Andrade. Study and Dynamic Performance Analysis of a Switched Reluctance Generator 8/6 for Wind Energy Application, IEEE International Conference on Environment and Electrical Engineering, IEEE Industrial and Commercial Power Systems Europe, Palermo, pp. 1-6, 2018.

[60] F. Blaabierg, M. Liserre, K. Ma. Power electronics converters for wind turbine systems, IEEE Transactions on Industry Applications, vol. 48, n°2, pp. 708-719, 2012.

[61] Herlina, R. Setiabudy, A. Rahardjo. Cogging torque reduction by modifying stator teeth and permanent magnet shape on a surface mounted PMSG, International Seminar on Intelligent Technology and Its Applications (ISITIA), pp. 227-232, 2017.

A. Ammar. Modélisation et optimisation d'un générateur synchrone à double excitation de forte puissance. Thèse de Doctorat, Ecole centrale de Lille, France, 2013, Disponible en ligne via : https://tel.archives-ouvertes.fr/tel-00907699/document

[63] S. Hlioui, Y. Amara, E. Hoang and M. Gabsi. Overview of hybrid excitation synchronous machines technology. International Conference on Electrical Engineering and Software Applications, Hammamet, pp. 1-10, 2013.

[64]K. H. Chu, J. Pou, S. Ramakrishna, A. K. Gupta, Performance of series hybrid excitation synchronous machine in comparison with wound field synchronous machine, Asian Conference on Energy, Power and Transportation Electrification (ACEPT), Singapore, pp. 1-6, 2017.

[65]K. Kamiev, J. Nerg, J. Pyrhonen, V. Zaboin, V. Hrabovcová, P. Rafajdus. Hybrid excitation synchronous generators for island operation, IET Electric Power Applications, vol.6, n°1, pp. 1-11, Janvier 2012.

[66]Y. Amara, G. Barakat, M. Gabsi. Comparison of flux control capability of a series double excitation machine and a parallel double excitation machine, IEEE Vehicle Power and Propulsion Conference, Lille, pp. 1-6, 2010.

[67]S. Hlioui, L. Vido, Y. Amara, M. Gabsi, M. Lecrivain, A. Miraoui. PM and hybrid excitation synchronous machines: Performances comparison, 18th International Conference on Electrical Machines, pp. 1-6, 2008.

L.Vido, Y.Amara, M.Gabsi. Machines synchrones à double excitation MSDE, chapitre d'ouvrage dans Machines synchrones à double excitation MSDE, 2011. Disponible en ligne via :

https://www.researchgate.net/publication/262356579\_Machines\_synchrones\_a\_double\_excita tion\_MSDE

L. Vido. Etude d'actionneurs électriques à double excitation destinés au transport : dimensionnement de structures synchrones. Thèse de Doctorat, ENS Cachan, France, 2004, Disponible en ligne via : https://tel.archives-ouvertes.fr/tel-00477166/document

[70] Y. Liu, Z. Zhang, C. Wang, W. Geng, H. Wang. Electromagnetic Performance Analysis of a New Hybrid Excitation Synchronous Machine for Electric Vehicle Applications, IEEE Transactions on Magnetics, vol. 54, n° 11, pp. 1-4, Novembre 2018.

[71]M. Ahmad, E. Sulaiman. High torque density design of a new outer-rotor hybrid excitation flux switching machine for in-wheel drive electric vehicle, IEEE International Magnetics Conference (INTERMAG), pp. 1-1, 2015.

[72]X. Liang, C. Ye, J. Yang, S. Xia, W. Xu. Comparison research of a novel brushless hybridexcitation axial flux machine, 20th International Conference on Electrical Machines and Systems (ICEMS), Sydney, NSW, pp. 1-5, 2017.

[73] Y. Wang, Z. Deng. Control of a hybrid excitation machine with open-winding structure for hybrid electric vehicles, 17th International Conference on Electrical Machines and Systems (ICEMS), Hangzhou, pp. 2910-2916, 2014.

F. Giulii Capponi, G. Borocci, G. De Donato, F. Caricchi. Flux regulation strategies for hybrid excitation synchronous machines, IEEE Transactions on Industrial Applications, vol. 51, n° 5, pp. 3838-3847, 2015.

[75] T. K. Hoang. Design optimization of double excitation synchronous machines in railway traction. Electric power. Université Paris-Saclay, 2016.

[76]K. Kamiev, J. Nerg, J. Pyrhonen, V. Zaboin, V. Hrabovcova, P. Rafajdus. Hybrid excitation synchronous generators for island operation. IET Electric Power Applications, vol. 6, n° 1, pp. 1-11, 2012.

[77]M. Hendijanizadeh, S. M. Sharkh, A. A. Qazalbash. Comparison of PM and hybrid excited machines for marine vessel hybrid-electric propulsion, 13th International Conference on Electrical Machines (ICEM), Alexandroupoli, pp. 602-608, 2018.

[78]K. Kamiev, A. Parviainen, J. Pyrhönen. Hybrid excitation synchronous generators for small hydropower plants, 12th International Conference on Electrical Machines (ICEM), Lausanne, pp. 2529-2535, 2016.

[79]Y. Ning, C. Liu, R. Jiang, J. Xu, S. Zhu. A novel tangential radial hybrid excitation synchronous variable frequency aircraft generator. 15th International Conference on Electrical Machines and Systems (ICEMS), Sapporo, pp. 1-5, 2012.

[80]R. Mbayed. Contribution to the Control of the Hybrid Excitation Synchronous Machine for Embedded Applications. Thèse de Doctorat. Université de Cergy Pontoise-France. 2014. Disponible en ligne via : https://tel.archives-ouvertes.fr/tel-00837741/document

A. Boglietti, A. Cavagnino, A. Tenconi, S. Vaschetto. The safety critical electric machines and drives in the more electric aircraft: A survey. 35th Annual Conference of IEEE Industrial Electronics, pp. 2587-2594, Novembre 2009.

[82]H. Chakir, H. Ouadi, F. Giri. Output Feedback control of wind energy conversion system with hybrid excitation synchronous generator. IFAC-PapersOnLine, vol. 48, Issue 11, pp. 622- 627, 2015.

[83]W. Xu, M. He. Novel 6/7 stator/rotor hybrid excitation doubly salient permanent magnet machine, IEEE Transactions on Magnetics, vol. 52, n° 7, pp. 1-5, 2016.

[84]A. A. Afinowi, Z. Q. Zhu, Y. Guan, J. C. Mipo, P. Farah. Hybrid-excited doubly salient synchronous machine with permanent magnets between adjacent salient stator poles. IEEE Transactions on Magnetics, vol. 51, n° 10, pp. 1-9, Octobre 2015.

[85]X. Zhao, S. Niu. Investigation of a new hybrid excitation machine with auxiliary winding for energy recycling. IEEE Transactions on Magnetics, vol. 53, n° 11, pp. 1-5, Novembre 2017.

[86]K. Berkoune, E. Ben Sedrine, L. Vido, S. Le Ballois. Robust control of hybrid excitation synchronous generator for wind applications, Mathematics and Computers in Simulation Journal, Elsevier, vol. 131, pp. 55-75, 2017.

[87]D. Aguglia, P. Viarouge, R. Wamkeue, J. Cros. Analytical determination of steady-state converter control laws for wind turbines equipped with doubly fed induction generators. IET Renewable Power Generation. vol. 2, pp. 16-25, 2008.

[88]B. Boukhezzar, L. Lupu, H. Siguerdidjane, M. Hand. Multivariable control strategy for variable speed, variable pitch wind turbines, Renewable Energy, pp. 1273-1287, 2007.

[89]M. Zaibi, G. Champenois, X. Roboam, J. Belhadj, B. Sareni, Smart power management of a hybrid photovoltaic/wind stand-alone system coupling battery storage and hydraulic network. Mathematics and Computers in Simulation Journal, 2016.

[90]M. Hand, Variable-speed wind turbine controller systematic designs methodology: a comparison of nonlinear and linear model-based designs. Rapport du laboratoire NREL. Juillet 1999.

F.D. Bianchi, R.J. Mantz, C.F. Christiansen. Gain scheduling control of variable-speed wind energy conversion systems using quasi-LPV models, Control Engineering Practice, vol 13, pp. 247-255, 2005.

F.D. Bianchi, H.D. Battista, R.J. Mantz, Wind turbine control systems: principles modeling and gain scheduling design. 2éme édition. USA : Springer, 2006.

[93]K.Z. Ostergaard, Robust, gain-scheduled control of wind turbines, Thèse de Doctorat. Denmark: Aalborg University, 2008.

[94]Z. Wang, Z. Shen, C. Cai, K. Jia. Adaptive control of wind turbine generator system based on RBF-PID neural network. International Joint Conference on Neural Networks, Beijing, pp. 538-543, 2014.

[95]M. Soliman, O.P. Malik, D.T. Westwick. Multiple model predictive control for wind turbines with doubly fed induction generators. IEEE Transactions on Sustainable Energy, vol. 2, pp. 215-225, 2011.

[96]A. Dadone, L. Dambrosio, Estimator based adaptive fuzzy logic control technique for a wind turbine-generator system. Energy Conversion and Management, vol.44, n<sup>o</sup> 1, pp. 135-153, 2003.

[97]S. Bououden, S. Filali, M. Chadli. Fuzzy predictive control of a variable speed wind turbine, Energy Procedia, vol. 42, pp. 357-366, 2013.

[98]B. Boukhezzar, H. Siguerdidjane. Comparison between linear and nonlinear control strategies for variable speed wind turbines. Control Engineering Practice, pp. 1357-68, 2010.

[99]H. Moradi, G. Vossoughi. Robust control of the variable-speed wind turbines in the presence of uncertainties: A comparison between  $H_{\infty}$  and PID controllers, Energy, vol 90, pp. 1508-1521, 2015.

[100]K. Young-Man, Robust data-driven H-infinity control for wind turbine, Journal of the Franklin Institute, vol. 353, pp. 3104-3117, 2016.

[101]A. Benine-Neto, X. Moreau, P. Lanusse. Robust control for an electro-mechanical antilock braking system: the CRONE approach, IFAC-PapersOnLine, pp. 12575-12581, 2017.

[102] J. L. Bouvin, X. Moreau, A. Benine-Neto, A. Oustaloup, P. Serrier, V. Hernette. CRONE control of a pneumatic self-leveling suspension system, IFAC-PapersOnLine, pp. 13816-13821, 2017.

[103]B. Feytout, J. Sabatier, P. Lanusse, M. Lopes, S. Gracia. Maximizing wind turbine production using revisited CRONE control, European Wind Energy Association Conference, Copenhagen, Denmark. pp. 1, 2012.

[104]B.Feytout, P.Lanusse, J.Sabatier, G.Serge. Robust CRONE Design for a variable ratio planetary gearing in a variable speed wind turbine. Asian Journal of Control, 2013.

[105] P. J. Schubel, R. J. Crossley. Wind Turbine Blade Design. Energies, vol 5, pp. 3425-3449, 2012.

[106] J. G. Njiri, D. Söffker. State-of-the-art in wind turbine control: Trends and challenges. Renewable and Sustainable Energy Reviews, vol 60, pp. 377-393, 2016.

 $[107]$ Site web:

http://www.eolienne-a-depression.fr/images/stories/documents/Theorie de Betz.pdf ; consulté le 09/11/2018

[108]Site web: http://emmanuel.branlard.free.fr/work/papers/html/2008ecn/node58.php ; consulté le 04/12/2018.

B. Boukhezzar. Les stratégies de commande pour l'optimisation et la régulation de puissance des éoliennes à vitesse variable. Thèse de Doctorat de l'université Paris XI Orsay, Fevrier 2006. Disponible en ligne via : https://tel.archives-ouvertes.fr/tel-00272933/document

[110]M. Rapin, J. Noël. Énergie éolienne - Principes. Études de cas, livre, page 117, 2009.

[111]N. Laverdure. Sur l'intégration des générateurs éoliens dans les réseaux faibles ou insulaires. Thèse de Doctorat en Génie Électrique de l'Institut National Polytechnique de Grenoble. Décembre 2005. Disponible en ligne via : https://tel.archives-ouvertes.fr/tel-00170128/document

[112]P. Sorensen, A. Hansen, L. Janosi, J. Bech, B. Bak-Jensen. Simulation of Interaction between Wind Farm and Power System Riso National Laboratory, Décembre 2001. Disponible en ligne via : http://orbit.dtu.dk/files/7712591/ris\_r\_1281.pdf

[113]H. Li, Z. Chen. Transient stability analysis of wind turbines with induction generators considering blades and shaft flexibility, 33rd Annual Conference of the IEEE Industrial Electronics Society, Chongqing, Chine, pp. 1604-1609, 2007.

[114]S.M. Muyeen, M. H. Ali, R. Takahashi, T. Murata, J. Tamura, Y. Tomaki, A. Sakahara, E. Sasano. Comparative study on transient stability analysis of wind turbine generator system using different drive train models. IET Renewable Power Generation, vol 1, n°2, pp. 131-141, 2007.

V. Rogez. Modélisation simplifiée de sources de production décentralisée pour des études de dynamique de réseaux. Application à l'intégration d'une production éolienne dans un réseau de distribution insulaire. Thèse de Doctorat, Université d'Artois, Faculté des sciences appliquées, 2004.

W. E. Leithead, S. de la Salle, D. Reardon. Role and objectives of control for wind turbines, IEE Proceedings C - Generation, Transmission and Distribution, vol. 138, n° 2, pp. 135-148, Mars 1991.

[117]N. Khezami. Commande multimodèle optimale des éoliennes : application à la participation des éoliennes au réglage de la fréquence. Thèse de Doctorat, Ecole centrale de Lille-France et Ecole supérieurs des sciences et techniques Tunis-Tunisie, 2011. Disponible en ligne via : https://tel.archives-ouvertes.fr/tel-00675623/document

[118]C. Nichita, D. Luca, B. Dakyo, E. Ceanga. Large band simulation of the wind speed for real time wind turbine simulators. IEEE transactions on energy conversion, vol. 17, n° 4, Décembre 2002.

Site web : https://www.humusoft.cz/datacq/mf624/ consulté le 05/12/2018

 $[120]$ Site web:

https://www.heidenhain.fr/fileadmin/pdb/media/img/349529-39\_Capteurs\_rotatifs\_fr.pdf consulté le 06/12/2018 consulté le 05/12/2018

[121]Site web:

https://www.astuces-pratiques.fr/electronique/convertisseur-frequence-tension-passif-simple, consulté le 16/11/2018

[122]N. Srikanth, J. L. Fun. Geometric scaling and long-run reductions in cost: The case of wind turbines. IEEE First International Technology Management Conference. pp. 691-696, 2011.

[123]P.K. Chaviaropoulos. Similarity rules for W/T up-scaling. CRES, Avril 2006.

[124]W. E. Leithead, B. Connor. Control of variable speed wind turbines: Dynamic models. International Journal of Control, pp. 1173-1188, 2011.

[125]D.C. McFarlane, K. Glover. Robust controller design using normalized coprime factor plant descriptions. Lecture notes in control and information sciences, Springer Verlag, 1990.

[126]A. Oustaloup, B. Mathieu. La commande CRONE : Du scalaire au multivariable. Hermès science publications. Paris, 1999.

[127]R. Rathi, K. S. Sandhu. Comparative analysis of MPPT algorithms using wind turbines with different dimensions & ratings. IEEE 1st International Conference on Power Electronics, Intelligent Control and Energy Systems, Delhi, pp. 1-4, 2016.

D.C. McFarlane, K. Glover. A Loop Shaping Design Procedure Using H∞ Synthesis. IEEE Transactions on Automatic Control, vol. 37, no 6, pp. 759-769, 1992.

[129] J. Sabatier, P. Lanusse, B. Feytout, S. Gracia. CRONE control based anti-icing/deicing system for wind turbine blades. Control Engineering Practice, pp. 200-209, 2016.

[130]F. Christophy, X. Moreau, R. A. Z. Daou. Temperature control of a diffusive medium using the second generation CRONE control. Third International Conference on Technological Advances in Electrical, Electronics and Computer Engineering. Beirut, pp. 195-200, 2015.

[131] Site web : http://cronetoolbox.ims-bordeaux.fr, consulté en Décembre 2016

[132]H. Camblong. Minimisation de l'impact des perturbations d'origine éolienne dans la génération d'électricité par des aérogénérateurs à vitesse variable. Thèse de Doctorat, Ecole Nationale Supérieur d'Arts et Métiers, France, 2003.

[133]Site web: http://www.simpack.com/fileadmin/simpack/doc/newsletter/2011/SN-2011-Dec TU Dresden Pitching System LR.pdf consulté le 17/12/2018

[134] Site web : http://www.ifm.com consulté le 17/12/2018

[135] S. Adelt, T.s Rosmann. Pitch system model for more realistic load simulations of wind turbines, Proceedings of the 2011 Europe's Premier Wind Energy Event, Brussels, Belgium, 2011.

[136]H. Li, Ch. Yang, Y. Hu, X. Liao, Z. Zeng, Ch. Zhe. An improved reduced-order model of an electric pitch drive system for wind turbine control system design and simulation. Renewable Energy, vol. 93, pp. 188-200, Aout 2016.

[137] J. Zhang, M. Cheng, F. Xu. Optimal control for pitch regulated variable-speed wind turbines with multiple objectives, International Conference on Electrical Machines and Systems, 2011.

[138]H. Geng, G. Yang. Output Power Control for Variable-Speed Variable-Pitch Wind Generation Systems. IEEE Transactions on Energy Conversion, vol. 25, n° 2, pp. 494-503, Juin 2010.

[139]N. Kodama, T. Matsuzaka, S. Yamada. Modeling and analysis of the NEDO 500-kW wind generator. Electrical Engineering in Japan, vol.135, n°3, pp. 37-47, 2000.

[140]B. M. Nagai, K.Ameku, J.Nath Roy. Performance of a 3 kW wind turbine generator with variable pitch control system. Applied Energy, vol. 86, Issue 9, pp. 1774-1782, Septembre 2009.

[141]S. El Aimani. Modélisation de différentes technologies d'éoliennes intégrées dans un réseau de moyenne tension, Thèse de Doctorat, Ecole centrale de Lille, Décembre 2004. Disponible en ligne via : http://l2ep.univ-lille1.fr/fileupload/file/theses/SalmaElAimani.pdf

[142]R. Calvas. Cahier technique n° 141 : Les perturbations électriques en BT », Schneider Electric, Mai 2001, en ligne : http://www2.schneider-electric.com/documents/technicalpublications/fr/shared/electrotechnique/savoir-electrotechnique/basse-tension-moins-1kv/ct141.pdf , consulté 14/07/2017

[143]B. Singh, A. Chandra, K. al-Haddad. Power quality problems and mitigation techniques, John Wiley and Sons Ltd, 2015.

[144]A. Nasr. Harmonics analysis of a wind energy conversion system with a permanent magnet synchronous generator, Rapport de master en science appliquée, Dalhousie University Halifax, Nova Scotia, Fevrier 2015.

[145] J. Bjork-Svensson, J. Oscar Munoz Pascual. Torque control of a wind turbine using 6phase synchronous generator and a dc/dc converter, These de master, Department d'energie et d'environement, Chalmers university of technology, 2007

[146]K. Hoang, L. Vido, M. Gabsi, F. Gillon. Flux Control Range Broadening and Torque Ripple Minimization of a Double Excitation Synchronous Motor. IEEE Transactions on Magnetics, vol. 53, n° 1, pp. 1-10, 2017.

[147] Article en ligne "La pollution harmonique : Problèmes et Solutions", Mai 2010, Disponible en ligne via :

http://metiersdeleau.hol.es/cliquer%20ici%20pour%20entrer%20dans%20le%20site%20du% 20BTS%20Metiers%20de%20l%27eau%20de%20Guingamp/Files/Other/001-\_GTZ-Presentation-harmoniques-CASA.pdf , consulté le 21/03/2017.

 $[148]$ Site web : https://www.nrel.gov/ consulté le 30/01/2019.

[149]Site web : http://www.greenrhinoenergy.com/renewable/wind/wind technology.php consulté le 30/01/2019.

[150] Site web : http://turbotricity.com/training/wind-turbine-designs/ consulté le 30/01/2019

[151] Forum du laboratoire NREL :

https://wind.nrel.gov/forum/wind/viewtopic.php?f=2&t=1818&p=9014&hilit=pitch#p9014 consulté le 21/05/2018

[152] J. Jonkman. Dynamics modeling and loads analysis of an offshore floating wind turbine, rapport du laboratoire NREL, November 2007.

[153] Site web : http://www.mscsoftware.com/fr/product/adams consulté le 20/05/2018

[154]J.M. Jonkman, G.J. Hayman, B.J. Jonkman, R.R. Damiani, R.E. Murray. AeroDyn v15 User's Guide and Theory Manual. Disponible en ligne via :

https://nwtc.nrel.gov/system/files/AeroDyn\_Manual\_V15.04a.pdf

[155]D.J. Malcolm, A.C. Hansen. WindPACT Turbine Rotor Design Study, rapport du laboratoire NREL, Avril 2006. Disponible en ligne via :

https://www.nrel.gov/docs/fy06osti/32495.pdf consulté le 27/12/2018.

[156] J. Jeong, K. Park, S. Jun, K. Song, D.-Ho Lee. Design optimization of a wind turbine blade to reduce the fluctuating unsteady aerodynamic load in turbulent wind. Journal of Mechanical Science and Technology, pp. 827-838, 2012.

[157]S. Salcedo, F. Monge, F. Palacios, G.A. Fernando, R.S. Angel, M. Barcala. Gurney flaps and trailing edge devices for wind turbines, pp. 1180-1186, 2006.

[158] K.S.G. Krishnan, O. Bertram, O. Seibel, Review of hybrid laminar flow control systems. Progress in Aerospace Sciences, vol. 93, pp. 24-52, 2017.

[159]Site web : https://www.windpowerengineering.com/mechanical/blades/vortexgenerators-improve-wind-turbine-performance/ consulté le 30/12/2018

[160] S. J. Johnson, J. P. Baker, C. P. van Dam, D. E. Berg. An overview of active load control techniques for wind turbines with an emphasis on microtabs. Wind Energy, pp. 239-253, 2010.

[161]D. G. Wilson, D. E. Berg, M. F. Barone, J.C. Berg, B. R. Resor, D. W. Lobitz. Active aerodynamic blade control design for load reduction on large wind turbines. European Wind Energy Conference & Exhibition, France 2009

J. Jihoon, P. Kyunghyun , J. Sangook , S. Kisun , L.Dong-Ho. Design optimization of a wind turbine blade to reduce the fluctuating unsteady aerodynamic load in turbulent wind. Journal of Mechanical Science and Technology, 2012.

[163]D. Glenn, Reliability and safety model alternatives for electric pitch control systems, 2009. Disponible en ligne via :

https://www.researchgate.net/publication/290035381 Reliability and safety model alternati ves for electric pitch control systems

[164]M. Singh, E. Muljadi, J. Jonkman, V. Gevorgian, I. Girsang J. Dhupia. Simulation for Wind Turbine Generators—With FAST and MATLAB-Simulink Modules, National Renewable Energy Laboratory, 2014. Disponible en ligne via :

https://www.nrel.gov/docs/fy14osti/59195.pdf

[165]P.B. Andersen, L. C. Henriksen M. Gaunaa, Ch. Bak, T. Buhl. Integrating deformable trailing edge geometry in modern Mega-Watt wind turbine controllers, European Wind energy Conference & Exhibition, 2008.

[166] Forum du laboratoire NREL :

https://wind.nrel.gov/forum/wind/viewtopic.php?f=4&t=755&p=2911&hilit=1.5MW+flapwis e#p2911 consulté le 31/01/2019

[167]S. Gonzalez, B.Tartinville, Ch.Hirsch, G.Coussement, F.Debrabandere. CFD study of DTU 10 MW RWT aeroelasticity and rotor-tower interactions, chapitre d'ouvrage dans MARE-WINT: New materials and reliability in offshore wind turbine technology, pp.309-334, 2016.

[168] Site web : https://www.centrales-next.fr/glossaire-energies-renouvelables/ventedirecte/agregateur/ consulté le 30/01/2019

[169]A. Kh. Ibrahim. Smart homes & renewable energy. Projet de fin d'étude. Faculté d'ingénierie, Université d'Alexandrie, Egypte. Département de génie électrique, section énergie et machines, 2016.

[170]G.C. Hsieh, J. C. Hung. Phase-locked loop techniques - A survey, IEEE Transactions on Industrial Electronics vol. 43, pp. 609-615, Décembre 1996.

[171] L. D. Zhang, M. H. J. Bollen. Characteristic of voltage dips (sags) in power systems, IEEE Transactions on Power Delivery, vol. 15, pp. 827-832, Avril 2000.

[172]A. Nagliero, R. A. Mastromauro, M. Liserre, A. Dell'Aquila. Synchronization techniques for grid connected wind turbines, 35th Annual Conference of IEEE Industrial Electronics, Porto, pp. 4606-4613, 2009.

[173] A. Timbus, M. Liserre, R. Teodorescu, F. Blaabjerg. Synchronization methods for three phase distributed power generation systems - An overview and evaluation. Power Electronics Specialists Conference, pp. 2474-2481, 2005.

[174]A. Nagliero, R. A. Mastromauro, M. Liserre, A. Dell'Aquila. Synchronization techniques for grid connected wind turbines, 35th Annual Conference of IEEE Industrial Electronics, Porto, pp. 4606-4613, 2009.

[175]S. Li, T. A. Haskew, K. A. Williams, R. P. Swatloski. Control of DFIG Wind Turbine With Direct-Current Vector Control Configuration, IEEE Transactions on Sustainable Energy, vol. 3, n° 1, pp. 1-11, Janvier 2012.

[176]Y. Bingke, W. Bo, Z. Lin, L. Hesen, L. Yilu, J. Xingpei, L. Dichen. A Novel, stable, and economic power sharing scheme for an autonomous microgrid in the energy internet. Energies, vol. 8, pp. 12741-12764. 2015.

[177] I. Djamel, M.S. Camara, M.B. Camara, D. Brayima, G. Hamid. Permanent magnet synchronous generators for large offshore wind farm connected to grid - comparative study between dc and ac configurations. International journal of renewable energy research. vol.4. pp. 519-527, 2014.

F. Brédard. Modélisation et contrôle d'une chaîne de conversion d'énergie éolienne à vitesse variable connectée au réseau et utilisant une machine asynchrone, Mémoire du programme de maîtrise en ingénierie, Universite du Quebec à Rimouski, 2014.

## Annexes

### Annexe I.Paramètres du système de conversion éolien 3 kW

| Paramètre                                  | Valeur nominale (intervalle de<br>variation) | Paramètre        | Valeur nominale (intervalle de<br>variation) |
|--------------------------------------------|----------------------------------------------|------------------|----------------------------------------------|
| $\rho$ (kg/m <sup>3</sup> )                | 1.2                                          | $P_n(kW)$        | 3                                            |
| $K_t$ (kg.m <sup>2</sup> s <sup>-1</sup> ) | $0.055 \ (\pm 75\%)$                         | $\boldsymbol{p}$ | 6                                            |
| $J_t$ (kg.m <sup>2</sup> )                 | 3.6                                          | $M_e$ (mH)       | $1.1(80-100\%)$                              |
| $R_p(m)$                                   | 1.5                                          | $L_d$ (mH)       | $5(50-100\%)$                                |
| $m_p$                                      | 5                                            | $L_q(mH)$        | $9.2(50-100\%)$                              |
| $D_{ls}$                                   | $0.8 (\pm 25\%)$                             | $L_e$ (mH)       | $46(50-100\%)$                               |
| $K_{ls}$                                   | $160(+48\%/-34\%)$                           | $R_e(\Omega)$    | $3(100-150%)$                                |
| $J_{\rm g}$ (kg.m <sup>2</sup> )           | 0.015                                        | $R_s(Q)$         | $0.87(100-150%)$                             |
| $\phi_a$ (mWb)                             | $66(80-100\%)$                               | $R_c(\Omega)$    | 15                                           |
| $\phi_{ae}(mWb)$                           | 66                                           | G <sub>0</sub>   | 10                                           |
| $V_d(m/s)$                                 | 3                                            | $E_{DC}$ (V)     | 50                                           |
| $V_n(m/s)$                                 | 11.5                                         | $V_{PM}$ (V)     | 5                                            |
| $V_m(m/s)$                                 | 24                                           | $R_r(k\Omega)$   | 10                                           |
| $K_{\Omega i,\nu}$                         |                                              | $C_r(\mu F)$     |                                              |

Tableau .i Paramètres électriques et mécaniques du SCE 3kW

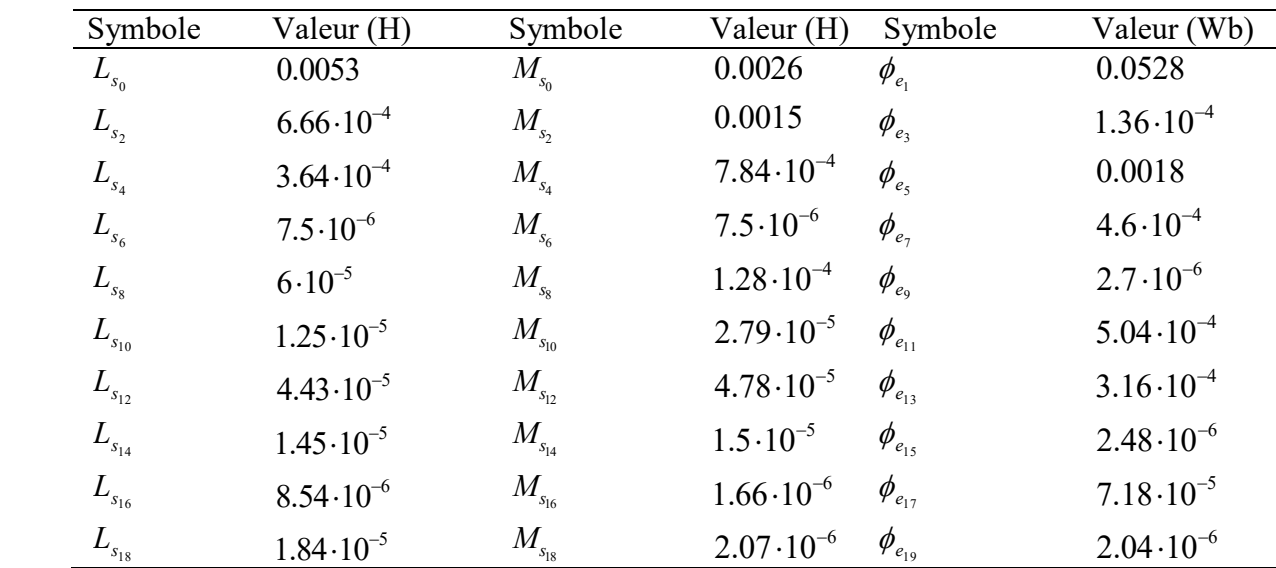

#### Annexe II.Outils mathématiques

On définit les outils mathématiques nécessaires pour la mise en équation du modèle de la GSDE dans les repères (abc),  $(\alpha\beta)$  et (dq).

 $\checkmark$  Passage du repère triphasé (abc) au repère de Concordia (αβ)

L'équation I représente le passage du repère triphasé (abc) au repère de Concordia (αβ). La

transformation inverse est celle donnée par l'équation II

$$
[X_{abc}] = \sqrt{\frac{2}{3}} \begin{bmatrix} 1 & 0 \\ -\frac{1}{2} & \frac{\sqrt{3}}{2} \\ -\frac{1}{2} & -\frac{\sqrt{3}}{2} \end{bmatrix} [X_{\alpha\beta}] \quad \text{I.}
$$
  

$$
[X_{\alpha\beta}] = \begin{bmatrix} 1 & -\frac{1}{2} & -\frac{1}{2} \\ 0 & \frac{\sqrt{3}}{2} & -\frac{\sqrt{3}}{2} \end{bmatrix} [X_{abc}] \quad \text{II.}
$$

 Passage du repère triphasé (abc) au repère de Park (dq) La transformation se fait par l'équation suivante :

⎣

2

 $\overline{2}$ 

$$
\begin{bmatrix}\nX_A \\
X_B \\
X_C\n\end{bmatrix} = \sqrt{\frac{2}{3}} \begin{bmatrix}\n\cos(\theta) & -\sin(\theta) & \frac{1}{\sqrt{2}} \\
\cos(\theta - \frac{2\pi}{3}) & -\sin(\theta - \frac{2\pi}{3}) & \frac{1}{\sqrt{2}} \\
\cos(\theta - \frac{4\pi}{3}) & -\sin(\theta - \frac{4\pi}{3}) & \frac{1}{\sqrt{2}}\n\end{bmatrix} \begin{bmatrix}\nX_d \\
X_0\n\end{bmatrix}
$$
\n
$$
\begin{bmatrix}\nX_d \\
X_q \\
X_q\n\end{bmatrix} = \sqrt{\frac{2}{3}} \begin{bmatrix}\n\cos(\theta) & \cos(\theta - \frac{2\pi}{3}) & \cos(\theta - \frac{4\pi}{3}) \\
-\sin(\theta) & -\sin(\theta - \frac{2\pi}{3}) & -\sin(\theta - \frac{4\pi}{3}) \\
\frac{1}{\sqrt{2}} & \frac{1}{\sqrt{2}} & \frac{1}{\sqrt{2}}\n\end{bmatrix} \begin{bmatrix}\nX_A \\
X_B \\
X_C\n\end{bmatrix}
$$
\nIII.

Annexe III.Abaques des systèmes du second ordre

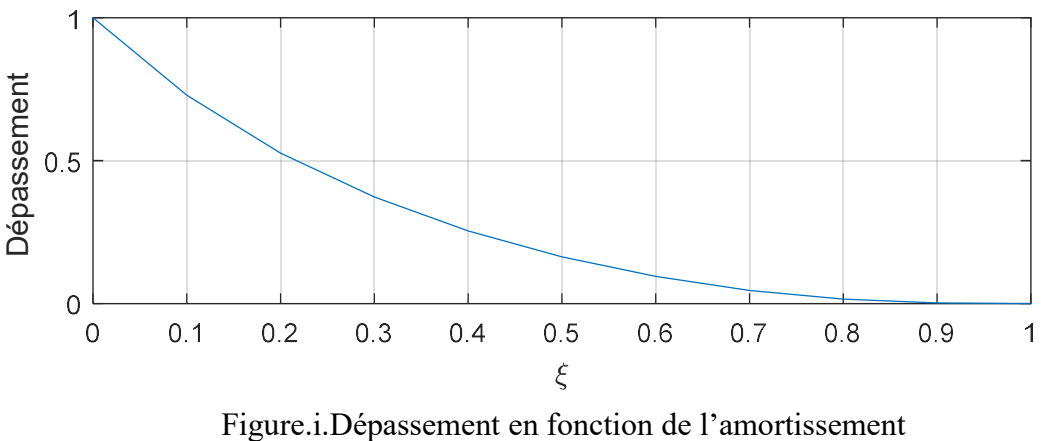

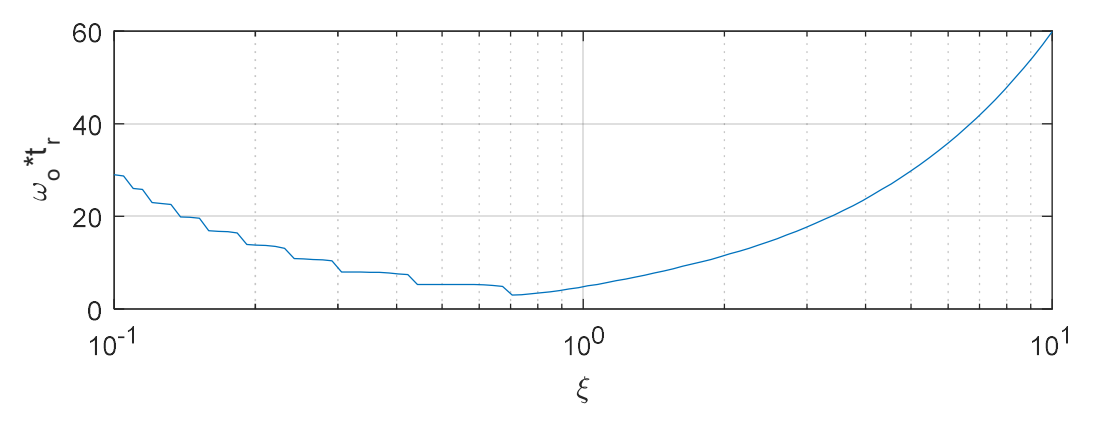

Figure.ii.Temps de réponse en fonction de l'amortissement

#### Annexe IV.Tensions d'harmoniques tolérables aux points de fourniture

Le tableau suivant décrit les caractéristiques de la tension fournie par les réseaux publics de distribution selon la norme européenne et française [142].

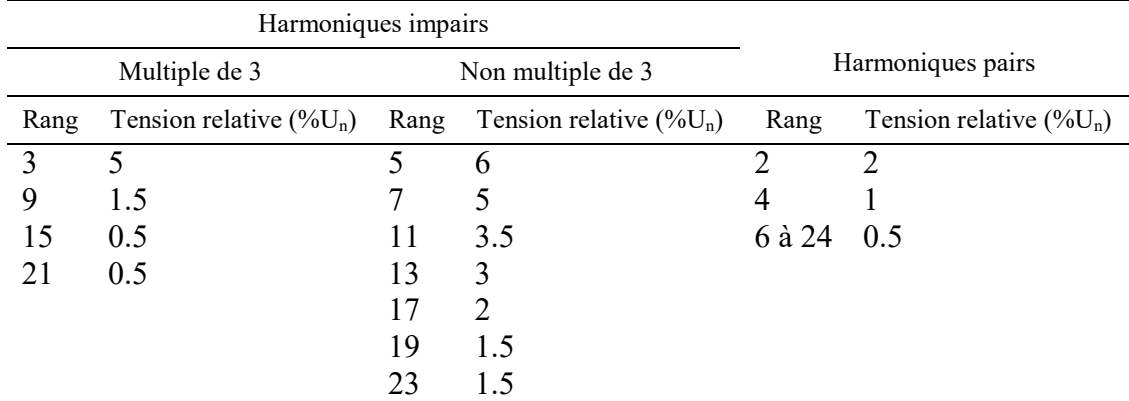

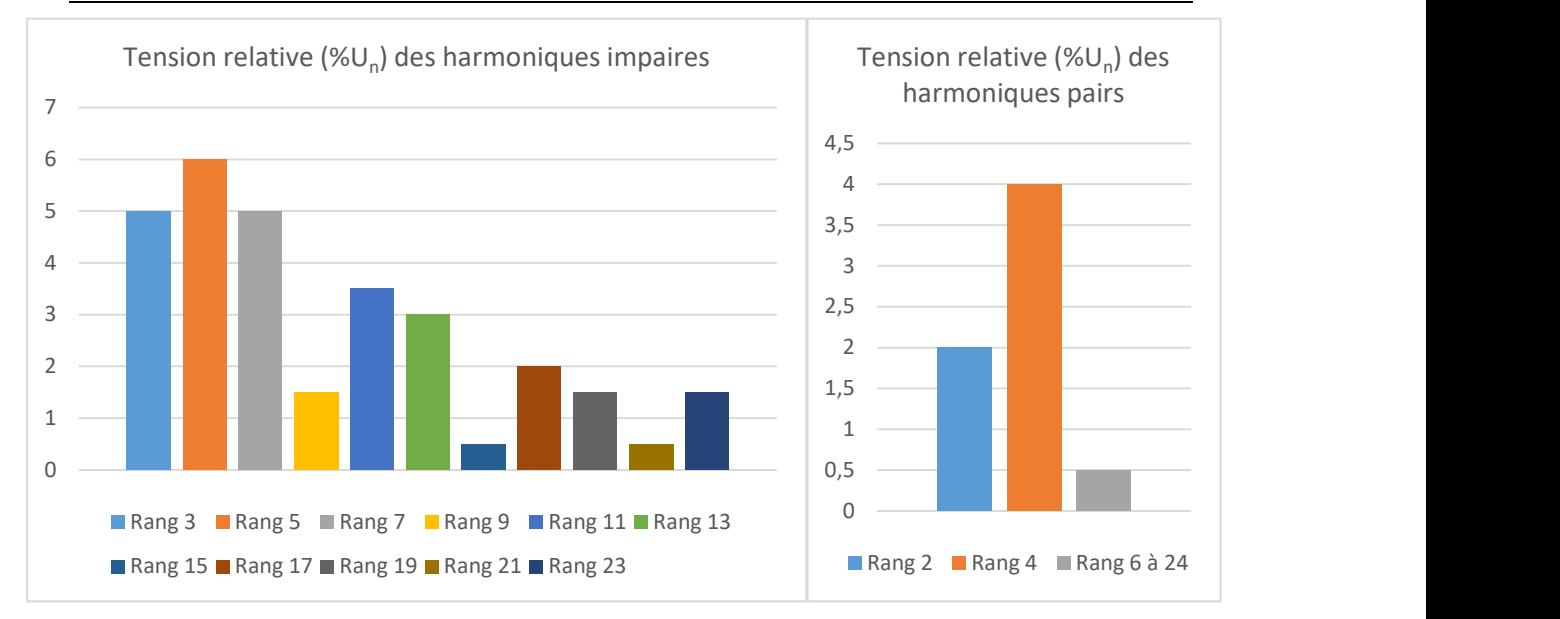

#### Modélisation et commande d'un générateur éolien à double excitation isolé en vue de l'amélioration de son rendement et de la diminution de la fatigue mécanique

Le présent sujet contribue à la modélisation et à la commande de systèmes de conversion éoliens basés sur un Générateur Synchrone à Double Excitation (GSDE). Le degré de liberté apporté par l'excitation bobinée offre la possibilité de travailler sur l'amélioration de l'efficacité énergétique sur les cycles de fonctionnement avec sollicitations aléatoires, comme dans le cas de l'éolien.

On vise, à travers cette recherche, la mise en place de techniques de commande robuste d'un GSDE en vue de l'optimisation de son rendement aérodynamique et de la réduction de la fatigue mécanique. Dans ce contexte, un générateur hybride relié à une charge isolée pour des applications éoliennes est présenté. Des modèles linéaires sont tout d'abord établis. Ces modèles sont ensuite utilisés pour mettre en place les structures de contrôle appropriées tant du point de vue électrique que mécanique. Parallèlement, des modèles non linéaires très complets sont développés permettant une validation en simulation très poussée prenant en compte les harmoniques d'espace du générateur, les effets de commutation des convertisseurs et les effets de torsion sur l'arbre. En outre, un émulateur éolien de 3 kW est construit, en vue d'évaluer expérimentalement l'apport de notre générateur hybride dans le domaine éolien puis d'améliorer les contrôleurs synthétisés. Dans ce travail, deux stratégies de contrôle robuste pour une machine hybride sont implémentées et une comparaison entre un contrôleur CRONE et un contrôleur  $H_{\infty}$  est établie. Des résultats très satisfaisants sont obtenus avec une meilleure performance du CRONE par rapport au H∞. Outre la problématique de l'optimisation de la production du système de conversion éolien, on a aussi cherché à réduire le taux d'harmonique en recourant à deux solutions : le filtrage passif et la réduction des ondulations du couple électromagnétique par action sur le courant d'excitation. Bien qu'on ait apporté des améliorations pour de grandes vitesses de rotation de la génératrice, ces solutions restent insuffisantes pour une connexion de l'architecture proposée au réseau électrique...

Une fois l'applicabilité de la GSDE dans le domaine éolien prouvée pour le cas d'un système éolien de 3 kW, nous sommes passés à une puissance plus réaliste en interfaçant notre modèle électrique avancé avec un modèle aéroélastique, disponible sur le logiciel FAST. Ce dernier permet de prendre en compte les éléments mécaniques, les couplages et les éventuelles flexibilités. La turbine choisie pour l'étude est la turbine WindPACT de puissance 1.5MW. Dans cette partie, des commandes robustes traitant la réduction de la fatigue mécanique sont élaborées.

Le modèle de la turbine WindPACT basé sur le générateur hybride est finalement connecté au réseau, les lois de commande nécessaires pour cette connexion sont implémentées puis validées sur la plateforme Matlab/Simulink.

Mots-clés : système éolien, générateur synchrone à double excitation, contrôle robuste, réduction de la fatigue

#### mécanique.

#### Modeling and control of an isolated double excitation wind generator to improve its efficiency and reduce mechanical fatigue

This subject contributes to the modeling and control of a wind conversion system based on a Double Excitation Synchronous Generator (DESG). The degree of freedom provided by the wound excitation allows the improvement of the energy efficiency on the operation's cycles with random solicitations, as it is the case for wind turbines.

The aim of this research is to implement robust control techniques for the DESG in order to optimize its aerodynamic efficiency and to reduce its mechanical loads. In this context, a hybrid generator connected to an isolated load for wind applications is presented. First, linear models are established. These models are used to set up the appropriate control structures from both an electrical and mechanical point of view. At the same time, very complete nonlinear models are developed allowing a validation in an advanced simulation platform taking into account the space harmonics of the generator, the switching effects of the converters and the torsional effects on the shaft. Moreover, a 3 kW wind emulator is built to evaluate the contribution of the hybrid generator in the wind conversion systems field and then improve the synthesized controllers. Two robust control strategies for a hybrid machine are implemented and a comparison between a CRONE controller and a H<sub>∞</sub> controller is presented. Satisfying results are obtained with a better performance for the CRONE regulator compared to  $H_{\infty}$  one. In addition to the problem of optimizing the production of the wind energy conversion system, attempts have also been made to reduce the generator harmonic distortion ratios by using two solutions: passive filtering and reduction of the electromagnetic torque ripple by acting on the excitation current. Although there are improvements at high rotation speeds, these solutions are not sufficient for a connection of the proposed architecture to the grid.

Once the applicability of the DESG in the wind energy field has been proven in the case of a 3 kW wind conversion system, we have considered a more realistic case. To this end, we have interfaced the developed advanced electric model with an aeroelastic model available on the FAST software, to take into account the mechanical couplings and the flexibilities. The turbine chosen for the study is the WindPACT 1.5MW turbine. In this part, robust controllers dealing with the reduction of mechanical fatigue are developed.

The model of WindPACT turbine based on the hybrid generator is finally connected to the grid and the control laws necessary for this connection are implemented and validated under the Matlab/Simulink platform.

Keywords: wind conversion system, double excitation synchronous generator, robust control, mechanical loads' reduction.